IBM Network Printers IBM InfoPrint 20 IBM InfoPrint 32

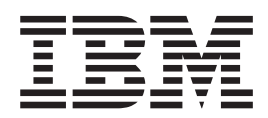

# IPDS and SCS Technical Reference

**Note**

Before using this information and the product it supports, be sure to read the general information under ["Notices" on](#page-16-0) [page xvii](#page-16-0).

#### **Third Edition (June 1998)**

| | This version obsoletes S544-5312-01.

This is the Web version of S544-5312-02. It contains information and corrections that were unavailable when S544-5312-02 went to press. Revisions are marked.

The following paragraph does not apply to any other country where such provisions are inconsistent with local law.

INTERNATIONAL BUSINESS MACHINES CORPORATION PROVIDES THIS PUBLICATION " AS IS" WITHOUT WARRANTY OF ANY KIND, EITHER EXPRESS OR IMPLIED, INCLUDING, BUT NOT LIMITED TO THE IMPLIED WARRANTIES OF MERCHANTABILITY OR FITNESS FOR A PARTICULAR PURPOSE. Some states do not allow disclaimer of express or implied warranties in certain transactions, therefore, this statement may not apply to you.

Changes are made periodically to this publication.

Requests for IBM publications should be made to your IBM representative or to the IBM branch office serving your locality. If you request publications from the address given below, your order will be delayed, because publications are not stocked there.

A Reader's Comment Form is provided at the back of this publication. You may also send comments by fax to 1-800-524-1519, by e-mail to printpub@us.ibm.com or by regular mail to:

Department H7FE Building 003G IBM Printing Systems Company Information Development PO Box 1900 Boulder CO USA 80301-9191

IBM may use or distribute whatever information you supply in any way it believes appropriate without incurring any obligation to you.

#### **© Copyright International Business Machines Corporation 1996, 1998. All rights reserved.**

Note to U.S. Government Users — Documentation related to restricted rights — Use, duplication or disclosure is subject to restrictions set forth in GSA ADP Schedule Contract with IBM Corp.

## **Contents**

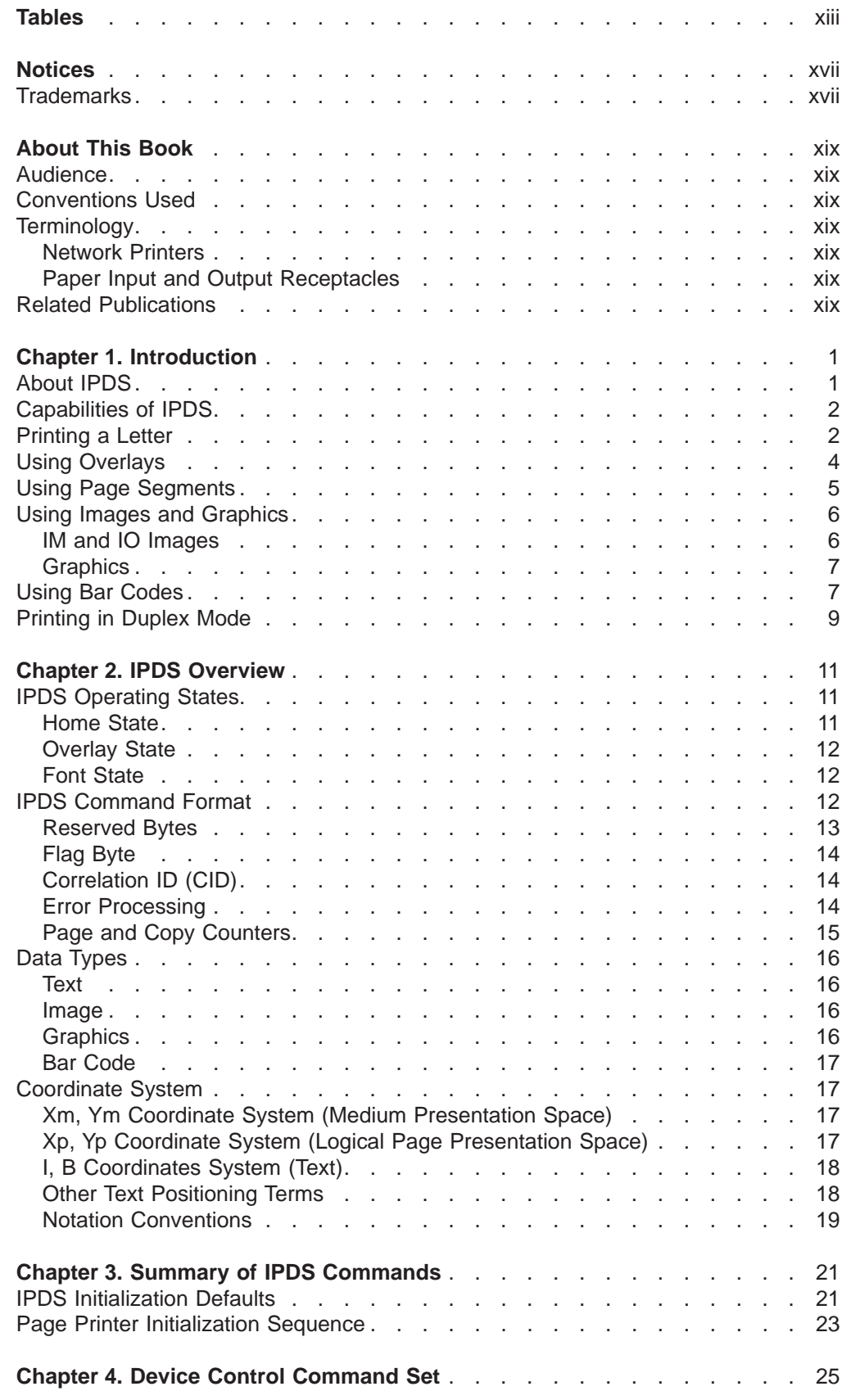

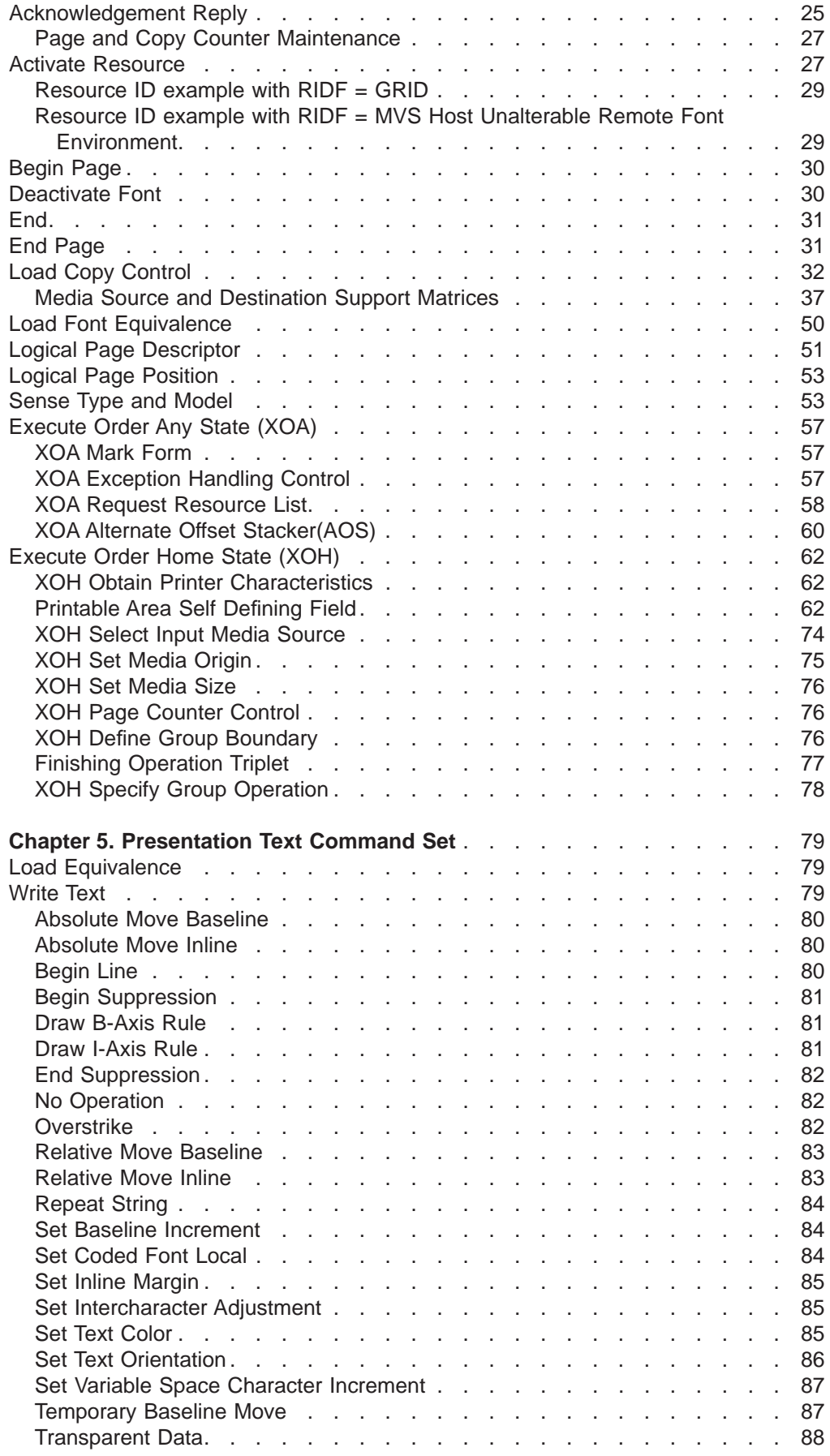

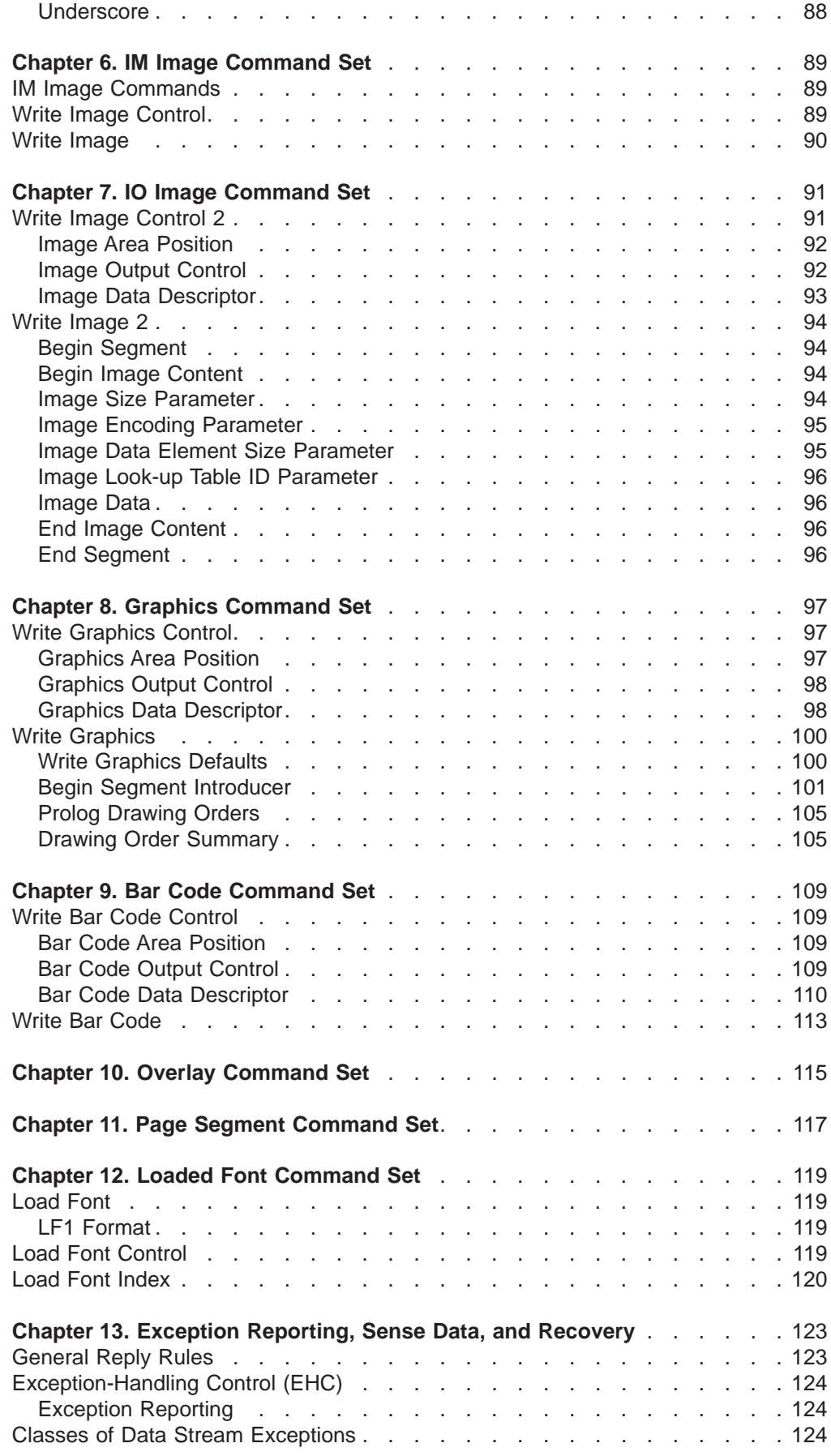

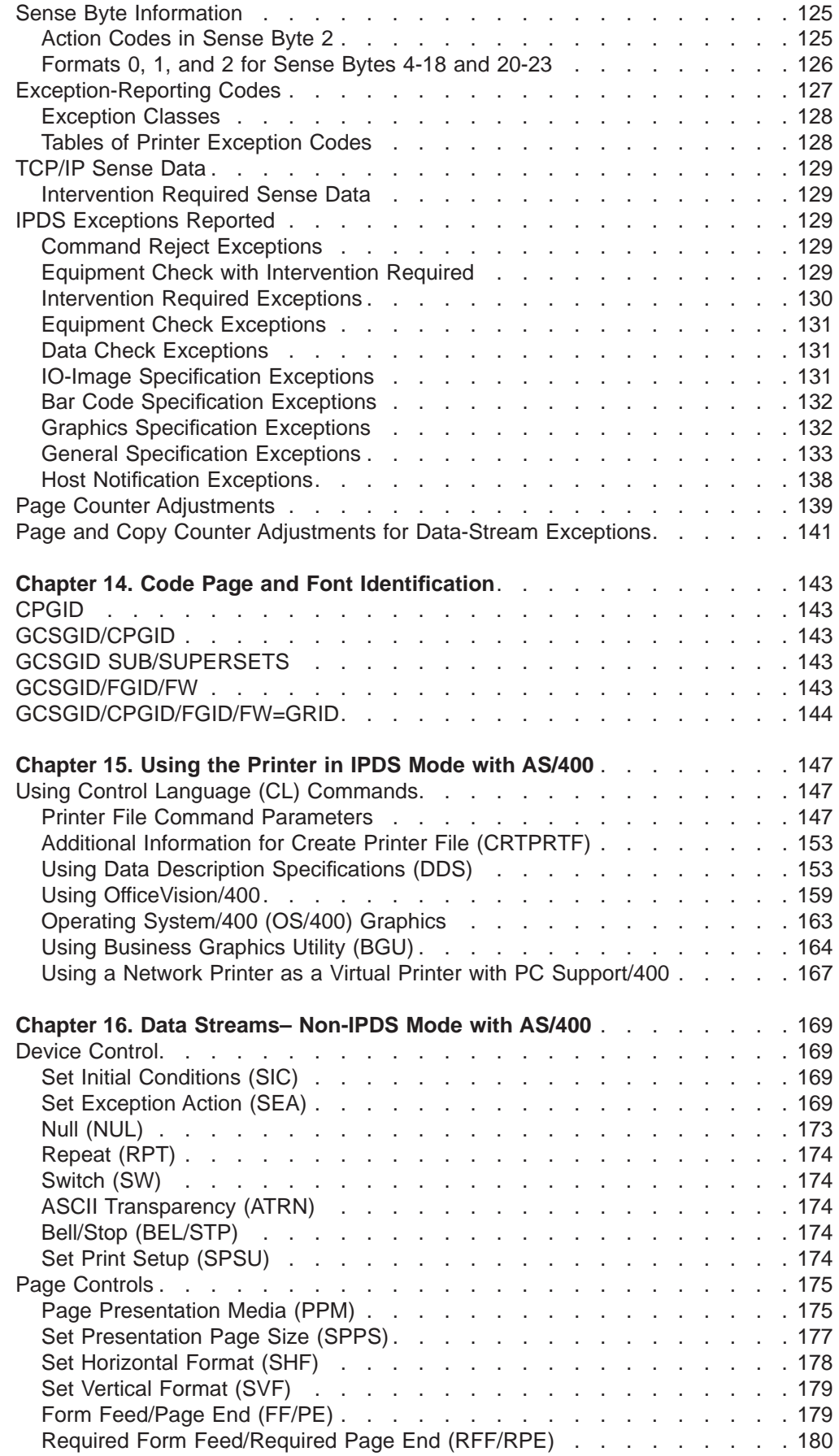

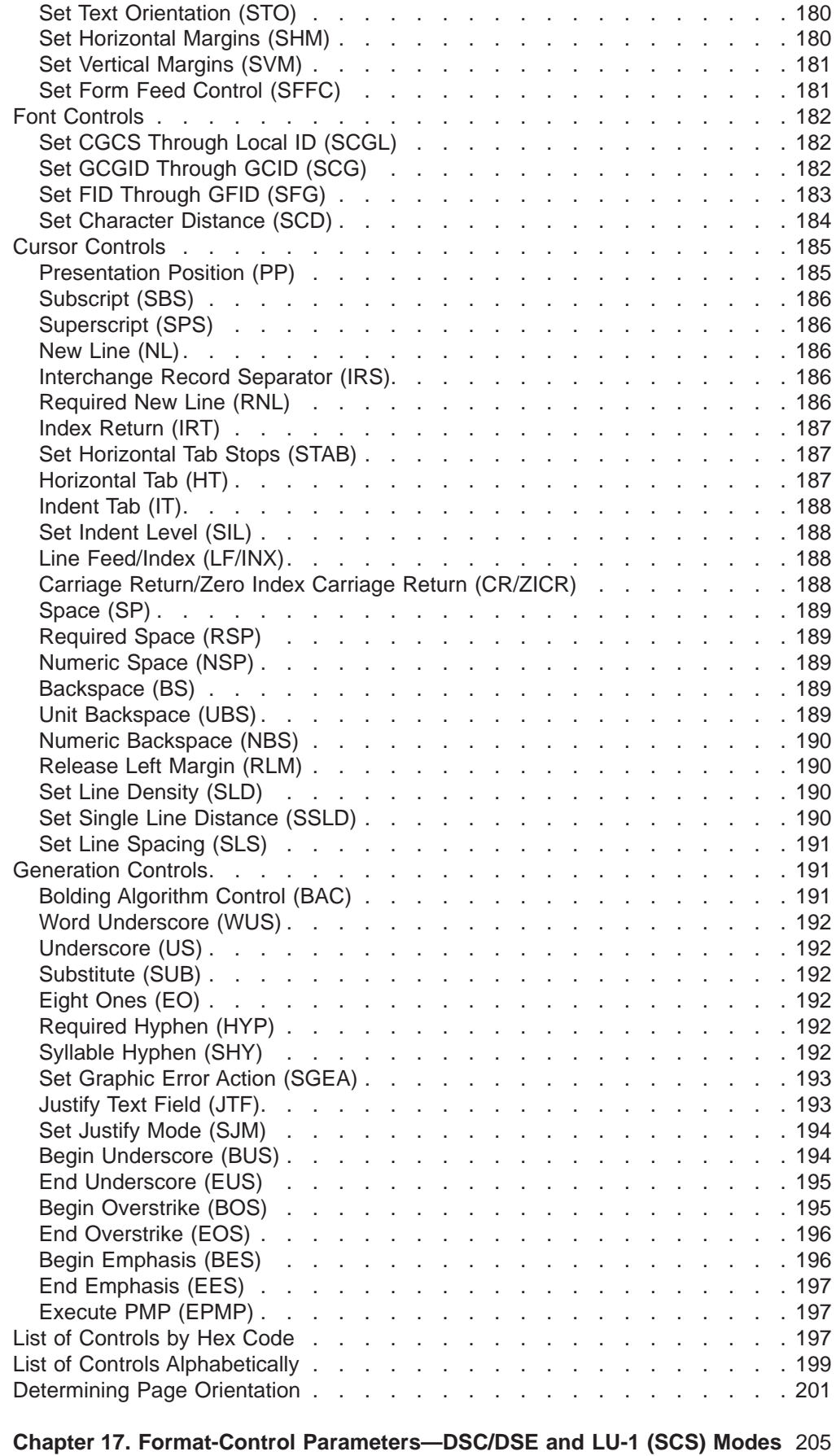

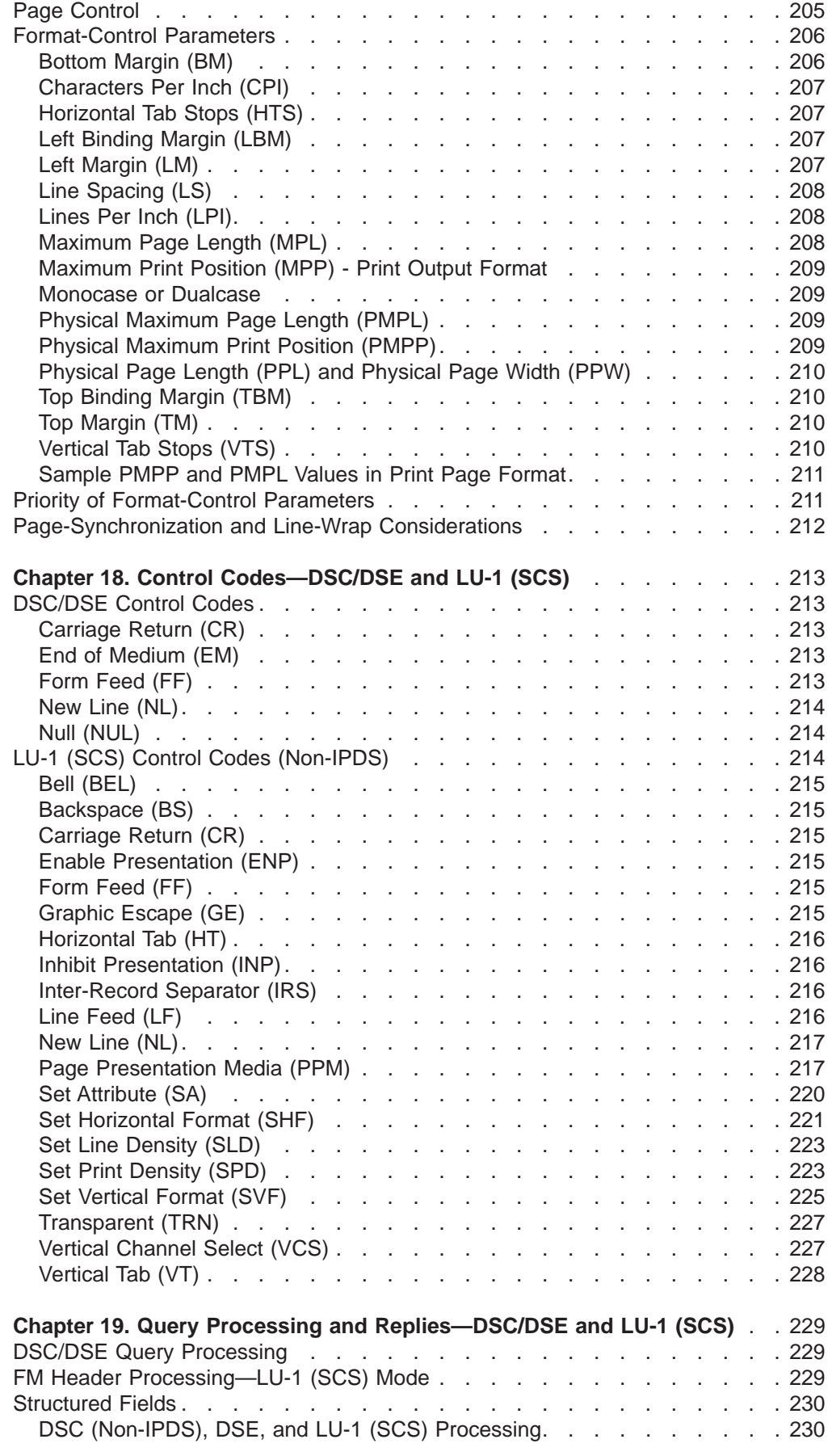

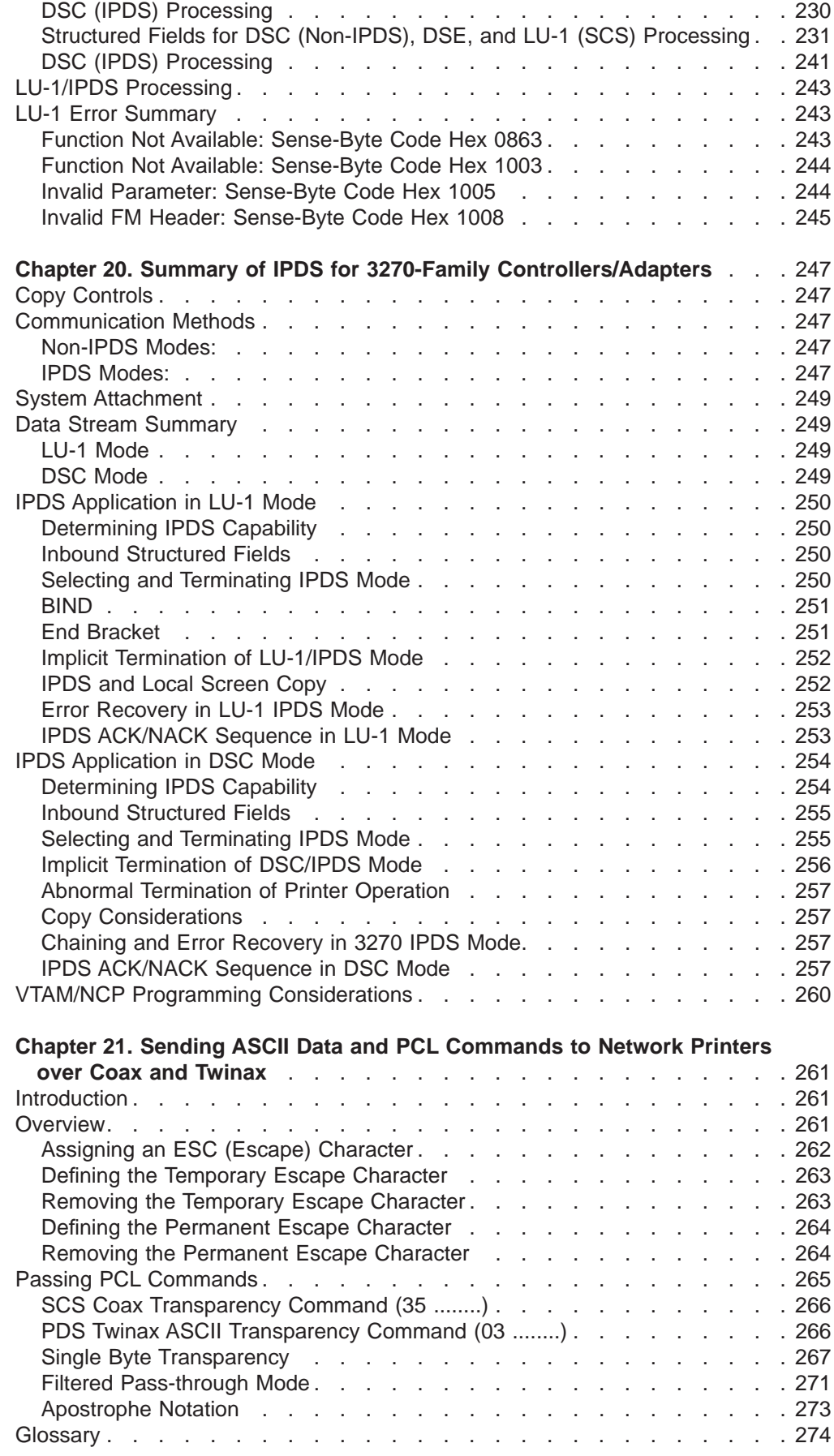

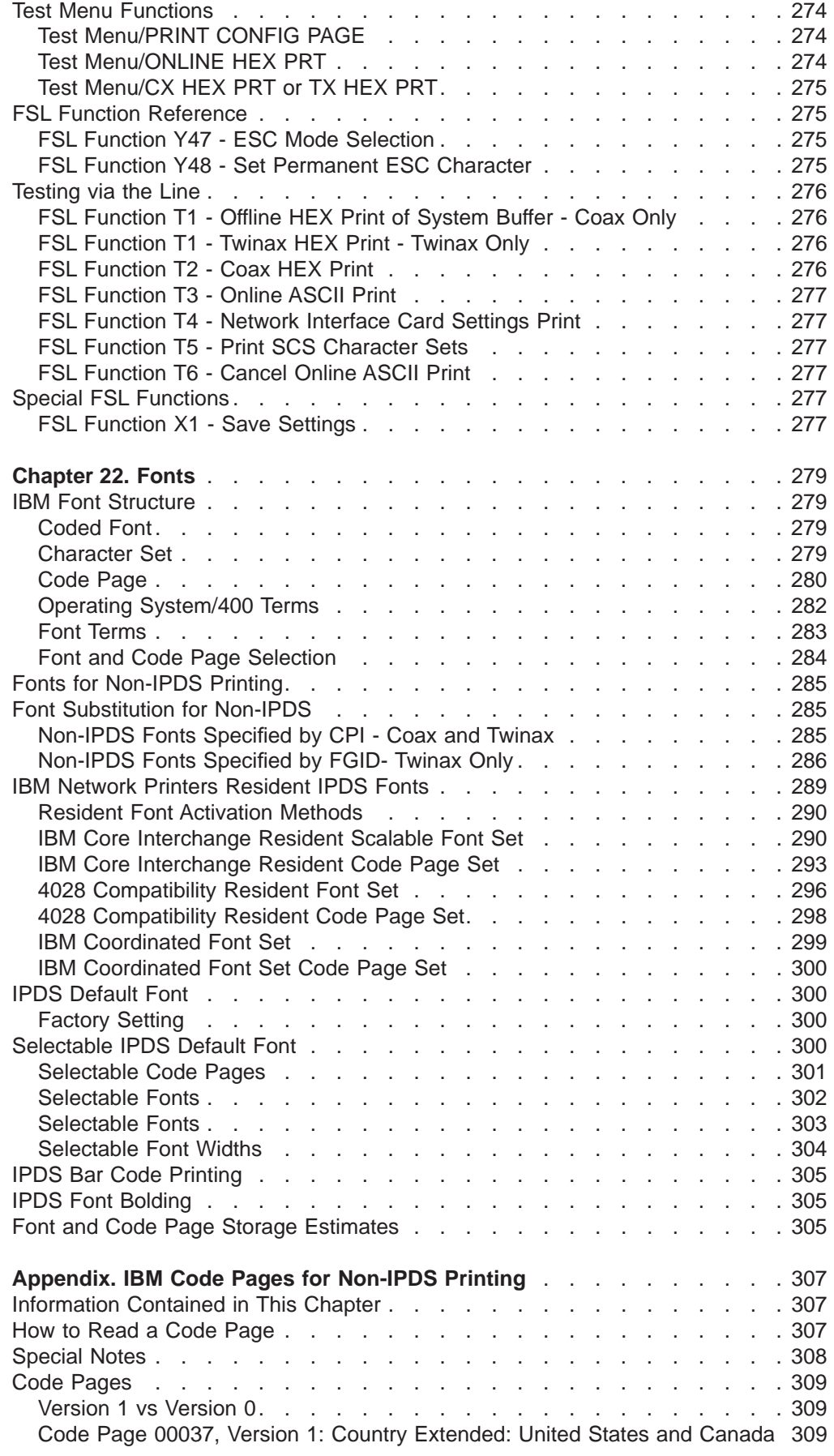

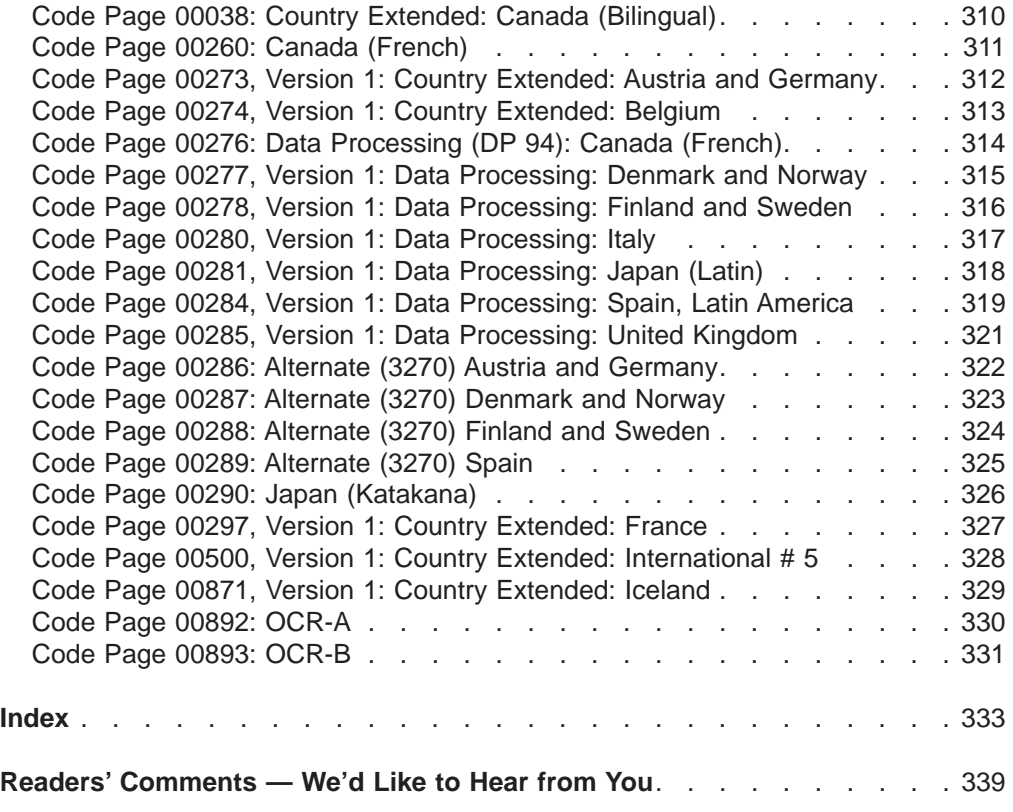

# <span id="page-12-0"></span>**Tables**

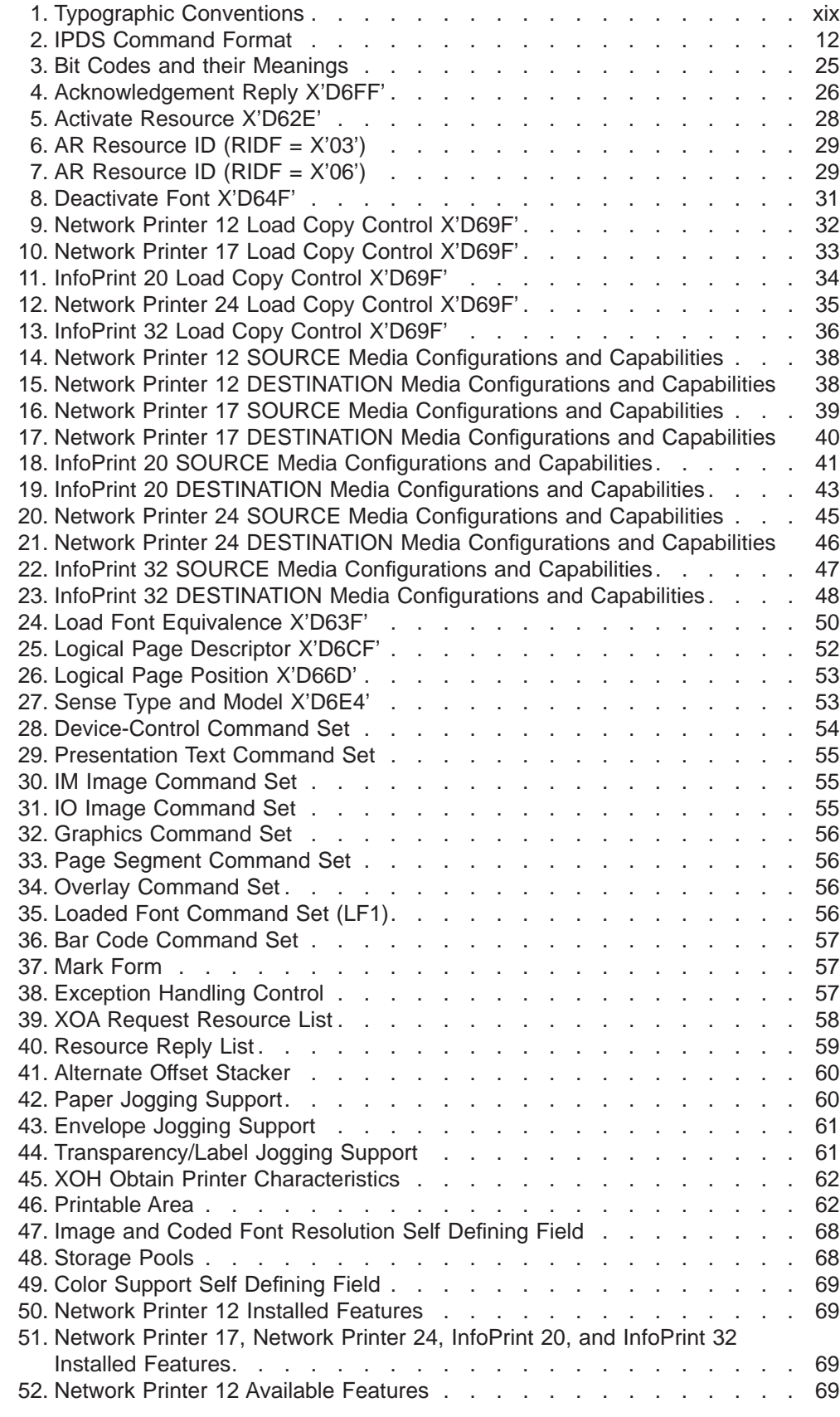

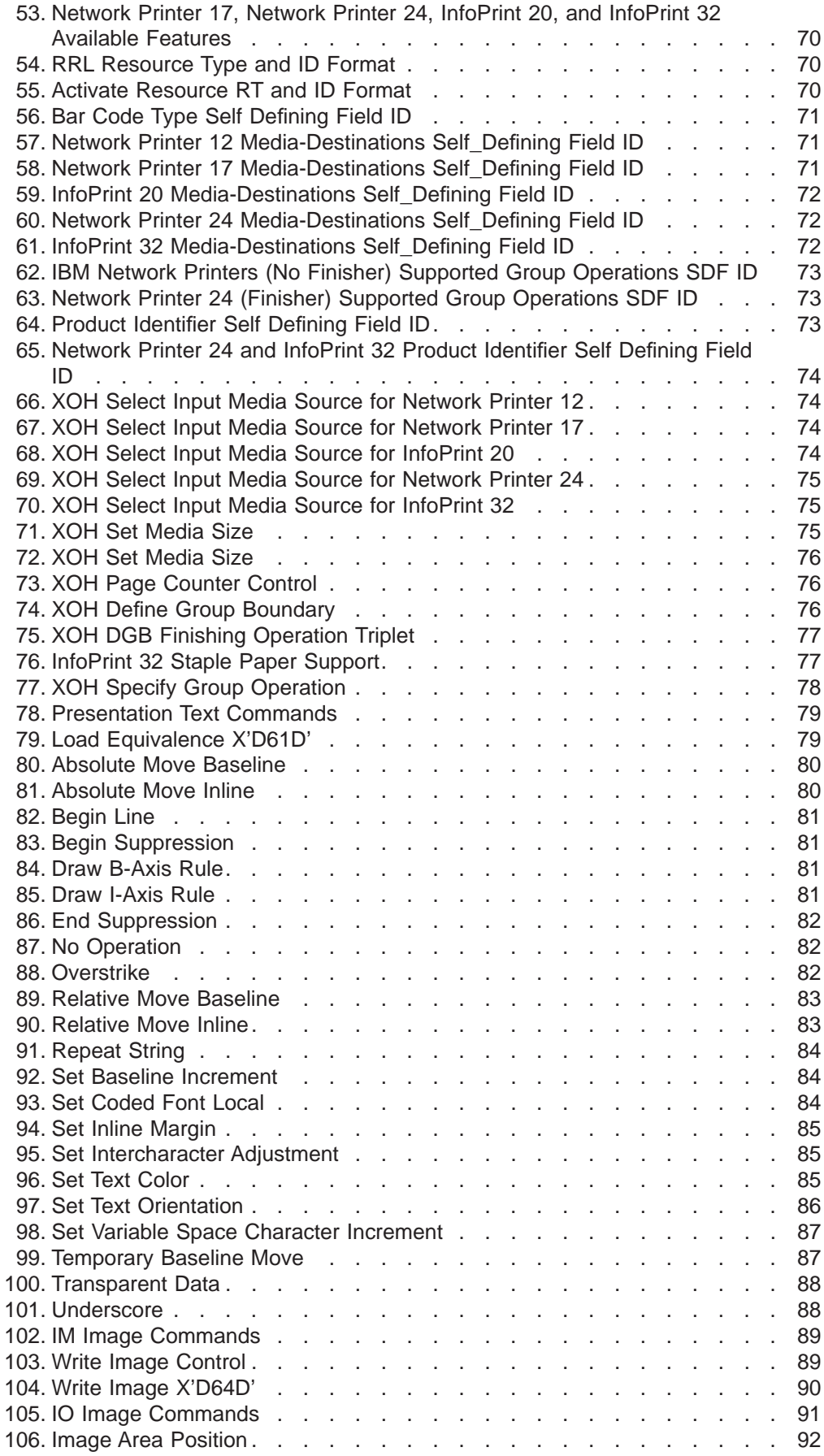

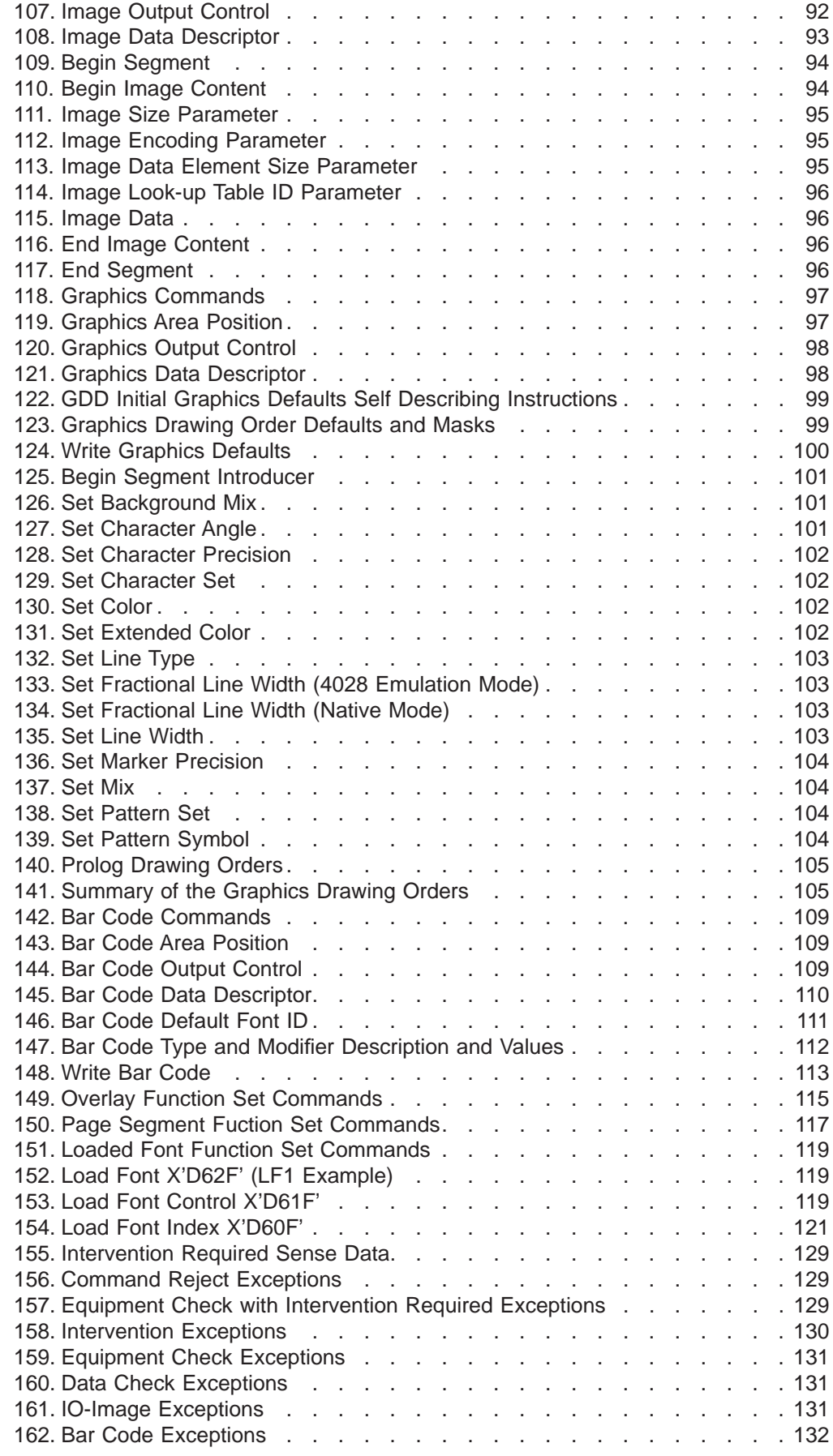

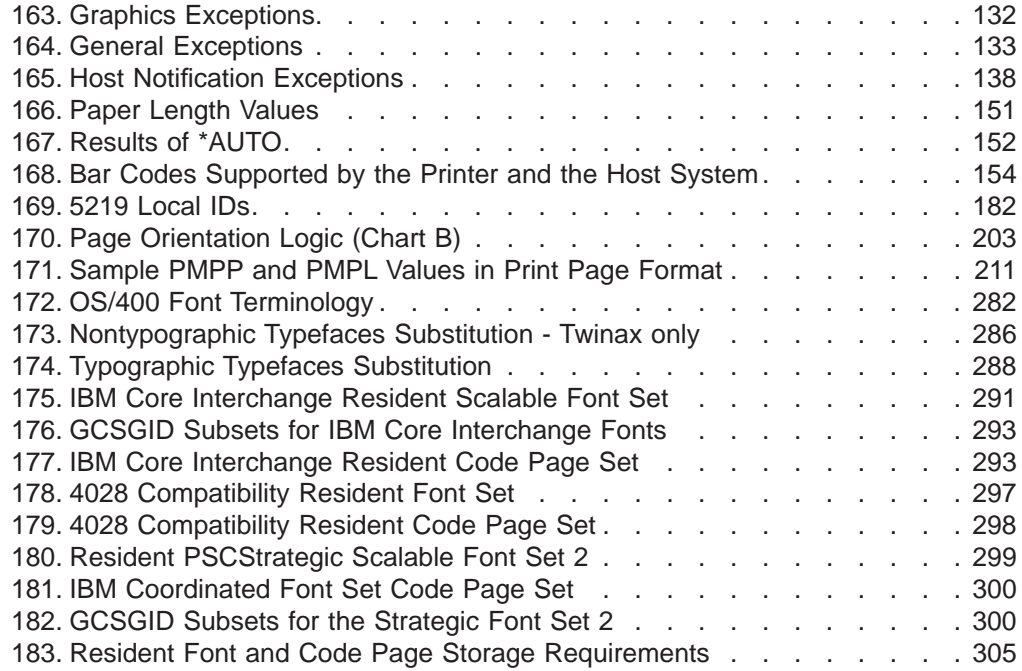

## <span id="page-16-0"></span>**Notices**

References in this publication to IBM products, programs or services do not imply that IBM intends to make these available in all countries in which IBM operates. Any reference to an IBM licensed product, program, or service is not intended to state or imply that only IBM's product, program, or service may be used. Any functionally equivalent product, program, or service that does not infringe any of IBM's intellectual property rights may be used instead of the IBM product. Evaluation and verification of operation in conjunction with other products, except those expressly designated by IBM, is the user's responsibility.

Any performance data contained in this document was obtained in a controlled environment based on the use of specific data. The results that may be obtained in other operating environments may vary significantly. Users of this document should verify the applicable data in their specific environment. Therefore, such data does not constitute a performance guarantee or warranty.

IBM may have patents or pending patent applications covering subject matter in this document. The furnishing of this document does not give you any license to these patents. You can send license inquiries, in writing, to the IBM Corporation, IBM Director of Licensing, 506 Columbus Ave., Thornwood, N.Y. 105894 U.S.A.

#### **Trademarks**

The following terms are trademarks of the IBM Corporation in the United States or other countries or both:

Advanced Function Presentation Advanced Function Printing **AFCCU** AFP AIX® AIX/6000® Application System/400® AS/400® IBM® Intelligent Printer Data Stream IPDS MVS/ESA MVS/SP MVS/XA OS/2® OS/400® Personal System/2® Print Services Facility PS/2® PSF PSF/6000 RISC System/6000® WIN-OS/2

The following terms are trademarks or registered trademarks of other companies: Agfa® Agfa Rhombus® AXIS® CG® Intellifont CG Omega CG Times ITC Advant Garde Gothic® ITC Bookman® ITC Zapf Chancery® ITC Zapf Dingbat® Lexmark Marigold Netware PostScript PCL5e **TrueType** Univers® Windows Afga-Gevaert A.G. Afga-Gevaert A.G. AXIS Communication, Inc. Miles, Inc. Miles, Inc. under license from Monotype Corp. (Times New Roman) International Typeface Corp. Lexmark International, Inc. AlphaOmega Typography Corp. Novell Inc. Adobe Systems, Inc. Hewlett-Packard Co. Apple Computer Co. Linotype AG and Subsidiaries Microsoft Corp.

## <span id="page-18-0"></span>**About This Book**

The IBM Network Printers: IPDS and SCS Technical Reference provides technical reference information about how Network Printers support the IPDS data stream.

#### **Audience**

This publication is intended for the system programmers, application programmers, and systems engineers who are familiar with data streams and are writing or modifying programs to operate the IBM network printers with IPDS and SCS data streams.

#### **Conventions Used**

The following typeface conventions are used in this publication.

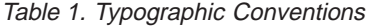

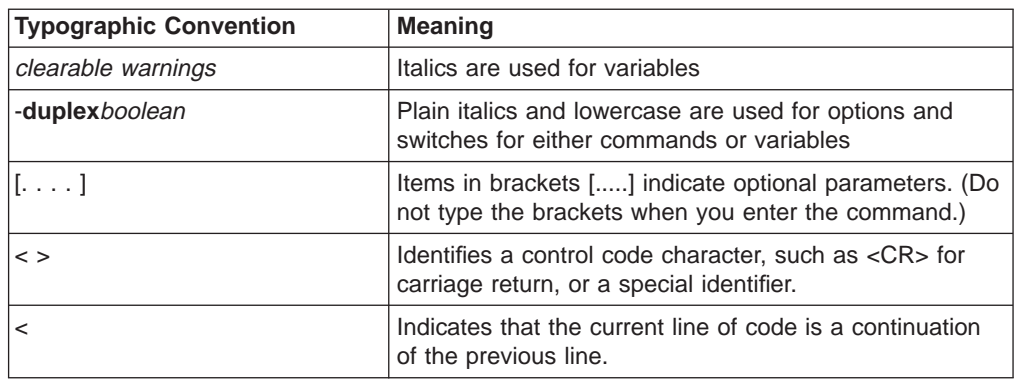

#### **Terminology**

#### **Network Printers**

In the manual, the term *network printers* refers to the Network Printer 12, Network Printer 17, InfoPrint 20, InfoPrint 32, and the Network Printer 24.

#### **Paper Input and Output Receptacles**

Input receptacles are called trays. Output receptacles are called stackers or bins.

#### **Related Publications**

Each network printer ships with setup documentation and a CD-ROM which includes the entire printer library for viewing and printing. The following books may be of particular interest:

- IBM Network Printers: PCL and PostScript Technical Reference, S544-5344
- IBM Network Printers: IPDS and SCS Technical Reference, S544-5312
- IBM Network Printers: Twinax/Coax Configuration Guide, G544-5241

In addition, this book refers to the following non-IBM publications:

- PostScript Language Reference Manual, second edition, by Adobe Systems, Inc.
- PCL 5 Printer Language Technical Reference Manual by Hewlett-Packard, Inc.
- PCL 5 Comparison Guide by Hewlett-Packard, Inc.
- Printer Job Language Technical Reference Manual by Hewlett-Packard, Inc.

## <span id="page-20-0"></span>**Chapter 1. Introduction**

This chapter introduces the Intelligent Printer Data Stream (IPDS) and describes some of the capabilities of IPDS when used with the Network Printers (with an IPDS feature).

#### **About IPDS**

IPDS lets you print pages containing an unlimited mix of different types of data: high-quality text, images, vector graphics, and bar codes.

You can send IPDS data to printers attached to the IBM Application System/400 (AS/400) intelligent work stations, local area networks, IBM 3270-family controllers, Twinax (5270), Token-ring (UTP, STP/4 & 16 Mbps), Ethernet (10base-T & 10base2), and spooled systems. In some of these environments, you can create applications to directly control IPDS printers such as this printer. For more information about IPDS as a component of printing subsystems, refer to *Intelligent* Printer Data Stream Reference.

IBM provides a variety of host software products with components that generate IPDS commands for this printer or other IPDS printers. These software products vary in their use of IPDS functions. Some of the software products available are:

- Graphical Data Display Manager (GDDM) Release 2.3 or higher
- OS/400 Version 2.1 or higher
- Print Service Facility (PSF/VM) Release 2.1.1 or higher
- Print Service Facility (PSF/MVS) Release 2.1.0 or higher
- Print Service Facility (PSF/VSE) Release 2.2.1 or higher
- Print Service Facility (PSF/400) Release 3.1 or higher
- Print Service Facility (PSF/2) Release 1.0 or higher
- Print Service Facility (PSF/6000) Release 1.2 or higher
- OfficeVision/400 Version 2.2 or higher
- Business Graphics Unit (BGU)
- Control Language (CL) and Data Description Specifications (DDS)
- OS/400 Graphics
- AFP Utilities/400 Version 2.2 or higher

These software utilities accept a variety of input data streams from a wide assortment of applications and transform this data to IPDS. Examples of such applications are:

- DisplayWrite System 370 (DW/370) Version 2
- Document Composition Facility (DCF), including GML/Script, in the VM and MVS environments.
	- Overlay Generation Language (VM and MVS)
	- Print Services Access Facility (VM and MVS)
	- Page Printer Formatting Aid (VM and MVS).
- **Note:** The capabilities of the printer depend on the host software and the IPDS functions that the software enables.

#### <span id="page-21-0"></span>**Capabilities of IPDS**

A printer controlled by IPDS has a number of advantages over conventional printers. With IPDS you can:

- Use the printer's all-points-addressable printing to print text, graphics, images, or bar codes at any point on a page or that is within the printers printable area.
- Print text in a variety of type styles and switch fonts within a printed page.
- Use both images and vector graphics (explained later in this chapter) to print line drawings, pie charts, bar charts, graphics, logos, tables, and signatures.
- Combine text with images and graphics on the same page (creating what is known as a composite document).
- Electronically store and later print forms and letterheads that are always printed in the same predetermined type style.
- Electronically store and later print text where the type style printed is the same as that used in the rest of the text.
- Print any of 16 different kinds of bar codes in many sizes and with a number of variations.
- Print either portrait (upright, letter orientation) or landscape (printing "on the side", with the page wider than it is tall).
- Print on either one side or both sides of the paper (with duplex option).

#### **Printing a Letter**

IPDS lets you print a letter in just one step. In conventional printing ([Figure 1](#page-22-0)), you must load letterhead paper into your printer, print the text of your letter, and then manually sign the letter.

<span id="page-22-0"></span>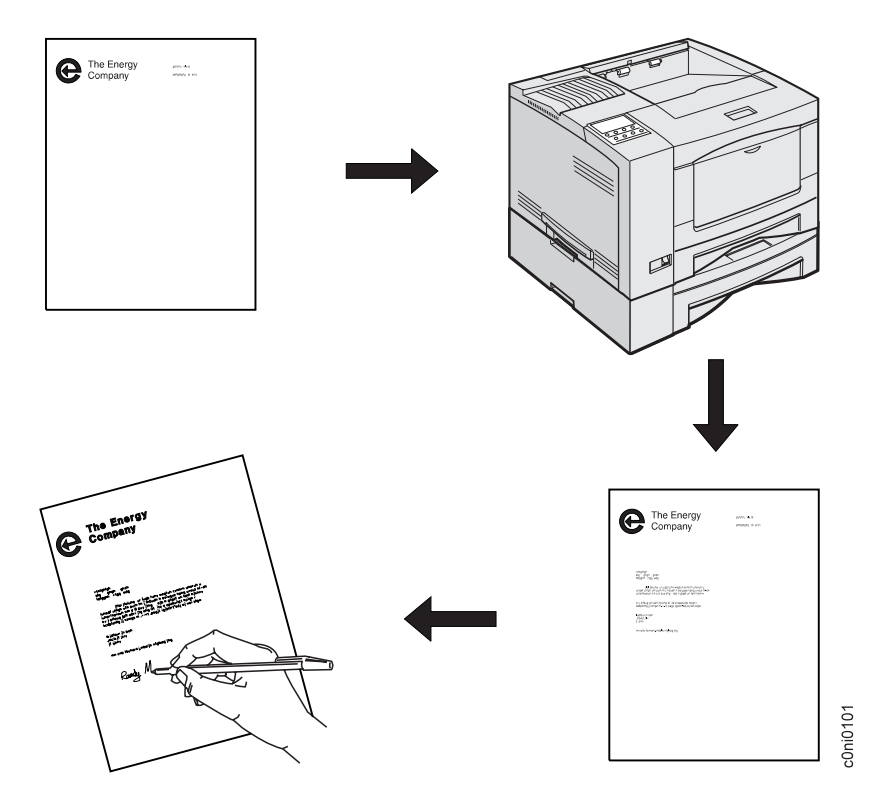

Figure 1. Conventional Letter Preparation

Using IPDS ( [Figure 2](#page-23-0)), you can temporarily store your letterhead and signature in the printer's memory and then merge the letterhead, text, and signature with additional data to form a complete letter. You can also include graphics, such as a line chart or bar chart, in your letter, creating a composite document.

<span id="page-23-0"></span>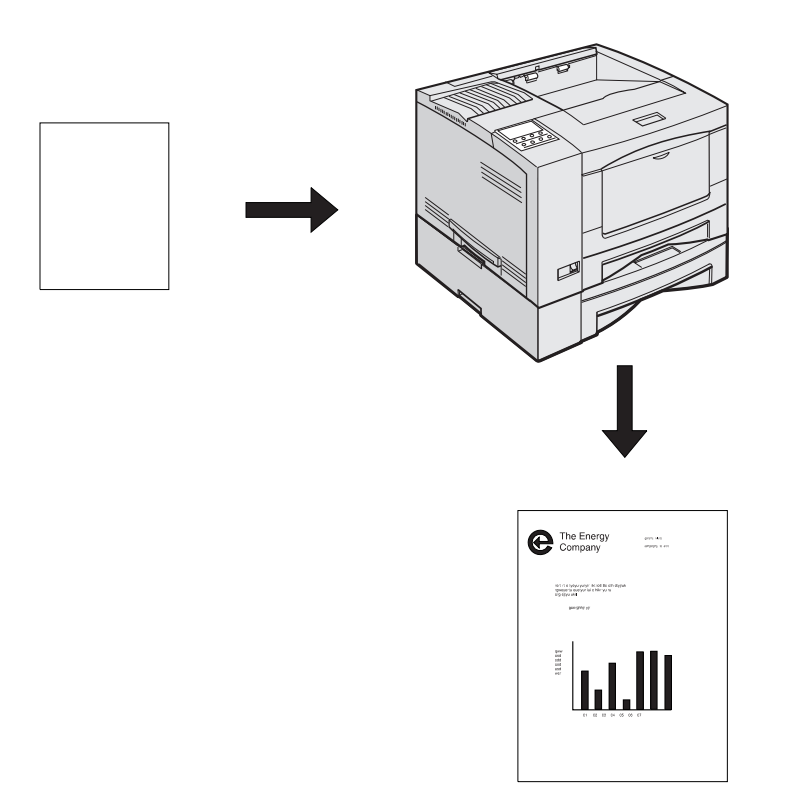

Figure 2. IPDS Letter Preparation

An IPDS-driven printer offers flexibility. For example, you can highlight a list of items by printing the list in a different type style from the rest of the text; or you can print your letterhead in one font and your text in another font.

You can electronically store your letterhead so it is always printed in the same type style. This printing concept is discussed in "Using Overlays".

You can store your printed signature block so it is printed in the type style used in the rest of the letter or memo. That way the signature block's type style matches the letter in which it appears, no matter how many different fonts you use for different kinds of letters. This printing concept is discussed in ["Using Page](#page-24-0) [Segments" on page 5.](#page-24-0)

You can include bar charts or line graphs in your letter. Such graphic material can be generated through either the Image function or the Graphics function. See ["Using Images and Graphics" on page 6.](#page-25-0)

#### **Using Overlays**

Overlays are stored constructs (text, graphics, images, and bar codes), often in complex configurations, with all the instructions needed to print. An overlay always prints in the type style used when it was stored and can be positioned anywhere on the page.

Overlays are useful for letterheads and for forms, as shown below in [Figure 3.](#page-24-0)

<span id="page-24-0"></span>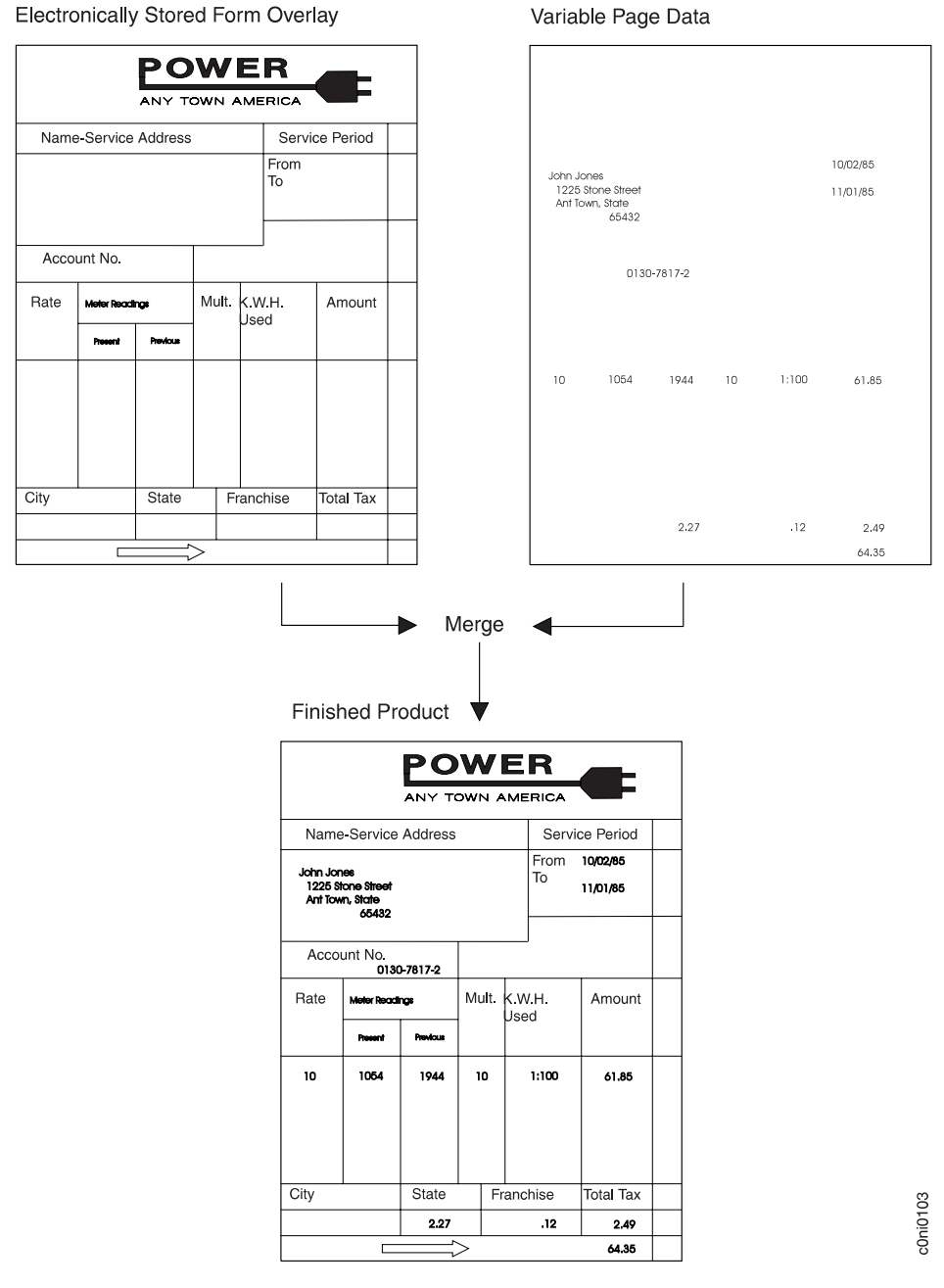

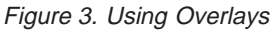

#### **Using Page Segments**

Page segments are similar to overlays, except that the construct is stored without specific instructions for type styles and position on the page. Page segments are printed in the type style in use at print time. You can place a page segment anywhere on the page.

One way to use a page segment is as text under a signature, as shown in [Figure 4](#page-25-0).

<span id="page-25-0"></span>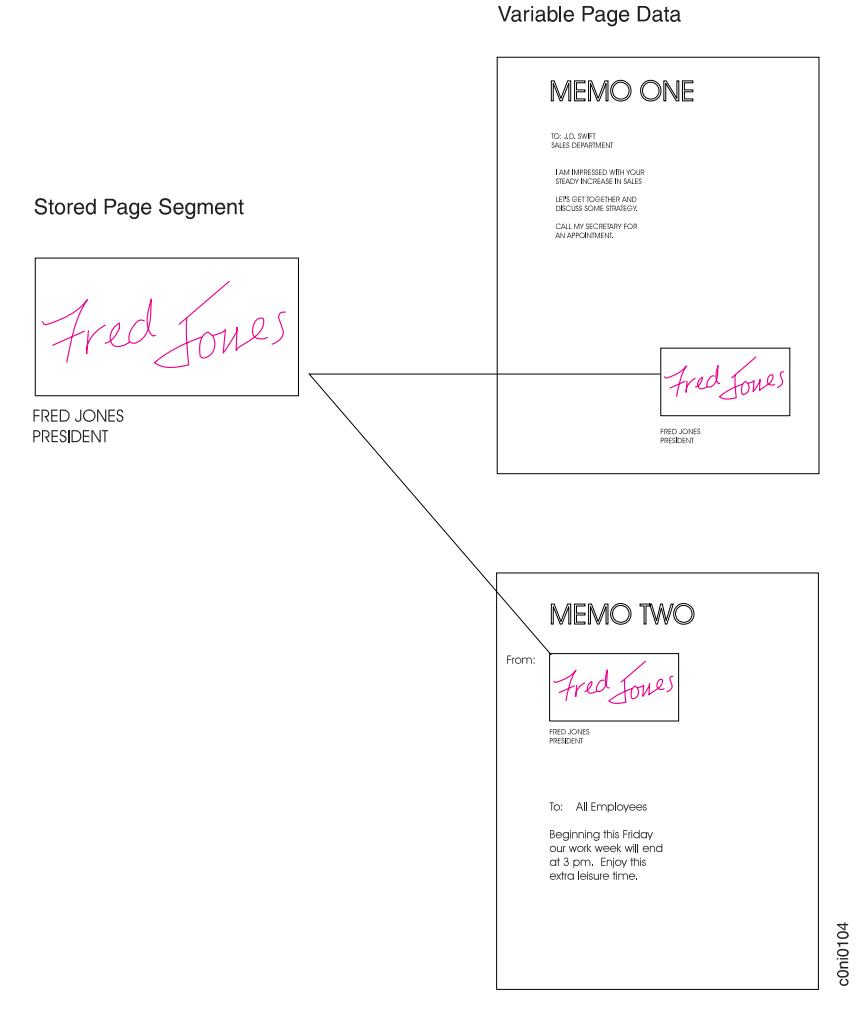

Figure 4. Using Page Segments

#### **Using Images and Graphics**

Graphic material—charts, engineering drawings, and line drawings—can be sent to the printer as IM Images, IO Images, or Graphics.

In all-points-addressable printing by the printer, a page can consist of 300 points per inch, 7.8 million printable points, each one of which is individually addressable. These addressable points are called picture elements or pels.

#### **IM and IO Images**

Images are figures on the page created by explicitly specifying each pel in the figure. There is one bit of image data per pel, so a large quantity of data is needed to create an image.

**IM images** are uncompressed raster data images. A raster pattern is composed of a series of pels arranged in scan lines.

**IO images** are compressed or uncompressed raster data images. Compression generally reduces the amount of data sent to the printer and should significantly save transmission time. IO images may be arbitrarily scaled and corrected for resolution differences between the scanner and the printer.

#### <span id="page-26-0"></span>**Graphics**

Graphics are line drawings created from separate lines, arcs, and markers. With vector graphics, only control information such as the end points of a line are sent to the printer. This process lets you create complex figures with a minimum of data.

For details on graphics commands, see IBM Data Stream and Object Architectures Graphics Object Content Architecture (GOCA) Reference, SC31-6804. For details on IO image commands, see IBM Data Stream and Object Architectures Image Object Content Architecture (IOCA) Reference, SC31-6805.

#### **Using Bar Codes**

Bar code data is encoded information that is recognized by optical scanning devices. The printer can print the bar code types shown in [Figure 5 on page 8](#page-27-0) in many sizes and variations, such as with or without the human-readable characters.

<span id="page-27-0"></span>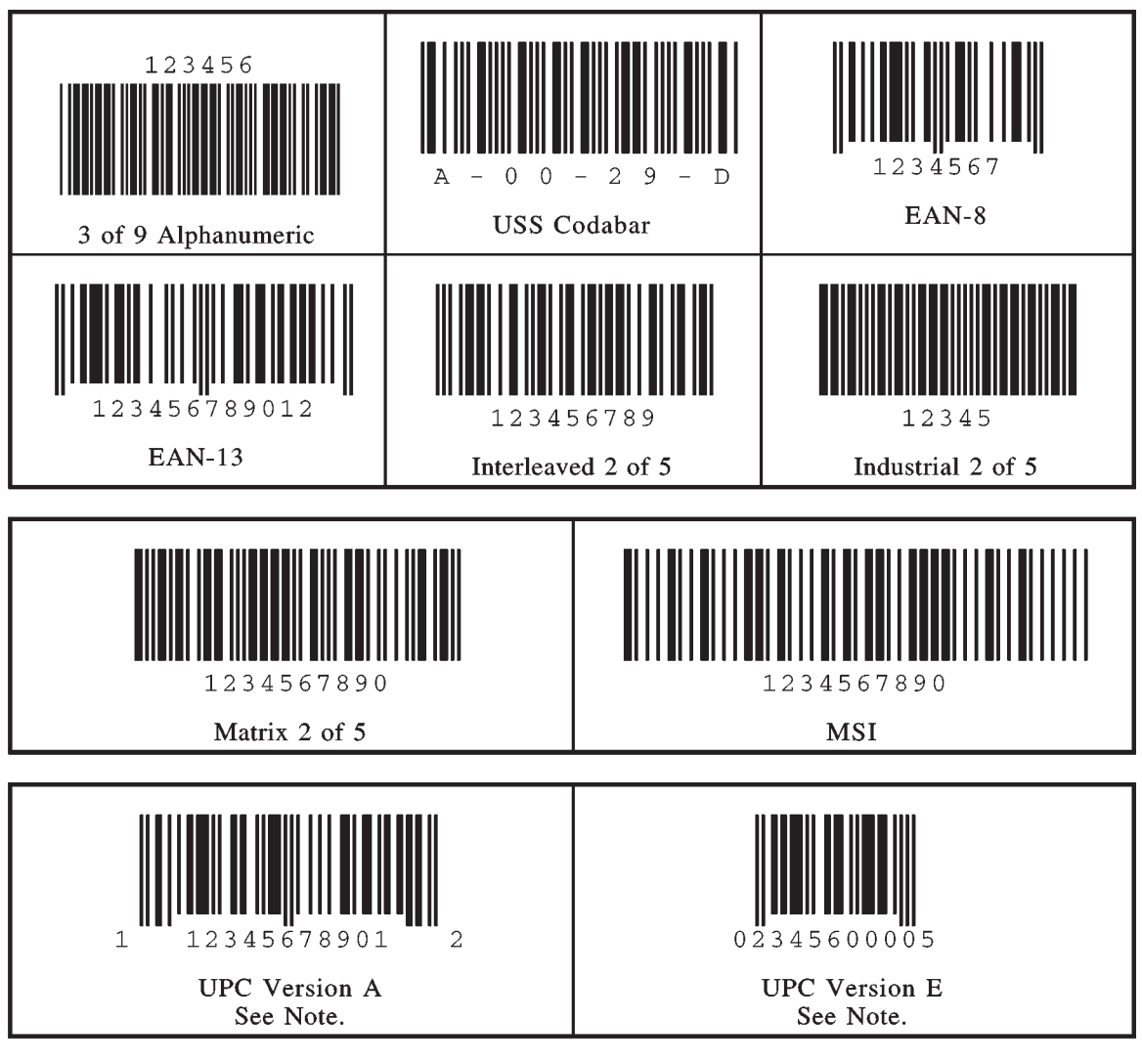

Note: Also can have 2-digit and 5-digit supplemental the same as EAN 13 below.

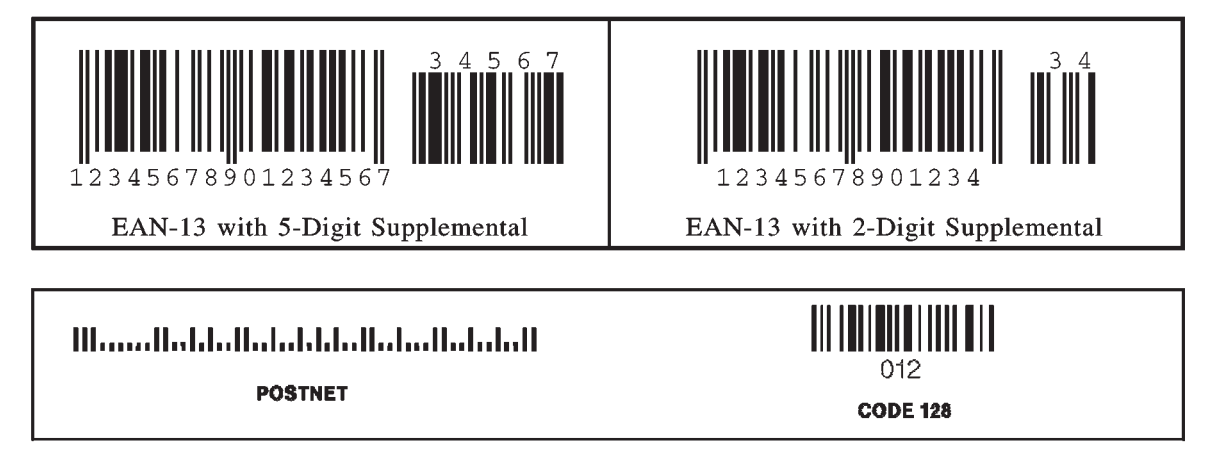

Figure 5. Bar Codes from the printer (IPDS)

## <span id="page-28-0"></span>**Printing in Duplex Mode**

The printer can print on one or both sides of the paper. All of the printer's IPDS capabilities are provided in either mode.

Duplex printing is controlled through the IPDS Load Copy Control (LCC) command.

## <span id="page-30-0"></span>**Chapter 2. IPDS Overview**

The Intelligent Printer Data Stream (IPDS) is a structured field data stream designed to manage and control All Points Addressable (APA) printers. APA is a printing concept that allows users to position text, images, graphics, and overlays at any defined point on a printed page.

IPDS allows both data and commands to be streamed to the printer via channels, controllers or any type of networking link which supports the transparent transmission of data to print processes that are resident in the device.

Commands within the data stream also allow the "Host" process to control the media handling capabilities of the device, select source drawers, jog output and other operations dealing with paper. In addition, the commands provide the means for managing the down-loading of fonts and other stored resources such as overlays and page segments that are required at presentation time to construct the printed page. Finally, the commands provide the means for returning error information and performing recovery actions. The source IPDS architecture document is the Intelligent Printer Data Stream Reference.

Network Printers support the following IPDS Architecture command sets.

- Device Control (DC1)
- Text (TX1 with PTOCA PT1 and PTOCA PT2)
- IM Image (IM1 with IMD1)
- IO Image (IO1 with IOCA FS10 + 8-bit Grayscale via halftoning)
- Graphics (GR1 with GOCA DR/2V0)
- Page Segments (PS1)
- Overlay (OL1)
- Loaded Font (LF1)
- Bar Code (BC1 with BCD1)

#### **IPDS Operating States**

If the host sends a command inappropriate for the printer state, the printer returns an error code identifying the error and follows Exception Handling Control processing.

#### **Home State**

The following actions can force the printer to home state, regardless of the current state of the printer:

- 1. The Set Home State (SHS) command
- 2. The Execute Order Anystate--Discard Buffered Data (XOA/DBD) command
- 3. The printer's transmission of a NACK to the host
- 4. The Arctic link-level Clear command
- 5. Any non-IPDS print order in NDS (New Display System)
- 6. An NDS Reset order
- 7. An NDS System Status Available No Mode order

All these actions will also force the printer to an IPDS command boundary if it is not already on one. To interpret SHS or XOA/DBD, the printer and the host must already be in agreement as to where the IPDS command boundaries are.

Deactivation of fonts with the DF command occurs in Home State.

#### <span id="page-31-0"></span>**Overlay State**

Overlays can be nested to a depth of 6 as indicated in the STM Overlay Command-Set Vector ( [Table 34 on page 56](#page-75-0)).

#### **Font State**

An operating state for down-loading single byte Coded Font patterns.

#### **IPDS Command Format**

All IPDS commands are encoded in the following pattern:

Table 2. IPDS Command Format

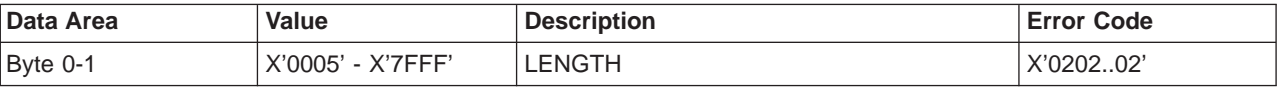

<span id="page-32-0"></span>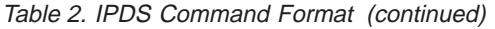

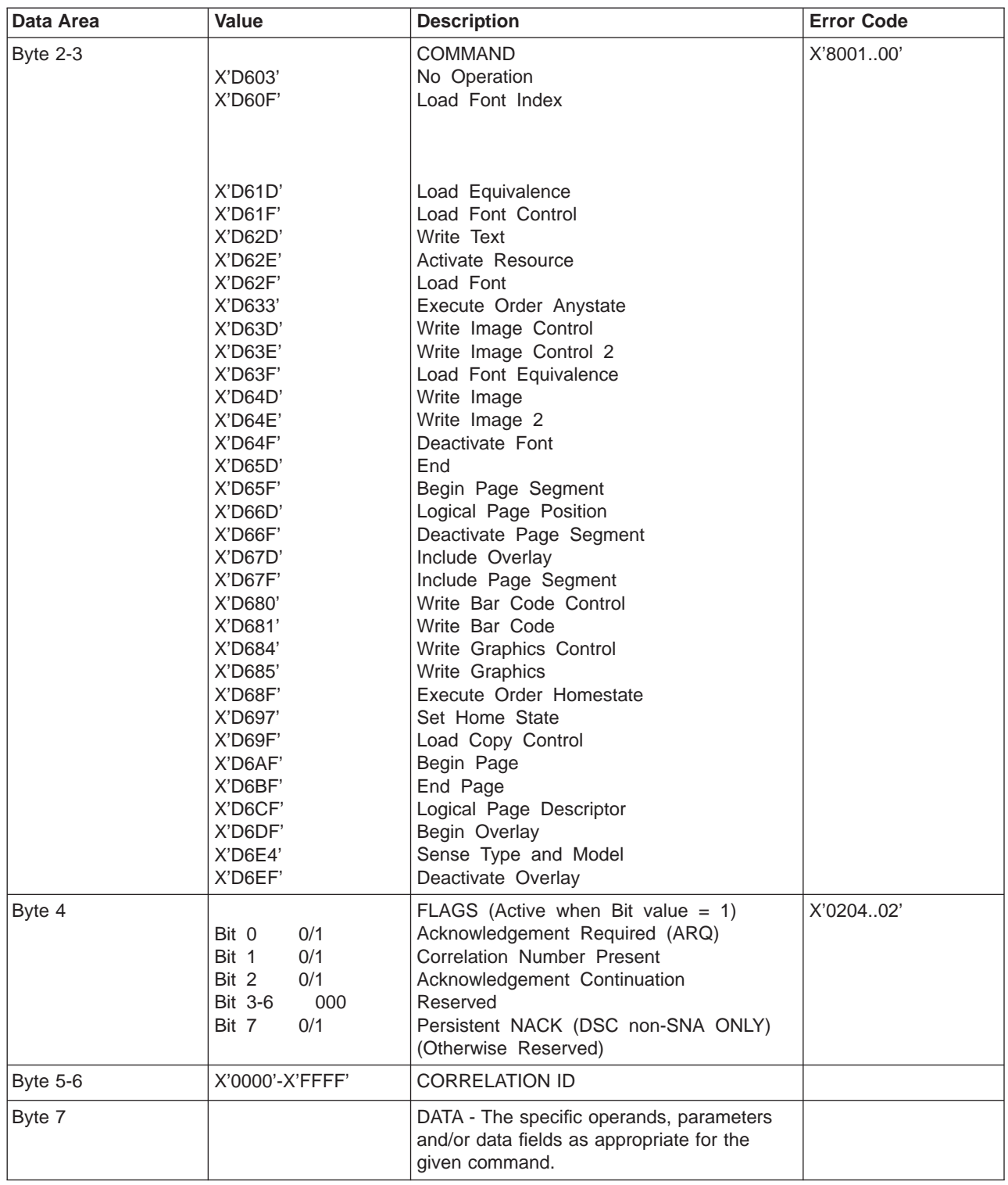

## **Reserved Bytes**

Throughout the command descriptions in the following chapters, some data fields, bytes, and bits are specified as reserved.

<span id="page-33-0"></span>When the description for a reserved field, byte, or bit specifies "should be zero," the printer does not check the contents of the bytes or bits. The reserved data should be set to zero, because they could be defined in future changes to the printer. However, non zero values do not cause an error and are ignored by the printer.

When the description for a reserved field, byte, or bit specifies it "must be zero," the printer checks the contents of the bytes or bits and will return error status to the host if the field contains a non zero value.

#### **Flag Byte**

Bit 7 is the Persistent NACK bit for 3270 Non-SNA DSC (Data Stream Compatability) Mode NACKs. This bit has no meaning in other attachment environments. Valid values for the Acknowledge Reply Flag byte are described in the Intelligent Printer Data Stream Reference.

#### **Correlation ID (CID)**

The correlation ID (CID) is an identifier of a specific instance of an IPDS command. It is used to correlate errors with the command that generated them.

It is not possible to correlate all errors with particular IPDS commands. Mechanism errors (for example, out of paper position checks and unpopulated character positions in resident fonts) are never correlated. Therefore, it is possible for some NACKs to be returned without correlation numbers even if all downstream commands had correlation numbers.

#### **Error Processing**

Network Printers support Page Continuation Action error processing. See Intelligent Printer Data Stream Reference for details.

The printer stops if there is a probability that it is not parsing commands correctly. This means that, regardless of the setting of the Exception Handling Control (EHC) the printer will stop processing, send a NACK, and enter home state immediately if one of the following conditions occurs:

- 1. The command length is less than 5 (No correlation number present).
- 2. The command length is less than 7 (Correlation number present).
- 3. The command length is greater than 32767.
- 4. The command does not have X'D6' as the first byte of the command code.
- 5. The command does have X'D6' as the first byte but is otherwise unrecognized.
- 6. A resource download is interrupted, resulting in a purge of the partial resource object.

The maximum number of queued asynchronous and synchronous errors are as followed.

- One for ARCTIC and NDS DSC mode
- Seven for NDS LU1 mode
- Seven for TCP/IP mode

Intervention required and equipment check exception types will be reported for NDS and TCP/IP interface type.

#### <span id="page-34-0"></span>**Exception Highlight Support**

If a position exception occurs and the "position-check highlight" flag (XOA-EHC byte 2, bit 6) is on (B'1'), or if a Page Continuation Action (PCA) is taken for a position check, the approximate location of each unique occurrence of the position check will be highlighted with a Print-Error-Marker (PEM). Other exceptions detected in page state, or a derivative of page state, or when printing a medium overlay, which have a PCA defined, are also indicated by a PEM when the PCA is taken.

A PEM is a distinguishing mark which is placed in close proximity to the area on the page where the exception has occurred.

- The PEM for Position Check processing is a solid rectangular mark, placed in close proximity to the area on the page where the exception occurred. For the exception detected, the associated code (ie. 08C100) will be located at the top of the logical page, starting in the left hand corner.
- The PEM for PCA processing is a hollow rectangular mark enclosing  $a +$ , placed in close proximity to the area on the page where the exception has occurred, if the location can be accurately specified. For the exception detected, the associated code (ie. 040B00) will be located at the top of the logical page, starting in the left hand corner.
- Multiple exception code highlighting is limited to only the codes that will fit across the top of the logical page (10).
- PEM Size: 600 Pel (80 by 80)

If error exception handling is set to allow printing of an undefined character, the undefined character will appear as:

- A Space if it is unprintable.
- The Character itself if printable.

#### **Page and Copy Counters**

Page and Copy Counter information is reported using the 18-byte counter format described in Intelligent Printer Data Stream Reference, section "Acknowledge Reply". The following counters are supported:

- Received Page
- Committed Page
- Committed Copy
- Stacked Page
- Stacked Copy

For Action Code 22, counters are adjusted as follows:

- Received Page Mapped to Stacked Page
- Committed Page Mapped to Stacked Page
- Committed Copy Mapped to Stacked Copy
- Stacked Page Counter Last value
- Stacked Copy Counter Last Value

## <span id="page-35-0"></span>**Data Types**

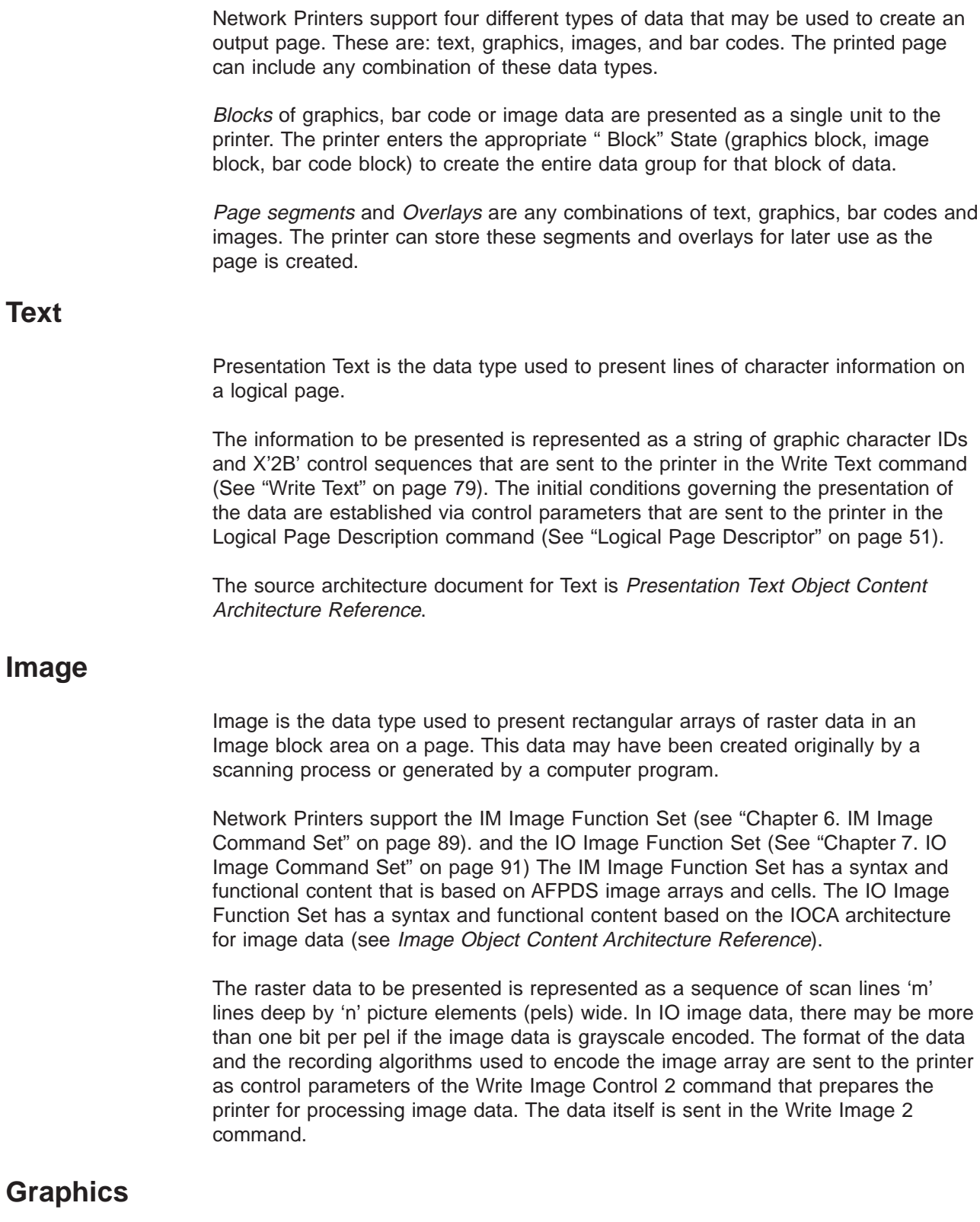

Graphics is the data type used to present line art picture drawings in a graphics block area on a page.
The information to be presented is represented by a sequence of primitive drawing orders that are used by the device to construct arcs, lines, fillets, character strings, markers and other elements that define the drawing. These primitive orders, in turn, are grouped into one or more drawing segments that are executed to present the picture.

The Write Graphics Control command (See ["Chapter 8. Graphics Command Set" on](#page-116-0) [page 97](#page-116-0)) is sent to the printer to establish the clipping window control parameters and initial drawing conditions to be used in presenting the picture data. The picture segments are sent to the printer as data in zero or more Write Graphics commands of the architecture.

The graphics drawing orders are summarized in ["Drawing Orders" on page 101](#page-120-0). The source architecture document for graphics data is the Graphics Object Content Architecture Reference.

#### **Bar Code**

Bar Code is the data type used to present machine-scannable bar code symbols in a bar code block area on a page.

The Write Bar Code Control command (See ["Chapter 9. Bar Code Command Set"](#page-128-0) [on page 109](#page-128-0)) is sent to the printer to establish the bar code pattern parameters to be used in presentation. Data for the bar code symbols is sent to the printer in zero or more Write Bar Code commands.

#### **Coordinate System**

## **Xm, Ym Coordinate System (Medium Presentation Space)**

The Xm, Ym coordinate system is the medium presentation space coordinate system. The origin of this system (Xm=0, Ym=0) can be set by the IPDS XOH Set Media Origin command to any of the four corners of the media. If this command is not sent to the printer the origin is the top-left corner (viewed from the center). In this case, positive Xm values begin at the origin and increase along the top edge from left to right. Positive Ym values begin at the origin and increase along the left side from top to bottom. Top is defined as the short edge which leads into the printer. See Intelligent Printer Data Stream Reference for a description of the Xm, Ym Coordinate System and default media origin for envelopes.

## **Xp, Yp Coordinate System (Logical Page Presentation Space)**

#### **Identifying the Size of the Logical Page or Overlay**

The size of the logical page or overlay presentation space is set during a printer initialization using the ["IPDS Initialization Defaults" on page 21](#page-40-0) or by the host program when it sends a Logical Page Descriptor command.

Overlays are logical pages and are handled as such by the printer with the following special considerations:

1. Overlays are positioned in relationship to the logical page presentation space origin (Xp=0, Yp=0) when they are merged with the Include Overlay command. 2. Overlays are positioned in relationship to the origin of the medium presentation space (Xm=0, Ym=0) when they are merged with the Merge Overlay keyword in a copy control record.

### **I, B Coordinates System (Text)**

The +I and +B directions for the logical page or overlay are specified in degrees of rotation in relationship to the +Xp direction on the logical page.

The printer sets the +I and +B directions during the initialization through the ["IPDS](#page-40-0) [Initialization Defaults" on page 21](#page-40-0). The host program can change the +I and +B directions through the Logical Page Descriptor command (See Intelligent Printer Data Stream Reference).

The host program can also change the +I and +B directions as it builds a page or overlay through text controls in the print data sent by a Write Text command (See ["Write Text" on page 79](#page-98-0)).

**Note:** Setting the orientations of the +I and +B axes also implicitly sets their origins as one of the four corners of the logical page or overlay.

#### **Other Text Positioning Terms**

Some other terms that relate to text positioning and fonts include:

#### **Text Orientation**

The combination of the *inline sequence direction* (the direction which characters are added to a line) and the baseline sequence direction (the direction which lines are added to a page or overlay) identify the text orientation for a page. The inline sequence direction can be 0, 90, 180 or 270 degrees. Network Printers support baseline sequence directions that are always rotated plus or minus 90 degrees from the inline sequence direction. Therefore, there are eight text orientations for printing pages or overlays.

#### **Printing Baseline**

An imaginary line that extends across the page or overlay in the positive inline sequence direction (+I), between pels, and beginning from the baseline sequence printing coordinate (Bc). (Sometimes shown as baseline as in the font terms baseline offset and baseline extent.)

In languages with a right to left or left to right reading order (for example, English), the printing baseline is the imaginary line on which the main body of the character appears to rest. Descenders (the "tails" of lower case g, j, p, q, and y characters) usually extend below the printing baseline.

In languages with a top to bottom reading order (for example, Kanji), the printing baseline is an imaginary vertical line that passes through the center of the character.

Each font index record contains a Font Inline Sequence field. The field value specifies a relationship between the inline sequence direction and the font rotation (the character pattern rotation for the font). The printer uses the font index record to identify how to place characters on the printing baseline for a page or overlay. The characters are placed in the combination of the inline sequence direction (the printing direction) and the font rotation.

The Baseline Offset value is another field in the font index record. This value locates the printing baseline relationship to a specified character box reference edge.

### <span id="page-38-0"></span>**Notation Conventions**

Some field values (or ranges of values) are specified assuming a unit of measure of 14400 L-units per 10 inches (5670 L-units per 10 centimeters). To determine supported values for a unit of measure of 2400 L-units per 10 inches (945 L-units per 10 centimeters) use the following steps.

- 1. Convert the specified value from hex (2's complement) to decimal.
- 2. Divide the + or decimal number by 6
- 3. Round to the nearest integer
- 4. Convert the + or decimal value back to hex (2's complement).

For example, if the specified value is X'8000' the following steps would be performed.

- 1.  $8000(H) = -32768(D)$
- 2.  $-32768/6$  =  $-5461.333$
- 3. -5461(D) = EAAB(H)

# <span id="page-40-0"></span>**Chapter 3. Summary of IPDS Commands**

This chapter lists the IPDS commands that can be used with the printer. For more information about how to use these commands, see the Intelligent Printer Data Stream Reference

Printer commands listed on the following pages are the valid values as identified in Intelligent Printer Data Stream Reference unless otherwise noted. Where the IPDS architecture allows choices, those choices are indicated.

## **IPDS Initialization Defaults**

When you set the printer power switch to the On (|) position, various IPDS data stream parameters are set to their *initialization default* values. These values are used for control parameters when:

- The command stream specifies that the printer default should be used,
- v No explicit values are specified in the command stream sent to the printer, or
- Previously transmitted values are lost and initial machine settings are reestablished at POR time.

These values remain in effect until overridden by specific data stream commands from the host application program. The following list of values remain in effect until explicitly overridden by the following IPDS commands:

- Load Copy Control
- Load Font Equivalence
- Logical Page Descriptor
- Logical Page Position
- XOA Exception Handling Control
- XOH Select Input Media Source
- XOH Set Media Origin
- XOH Set Media Size
- Text Control Sequences (STO, SIM, SIA, SBI, SCFL, STC, DIR, and DBR)

The following table shows the initialization defaults:

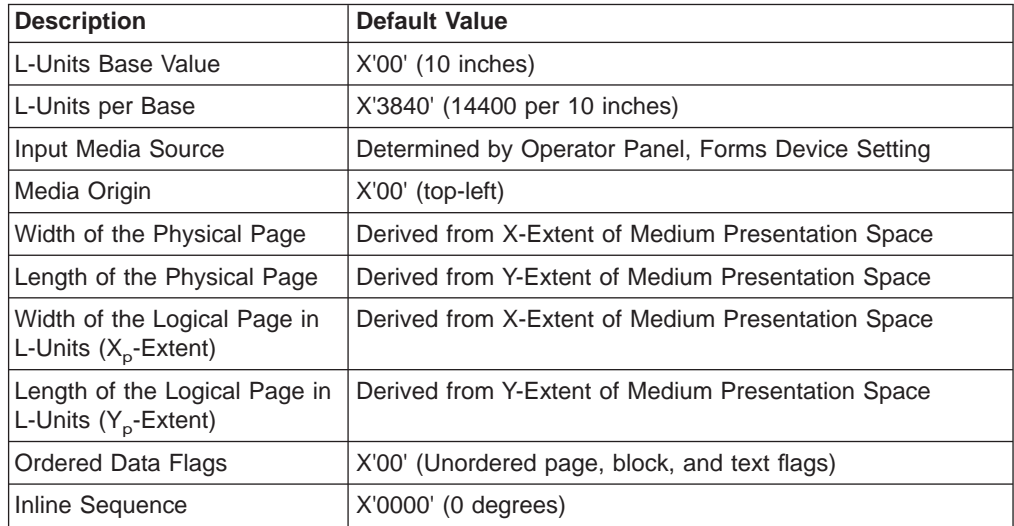

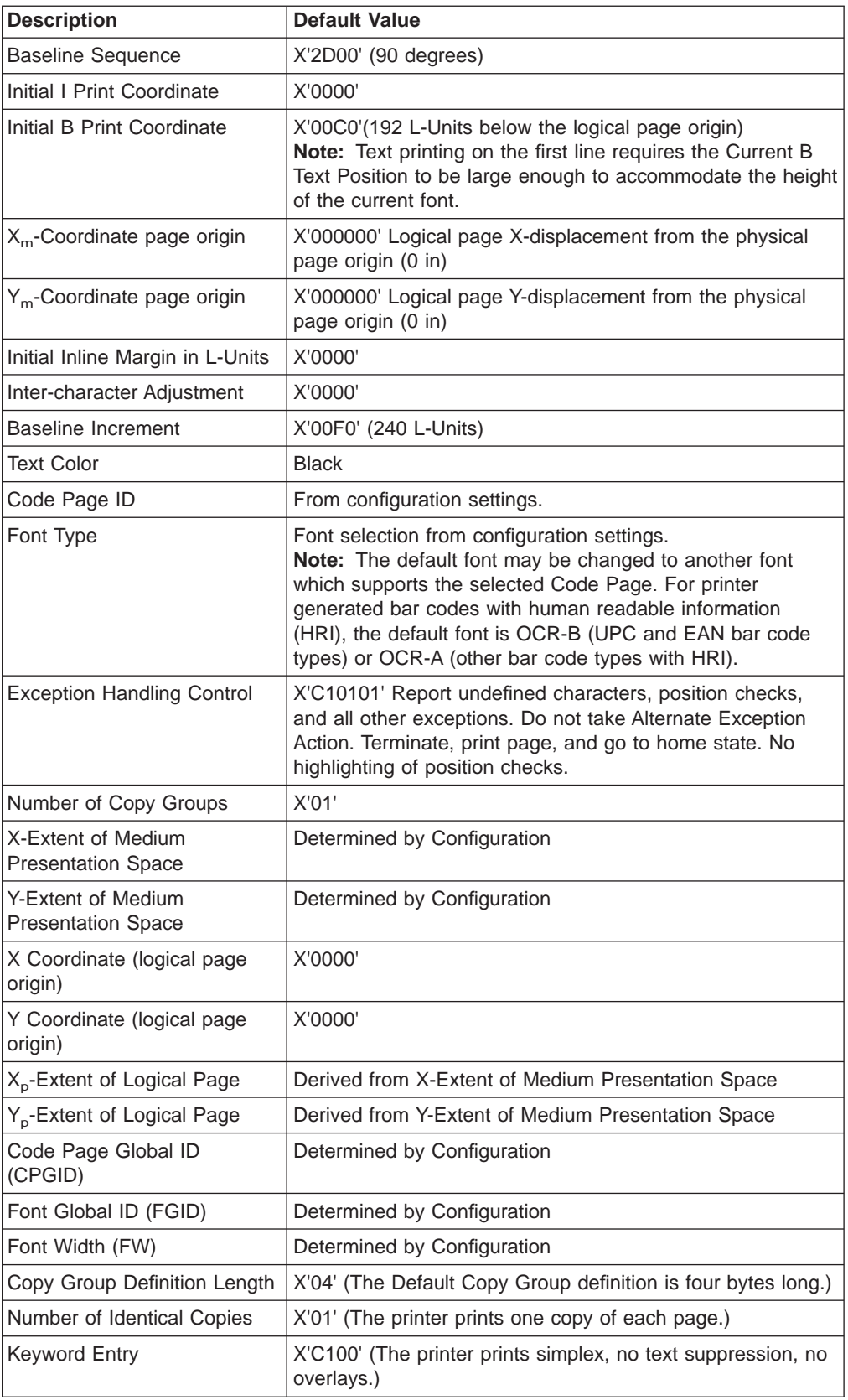

# **Page Printer Initialization Sequence**

Before printing begins, the host may determine characteristics of the printer and its resources and may specify certain parameters related to subsequent printing. Following is a typical sequence of initialization commands.

- Sense Type and Model (STM) with ARQ
- XOH Obtain Printer Characteristics (OPC) with ARQ
- Set Home State (SHS)
- Logical Page Descriptor (LPD)
- Logical Page Position (LPP)
- Load Copy Control (LCC)
- Load Font Equivalence (LFE) with ARQ

# **Chapter 4. Device Control Command Set**

The Device Control commands shown in this section can help set up the printing environment: how the page is to be printed, what device controls are needed, and how to handle printer acknowledgements.

The following Device Control commands are described in this section:

- Acknowledgement Reply
- Activate Resource
- Begin Page
- Deactivate Font
- $\cdot$  End
- End Page
- Load Copy Control
- Load Font Equivalence
- Logical Page Descriptor
- Logical Page Position
- No Operation
- Sense Type and Model
- Set Home State
- Execute Order Anystate (XOA)
- Execute Order Homestate (XOH)

#### **Acknowledgement Reply**

The Acknowledge Reply returns device status, sense data, and other information the host program requests. The printer sends an acknowledgement when it finds either of the following:

- 1. A datastream or device error that requires the printer to return a negative acknowledgement (NACK).
- 2. The Acknowledgement Required (ARQ) flag bit in the command the printer receives is set to 1.

The Acknowledge Reply is returned to the host in the standard IPDS command format although it goes from the printer to the host. See Intelligent Printer Data Stream Reference for details.

The following table lists Bit Codes for IPDS command stream flags for Acknowledgement Reply

| <b>Bit Code</b> | <b>Meaning</b>                                                                                                    |
|-----------------|----------------------------------------------------------------------------------------------------|
| Bit 0           | Reserved                                                                                                    |
| Bit 1           | <b>Correlation Number Present</b>                                                                                        |
| Bit 2           | Acknowledgement Continuation                                                                                             |
| <b>Bits 3-6</b> | Reserved                                                                                                    |
| Bit 7           | The Persistent NACK bit is for Non-SNA DSC Mode NACKs only.<br>This bit has no meaning in other attachment environments. |

Table 3. Bit Codes and their Meanings

#### **Notes:**

1. When a command is received with Bit 1 set, the Acknowledgement Reply will be returned with this bit set, indicating that a two byte "Correlation Number" follows. The Correlation Number, a two byte identifier, is returned if available for:

- a. Synchronous NACKs
- b. Response to information request commands
- c. Acknowledgement requested (Flag byte bit  $0 = 1$ )
- 2. The Special Data area of the Acknowledgement Reply contains:
	- a. Error sense bytes when reporting an exception.
	- b. Response to the following information request commands:
		- 1) Sense Type and Model
		- 2) XOH Obtain Printer Characteristics
		- 3) XOA Request Resource List

Table 4. Acknowledgement Reply X'D6FF'

| Data Area          | <b>Value</b>                              | <b>Description</b>                                                                                                    | <b>Error Code</b> |
|--------------------|-------------------------------------------|----------------------------------------------------------------------------------------------------|-------------------|
| Byte 0             |                                           | <b>ACKNOWLEDGEMENT TYPE:</b><br>A one byte field that identifies<br>the type of acknowledgement<br>record and contents (if any) of<br>the Special Data area. |                   |
|                    | X'40'<br>X'41'<br>X'44'<br>X'46'<br>X'C0' | None<br>Sense Type and Model<br>Request Resource List<br><b>Obtain Printer Characteristics</b><br>Sense Bytes                                                |                   |
| Bytes 1-2          | X'0000' - X'FFFF'                         | Received Page Counter*<br>*Incremented when the End Page processing is<br>completed.                                                                         |                   |
| Bytes 3-4          | X'0000'-X'FFFF'                           | Committed Page Counter*<br>*Incremented by the number of pages on a sheet when<br>the sheet is released to the Print Subsystem.                              |                   |
| Bytes 5-6          | X'0000'-X'FFFF'                           | Committed Copy Counter *<br>*Incremented by the number of pages on a sheet when<br>the sheet is released to the Print Subsystem.                             |                   |
| Bytes 7-8          | X'0000'-X'FFFF'                           | Operator Viewing Page Counter*<br>*Incremented by the number of pages on a sheet when<br>the last copy of the sheet is stacked.                              |                   |
| Bytes 9-10         | X'0000'-X'FFFF'                           | Operator Viewing Copy Counter *<br>*Incremented by the number of pages on a sheet when<br>the sheet is stacked.                                              |                   |
| <b>Bytes 11-12</b> | X'0000'-X'FFFF'                           | Jam Recovery Page Counter*<br>*Incremented by the number of pages on a sheet when<br>the last copy of the sheet is stacked.                                  |                   |

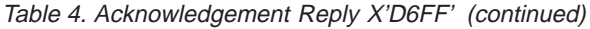

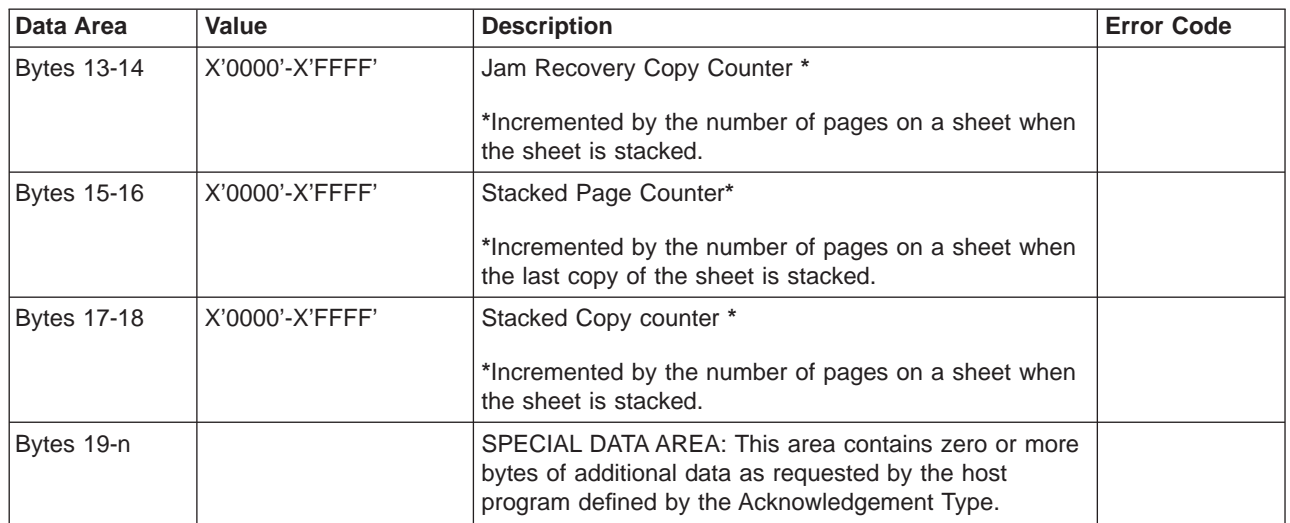

#### **Page and Copy Counter Maintenance**

The following is a description of how the page and copy counters are incremented and maintained for network printers.

- Received Page Counter: Incremented when the End Page processing is completed.
- Committed Page Counter: Incremented by the number of pages on a sheet when the last copy of the sheet is released to the print subsystem.
- Committed Copy Counter: Incremented by the number of pages on a sheet when the sheet is released to the print subsystem.
- Operator Viewing Page Counter: Incremented by the number of pages on a sheet when the last copy of the sheet is stacked.
- Operator Viewing Copy Counter: Incremented by the number of pages on a sheet when the sheet is stacked.
- Jam Recovery Page Counter: Incremented by the number of pages on a sheet when the last copy of the sheet is stacked.
- Jam Recovery Copy Counter: Incremented by the number of pages on a sheet when the sheet is stacked.
- Stacked Page Counter: Incremented by the number of pages on a sheet when the last copy of the sheet is stacked.
- Stacked Copy Counter: Incremented by the number of pages on a sheet when the sheet is stacked.

### **Activate Resource**

This command maps a 2 byte Host Assigned ID (HAID) (and 2 byte Font Inline Sequence) to a resident Resource ID of the format specified in the Resource ID Format parameter (Byte 6). The Resource ID formats which are supported by Network Printers may be determined using the XOH OPC command (See ["XOH](#page-81-0) [Obtain Printer Characteristics" on page 62\)](#page-81-0).

An AR mapping (i.e. HAID to Resource ID mapping) remains in effect until:

- an XOH Erase Residual Font Data command or Deactivate Font (See ["Deactivate Font" on page 30\)](#page-49-0) command is received (the mapping is removed and font deactivated)
- the printer performs an IML (the mapping is removed)

If a Deactivate Font command is received for a single byte font, the font identified by the HAID is deactivated (i.e. made unavailable for use by the host), but all other current font mappings remain in effect until one of the actions described in the preceding paragraph occurs. If a Deactivate Font command is received which specifies all single byte fonts, all font mappings are removed as those fonts are deactivated.

A maximum of 256 Activate Resource ID mappings may be received. Additional mappings will be ignored.

**Note:** IPDS architecture describes the mapping and activation of resident resources as two conceptually separate processes. Network Printers, however, implement mapping and activation as one inseparable process. Un-map and de-activate are also inseparable operations. Thus, a Deactivate Font command, directed at a mapped and activated resident font, both un-maps and de-activates the specified font(s).

Table 5. Activate Resource X'D62E'

| Data Area    | <b>Value</b>                             | <b>Description</b>                                                                                                    | <b>Error Code</b> |
|--------------|------------------------------------------|----------------------------------------------------------------------------------------------------|-------------------|
| Bytes 0-1    | X'0002'<br>X'000C'                       | <b>ENTRY LENGTH</b><br>Null entry<br>Specifying without an equivalence                                                  | X'028F01'         |
|              | X'0014'                                  | Valid for RT=X'01' or X'08'<br>with RIDF=X'03'                                                                          |                   |
|              | X'00B8'                                  | Valid for RT=X'01' or X'08'<br>with RIDF=X'06'                                                                          |                   |
| Byte 2       | X'01'                                    | RESOURCE TYPE (RT)<br>Single byte LF1 coded font                                                                        |                   |
|              | X'08'                                    | Single byte font index                                                                                                  |                   |
| Bytes 3-4    | X'0001'-X'7EFF'                          | <b>HOST ASSIGNED ID</b>                                                                                                 | X'028F01'         |
| Byte 5       |                                          | Ignored (Section Identifier)                                                                                            |                   |
| Byte 6       | X'03'<br>X'06'                           | RESOURCE ID FORMAT (RIDF)<br>IBM Registered Global Resource ID parts<br>MVS host unalterable remote font<br>environment | X'028F01'         |
| Bytes 7 - 8  | X'0000'<br>X'2D00'<br>X'5A00'<br>X'8700' | FONT INLINE SEQUENCE<br>0 Degrees<br>90 Degrees<br>180 Degrees<br>270 Degrees                                           | X'028F01'         |
| Bytes 9 - 10 | X'0000'                                  | Reserved                                                                                                    |                   |

| Data Area                                                                    | Value                                                                                                    | <b>Description</b>                                                                                                    | <b>Error Code</b> |  |
|------------------------------------------------------------------------------|----------------------------------------------------------------------------------------------------|----------------------------------------------------------------------------------------------------|-------------------|--|
| Byte 11                                                                      | Bit 0<br>$\Omega$<br>Bit 1<br>$\Omega$<br>Bit 2<br>$\Omega$<br>0/1<br>Bit 3<br><b>Bits 4-7</b><br>$\Omega$ | RESOURCE CLASS FLAGS<br>Public/Private (Resource Capture)<br>Retired<br>Ignored (Reset)<br>AR NACK Enabled<br>Reserved |                   |  |
| Bytes 12 - n                                                                 |                                                                                                    | <b>RESOURCE ID</b>                                                                                                    | X'028F01'         |  |
| <b>Note:</b> Zero or more additional entries, analogous to bytes 0 - n above |                                                                                                    |                                                                                                    |                   |  |

Table 5. Activate Resource X'D62E' (continued)

# **Resource ID example with RIDF = GRID**

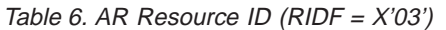

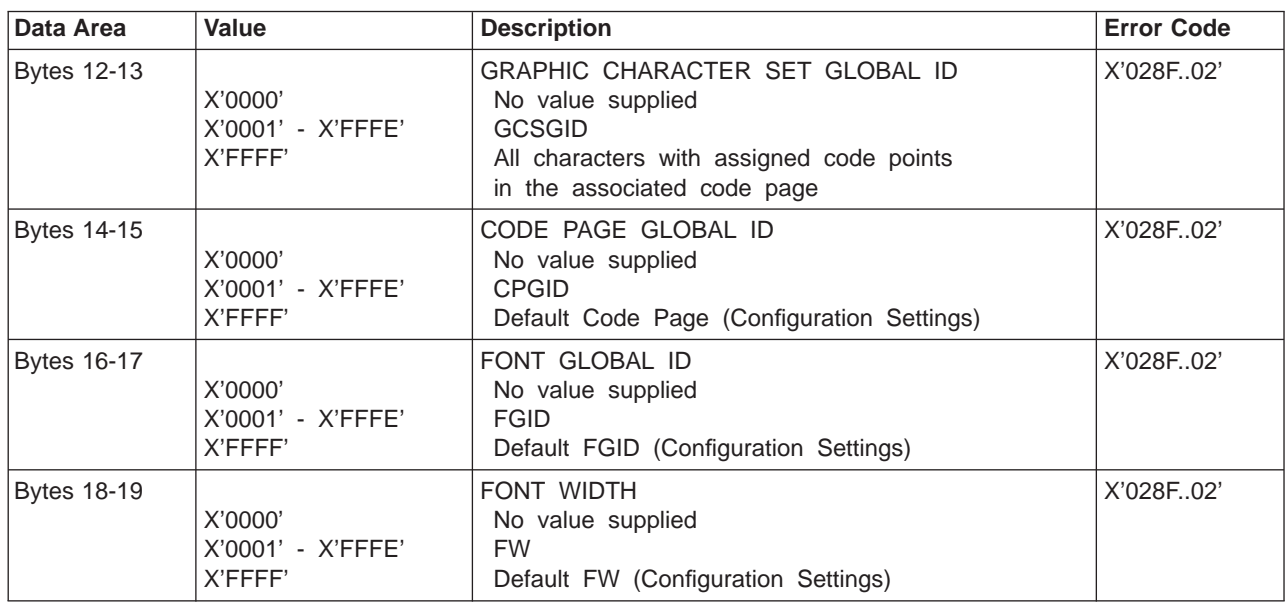

# **Resource ID example with RIDF = MVS Host Unalterable Remote Font Environment**

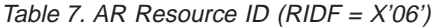

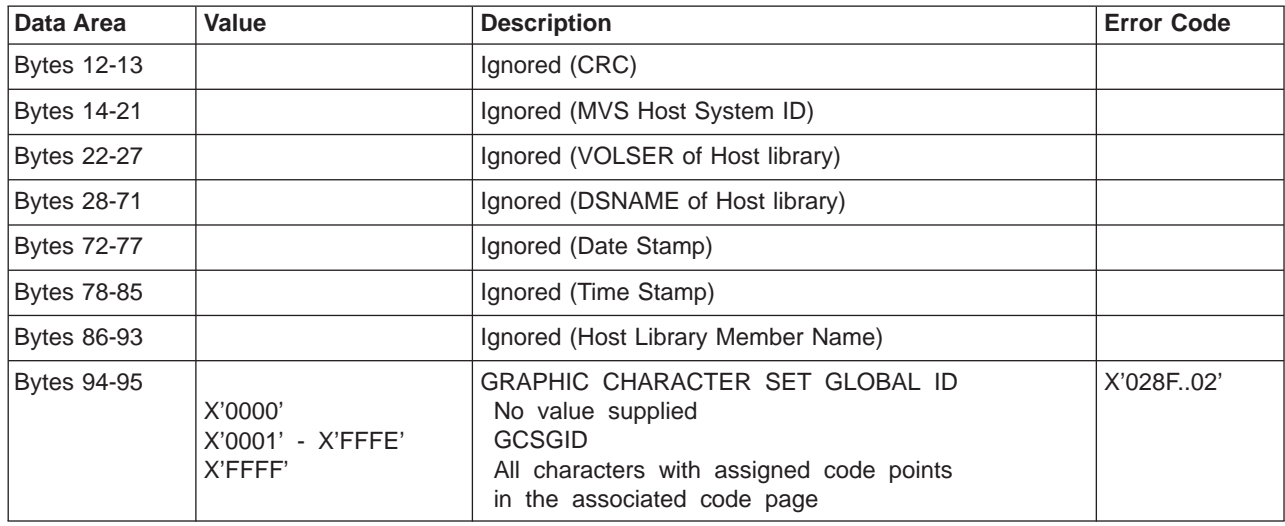

| Data Area          | Value                                    | <b>Description</b>                                                                              | <b>Error Code</b> |
|--------------------|------------------------------------------|-------------------------------------------------------------------------------------------------|-------------------|
| <b>Bytes 96-97</b> | X'0000'<br>$X'0001' - X'FFF'$<br>X'FFFF' | CODE PAGE GLOBAL ID<br>No value supplied<br>CPGID<br>Default Code Page (Configuration Settings) | X'028F02'         |
| <b>Bytes 98-99</b> |                                          | Ignored (CRC)                                                                                   |                   |
| Bytes 100-107      |                                          | Ignored (MVS Host System ID)                                                                    |                   |
| Bytes 108-113      |                                          | Ignored (VOLSER of Host library)                                                                |                   |
| Bytes 114-157      |                                          | Ignored (DSNAME of Host library)                                                                |                   |
| Bytes 158-163      |                                          | Ignored (Date Stamp)                                                                            |                   |
| Bytes 164-171      |                                          | Ignored (Time Stamp)                                                                            |                   |
| Bytes 172-179      |                                          | Ignored (Host Library Member Name)                                                              |                   |
| Bytes 180-181      | X'0000'<br>$X'0001' - X'FFF'$<br>X'FFFF' | FONT GLOBAL ID<br>No value supplied<br><b>FGID</b><br>Default FGID (Configuration Settings)     | X'028F02'         |
| Bytes 182-183      | X'0000'<br>X'0001' - X'FFFE'<br>X'FFFF'  | FONT WIDTH<br>No value supplied<br><b>FW</b><br>Default FW (Configuration Settings)             | X'028F02'         |

<span id="page-49-0"></span>Table 7. AR Resource ID (RIDF =  $X'06'$ ) (continued)

# **Begin Page**

This command is only valid in home state and causes the printer to enter page state. See the Intelligent Printer Data Stream Reference for details.

**Note:** At Begin Page processing time a test for media source and destination compatibility will be performed. If it is determined that the processing of this page with the media source and media destination specified is incompatible an exception X'0237..04' will be reported. An example of this occurrence would be a media source containing legal size media and a media destination that cannot accept legal size media (ie. media destination is mailbox unit on the Network Printer 17 printer).

## **Deactivate Font**

The Deactivate Font command carries one to six bytes of data used by the host to deactivate one or more coded fonts or coded font indexes.

Table 8. Deactivate Font X'D64F'

| Data Area | Value                                    | <b>Description</b>                                                                                                    | <b>Error Code</b>       |  |  |
|-----------|------------------------------------------|----------------------------------------------------------------------------------------------------|-------------------------|--|--|
| Byte 0    | X'11'<br>X'12'<br>X'1E'<br>X'1F'         | <b>DEACTIVATION TYPE</b><br>Deactivate one single byte LF1 Coded Font<br>and related indexes<br>Deactivate one single byte font index<br>Deactivate all single byte LF1 Coded Fonts and<br>all indexes<br>Deactivate all single byte LF1 Coded Fonts and<br>all indexes (same as above) | X'021702'               |  |  |
| Bytes 1-2 | X'0001' - X'7EFF'                        | HOST ASSIGNED ID (Deactivation Types X'11' and<br>X'12'.                                                                                                    | X'0214.02'<br>X'021502' |  |  |
| Byte 3    | X'00'                                    | <b>SECTION ID</b><br>Single byte font                                                                                                    |                         |  |  |
| Bytes 4-5 | X'0000'<br>X'2D00'<br>X'5A00'<br>X'8700' | FONT INLINE SEQUENCE<br>(Deactivation Type X'12')<br>$0$ deg.<br>90 deg.<br>180 deg.<br>270 deg.                                                                                                    | X'024002'               |  |  |

#### **End**

The End command is the ending control for a series of Write Image, Write Image 2, Write Graphics, Write Bar Code, Load Code Page, or Load Font commands. This command marks either the end of an image object, a graphics object, a bar code object, or the end of a downloaded font sequence. See the Intelligent Printer Data Stream Reference, S544-3417, for more details.

# **End Page**

The End Page (EP) command causes the printer to return to home state from page state, page segment state, or overlay state and thus marks the end of a page, a page segment, or an overlay. The EP command is an implicit command to schedule that page for printing if the command is being used to exit page state; all data for that page is available to the printer. Zero or more data bytes can be transmitted but are ignored. See the Intelligent Printer Data Stream Reference, S544-3417, for more details.

# **Load Copy Control**

A copy control record 2 to 32760 bytes long specifies how the printer is to modify and print logical pages in one or more copy subgroup definitions. A maximum of 128 copy subgroups is supported. Each copy subgroup definition can be from 2 to 254 bytes long (divisible by 2). The maximum number of key-words that the host program can specify in a copy subgroup definition is:

- X'80nn' specify 1 time
- X'90nn' specify 1 time
- X'91nn' specify 1 time
- X'C1nn' specify 1 time
- X'C2nn' specify 1 time
- X'D1nn' specify 1 to 126 times
- X'E1nn' specify 1 to 126 times

A maximum of 64 medium overlays are allowed in one copy subgroup.

#### **Notes:**

- 1. Actual tray capacity is determined by media weight.
- 2. Duplicate page copies may be printed after recovery from a paper jam when an LCC command has requested multiple copies.

Table 9. Network Printer 12 Load Copy Control X'D69F'

| Data Area     | Value           | <b>Description</b>                     | Error Code |
|---------------|-----------------|----------------------------------------|------------|
| Byte 0        | $X'02' - X'FE'$ | <b>COPY SUBGROUP DEFINITION LENGTH</b> |            |
| <b>Byte 1</b> | $X'01' - X'FF'$ | I NUMBER OF IDENTICAL COPIES           | X'023101'  |

| Data Area | Value                                    | <b>Description</b>                                                                                | <b>Error Code</b>                                             |
|-----------|------------------------------------------|---------------------------------------------------------------------------------------------------|---------------------------------------------------------------|
| Bytes 2-n |                                          | COPY MODIFICATION KEYWORDS                                                                        | X'023201'                                                     |
|           | X'8000'<br>X'8001'<br>X'8040'            | Media Source<br>CUT SHEET Tray 1 (250)<br>CUT SHEET Tray 2 (500)<br>ENVELOPE Tray (60)            | X'02C202'<br>X'02C801'<br>X'50F8nn'                           |
|           |                                          | The Envelope Tray is Mutually Exclusive<br>of Cut Sheet Tray 2                                    |                                                               |
|           | X'8063'<br>X'80FF'                       | MANUAL Tray (80)<br>DEFAULT (Customer Configurable)                                               |                                                               |
|           | X'9000'<br>X'9101'<br>X'9000'<br>X'9102' | Media Destination (Byte Pairs)<br>Output Tray 1 (Face Down) (250)<br>Output Tray 2 (Face Up) (20) | X'023601'<br>X'023703'<br>X'023704'<br>X'02C101'<br>X'02C301' |
|           | X'C100'                                  | Simplex Printing                                                                                  | X'02C001'<br>X'02C201'                                        |
|           | X'C101'                                  | Normal Duplex Printing (Ym-Axis)                                                                  | X'02C001'<br>X'02C201'                                        |
|           | X'C102'                                  | Tumble Duplex Printing (Xm-Axis)                                                                  | X'029801'<br>X'023901'                                        |
|           | X'C201'                                  | 1-up Partitioning                                                                                 | X'023701'<br>X'02C002'<br>X'02C003'<br>X'02C004'<br>X'02C005' |
|           | X'D101' - X'D1FF'                        | Suppression                                                                                       | X'029001'<br>X'023801'                                        |
|           | X'E101' - X'E1FE'                        | Medium Overlay                                                                                    |                                                               |

Table 9. Network Printer 12 Load Copy Control X'D69F' (continued)

Table 10. Network Printer 17 Load Copy Control X'D69F'

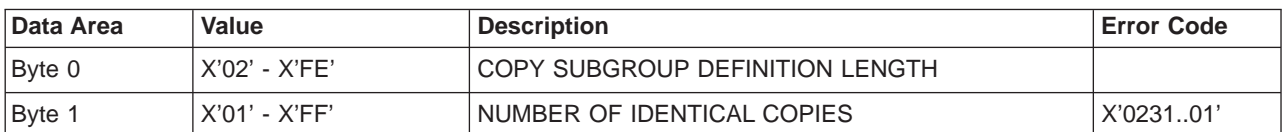

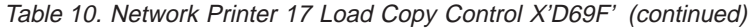

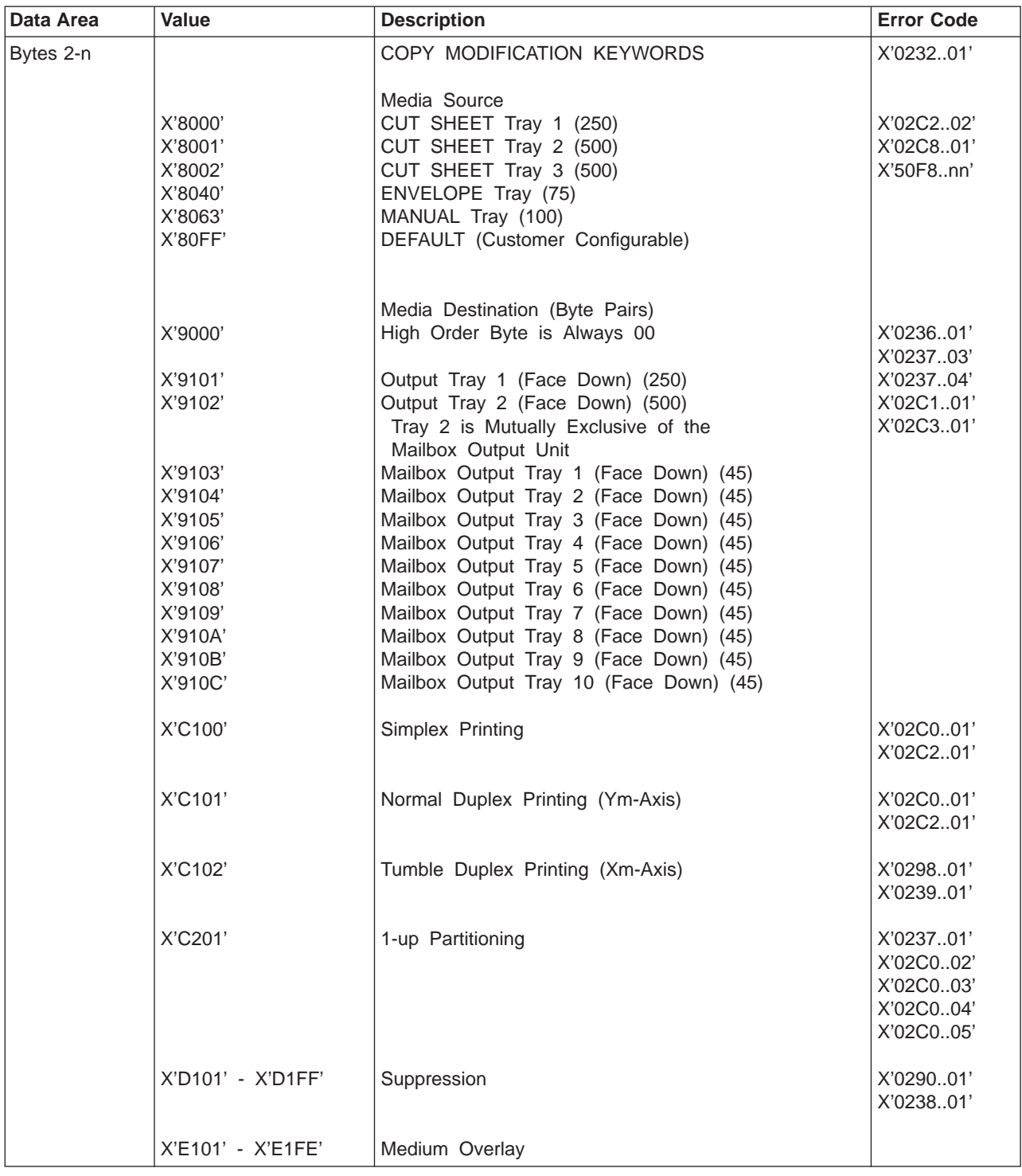

Table 11. InfoPrint 20 Load Copy Control X'D69F'

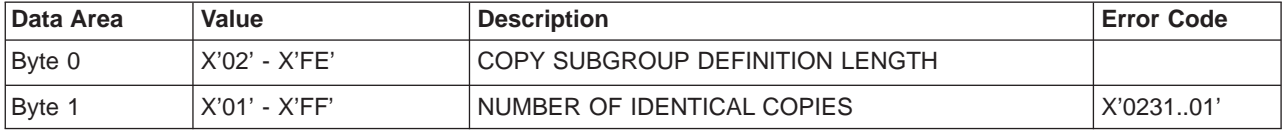

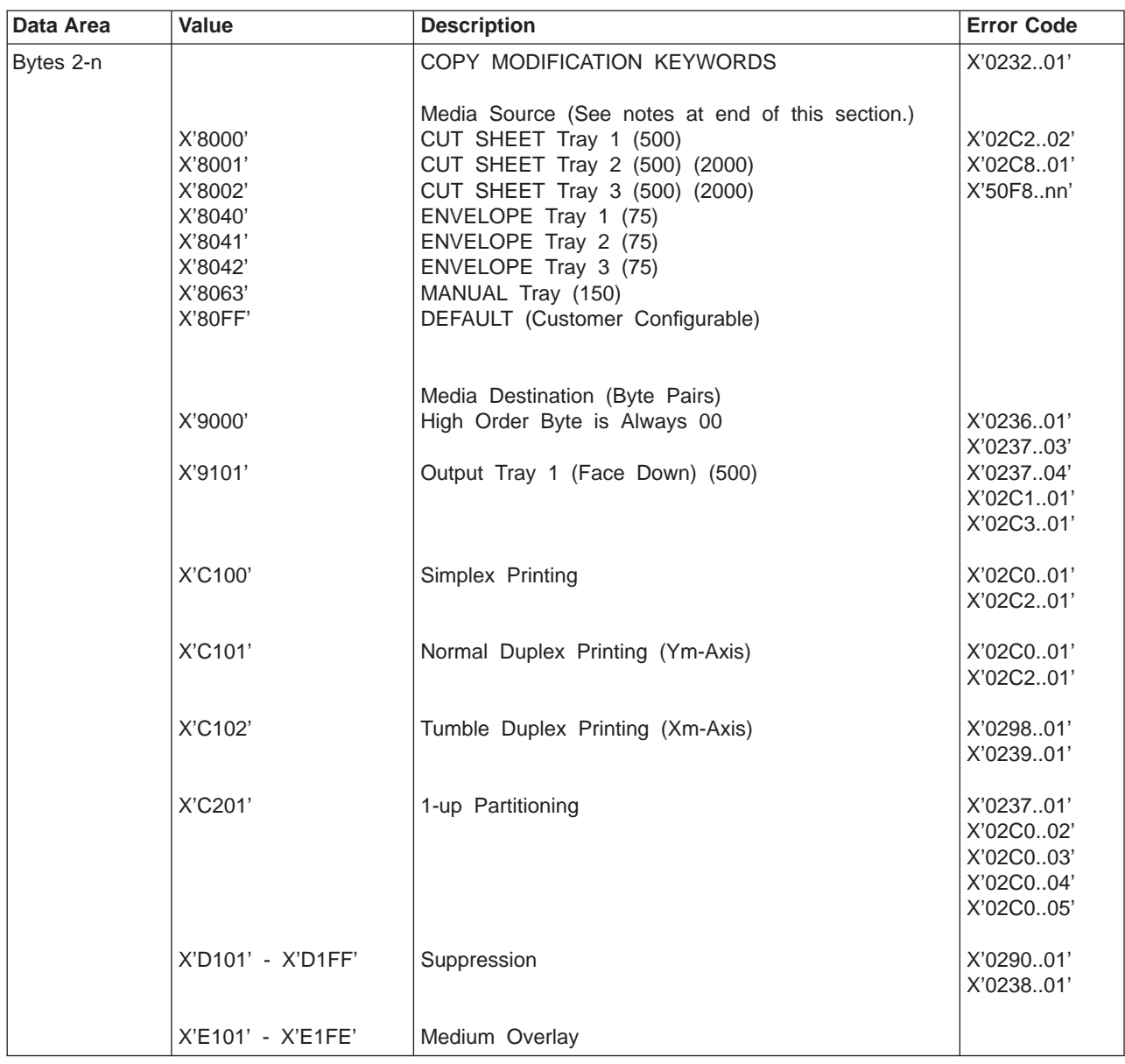

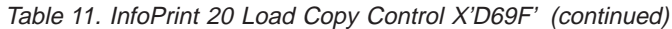

Table 12. Network Printer 24 Load Copy Control X'D69F'

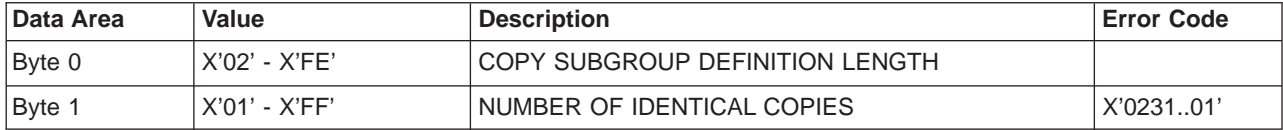

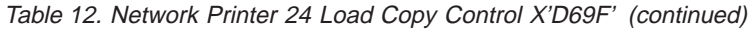

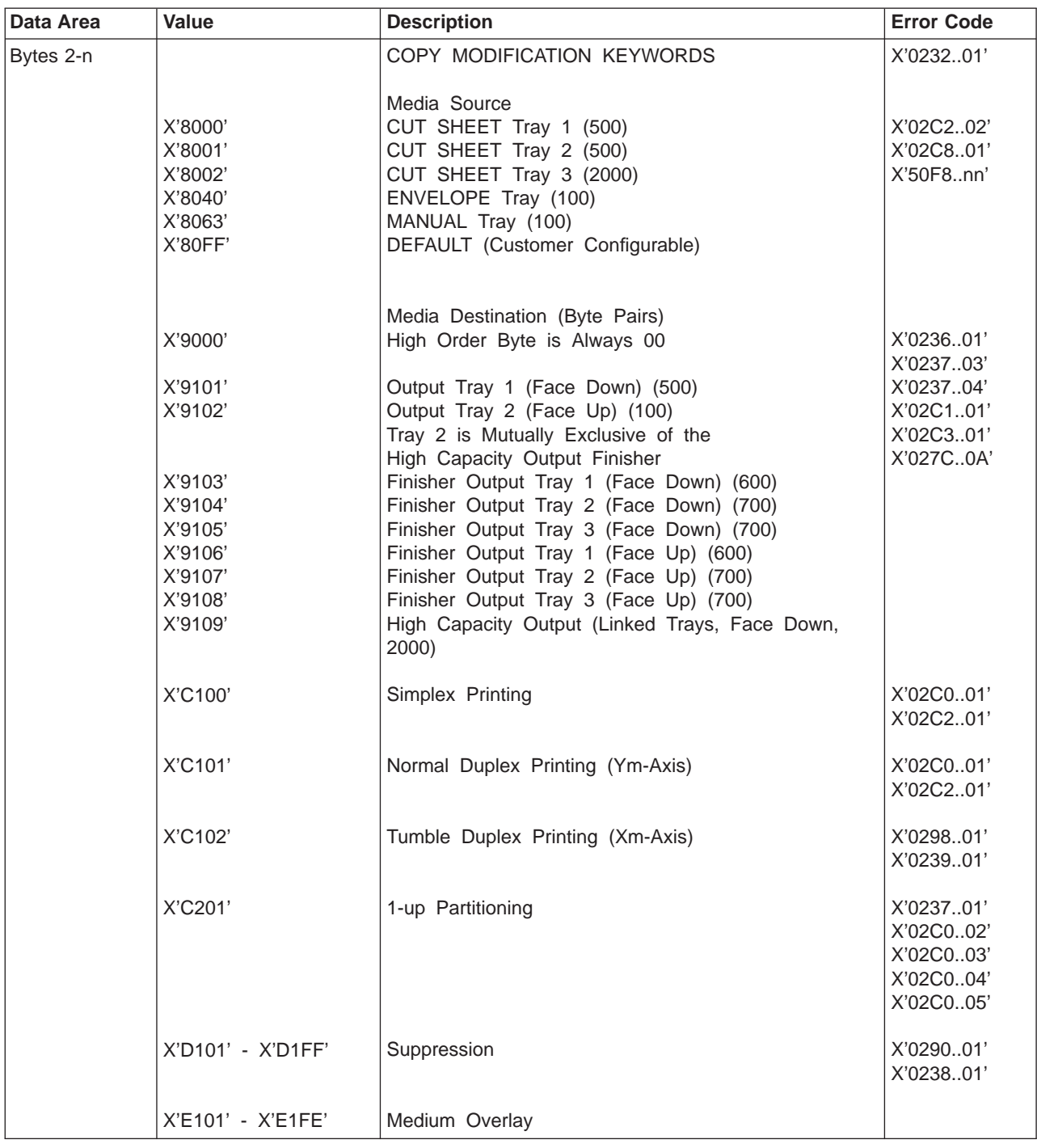

Table 13. InfoPrint 32 Load Copy Control X'D69F'

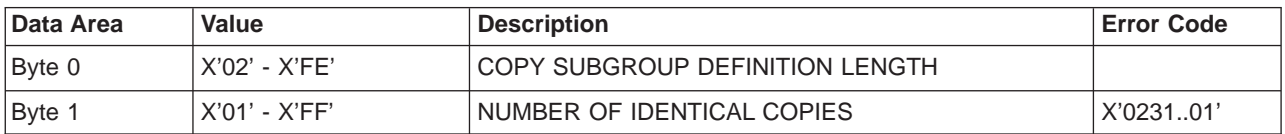

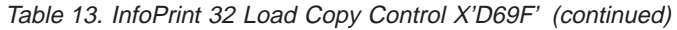

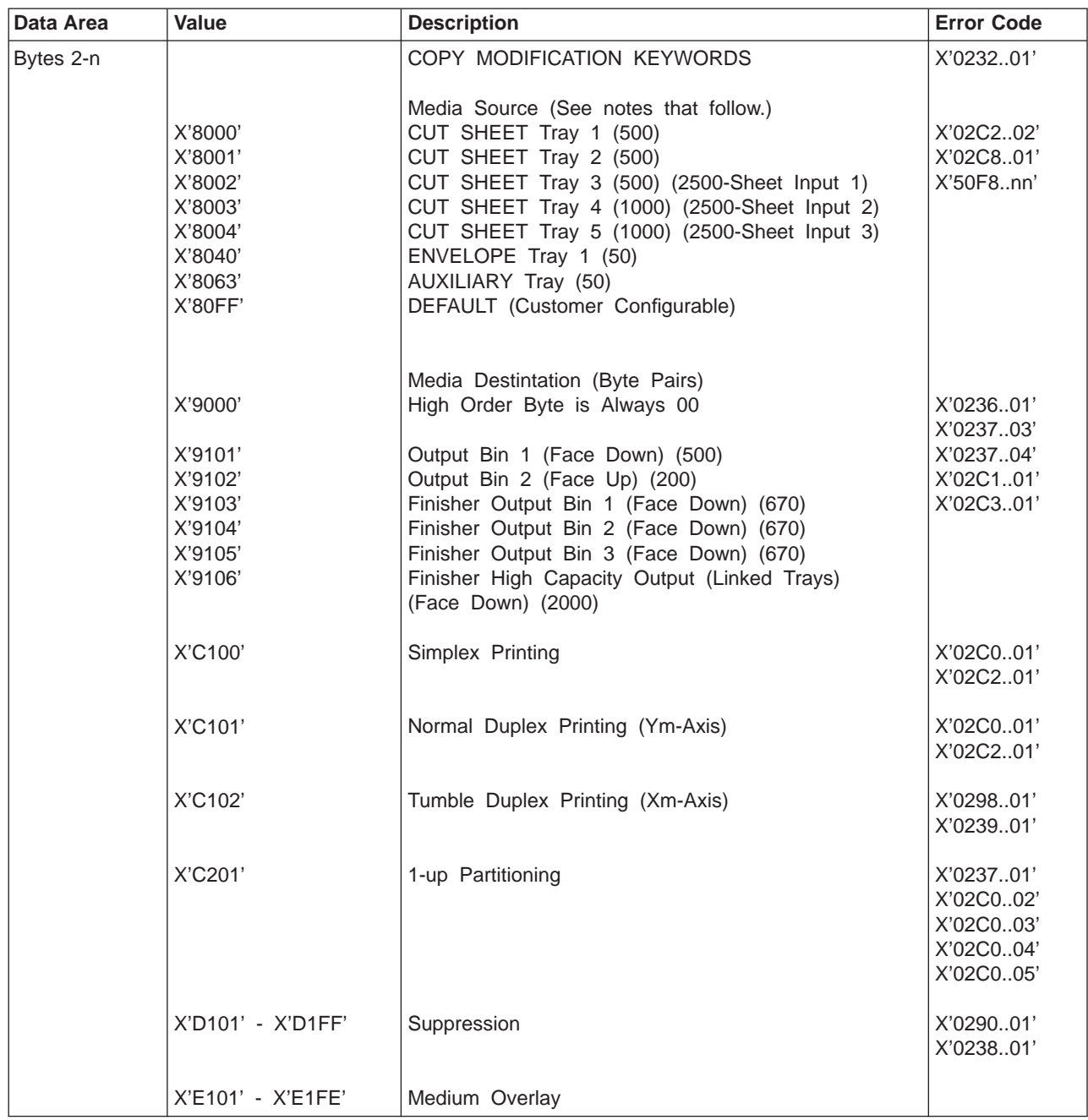

# **Media Source and Destination Support Matrices**

The following tables are provided to document the Media Source and Destination support for Network Printers. This information is provided to ensure better overall understanding of the media handling characteristics of Network Printers. For more details on the actual X and Y media extents see ["Printable Area Self Defining Field"](#page-81-0) [on page 62.](#page-81-0)

#### **Network Printer 12 Media Source and Destination Support Matrices**

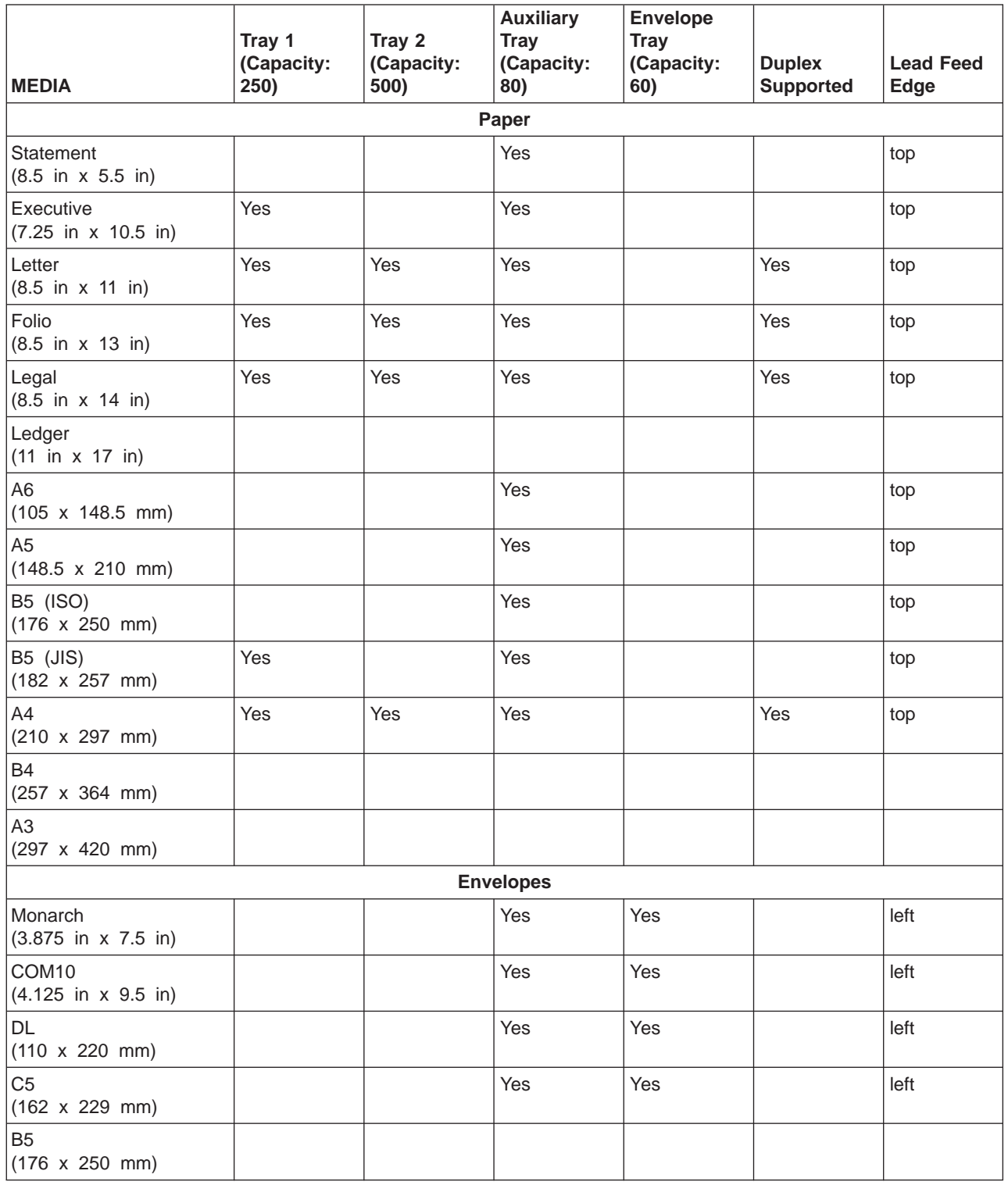

Table 14. Network Printer 12 SOURCE Media Configurations and Capabilities

Table 15. Network Printer 12 DESTINATION Media Configurations and Capabilities

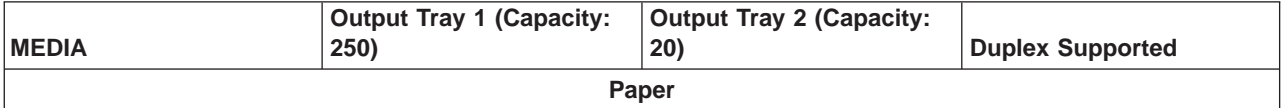

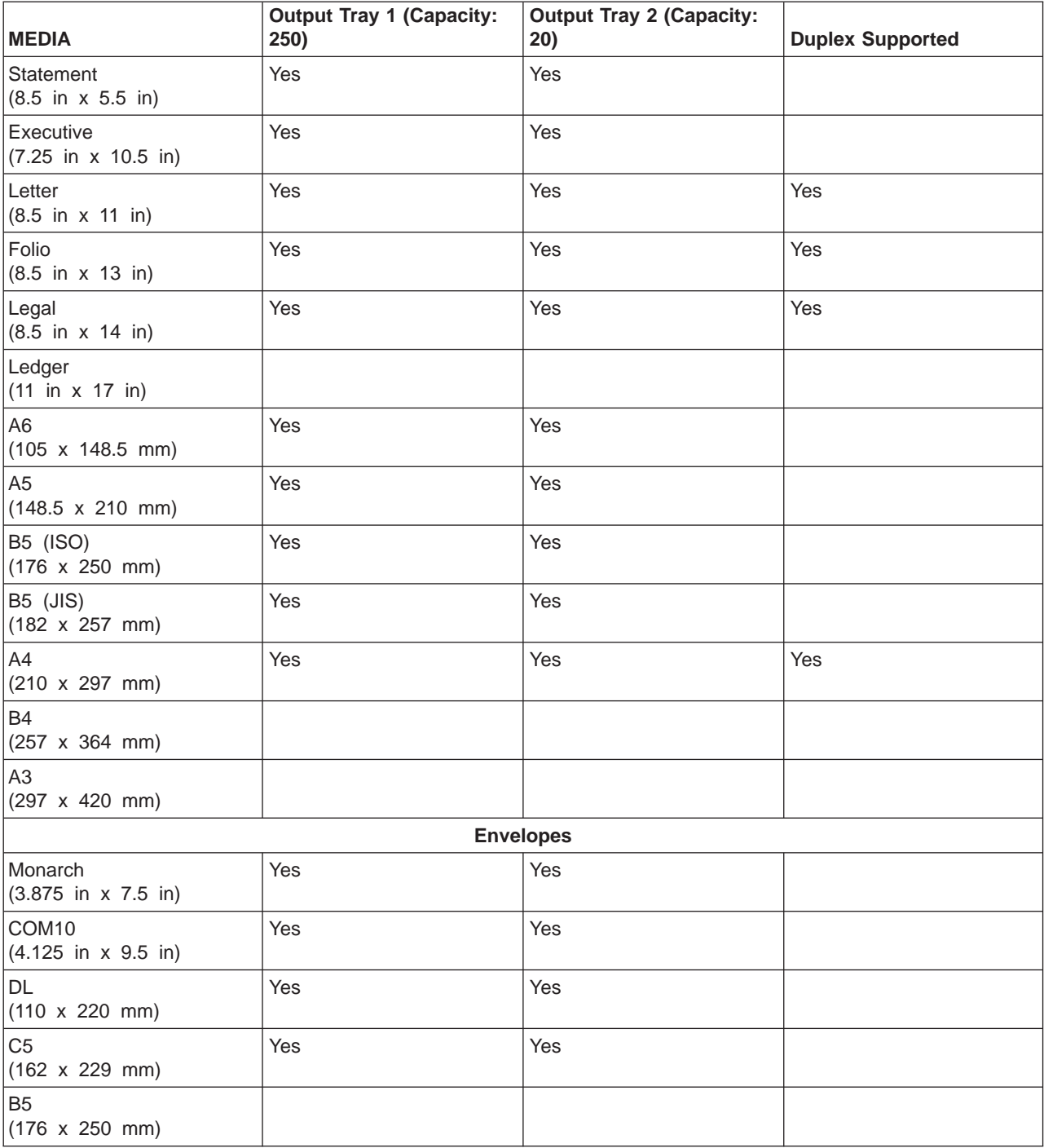

Table 15. Network Printer 12 DESTINATION Media Configurations and Capabilities (continued)

#### **Network Printer 17 Media Source and Destination Support Matrices**

Table 16. Network Printer 17 SOURCE Media Configurations and Capabilities

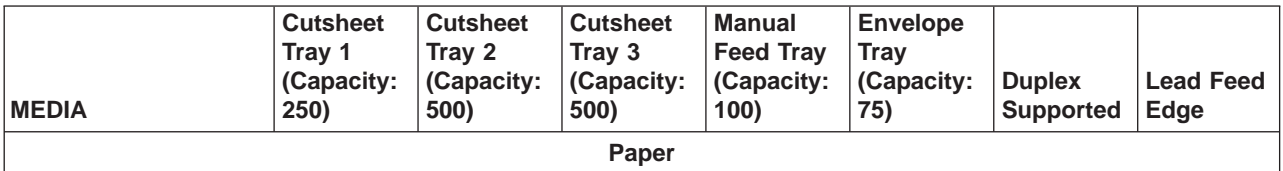

| <b>MEDIA</b>                                                | <b>Cutsheet</b><br>Tray 1<br>(Capacity:<br>250) | <b>Cutsheet</b><br>Tray 2<br>(Capacity:<br>500) | <b>Cutsheet</b><br>Tray 3<br>(Capacity:<br>500) | <b>Manual</b><br><b>Feed Tray</b><br>(Capacity:<br>100) | <b>Envelope</b><br><b>Tray</b><br>(Capacity:<br>75) | <b>Duplex</b><br><b>Supported</b> | <b>Lead Feed</b><br><b>Edge</b> |
|-------------------------------------------------------------|-------------------------------------------------|-------------------------------------------------|-------------------------------------------------|---------------------------------------------------------|-----------------------------------------------------|-----------------------------------|---------------------------------|
| Statement<br>$(8.5 \text{ in } x 5.5 \text{ in})$           |                                                 |                                                 |                                                 | Yes                                                     |                                                     |                                   | top                             |
| Executive<br>$(7.25 \text{ in } x 10.5 \text{ in})$         | Yes                                             |                                                 |                                                 | Yes                                                     |                                                     |                                   | top                             |
| Letter<br>$(8.5 \text{ in } x 11 \text{ in})$               | Yes                                             | Yes                                             | Yes                                             | Yes                                                     |                                                     | Yes                               | top                             |
| Folio<br>$(8.5 \text{ in } x 13 \text{ in})$                | Yes                                             | Yes                                             | Yes                                             | Yes                                                     |                                                     | Yes                               | top                             |
| Legal<br>$(8.5 \text{ in } x \text{ 14 in})$                | Yes                                             | Yes                                             | Yes                                             | Yes                                                     |                                                     | Yes                               | top                             |
| Ledger<br>(11 in x 17 in)                                   |                                                 |                                                 |                                                 |                                                         |                                                     |                                   |                                 |
| A <sub>6</sub><br>$(105 \times 148.5 \text{ mm})$           |                                                 |                                                 |                                                 | Yes                                                     |                                                     |                                   | top                             |
| A <sub>5</sub><br>$(148.5 \times 210 \text{ mm})$           |                                                 |                                                 |                                                 | Yes                                                     |                                                     |                                   | top                             |
| <b>B5 (ISO)</b><br>$(176 \times 250 \text{ mm})$            |                                                 |                                                 |                                                 | Yes                                                     |                                                     |                                   | top                             |
| B5 (JIS)<br>$(182 \times 257 \text{ mm})$                   | Yes                                             |                                                 |                                                 | Yes                                                     |                                                     |                                   | top                             |
| A4<br>$(210 \times 297 \text{ mm})$                         | Yes                                             | Yes                                             | Yes                                             | Yes                                                     |                                                     | Yes                               | top                             |
| <b>B4</b><br>$(257 \times 364 \text{ mm})$                  |                                                 |                                                 |                                                 |                                                         |                                                     |                                   |                                 |
| A <sub>3</sub><br>$(297 \times 420 \text{ mm})$             |                                                 |                                                 |                                                 |                                                         |                                                     |                                   |                                 |
|                                                             |                                                 |                                                 | <b>Envelopes</b>                                |                                                         |                                                     |                                   |                                 |
| Monarch<br>$(3.875$ in x 7.5 in)                            |                                                 |                                                 |                                                 | Yes                                                     | Yes                                                 |                                   | left                            |
| COM <sub>10</sub><br>$(4.125 \text{ in } x 9.5 \text{ in})$ |                                                 |                                                 |                                                 | Yes                                                     | Yes                                                 |                                   | left                            |
| DL<br>$(110 \times 220 \text{ mm})$                         |                                                 |                                                 |                                                 | Yes                                                     | Yes                                                 |                                   | left                            |
| C <sub>5</sub><br>(162 x 229 mm)                            |                                                 |                                                 |                                                 | Yes                                                     | Yes                                                 |                                   | left                            |
| B5<br>$(176 \times 250 \text{ mm})$                         |                                                 |                                                 |                                                 |                                                         |                                                     |                                   |                                 |

Table 16. Network Printer 17 SOURCE Media Configurations and Capabilities (continued)

Table 17. Network Printer 17 DESTINATION Media Configurations and Capabilities

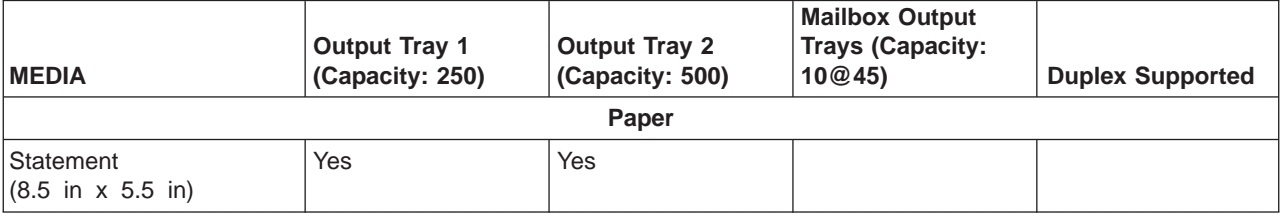

| <b>MEDIA</b>                                      | <b>Output Tray 1</b><br>(Capacity: 250) | <b>Output Tray 2</b><br>(Capacity: 500) | <b>Mailbox Output</b><br><b>Trays (Capacity:</b><br>10@45) | <b>Duplex Supported</b> |
|---------------------------------------------------|-----------------------------------------|-----------------------------------------|------------------------------------------------------------|-------------------------|
| Executive<br>(7.25 in x 10.5 in)                  | Yes                                     | Yes                                     |                                                            |                         |
| Letter<br>$(8.5 \text{ in } x 11 \text{ in})$     | Yes                                     | Yes                                     | Yes                                                        | Yes                     |
| Folio<br>$(8.5 \text{ in } x 13 \text{ in})$      | Yes                                     | Yes                                     |                                                            | Yes                     |
| Legal<br>$(8.5 \text{ in } x 14 \text{ in})$      | Yes                                     | Yes                                     |                                                            | Yes                     |
| Ledger<br>(11 in x 17 in)                         |                                         |                                         |                                                            |                         |
| A <sub>6</sub><br>$(105 \times 148.5 \text{ mm})$ | Yes                                     | Yes                                     |                                                            |                         |
| A <sub>5</sub><br>$(148.5 \times 210 \text{ mm})$ | Yes                                     | Yes                                     |                                                            |                         |
| <b>B5 (ISO)</b><br>$(176 \times 250 \text{ mm})$  | Yes                                     | Yes                                     |                                                            |                         |
| B5 (JIS)<br>$(182 \times 257 \text{ mm})$         | Yes                                     | Yes                                     |                                                            |                         |
| A4<br>$(210 \times 297 \text{ mm})$               | Yes                                     | Yes                                     | Yes                                                        | Yes                     |
| <b>B4</b><br>$(257 \times 364 \text{ mm})$        |                                         |                                         |                                                            |                         |
| A <sub>3</sub><br>(297 x 420 mm)                  |                                         |                                         |                                                            |                         |
|                                                   |                                         | <b>Envelopes</b>                        |                                                            |                         |
| Monarch<br>(3.875 in x 7.5 in)                    | Yes                                     | Yes                                     |                                                            |                         |
| COM10<br>$(4.125$ in x 9.5 in)                    | Yes                                     | Yes                                     |                                                            |                         |
| DL<br>$(110 \times 220 \text{ mm})$               | Yes                                     | Yes                                     |                                                            |                         |
| C <sub>5</sub><br>(162 x 229 mm)                  | Yes                                     | Yes                                     |                                                            |                         |
| B <sub>5</sub><br>$(176 \times 250 \text{ mm})$   |                                         |                                         |                                                            |                         |

Table 17. Network Printer 17 DESTINATION Media Configurations and Capabilities (continued)

### **InfoPrint 20 Media Source and Destination Support Matrices**

Table 18. InfoPrint 20 SOURCE Media Configurations and Capabilities

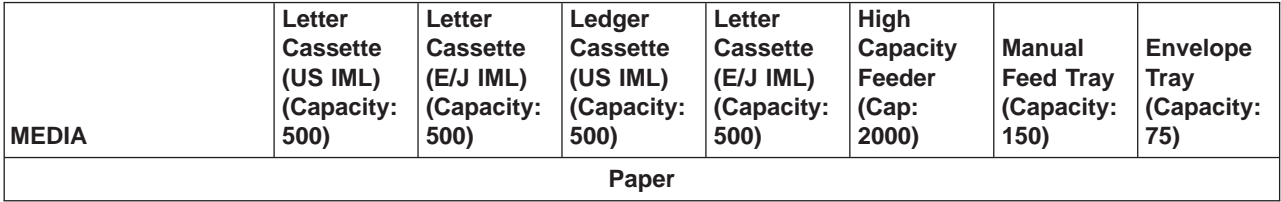

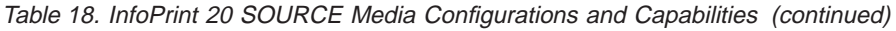

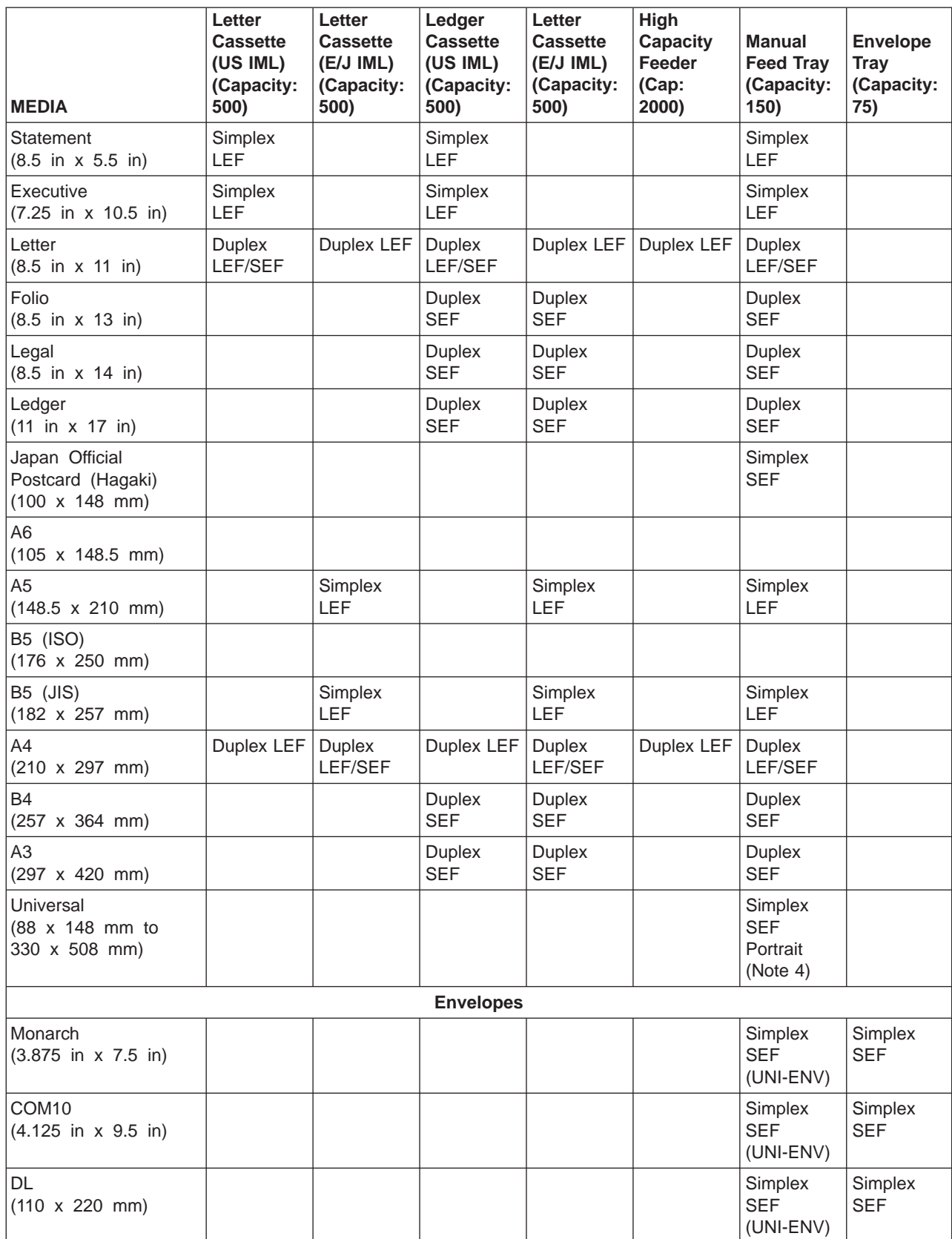

#### Table 18. InfoPrint 20 SOURCE Media Configurations and Capabilities (continued)

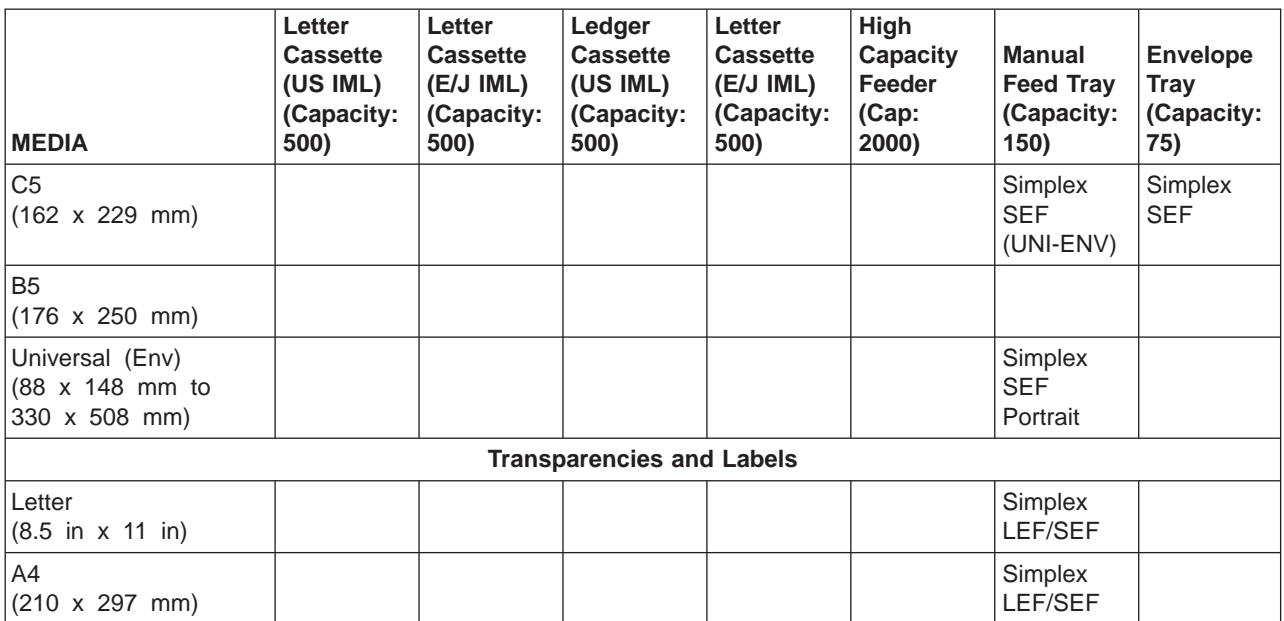

#### **Notes:**

- 1. US and E/J (Europe/Japan) IML columns indicate paper sizes that the Letter and Legal cassettes will support based on the IML Cold Reset (Letter or A4).
- 2. SEF (Short-Edge Feed) and LEF (Long-Edge Feed) parameters are reported by the paper cassettes and the High-Cap Feeder along with paper size. This information is not reported back to the host or application, and is provided here for clarification of the InfoPrint 20 paper-handling capabilities.
- 3. The Manual tray supports a range of variable paper sizes with a granularity of either 1 mm or 0.1 inches.
- 4. Duplexing of Universal Paper (variable paper size) is enabled, however some small sizes may jam or exhibit registration problems due to print engine limitations.

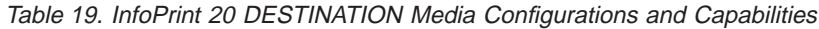

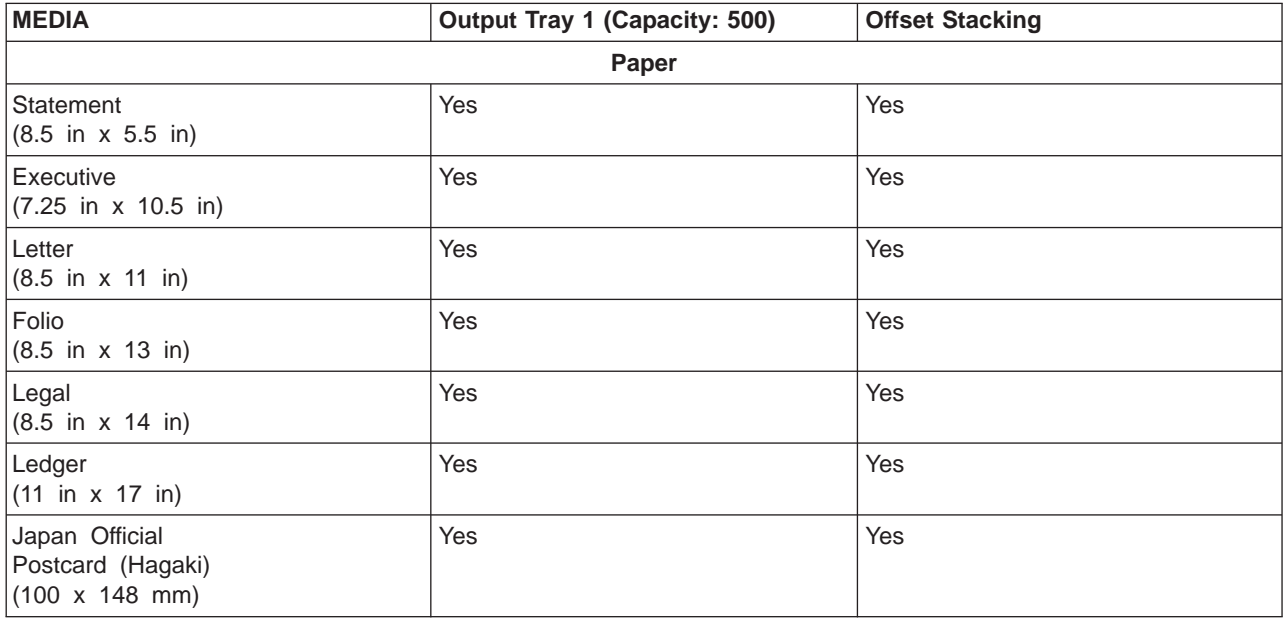

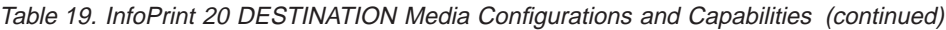

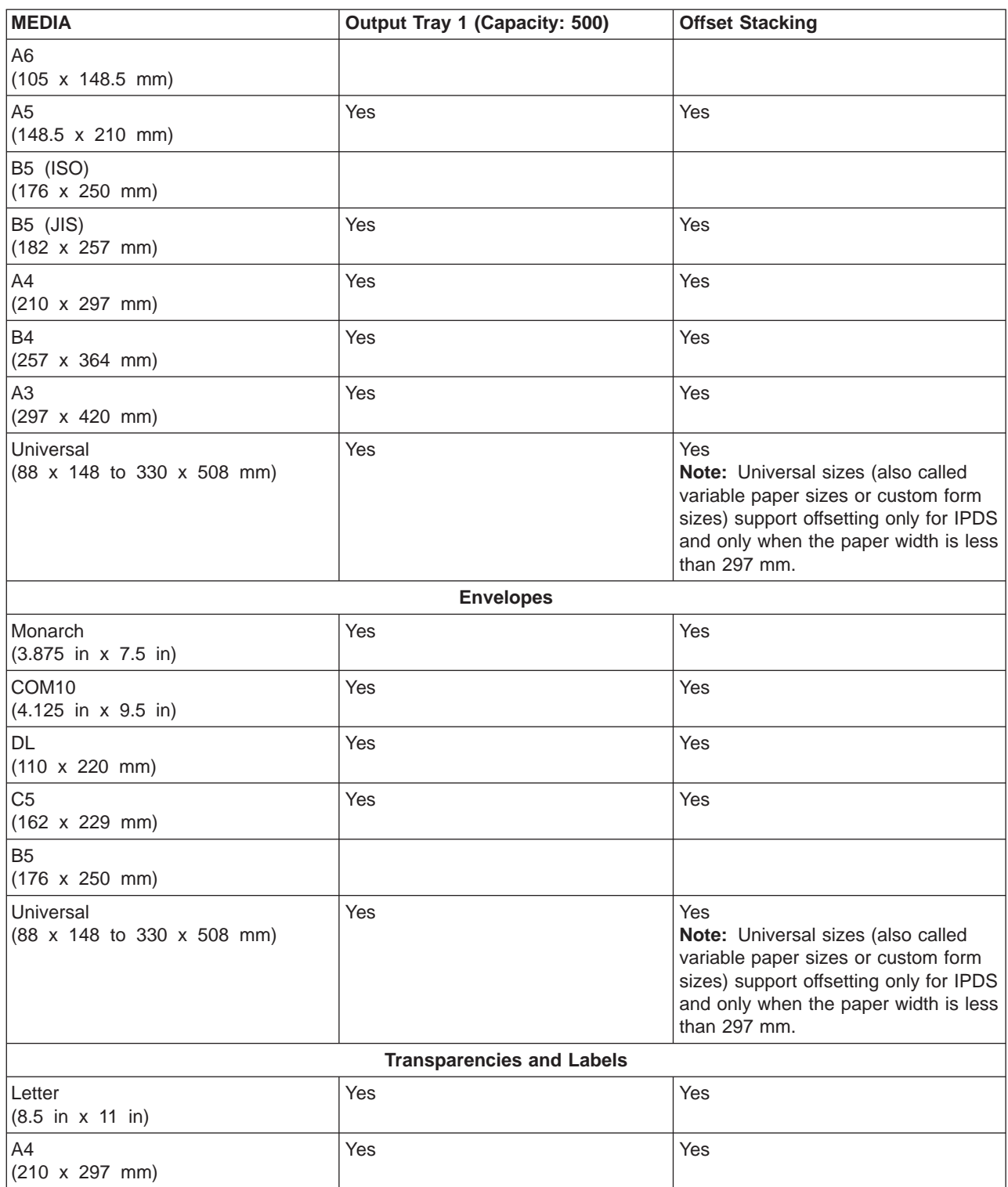

#### **Network Printer 24 Media Source and Destination Support Matrices**

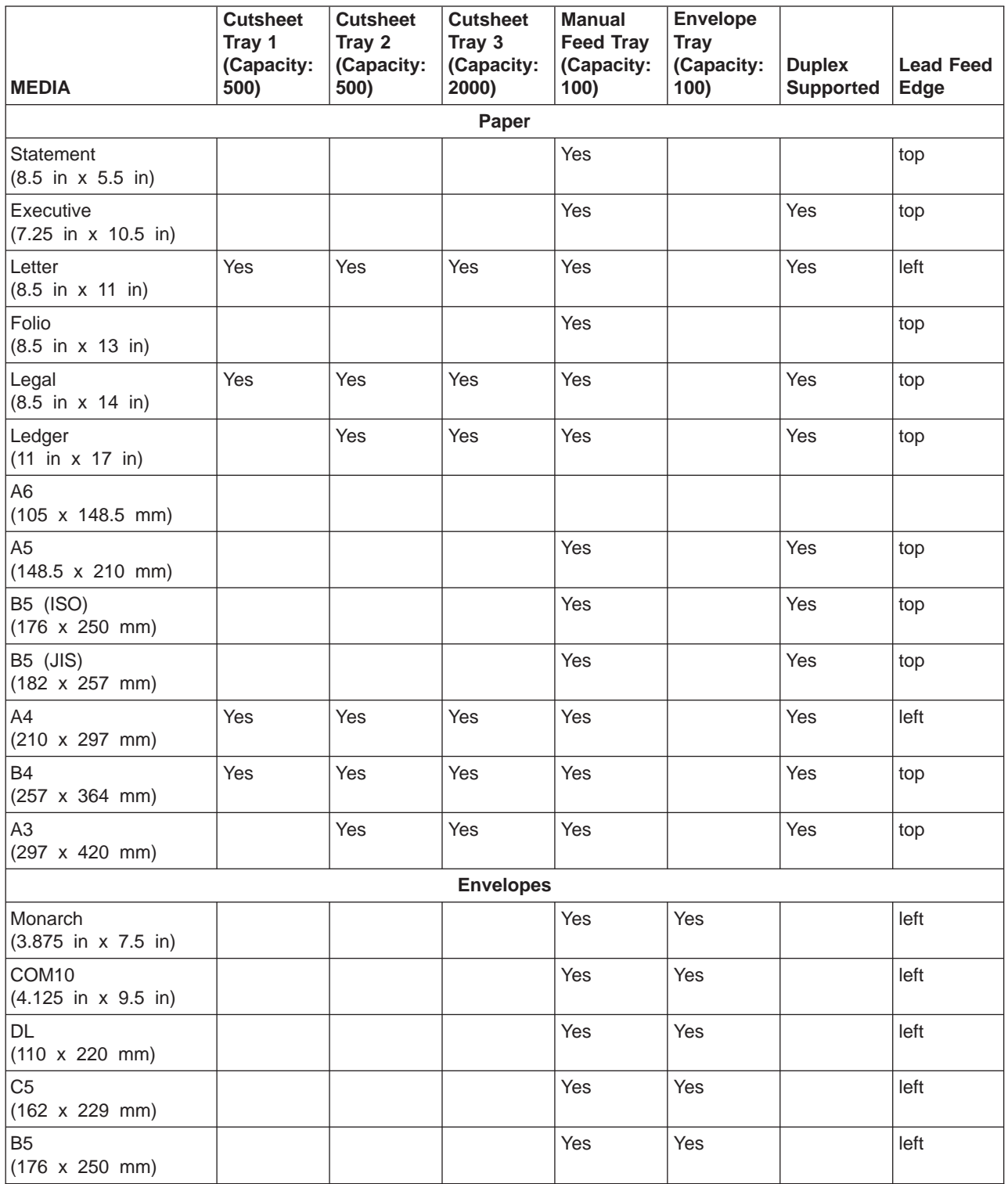

Table 20. Network Printer 24 SOURCE Media Configurations and Capabilities

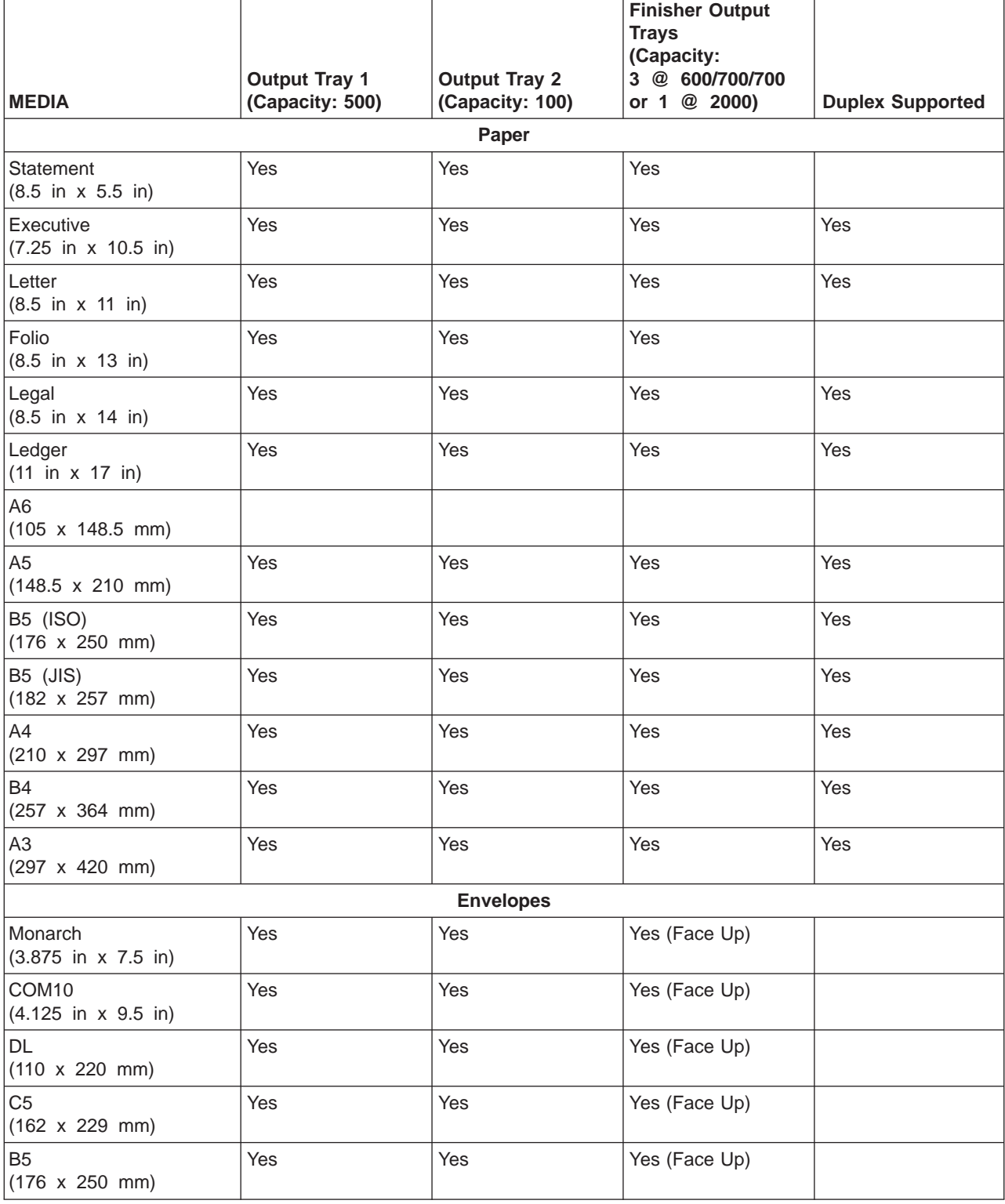

#### Table 21. Network Printer 24 DESTINATION Media Configurations and Capabilities

# **InfoPrint 32 Media Source and Destination Support Matrices**

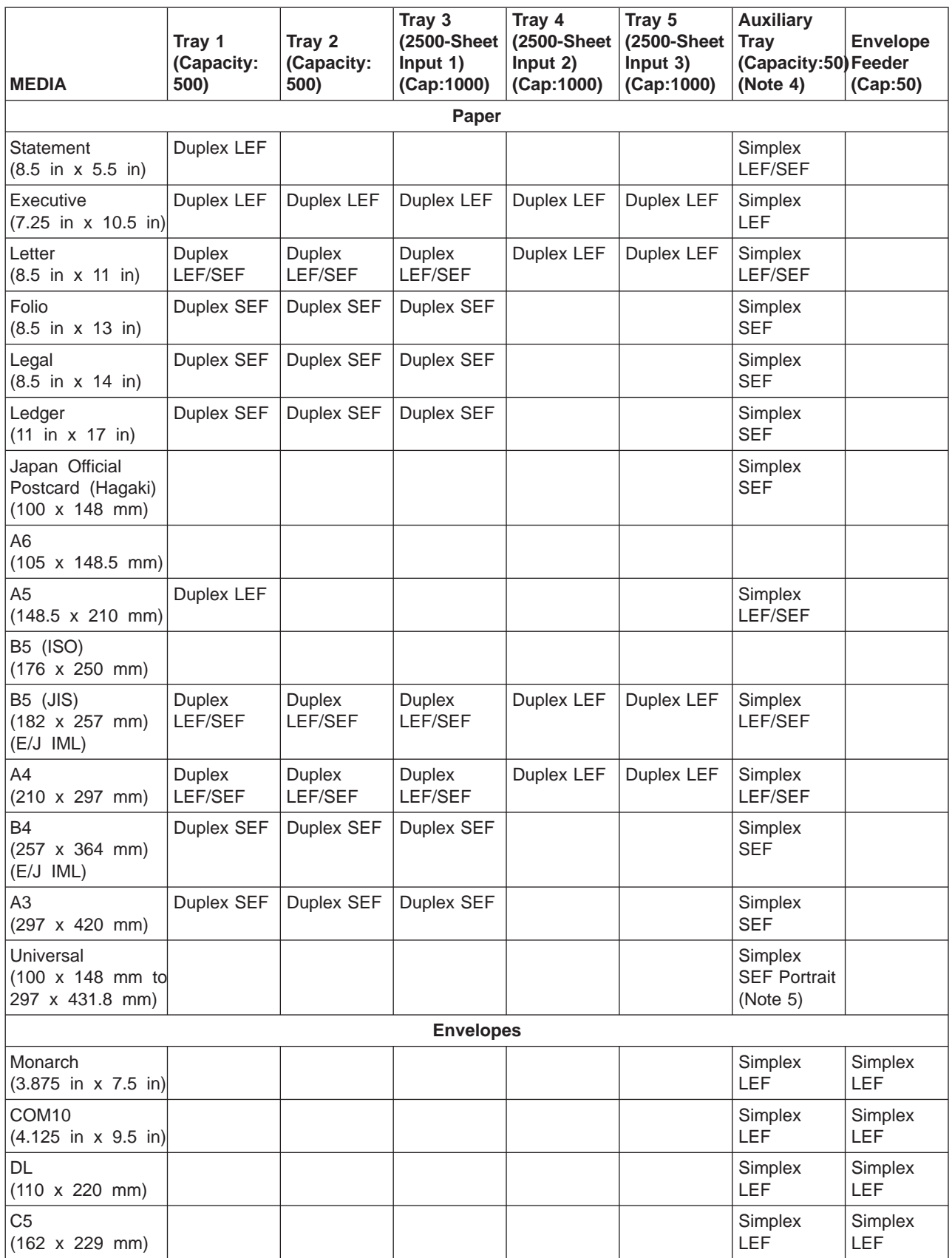

Table 22. InfoPrint 32 SOURCE Media Configurations and Capabilities

Table 22. InfoPrint 32 SOURCE Media Configurations and Capabilities (continued)

| <b>MEDIA</b>                                                  | Tray 1<br>(Capacity:<br>500) | Tray 2<br>(Capacity:<br>500) | Tray 3<br>(2500-Sheet)<br>Input 1)<br>(Cap:1000) | Tray 4<br>(2500-Sheet)<br>Input 2)<br>(Cap:1000) | Tray 5<br>(2500-Sheet)<br>Input <sub>3</sub><br>(Cap:1000) | <b>Auxiliary</b><br>Tray<br>(Capacity:50) Feeder<br>(Note 4) | <b>Envelope</b><br>(Cap:50) |
|---------------------------------------------------------------|------------------------------|------------------------------|--------------------------------------------------|--------------------------------------------------|------------------------------------------------------------|--------------------------------------------------------------|-----------------------------|
| B <sub>5</sub><br>$(176 \times 250 \text{ mm})$               |                              |                              |                                                  |                                                  |                                                            |                                                              |                             |
| Universal (Env)<br>(100 x 148 mm to<br>$215.9 \times 245$ mm) |                              |                              |                                                  |                                                  |                                                            |                                                              | Simplex<br><b>LEF</b>       |
|                                                               |                              |                              | <b>Transparencies and Labels</b>                 |                                                  |                                                            |                                                              |                             |
| Letter<br>$(8.5 \text{ in } x \text{ 11 in})$                 | Simplex<br>LEF/SEF           | Simplex<br>LEF/SEF           |                                                  |                                                  |                                                            | Simplex<br>LEF/SEF                                           |                             |
| A4<br>$(210 \times 297 \text{ mm})$                           | Simplex<br>LEF/SEF           | Simplex<br>LEF/SEF           |                                                  |                                                  |                                                            | Simplex<br>LEF/SEF                                           |                             |

#### **Notes:**

- 1. US and E/J (Europe/Japan) IML indicate paper sizes supported based on the IML Cold Reset (Letter or A4).
- 2. SEF (Short-Edge Feed) and LEF (Long-Edge Feed) parameters are reported by the paper cassettes and the 2500-Sheet Input along with paper size. This information is not reported back to the host or application, and is provided here for clarification of the InfoPrint 32 paper-handling capabilities.
- 3. The auxiliary tray supports a range of variable paper sizes with a granularity of either 1 mm or 0.1 inches.
- 4. Duplexing is supported from the auxiliary tray for the same paper sizes as Tray 1. Paper is fed through the paper path one sheet at a time, though multiple sheets can be stacked in the destination tray. Duplex jobs printed from the Manual Tray will result in reduced printer performance.
- 5. Duplexing of Universal Paper (variable paper size) is enabled, however some small sizes may jam or exhibit registration problems due to print engine limitations.

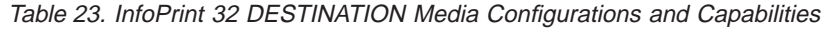

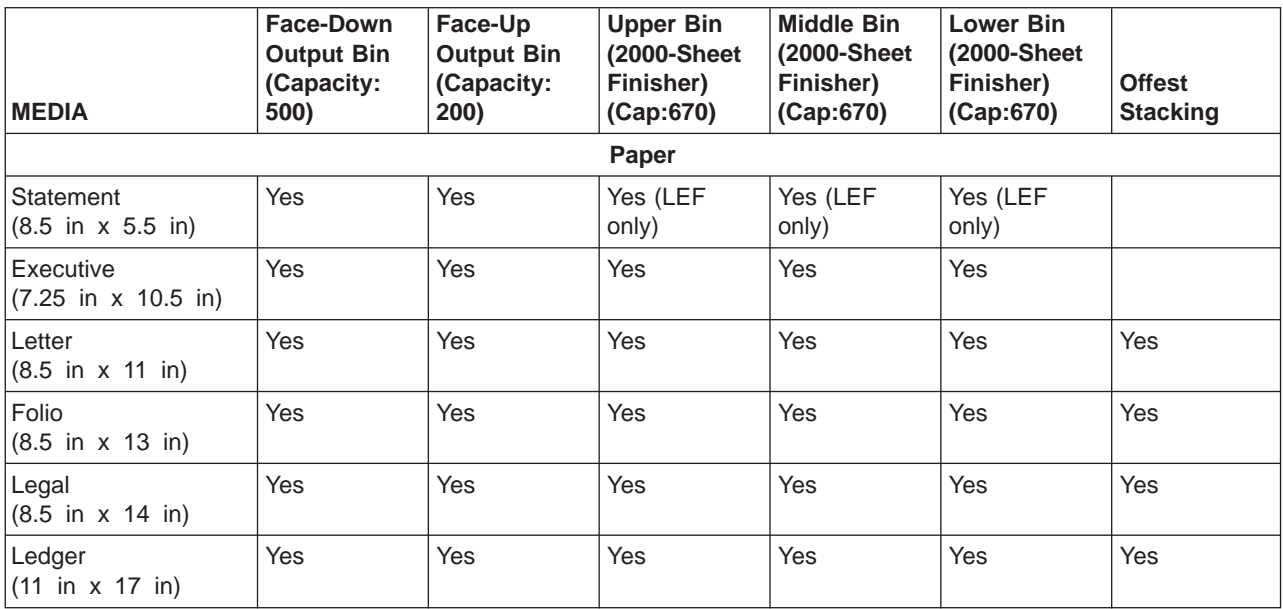

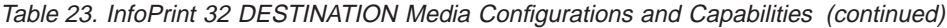

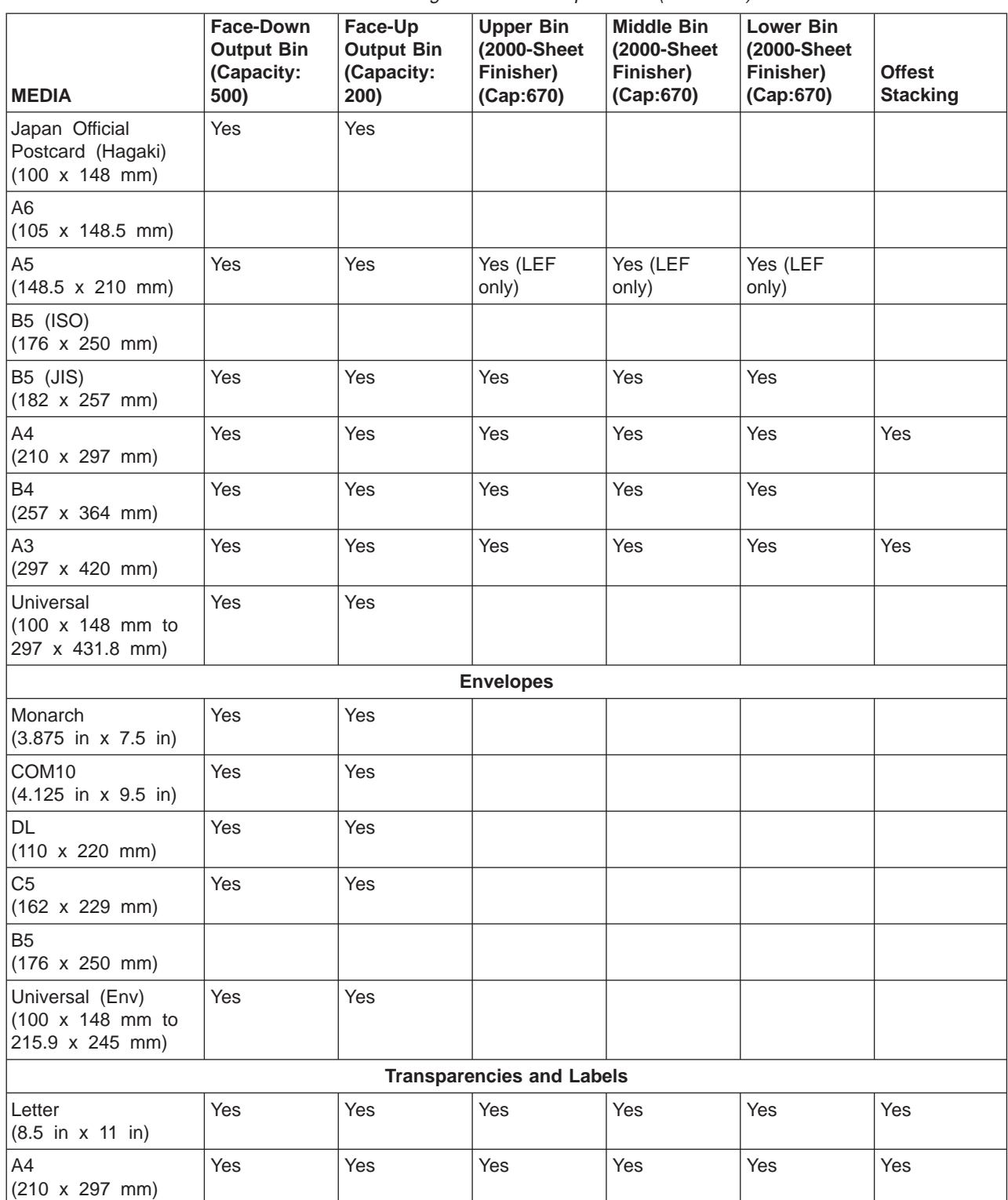

## **Load Font Equivalence**

The font equivalence record is a list of 0 to 254 font equivalence entries (each entry is 16 bytes). The font equivalence record permits the host program to equate a Local-Font ID (specified in text control ["Set Coded Font Local" on page 84](#page-103-0), graphics order ["Set Character Set" on page 102](#page-121-0) or Write Bar Code Control ["Bar Code Data](#page-129-0) [Descriptor" on page 110\)](#page-129-0) with:

- Font Host Assigned ID (HAID)
- The Font Inline Sequence or character rotation table to be used when processing characters
- Global Resource ID (GRID) for resident fonts. The GRID is made up of the following components:

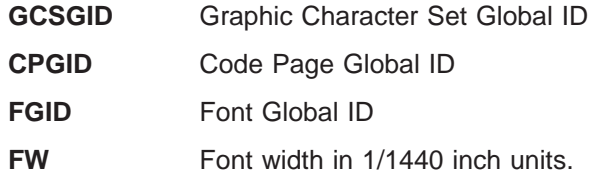

If a GRID is specified in bytes 5-12, the entry is requesting the activation of a coded font and assigning a HAID to it. Network Printers will use the information provided in the GRID to locate the component parts of the coded font.

The set of supported GCSGID/CPGID/FGID/FW (GRID) combinations is described in ["Chapter 14. Code Page and Font Identification" on page 143](#page-162-0) and is available to the host PSF by means of the XOA-RRL command. For typographic and scalable fonts, a Font Width (FW) must be specified in order to uniquely select a point size, unless FW=0 or X'FFFF', in which case the op panel CPI setting is used.

Exception X'021D..02' is reported back if a non-zero GRID is requested with parts that are not supported in the printer, except in the case of GCSGID subset substitution or LFE Bold Attribute substitution.

**Note:** \*4028-type font substitution is provided as an operator panel feature. It is independent of the Device emulation mode setting (native or 4028). Default is No Font Substitution.

| Data Area     | Value                                    | <b>Description</b>                                                                                                    | <b>Error Code</b>      |
|---------------|------------------------------------------|----------------------------------------------------------------------------------------------------|------------------------|
| Byte 0        | X'00' - X'FE'<br>X'FF'                   | <b>LOCAL-FONT ID</b><br>Reserved                                                                                                    | X'021902'<br>X'021802' |
| Bytes 1-2     | X'0001' - X'7EFF'                        | FONT HOST ASSIGNED ID                                                                                                    | X'021802'<br>X'021F02' |
| Bytes $3 - 4$ | X'0000'<br>X'2D00'<br>X'5A00'<br>X'8700' | FONT INLINE SEQUENCE<br>0 Degrees<br>90 Degrees<br>180 Degrees<br>270 Degrees                                                                             | X'024702'              |
| Bytes $5 - 6$ | X'0000'<br>X'0001' - X'FFFE'<br>X'FFFF'  | <b>GCSGID</b><br>No value assigned (Note 2)<br>Graphic Character Set Global ID<br>All characters with assigned code points<br>in the associated code page |                        |

Table 24. Load Font Equivalence X'D63F'

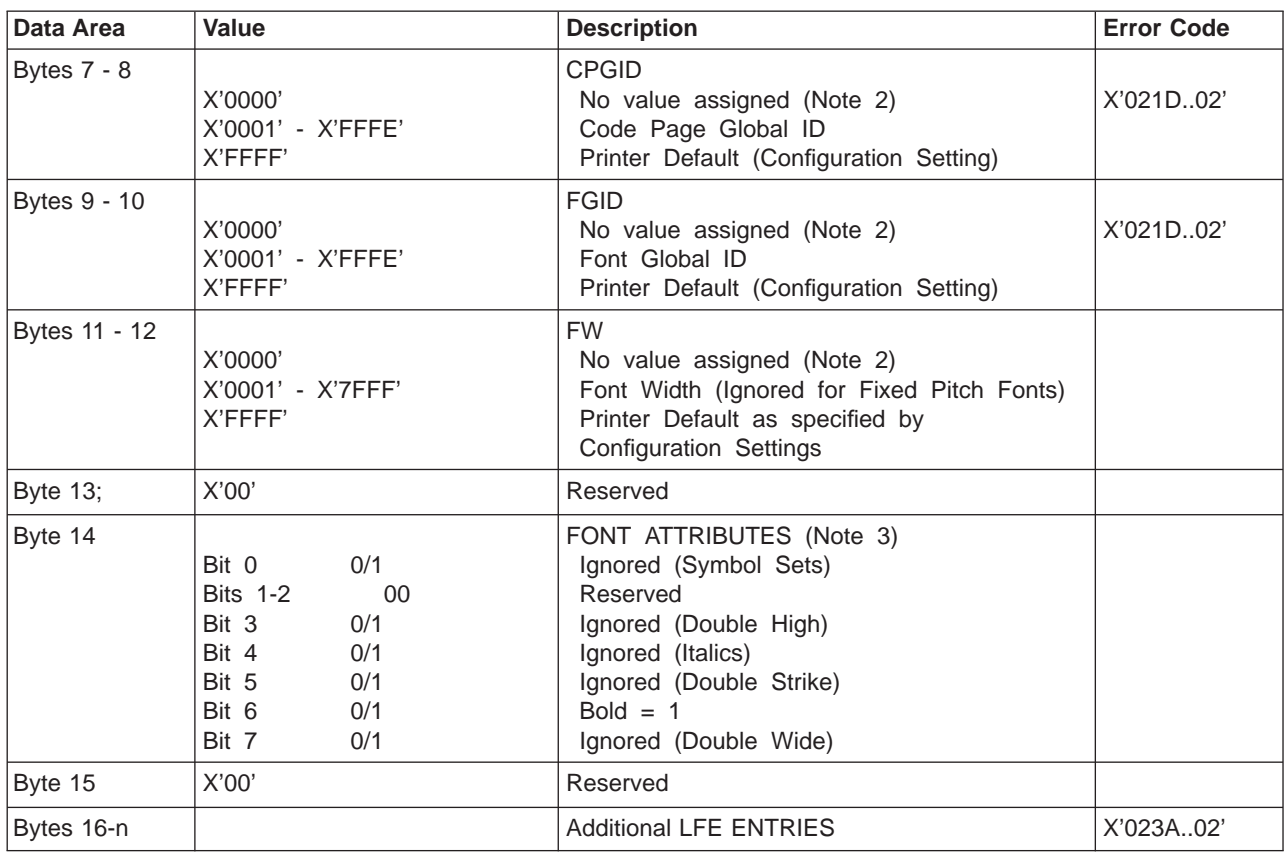

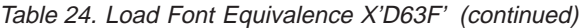

#### **Notes:**

- 1. For LF1 coded fonts, FIS specifies the font index table for character rotation.
- 2. Global Resource IDs (bytes 5-12) apply to printer resident fonts only. If these fields are all X'0000', then an activation is not done. If GCSGID and/or FW are 0 or X'FFFF':
	- CPGID (non-zero) defines the CPGID/GCSGID
	- FGID (non-zero) defines the FGID/FW (Non-Typographic)
	- FGID (non-zero) and op panel CPI defines the FGID/FW (Typographic)
- 3. When the chosen font and attribute combination is restricted by a licensing agreement the font attributes may be executed by substitution or other means. If an appropriate font is not available, the attribute may not occur. Also, with font substitution, the available characteristics may change. Combinations of attributes may not be available. Font attributes will not be applied to host downloaded fonts.

## **Logical Page Descriptor**

Before the printer can present a page of data it must know the following:

- the units in which distances have been measured
- the boundaries of the logical page
- initialization values for control parameters (Margins, Line spacing...)

The controls established in a Logical Page Descriptor command remain in effect until the next Logical Page Descriptor is received unless superseded by explicit

controls in other commands (see ["Write Text" on page 79](#page-98-0)). In any case, the latest LPD control values are restored with each Begin Page or Begin Overlay command.

The LPD command is valid with 24, 28, 34, 36, 38, 40, 41 or 43 bytes. Network Printers accepts the LPD command using any of these valid lengths.

Table 25. Logical Page Descriptor X'D6CF'

| Data Area                                                                                             | <b>Value</b>                                        | <b>Description</b>                                                                                                    | <b>Error Code</b> |
|----------------------------------------------------------------------------------------------------|-----------------------------------------------------|----------------------------------------------------------------------------------------------------|-------------------|
| Byte 0                                                                                                | X'00'<br>X'01'                                      | UNIT-BASE (Measurement Units)<br>10 inches<br>10 centimeters                                                                                                    | X'026402'         |
| Byte 1                                                                                                |                                                     | Reserved                                                                                                    |                   |
| Bytes 2-3                                                                                             | X'3840'<br>X'1626'<br>X'0960'<br>X'03B1'            | Xp AND I L-units PER UNIT-BASE<br>14400 L-units per 10 inches<br>5670 L-units per 10 centimeters<br>2400 L-units per 10 inches<br>945 L-units per 10 centimeters | X'026002'         |
| Bytes 4-5                                                                                             | X'3840'<br>X'1626'<br>X'0960'<br>X'03B1'            | Yp AND B L-units PER UNIT-BASE<br>14400 L-units per 10 inches<br>5670 L-units per 10 centimeters<br>2400 L-units per 10 inches<br>945 L-Units per 10 centimeters | X'026102'         |
| Byte 6                                                                                                |                                                     | Reserved                                                                                                    |                   |
| Bytes 7-9                                                                                             | X'000001' - X'007FFF'                               | Xp-EXTENT OF LOGICAL PAGE (Width) See<br>"Notation Conventions" on page 19                                                                                       | X'026202'         |
| Byte 10                                                                                               |                                                     | Reserved                                                                                                    |                   |
| <b>Bytes 11-13</b>                                                                                    | X'000001' - X'007FFF'                               | Yp-EXTENT OF LOGICAL PAGE (Height) See<br>"Notation Conventions" on page 19                                                                                      | X'026302'         |
| Byte 14                                                                                               |                                                     | Reserved                                                                                                    |                   |
| Byte 15                                                                                               |                                                     | Ignored (Ordered Data)                                                                                                    |                   |
| <b>Bytes 16-23</b>                                                                                    |                                                     | Reserved                                                                                                    |                   |
| <b>Bytes 24-25</b>                                                                                    | X'0000'<br>X'2D00'<br>X'5A00'<br>X'8700'<br>X'FFFF' | <b>I-AXIS ORIENTATION</b><br>0 Degrees<br>90 Degrees<br>180 Degrees<br>270 Degrees<br>Printer Default                                                            | X'026802'         |
| <b>Bytes 26-27</b>                                                                                    | X'0000'<br>X'2D00'<br>X'5A00'<br>X'8700'<br>X'FFFF' | <b>B-AXIS ORIENTATION</b><br>0 Degrees<br>90 Degrees<br>180 Degrees<br>270 Degrees<br><b>Printer Default</b>                                                     | X'026902'         |
| Note: See "Set Text Orientation" on page 86 for valid combinations of I-axis and B-axis orientations. |                                                     |                                                                                                    |                   |
| <b>Bytes 28-29</b>                                                                                    | X'0000' - X'7FFF'                                   | <b>INITIAL I PRINT COORDINATE See "Notation</b><br>Conventions" on page 19                                                                                       | X'026A02'         |
| <b>Bytes 30-31</b>                                                                                    | X'0000' - X'7FFF'                                   | <b>INITIAL B PRINT COORDINATE See "Notation"</b><br>Conventions" on page 19                                                                                      | X'026B02'         |
| Bytes 32-33                                                                                           | X'0000' - X'7FFF'<br>X'FFFF'                        | <b>INLINE MARGIN</b><br>See "Notation Conventions" on page 19<br>Printer Default                                                                                 | X'021001'         |
| Data Area          | Value                                                          | <b>Description</b>                                                                                                    | <b>Error Code</b> |
|--------------------|----------------------------------------------------------------|----------------------------------------------------------------------------------------------------|-------------------|
| <b>Bytes 34-35</b> | X'0000' - X'7FFF'<br>X'FFFF'                                   | INTERCHARACTER ADJUSTMENT (+)<br>See "Notation Conventions" on page 19<br>Printer Default                                                                        | X'021201'         |
| <b>Bytes 36-37</b> |                                                                | Reserved                                                                                                    |                   |
| <b>Bytes 38-39</b> | X'0000' - X'7FFF'<br>X'FFFF'                                   | <b>BASELINE INCREMENT</b><br>See "Notation Conventions" on page 19<br><b>Printer Default</b>                                                                     | X'021101'         |
| Byte 40            | X'00' - X'FE'<br>X'FF'                                         | LOCAL FONT ID<br><b>Printer Default</b>                                                                                                    |                   |
| <b>Bytes 41-42</b> | X'0000'<br>X'0008'<br>X'FF00'<br>X'FF07'<br>X'FF08'<br>X'FFFF' | <b>TEXT COLOR</b><br>Printer Default (Black)<br><b>Black</b><br>Printer Default (Black)<br>Printer Default (Black)<br>Color of Medium<br>Printer Default (Black) | X'025803'         |

Table 25. Logical Page Descriptor X'D6CF' (continued)

## **Logical Page Position**

This command defines the position on the physical sheet of paper where the logical page is to be placed.

Table 26. Logical Page Position X'D66D'

| Data Area | Value                 | <b>Description</b>                                                                       | <b>Error Code</b>       |
|-----------|-----------------------|------------------------------------------------------------------------------------------|-------------------------|
| Byte 0    | X'00'                 | <b>RESERVED</b>                                                                          |                         |
| Bytes 1-3 | X'FF8000' - X'007FFF' | Xm OFFSET of the LOGICAL PAGE ORIGIN in<br>L-Units See "Notation Conventions" on page 19 | X'02A4.01'<br>X'02AD01' |
| Byte 4    | X'00'                 | PAGE PLACEMENT<br>Default placement                                                      |                         |
| Bytes 5-7 | X'FF8000' - X'007FFF' | Ym OFFSET of the LOGICAL PAGE ORIGIN in<br>L-Units See "Notation Conventions" on page 19 | X'02A501'<br>X'02AD01'  |
| Bytes 8-9 | X'0000'               | PAGE ORIENTATION<br>0 Degrees                                                            |                         |

### **Sense Type and Model**

Causes the printer to place into the Special Data Area of the Acknowledge Reply (See ["Acknowledgement Reply" on page 25](#page-44-0)) a record containing type and model information and the functions the printer supports.

This command is effectively a NOP if the ARQ bit is NOT ON in the command header.

Table 27. Sense Type and Model X'D6E4'

| <b>Special Data</b><br>Area | Value | <b>Description</b>    |
|-----------------------------|-------|-----------------------|
| Byte 0                      | X'FF' | System/370 convention |

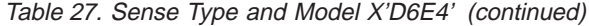

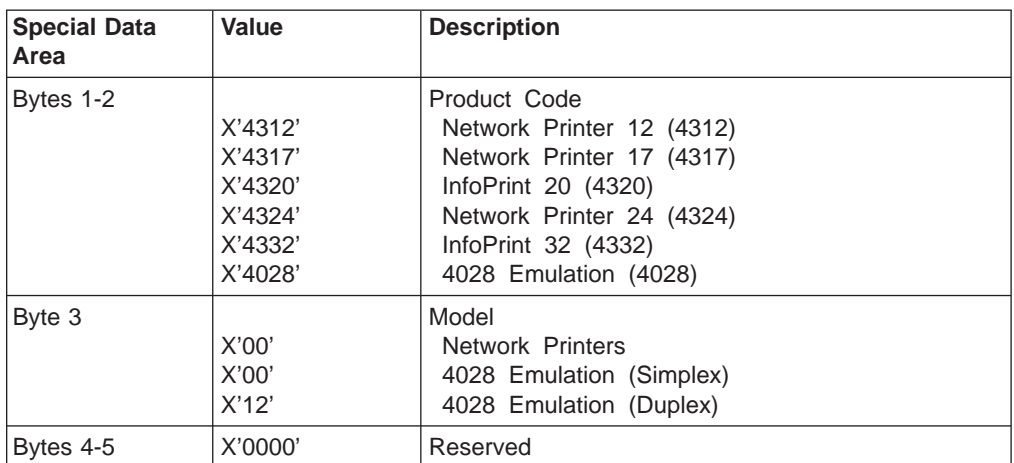

Table 28. Device-Control Command Set

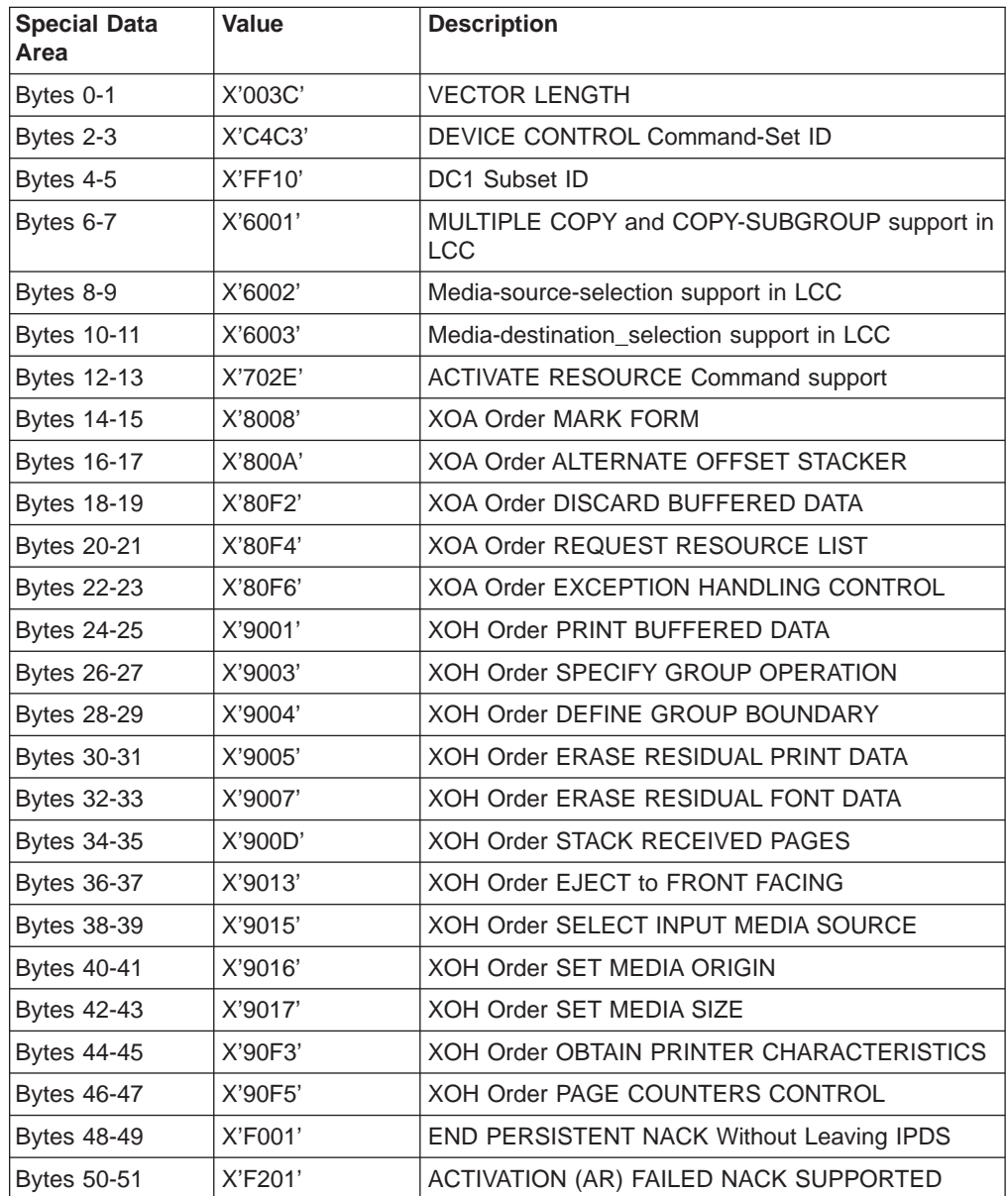

Table 28. Device-Control Command Set (continued)

| <b>Special Data</b><br>Area | Value                    | <b>Description</b>                                                                                                    |
|-----------------------------|--------------------------|----------------------------------------------------------------------------------------------------|
| <b>Bytes 52-53</b>          | $X'$ F601'               | POSITION CHECK HIGHLIGHTING SUPPORT in<br><b>XOA EHC</b>                                                                                                    |
| <b>Bytes 54-55</b>          | X'F602'                  | <b>INDEPENDENT EXCEPTION PAGE PRINT in</b><br>XOA-FHC<br><b>Note:</b> Independent Exception Page Print is only<br>present in Native mode, not 4028 Emulation mode. |
| <b>Bytes 56-57</b>          | $X'$ F701'<br>$X'$ F801' | SIMPLEX 1-UP supported in LCC<br>SIMPLEX and DUPLEX 1-UP supported in LCC                                                                                          |
| <b>Bytes 58-59</b>          | X'FF01'                  | POSITION EXCEPTION SENSE FORMAT (1)                                                                                                    |

**Note:** Independent Exception Page Print is only supported in Native mode by the network printers.

Table 29. Presentation Text Command Set

| <b>Special Data</b><br>Area | Value   | <b>Description</b>                                             |
|-----------------------------|---------|----------------------------------------------------------------|
| Bytes 0-1                   | X'000C' | <b>VECTOR LENGTH</b>                                           |
| Bytes 2-3                   | X'D7E3' | <b>PRESENTATION TEXT Command Set - TX1 Subset</b>              |
| Bytes 4-5                   | X'FF20' | PT <sub>2</sub> Data                                           |
| Bytes 6-7                   | X'1001' | UNORDERED TEXT                                                 |
| Bytes 8-9                   | X'4022' | COLOR of MEDIUM SUPPORTED<br>LIMITED SIMULATED COLOR SUPPORTED |
| <b>Bytes 10-11</b>          | X'50FF' | 8 TEXT ORIENTATIONS supported                                  |

Table 30. IM Image Command Set

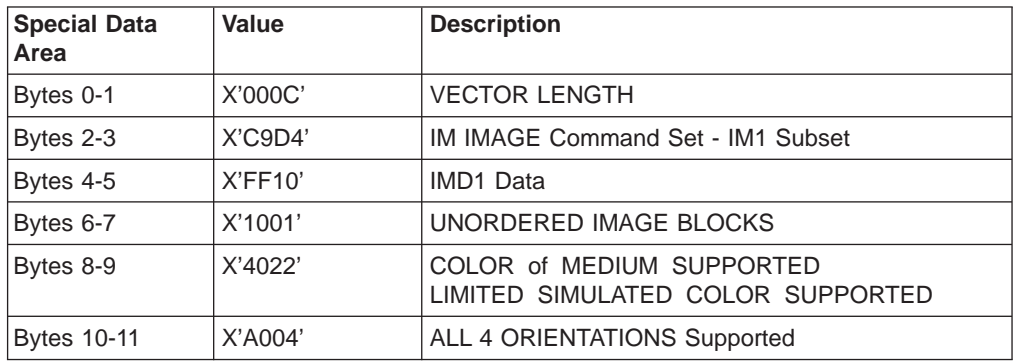

Table 31. IO Image Command Set

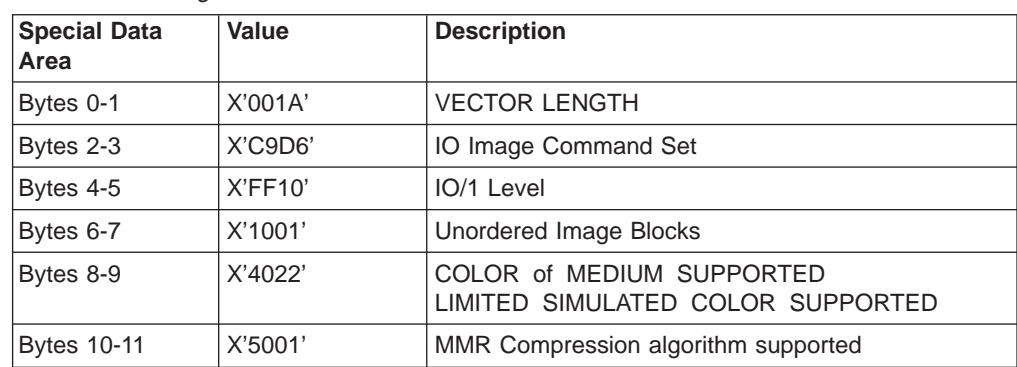

Table 31. IO Image Command Set (continued)

| <b>Special Data</b><br>Area | Value   | <b>Description</b>                       |
|-----------------------------|---------|------------------------------------------|
| <b>Bytes 12-13</b>          | X'5003' | Uncompressed Image supported             |
| <b>Bytes 14-15</b>          | X'5006' | RL4 Compression supported                |
| <b>Bytes 16-17</b>          | X'5081' | G3 Facsimile Coding Scheme (CCITT G3MR)  |
| <b>Bytes 18-19</b>          | X'5082' | G4 Facsimile Coding Scheme (CCITT G4MMR) |
| <b>Bytes 20-21</b>          | X'5101' | Bit ordering supported                   |
| <b>Bytes 22-23</b>          | X'A004' | All four orientations supported          |
| <b>Bytes 24-25</b>          | X'F300' | Replicate and Trim mapping supported     |

Table 32. Graphics Command Set

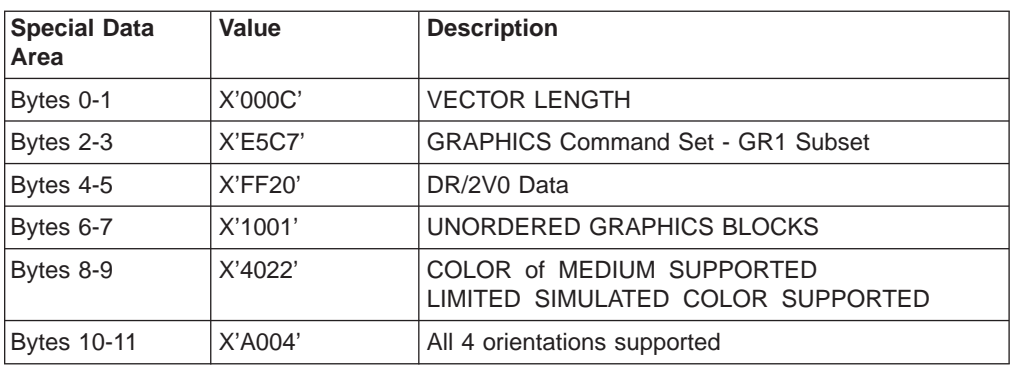

Table 33. Page Segment Command Set

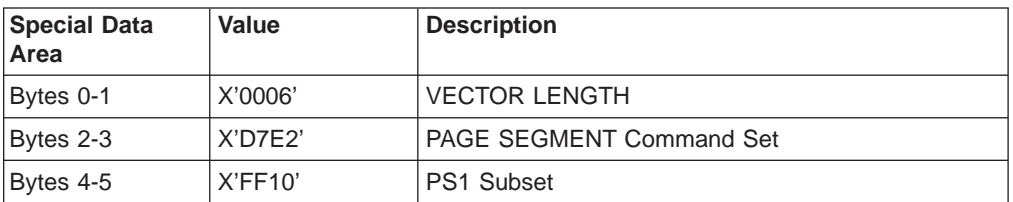

Table 34. Overlay Command Set

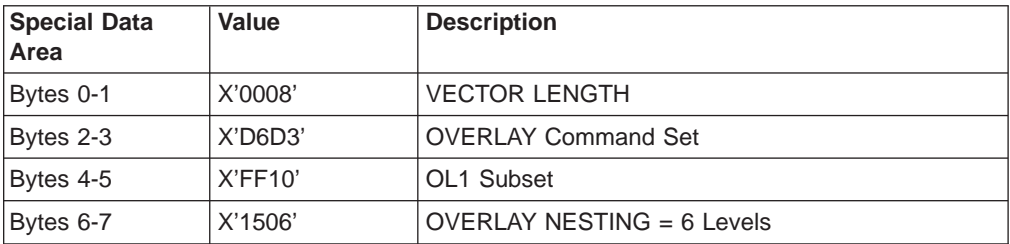

Table 35. Loaded Font Command Set (LF1)

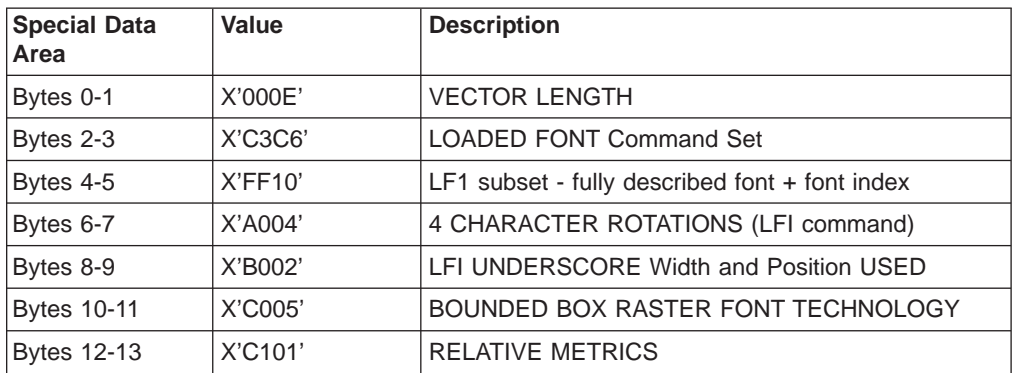

Table 36. Bar Code Command Set

| <b>Special Data</b><br>Area | Value   | <b>Description</b>                                             |
|-----------------------------|---------|----------------------------------------------------------------|
| Bytes 0-1                   | X'000C' | <b>VECTOR LENGTH</b>                                           |
| Bytes 2-3                   | X'C2C3' | BAR CODE Command Set - BC1 Subset                              |
| Bytes 4-5                   | X'FF10' | <b>BCD1</b> Data                                               |
| Bytes 6-7                   | X'1001' | UNORDERED BAR CODE BLOCKS                                      |
| Bytes 8-9                   | X'4022' | COLOR of MEDIUM SUPPORTED<br>LIMITED SIMULATED COLOR SUPPORTED |
| <b>Bytes 10-11</b>          | X'A004' | All four orientations supported                                |

**Note:** See ["Bar Code Type and Modifier Description and Values" on page 112](#page-131-0) for a list of Bar Code Types supported by the Network Printers.

#### **Execute Order Any State (XOA)**

This command identifies a set of subcommands which take effect immediately, regardless of the current printer operating state.

Each Execute Order Anystate command consists of a two-byte order code followed by zero or more bytes of parameters.

#### **XOA Mark Form**

The MF order causes the printer to place two rectangular blocks of job separation marks on the current or the next sheet. One block is printed on the leading edge of the sheet and one block is printed on the trailing edge of the sheet.

If the MF order is included in a page that is part of a Load Copy Control copy group (See ["Load Copy Control" on page 32](#page-51-0)) all the copies of the page will have a job separator mark included.

Table 37. Mark Form

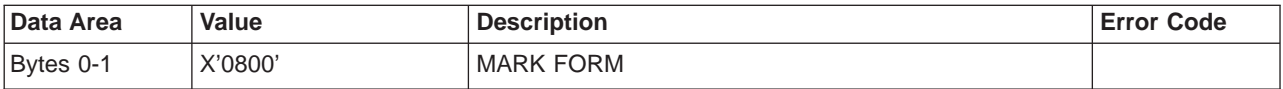

### **XOA Exception Handling Control**

The Exception-Handling Control command allows the host to control how the printer reports and processes exceptions. A data-stream exception exists when the printer detects an invalid or unsupported command, control, or parameter value.

Table 38. Exception Handling Control

| Data Area | Value   | <b>Description</b>               | <b>Error Code</b> |
|-----------|---------|----------------------------------|-------------------|
| Bytes 0-1 | X'F600' | EXCEPTION HANDLING CONTROL (EHC) |                   |

<span id="page-77-0"></span>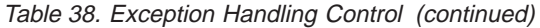

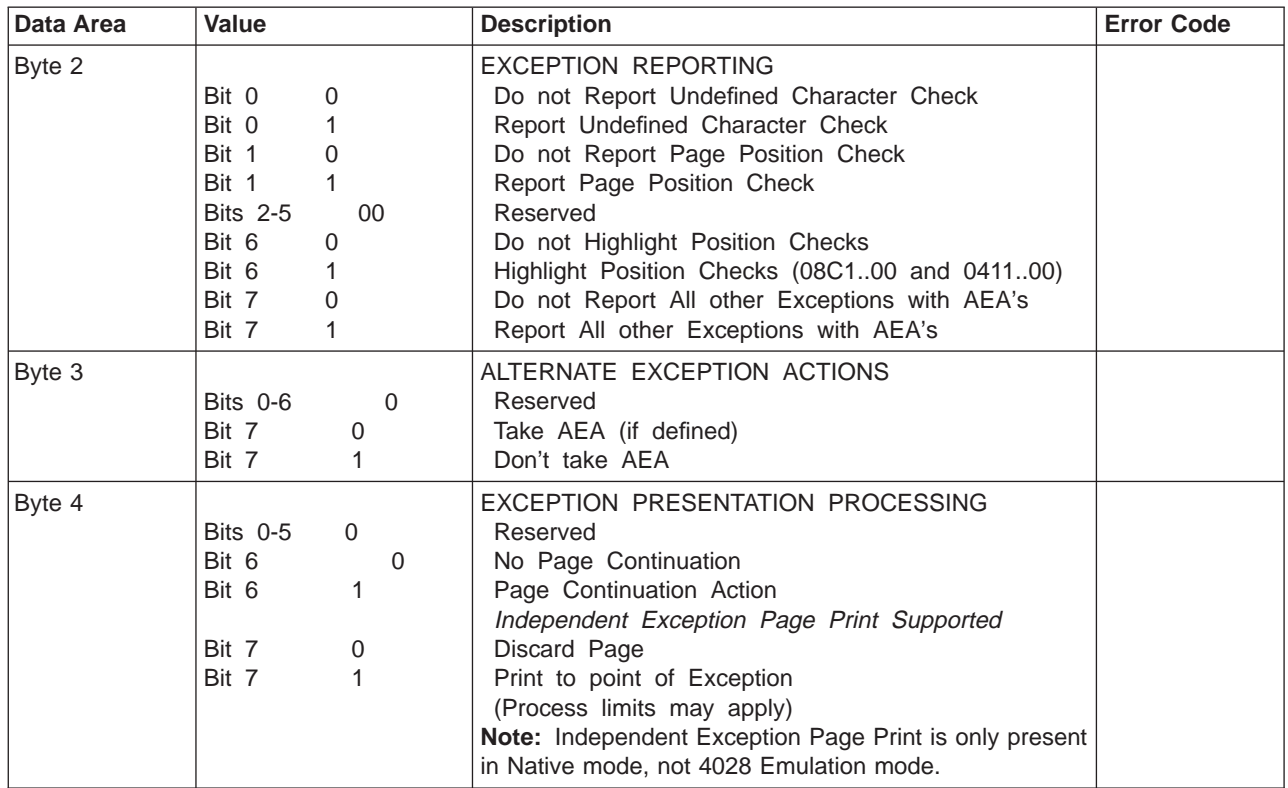

## **XOA Request Resource List**

This order causes the Resource List (see ["Resource List Reply" on page 59](#page-78-0)) to be placed in the Special Data Area of the Acknowledge Reply (see ["Acknowledgement](#page-44-0) [Reply" on page 25\)](#page-44-0) requested with this order. If the ARQ flag was not set for this XOA subcommand, it is treated as a NOP.

A Resource List Reply may consist of multiple entries. If the Resource List Reply contains an entry that does not fit in the space available in the Special Data Area of Acknowledge Reply, &prt will follow either the acknowledge continuation method or the RRL-continuation method, depending on the host, as described in Intelligent Printer Data Stream Reference.

| Data Area                                                                                                 | Value                       | <b>Description</b>                                                         | <b>Error Code</b> |
|----------------------------------------------------------------------------------------------------|-----------------------------|----------------------------------------------------------------------------|-------------------|
| Bytes 0-1                                                                                                 | X'F400'                     | <b>REQUEST RESOURCE LIST (RRL)</b>                                         |                   |
| Byte 2                                                                                                    | X'05'<br>$X'00'$ or $X'FF'$ | QUERY TYPE<br><b>Resource Activation Status</b><br>General Resource Status | X'029102'         |
| Bytes 3-4                                                                                                 | $X'0000'$ - $X'$ FFFF'      | <b>ENTRY CONTINUATION Indicator</b>                                        |                   |
| Byte 5                                                                                                    | $X'03'$ - $X'xx'$           | <b>ENTRY LENGTH</b>                                                        | X'029102'         |
| Note: Network Printers do not support multiple-entry queries. Byte 5 indicates the length of the command. |                             |                                                                            |                   |

Table 39. XOA Request Resource List

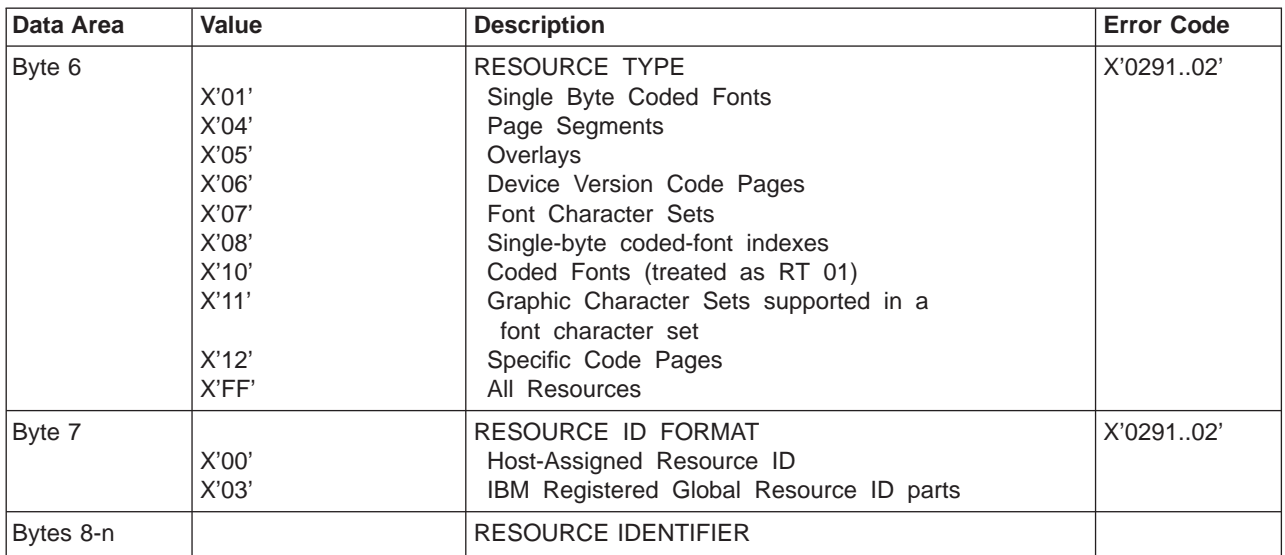

<span id="page-78-0"></span>Table 39. XOA Request Resource List (continued)

#### **Notes:**

- 1. Network Printers do not support multiple-entry queries. Byte 5 indicates the length of the entry.
- 2. If the entire resource list does not fit in the Special Data area of the Acknowledge Reply, continuation is necessary which Network Printers will indicate using the acknowledgement continuation bit in the flag byte of the Acknowledge Reply. If the host requests Acknowledgement continuation by sending a command with ARQ bit and the Continuation bit set, the printer will complete the RRL reply using Acknowledgement continuation. If the host requests RRL continuation (by sending an RRL command with non-zero value in bytes 3 and 4) the printer will use conventional RRL continuation to finish the reply. If the host requests both RRL and ACK continuation, the printer will default to RRL continuation.
- 3. Bytes 8 and 9 are ignored when the resource type is ALL
- 4. Exception ID 0291..02 in bytes 6 and 7 are for invalid values. If either value is unsupported, then the query is not understood and the reply is a single entry that sets the resource type to zero, echoes other values, and sets the resource size to zero (not present).

#### **Resource List Reply**

Table 40. Resource Reply List

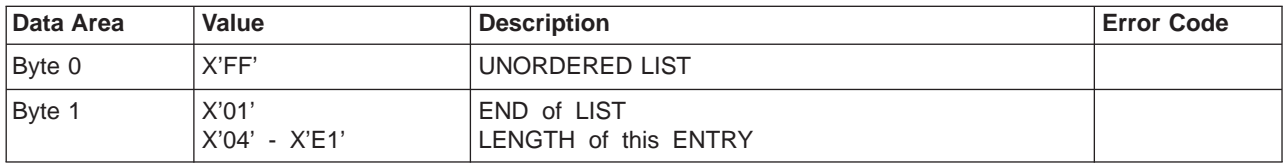

Table 40. Resource Reply List (continued)

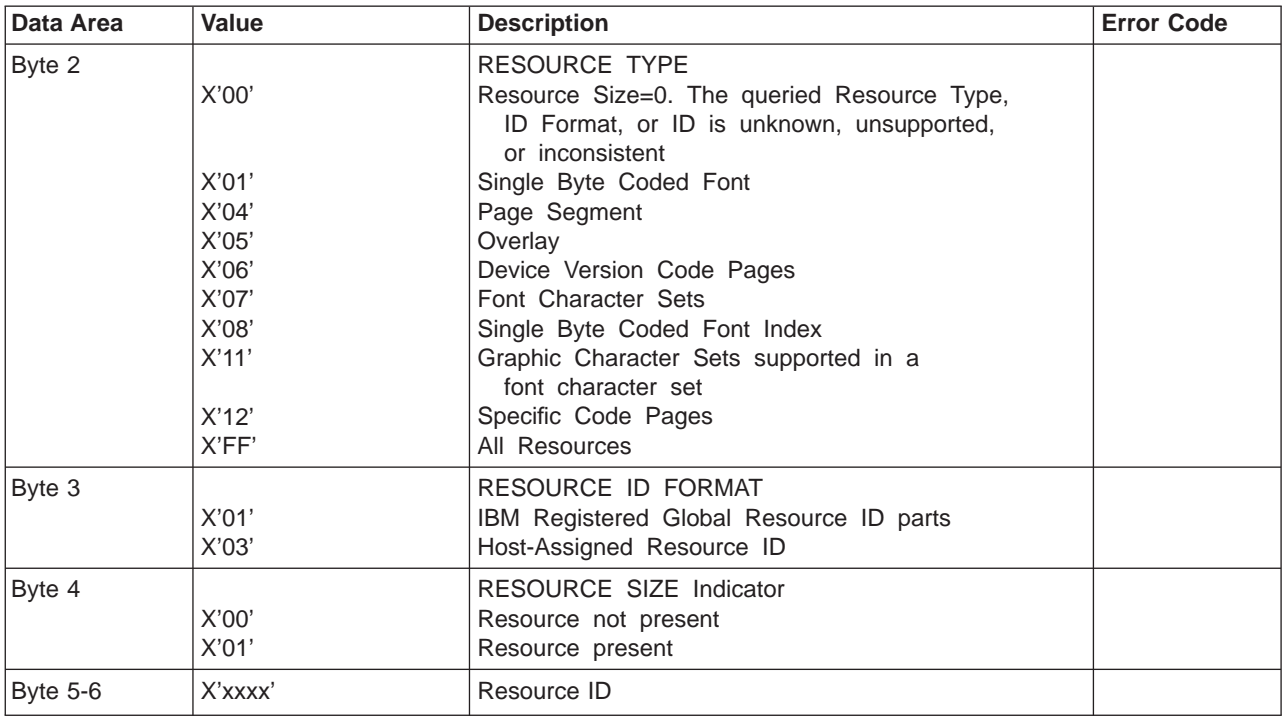

#### **Notes:**

- 1. Bytes 2-6 repeat for each resource type.
- 2. A query for a HARID that maps to a GCSGID/CPGID/FGID/FW combination which is not supported in the current configuration will result in a negative response (i.e. Reply Byte  $4 = 0$ ).
- 3. See ["Chapter 14. Code Page and Font Identification" on page 143](#page-162-0) for a description of the supported GCSGID/CPGID/FGID/FW combinations.

### **XOA Alternate Offset Stacker(AOS)**

The AOS order command signals the printer to jog the current sheet. If copies of the current sheet are stacked in more than one media destination, the jogging will occur in each selected media destination, if the media destination supports offset stacking.

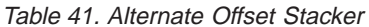

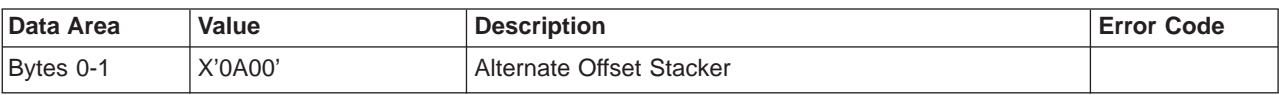

#### **Media Jogging Support Matrices**

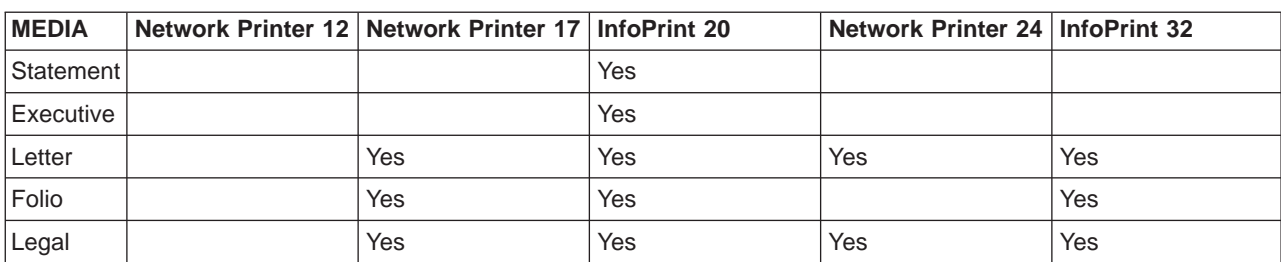

Table 42. Paper Jogging Support

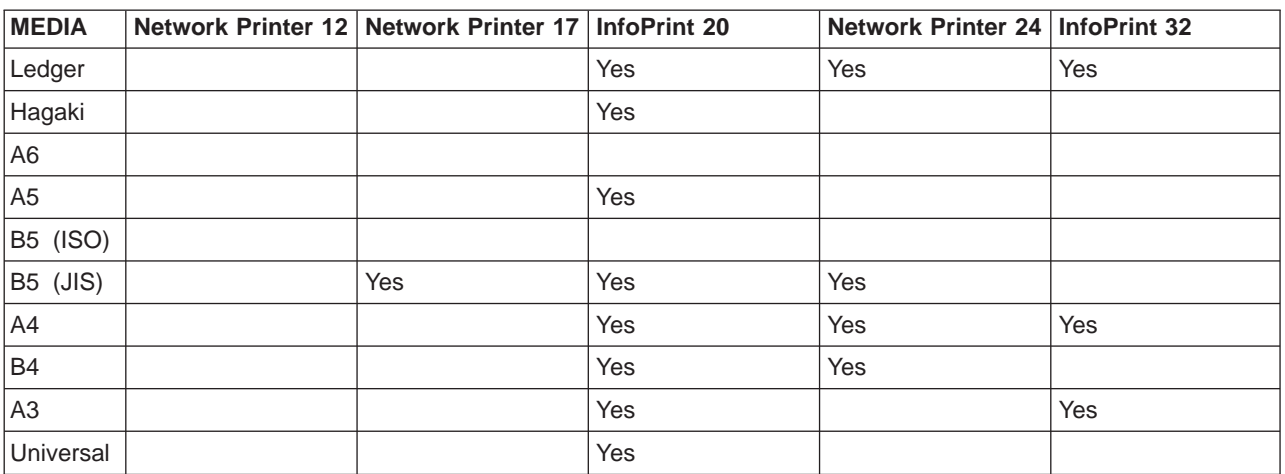

#### Table 42. Paper Jogging Support (continued)

#### Table 43. Envelope Jogging Support

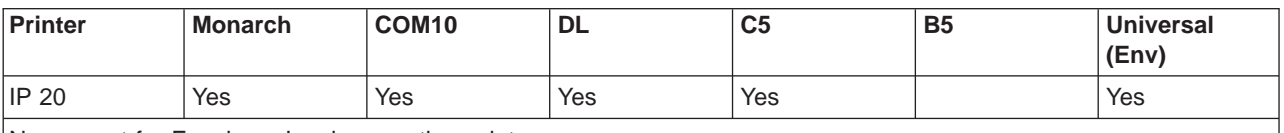

No support for Envelope Jogging on other printers.

Table 44. Transparency/Label Jogging Support

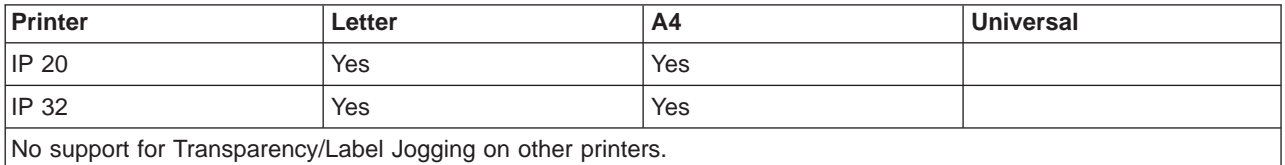

#### **Notes:**

- 1. On the Network Printer 17 and the InfoPrint 32, jogging results in the jogged page and subsequent pages being offset.
- 2. On the InfoPrint 20, the Offsetter (jogger) is physically part of the optional Duplex unit. Both functions may be activated or de-activated independent of each other.
- 3. On the Network Printer 24:
	- a. Media jogging is only available if the finisher is installed.
	- b. Media jogging will result in only the next page (and all of its copies) being offset. Subsequent pages are stacked in the other (unjogged) position.
	- c. Media jogging is only supported for finisher face down output. If face up output and jogging are selected, face up output takes precedence.
	- d. The media jog and staple functions are mutually exclusive. If both are specified the staple request takes precedence.
- 4. On the InfoPrint 32:
	- a. Media jogging is only available for output trays 1, 3, 4, and 5.
	- b. Media jogging is only supported for face-down output. If face-up output and jogging are selected, face-up output takes precedence.
	- c. The media jog and staple functions are mutually exclusive. If both are specified the staple request takes precedence.

## **Execute Order Home State (XOH)**

Each Execute Order Homestate command consists of a two-byte order code followed by zero or more bytes of parameters.

### **XOH Obtain Printer Characteristics**

This order causes a set of device self-defined fields describing printer characteristics to be placed in the Special Data Area of the requested Acknowledgement Reply and is identified with an acknowledgement type of X'46'. **If the ARQ flag was not set on the XOH command containing this order, then this order is equivalent to a No Operation.**

Table 45. XOH Obtain Printer Characteristics

| Data Area | Value   | <b>Description</b> | 'Error Code |
|-----------|---------|--------------------|-------------|
| Bytes 0-1 | X'F300' | OPC Order Code     |             |

### **Printable Area Self Defining Field**

#### **Notes:**

- 1. The IBM Network Printers provide two (2) modes that determine the specification of the Xm Offset, Ym Offset, Xm Extent and Ym Extent of the Printable Area.
	- a. Restricted (No Print Border) (Guaranteed Print Legibility) (Default)
	- b. Unrestricted (Edge-to-Edge Addressability)

There is no edge-to-edge addressability for the Network Printer 24 printer.

- 2. The Xm Extent and Ym Extent of the Printable Area parameters documented in the following table are representative of the standard printer source media configuration. These extents can be modified as a result of receiving a XOH-SMO command, as described in ["XOH Set Media Origin" on page 75](#page-94-0).
- 3. Actual tray capacities are determined media weight. The capacities in the following table are the maximum allowable.

#### Table 46. Printable Area

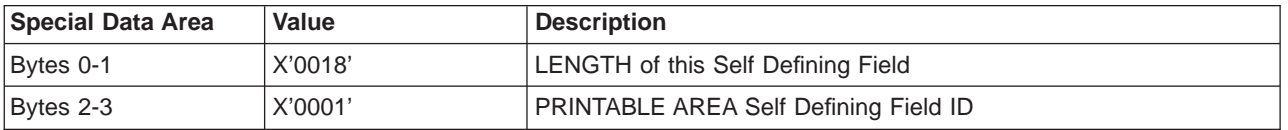

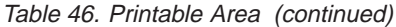

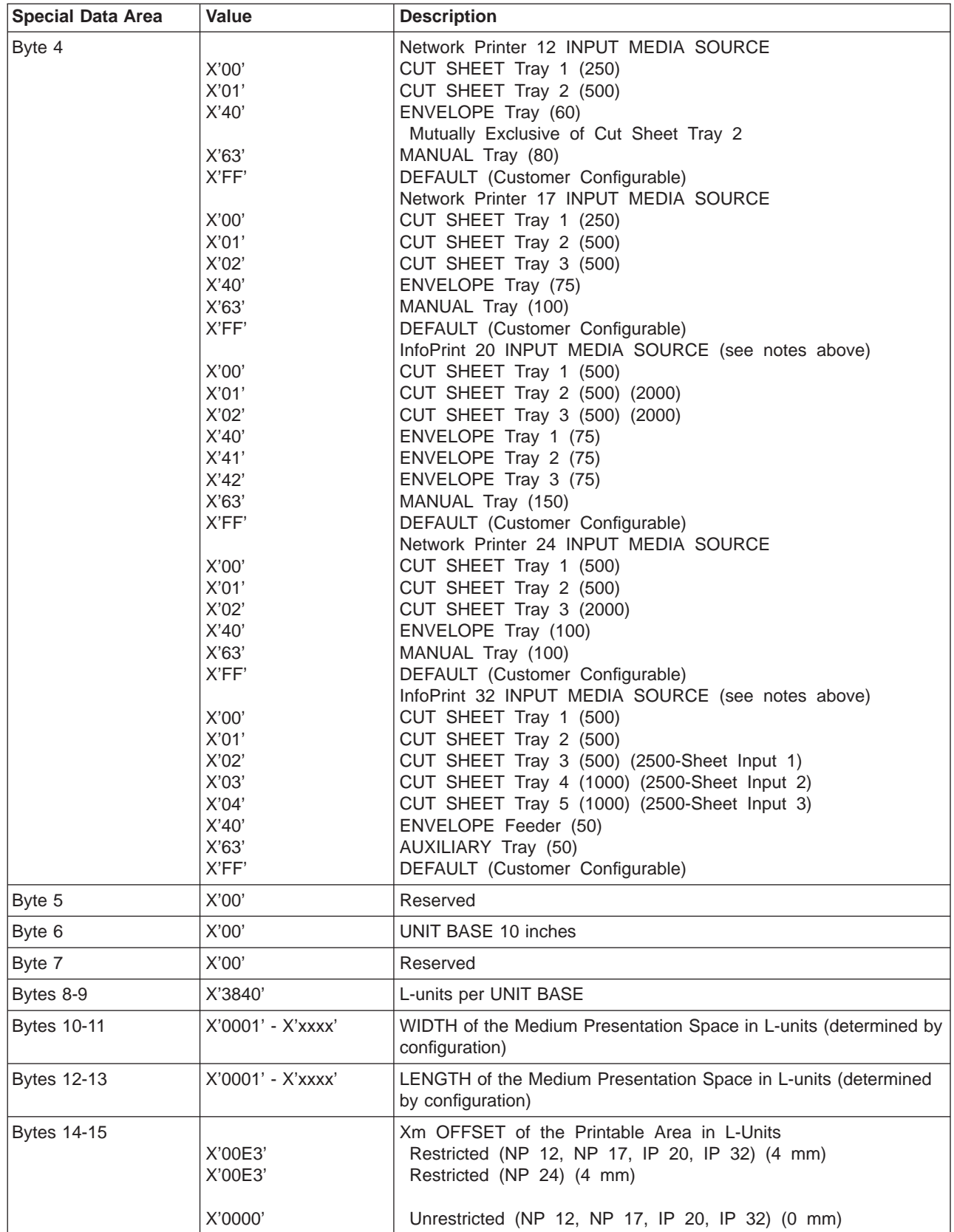

Table 46. Printable Area (continued)

| <b>Special Data Area</b> | <b>Value</b>                                                                                                    | <b>Description</b>                                                                                                    |
|--------------------------|----------------------------------------------------------------------------------------------------|----------------------------------------------------------------------------------------------------|
| <b>Bytes 16-17</b>       | X'00E3'<br>X'00E3'                                                                                                    | Ym OFFSET of the Printable Area in L-units<br>Restricted (NP 12, NP 17, IP 20, IP 32) (4 mm)<br>Restricted (NP 24) (4 mm)                                                                                                    |
|                          | X'0000'                                                                                                    | Unrestricted (NP 12, NP 17, IP 20, IP 32) (0 mm)                                                                                                    |
| <b>Bytes 18-19</b>       | X'1D2A'<br>X'1D2A'<br>X'2702'<br>X'2702'<br>X'2E0A'<br>X'2E0A'<br>X'2E0A'<br>X'2E0A'<br>X'2E0A'<br>X'2E0A'<br>X'3C1A'<br>X'3C1A'<br>X'1460'<br>X'157B'<br>X'1F1D'<br>X'1F1D'<br>X'2534'<br>X'2534'<br>X'2688'<br>X'2688' | Xm EXTENT of the Printable Area in L-units<br>(Restricted: No Print Border)<br>Paper<br>Statement (NP 12, NP 17, IP 20, IP 32) (5.185 inches)<br>Statement (NP 24) (5.185 inches)<br>Executive (NP 12, NP 17, IP 20, IP 32) (6.935 inches)<br>Executive (NP 24) (6.935 inches)<br>Letter (NP 12, NP 17, IP 20, IP 32) (8.185 inches)<br>Letter (NP 24)<br>$(8.185$ inches)<br>Folio (NP 12, NP 17, IP 20, IP 32) (8.185 inches)<br>Folio (NP 24) (8.185 inches)<br>Legal (NP 12, NP 17, IP 20, IP 32) (8.185 inches)<br>Legal (NP 24) (8.185 inches)<br>Ledger (IP 20, IP 32)<br>(10.685 inches)<br>Ledger (NP 24) (10.685 inches)<br>Hagaki (IP 20, IP 32)<br>$(92 \text{ mm})$<br>A6<br>(NP 12, NP 17) (97 mm)<br>A <sub>5</sub><br>(NP 12, NP 17, IP 20, IP 32) (140.5 mm)<br>A <sub>5</sub><br>(NP 24)<br>$(140.5 \text{ mm})$<br>B5 (ISO) (NP 12, NP 17) (168 mm)<br>B5 (ISO) (NP 24) (168 mm)<br>B5 (JIS) (NP 12, NP 17, IP 20, IP 32) (174 mm)<br>B5 (JIS) (NP 24)<br>$(174 \, \text{mm})$ |
|                          | X'2CBC'<br>X'2CBC'<br>X'3724'<br>X'3724'<br>X'4000'<br>X'4000'<br>X'11B7' - X'474F'<br>X'1460' - X'4000'                                                                                                    | A4<br>(NP 12, NP 17, IP 20, IP 32) (202 mm)<br>A4<br>(NP 24)<br>$(202 \, \text{mm})$<br>(IP 20, IP 32)<br>B4<br>$(249$ mm)<br><b>B4</b><br>(NP 24)<br>(249 mm)<br>A3<br>(IP 20, IP 32)<br>$(289$ mm)<br>A3<br>(NP 24)<br>$(289$ mm)<br>Universal (IP 20) (80 mm to 322 mm)<br>Universal (IP 32) (92 mm to 289 mm)                                                                                                    |
|                          | X'286A'<br>X'286A'<br>X'33AA'<br>X'33AA'<br>X'2EF2'<br>X'2EF2'<br>X'30F1'<br>X'30F1'<br>X'3597'<br>X'11B7' - X'474F'<br>X'1460' - X'2CC3'                                                                                | Envelopes<br>Monarch (NP 12, NP 17, IP 20, IP 32) (7.185 inches)<br>Monarch (NP 24)<br>(7.185 inches)<br>COM10 (NP 12, NP 17, IP 20, IP 32) (9.185 inches)<br>COM10 (NP 24)<br>$(9.185$ inches)<br>(NP 12, NP 17, IP 20, IP 32) (212 mm)<br>DL<br>DL<br>(NP 24)<br>$(212 \, mm)$<br>C <sub>5</sub><br>(NP 12, NP 17, IP 20, IP 32) (221 mm)<br>C <sub>5</sub><br>(NP 24)<br>$(221 \, \text{mm})$<br>B <sub>5</sub><br>(NP 24)<br>$(242$ mm)<br>Universal<br>(IP 20) (80 mm to 322 mm)<br>(IP 32) (60 mm to 207.9 mm)<br>Universal                                                                                                    |
|                          | X'2E0A<br>X'2CBC'                                                                                                    | Labels and Transparencies<br>Letter (IP 20, IP 32) (8.185 inches)<br>A4 (IP 20, IP 32) (202 mm)                                                                                                    |

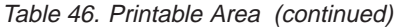

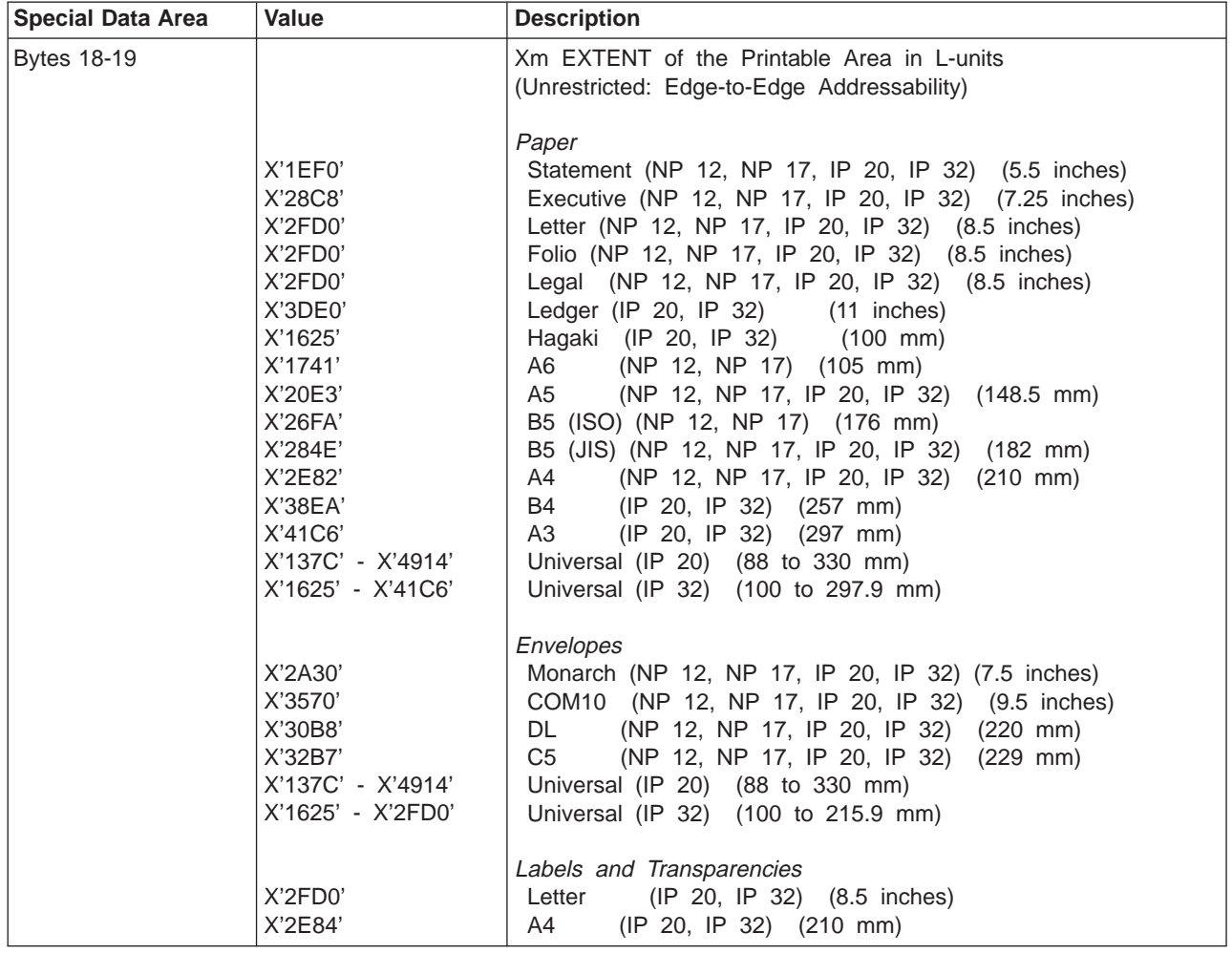

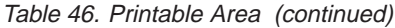

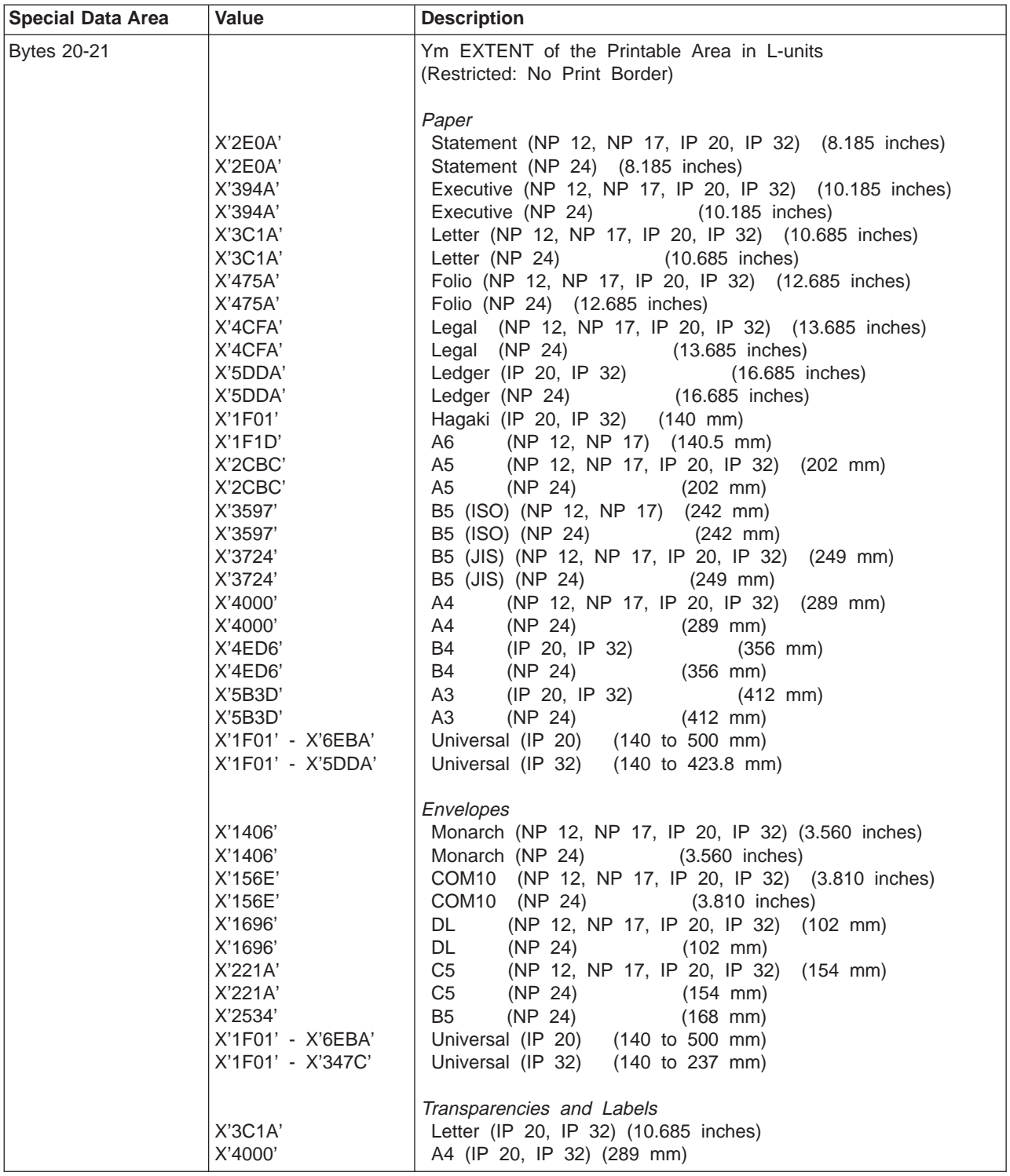

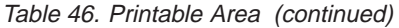

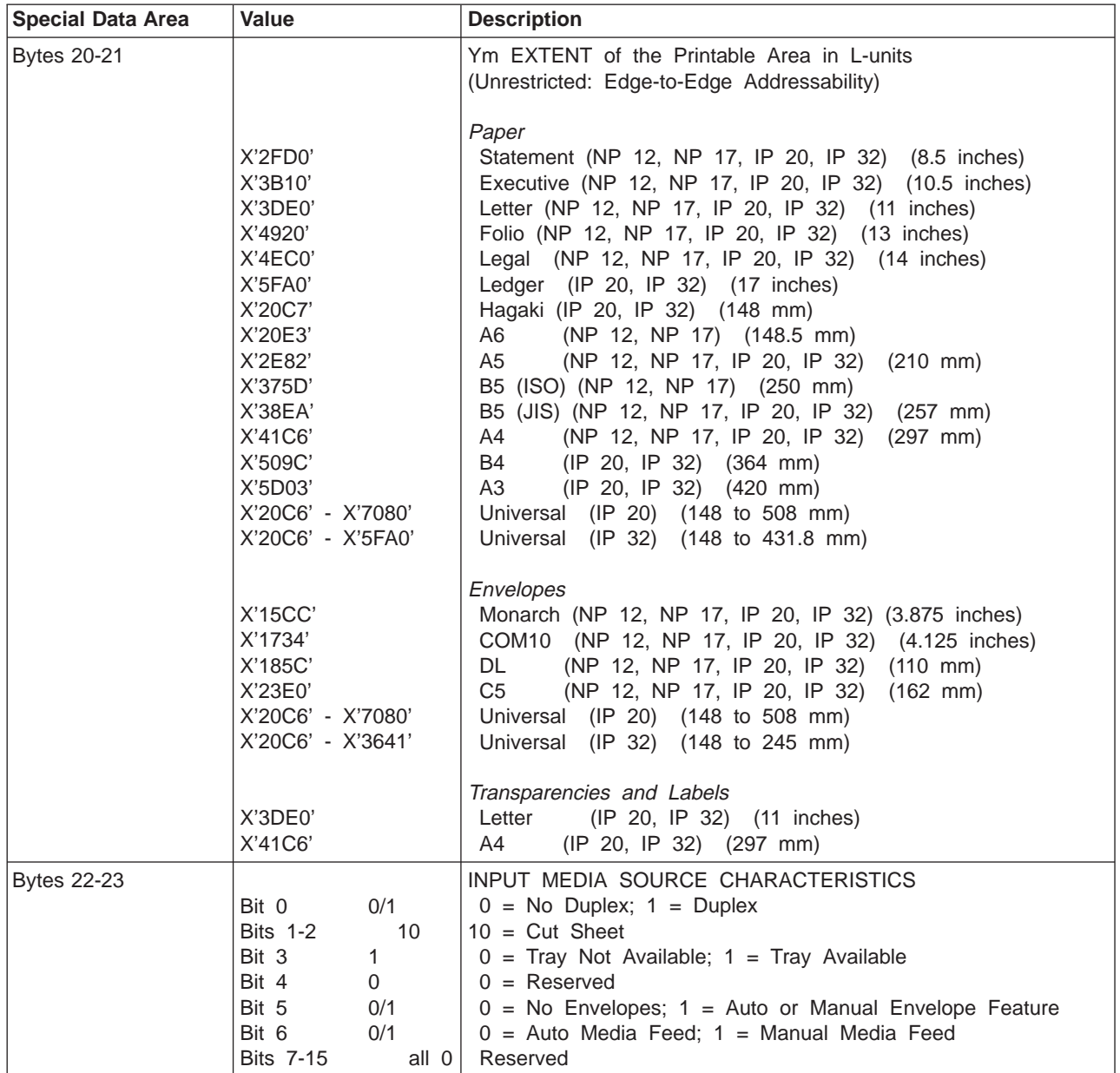

#### **Notes:**

- 1. In the OPC Acknowledgement Reply, the Printable Area SDF repeats for every installed Media Source. Therefore, since Network Printers are capable of supporting multiple installed input trays, multiple Printable Area SDF's may be returned in a single XOH-OPC Acknowledgement Reply.
- 2. The Input Media Source Characteristics (Bit 0), of the Printable Area SDF indicates the duplexability of a given media source. Refer to ["Media Source and](#page-56-0) [Destination Support Matrices" on page 37](#page-56-0), for specific details on media duplexability for the Network Printers printers.

#### **Image and Coded Font Resolution Self Defining Field**

Table 47. Image and Coded Font Resolution Self Defining Field

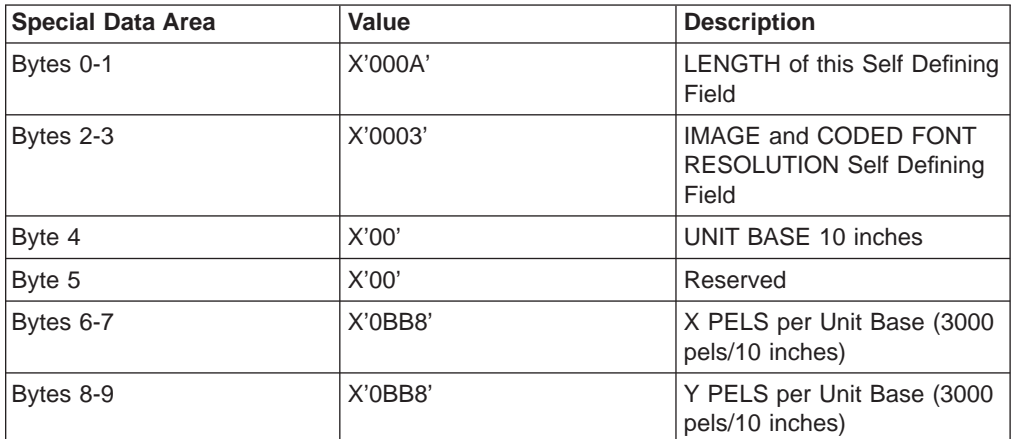

#### **Storage Pools Self Defining Field**

Table 48. Storage Pools

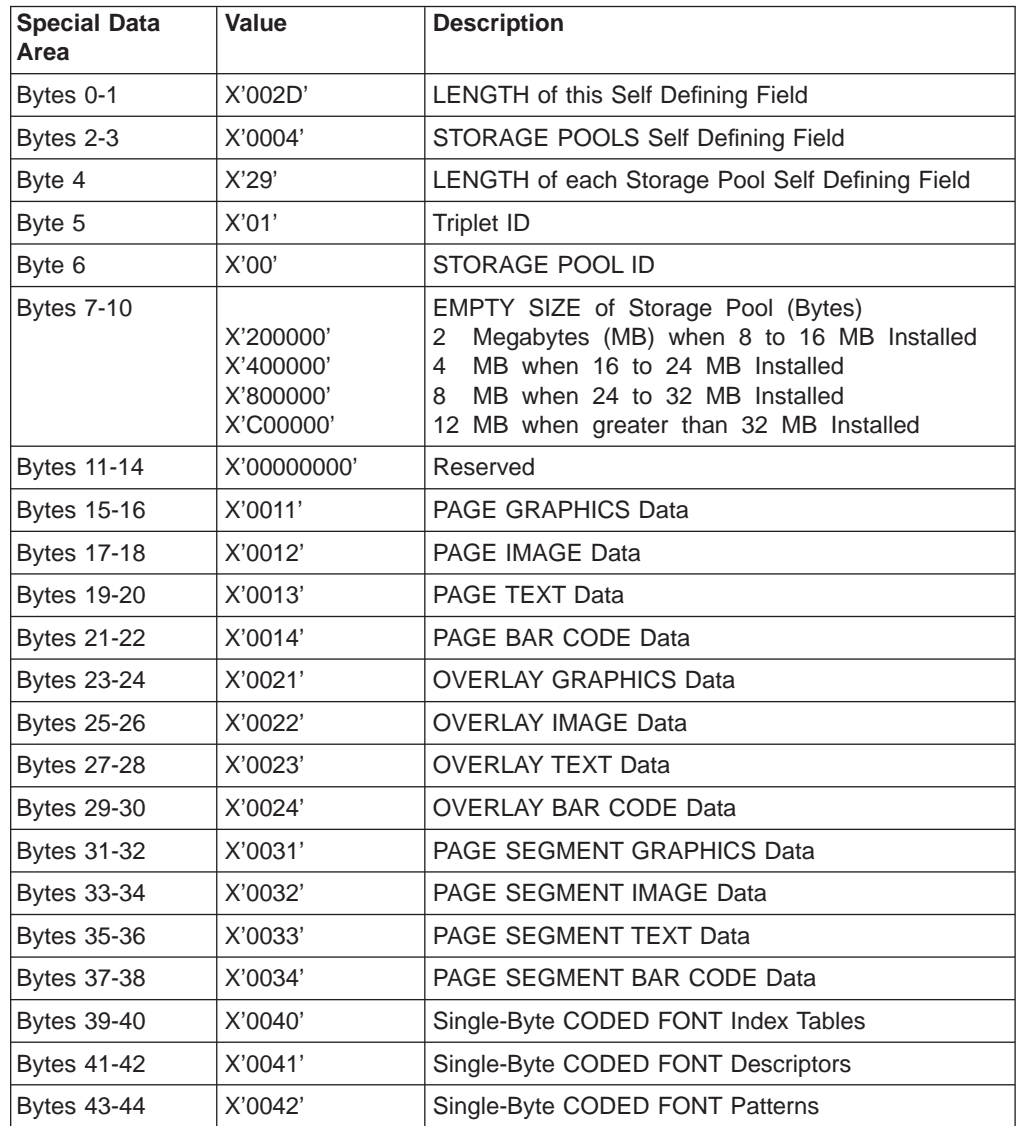

#### **Color Support Self Defining Field**

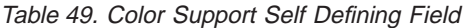

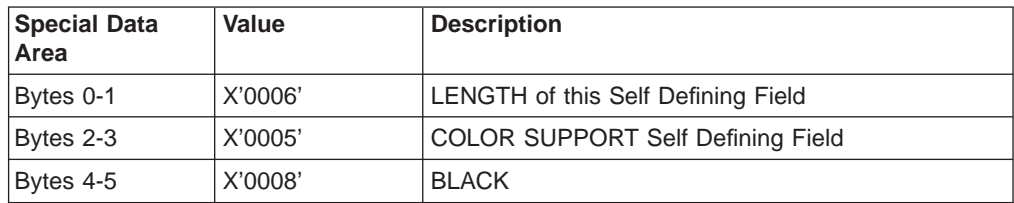

#### **Installed Features Self Defining Field**

Since Network Printers are capable of supporting multiple features, multiple configuration combinations are possible. All installable features for Network Printers are described below.

Table 50. Network Printer 12 Installed Features

| <b>Special Data</b><br>Area | Value   | <b>Description</b>                            |
|-----------------------------|---------|-----------------------------------------------|
| Bytes 0-1                   | X'000A' | LENGTH of this Self Defining Field            |
| Bytes 2-3                   | X'0006' | <b>INSTALLED FEATURES Self Defining Field</b> |
| Bytes 4-5                   | X'0100' | <b>DUPLEX</b>                                 |
| Bytes 6-7                   | X'0300' | <b>CUT SHEET Output</b>                       |
| Bytes 8-9                   | X'0700' | <b>ENVELOPES</b>                              |

Table 51. Network Printer 17, Network Printer 24, InfoPrint 20, and InfoPrint 32 Installed Features

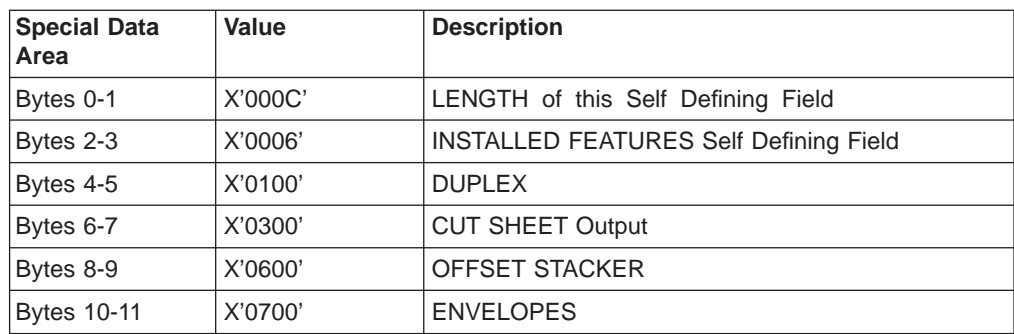

#### **Available Features Self Defining Field**

Since Network Printers are capable of supporting multiple features, multiple configuration combinations are possible. All available features for Network Printers are described below.

Table 52. Network Printer 12 Available Features

| <b>Special Data</b><br>Area | Value   | <b>Description</b>                            |
|-----------------------------|---------|-----------------------------------------------|
| Bytes 0-1                   | X'000A' | LENGTH of this Self Defining Field            |
| Bytes 2-3                   | X'0007' | <b>AVAILABLE FEATURES Self Defining Field</b> |
| Bytes 4-5                   | X'0100' | <b>DUPLEX</b>                                 |
| Bytes 6-7                   | X'0300' | <b>CUT SHEET Output</b>                       |
| Bytes 8-9                   | X'0700' | <b>ENVELOPES</b>                              |

| <b>Special Data</b><br>Area | Value   | <b>Description</b>                            |
|-----------------------------|---------|-----------------------------------------------|
| Bytes 0-1                   | X'000C' | LENGTH of this Self Defining Field            |
| Bytes 2-3                   | X'0007' | <b>AVAILABLE FEATURES Self Defining Field</b> |
| Bytes 4-5                   | X'0100' | <b>DUPLEX</b>                                 |
| Bytes 6-7                   | X'0300' | <b>CUT SHEET Output</b>                       |
| Bytes 8-9                   | X'0600' | OFFSET STACKER                                |
| <b>Bytes 10-11</b>          | X'0700' | <b>ENVELOPES</b>                              |

Table 53. Network Printer 17, Network Printer 24, InfoPrint 20, and InfoPrint 32 Available Features

#### **RRL Resource Type and ID Format Self Defining Field**

Table 54. RRL Resource Type and ID Format

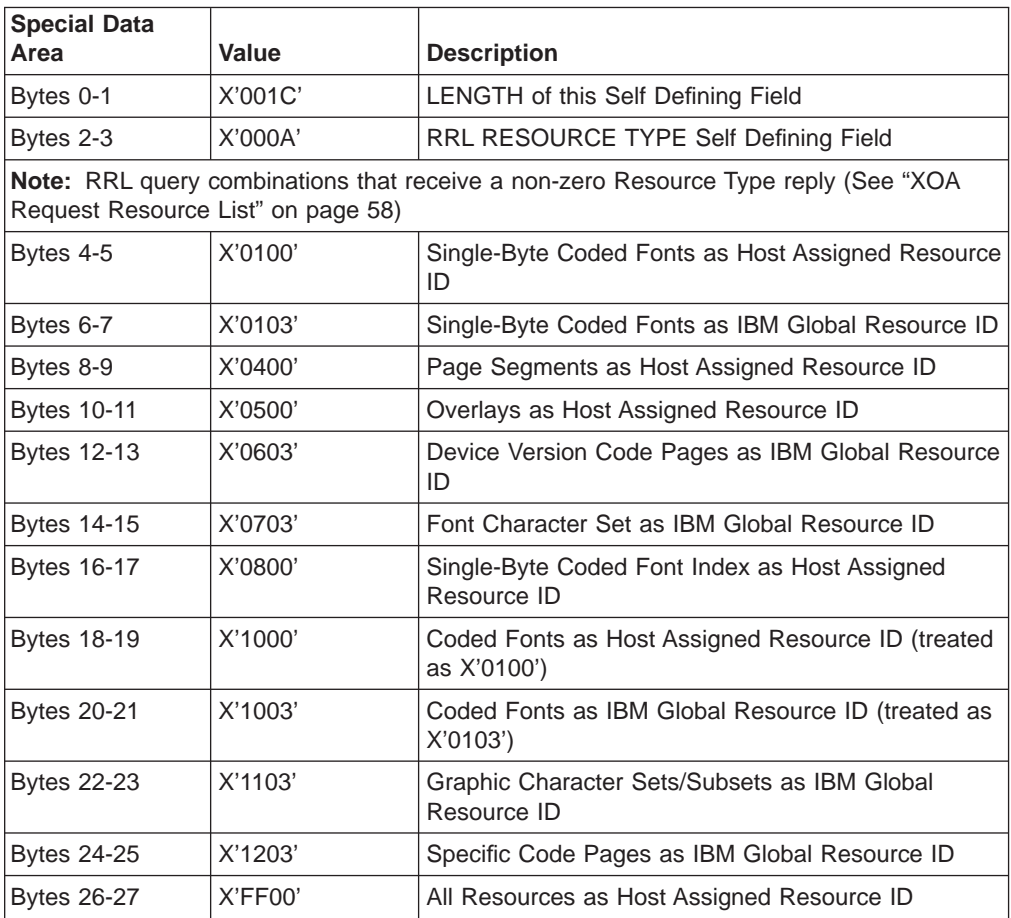

# **Activate Resource RT and ID Format Self Defining Field**

Table 55. Activate Resource RT and ID Format

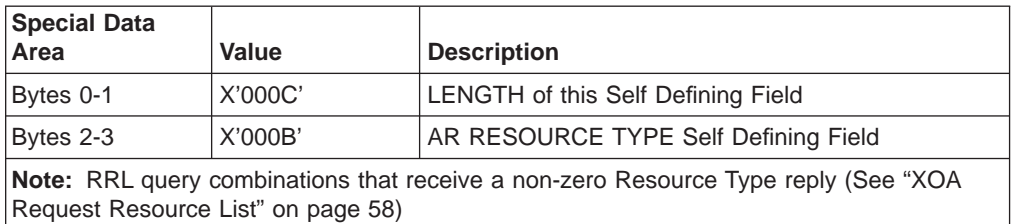

| <b>Special Data</b><br>Area | Value   | <b>Description</b>                                                                     |
|-----------------------------|---------|----------------------------------------------------------------------------------------|
| Bytes 4-5                   | X'0103' | Single-Byte LF1 Coded Fonts with IBM Global<br>Resource IDs                            |
| Bytes 6-7                   | X'0106' | Single-Byte LF1 Coded Fonts with MVS Host<br>Unalterable Remote Font Environment       |
| Bytes 8-9                   | X'0803' | Single-Byte LF1 Coded Font Index with IBM Global<br>Resource IDs                       |
| <b>Bytes 10-11</b>          | X'0806' | Single-Byte LF1 Coded Fonts Index with MVS Host<br>Unalterable Remote Font Environment |

Table 55. Activate Resource RT and ID Format (continued)

#### **Bar Code Type Self Defining Field ID**

Table 56. Bar Code Type Self Defining Field ID

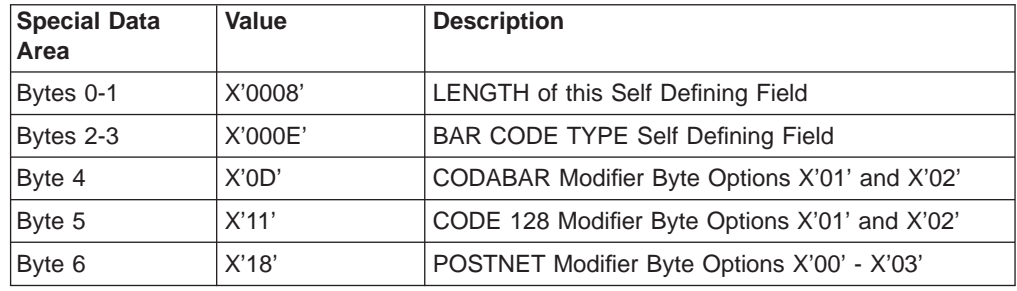

**Note:** See ["Bar Code Type and Modifier Description and Values" on page 112](#page-131-0) for all Bar-Codes supported by Network Printers.

#### **Media-Destinations Self\_Defining Field**

Table 57. Network Printer 12 Media-Destinations Self\_Defining Field ID

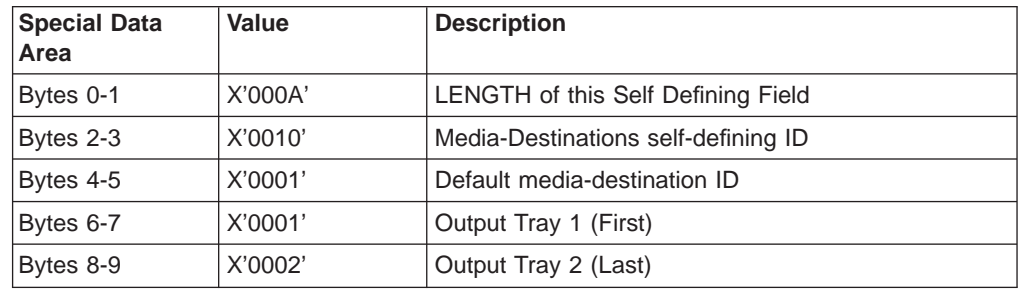

Table 58. Network Printer 17 Media-Destinations Self\_Defining Field ID

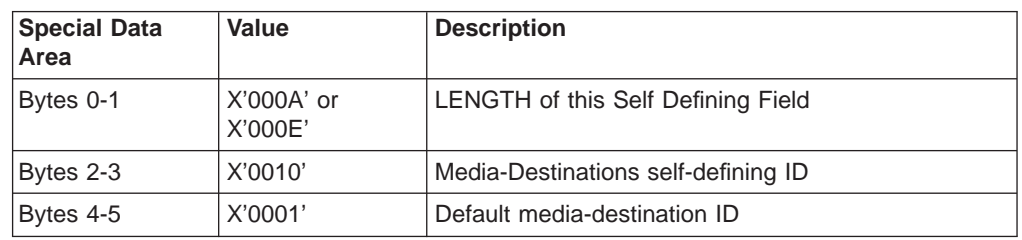

| <b>Special Data</b><br>Area | Value                                                          | <b>Description</b>                                                                                                    |
|-----------------------------|----------------------------------------------------------------|----------------------------------------------------------------------------------------------------|
| Byte 6-n                    | X'0001'<br>X'0002'<br>X'0001'<br>X'0001'<br>X'0003'<br>X'000C' | RANGES OF MEDIA DESTINATION IDS<br>Output Tray 1 (First)<br>Output Tray 2 (Last)<br>OR<br>Output Tray 1 (First)<br>Output Tray 1 (Last)<br>Mailbox Output Tray 1 (First)<br>Mailbox Output Tray 10 (Last) |

Table 58. Network Printer 17 Media-Destinations Self\_Defining Field ID (continued)

Table 59. InfoPrint 20 Media-Destinations Self\_Defining Field ID

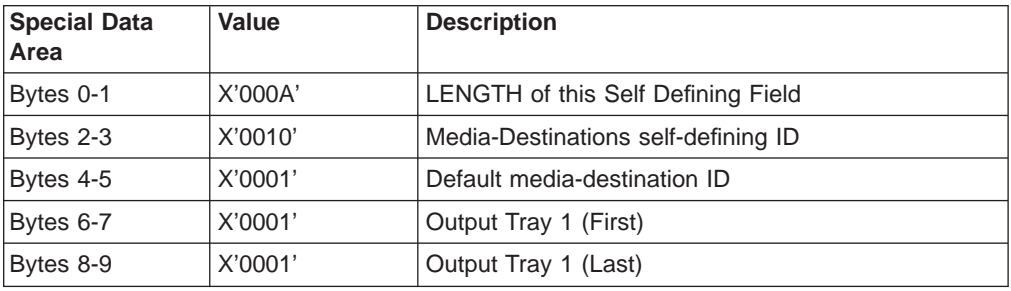

Table 60. Network Printer 24 Media-Destinations Self\_Defining Field ID

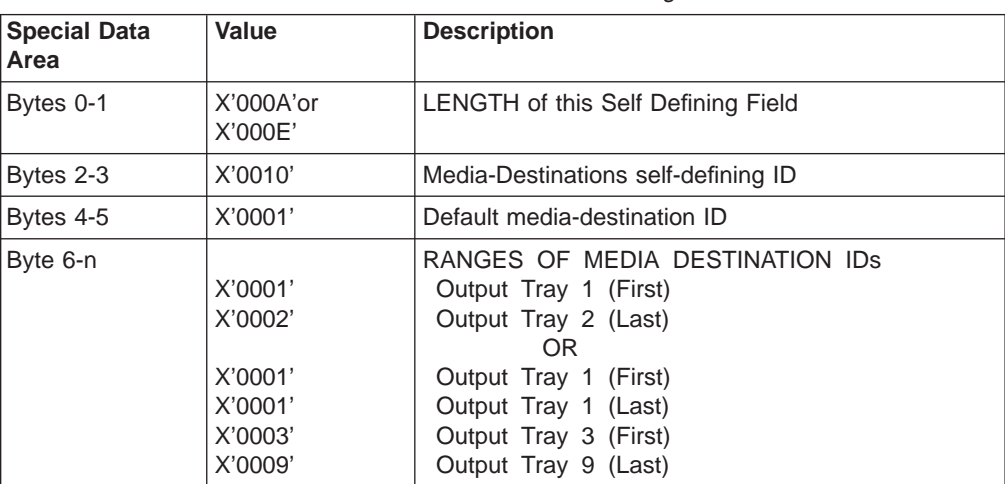

Table 61. InfoPrint 32 Media-Destinations Self\_Defining Field ID

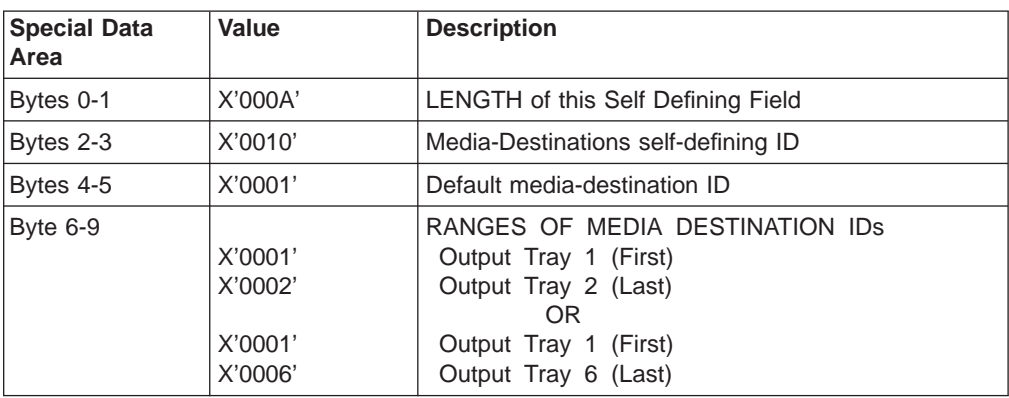

#### **Supported Group Operations Self Defining Field ID**

Table 62. IBM Network Printers (No Finisher) Supported Group Operations SDF ID

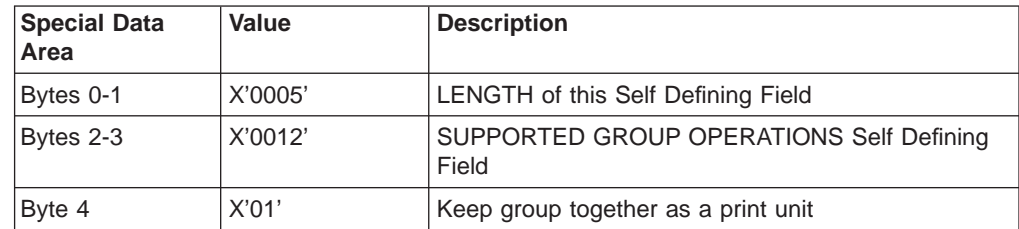

Table 63. Network Printer 24 (Finisher) Supported Group Operations SDF ID

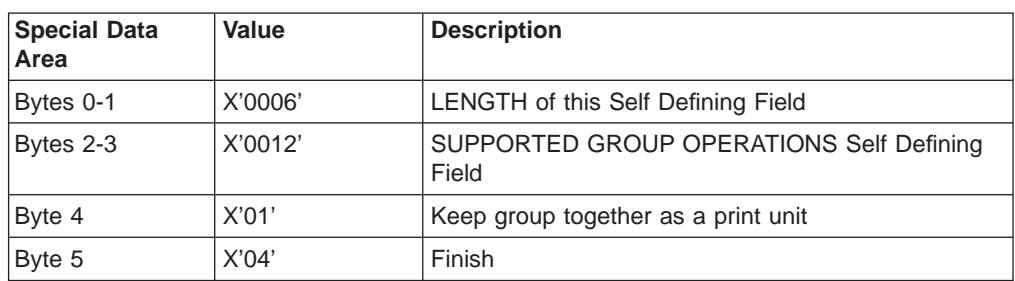

#### **Product Identifier Self Defining Field ID**

Table 64. Product Identifier Self Defining Field ID

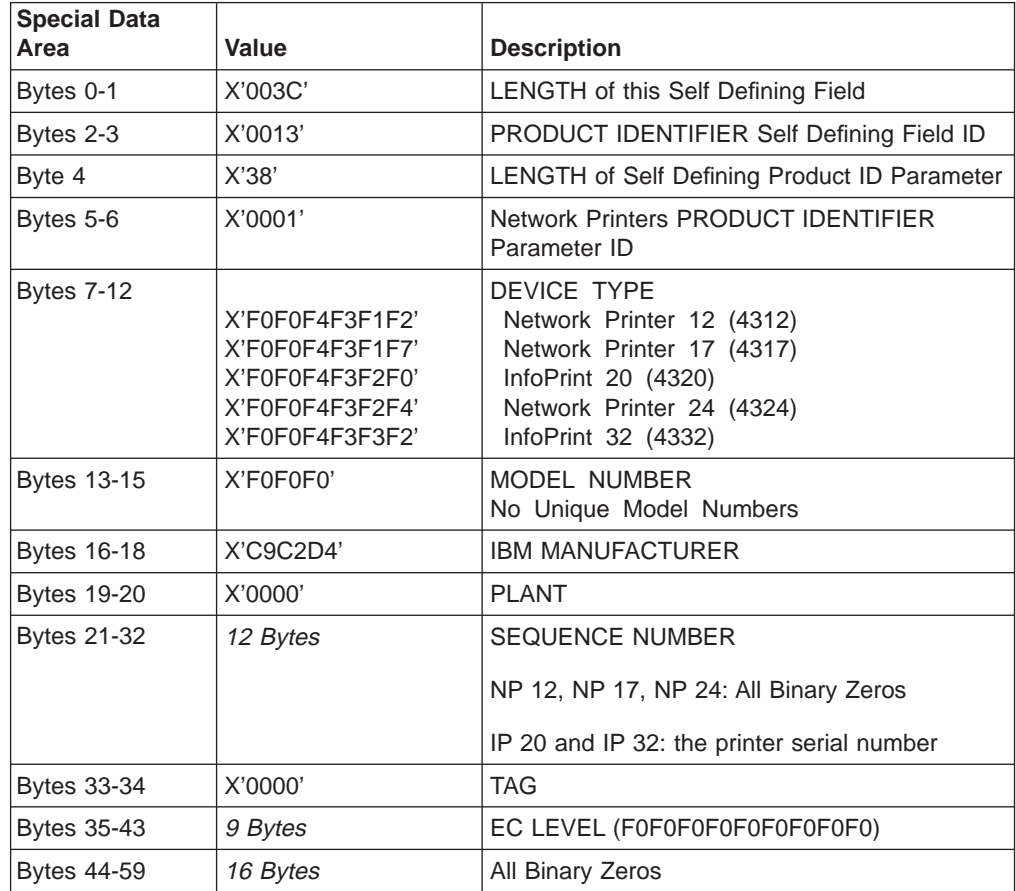

#### **Finishing Operations Self Defining Field ID**

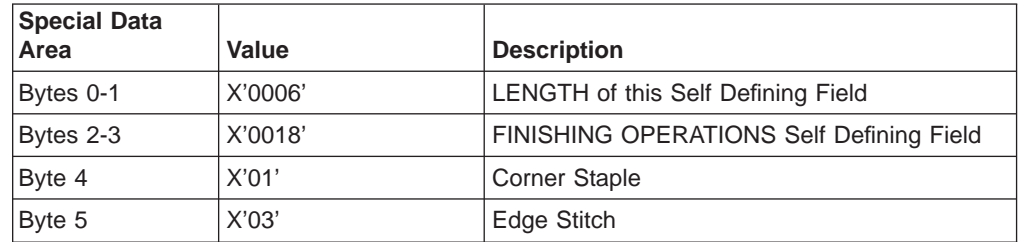

Table 65. Network Printer 24 and InfoPrint 32 Product Identifier Self Defining Field ID

### **XOH Select Input Media Source**

This order selects the input media source and, indirectly, the input media, for subsequent physical sheets.

The set of valid values differs according to which forms module configuration is installed and selected by the operator. Since Network Printers are capable of supporting multiple installed input bins, multiple configuration combinations are possible. All input media sources for Network Printers are described below.

When the number of installed input bins changes, the printer is POR'd and initial machine settings are established. When the bin configuration changes exception X'0101..00' is reported to the host.

**Note:** Actual tray capacities are determined by media weight. The capacities indicated in the table are the maximum allowable.

Table 66. XOH Select Input Media Source for Network Printer 12

| Data Area | Value                                     | <b>Description</b>                                                                                                    | <b>Error Code</b> |
|-----------|-------------------------------------------|----------------------------------------------------------------------------------------------------|-------------------|
| Byte 0-1  | X'1500'                                   | SELECT INPUT MEDIA SOURCE                                                                                                    |                   |
| Byte 2    | X'00'<br>X'01'<br>X'40'<br>X'63'<br>X'FF' | INPUT MEDIA SOURCE<br>CUT SHEET Tray 1 (250)<br>CUT SHEET Tray 2 (500)<br>ENVELOPE Tray (60)<br>Mutually Exclusive of Cut Sheet Tray 2<br>MANUAL Tray (80)<br>Printer Default Tray | X'02C801'         |

Table 67. XOH Select Input Media Source for Network Printer 17

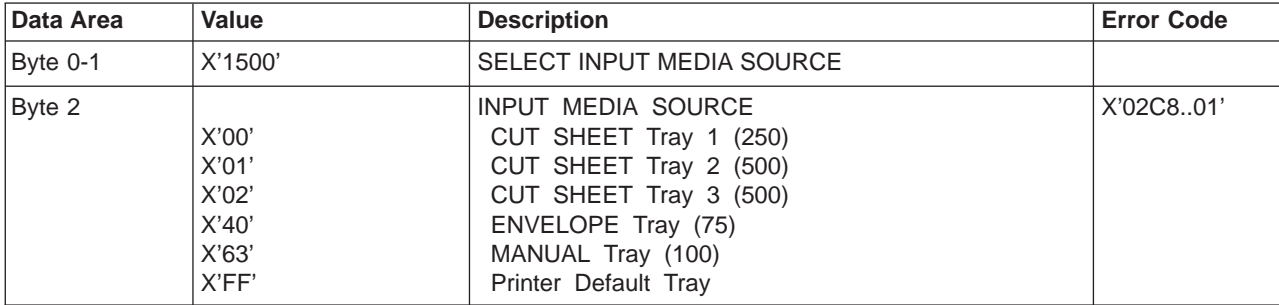

Table 68. XOH Select Input Media Source for InfoPrint 20

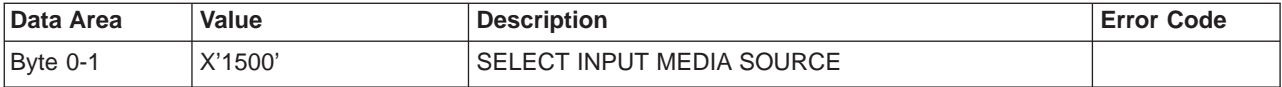

| Data Area | Value                                                                | <b>Description</b>                                                                                                    | <b>Error Code</b> |
|-----------|----------------------------------------------------------------------|----------------------------------------------------------------------------------------------------|-------------------|
| Byte 2    |                                                                      | <b>INPUT MEDIA SOURCE</b>                                                                                                    | X'02C801'         |
|           | X'00'<br>X'01'<br>X'02'<br>X'40'<br>X'41'<br>X'42'<br>X'63'<br>X'FF' | CUT SHEET Tray 1 (500)<br>CUT SHEET Tray 2 (500) (2000)<br>CUT SHEET Tray 3 (500) (2000)<br>ENVELOPE Tray 1 (75)<br>ENVELOPE Tray 2 (75)<br>ENVELOPE Tray 3 (75)<br>MANUAL Tray (150)<br>Printer Default Tray |                   |

<span id="page-94-0"></span>Table 68. XOH Select Input Media Source for InfoPrint 20 (continued)

Table 69. XOH Select Input Media Source for Network Printer 24

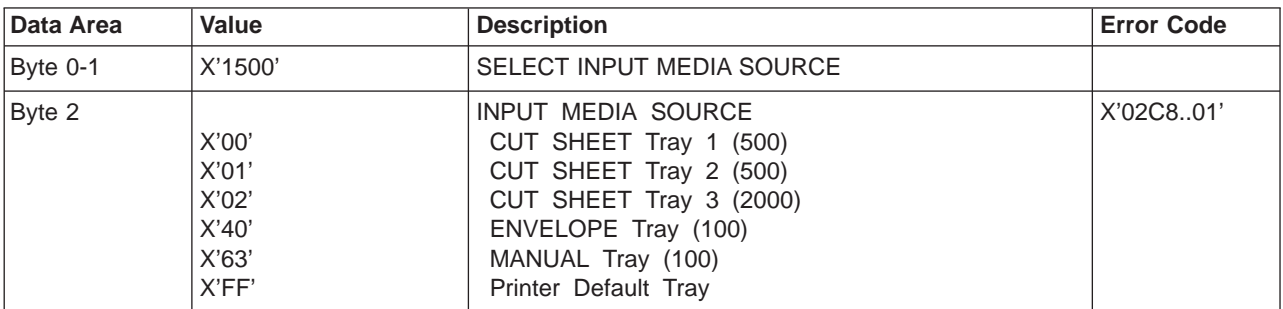

Table 70. XOH Select Input Media Source for InfoPrint 32

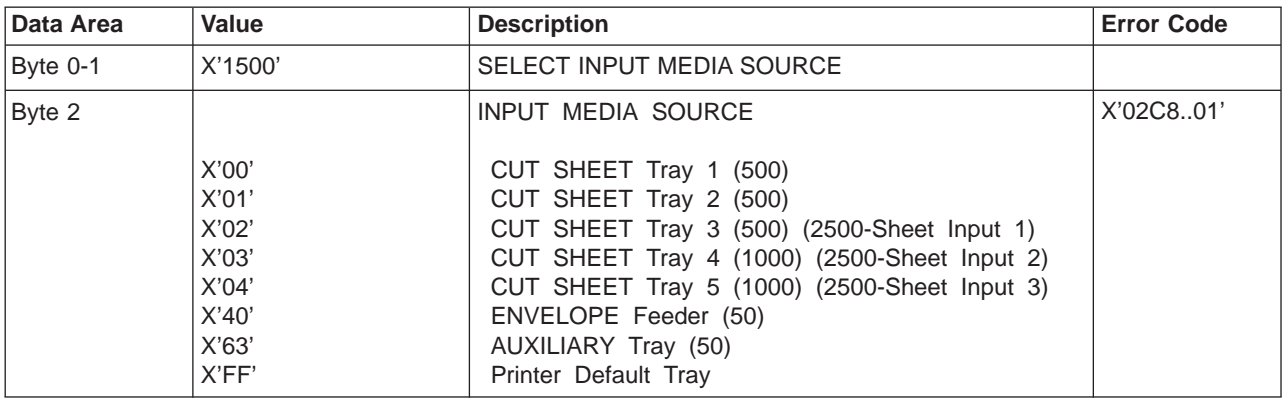

### **XOH Set Media Origin**

The XOH Set Media Origin (SMO) command specifies the origin of the media. This order takes effect on the next-received page. The media origin will not change until either another XOH-SMO command is processed or the printer is reinitialized.

| <b>Data Area</b> | Value                            | <b>Description</b>                                                                                                    | <b>Error Code</b> |
|------------------|----------------------------------|----------------------------------------------------------------------------------------------------|-------------------|
| Byte 0-1         | X'1600'                          | <b>SET MEDIA ORIGIN</b>                                                                                                    |                   |
| Byte 2           | X'00'<br>X'01'<br>X'02'<br>X'03' | <b>MEDIA ORIGIN</b><br>Top-left corner<br>Top-right corner<br>(Bottom-left corner if back side of duplex sheet)<br>Bottom-right corner<br>Bottom-left corner<br>(Top-right corner if back side of duplex sheet) | X'026F02'         |

Table 71. XOH Set Media Size

## **XOH Set Media Size**

This order specifies SIZE of the physical medium.

Table 72. XOH Set Media Size

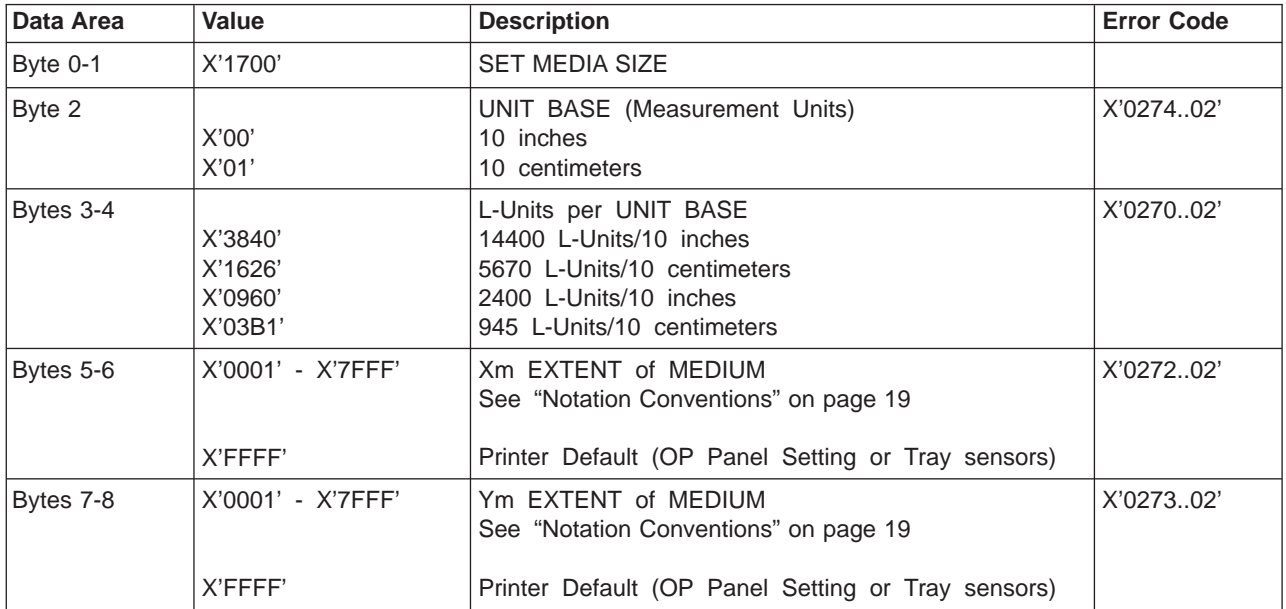

## **XOH Page Counter Control**

The XOH Page Counter Control (PCC) command provides a counter synchronization function that should only be used to recover from an exception or after a XOA Discard Buffer Data command.

Table 73. XOH Page Counter Control

| Data Area | Value          | <b>Description</b>                           | <b>Error Code</b> |
|-----------|----------------|----------------------------------------------|-------------------|
| Bytes 0-1 | X'F500'        | OPC Order Code                               |                   |
| Byte 2    | X'00'<br>X'01' | Do Nothing (default)<br>Synchronize Counters |                   |

## **XOH Define Group Boundary**

This order initiates or terminates a grouping of pages. When a grouping of pages is initiated the page that next increments the received apge counter is the first sheet in the designated group.

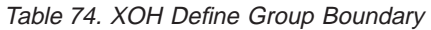

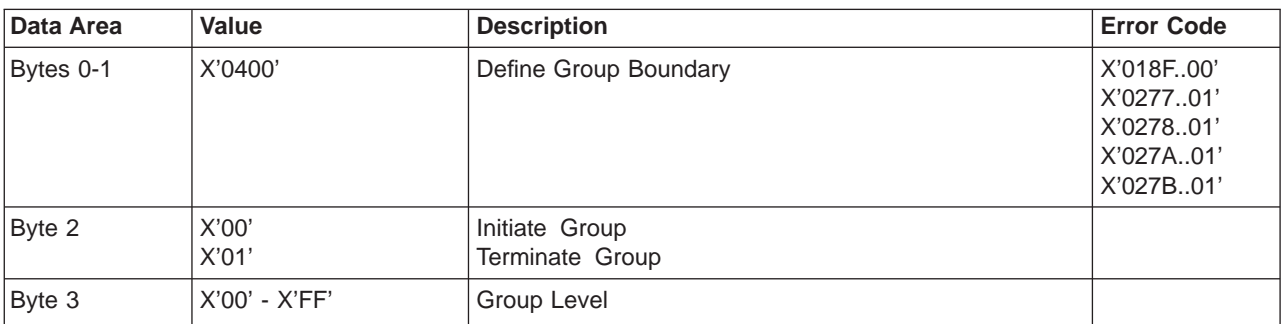

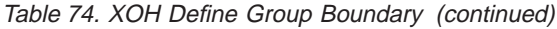

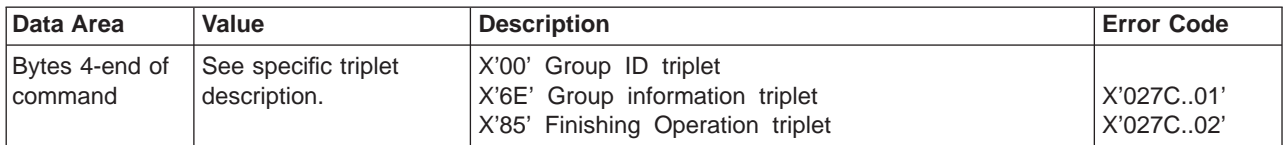

## **Finishing Operation Triplet**

The Finishing Operation triplet specifies a specific finishing operation to be applied to a collection of sheets. The finishing operation is only supported for the InfoPrint 32 printer. Only the staple and stitching operations are supported.

Table 75. XOH DGB Finishing Operation Triplet

| Data Area | Value                                                       | <b>Description</b>                                                                                                    | <b>Error Code</b>      |
|-----------|-------------------------------------------------------------|----------------------------------------------------------------------------------------------------|------------------------|
| Byte 0    | X'09'                                                       | <b>LENGTH</b>                                                                                                    | X'027A01'<br>X'027B01' |
| Byte 1    | X'85'                                                       | Finishing Triplet ID                                                                                                    |                        |
| Byte 2    | X'01'<br>X'03'                                              | <b>OPERATION TYPE</b><br>Corner Staple<br>Edge Staple                                                                                                    | X'27C03'<br>X'27C09'   |
| Bytes 3-4 | X'0000'                                                     | Reserved                                                                                                    |                        |
| Byte 5    | X'01'<br>X'02'<br>X'03'<br>X'FF'<br>X'02'<br>X'03'<br>X'FF' | REFERENCE CORNER<br>Top-right corner (SEF only)<br>Top-left corner<br>Botton-left corner<br>Device default corner (top left corner)<br><b>REFERENCE EDGE</b><br>Top edge (SEF only)<br>Left edge (LEF only)<br>Device default edge (top edge-SEF,<br>left edge-LEF) | X'027C04'              |
| Byte 6    | X'00'                                                       | <b>FINISHING OPERATION COUNT</b><br>Device Default Number, Default Position                                                                                                    | X'27C05'<br>X'27C07'   |
| Byte 7-8  | X'FFFF'                                                     | FINISHING OPERATION AXIS OFFSET<br>Device Default Axis Offset                                                                                                    | X'027C06'              |

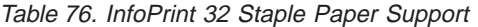

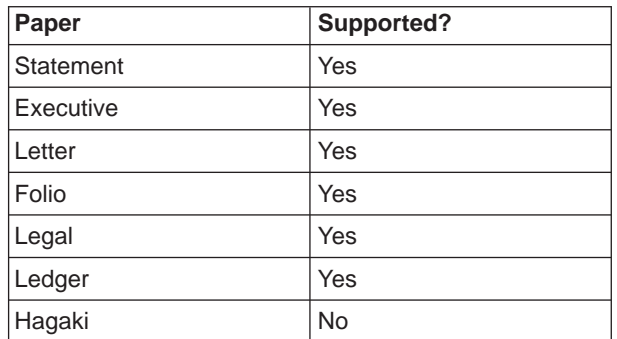

Table 76. InfoPrint 32 Staple Paper Support (continued)

| Paper           | Supported? |
|-----------------|------------|
| A <sub>6</sub>  | Yes        |
| A <sub>5</sub>  | Yes        |
| <b>B5 (ISO)</b> | <b>No</b>  |
| <b>B5 (JIS)</b> | Yes        |
| A4              | Yes        |
| <b>B4</b>       | Yes        |
| A3              | Yes        |
| Universal       | <b>No</b>  |

#### **Notes:**

- 1. The printer must know about the finishing operation before the first page of a group is received. The printer will ignore finishing operation triplets on the XOH DGB command that terminates the group.
- 2. Media stapling is only available when the finisher feature is installed.
- 3. Media stapling is only supported for output bins 3, 4, or 5. If a job requests face-up output and stapling, face-up output takes precedence.
- 4. The media jog and staple functions are mutually exclusive. If both are specified the staple request takes precedence.
- 5. A single sheet can not be stapled. If a job specifies only one sheet for finishing, stapling will not occur.
- 6. Stapled or stiched job groups may contain only a single media size.
- 7. The finisher can only accomodate 50 sheets for stapling in a group. If a job specifies more than 50 sheets for finishing, stapling will not occur.

### **XOH Specify Group Operation**

This order indicates to an attached printer, pre-processor, or post-processor that the specified processing option is to be performed upon subsequent boundary groups of the group level identified in this command.

Table 77. XOH Specify Group Operation

| Data Area | Value                               | <b>Description</b>                                                                                 | <b>Error Code</b> |
|-----------|-------------------------------------|----------------------------------------------------------------------------------------------------|-------------------|
| Byte 0-1  | X'0300'                             | Define Group Boundary                                                                              |                   |
| Byte 2    | $X'00'$ - $X'FF'$<br>X'01'<br>X/04' | Operation Identifier<br>Keep group together as a print unit<br>Finish (InfoPrint 32 with finisher) |                   |
| Bytes 3   | $X'00'$ - $X'FF'$                   | Group Level                                                                                        |                   |

**Note:** The SGO Identifier (Byte 2) X'01' is the only supported operation by Network Printers. All other identifiers are accepted, although no specific processing will occur.

# **Chapter 5. Presentation Text Command Set**

Table 78. Presentation Text Commands

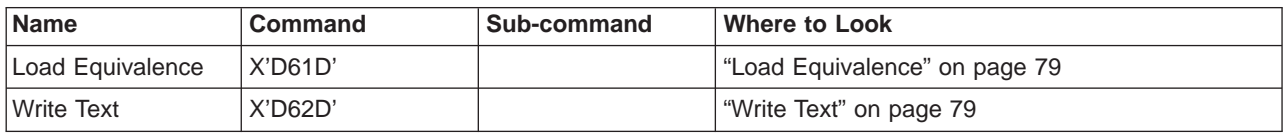

### **Load Equivalence**

This command permits text-suppression values imbedded in text data stored within the printer to be referenced externally using different values. For example, the Internal Suppression value of X'02' may be referenced externally on a Load Copy Control as a X'06' provided that an appropriate Load Equivalence command was previously received.

If more than 127 LE entries are specified, exception X'0202..02' is reported.

Table 79. Load Equivalence X'D61D'

| Data Area   | Value             | <b>Description</b>                                     | <b>Error Code</b> |
|-------------|-------------------|--------------------------------------------------------|-------------------|
| Bytes 0-1   |                   | <b>MAPPING TYPE</b>                                    | X02C602'          |
|             | X'0100'           | Suppression Mapping                                    |                   |
| Bytes 2-3   | X'0001' - X'00FF' | INTERNAL VALUE from BSES Pair                          |                   |
|             |                   |                                                        | X'02C102'         |
|             |                   |                                                        | X'02C802'         |
| Bytes 4-5   | X'0001' - X'007F' | EXTERNAL VALUE from LCC                                | X'02C802'         |
| Bytes 6-509 |                   | Zero or more additional entries analogous to Bytes 2-5 |                   |

### **Write Text**

In this Write Text description, references made to pages also apply to overlays and page segments.

The print data is a string of 1-byte code points. The printer uses the code point to identify the character metrics obtained from:

- Load Font Index (See ["Load Font Index" on page 120\)](#page-139-0)
- Load Font Control (See ["Load Font Index" on page 120\)](#page-139-0)
- Font Local ID (See ["Load Font Equivalence" on page 50](#page-69-0)) or
- Resident Font Data

to determine the character raster pattern.

When the printer processes a Begin Page, it uses the values from the existing Logical Page Descriptor (See ["Logical Page Descriptor" on page 51](#page-70-0)) or Initialization Default (See ["IPDS Initialization Defaults" on page 21](#page-40-0)) until it processes one of the following text control sequences

- Draw B-Axis Rule
- Draw I-Axis Rule
- Set Baseline Increment
- Set Coded Font Local
- Set Inline Margin
- Set Intercharacter Adjustment
- Set Text Color
- Set Text Orientation
- Set Variable Space Character Increment
- Temporary Baseline Move

The text control sequence value supersedes the Logical Page Descriptor or Initialization Default value and it remains in effect until it is changed by another text control sequence, or End Page is received.

For a complete description of the following text control sequences see the Presentation Text Object Content Architecture Reference and the Intelligent Printer Data Stream Reference.

### **Absolute Move Baseline**

Absolute Move Baseline Control Sequence moves the baseline coordinate relative to the I-axis of the Presentation Text Space.

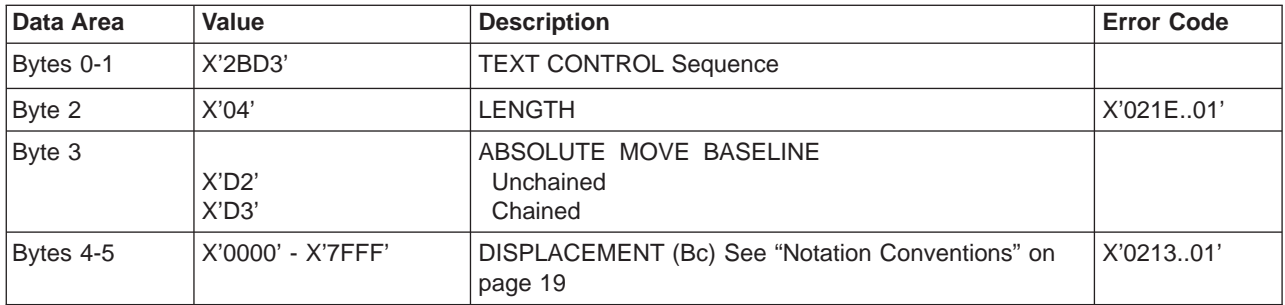

Table 80. Absolute Move Baseline

### **Absolute Move Inline**

Absolute Move Inline Control Sequence moves an inline coordinate position relative to the B-axis of the Presentation Text Space.

Table 81. Absolute Move Inline

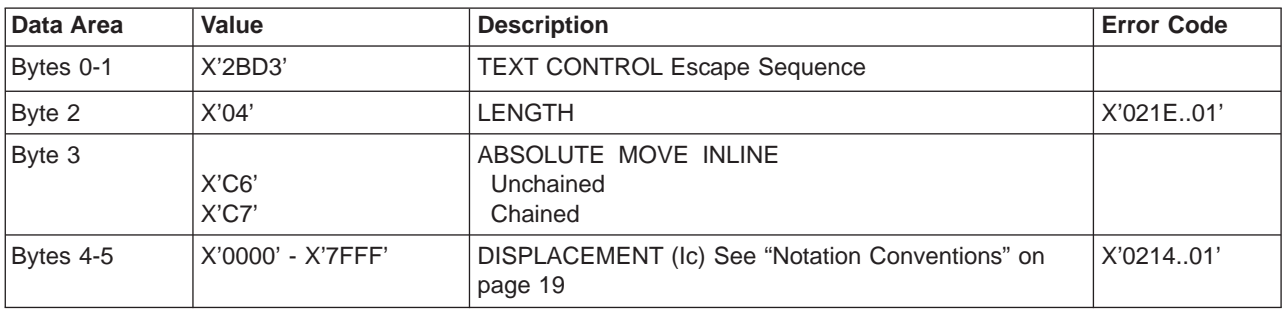

### **Begin Line**

Begin Line Control Sequence begins a new line.

Table 82. Begin Line

| Data Area | Value          | <b>Description</b>                        | <b>Error Code</b> |
|-----------|----------------|-------------------------------------------|-------------------|
| Bytes 0-1 | X'2BD3'        | <b>TEXT CONTROL Escape Sequence</b>       |                   |
| Byte 2    | X'02'          | <b>LENGTH</b>                             | X'021E01'         |
| Byte 3    | X'D8'<br>X'D9' | <b>BEGIN LINE</b><br>Unchained<br>Chained |                   |

## **Begin Suppression**

Begin Suppression Control Sequence marks the beginning of a string of presentation text that may be suppressed from the visible output.

Table 83. Begin Suppression

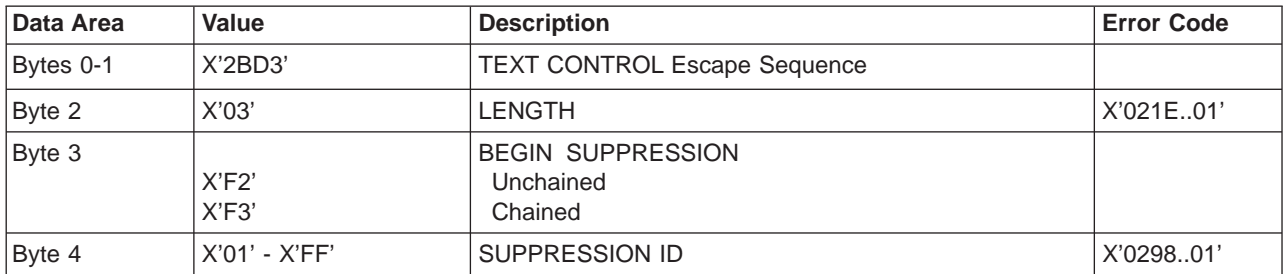

### **Draw B-Axis Rule**

Draw B-axis Rule Control Sequence draws a rule in the b-direction.

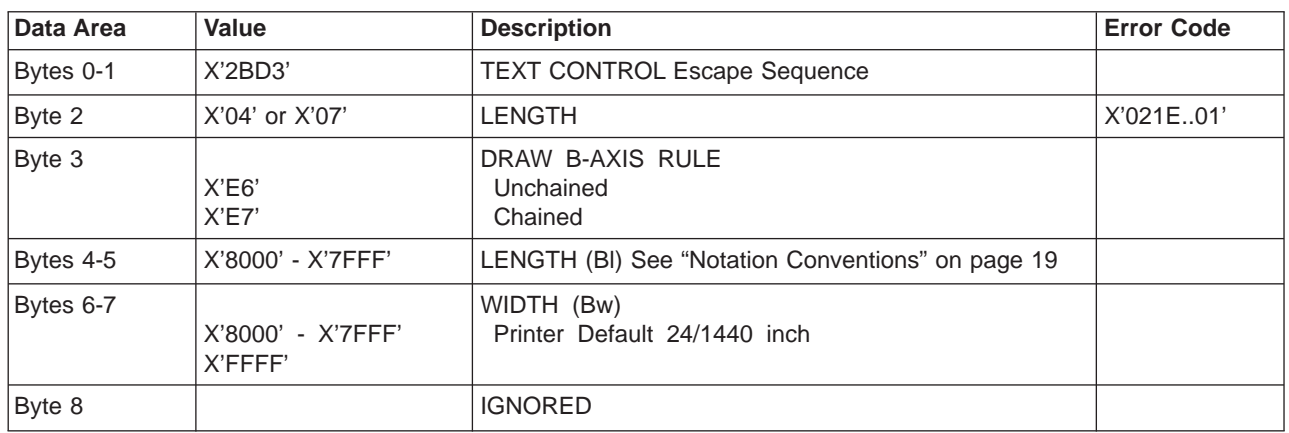

#### Table 84. Draw B-Axis Rule

## **Draw I-Axis Rule**

Draw I-axis Rule Control Sequence draws a rule in the i-direction.

Table 85. Draw I-Axis Rule

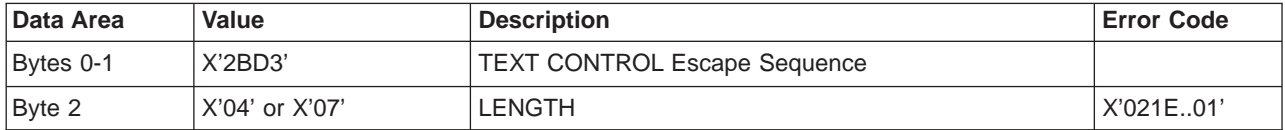

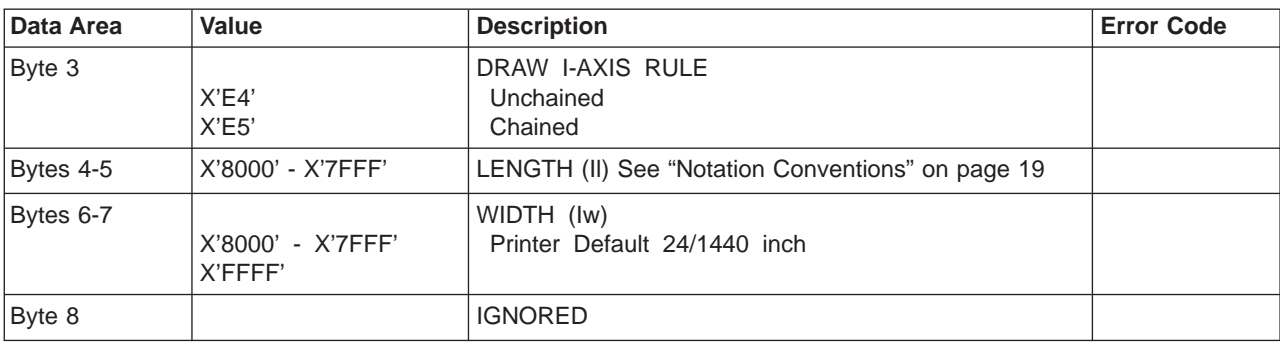

#### Table 85. Draw I-Axis Rule (continued)

### **End Suppression**

End Suppression Control Sequence marks the end of a string of presentation text that may be suppressed from the visible output.

Table 86. End Suppression

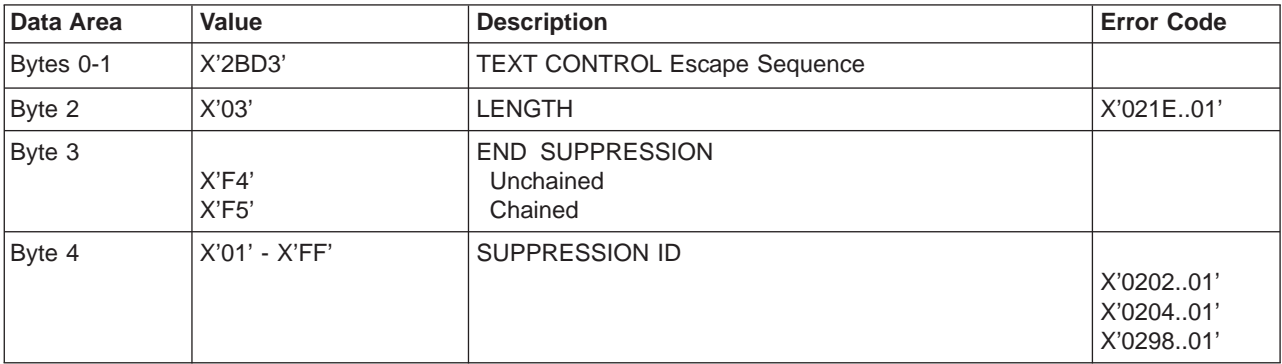

### **No Operation**

No Operation Control Sequence has no effect on presentation.

Table 87. No Operation

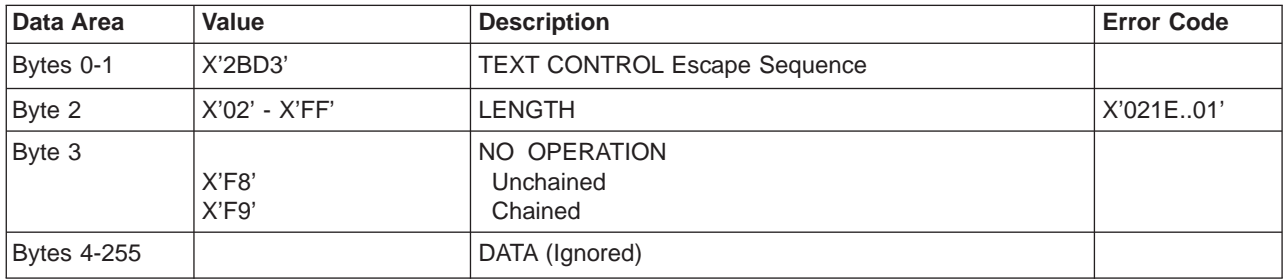

### **Overstrike**

The Overstrike control identifies text that is to be overstruck with a specified character.

Table 88. Overstrike

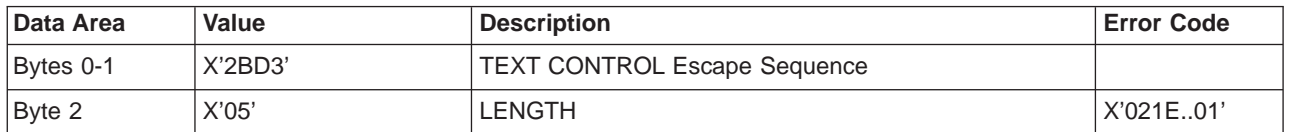

| Data Area | Value                                                                                                    | <b>Description</b>                                                                                                    | <b>Error Code</b> |
|-----------|----------------------------------------------------------------------------------------------------|----------------------------------------------------------------------------------------------------|-------------------|
| Byte 3    | X'72'<br>X'73'                                                                                                    | <b>OVERSTRIKE</b><br>Unchained<br>Chained                                                                                                    |                   |
| Byte 4    | <b>Bits 0-3</b><br>Bit 4<br>0<br>Bit 4<br>Bit 5<br>0<br>Bit 5<br>Bit 6<br>0<br>Bit 6<br>Bit 7<br>$\Omega$<br>Bit 7 | <b>BYPASS IDENTIFIERS</b><br>Reserved<br>Overstrike white space from RMI<br>Bypass white space from RMI<br>Overstrike white space from AMI<br>Bypass white space from AMI<br>Overstrike white space from Space<br>or Variable Space Character<br>Bypass white space from Space<br>or Variable Space Character<br>BYPASS Treat Bits 0-6 according<br>to their set values<br>NO BYPASS Treat Bits 0-6 as if<br>their values are set to zero |                   |
| Byte 5    |                                                                                                    | <b>IGNORED</b>                                                                                                    |                   |
| Byte 6    | $X'00' - X'FF'$                                                                                                    | <b>OVERSTRIKE CHARACTER</b>                                                                                                    |                   |

Table 88. Overstrike (continued)

### **Relative Move Baseline**

Relative Move Baseline Control Sequence moves a baseline coordinate relative to the current baseline coordinate position.

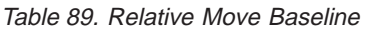

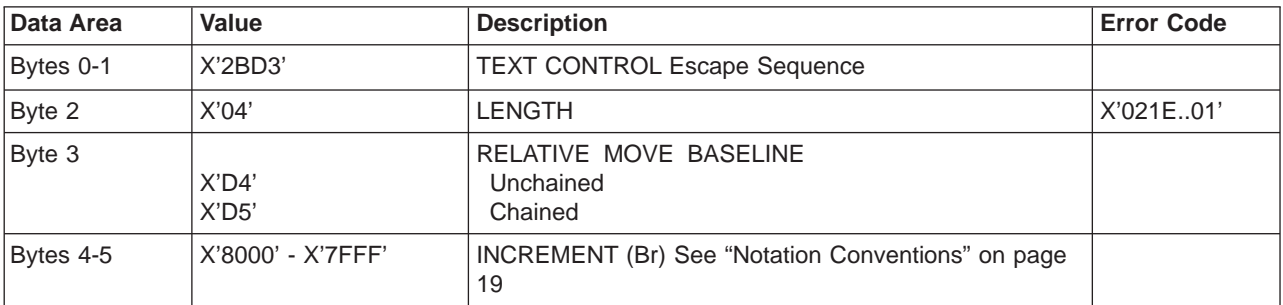

## **Relative Move Inline**

Relative Move Inline Control Sequence moves the inline coordinate of the presentation position relative to the current inline position.

| Data Area | Value             | <b>Description</b>                                      | <b>Error Code</b> |
|-----------|-------------------|---------------------------------------------------------|-------------------|
| Bytes 0-1 | X'2BD3'           | <b>TEXT CONTROL Sequence</b>                            |                   |
| Byte 2    | X'04'             | <b>LENGTH</b>                                           | X'021E01'         |
| Byte 3    | X'C8'<br>X'C9'    | RELATIVE MOVE INLINE<br>Unchained<br>Chained            |                   |
| Bytes 4-5 | X'8000' - X'7FFF' | INCREMENT (Ir) See "Notation Conventions" on page<br>19 |                   |

Table 90. Relative Move Inline

## **Repeat String**

Repeat String Control Sequence contains a string of coded graphic characters that is repeated on the current line.

Table 91. Repeat String

| Data Area | Value             | <b>Description</b>                           | <b>Error Code</b> |
|-----------|-------------------|----------------------------------------------|-------------------|
| Bytes 0-1 | X'2BD3'           | <b>TEXT CONTROL Sequence</b>                 |                   |
| Byte 2    | $X'04' - X'FF'$   | <b>LENGTH</b>                                | X'021E01'         |
| Byte 3    | X'EE'<br>X'EF'    | <b>REPEAT STRING</b><br>Unchained<br>Chained |                   |
| Bytes 4-5 | X'0000' - X'7FFF' | <b>REPEAT LENGTH (RL)</b>                    | X021901           |
| Bytes 6-n |                   | REPEAT DATA                                  | X021F01           |

### **Set Baseline Increment**

Set Baseline Increment Control Sequence specifies the distance to be added to the current baseline coordinate when a Begin Line control sequence is executed.

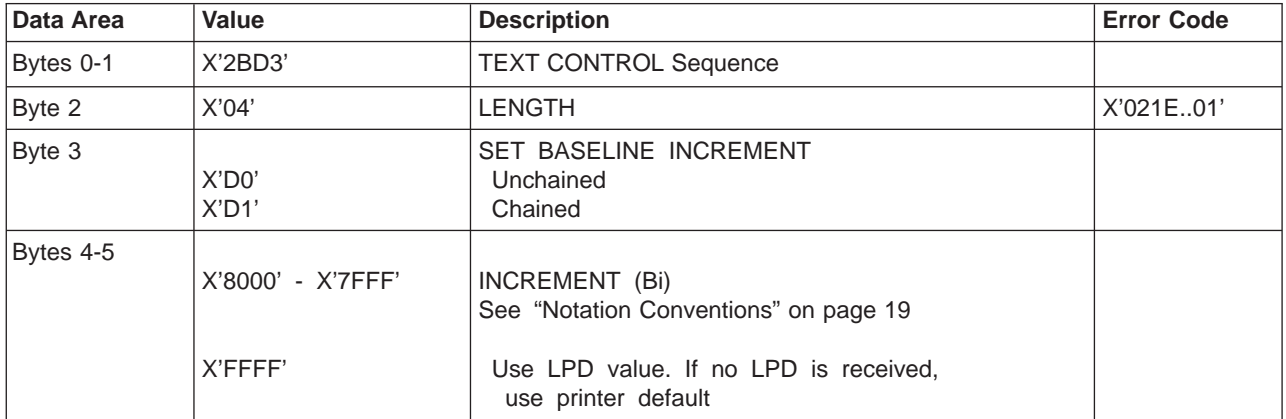

Table 92. Set Baseline Increment

#### **Set Coded Font Local**

Set Coded Font Local Control Sequence specifies the character attributes to be used and invokes a coded font.

| Data Area | Value                    | <b>Description</b>                                                            | <b>Error Code</b>      |
|-----------|--------------------------|-------------------------------------------------------------------------------|------------------------|
| Bytes 0-1 | X'2BD3'                  | <b>TEXT CONTROL Sequence</b>                                                  |                        |
| Byte 2    | X'03'                    | <b>LENGTH</b>                                                                 | X'021E01'              |
| Byte 3    | X'FO'<br>X'F1'           | SET CODED FONT LOCAL<br>Unchained<br>Chained                                  |                        |
| Byte 4    | $X'01' - X'FE'$<br>X'FF' | LOCAL FONT ID<br>Use LPD value. If no LPD is received,<br>use printer default | X'021802'<br>X'023F02' |

Table 93. Set Coded Font Local

## **Set Inline Margin**

Set Inline Margin Control Sequence specifies position of an inline margin.

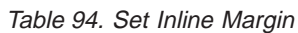

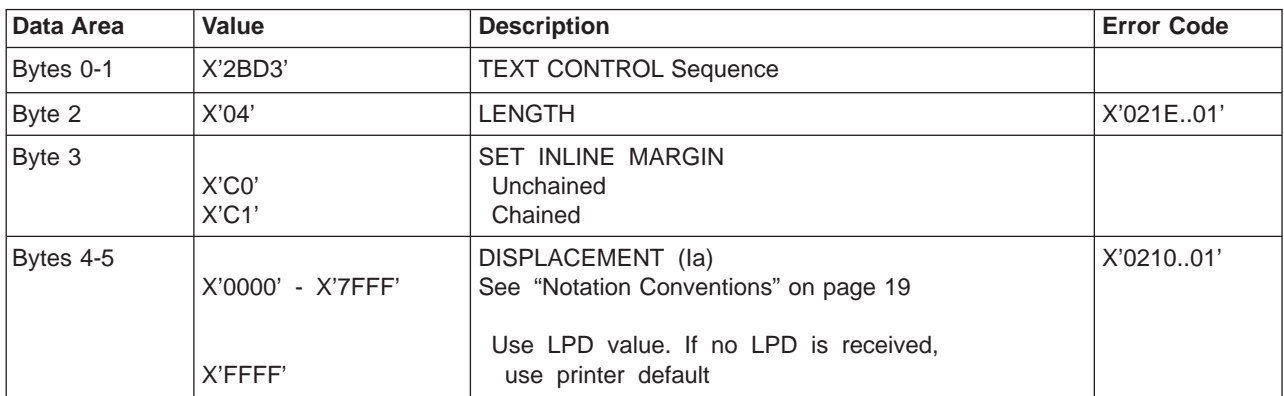

### **Set Intercharacter Adjustment**

Set Intercharacter Adjustment Control Sequence specifies additional increment or decrement between graphic characters.

| Data Area | Value                        | <b>Description</b>                                                                                                    | <b>Error Code</b> |
|-----------|------------------------------|----------------------------------------------------------------------------------------------------|-------------------|
| Bytes 0-1 | X'2BD3'                      | <b>TEXT CONTROL Sequence</b>                                                                                              |                   |
| Byte 2    | X'04' or X'05'               | <b>LENGTH</b>                                                                                                    | X'021E01'         |
| Byte 3    | X'C2'<br>X'C3'               | SET INTERCHARACTER ADJUSTMENT<br>Unchained<br>Chained                                                                     |                   |
| Bytes 4-5 | X'0000' - X'7FFF'<br>X'FFFF' | ADJUSTMENT (ica)<br>See "Notation Conventions" on page 19<br>Use LPD value. If no LPD is received,<br>use printer default | X'021201'         |
| Byte 6    | X'00'<br>X'01'<br>X'FF'      | <b>DIRECTION</b><br>Increment Direction<br>Decrement Direction<br>Same as X'00'                                           | X'021201'         |

Table 95. Set Intercharacter Adjustment

## **Set Text Color**

The Set Text Color control specifies the foreground color attribute that selects the color for subsequent text characters.

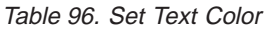

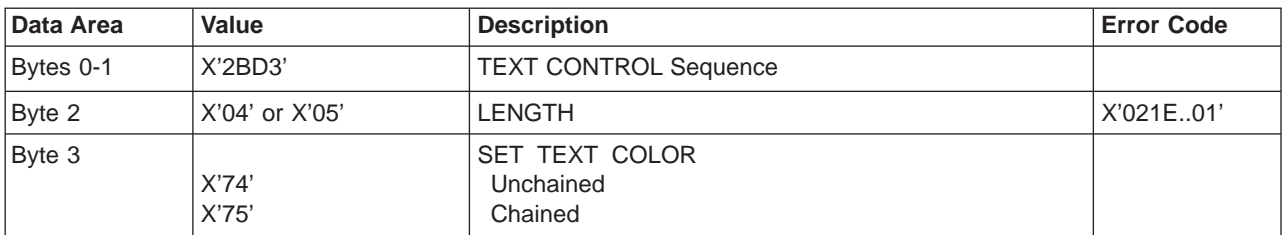

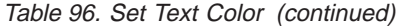

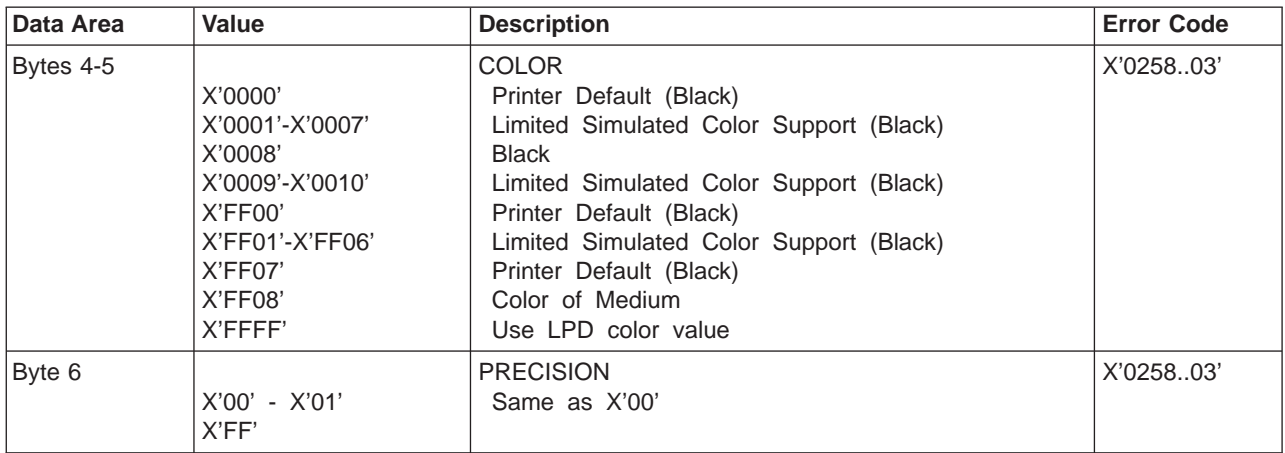

## **Set Text Orientation**

Set Text Orientation Control Sequence establishes i-direction and b-direction for the following presentation text.

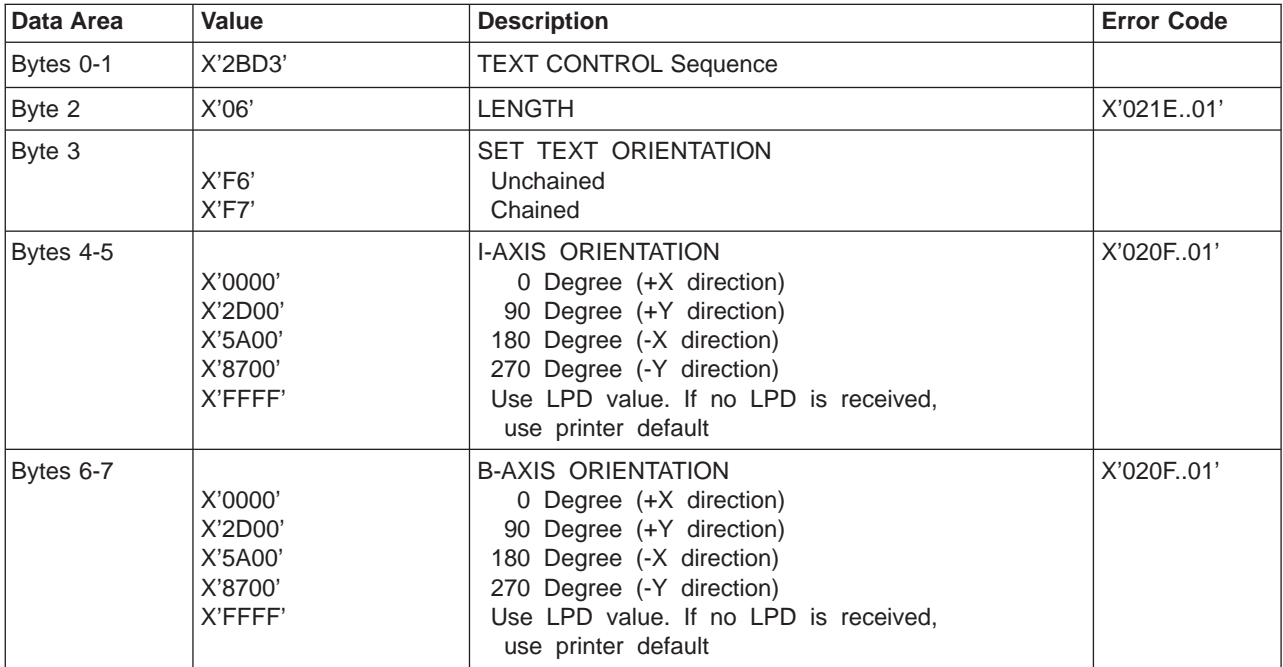

Table 97. Set Text Orientation

The permitted combinations are those where the difference between the I-axis orientation and the B-axis orientation are 90 deg.

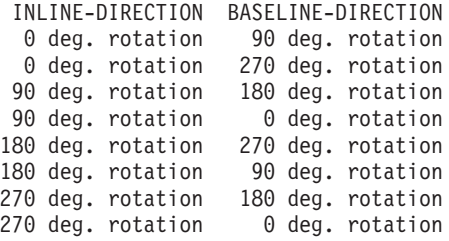

## **Set Variable Space Character Increment**

Set Variable Space Character Increment Control Sequence specifies the increment of a Variable Space Character.

| Data Area | Value                              | <b>Description</b>                                                                                               | <b>Error Code</b> |
|-----------|------------------------------------|----------------------------------------------------------------------------------------------------|-------------------|
| Bytes 0-1 | X'2BD3'                            | <b>TEXT CONTROL Sequence</b>                                                                                     |                   |
| Byte 2    | X'04'                              | <b>LENGTH</b>                                                                                                    | X'021E01'         |
| Byte 3    | X'CA'<br>X'C5'                     | SET VARIABLE SPACE CHARACTER<br><b>INCREMENT</b><br>Unchained<br>Chained                                         |                   |
| Bytes 4-5 | X'0000' - X'7FFF'<br>$X'$ FFFF $'$ | INCREMENT (vsi)<br>See "Notation Conventions" on page 19<br>Default Variable Space Increment<br>for Current Font | X'021701'         |

Table 98. Set Variable Space Character Increment

#### **Temporary Baseline Move**

The Temporary Baseline Move Control Sequence is used to change the position of the sequential baseline without change to the established baseline.

| Data Area | Value                                     | <b>Description</b>                                                                                                    | <b>Error Code</b> |
|-----------|-------------------------------------------|----------------------------------------------------------------------------------------------------|-------------------|
| Bytes 0-1 | X'2BD3'                                   | <b>TEXT CONTROL Sequence</b>                                                                                                    |                   |
| Byte 2    | X'03' or X'06'                            | <b>LENGTH</b>                                                                                                    | X'021E01'         |
| Byte 3    | X'78'<br>X'79'                            | TEMPORARY MOVE BASELINE<br>Unchained<br>Chained                                                                                                    |                   |
| Byte 4    | X'00'<br>X'01'<br>X'02'<br>X'03'<br>X'FF' | <b>DIRECTION</b><br>Baseline is Unchanged<br>Return to Established Baseline<br>Shift Baseline away from I-axis<br>(Subscript)<br>Shift Baseline toward I-axis<br>(Superscript)<br>Same as X'00'                                                                                                    | X'029803'         |
| Byte 5    | X'00'<br>X'01'<br>X'FF'                   | <b>PRECISION</b><br>Accurate placement and character representation<br>is required using the current font.<br>A substitute font with characteristics identical<br>to the current font may be used to simulate<br>baseline shift (superscript/subscript).<br>Network Printers accepts this value<br>but treats it as X'00'.<br>Same as X'00' | X'029803          |
| Bytes 6-7 | X'0000' - X'7FFF'<br>X'FFFF'              | TEMPORARY BASELINE INCREMENT<br>See "Notation Conventions" on page 19<br>Half the current baseline increment                                                                                                    | X'029803'         |

Table 99. Temporary Baseline Move

## **Transparent Data**

Transparent Data Control Sequence contains a sequence of coded characters that are presented without a scan for embedded control sequences.

Table 100. Transparent Data

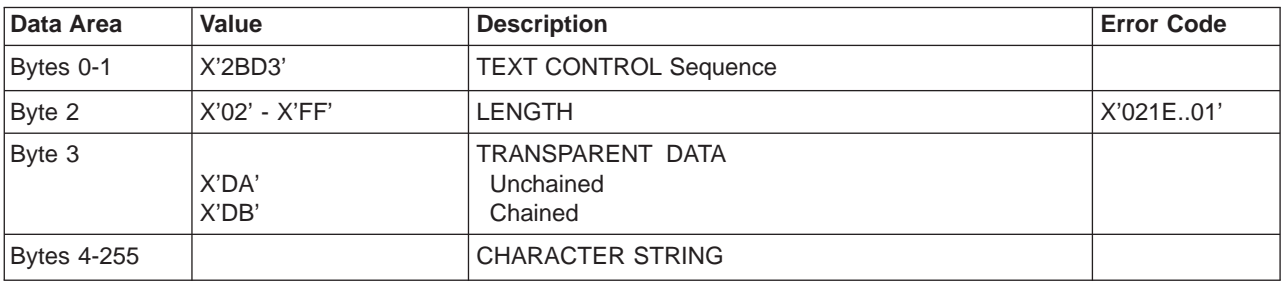

## **Underscore**

The Underscore control sequence identifies text that is to be underscored.

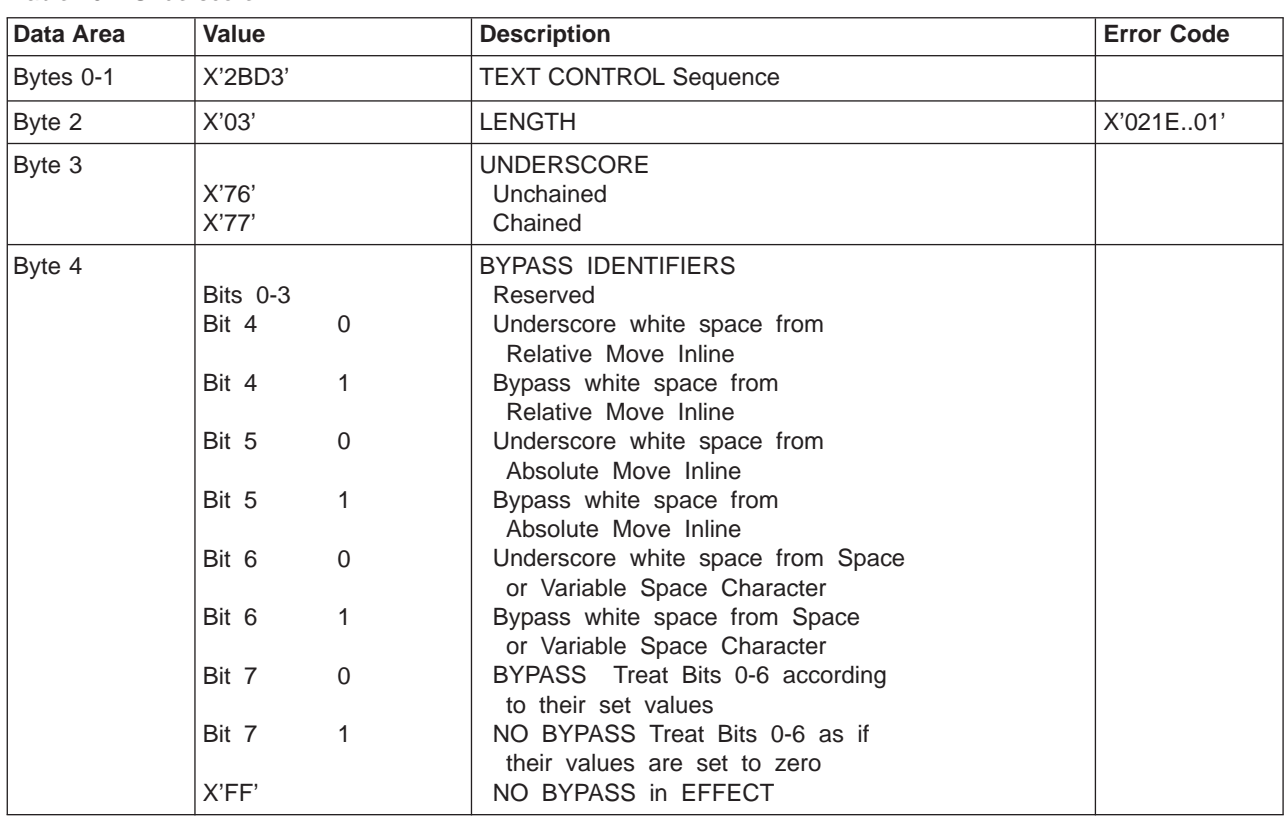

Table 101. Underscore
# **Chapter 6. IM Image Command Set**

# **IM Image Commands**

Table 102. IM Image Commands

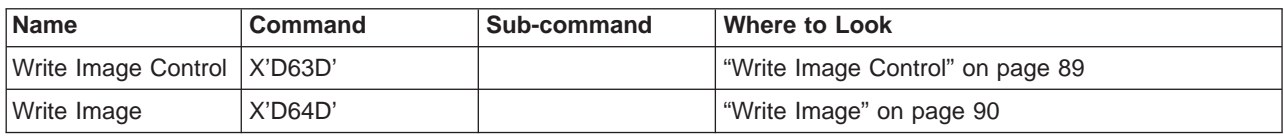

## **Write Image Control**

The Write Image Control command is the first command in the sequence to send raster image data to the printer. The command contains fields to define the input, scale, and image placement parameters. Several Write Image commands may be required to a complete raster image.

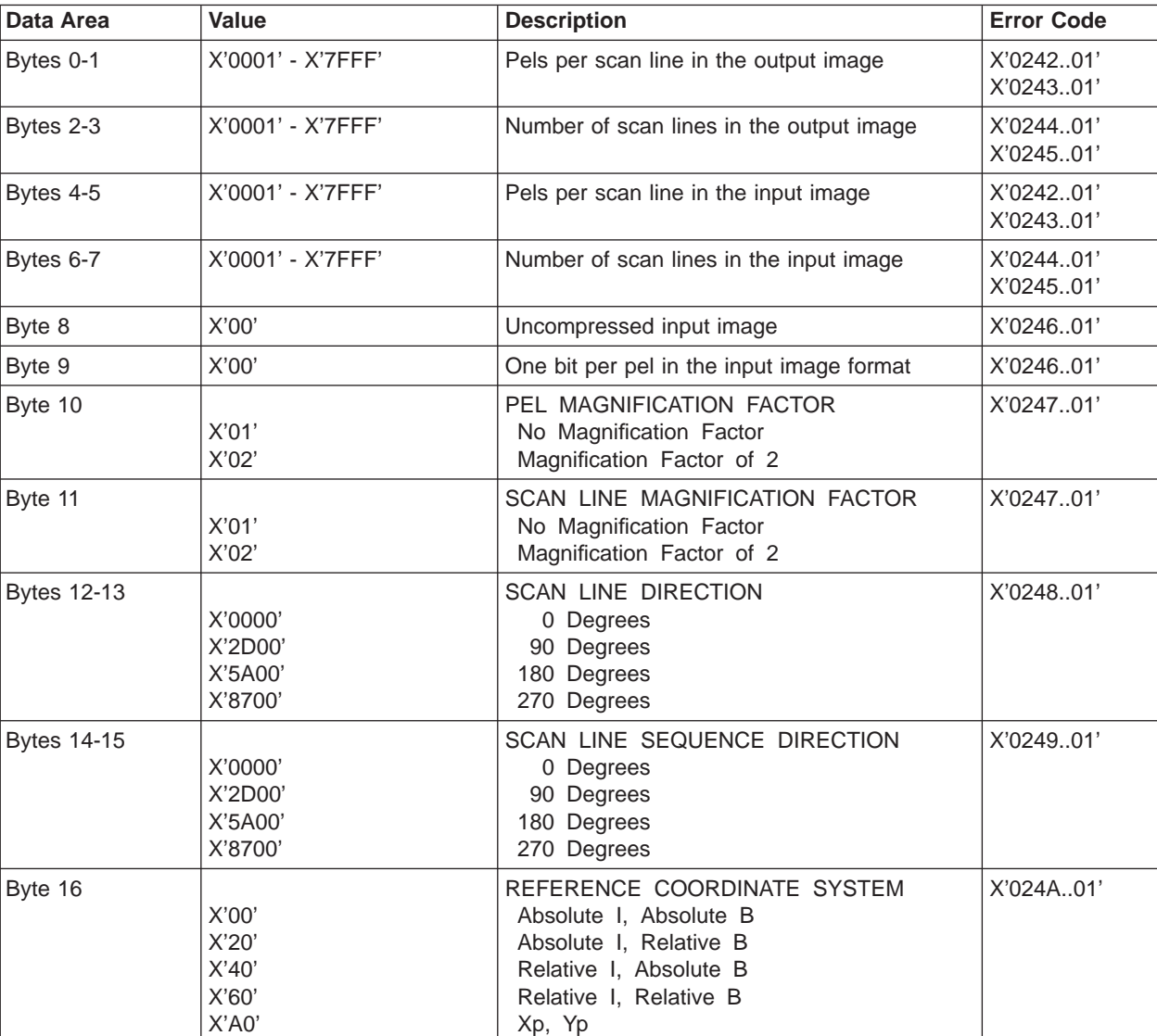

Table 103. Write Image Control

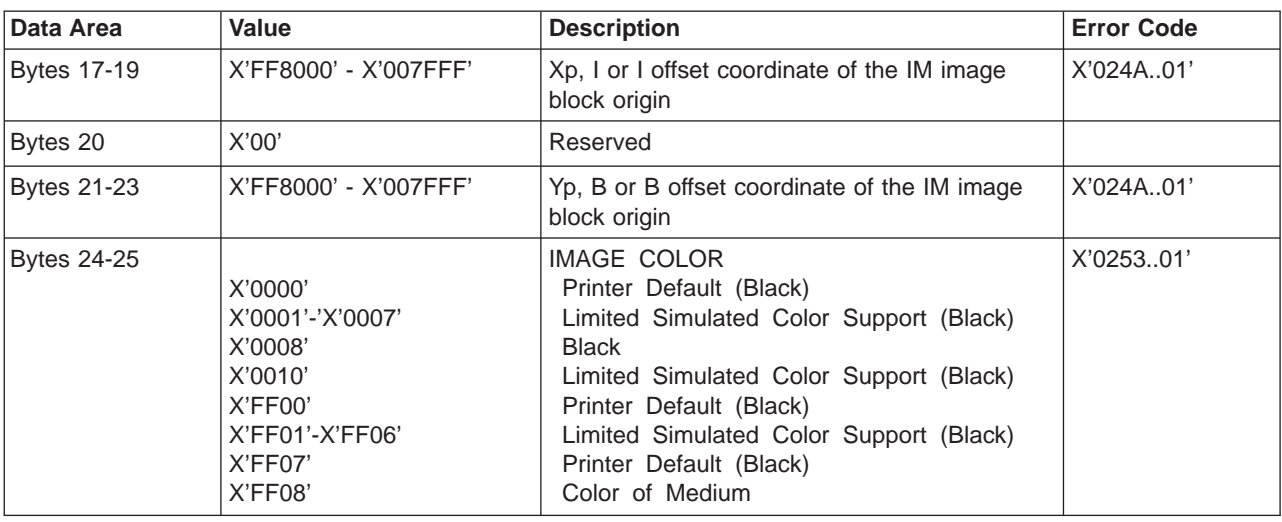

#### <span id="page-109-0"></span>Table 103. Write Image Control (continued)

## **Write Image**

The data is a binary representation of the raster image. In the binary data, a 1-bit represents a colored pel and a 0-bit represents a pel left unchanged in the page map. In other words, if a pel is set black by another block on the page (for example, text), it will not be reset to white if it is written with a 0-bit in the image block. Several Write Image commands may be required to a complete raster image.

An error occurs if the host program sends the End command and the total number of bytes of image data is a different number than specified in the image control record.

Table 104. Write Image X'D64D'

| Data Area   | Value | <b>Description</b>         | <b>Error Code</b>                    |
|-------------|-------|----------------------------|--------------------------------------|
| Bytes 0-End |       | <b>Binary RASTER IMAGE</b> | X'026A.01'<br>X'026B01'<br>X'026401' |

# **Chapter 7. IO Image Command Set**

Table 105. IO Image Commands

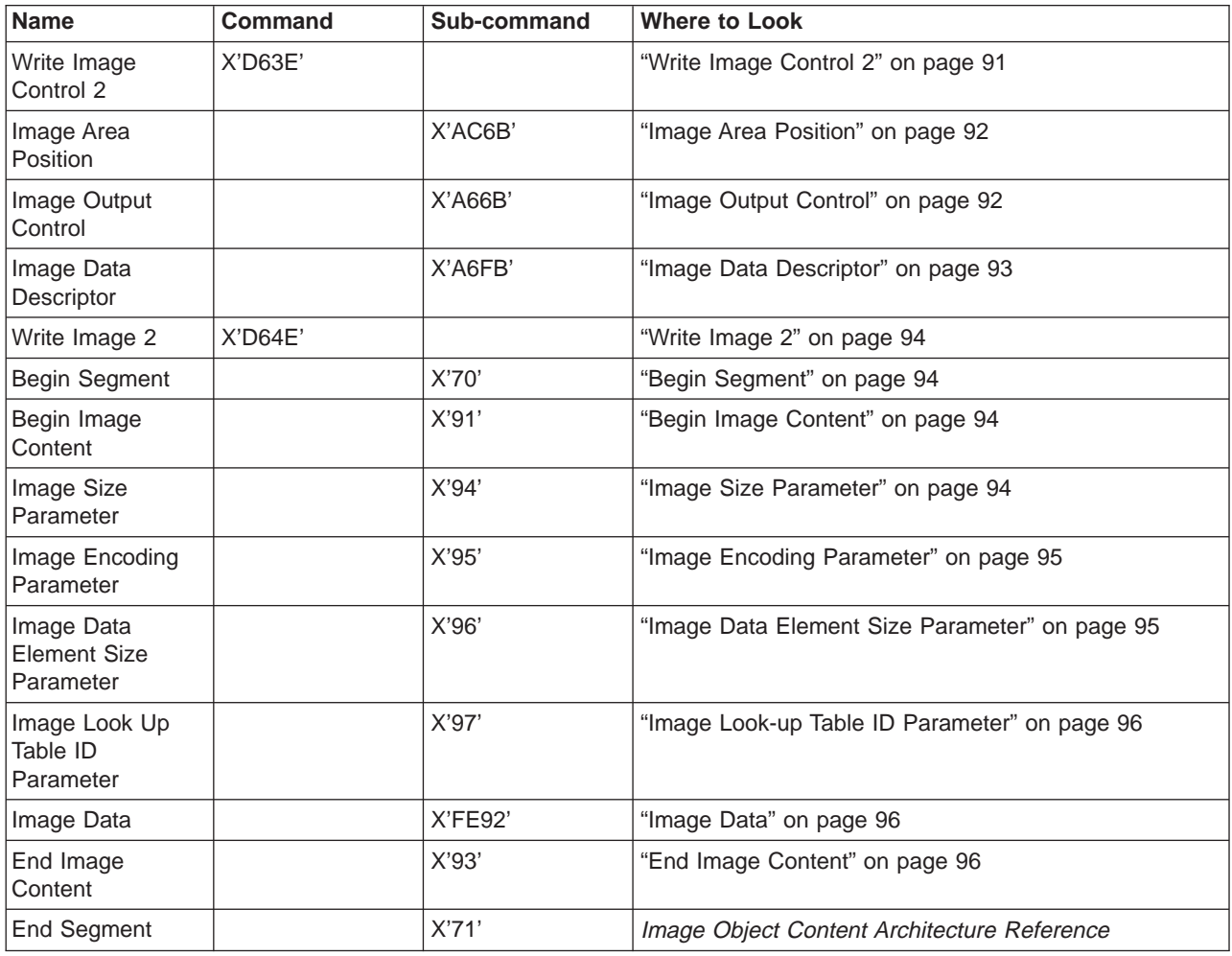

## **Write Image Control 2**

The Write Image Control 2 data consists of three consecutive structured fields:

- Image Area Position Control (IAP)
- Image Output Control (IOC)
- Image Data Descriptor (IDD)

The Write Image Control 2 command and the command sequence that follows defines the image presentation block area on the current page. The parameters of this command define the size, placement and orientation of the image block and establish the parameters required to interpret the image segments.

Positive acknowledgement of image commands in Overlay State or Page Segment State means that the command or command sequence has been accepted for processing, but does not imply that its parameters have been checked in any way.

## <span id="page-111-0"></span>**Image Area Position**

This data structured field specifies the position and orientation of the image output area relative to a reference coordinate system. It is a REQUIRED data field in the Write Image Control 2 command.

Table 106. Image Area Position

| Data Area  | Value                                     | <b>Description</b>                                                                                                    | <b>Error Code</b> |
|------------|-------------------------------------------|----------------------------------------------------------------------------------------------------|-------------------|
| Bytes 0-1  | X'000B' - X'xxxx'                         | <b>LENGTH of Image Area Position</b>                                                                                                    | X'020205'         |
| Bytes 2-3  | X'AC6B'                                   | STRUCTURED FIELD ID                                                                                                    | X'020B05'         |
| Bytes 4-5  | X'8000' - X'7FFF'                         | Image Object Area Origin Xp, I, or I-offset<br>Coordinate Position<br>See "Notation Conventions" on page 19                                        |                   |
| Bytes 6-7  | X'8000 - X'7FFF'                          | Image Object Area Origin Yp, B, or B-offset<br>Coordinate Position<br>See "Notation Conventions" on page 19                                        |                   |
| Bytes 8-9  | X'0000'<br>X'2D00'<br>X'5A00'<br>X'8700'  | ORIENTATION OF IMAGE BLOCK<br>0 degrees<br>90 degrees<br>180 degrees<br>270 degrees                                                                | X'020305'         |
| Byte 10    | X'00'<br>X'20'<br>X'40'<br>X'60'<br>X'A0' | COORDINATE REFERENCE SYSTEM<br>Absolute I, absolute B<br>Absolute I, relative B<br>Relative I, absolute B<br>Relative I, relative B<br>Page Xp, Yp | X'020405'         |
| Bytes 11-n |                                           | Ignored                                                                                                    |                   |

## **Image Output Control**

This data structured field specifies the mapping option for the image object. It is an ELECTIVE data field in the Write Image Control 2 command. If this field is omitted, the printer will use the following default values:

Mapping option =  $X'30'$  (Position and Trim)

 $X$ ,  $Y$  Offset = 0.

X, Y Extent = Image Presentation Space extent defined by the Image Data Descriptor structured field.

| Data Area | Value             | <b>Description</b>                                           | <b>Error Code</b> |  |
|-----------|-------------------|--------------------------------------------------------------|-------------------|--|
| Bytes 0-1 | X'0010' - X'xxxx' | <b>LENGTH of Image Output Control</b>                        | X'020205'         |  |
| Bytes 2-3 | X'A66B'           | <b>Structured Field ID</b><br>X'020B05'                      |                   |  |
| Byte 4    | X'00'<br>X'01'    | UNIT BASE (Measurement Units)<br>10 Inches<br>10 Centimeters | X'020505'         |  |
| Bytes 5-6 | X'0001'-X'7FFF'   | L-units per UNIT BASE                                        | X'020605'         |  |

Table 107. Image Output Control

<span id="page-112-0"></span>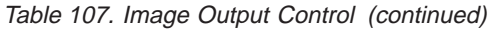

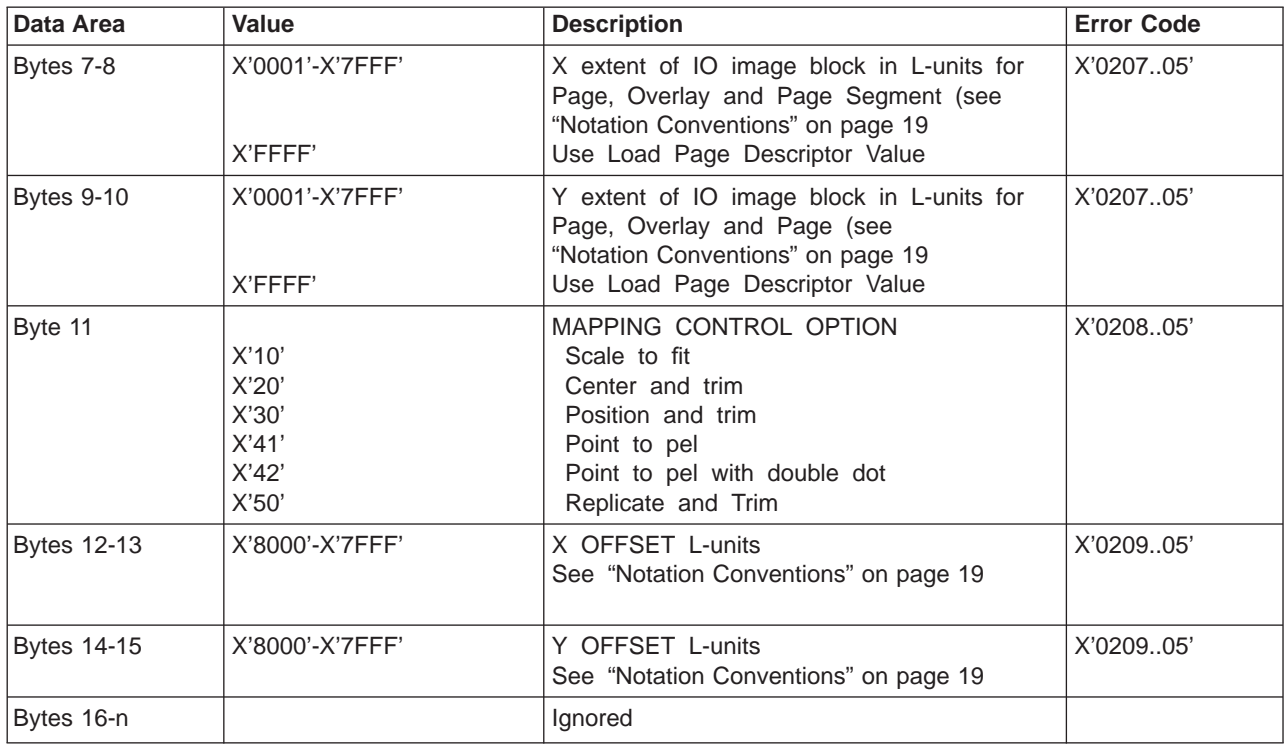

**Note:** The Replicate and Trim Mapping Control option is supported only when the IPDS Menu PRINT MODE item is set to ENH (Enhanced 600 dpi).

## **Image Data Descriptor**

This is a REQUIRED data structured field in the Write Image Control 2 command. It specifies parameters that define the image presentation space size and resolution.

| Data Area          | Value               | <b>Description</b>                                                                                 | <b>Error Code</b> |
|--------------------|---------------------|----------------------------------------------------------------------------------------------------|-------------------|
| Bytes 0-1          | $X'000F' - X'xxxx'$ | LENGTH of Image Data Descriptor                                                                    | X'020205'         |
| Bytes 2-3          | X'A6FB'             | STRUCTURED FIELD ID                                                                                | X'020B05'         |
| Bytes 4-5          | X'0000'             | Reserved                                                                                           |                   |
| Byte 6             | X'00'<br>X'01'      | UNIT BASE (Measurement Units)<br>10 Inches<br>10 Centimeters                                       | X'020505'         |
| Bytes 7-8          | X'0001'-X'7FFF'     | X image points per unit base                                                                       | X'020605'         |
| Bytes 9-10         | X'0001'-X'7FFF'     | Y image points per unit base                                                                       | X'020605'         |
| <b>Bytes 11-12</b> | X'0001'-X'7FFF'     | X EXTENT of image presentation space<br>(in image points)<br>See "Notation Conventions" on page 19 | X'020705'         |
| <b>Bytes 13-14</b> | X'0001'-X'7FFF'     | Y EXTENT of image presentation space<br>(in image points)<br>See "Notation Conventions" on page 19 | X'020705'         |

Table 108. Image Data Descriptor

<span id="page-113-0"></span>Table 108. Image Data Descriptor (continued)

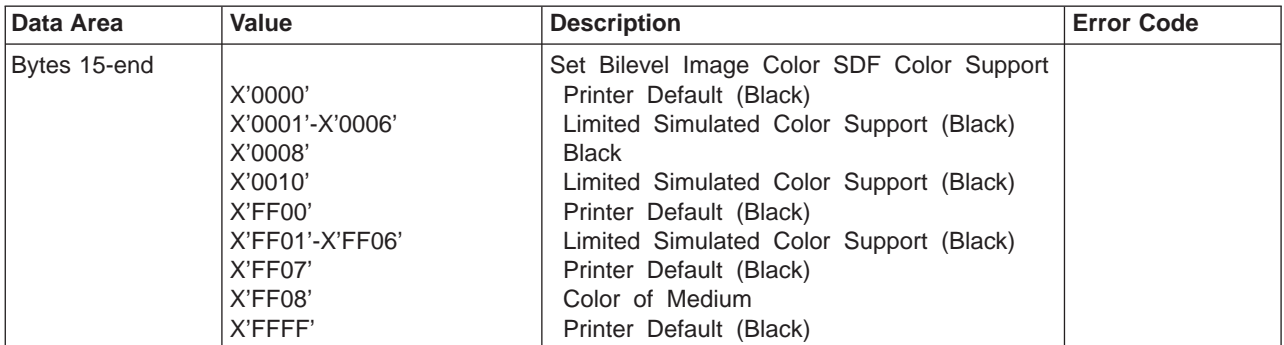

**Note:** Refer to the Intelligent Printer Data Stream Reference and the Image Object Content Architecture Reference for specifics on the Set Bilevel Image Color SDF format.

### **Write Image 2**

The image segment is processed as it is received by the printer and is not retained or stored as a named image segment.

Write Image 2 command carries the IO image data within a hierarchical sequence of self-defining fields. See the Intelligent Printer Data Stream Reference and the Image Object Content Architecture Reference.

## **Begin Segment**

Table 109. Begin Segment

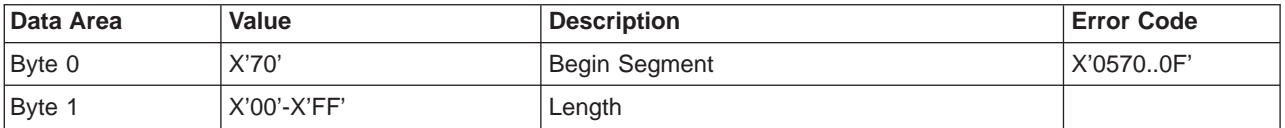

## **Begin Image Content**

Table 110. Begin Image Content

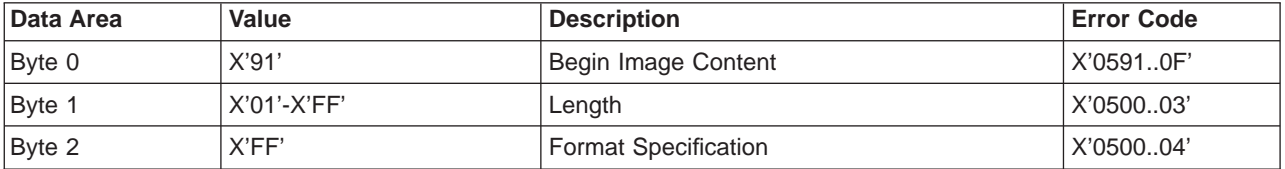

### **Image Size Parameter**

The Image Size Parameter specifies the size of the image defined within the image segment. Mapping of the image into the image presentation space (See ["Image](#page-112-0) [Data Descriptor" on page 93](#page-112-0)) is on a 1 image point to 1 image point basis (one image point of an IO-Image segment is mapped to one image point of the image presentation space).

<span id="page-114-0"></span>Table 111. Image Size Parameter

| Data Area         | <b>Value</b>            | <b>Description</b>                                                                         | <b>Error Code</b>                                |
|-------------------|-------------------------|--------------------------------------------------------------------------------------------|--------------------------------------------------|
| Byte 0            | X'94'                   | <b>IMAGE SIZE</b>                                                                          | X'0594.0F'                                       |
| Byte 1            | $X'09' - X'FF'$         | LENGTH of the following bytes                                                              | X'050003'                                        |
| Byte 2            | X'00'<br>X'01'<br>X'02' | UNIT BASE (Measurement Units)<br>10 Inches<br>10 Centimeters<br>Logical (resolution ratio) |                                                  |
| Bytes 3-4         | X'0000' - X'7FFF'       | X image points per unit base                                                               |                                                  |
| Bytes 5-6         | $X'0000' - X'7FFF'$     | Y image points per unit base                                                               |                                                  |
| Bytes 7-8         | X'0000'-X'7FFF'         | X extent of the image in image points                                                      | X'050004'<br>X'059411'<br>X'059511'<br>X'05A902' |
| <b>Bytes 9-10</b> | X'0000'-X'7FFF'         | Y extent of the image in image points                                                      | X'050004'<br>X'05A902'                           |

# **Image Encoding Parameter**

Table 112. Image Encoding Parameter

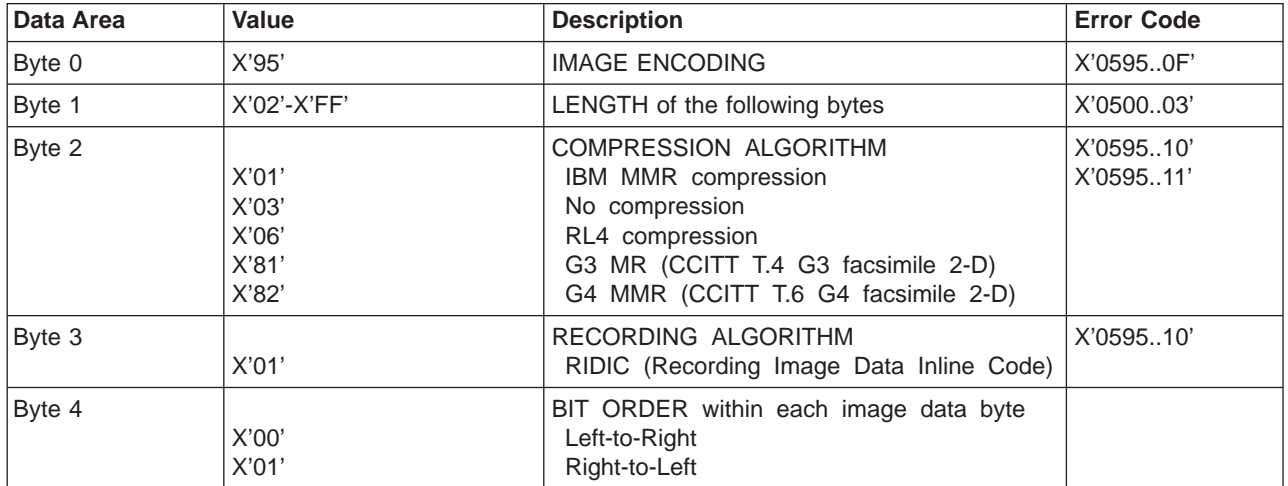

# **Image Data Element Size Parameter**

Table 113. Image Data Element Size Parameter

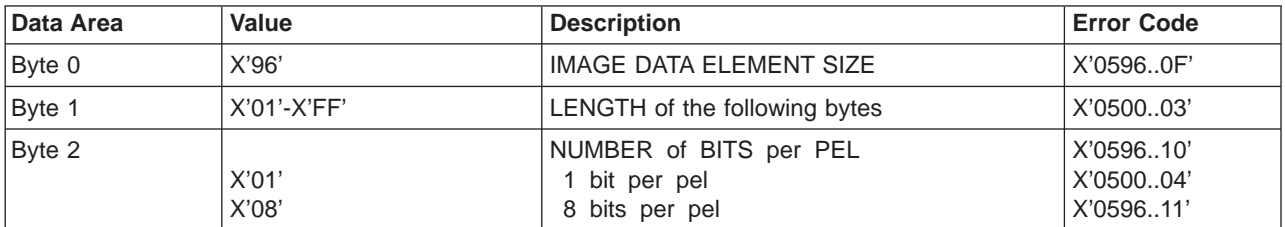

If 1 is specified, the image is binary, with 1-bits representing black pels and 0-bits representing pels unchanged in the page map. If the image is uncompressed, each raster scan in the image data must be padded so that it is an integral number of bytes.

<span id="page-115-0"></span>If 8 is specified, the image is gray scale. Each image byte is considered to be a value 0 to 255, where 0 is maximum black, 255 is no black at all, and the values in between are shades of gray.

The printer implements 8 bit per pel images by halftoning. Halftoning significantly degrades image detail. For that reason, resolutions of gray scale data greater than 120 pels per inch are not recommended except for draft printing purposes.

If 8 is specified, the Image Compression, if specified with the Image Encoding command, must be uncompressed. This error is detected when the first Image Data command is received.

## **Image Look-up Table ID Parameter**

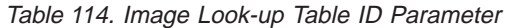

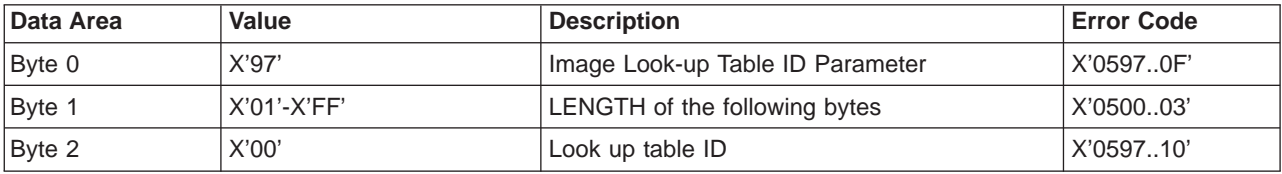

## **Image Data**

Table 115. Image Data

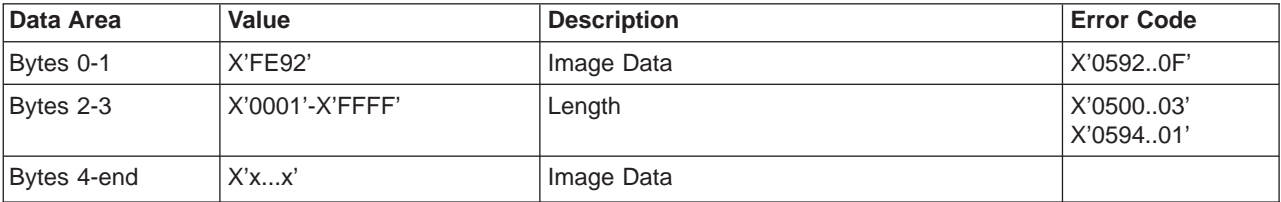

# **End Image Content**

Table 116. End Image Content

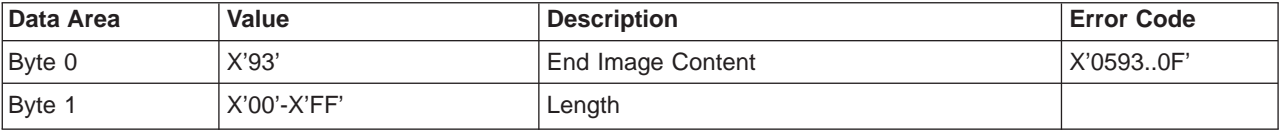

# **End Segment**

Table 117. End Segment

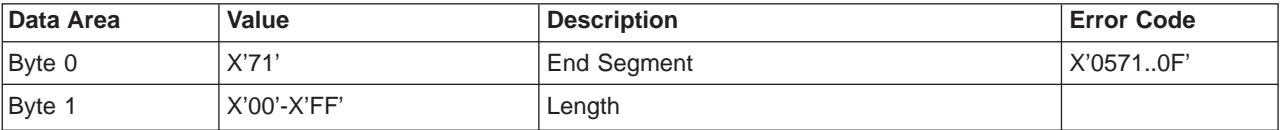

# **Chapter 8. Graphics Command Set**

The base reference for graphic drawing orders is the Graphics Object Content Architecture Reference.

Table 118. Graphics Commands

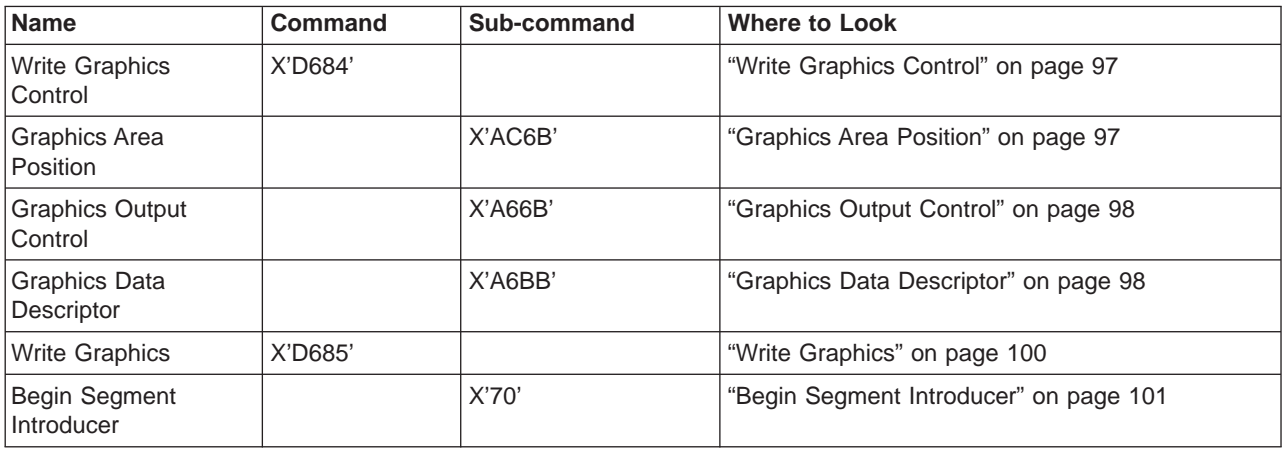

# **Write Graphics Control**

## **Graphics Area Position**

#### Table 119. Graphics Area Position

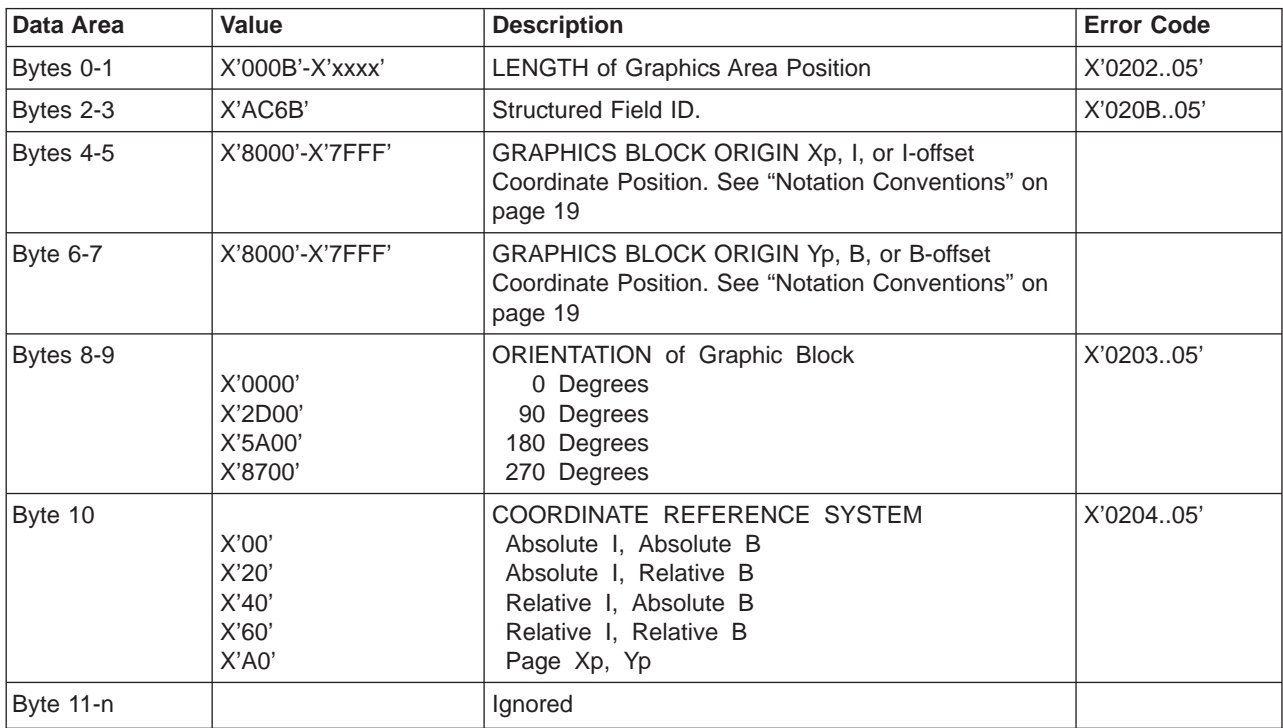

# <span id="page-117-0"></span>**Graphics Output Control**

Table 120. Graphics Output Control

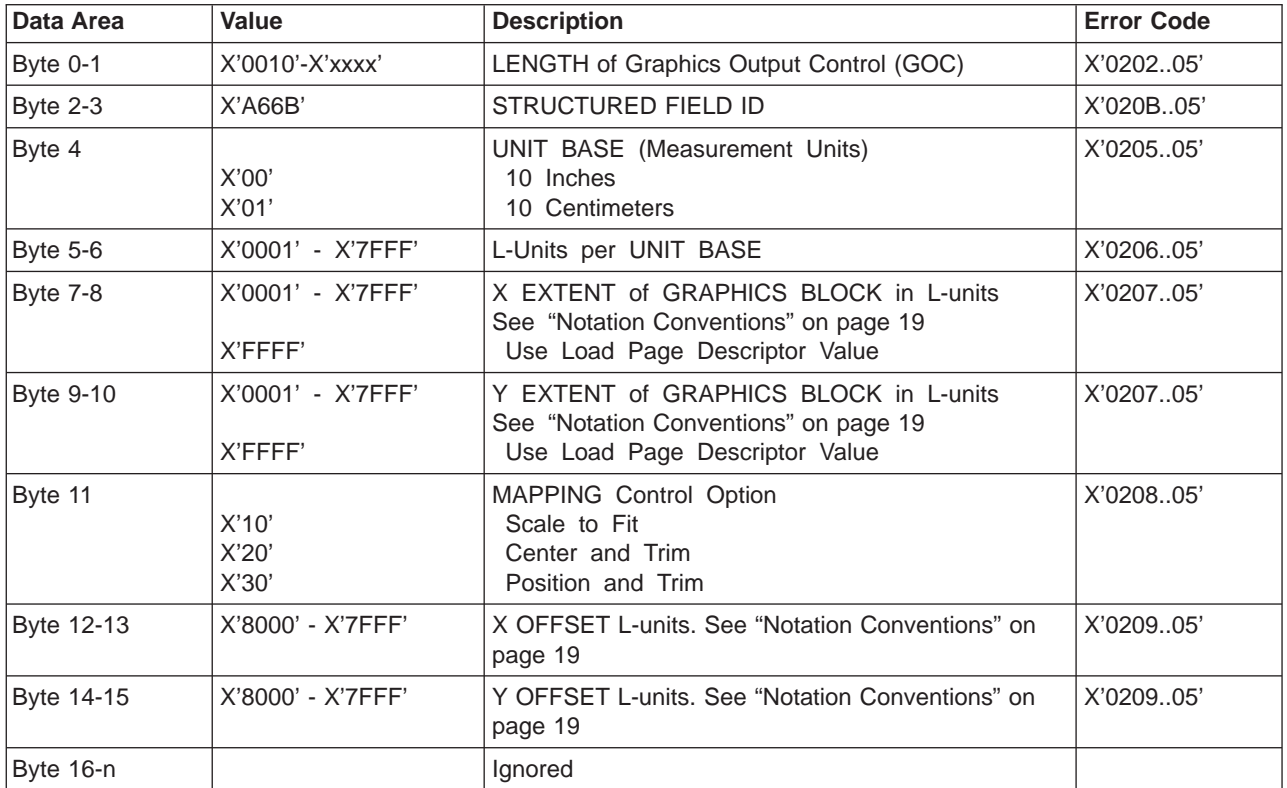

**Note:** The Graphics Output Control Self Defining Field is optional and may be omitted from the WGC command. If the GOC is omitted Network Printers use the following:

- Mapping Control Option X'30' (Position and Trim)
- $X$  Offset = 0
- $Y$  Offset = 0
- Graphics Block size equals the Graphics Presentation Space Window size which is defined in the Graphics Data Descriptor (GDD) Self Defining Field (See "Graphics Data Descriptor" on page 98).

# **Graphics Data Descriptor**

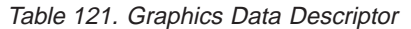

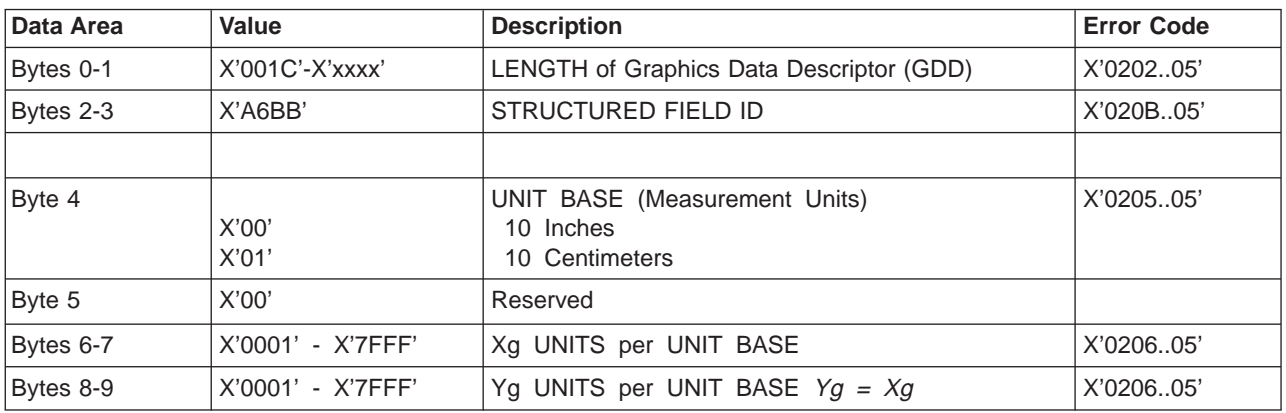

<span id="page-118-0"></span>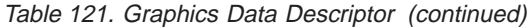

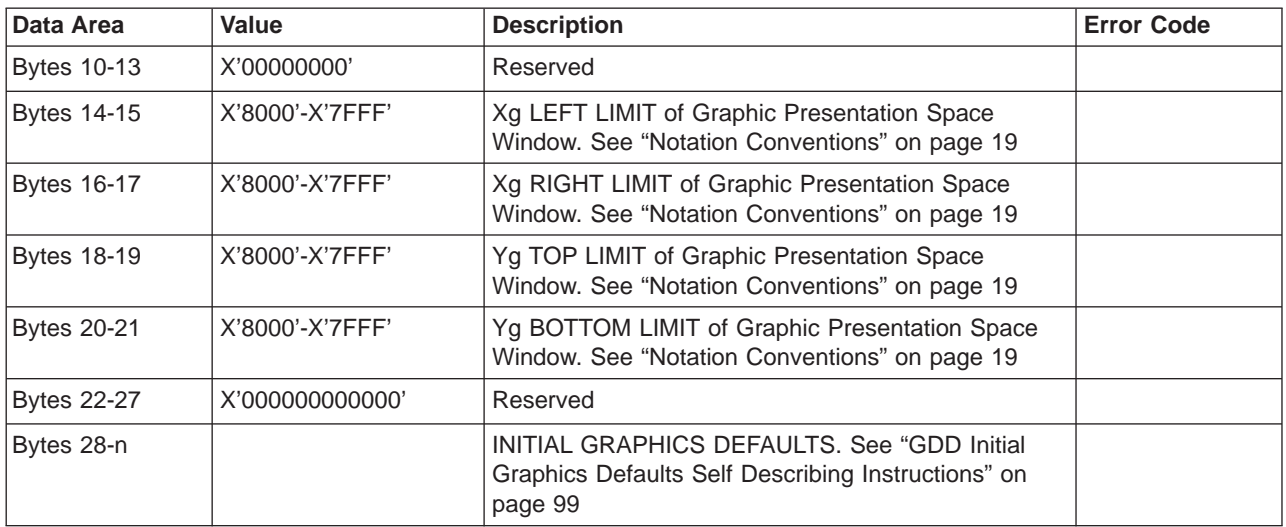

## **GDD Initial Graphics Defaults Self Describing Instructions**

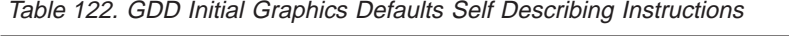

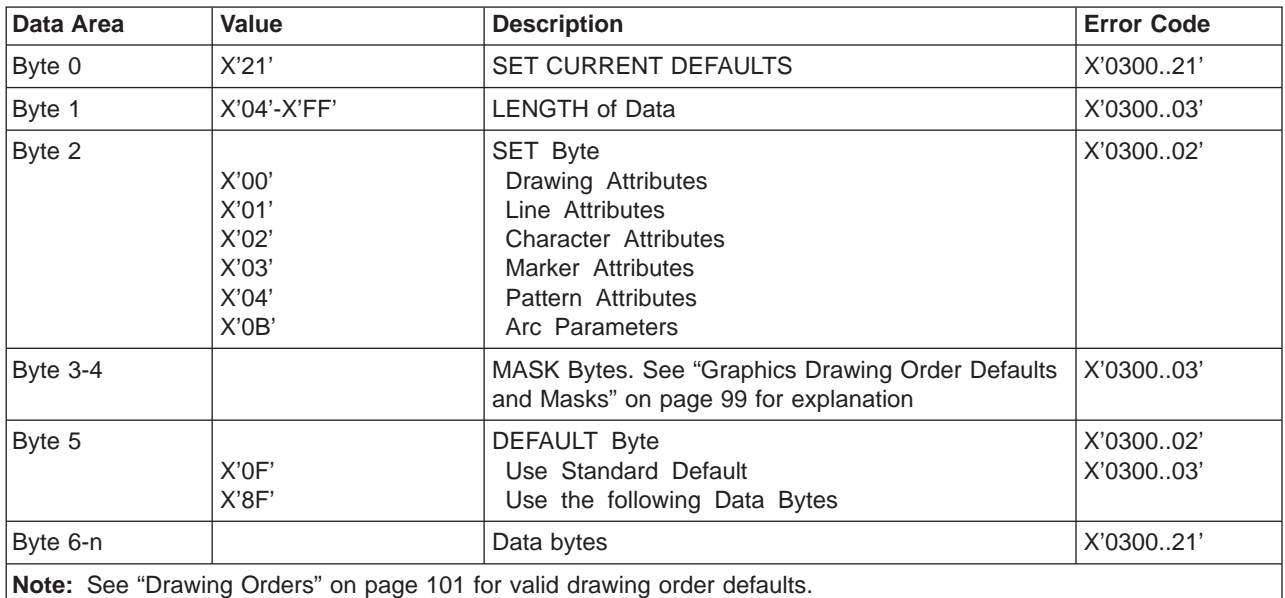

# **Graphics Drawing Order Defaults and Masks**

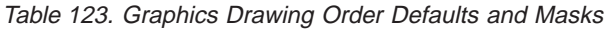

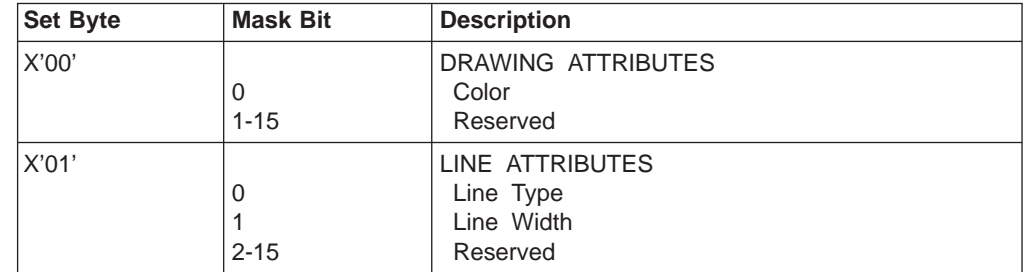

| <b>Set Byte</b> | <b>Mask Bit</b>                                                       | <b>Description</b>                                                                                                    |
|-----------------|-----------------------------------------------------------------------|----------------------------------------------------------------------------------------------------|
| X'02'           | $\overline{0}$<br>1<br>$\overline{2}$<br>3<br>4<br>5<br>$6 - 15$      | CHARACTER ATTRIBUTES<br>Angle X, Y<br>Character Cell Size CW, CH<br><b>Direction</b><br>Precision<br>Character Set<br>Shear X, Y<br>Reserved |
| X'03'           | $0 - 2$<br>3<br>$\overline{4}$<br>$5-6$<br>$\overline{7}$<br>$8 - 15$ | <b>MARKER ATTRIBUTES</b><br>Reserved<br>Precision<br>Marker Set<br>Reserved<br>Marker Symbol<br>Reserved                                     |
| X'04'           | $0 - 6$<br>$\overline{7}$<br>$8 - 15$                                 | PATTERN ATTRIBUTES<br>Reserved<br>Pattern Symbol<br>Reserved                                                                                 |
| X'0B'           | 0<br>1<br>$\overline{2}$<br>3<br>$4 - 15$                             | ARC PARAMETERS<br>P Value<br>R Value<br>Q Value<br>S Value<br>Reserved                                                                       |

<span id="page-119-0"></span>Table 123. Graphics Drawing Order Defaults and Masks (continued)

# **Write Graphics**

## **Write Graphics Defaults**

The following defaults will be used if not previously defined by ["Graphics Drawing](#page-118-0) [Order Defaults and Masks" on page 99.](#page-118-0) The current value of an attribute is taken into account when the drawing order is received.

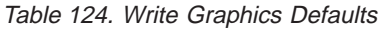

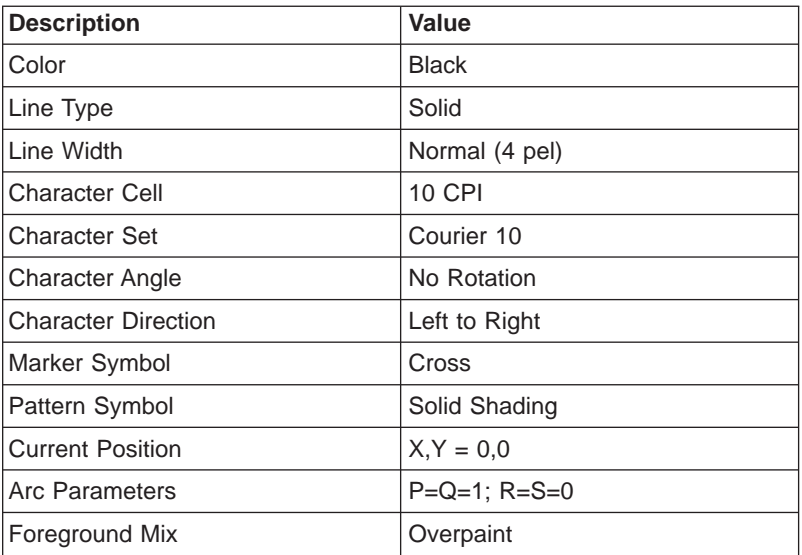

| <b>Description</b>  | Value                          |
|---------------------|--------------------------------|
| Background Mix      | Leave Alone                    |
| Character Precision | <b>Character Precision</b>     |
| Marker Precision    | <b>Character Precision</b>     |
| Marker Symbol Set   | <b>Resident Set in Printer</b> |

Table 124. Write Graphics Defaults (continued)

# <span id="page-120-0"></span>**Begin Segment Introducer**

Table 125. Begin Segment Introducer

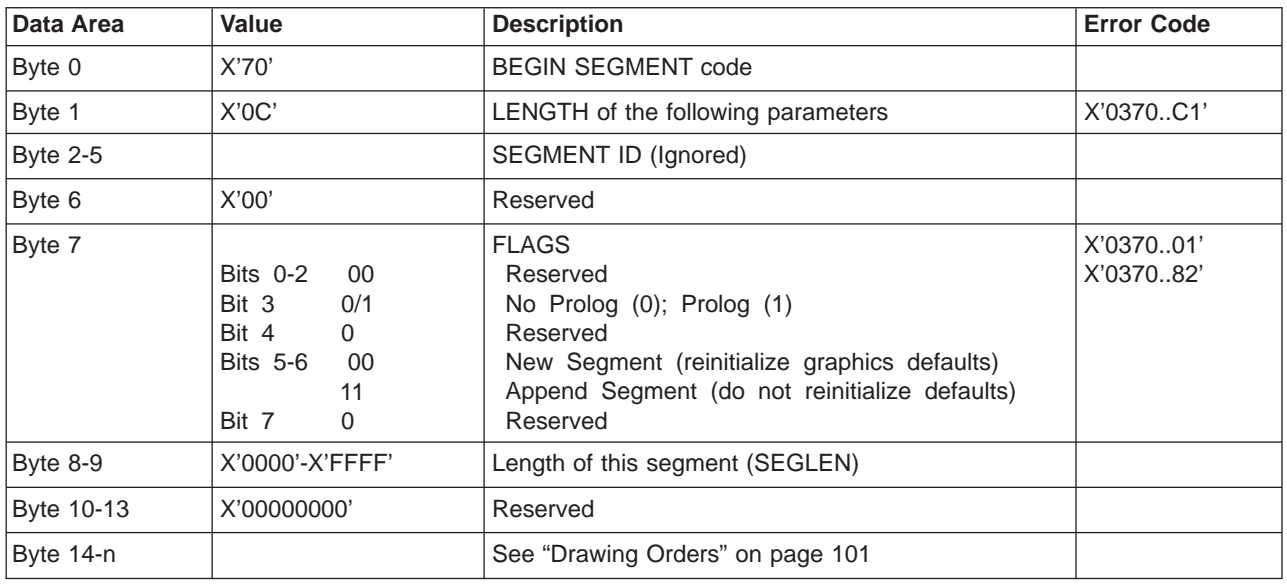

### **Drawing Orders**

Network Printers support all DR2 Drawing Orders and valid data values as defined in the Intelligent Printer Data Stream Reference. The following are those Drawing Orders which define specific data values.

#### **Set Background Mix:**

Table 126. Set Background Mix

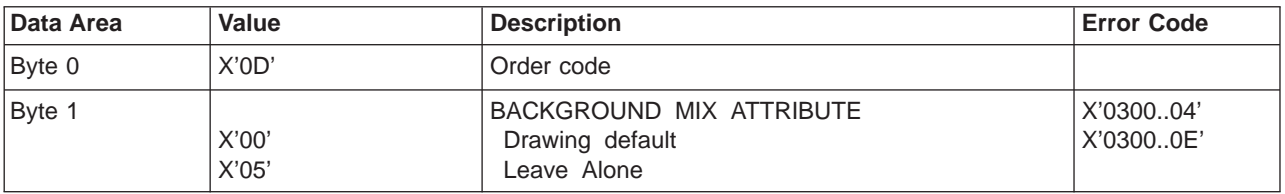

#### **Set Character Angle:**

Table 127. Set Character Angle

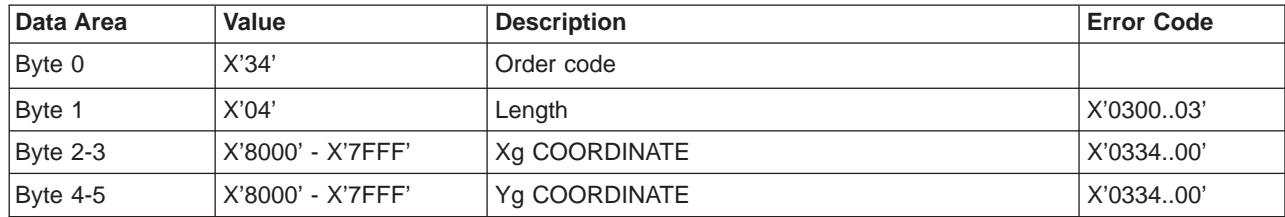

- If  $Xg = 0$  and  $Yg = 0$  then the character angle is 0 degrees (default)
- If  $Xg > 0$  and  $Yg = 0$  then the character angle is 0 degrees
- If  $Xg = 0$  and  $Yg > 0$  then the character angle is 90 degrees
- If  $Xg < 0$  and  $Yg = 0$  then the character angle is 180 degrees
- If  $Xg = 0$  and  $Yg < 0$  then the character angle is 270 degrees

**Note:** Exception X'0334..00' applies when both Xg and Yg are non-zero values.

#### **Set Character Precision:**

Table 128. Set Character Precision

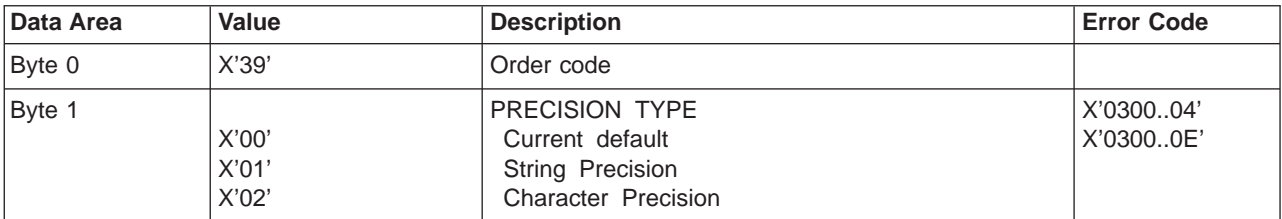

#### **Set Character Set:**

Table 129. Set Character Set

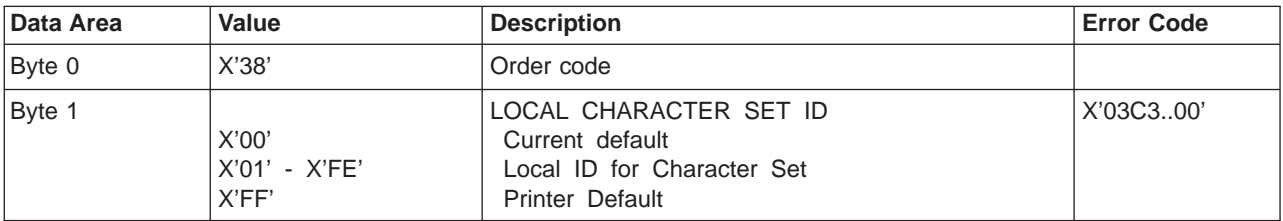

#### **Set Color:**

Table 130. Set Color

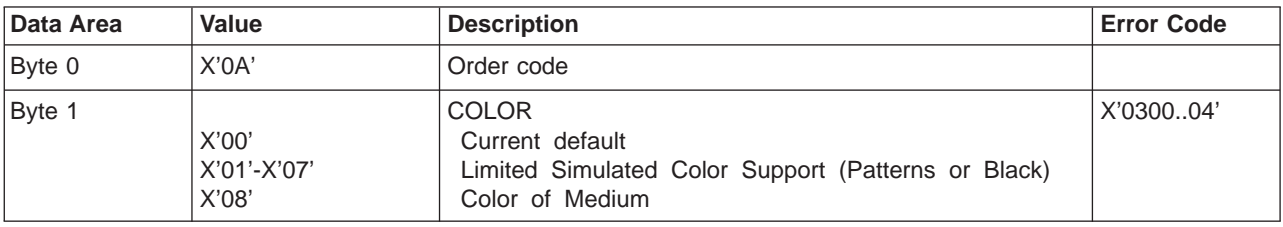

#### **Set Extended Color:**

Table 131. Set Extended Color

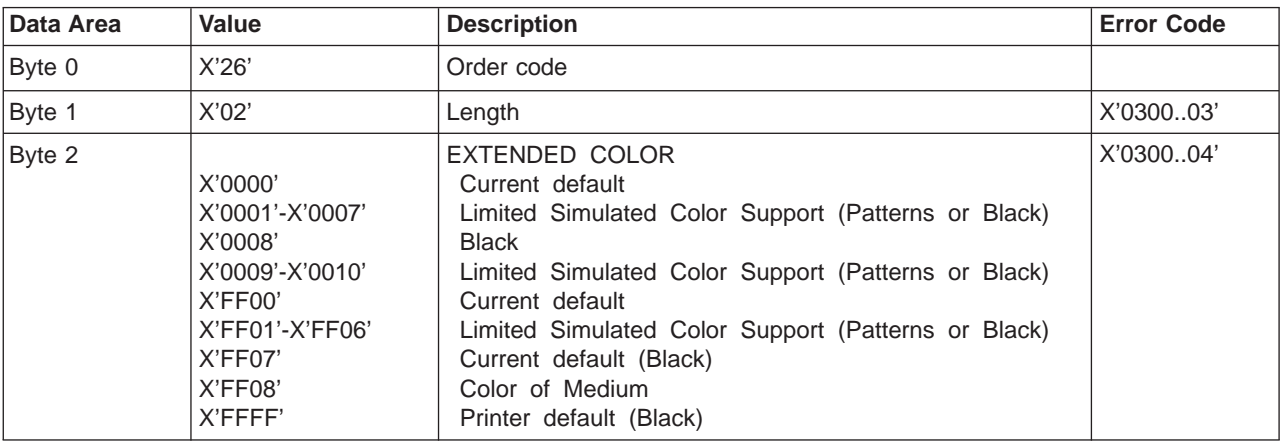

### **Set Line Type:**

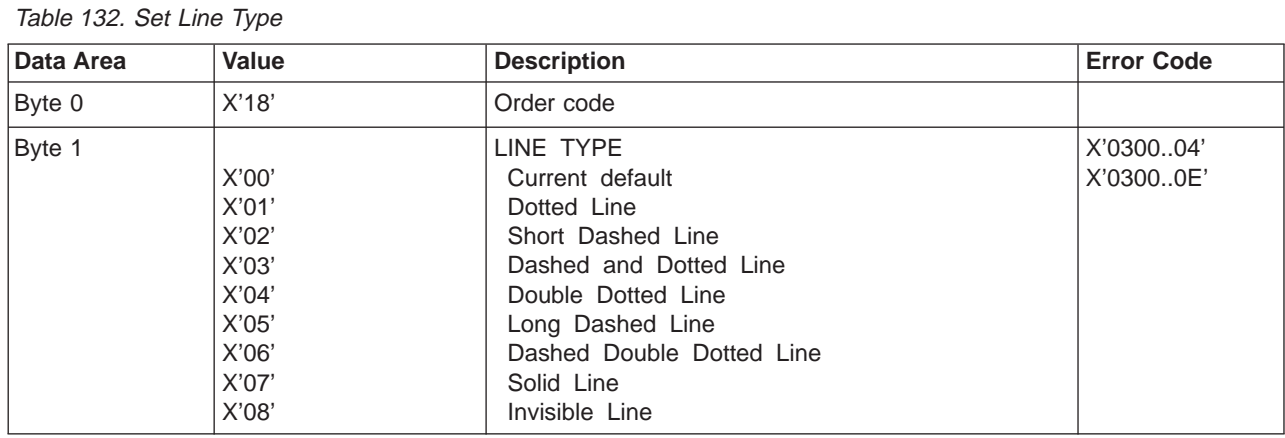

#### **Set Fractional Line Width (4028 Emulation Mode):**

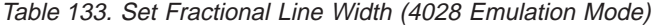

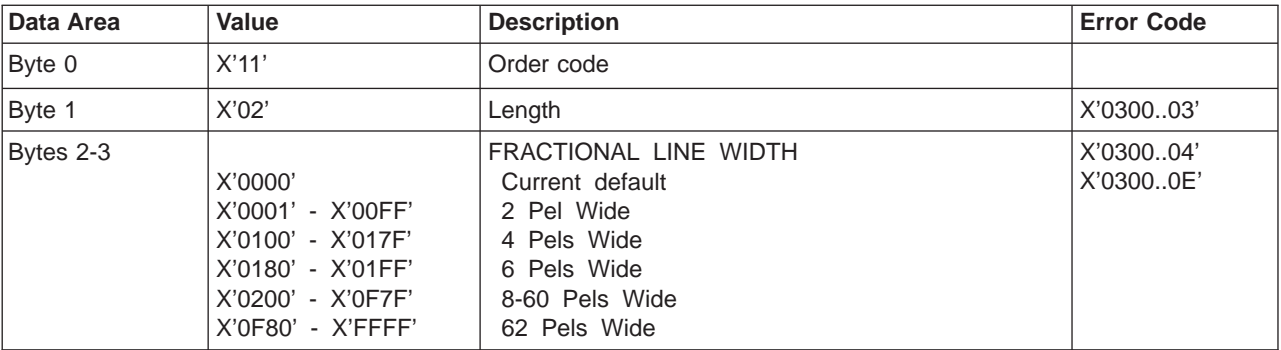

### **Set Fractional Line Width (Native Mode):**

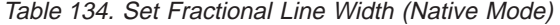

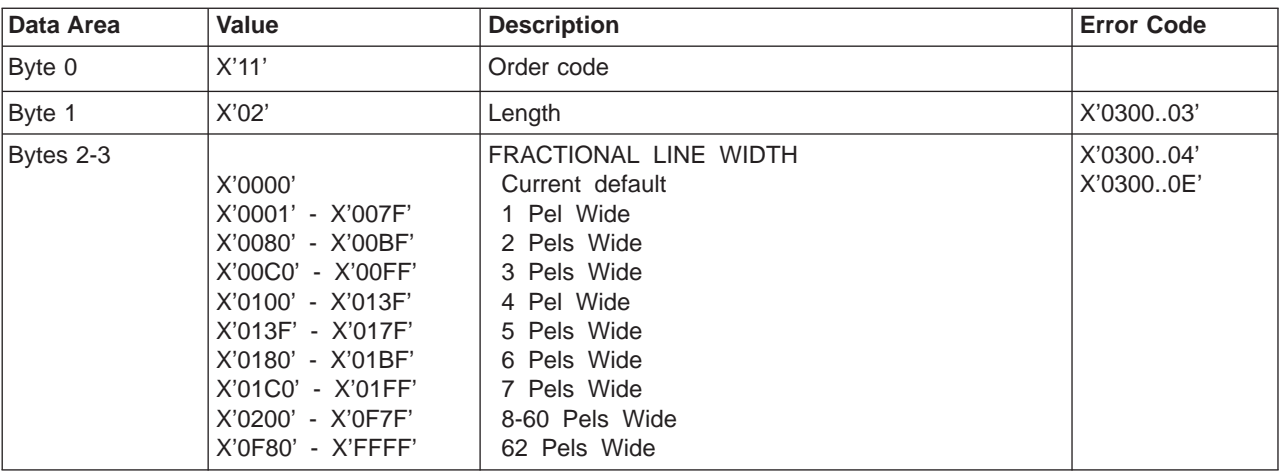

#### **Set Line Width:**

Table 135. Set Line Width

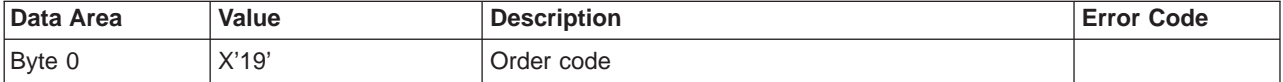

Table 135. Set Line Width (continued)

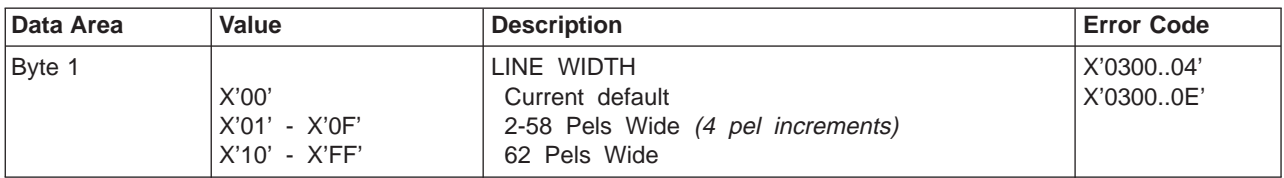

#### **Set Marker Precision:**

Table 136. Set Marker Precision

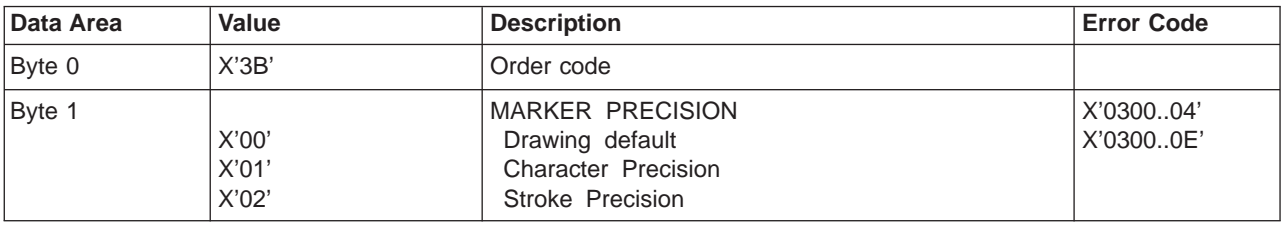

#### **Set Mix:**

Table 137. Set Mix

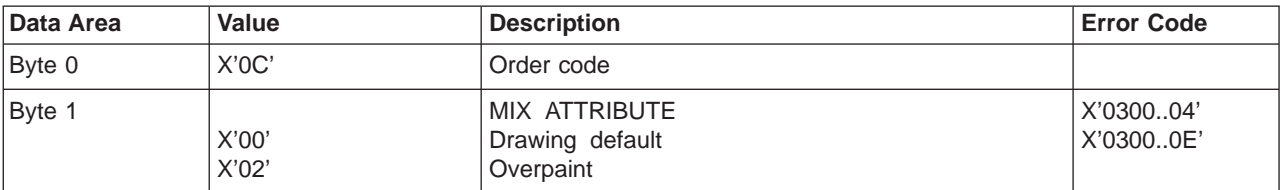

#### **Set Pattern Set:**

Table 138. Set Pattern Set

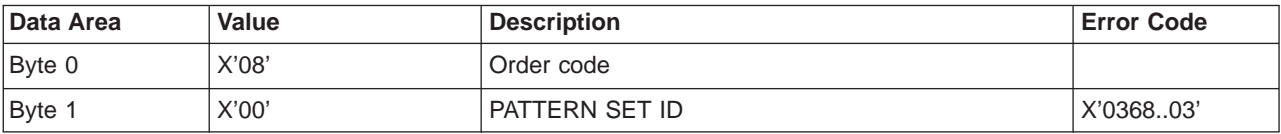

#### **Set Pattern Symbol:**

Table 139. Set Pattern Symbol

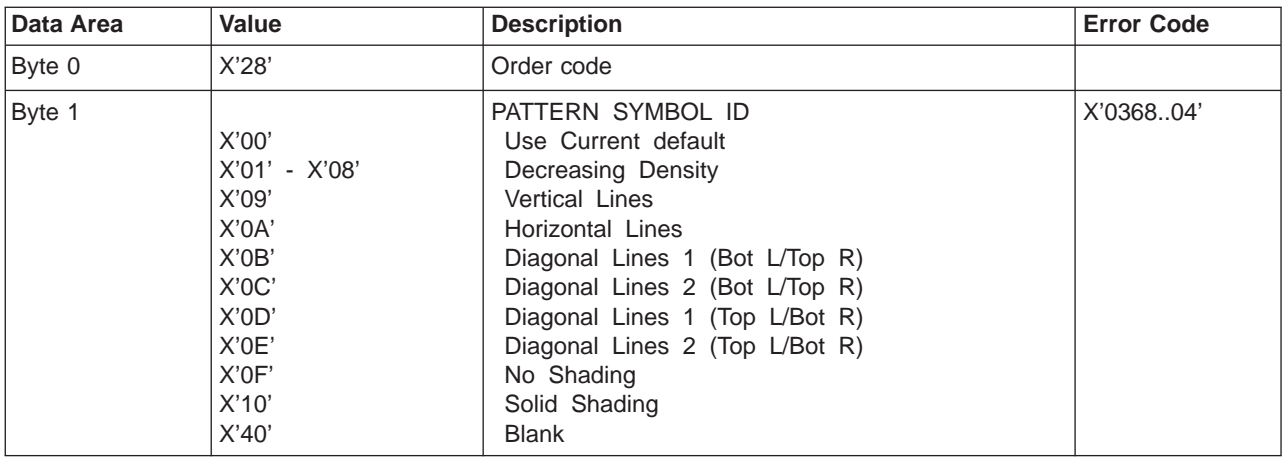

# **Prolog Drawing Orders**

Within a prolog, only the following orders are valid:

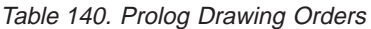

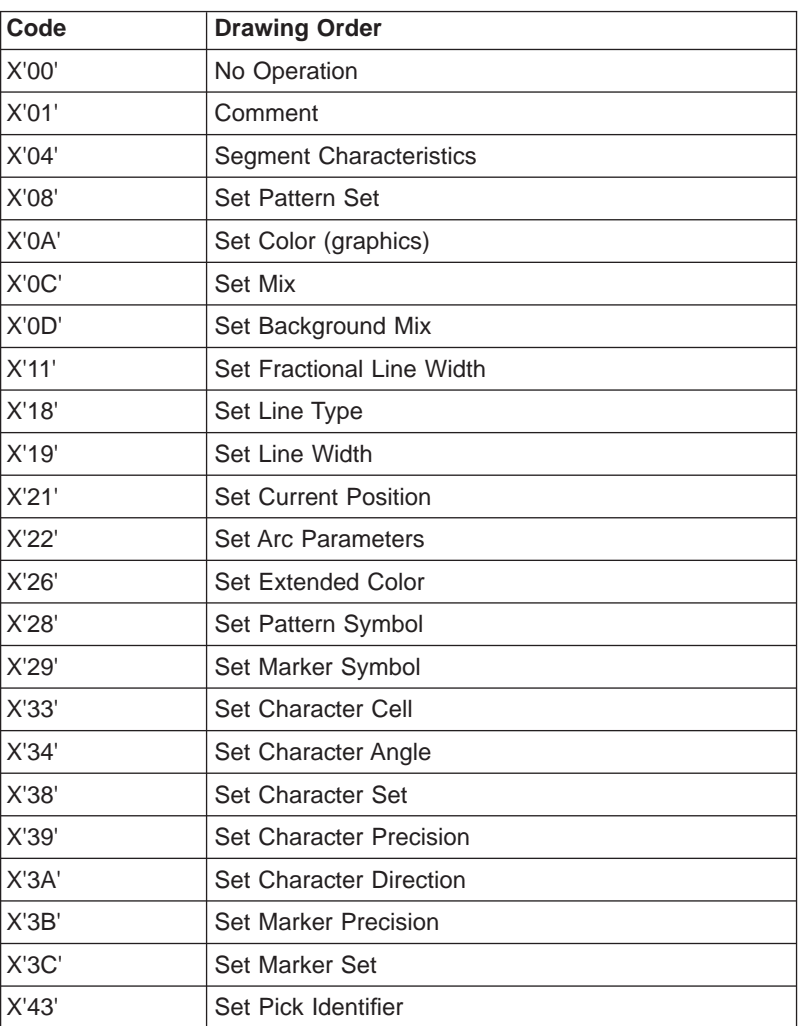

# **Drawing Order Summary**

Zero or more drawing orders follow each Begin Segment Introducer. These drawing orders either specify graphics to be printed or assign drawing attributes.

Given below is a list of the drawing orders supported by the Network Printers. Please refer to the AFP GOCA Reference, S544-5498, for complete descriptions of all GOCA drawing orders.

|                              | Table 141. Summary of the Graphics Diawing Orgers |           |
|------------------------------|---------------------------------------------------|-----------|
| Code<br><b>Drawing Order</b> |                                                   | Length    |
| X'68'                        | Begin Area                                        | 2         |
| X'D1'                        | Begin Image                                       | 12        |
| X'91'                        | Begin Image at Current Position                   | 8         |
| X'C3'                        | <b>Character String</b>                           | $6 - 257$ |
| X'83'                        | <b>Character String at Current Position</b>       | $2 - 257$ |

Table 141. Summary of the Graphics Drawing Orders

| Code  | <b>Drawing Order</b>                                                          | Length         |  |
|-------|-------------------------------------------------------------------------------|----------------|--|
| X'01' | Comment                                                                       | $2 - 257$      |  |
| X'60' | End Area                                                                      | $2 - 257$      |  |
| X'93' | End Image<br>$2 - 257$                                                        |                |  |
| X'3E' | End Prolog                                                                    | $\overline{2}$ |  |
| X'71' | End Segment (treated like a No Operation command)                             | $\overline{2}$ |  |
| X'CS' | Fillet                                                                        | $6 - 254$      |  |
| X'85' | <b>Fillet at Current Position</b>                                             | $2 - 254$      |  |
| X'C7' | Full Arc                                                                      | 8              |  |
| X'87' | <b>Full Arc at Current Position</b>                                           | 4              |  |
| X'92' | Image Data                                                                    | $2 - 257$      |  |
| X'C1' | Line                                                                          | $6 - 254$      |  |
| X'81' | Line at Current Position                                                      | $2 - 254$      |  |
| X'C2' | Marker                                                                        | $6 - 254$      |  |
| X'82' | Marker at Current Position                                                    | $2 - 254$      |  |
| X'00' | No Operation                                                                  | $\mathbf{1}$   |  |
| X'E1' | <b>Relative Line</b>                                                          | $6 - 256$      |  |
| X'A1' | <b>Relative Line at Current Position</b>                                      | $2 - 256$      |  |
| X'04' | $2 - 257$<br>Segment Characteristics (treated like a No Operation<br>command) |                |  |
| X'22' | <b>Set Arc Parameters</b>                                                     | 10             |  |
| X'OD' | Set Background Mix                                                            | $\overline{2}$ |  |
| X'34' | 6<br>Set Character Angle                                                      |                |  |
| X'33' | Set Character Cell<br>6 or 10                                                 |                |  |
| X'3A' | $\overline{2}$<br>Set Character Direction                                     |                |  |
| X'39' | Set Character Precision                                                       | $\overline{2}$ |  |
| X'38' | Set Character Set                                                             | $\overline{2}$ |  |
| X'35' | Set Character Shear                                                           | 6              |  |
| X'OA' | Set Color                                                                     | $\overline{c}$ |  |
| X'21' | <b>Set Current Position</b>                                                   | 6              |  |
| X'26' | Set Extended Color                                                            | 4              |  |
| X'11' | Set Fractional Line Width                                                     | 4              |  |
| X'18' | Set Line Type                                                                 | $\overline{2}$ |  |
| X'19' | Set Line Width                                                                | $\overline{2}$ |  |
| X'37' | Set Marker Cell                                                               | 6              |  |
| X'3B' | Set Marker Precision                                                          | $\overline{2}$ |  |
| X'3C' | Set Marker Set                                                                | $\overline{2}$ |  |
| X'29' | Set Marker Symbol                                                             | 2              |  |
| X'OC' | Set Mix                                                                       | $\overline{2}$ |  |
| X'08' | $\overline{2}$<br>Set Pattern Set                                             |                |  |
| X'28' | Set Pattern Symbol                                                            | $\overline{2}$ |  |

Table 141. Summary of the Graphics Drawing Orders (continued)

Table 141. Summary of the Graphics Drawing Orders (continued)

| <b>Code</b> | <b>Drawing Order</b>                                      | Length |
|-------------|-----------------------------------------------------------|--------|
| X'43'       | Set Pick Identifier (treated like a No Operation command) |        |

# **Chapter 9. Bar Code Command Set**

The base reference for Bar Code commands is the Bar Code Object Content Architecture Reference.

Table 142. Bar Code Commands

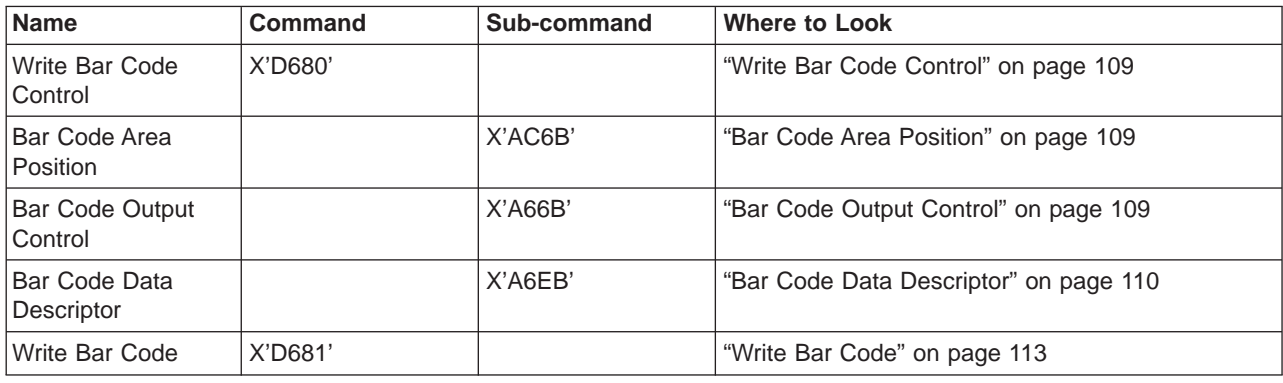

# **Write Bar Code Control**

# **Bar Code Area Position**

Table 143. Bar Code Area Position

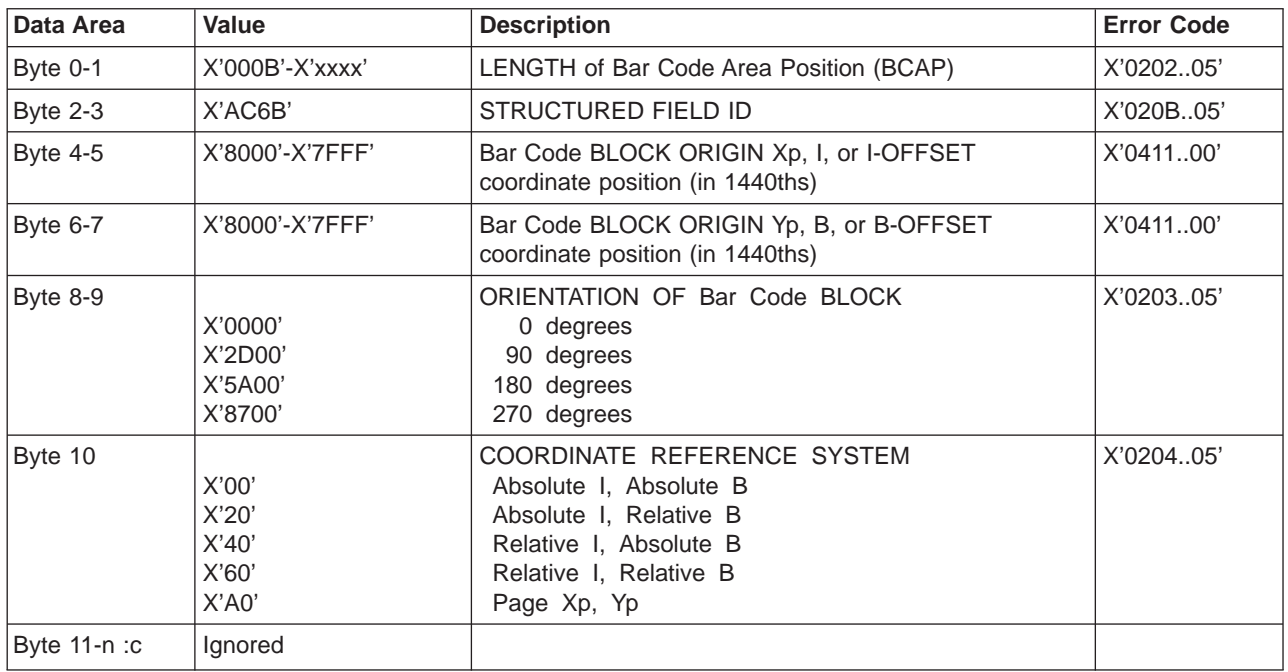

## **Bar Code Output Control**

Table 144. Bar Code Output Control

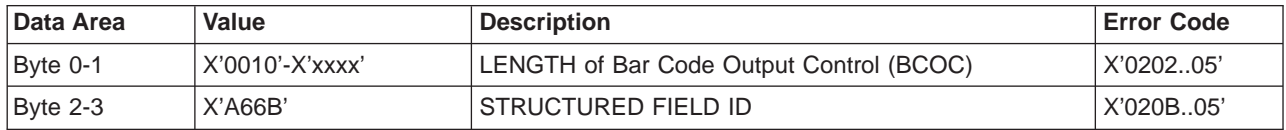

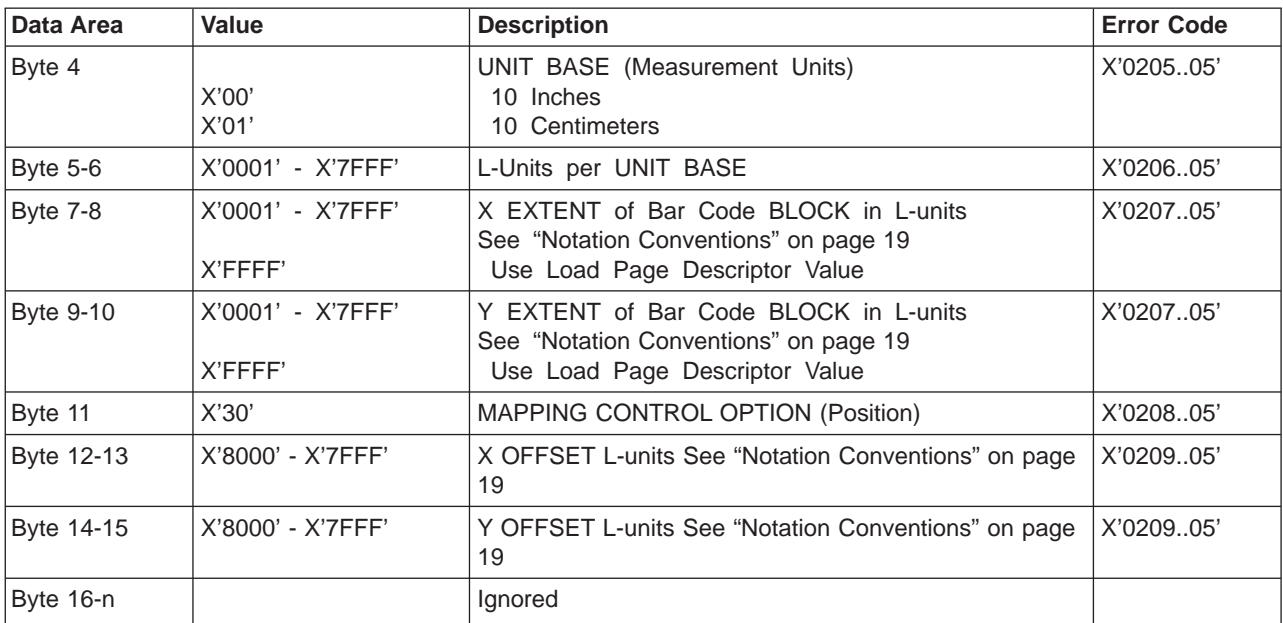

<span id="page-129-0"></span>Table 144. Bar Code Output Control (continued)

# **Bar Code Data Descriptor**

Table 145. Bar Code Data Descriptor

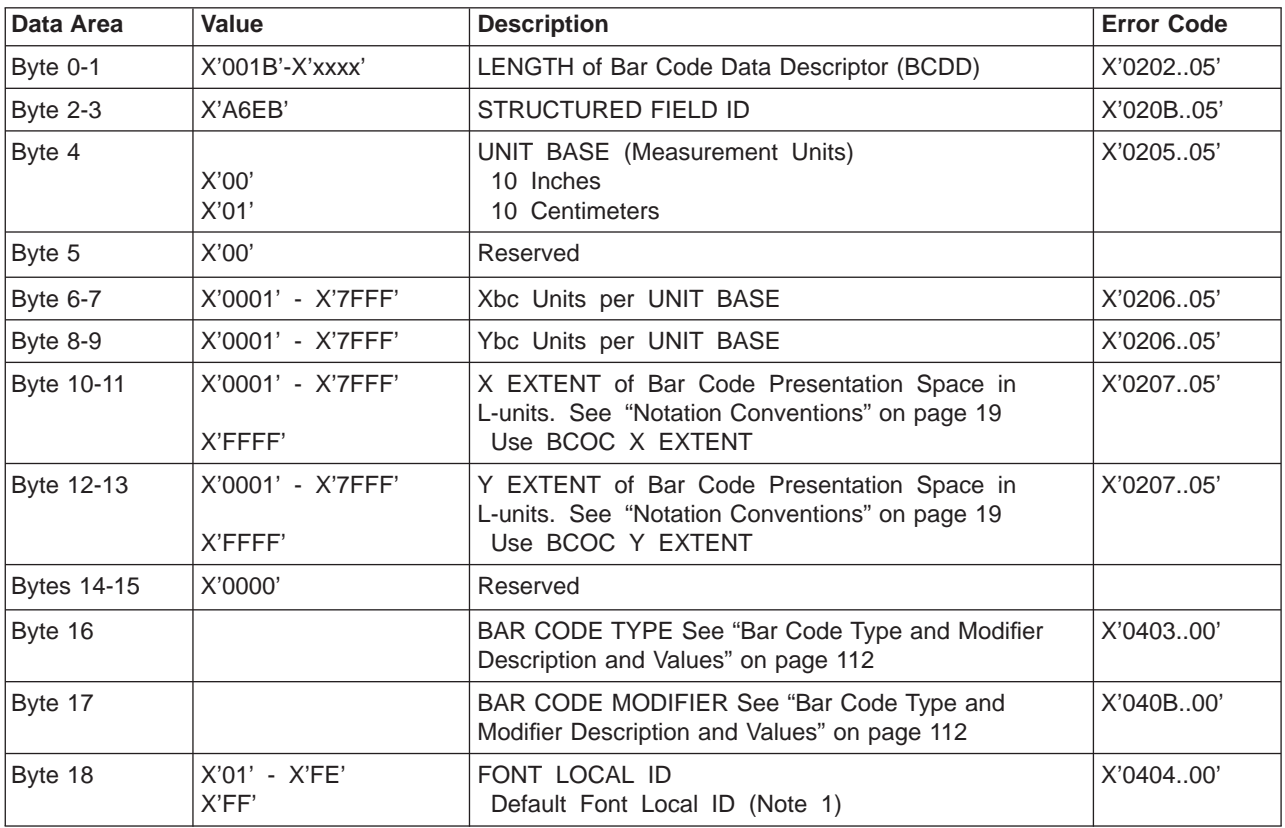

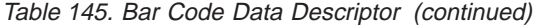

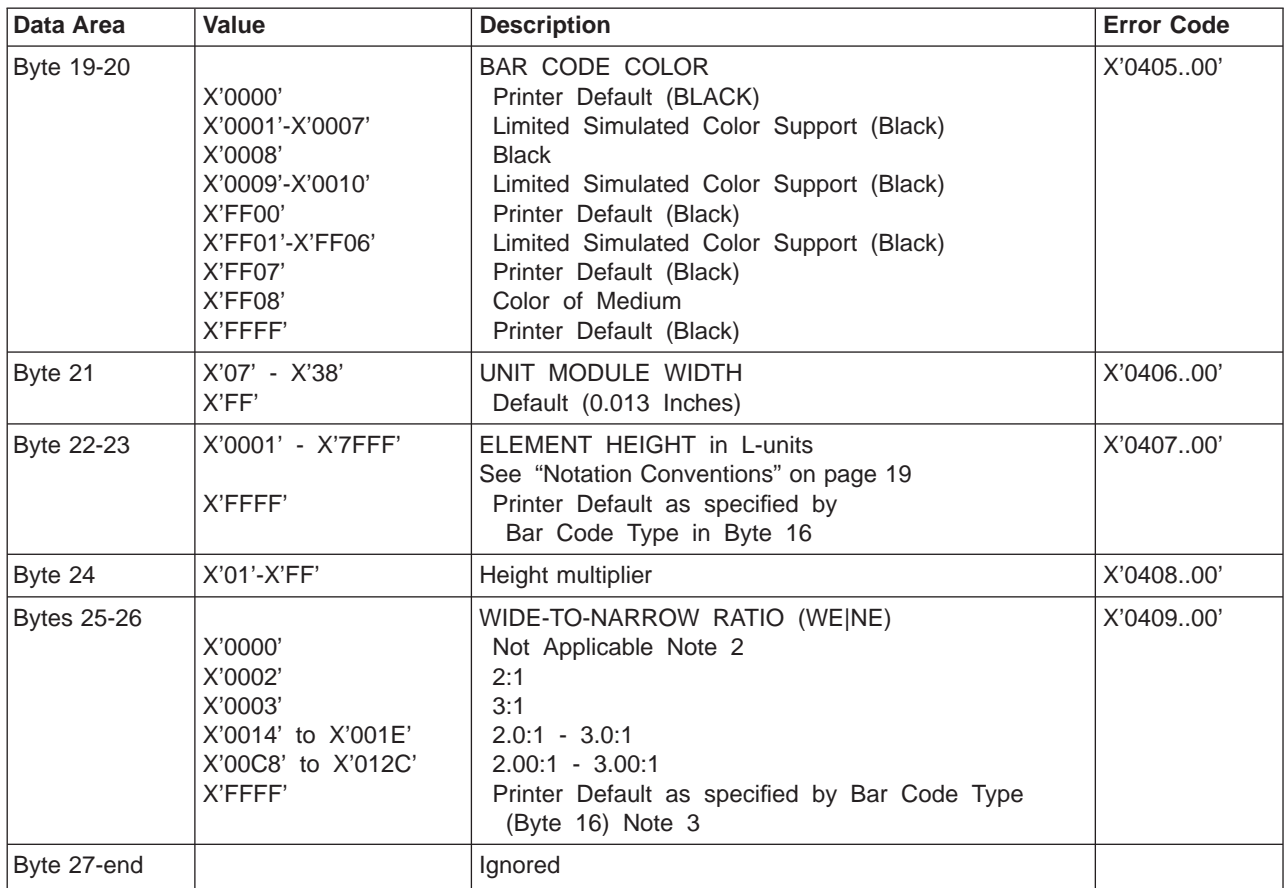

#### **Notes:**

1. The Font Local ID specified in BCDD Byte 18 should be OCR-A, OCR-B or Code 128 dependent on the Bar Code Type specified in BCDD Byte 16. The default Font Local ID and Bar Code Type relationships are as follows:

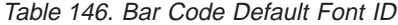

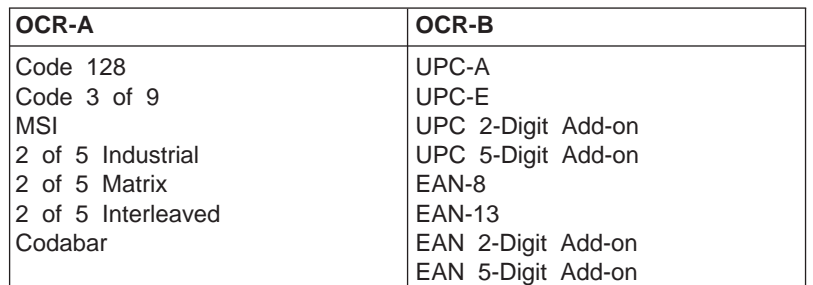

- 2. Wide-to-Narrow Ratio (BCDD Bytes 25-26) is only valid for the following Bar Code Types:
	- **X'01'** 3 of 9
	- **X'02'** MSI
	- **X'0A'** 2 of 5 Industrial
	- **X'0B'** 2 of 5 Matrix
	- **X'0C'** Interleaved 2 of 5
	- **X'0D'** Codabar

3. Default wide-to-narrow ratio for Codabar, Code 3 of 9, and the 2-of-5 types is dictated by the lowest unit module width that results in a readable bar code. The default wide-to-narrow ratio for MSI is 2:1 unless it can't be printed with the selected unit module width.

## **Bar Code Type and Modifier Description and Values**

<span id="page-131-0"></span>Table 147. Bar Code Type and Modifier Description and Values

| Byte 16<br><b>Value</b> | <b>Bar Code Type</b>                                   | Byte 17<br>Value | <b>Description</b>                                                                                          |
|-------------------------|--------------------------------------------------------|------------------|----------------------------------------------------------------------------------------------------|
| X'01'                   | 3 of 9 Code, AIM USS-39                                | X'01'            | Print Bar Code with no Printer-Generated Check<br>Character                                                 |
|                         |                                                        | X'02'            | Generate Check Character and Print with Bar Code                                                            |
| $X'02'$                 | <b>MSI</b>                                             | X'01'            | Print Bar Code with no Printer-Generated Check<br>Character                                                 |
|                         |                                                        | X'02'            | Print Bar Code with IBM Modulus 10 Check Digit<br>Generated by Printer and Put at End of Data               |
|                         |                                                        | X'03'            | First check digit IBM Modulus 10                                                                            |
|                         |                                                        | X'04'            | First check digit NCR Modulus 11. Check digit equals<br>remainder. Check digit of 10 equals error.          |
|                         |                                                        | X'05'            | First check digit IBM Modulus 11. Check digit equals<br>remainder. Check digit of 10 equals error.          |
|                         |                                                        | X'06'            | First check digit NCR Modulus 11. Check digit equals 11<br>minus remainder. Check digit of 10 equals zero.  |
|                         |                                                        | X'07'            | First check digit IBM Modulus 11. Check digit equals 11<br>minus remainder. Check digit of 10 equals error. |
|                         |                                                        | X'08'            | First check digit NCR Modulus 11. Check digit equals 11<br>minus remainder. Check digit of 10 equals error. |
|                         |                                                        | X'09'            | First check digit IBM Modulus 11. Check digit equals 11<br>minus remainder. Check digit of 10 equals error. |
| X'03'                   | UPC/CGPC Version A                                     | X'00'            | Generate check digit and Print standard symbol                                                              |
| X'05'                   | <b>UPC/CGPC Version E</b>                              | X'00'            | Print bar code. Six digits are encoded.                                                                     |
| X'06'                   | <b>UPC 2-Character</b><br>Supplemental (Periodicals)   | X'00'            | Print the 2 supplemental digits (bar/space pattern and HRI)                                                 |
| X'07'                   | <b>UPC 5-Character</b><br>Supplemental<br>(Paperbacks) | X'00'            | Print the 5 supplemental digits (bar/space pattern and HRI)                                                 |
| X'08'                   | EAN-8 (JAN Short)                                      | X'00'            | Print bar code symbol. Input variable data is 7 digits (2 flag<br>and 5 article ID digits).                 |
| X'09'                   | EAN-13 (JAN Standard)                                  | X'00'            | Print bar code symbol. Input variable data is 12 digits (2 flag<br>and 10 article ID digits).               |
| X'0A'                   | 2 of 5 Industrial                                      | X'01'            | Print bar code with no printer-generated check character                                                    |
|                         |                                                        | X'02'            | Generate check character and print with bar code                                                            |
| X'0B'                   | 2 of 5 Matrix                                          | X'01'            | Print bar code with no printer-generated check character                                                    |
|                         |                                                        | X'02'            | Generate check character and print with bar code                                                            |

| Byte 16<br><b>Value</b> | <b>Bar Code Type</b>                         | Byte 17<br>Value        | <b>Description</b>                                                                                                    |
|-------------------------|----------------------------------------------|-------------------------|----------------------------------------------------------------------------------------------------|
| X'OC'                   | Interleaved 2 of 5, AIM<br><b>USS-I 2/5</b>  | X'01'                   | Print bar code with no printer-generated check character                                                                                                    |
|                         |                                              | X'02'                   | Generate check character and print with bar code                                                                                                    |
| X'OD'                   | Codabar, 2 of 7 Code, AIM<br>USS-Codabar     | X'01'                   | Print bar code with no printer-generated check character                                                                                                    |
|                         |                                              | X'02'                   | Generate check character and print with bar code                                                                                                    |
| X'11'                   | Code 128, AIM USS-128                        | X'02'                   | Generate check character and print with bar code                                                                                                    |
| X'16'                   | EAN 2 Digit Add-on                           | X'00'                   | Print the 2 digit add-on (bar/space pattern and HRI)                                                                                                    |
| X'17'                   | EAN 5 Digit Add-on                           | X'00'                   | Print the 5 digit add-on (bar/space pattern and HRI)                                                                                                    |
| X'18'                   | <b>POSTNET</b>                               | X'00'<br>X'01'<br>X'02' | <b>USPS</b> Specification<br>Print 5 digit POSTNET 'Zip Code' bar code with leading<br>frame bar and trailing correction digit and frame.<br>Print 9 digit POSTNET 'Zip + 4' bar code with leading<br>frame bar and trailing correction digit and frame.<br>Print 11 digit POSTNET 'ABC' bar code with leading<br>frame bar and trailing correction digit and frame. |
|                         |                                              | X'03'                   | Print variable length data POSTNET bar code with leading<br>frame bar and trailing correction digit and frame.<br>Data length checking is not performed with modifier X'03'.                                                                                                    |
| X'1A'                   | RM4SCC (Royal Mail 4<br>State Customer Code) | X'00'                   | Variable Length Data. Printer will generate Start bit, Checksum<br>Character and Stop bit. Checksum algorithm is performed on<br>the data characters only. User is responsible for 2 mm quiet<br>zone (all around) and proper sequencing of the Postal Code<br>data (including International Prefix, Outward Code, Inward<br>Code and Delivery Point Suffix).        |

<span id="page-132-0"></span>Table 147. Bar Code Type and Modifier Description and Values (continued)

# **Write Bar Code**

Table 148. Write Bar Code

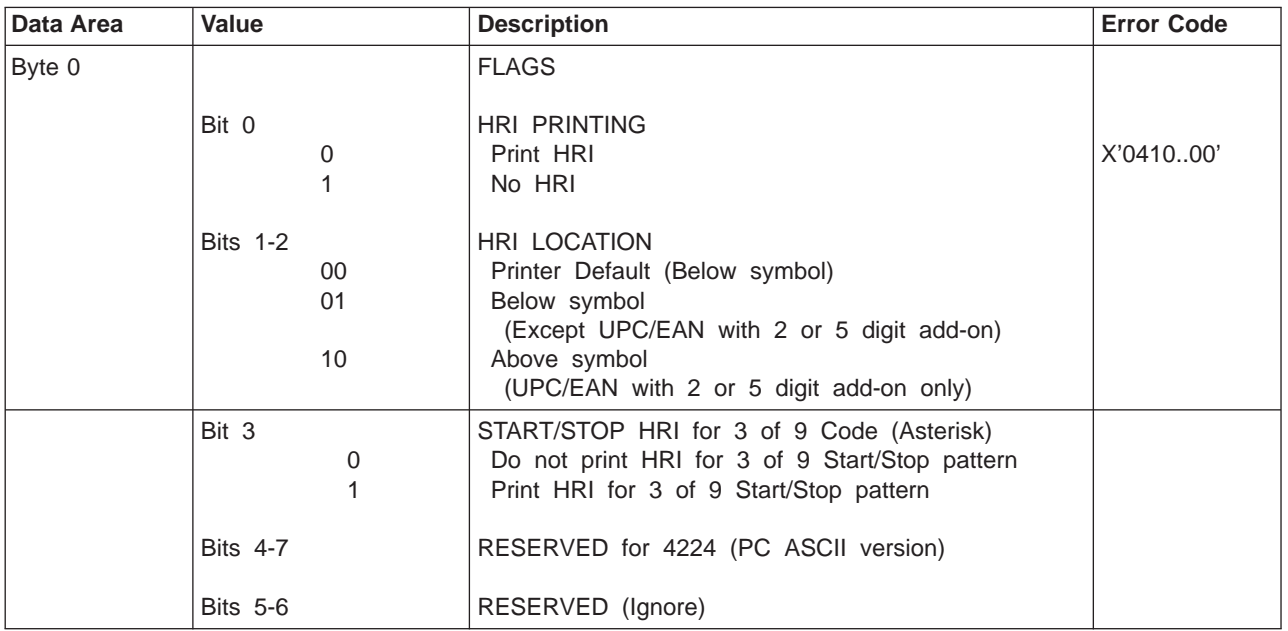

#### Table 148. Write Bar Code (continued)

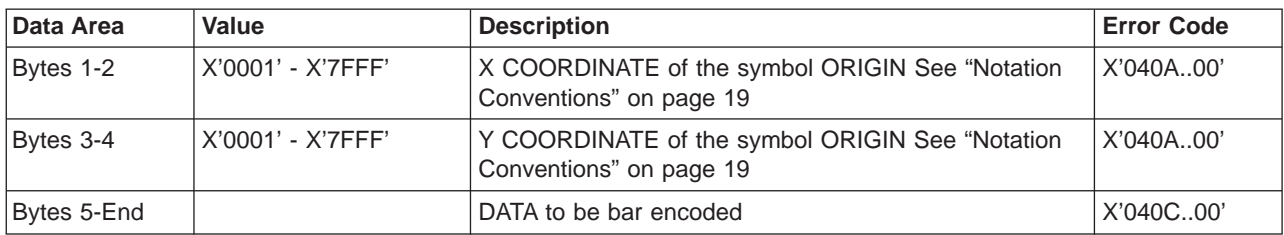

# **Chapter 10. Overlay Command Set**

Table 149. Overlay Function Set Commands

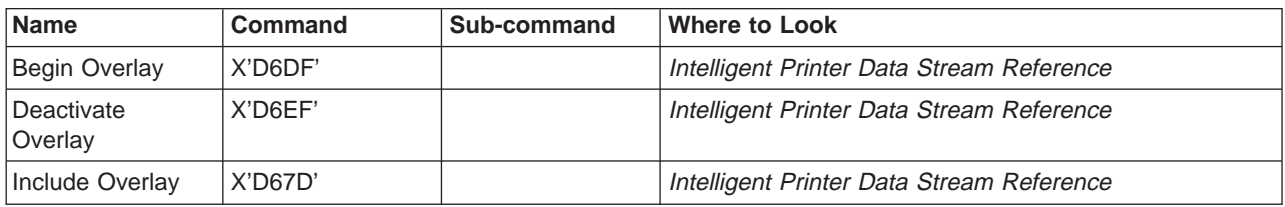

#### **Notes:**

- 1. Network Printers do not support Secure Overlay (value X'01' in byte 2 of Include Overlay is not supported).
- 2. See ["Notation Conventions" on page 19](#page-38-0) regarding the notation convention for Include Overlay bytes 3-5 and 7-9.

# **Chapter 11. Page Segment Command Set**

Table 150. Page Segment Fuction Set Commands

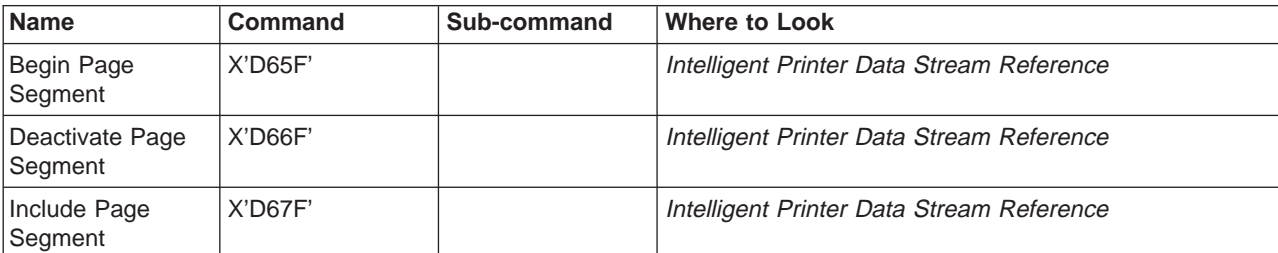

# **Chapter 12. Loaded Font Command Set**

Table 151. Loaded Font Function Set Commands

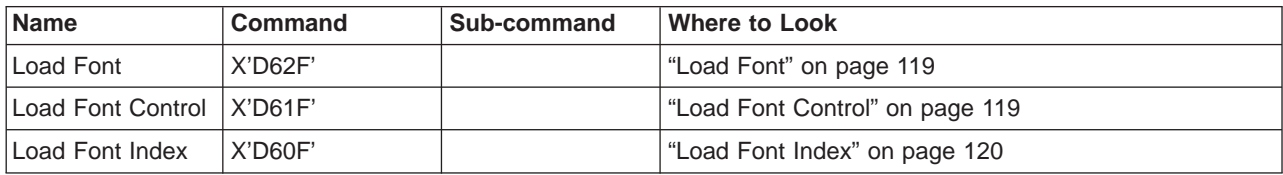

## **Load Font**

## **LF1 Format**

When downloading a fully described font (LF1 format), the Load Font (LF) carries a series of character raster pattern bit strings. Consecutive Load Font commands are supported for downloading the LF1 font character patterns.

Table 152. Load Font X'D62F' (LF1 Example)

| Data Area | Value                                                   | <b>Description</b>                           | <b>Error Code</b>       |
|-----------|---------------------------------------------------------|----------------------------------------------|-------------------------|
| Bytes 0-n | Any Value in<br>conformance with LFC<br>Font Byte Count | FONT DATA in LF1 FORMAT (Character Patterns) | X'022E02'<br>X'0232.02' |

## **Load Font Control**

This command is  $40 + (8 \times n)$  bytes long, where n (4090 max) is the number of font characters that have associated raster patterns. The command contains font id, overall font characteristics, and the information needed to parse the font raster patterns. There is only one Load Font Control command for each font or font section. This command can only be issued in Home State and causes a transition to Font State.

Table 153. Load Font Control X'D61F'

| Data Area | Value                                                                   |                                        | <b>Description</b>                                                                                                    | <b>Error Code</b>      |
|-----------|-------------------------------------------------------------------------|----------------------------------------|----------------------------------------------------------------------------------------------------|------------------------|
| Bytes 0-1 | X'0001'-X'7EFF'                                                         |                                        | FONT HOST ASSIGNED ID                                                                                                    | X'021802'<br>X'023902' |
| Byte 2    | X'00'                                                                   |                                        | SECTION ID<br>Single byte fonts                                                                                                    | X'024302'              |
| Byte 3    | X'00'                                                                   |                                        | Reserved (Font-index Format)                                                                                                    | X'022102'              |
| Byte 4    | X'05'                                                                   |                                        | Pattern Data Format (bounded box)                                                                                                    | X'022202'              |
| Byte 5    | <b>Bits 0-1</b><br><b>Bits 2-3</b><br><b>Bits 4-5</b><br>Bit 6<br>Bit 7 | 00<br>01<br>00<br>$\Omega$<br>$\Omega$ | FONT TYPE BITS<br>Reserved<br>FONT TYPE<br>Single byte<br>Reserved<br><b>CHARACTER BOX SIZE</b><br>Uniform size (see bytes 6-7)<br>Individual size (see bytes 40-End)<br>Reserved | X'022302'              |
| Bytes 6-7 | X'0001' - X'7FFF'                                                       |                                        | UNIFORM or MAXIMUM CHARACTER BOX X SIZE                                                                                                    | X'022602'              |

<span id="page-139-0"></span>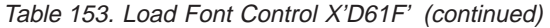

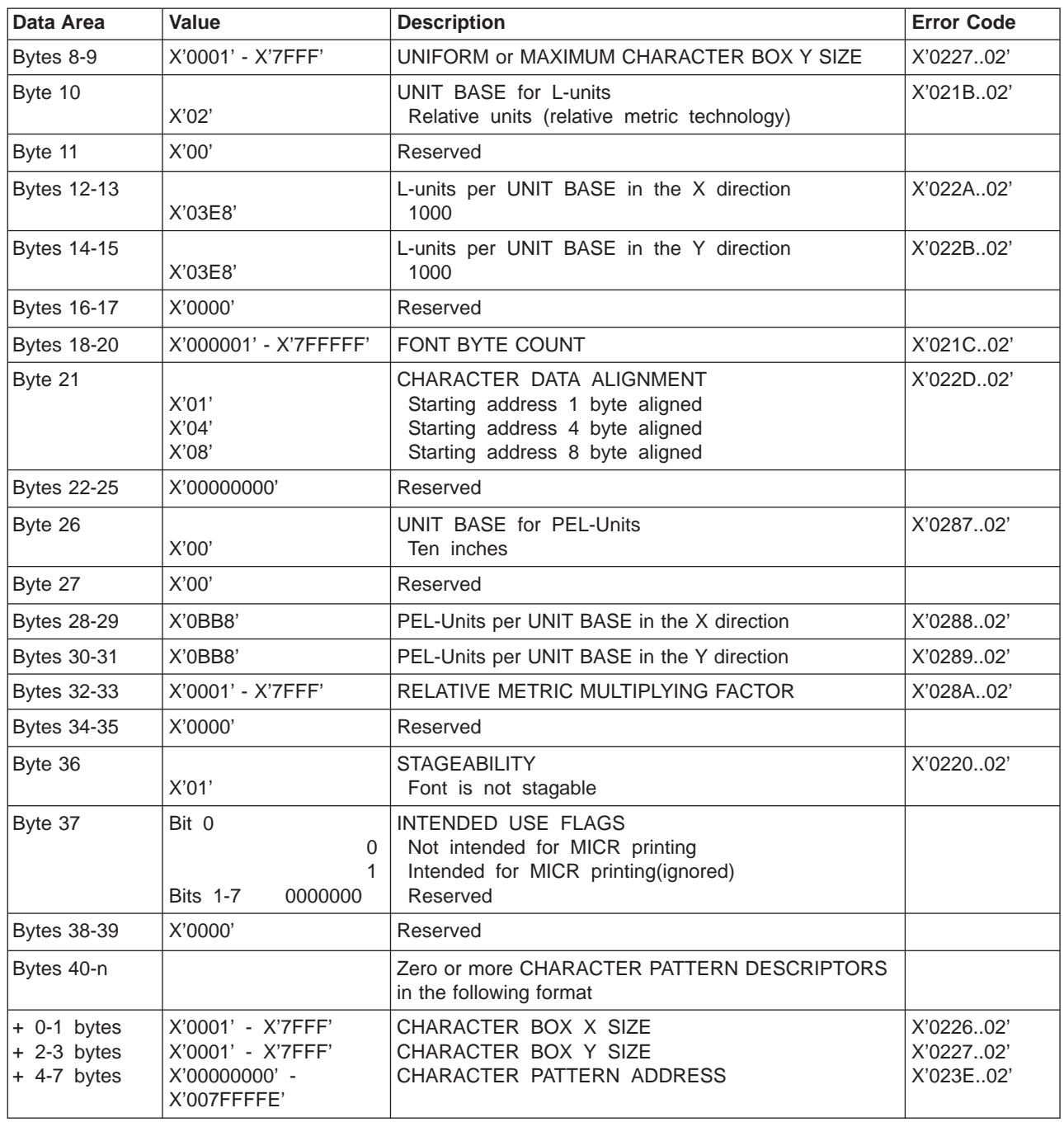

# **Load Font Index**

This command is  $32 + (256 \times 16)$  (the (256 x 16) byte field is not always required) bytes long. It contains general information needed to print the patterns and a description of the characteristics of each of the 256 possible code points. Each font can have from one to four associated font indices. Each index is loaded by a separate Load Font Index command. This command can only be issued in Home State.

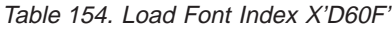

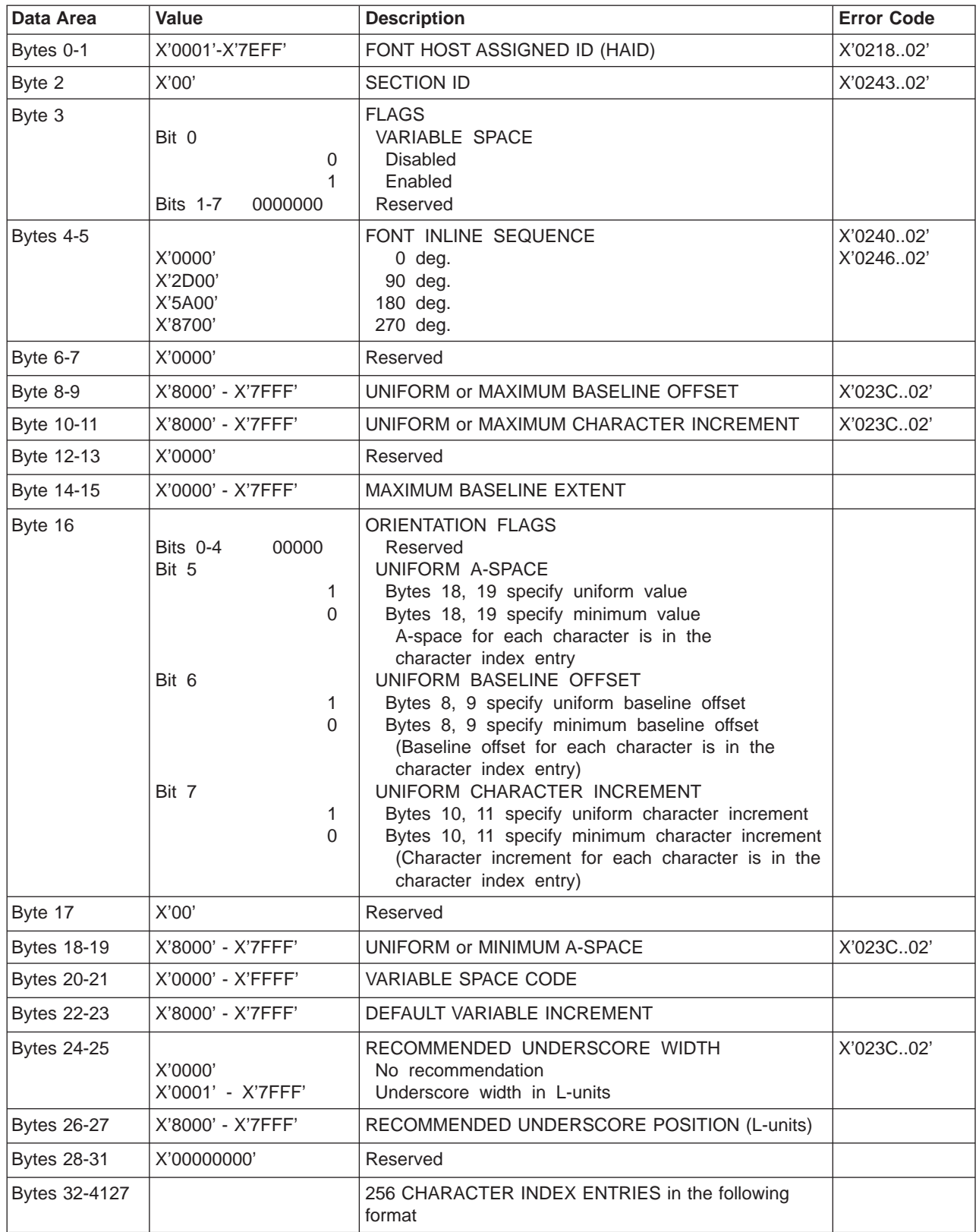

Table 154. Load Font Index X'D60F' (continued)

| Data Area       | Value             | <b>Description</b>                        | <b>Error Code</b> |
|-----------------|-------------------|-------------------------------------------|-------------------|
| $+ 0-1$ bytes   |                   | <b>CHARACTER FLAGS</b>                    |                   |
|                 | X'0000'           | Defined, printing, incrementing           |                   |
|                 | X'2000'           | Defined, printing, non-incrementing       |                   |
|                 | X'4000'           | Defined, non-printing, incrementing       |                   |
|                 | X'6000'           | Defined, non-printing, non-incrementing   |                   |
|                 | X'8000'           | Undefined, printing, incrementing         |                   |
|                 | X'A000'           | Undefined, printing, non-incrementing     |                   |
|                 | X'C000'           | Undefined, non-printing, incrementing     |                   |
|                 | X'E000'           | Undefined, non-printing, non-incrementing | X'023C02'         |
| $+ 2-3$ bytes   | X'0000' - X'xxxx' | PATTERN INDEX                             | X'023C02'         |
| $+ 4-5$ bytes   | X'8000' - X'7FFF' | <b>CHARACTER INCREMENT</b>                |                   |
| $+ 6-7$ bytes   | X'8000' - X'7FFF' | A-SPACE                                   |                   |
| $+ 8-13$ bytes  | X'000000000000'   | Reserved                                  | X'023C02'         |
| $+$ 14-15 bytes | X'8000' - X'7FFF' | <b>BASELINE OFFSET</b>                    |                   |

# **Chapter 13. Exception Reporting, Sense Data, and Recovery**

This chapter supplies information about Acknowledge Reply, which the IPDS uses for exception reporting. The chapter begins with general information followed by tables of the exception-reporting codes for the printer. The tables contain details about the specific exceptions. The chapter concludes with a section on printer counter adjustments.

**Note:** When you have questions about codes from the printer, use this chapter instead of the exception-reporting chapter in the Intelligent Printer Data Stream Reference. Although the two chapters are similar, this chapter contains only those exception codes that the printer returns.

## **General Reply Rules**

IPDS uses the Acknowledge Reply command to return both positive and negative replies to the host. Positive messages are Acknowledge Replies. The negative messages (exception messages) are NACKs and are sent as sense-byte information in the special data area. For more information about Acknowledge Replies, see ["Chapter 4. Device Control Command Set" on page 25.](#page-44-0)

The following general rules apply to printer replies:

- The printer reports a data-stream exception with a NACK. Only one exception can be returned in each NACK.
- The printer sends an ACK or a NACK in response to an Acknowledgement Required (ARQ) flag. If there is an exception, the printer sends a NACK without receiving an ARQ.
- If the printer receives a command requesting an acknowledgement, it expects the host to wait for the acknowledgement before sending more commands.
- Any data received after an exception is reported is discarded until all queued NACKs have been either sent to the host or cleared by an appropriate link-level command.

An exception on a command can be reported before receiving the entire command data. When an Alternate Exception Action (AEA) or Page Continuation Action (PCA) is not to be taken, the next data received should be part of a new command. Otherwise, an 8001..00 exception may result. The printer might not discard the remaining bytes in a command with an error when reported. Therefore, the next data received should be the start of a new command. As a result, begin the host data re-transmission only after a synchronizing command (such as XOH Print Buffered Data or XOA Discard Buffered Data) is successfully acknowledged.

A terminating condition causes the first NACK to be reported. The next NACK is reported when the next five bytes of data are received. This is usually an IPDS command header. Reporting a NACK discards all data currently received. The process of receiving five bytes and sending a NACK repeats until the NACK queue is exhausted or cleared by the appropriate link-level command.

- An ACK indicates that the data stream was checked and that commands were transformed into the printer's internal command language, with the following exceptions:
	- Asynchronous-position exceptions and undefined character exceptions are not detected until print time.

– The data stream is not checked when IPDS is being saved for future use, as in overlays and page segments, and when more than one copy group is specified in a Load Copy Control (LCC) command.

An exception in an overlay or page segment is reported synchronously with the End Page (EP) command on the page it is used. An exception in a saved copy group is reported synchronously after the EP command; that is, in the next command after the EP.

• The XOA Exception-Handling Control (EHC) order tells the printer how to handle exceptions. More information about the EHC order follows.

# **Exception-Handling Control (EHC)**

The EHC order lets you control the three exception-handling functions listed below. Brief descriptions of the functions follow this listing.

- **Exception Reporting.** You can record three types of exception conditions and related exception information and have them reported at specified times using NACKs.
- Alternate Exception Actions (AEA). You can specify whether the printer is to take Alternate Exception Actions (AEAs), which prescribe actions to take when the printer is given an IPDS command or parameters it does not support.
- **Exception-Presentation Processing.** The exception-presentation processing function has two parts:
	- **Page Continuation Actions (PCA).** You can specify whether to end or continue processing a page that has an exception.
	- **Exception Page Print.** You can specify whether the printer is to print or discard a page that was terminated.

## **Exception Reporting**

Use the exception-reporting bits in the Exception-Handling Control (EHC) record to control the recording and reporting of three classes of exceptions:

- Undefined characters
- Position exceptions
- All other exceptions that have AEAs.

When you instruct the printer to record a given class of exception, it always records exceptions that fit in that class. If you instruct the printer not to record a given class of exception, the printer still records such exceptions if the printer was told not to take the AEA.

### **Classes of Data Stream Exceptions**

All printer data stream exceptions are returned in 24 bytes of detailed sense information in the special data area of the NACK. The exception-code identifier consists of three bytes: 0, 1, and 19. Byte 0 specifies the exception class; bytes 1 and 19 identify the particular exception.

The six classes of data-stream exceptions are:

- Command Reject
- Intervention Required
- Equipment Check
- Data Check
- Specification Check
	- IO Images
	- Bar Codes
	- Graphics
	- General
- Conditions Requiring Host Notification.

See ["Exception Classes" on page 128](#page-147-0) for more information.

## **Sense Byte Information**

The following list gives details of the information in each sense byte.

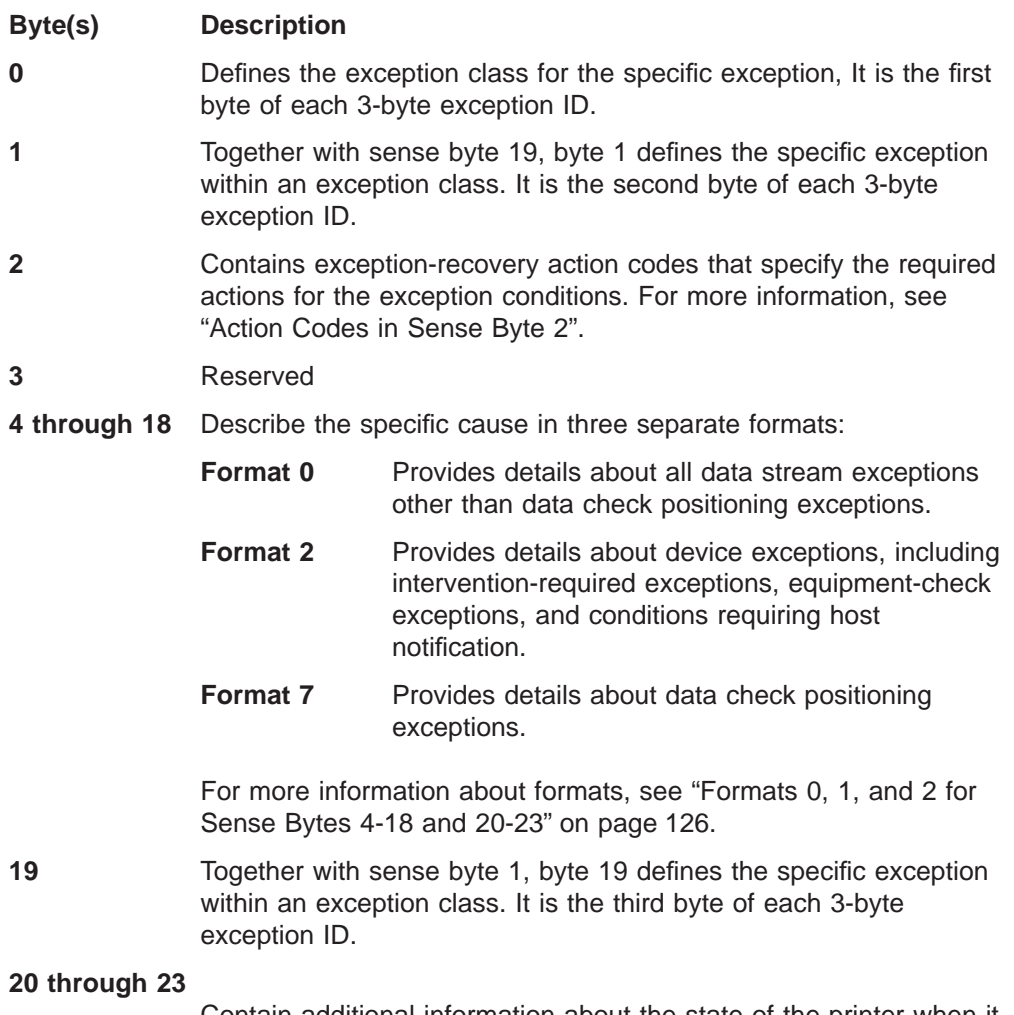

Contain additional information about the state of the printer when it senses an exception.

## **Action Codes in Sense Byte 2**

The action codes in sense byte 2 classify the exception to assist host-exception recovery and allow printing to continue. The action codes listed are the only ones returned by the printer.

<span id="page-145-0"></span>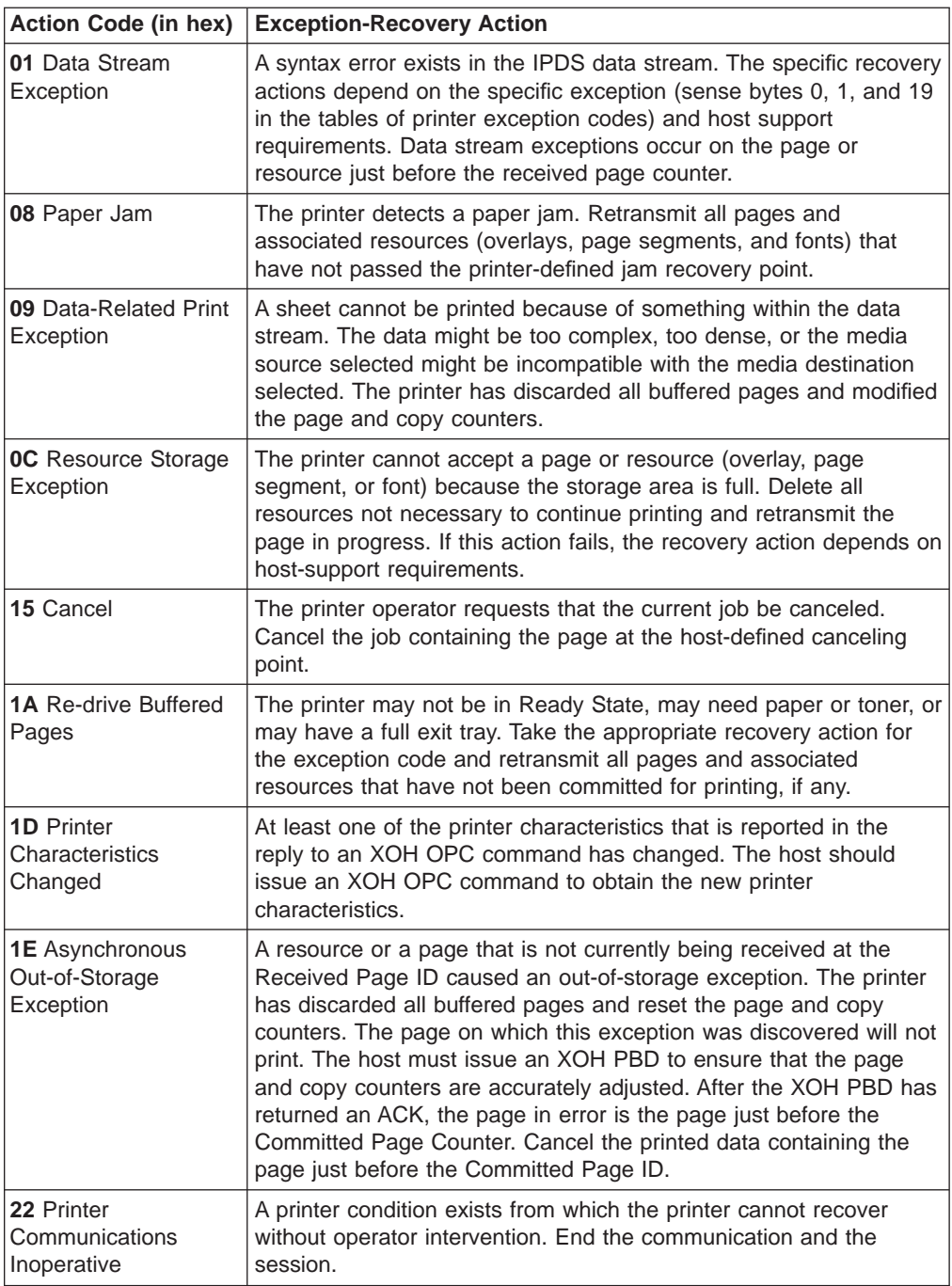

## **Formats 0, 1, and 2 for Sense Bytes 4-18 and 20-23**

Sense bytes 4 through 18 and 20 through 23 describe the cause of each exception condition. (Sense byte 19 is byte 3 of the exception code.) These descriptions are presented in three separate formats, which are explained below.

#### **Format 0**

Format 0 provides detailed information for all data stream exceptions except data check positioning exceptions. This format applies to all data check, specification-check, and command-reject exceptions, except for exceptions X'08C1..00', X'020A..05', and X'0411..00'.

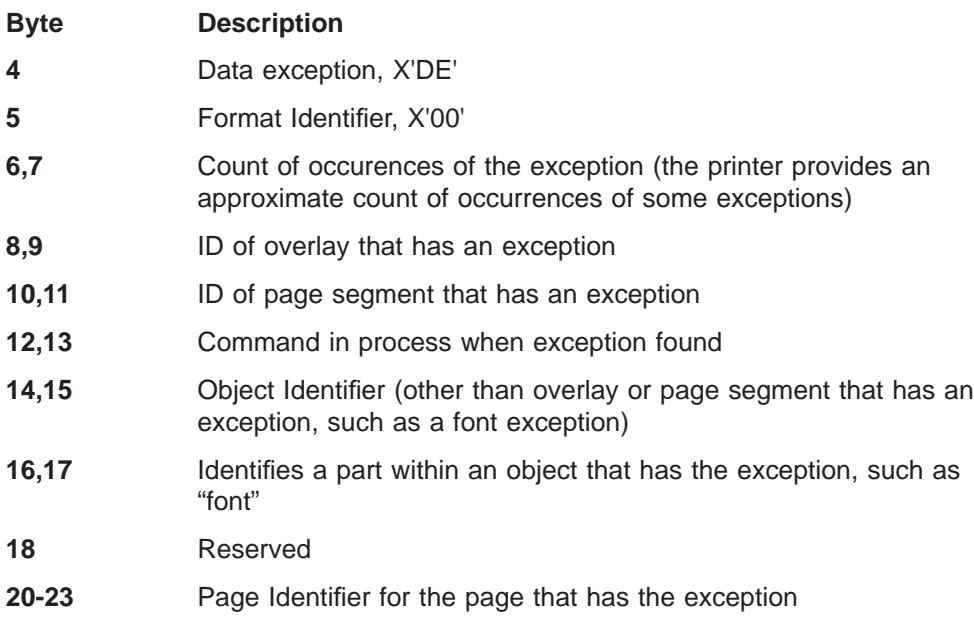

### **Format 1**

Format 1 provides detailed information for both data check positioning exceptions. This format applies only to data check exceptions X'08C1..00', X'020A..05', and X'0411..00'.

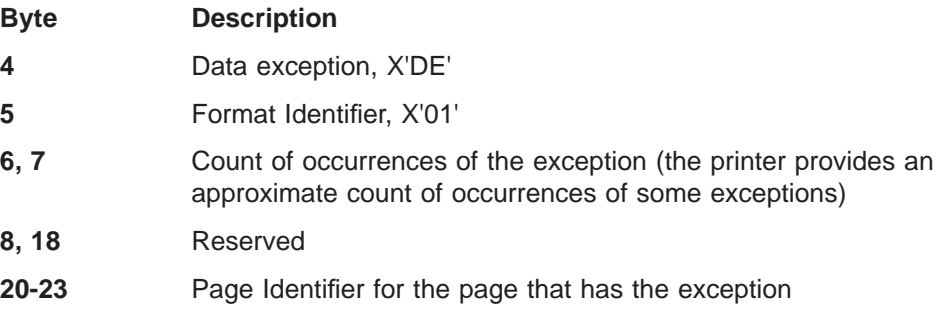

### **Format 2**

Format 2 provides detailed information for all device exceptions. This format applies to all intervention-required and equipment-check exceptions and for conditions requiring host notification.

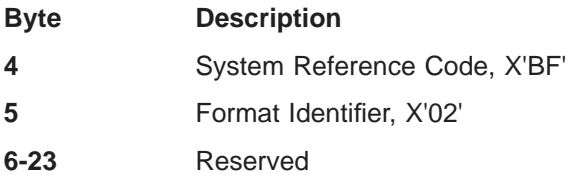

## **Exception-Reporting Codes**

The following tables describe all printer exception codes that are returned to the host in the special data area of a NACK.

Each exception code is identified by three bytes: byte 0, byte 1, and byte 19. The first table lists the names of the exception classes which are returned in byte 0. The subsequent tables give detailed information about each of the groups listed in the first table.

**Note:** The printer provides an approximate count of occurrences for some exceptions.

## <span id="page-147-0"></span>**Exception Classes**

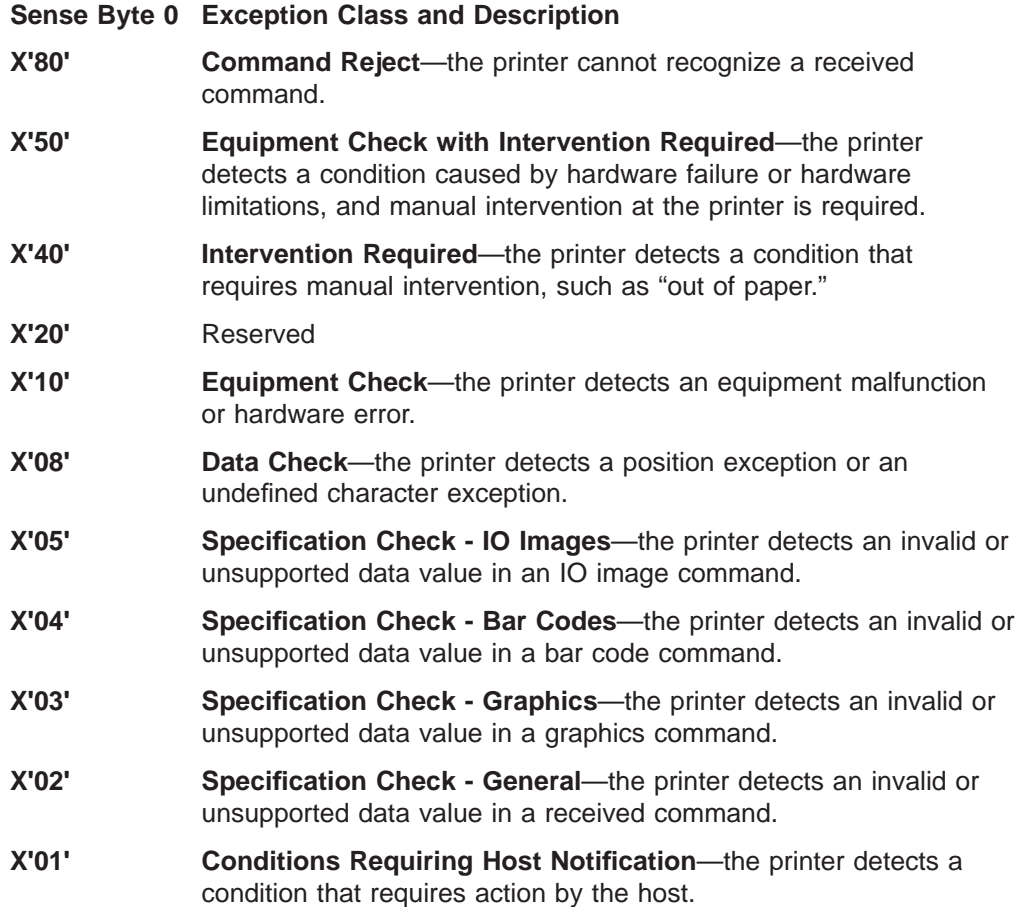

## **Tables of Printer Exception Codes**

The following tables list specific exception classes and are arranged in three columns. The first column lists the 3-byte ID given in sense bytes 0, 1, and 19. The second column gives a description of each exception. The third column lists the action code given in sense byte 2.

Typically, when an exception has a defined AEA, the PCA is the AEA. Also, no PCA is taken when the command is received in Home state or Font state.

In each table, the exceptions are listed in ascending numeric order.

**Note:** The term architecturally valid refers to the range of values permitted by the IPDS architecture. An "invalid" value denotes one outside the range defined by the architecture. "Supported" values are those that the printer accepts. Therefore, "unsupported" values may be valid by architecture but not in the printer implementation.

The IBM Network Printers support 24 Byte Sense data (See ["Sense Type and](#page-72-0) [Model" on page 53](#page-72-0)) The Network Printers support AEA and PCA error processing. See Intelligent Printer Data Stream Reference for details on Sense byte information and error processing.

The maximum number of queued asynchronous and synchronous errors is 1 for Twinax and Coax DSC mode and 7 for Coax LU1 mode and TCP/IP mode).

The cause of the exception and the Alternate Exception Action (AEA) are the same as specified in Intelligent Printer Data Stream Reference unless otherwise noted.

## **TCP/IP Sense Data**

## **Intervention Required Sense Data**

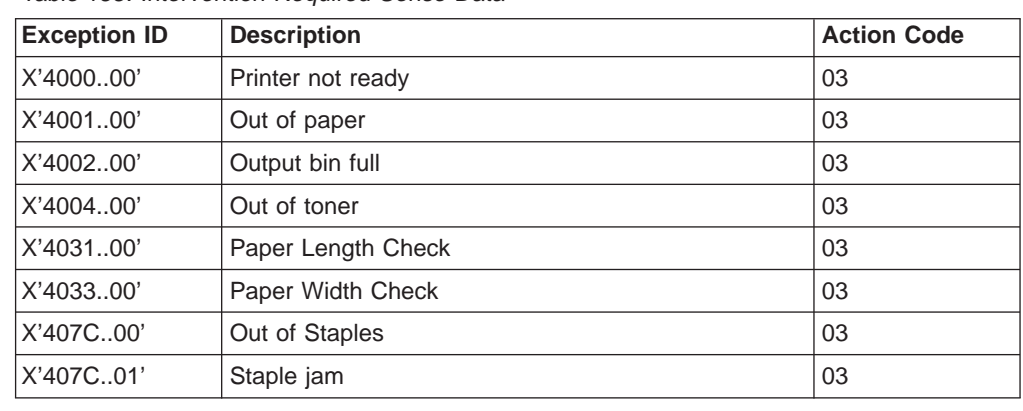

Table 155. Intervention Required Sense Data

## **IPDS Exceptions Reported**

### **Command Reject Exceptions**

Table 156. Command Reject Exceptions

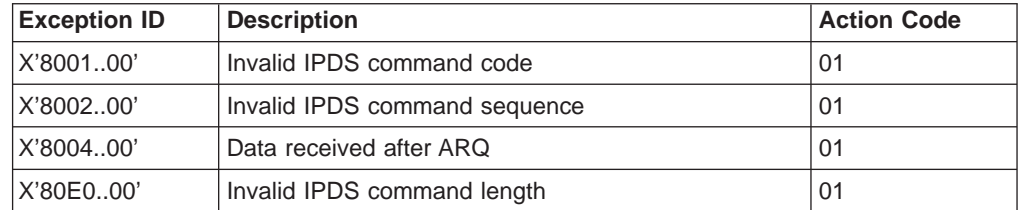

## **Equipment Check with Intervention Required**

Table 157. Equipment Check with Intervention Required Exceptions

| <b>Exception ID</b> | Description                                                 | <b>Action Code</b> |
|---------------------|-------------------------------------------------------------|--------------------|
| 50F800              | Media Source X'nn' is not available (has been<br>disabled). | 01                 |

# **Intervention Required Exceptions**

### Table 158. Intervention Exceptions

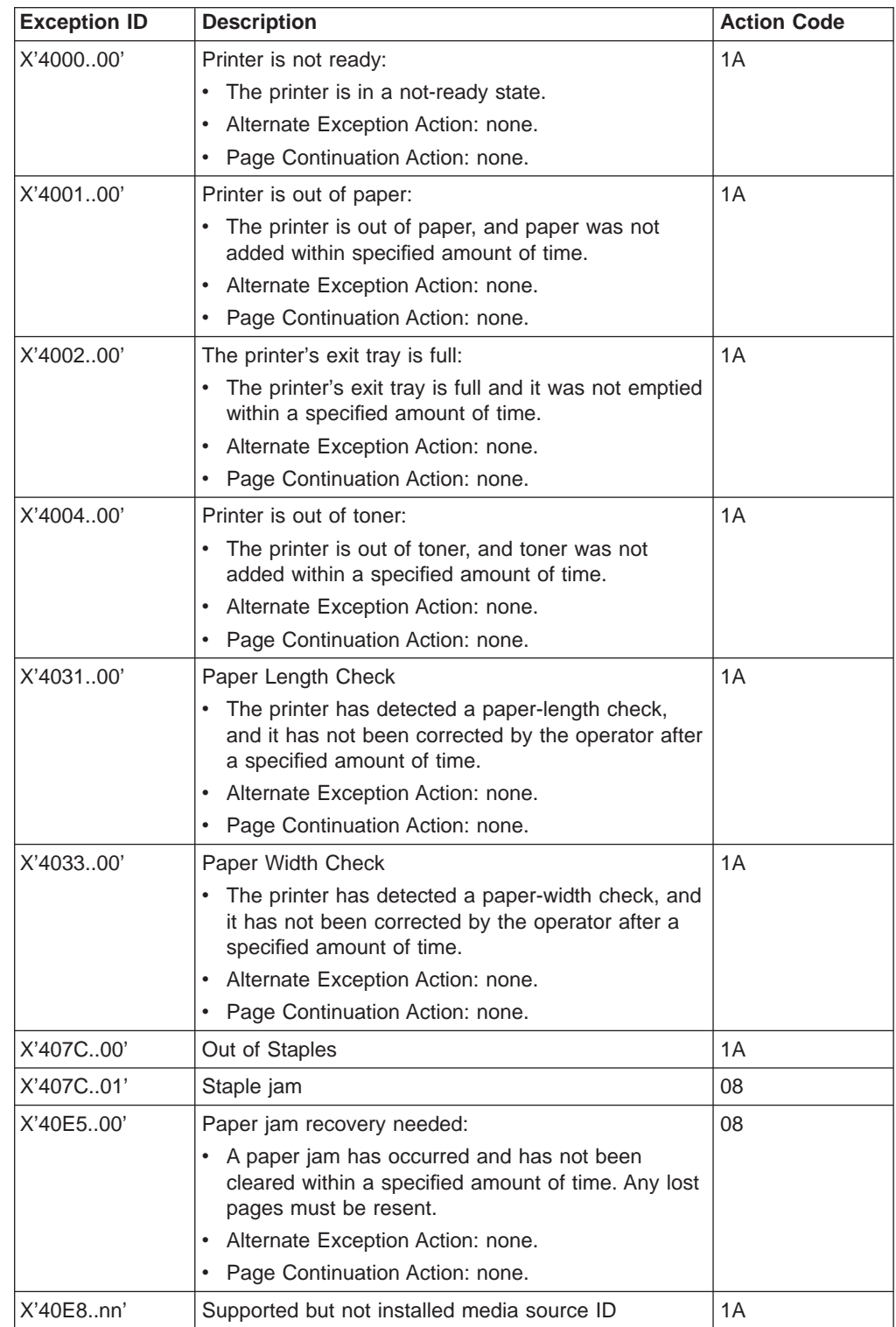

# **Equipment Check Exceptions**

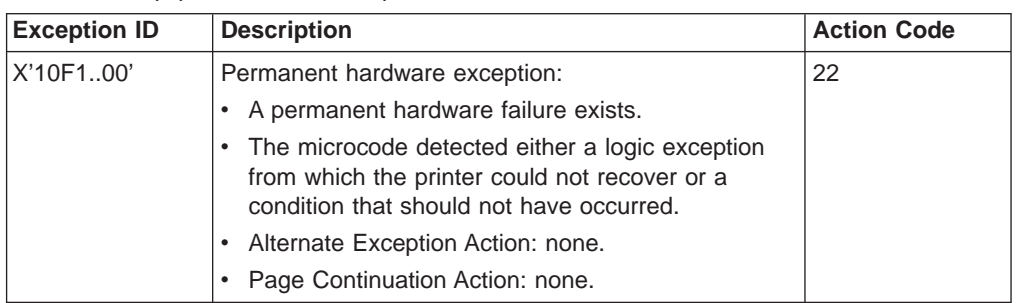

#### Table 159. Equipment Check Exceptions

# **Data Check Exceptions**

Table 160. Data Check Exceptions

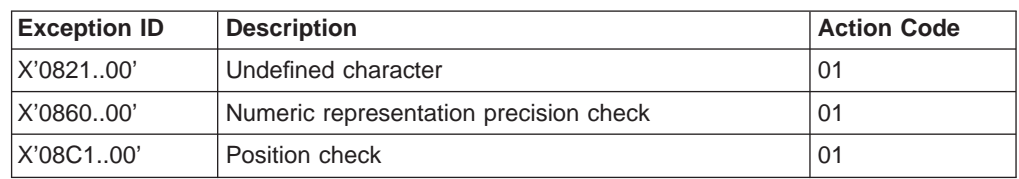

# **IO-Image Specification Exceptions**

Table 161. IO-Image Exceptions

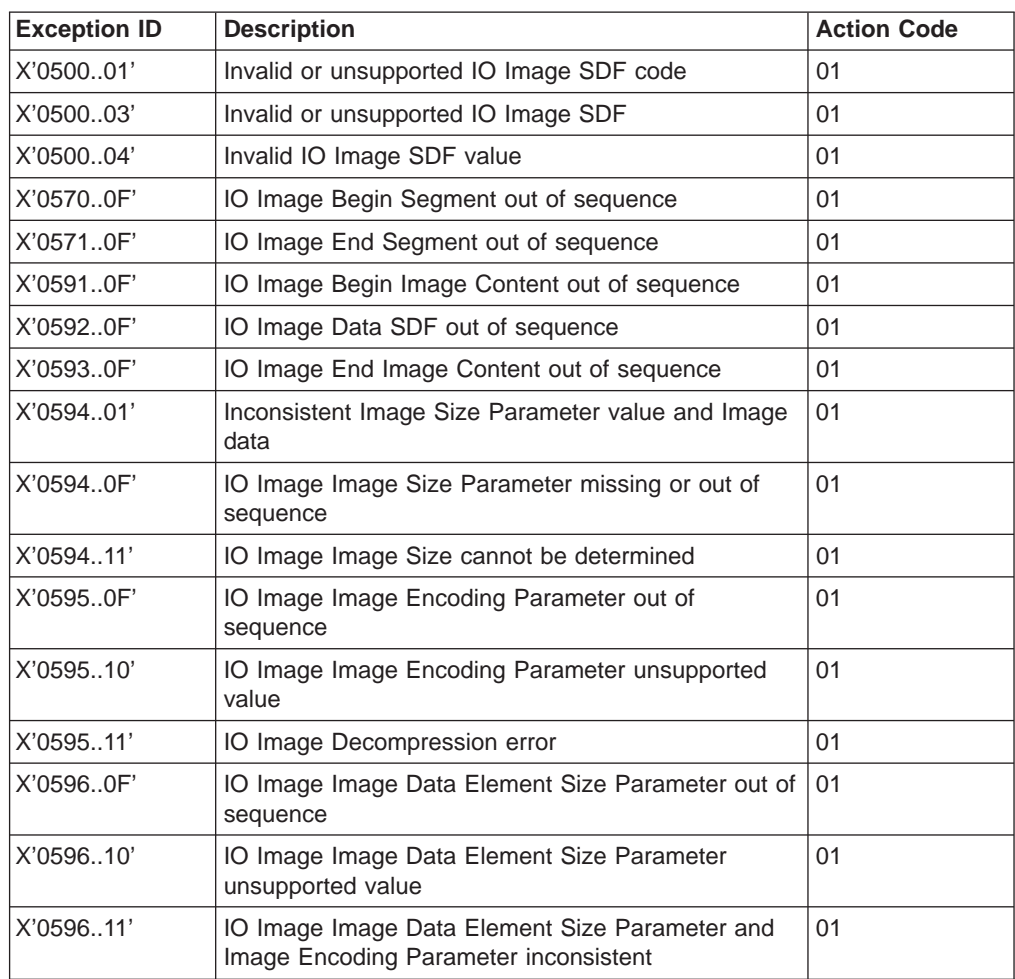

Table 161. IO-Image Exceptions (continued)

| <b>Exception ID</b> | <b>Description</b>                                             | <b>Action Code</b> |
|---------------------|----------------------------------------------------------------|--------------------|
| X'05970F'           | IO Image Image Look Up Table ID Parameter out of<br>sequence   | l 01               |
| X'059710'           | IO Image Image Look Up Table ID Parameter<br>unsupported value | 01                 |
| X'05A902'           | IO Image data outside the Image Presentation Space   01        |                    |

# **Bar Code Specification Exceptions**

Table 162. Bar Code Exceptions

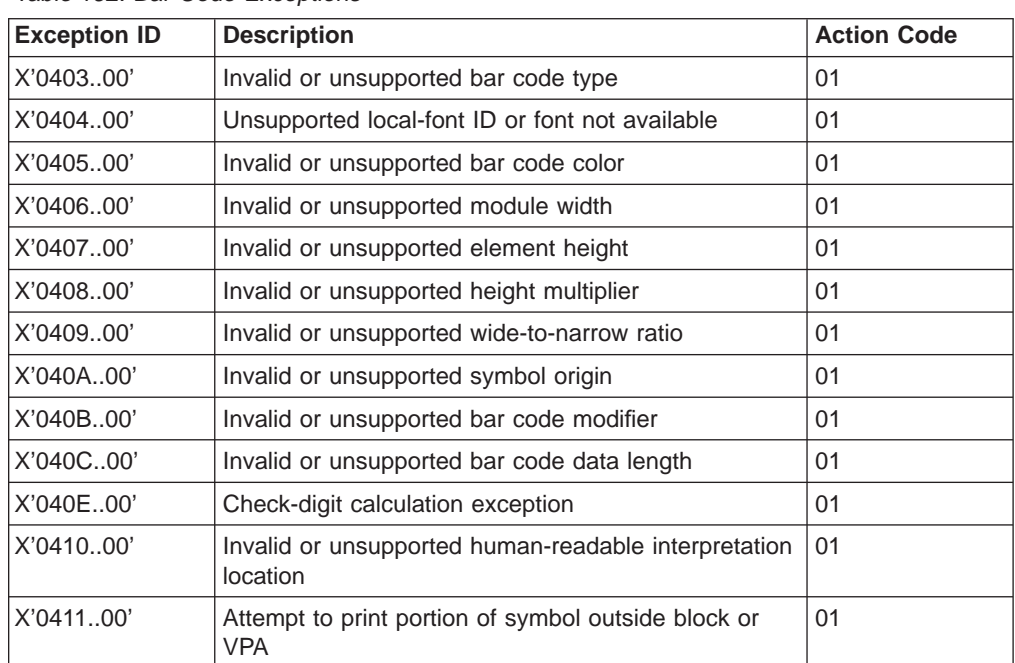

# **Graphics Specification Exceptions**

Table 163. Graphics Exceptions

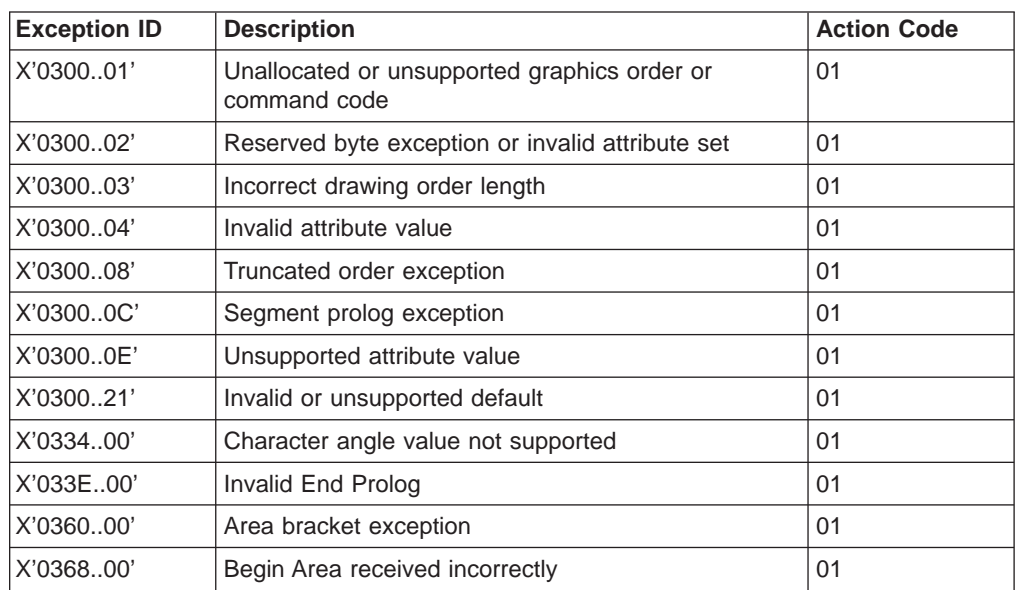

| <b>Exception ID</b> | <b>Description</b>                                | <b>Action Code</b> |
|---------------------|---------------------------------------------------|--------------------|
| X'036801'           | Area truncated exception                          | 01                 |
| X'0368.02'          | Supported order invalid in area                   | 01                 |
| X'036803'           | Pattern Symbol Set not supported                  | 01                 |
| X'036804'           | Undefined pattern symbol                          | 01                 |
| X'037001'           | Unsupported Begin Segment Introducer segment flag | 01                 |
| X'037082'           | Invalid Begin Segment Introducer segment flag     | 01                 |
| X'0370C1'           | Invalid Begin Segment Introducer length           | 01                 |
| X'0370C5'           | Insufficient Segment Data                         | 01                 |
| X'039200'           | Graphics image order sequence exception           | 01                 |
| X'039201'           | Image data discrepancy                            | 01                 |
| X'039300'           | Graphics image bracket exception                  | 01                 |
| X'039301'           | Incorrect number of Image Data drawing orders     | 01                 |
| X'03C200'           | Marker Symbol Set not supported                   | 01                 |
| X'03C201'           | Undefined marker code                             | 01                 |
| X'03C300'           | Font not available                                | 01                 |
| X'03C301'           | Undefined graphics character code                 | 01                 |
| X'03C601'           | Arc drawing check                                 | 01                 |
| X'03D100'           | Truncated graphics image exception                | 01                 |
| X'03D101'           | Invalid order in graphics image                   | 01                 |
| X'03D102'           | Graphics image format not supported               | 01                 |
| X'03D103'           | Image width greater than maximum supported        | 01                 |
| X'03D104'           | Image height greater than maximum supported       | 01                 |
| X'03E100'           | Relative line outside coordinate space            | 01                 |

Table 163. Graphics Exceptions (continued)

# **General Specification Exceptions**

Table 164. General Exceptions

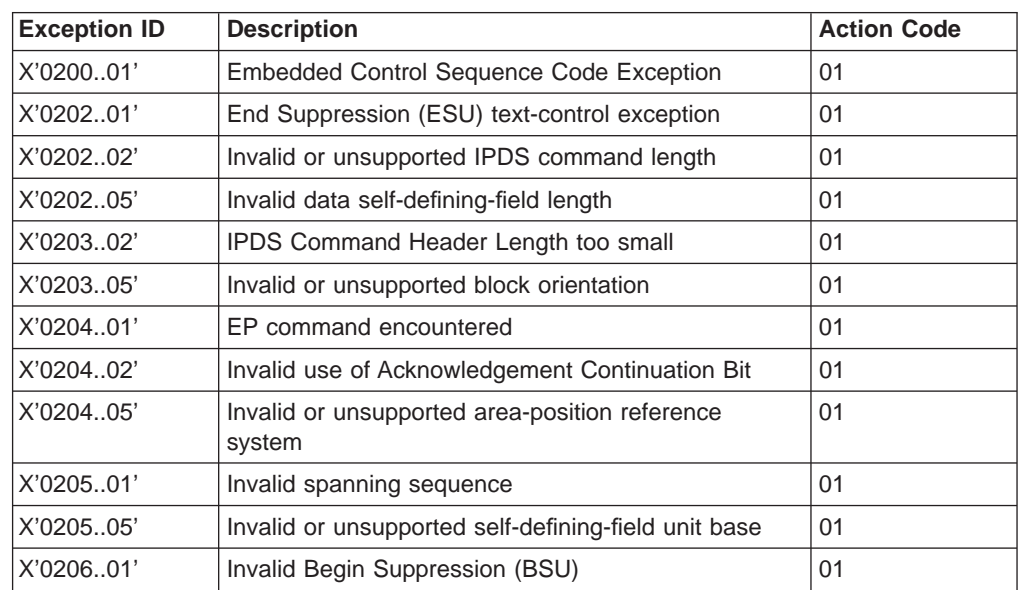

| <b>Exception ID</b> | <b>Description</b>                                                                          | <b>Action Code</b> |
|---------------------|---------------------------------------------------------------------------------------------|--------------------|
| X'020605'           | Invalid or unsupported self-defining field L-units                                          | 01                 |
| X'020705'           | Invalid or unsupported self-defining-field extents or<br>Graphic Window values inconsistent | 01                 |
| X'020805'           | Invalid or unsupported mapping option                                                       | 01                 |
| X'020905'           | Invalid or unsupported axis offsets                                                         | 01                 |
| X'020B05'           | Invalid self-defining-field identifier                                                      | 01                 |
| X'020F01'           | Invalid or unsupported Set Text Orientation (STO)                                           | 01                 |
| X'021001'           | Invalid or unsupported Set Inline Margin (SIM)                                              | 01                 |
| X'021101'           | Invalid or unsupported Set Baseline increment (SBI)                                         | 01                 |
| X'021201'           | Invalid or unsupported inter-character adjustment                                           | 01                 |
| X'021301'           | Invalid or unsupported Absolute Move Baseline<br>(AMB)                                      | 01                 |
| X'021401'           | Invalid or unsupported Absolute Move Inline (AMI)                                           | 01                 |
| X'021402'           | The font resource to be deactivated is not found                                            | 01                 |
| X'021501'           | Invalid or unsupported Relative Move Inline (RMI)                                           | 01                 |
| X'021502'           | Invalid or unsupported DF command font or<br>font-section ID                                | 01                 |
| X'021601'           | Invalid or unsupported Relative Move Baseline<br>(RMB)                                      | 01                 |
| X'021701'           | Invalid or unsupported Set Variable-Space Increment<br>(SVI)                                | 01                 |
| X'021702'           | Invalid or unsupported DF command deletion type                                             | 01                 |
| X'021802'           | Invalid, unsupported, or unavailable font ID                                                | 01                 |
| X'021901'           | Invalid or Unsupported value for Repeat String (RPS)<br>repeat length                       | 01                 |
| X'021902'           | Multiple occurrences of the same LFE<br>font-equivalence number                             | 01                 |
| X'021B02'           | Invalid or unsupported Load Font Control unit base<br>for L-units                           | 01                 |
| X'021C01'           | Invalid escape sequence                                                                     | 01                 |
| X'021C02'           | Invalid LFC command byte-count value                                                        | 01                 |
| X'021D02'           | Invalid or unsupported the Load Font Equivalence<br>global font ID                          | 01                 |
| X'021E01'           | Invalid WT text-control length                                                              | 01                 |
| X'021F01'           | Repeat String (RPS) length exception                                                        | 01                 |
| X'021F02'           | Mismatch of LFE command font Host-Assigned IDs                                              | 01                 |
| X'022002'           | Invalid Load Font Control (Byte 36 value)                                                   | 01                 |
| X'022102'           | Invalid or unsupported Load Font Control font-index<br>format                               | 01                 |
| X'022202'           | Invalid or unsupported Load Font Control data<br>pattern format                             | 01                 |
| X'022302'           | Invalid or unsupported Load Font Control font-type<br>bits                                  | 01                 |

Table 164. General Exceptions (continued)

| <b>Exception ID</b> | <b>Description</b>                                                                         | <b>Action Code</b> |
|---------------------|--------------------------------------------------------------------------------------------|--------------------|
| X'022602'           | Invalid or unsupported LSS or LFC X-box size<br>01                                         |                    |
| X'022702'           | Invalid or unsupported LSS or LFC Y-box size                                               | 01                 |
| X'022A02'           | 01<br>Invalid or unsupported Load Font Control L-Units per<br>unit base in the X-direction |                    |
| X'022B02'           | Invalid or unsupported Load Font Control L-Units per<br>01<br>unit base in the Y-direction |                    |
| X'022D02'           | Invalid or unsupported Load Font Control<br>character-data alignment                       | 01                 |
| X'022E02'           | Insufficient font data received                                                            | 01                 |
| X'023101'           | Invalid or unsupported Load Copy Control number of<br>copies                               | 01                 |
| X'023201'           | Invalid or unsupported Load Copy Control Keyword<br>in copy-group entry                    | 01                 |
| X'023202'           | Excess font data received                                                                  | 01                 |
| X'023401'           | Invalid or unsupported Load Copy Control entry-byte<br>count                               | 01                 |
| X'023601'           | Invalid or unsupported Load Copy Control<br>simplex/duplex parameter                       | 01                 |
| X'023701'           | Invalid or Unsupported LCC N-up Parameter                                                  | 01                 |
| X'023703'           | Invalid or Unsupported LCC Media Destination<br>Parameter                                  | 01                 |
| X'023704'           | Incompatible Media Source and Media Destination                                            | 09                 |
| X'023705'           | Mixture of Media Source or Destination IDs in a<br>duplex copy-subgroup pair               | 01                 |
| X'023801'           | Maximum supported number of Overlays per LCC<br>copy-group exceeded                        | 01                 |
| X'023901'           | Maximum supported number of Suppressions per<br>LCC copy-group exceeded                    | 01                 |
| X'023902'           | Load Font Control font Host-Assigned ID already<br>assigned                                | 01                 |
| X'023A02'           | Maximum number of Fonts allowed by printer<br>exceeded                                     | 01                 |
| X'023C02'           | 01<br>Invalid or unsupported value within Load Font Index<br>command                       |                    |
| X'023E02'           | Invalid Load Font Control character-pattern address                                        | 01                 |
| X'023F02'           | STO-SCFL-LFE mismatch                                                                      | 01                 |
| X'024002'           | Invalid or unsupported value for Font Inline<br>Sequence                                   | 01                 |
| X'024201'           | WIC pel count is less than the minimum required                                            | 01                 |
| X'024301'           | WIC command pel count is greater than the<br>01<br>maximum supported value                 |                    |
| X'024401'           | WIC command scan count is less than the minimum<br>01<br>required                          |                    |
| X'024501'           | WIC command scan count is greater than the<br>maximum supported value                      | 01                 |

Table 164. General Exceptions (continued)

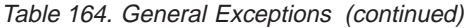

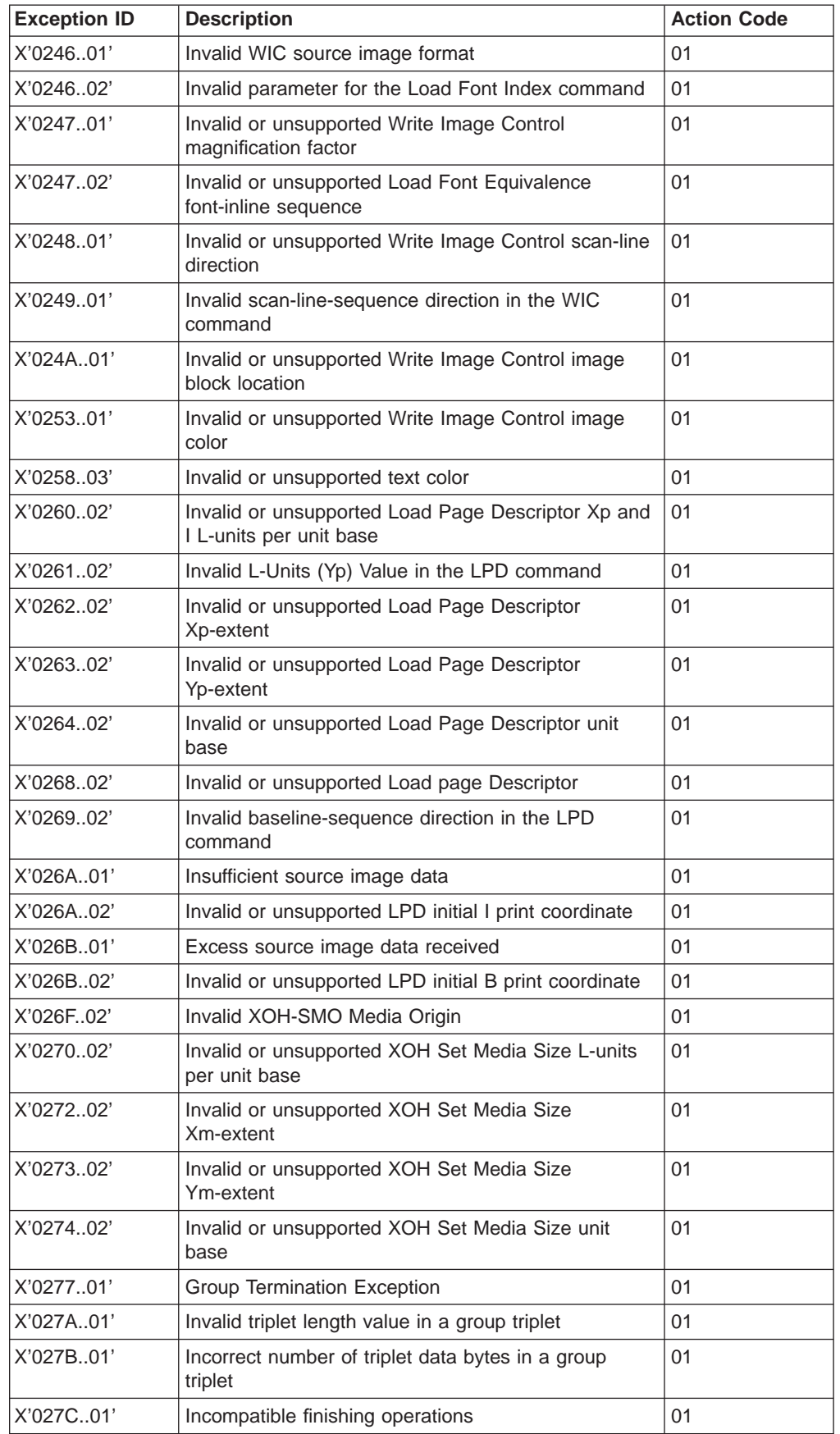

| <b>Exception ID</b> | <b>Description</b>                                                                     | <b>Action Code</b> |
|---------------------|----------------------------------------------------------------------------------------|--------------------|
| X'027C02'           | Too many or too few sheets for a finishing operation<br>01                             |                    |
| X'027C03'           | Invalid or unsupported finishing operation type                                        | 01                 |
| X'027C04'           | Invalid or unsupported finishing operation reference<br>01<br>corner and edge          |                    |
| X'027C05'           | Unsupported finishing operation count                                                  | 01                 |
| X'027C06'           | Invalid or unsupported finishing operation axis offset                                 | 01                 |
| X'027C07'           | Invalid or unsupported number of finishing positions                                   | 01                 |
| X'027C09'           | Finishing operation incompatible with physical media<br>or media destination           | 06                 |
| X'027C0A'           | Incompatible media destination change in a group to<br>be finished                     | 06                 |
| X'028002'           | Invalid or unsupported rule width                                                      | 06                 |
| X'028202'           | Invalid or unsupported rule length                                                     | 01                 |
| X'028501'           | Invalid or unsupported Delete Overlay command<br>overlay ID                            | 01                 |
| X'028702'           | Invalid or unsupported Load Font Control unit base<br>for Pel-units                    | 01                 |
| X'028802'           | Invalid or unsupported Load Font Control Pel-units<br>per unit base in the X-direction | 01                 |
| X'028902'           | Invalid or unsupported Load Font Control Pel-units<br>per unit base in the Y-direction | 01                 |
| X'028A01'           | Invalid or unsupported Delete Page Segment<br>command page segment Host-Assigned ID    | 01                 |
| X'028A02'           | Invalid or unsupported Load Font Control<br>Relative-Metric Multiplying Factor         | 01                 |
| X'028F01'           | Invalid or unsupported AR command parameter<br>values                                  | 01                 |
| X'028F02'           | AR activation command failed                                                           | 01                 |
| X'029001'           | Invalid or unsupported Overlay ID                                                      | 01                 |
| X'029101'           | BO overlay ID already loaded                                                           | 01                 |
| X'029102'           | Invalid or unsupported XOA Request Resource list<br>entry                              | 01                 |
| X'029201'           | Overlay ID not loaded                                                                  | 01                 |
| X'029301'           | Recursive overlay invocation                                                           | 01                 |
| X'029401'           | 01<br>Invalid or unsupported page segment Host-Assigned<br>ID                          |                    |
| X'029501'           | Page segment Host-Assigned ID already loaded                                           | 01                 |
| X'029502'           | Invalid or unsupported XOH Page Counters Control<br>01<br>page-counter update          |                    |
| X'029601'           | Page segment Host-Assigned ID not loaded                                               | 01                 |
| X'029701'           | Overlay nesting limit exceeded                                                         | 01                 |
| X'029801'           | 01<br>Invalid or unsupported suppression number                                        |                    |
| X'029803'           | Invalid or unsupported Temporary Baseline Move text<br>control                         | 01                 |

Table 164. General Exceptions (continued)

| <b>Exception ID</b> | <b>Description</b>                                                                        | <b>Action Code</b> |
|---------------------|-------------------------------------------------------------------------------------------|--------------------|
| X'029A01'           | Invalid overstrike character increment                                                    | 01                 |
| X'02A401'           | Page boundary in the X-direction cannot be<br>presented by the printer                    | 01                 |
| X'02A501'           | Page boundary in the Y-direction cannot be<br>presented by the printer                    | 01                 |
| X'02AC01'           | Insufficient Main Storage to print the Sheet                                              | 09                 |
| X'02AD01'           | Invalid or unsupported Load Page Position command                                         | 01                 |
| X'02AE01'           | Invalid or unsupported parameter in an IO command                                         | 01                 |
| X'02AF01'           | Insufficient storage to print the sheet                                                   | 0C                 |
| X'02AF01'           | Asynchronous Insufficient storage to print the sheet                                      | 1E                 |
| X'02C001'           | Mixture of Xm-axis duplex and Ym-axis duplex copy<br>groups                               | 01                 |
| X'02C002'           | Mixture of N-up copy subgroups in a LCC command                                           | 01                 |
| X'02C003'           | More than one N-up keyword specified in a copy<br>subgroup                                | 01                 |
| X'02C004'           | Duplexing and N-up not supported together                                                 | 01                 |
| X'02C005'           | N-up partitioning not supported with envelope media                                       | 01                 |
| X'02C101'           | Maximum number of simplex or duplex keywords in<br>an LCC command                         | 01                 |
| X'02C102'           | Internal value not unique in an LE command                                                | 01                 |
| X'02C201'           | Odd number of duplex copy groups in an LCC<br>command                                     | 01                 |
| X'02C202'           | More than one Media Source or Destination Keyword<br>specified in a copy subgroup.        | 01                 |
| X'02C301'           | Mixture of simplex and duplex parameters in an LCC<br>command                             | 01                 |
| X'02C401'           | Unequal copy counts in an LCC command                                                     | 01                 |
| X'02C501'           | Unable to delete resource (needed on duplex side)                                         | 01                 |
| X'02C502'           | Physical media not compatible with duplex printing                                        | 01                 |
| X'02C602'           | Invalid mapping type in an LE command                                                     | 01                 |
| X'02C801'           | An unsupported Input Media Source ID was specified                                        | 01                 |
| X'02C802'           | Invalid or unsupported internal value or external<br>value in an Load Equivalence command | 01                 |
| X'02FF02'           | Exceptions detected but not queued                                                        | 01                 |

Table 164. General Exceptions (continued)

# **Host Notification Exceptions**

Table 165. Host Notification Exceptions

| <b>Exception ID</b> | <b>Description</b>                                                              | <b>Action Code</b> |
|---------------------|---------------------------------------------------------------------------------|--------------------|
| X'010000'           | Normal Printer Restart (Printer IMLed or IPDS Dialog   0D<br>Resources Deleted) |                    |
| X'010100'           | Media Size or Input Media Source ID Changed                                     | 1D                 |
| X'018F00'           | Error Printer Restart (Printer IMLed)                                           | 0D                 |
| X'01E400'           | Cancel Key Pressed                                                              | 15                 |

## **Page Counter Adjustments**

To identify which page or pages to send to the printer after an exception occurs, the host program must determine the position of the sheets in the paper path.

Count fields in the ACK command identify the state of a virtual paper path that includes a count of the number of pages received, the number of pages past the jam-recovery point, and the number of pages stacked.

The printer tracks the following:

- Received Page Counter
- Committed Page Counter
- Committed Copy Counter
- Stacked Page Counter
- Stacked Copy Counter

All other counters are mapped to the Stacked Page Counter (for pages) and the Stacked Copy Counter (for copies).

The following rules define how the counters are updated:

- 1. After power is switched on, all counter values equal X'0000'.
- 2. When a counter containing X'FFFF' increments, the counter wraps to X'0000'.
- 3. The counters are updated as shown in the following table as each condition is detected.
- 4. The Copy Counters are incremented when more than one copy of a page is printed. When all copies have passed a station, the Copy Counter is then reset to zero and the Page Counter is incremented. The Copy Counters are not reset to zero during exception recovery.

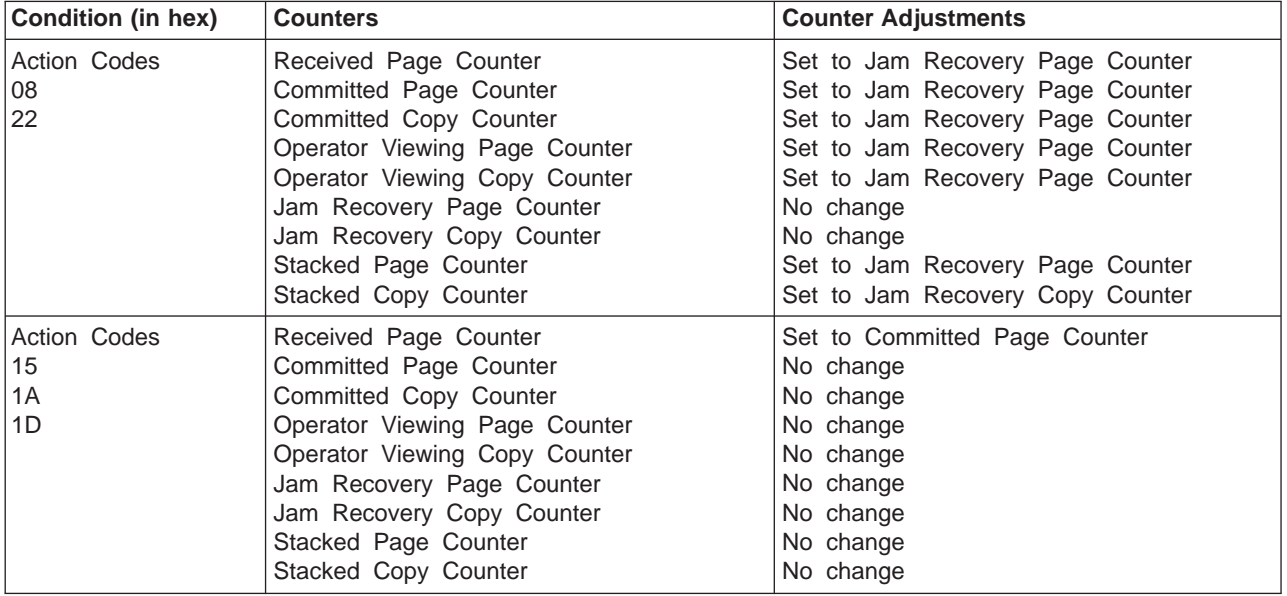

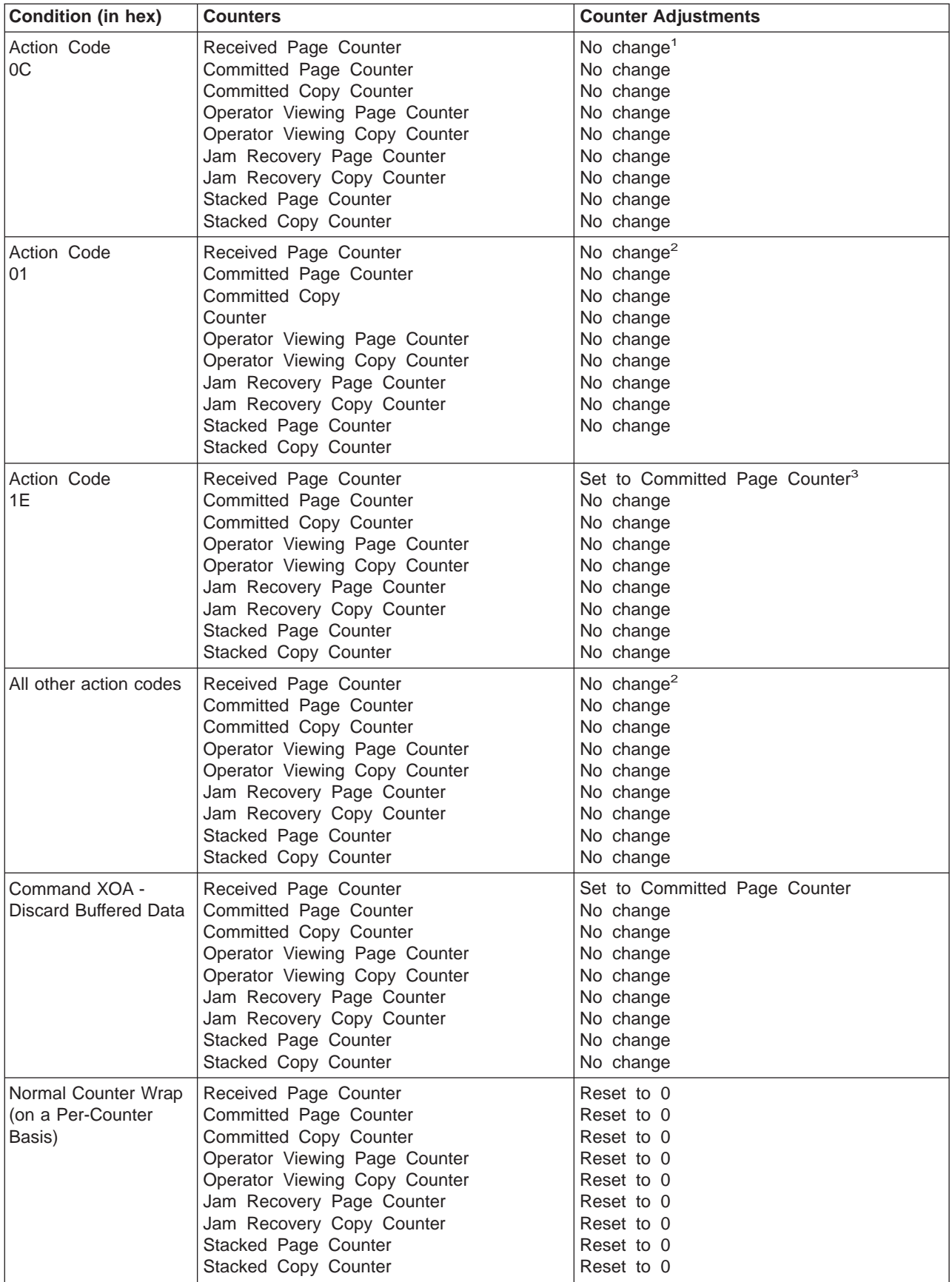

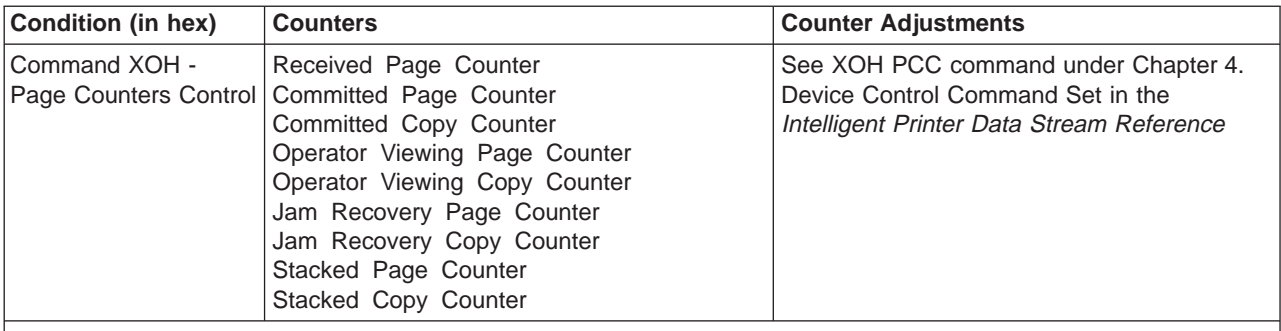

#### **Notes:**

- 1. Should not be incremented for page in error (that is, any partial page is discarded).
- 2. The Received Page Counter should be incremented if a partial or complete page is printed.
- 3. For Action Code X'1E', the host should issue an XOH Print Buffered Data command with the ARQ bit on and a unique correlation ID (to ensure that the Acknowledge Reply matches the Print Buffer Data [PBD] command) to cause the Committed Page/Copy Counter to reflect the page in error.

## **Page and Copy Counter Adjustments for Data-Stream Exceptions**

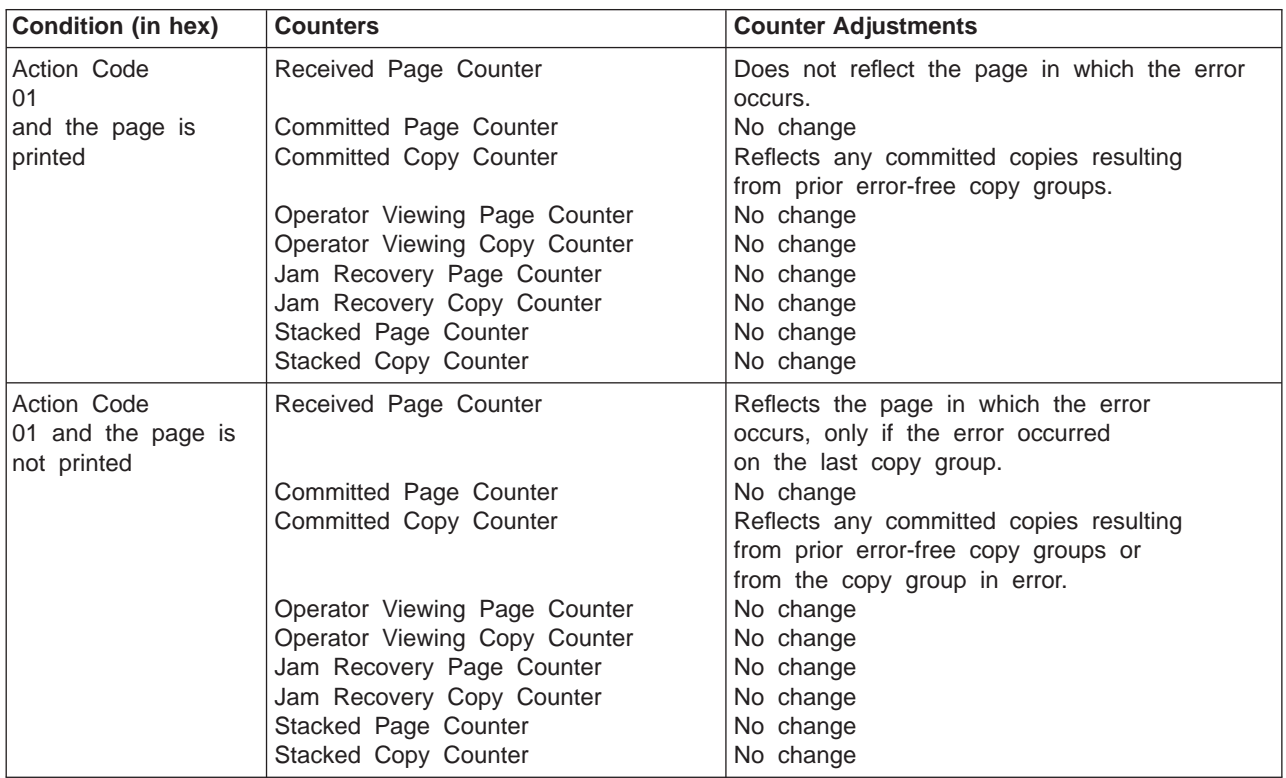

The following are counter adjustments for **simplex copy groups.**

The following are counter adjustments for **duplex copy groups.**

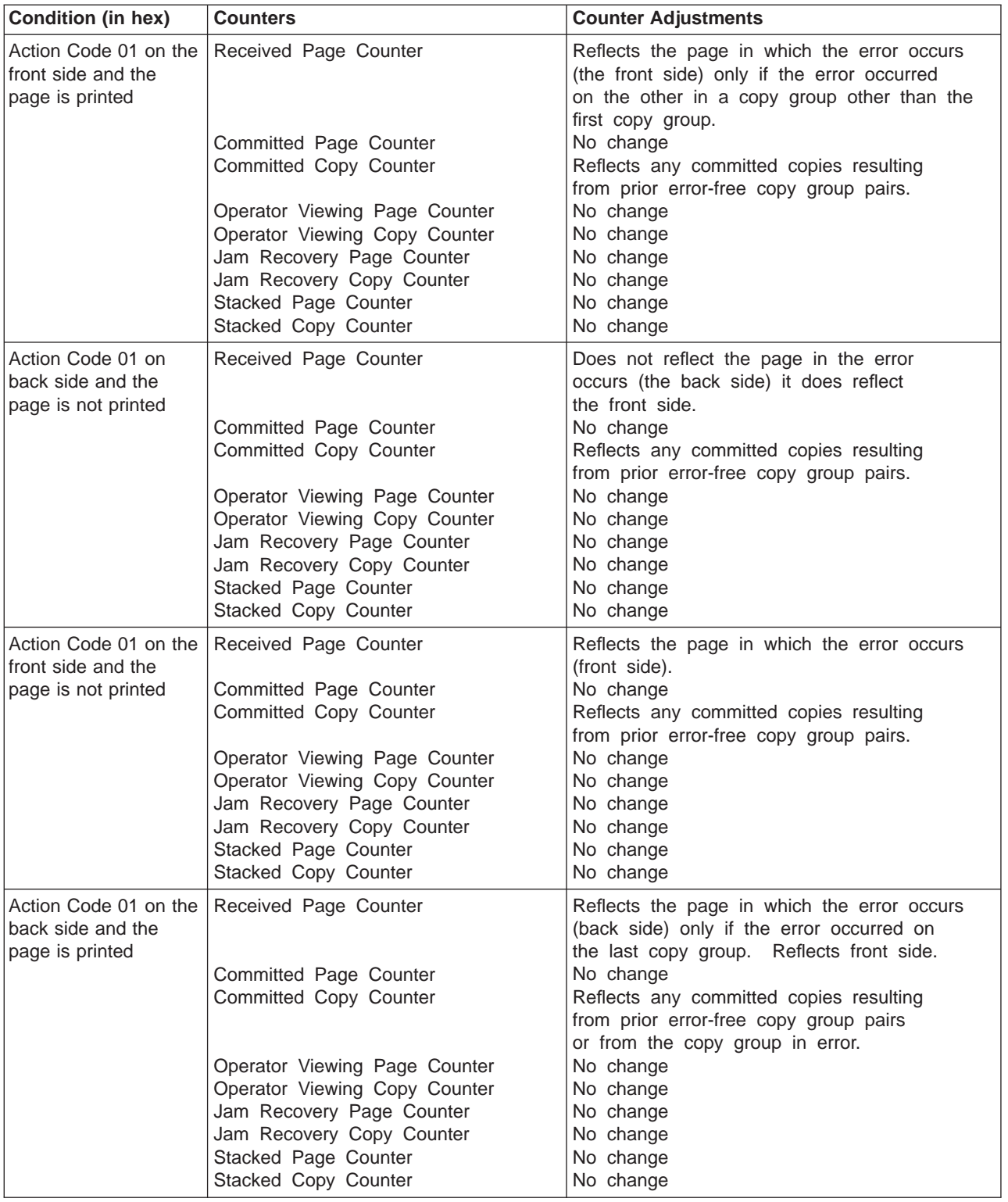

# **Chapter 14. Code Page and Font Identification**

Network Printers are LF1 printers, but the resident fonts are all outline technology...the IBM Core Interchange Font Set, the IBM Coordinated Font Set, and the 4028 Compatibility Font Set. From these outline fonts all the supported LF1 ″raster″ fonts are created.

The valid combinations of GCSGID/CPGID, GCSGID/FGID/FW, or GCSGID/CPGID/FGID/FW are too numerous to list here. They can be obtained by the host using the Anystate command ["XOA Request Resource List" on page 58](#page-77-0) with the appropriate Resource Type and RIDF.

They can also be determined by using the information under ["IBM Network Printers](#page-308-0) [Resident IPDS Fonts" on page 289.](#page-308-0)

## **CPGID**

• Values are listed in [Table 177 on page 293,](#page-312-0) [Table 179 on page 298](#page-317-0), and [Table 181 on page 300](#page-319-0), and will be reported via XOA-RRL RT 06 RIDF 03.

## **GCSGID/CPGID**

• Valid combinations are listed in [Table 177 on page 293](#page-312-0), [Table 179 on page 298](#page-317-0), and [Table 181 on page 300](#page-319-0), and will be reported via XOA-RRL RT 12 RIDF 03.

## **GCSGID SUB/SUPERSETS**

• Valid combinations are listed in [Table 176 on page 293](#page-312-0) and [Table 182 on](#page-319-0) [page 300,](#page-319-0) and will be reported via XOA-RRL RT 11 RIDF 03.

## **GCSGID/FGID/FW**

- 1. Valid combinations for the IBM Core Interchange Set are listed in [Table 175 on](#page-310-0) [page 291,](#page-310-0) and will be reported via XOA-RRL RT 07 RIDF 03.
	- Scalable Font Width (FW) will be reported as 0 to the host PSF. This indicates that any width/scale-factor is valid.
	- [Table 176 on page 293](#page-312-0) shows the subset GCSGIDs for each of the listed superset GCSGIDs in [Table 175 on page 291](#page-310-0). These subset GCSGIDs are valid combinations for the associated superset GCSGIDs in the GCSGID/FGID/FW, but will not be added to the RRL 0703 response unless required by the host PSF's.
- 2. Valid combinations for the IBM Coordinated Set are listed in [Table 180 on](#page-318-0) [page 299](#page-318-0) and will be reported via XOA-RRL RT 07 RIDF 03.
	- Scalable Font Width (FW) will be reported as 0 to the host PSF. This indicates that any width/scale-factor is valid.
	- [Table 182 on page 300](#page-319-0) shows the subset GCSGIDs for each of the listed superset GCSGIDs in [Table 180 on page 299](#page-318-0). These subset GCSGIDs are

valid combination entries for the associated superset GCSGIDs in the GCSGID/FGID/FW, but will not be added to the RRL 0703 response unless required by the host PSF's.

- 3. Valid combinations for the 4028 Compatibility Set require [Table 178 on page 297](#page-316-0) (FGID/FW) and [Table 179 on page 298](#page-317-0) (GCSGID), and will be reported via XOA-RRL RT 07 RIDF 03.
	- The FW's for these fonts are non-zero, because they represent fixed-width fonts.
	- The Alternate FGIDs are valid values for GCSGID/FGID/FW combinations.
	- Native Mode These fonts (which are representing 4028 raster fonts) don't have a GCSGID of their own, so the GCSGID used is from the associated Code Pages (CPGIDs).
		- a. The GCSGIDs are obtained by finding the Code Page(s) in [Table 179 on](#page-317-0) [page 298](#page-317-0) that matches the Code Page(s) listed for a given FGID/FW entry in [Table 178 on page 297](#page-316-0) The GCSGID for each of the Code Pages listed with an FGID is a valid combination entry.
		- b. Since these fonts don't have a superset GCSGID, there is no subset condition. So each of these unique GCSGID/FGID/FW combinations will be added to the XOA-RRL 0703 report to the host PSF.
	- 4028 Emulation Mode These fonts (which are representing 4028 raster fonts) don't have a GCSGID of their own, so the GCSGID used is 0.

## **GCSGID/CPGID/FGID/FW=GRID**

- 1. Valid combinations for the IBM Core Interchange Set require [Table 175 on](#page-310-0) [page 291](#page-310-0) (superset GCSGID/FGID/FW), [Table 176 on page 293](#page-312-0) (GCSGID subsets) and [Table 177 on page 293](#page-312-0) (GCSGID/CPGID), and will be reported via XOA-RRL RT 01 RIDF 03 (also RT 10 RIDF 03). In all GRIDs, the GCSGID chosen will belong to the Code Page, as this is almost always the subset of the outline font GCSGID.
	- Scalable Font Width (FW) will be reported as 0 to the host PSF. This indicates that any width/scale-factor is valid.
	- CPGIDs and GCSGIDs are listed in [Table 177 on page 293.](#page-312-0) For each pair, determine which FGIDs in [Table 175 on page 291](#page-310-0) can combine with them. This is done by finding the superset GCSGID in [Table 176 on page 293](#page-312-0) which contains the [Table 177 on page 293](#page-312-0) GCSGID as a subset. An example is that there would be 51 GRID combinations for the Times New Roman Medium font...FGID is always 2308, FW is always 0, and there are 51 unique CPGID/GCSGID pairs in [Table 177 on page 293](#page-312-0) which are subsets of the superset GCSGID 1269.
- 2. Valid combinations for the IBM Coordinated Set require [Table 180 on page 299](#page-318-0) (superset GCSGID/FGID/FW), [Table 182 on page 300](#page-319-0) (GCSGID subsets) and [Table 177 on page 293](#page-312-0) and [Table 181 on page 300](#page-319-0) (GCSGID/CPGID), and will be reported via XOA-RRL RT 01 RIDF 03 (also RT 10 RIDF 03). In all GRIDs, the GCSGID chosen will belong to the Code Page, as this is almost always the subset of the outline font GCSGID.
	- Scalable Font Width (FW) will be reported as 0 to the host PSF. This indicates that any width/scale-factor is valid.
	- CPGIDs and GCSGIDs are listed in [Table 177 on page 293](#page-312-0) and [Table 181 on](#page-319-0) [page 300](#page-319-0). For each pair, determine which FGIDs in [Table 180 on page 299](#page-318-0) can combine with them. This is done by finding the superset GCSGID in [Table 182 on page 300](#page-319-0) which contains the [Table 177](#page-312-0) and [Table 181](#page-319-0) GCSGID

as a subset. An example is that there would be 41 GRID combinations for the Letter Gothic font...FGID is always 400, FW is always 0, and there are 41 unique CPGID/GCSGID pairs in [Table 177](#page-312-0) and [Table 181.](#page-319-0) which are subsets of the superset GCSGID 2039.

- 3. Valid combinations for the 4028 Compatibility Set require [Table 178 on page 297](#page-316-0) (FGID/FW) and [Table 179 on page 298](#page-317-0) (GCSGID/CPGID), and will be reported via XOA-RRL RT 01 RIDF 03. In all GRIDs, the GCSGID chosen will belong to the Code Page, as this is almost always the subset of the outline font GCSGID.
	- The FW's for these fonts are non-zero, because they represent fixed-width fonts.
	- The Alternate FGIDs are valid values for FGID/FW combinations.
	- The GCSGID/CPGID pairs for each font are obtained by finding the Code Page(s) in [Table 179 on page 298](#page-317-0) that match the Code Page(s) listed for a given FGID/FW pair in [Table 178 on page 297](#page-316-0).

# **Chapter 15. Using the Printer in IPDS Mode with AS/400**

This chapter explains the Application System/400 (AS/400) applications that can be used to control the printer with an IPDS feature and in Emulation=IPDS mode. These explanations include descriptions of parameters in the following applications:

- Control Language (CL)
- Data Description Specifications (DDS)
- AS/400 OfficeVision
- Operating System/400 (OS/400) Graphics
- Business Graphics Utility (BGU)
- Personal Computer Image Document Utility (PCIDU)
- PC Support/400
- AFP Utilities (refer to AS/400 documentation for more information)

## **Using Control Language (CL) Commands**

Use printer files to control the print format of your data. In printer files, use CL command parameters for selections such as page length, page width, overlays, and page segments, and fonts to be used. Printer files are used in conjunction with applications. Depending on your application, some of the parameters specified by your printer file (PRTF) may be overridden. Use the following CL commands to select format attributes in a printer file:

- Create Printer File (CRTPRTF)
- Change Printer File (CHGPRTF)
- Override Printer File (OVRPRTF).

For more information about these commands, refer to IBM AS/400 Programming Control Language Reference.

## **Printer File Command Parameters**

The following pages list some of the key parameters of CRTPRTF. They are also common to the CHGPRTF and OVRPRTF commands. The values that are valid for the printer when you use these commands are included.

#### **CDEFNT Parameter**

Specifies a coded font for the system to use. It is valid only for print files with DEVTYPE(\*AFPDS) specified.

#### **CHRID Parameter**

This parameter specifies the character identifier (character set and code page) for the printer file. CHRID(\*SYSVAL) is the code page specified by the system on which the application is running.

If you do not use the CHRID parameter, the system default value (\*DEVD) causes the printer to default to the code page specified in the configuration settings. The printer factory default character set is 697 and the code page is 037, Version 1.

Certain fonts require special code pages. To determine whether the requested font requires a special code page, refer to the code page and font information in this book. For example, OCR-B requires special code page 893.

#### **CPI Parameter**

This parameter specifies the character density in characters per inch (CPI). Normally, the CPI is implied by the font global identifier (FGID) specified by the FONT parameter value. If the font parameter specifies (\*CPI) instead of an FGID, the CPI parameter is used. Refer to the font and code page information elsewhere in this book. for the CPI or pitch of each font. The upright courier font of the correct CPI value is used by the printer.

If Font (\*CPI) is specified, the font used is based on the CPI value. The following list gives the printed CPI value for each requested CPI value:

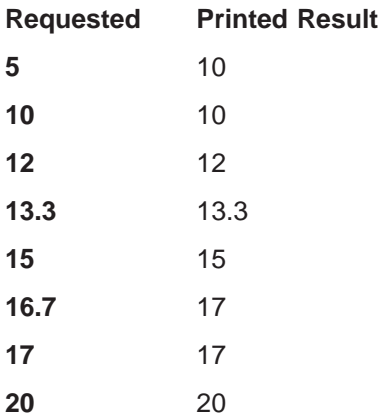

#### **DEVTYPE Parameter**

This parameter specifies the type of data stream that OS/400 generates for a printer file. This parameter affects the level of function and performance available because of the differences between various data streams. The data streams are:

• AFPDS: When \*AFPDS is specified, the system generates The Advanced Function Presentation data stream, which is now called Mixed Object Document Content Architecture (MO:DCA) data stream.

MO:DCA is the highest level of printer function and is required if you use AFP resources such as downloaded (soft) fonts, page segments, or overlays (electronic forms).

When using DEVTYPE(\*AFPDS), set the printer device description AFP parameter to \*YES in the CRTDEVPRT command.

- IPDS: When \*IPDS is specified, the system generates the Intelligent Printer Data Stream (IPDS). IPDS is the second highest level of printer function, and it enables IPDS printers to use OS/400 support for special print functions such as bar codes, images, and graphics. It does not permit using AFP resources.
- SCS: When \*SCS is specified, the system generates the SNA Character String (SCS). SCS is the lowest level of printer function. If \*SCS is specified and the spooled printer file is directed to an IPDS printer, the system converts the file to IPDS.

#### **DRAWER Parameter**

This parameter selects the paper/envelope source used when automatic, cut-sheet feed mode is specified using FORMFEED(\*AUTOCUT). The values for selection are:

- **1** Paper is fed from the primary paper tray.
- **2** Paper is fed from the secondary paper tray.
- **3** Paper is fed from the 100-sheet Auxiliary Feeder
- **\*E1** Envelopes are fed from the Envelope+ Feeder.

See the discussion about envelopes in ["Select Format and Change Format Menus"](#page-178-0) [on page 159](#page-178-0).

#### **DUPLEX Parameter**

This parameter specifies whether to print on one side or both sides of the paper.

- **\*NO** Print on one side of the paper.
- **\*YES** Print on both sides of the paper with the top of each page at the same end of the paper.
- **\*TUMBLE** Print on both sides of the paper such that the top of one side is at the same end as the bottom of the other side of the paper. This is for output that is usually bound at the top.

#### **FONT Parameter**

The FONT parameter specifies the font with the font's FGID and point size. Fixed-pitch fonts do not require the point size. The printer does not require operator intervention to change fonts. When selected fonts are internal, the printer automatically selects the font and continues printing without interruption. For more information, see "CRTPRTF" in the IBM AS/400 Programming: Control Language Reference. Valid values range from 1 to 32767.

OS/400 may substitute some fonts for other fonts and issues a message indicating that substitution has occurred.

When a requested font is not resident in the printer, the printer performs a Font Best Fit algorithm to substitute the requested font with a resident font. The printer does not report an error message.

For a list of valid fonts and IDs for the printer, refer to the font and code page information in this book. The manual also contains more information on typographic font selection and details on Font Best Fit. The font parameter cannot access fonts on font cards or font cartridges.

#### **FORMFEED Parameter**

This parameter specifies the method by which forms are fed into the printer. Specify \*AUTOCUT for single sheets or envelopes to be fed automatically. If you are using manual feed, specify \*CUT.

See the discussion about envelopes in ["Select Format and Change Format Menus"](#page-178-0) [on page 159](#page-178-0).

#### **FRONTMGN/BACKMGN Parameters**

These parameters specify the offset, down from the top edge of the media, and to the right, from the left edge of the media on the front and back sides. The offsets are in the unit of measure specified on the units of measure (UOM) parameter. You can use this parameter only for printer files with \*DEVTYPE(\*AFPDS) specified.

When \*DEVD is specified, the margin values that AS/400 uses depend on the printer device configuration as follows:

#### **AFP(\*YES):**

Margins equivalent to the no-print borders as reported by the IPDS printer. Thus you should set printer configuration setting Margins to System to Yes.

#### **AFP(\*NO):**

Margin of 0

When you specify offsets down and across, make them large enough to position the page in the printable area.

#### **FIDELITY Parameter**

Specifies whether or not printing continues after print errors occur for printers configured for AFP(\*YES).

#### **\*ABSOLUTE**

Printing stops if a print error (invalid print data) occurs.

#### **\*CONTENT**

Printing continues if a print error occurs.

#### **FNTCHRSET Parameter**

Specifies a downloaded font consisting of a character set and a code page. It is valid only for print files with DEVTYPE(\*AFPDS) specified.

#### **FRONTOVL/BACKOVL Parameter**

Specifies the qualified name of the object that contains the overlay that is printed on the front and back sides of the page.

#### **LPI Parameter**

This parameter specifies the line spacing on the printer in lines per inch (LPI).

#### **MULTIUP Parameter**

For spooled output only, specifies the number of pages to print on a single physical page. If you request a value of 2 or 4, consider the size of the output and the paper.

#### **OVRFLW Parameter**

This parameter specifies the line number on the page when overflow to a new page occurs. Generally, after the specified line is printed, text overflows to the next page before printing continues. For example, if the parameter specifies the line number as 60, after line 60 has printed, text overflows to a new page. The OVRFLW parameter enables an application program to avoid printing in the no-print border at

<span id="page-170-0"></span>the bottom of the page. See IBM Network Printers: Twinax/Coax Configuration Guide for more information on unprintable areas.

#### **PAGESIZE Parameter**

This parameter specifies the length and width of the printer forms used by this printer.

#### **Notes:**

1. Because this parameter specifies the physical size of the paper, it cannot be adjusted to reflect the size of the printable area. printing in the unprintable areas.

When the measurement method is set to \*UOM, the page length and width are in the units of measure (centimeters or inches) specified in the UOM parameter.

When the measurement method is set to \*ROWCOL, the page length is specified in lines per page, and the width is specified in print positions (characters) per line. To determine the page width (in columns), multiply the characters-per-inch (CPI) by the forms width in inches. For example, 10 CPI x 8.5 produces a page width of 85. Specify page length values based on the LPI parameter and the forms length.

The following table contains the appropriate page length values for several paper sizes and LPI values.

|                              | Then Lines per Page must be:         |                                      |                       |                      |
|------------------------------|--------------------------------------|--------------------------------------|-----------------------|----------------------|
| If Lines per<br>Inch equals: | for 8.5 by 11<br>inch page<br>length | for 8.5 by 14<br>inch page<br>length | for A4- size<br>paper | for B5-size<br>paper |
| 4                            | 44                                   | 56                                   | 46                    | 40                   |
| 6                            | 66                                   | 84                                   | 70                    | 60                   |
| 8                            | 88                                   | 112                                  | 93                    | 80                   |
| 9                            | 99                                   | 126                                  | 105                   | 90                   |

Table 166. Paper Length Values

Specify page sizes with reference to the way the data is printed on the page. For example, if you are using an 8.5-by-11 inch page in portrait orientation and format for six LPI (with a 10-pitch font), specify PAGESIZE(66 85) and PAGRTT(0). If you rotate the page, specify page size for an 8.5-by-11 inch page in landscape orientation and enter PAGESIZE(51 110) and PAGRTT(90).

#### **PAGRTT Parameter**

This parameter specifies the degree of clockwise page rotation for the printer file. Options of (0), (90), (180), and (270) rotate the file 0°, 90°, 180°, and 270°, respectively.

Option (\*COR) forces computer output reduction (COR). COR allows printed output intended for a 13.2-by-11 inch form to be printed on an 8.5-by-11 inch (landscape) page.

In Non-IPDS mode, the printer calculates the COR reduction.

In IPDS mode, OS/400 calculates the COR reduction

When \*COR is specified, a 10-pitch font is converted to a 13.3-pitch font, a 12-pitch font is converted to a 15-pitch font, and a 15-pitch font is converted to a 20-pitch font. Top and left margins of 0.5 inches are added to the printed output and the PAGESIZE is set to 8.5 by 11 inches.

Option (\*AUTO) may cause page rotation or COR. OS/400 uses the PAGESIZE, LPI, and FONT parameters to determine when to perform page rotation or COR. For example, specifying PAGESIZE(66 132), LPI(6), and FONT(011)–pitch of 10 CPI–results in a page length of 11 inches  $(66/6 = 11)$  and a page width of 13.2 inches  $(132/10 = 13.2)$ . In this example, the resulting text is reduced, using COR. The length and width are matched against a default page size of 8.5 by 14 inches to determine whether to perform page rotation or COR. Use the following table to determine printed results when \*AUTO is specified:

Table 167. Results of \*AUTO

|                  | $L \leq 8.5$          | $ 8.5 < L \leq 14$ |
|------------------|-----------------------|--------------------|
| $W \leq 8.5$     | No change (See note.) | No change          |
| $8.5 < W \le 14$ | Rotation              | <b>COR</b>         |
| W > 14           | Rotation              | <b>COR</b>         |

**Note:** When page width is greater than page length, page rotation occurs.

Applications that do not specify margins to move text out of the unprintable border, but which use printer file parameters causing rotation only, may have characters or lines of text missing in the output. To move text into the print area, specify margins, change the printer file parameters given in the previous example, or specify \*COR.

**Note:** Table 167 and the discussion above also apply when PAGRTT(\*DEVD) and PRTQLTY(\*DRAFT) have been specified in the printer file.

Automatic rotation from the PAGRTT parameter does not occur through the printer file if the file contains elements such as the following:

- Graphics
- Bar codes
- Varying LPI
- Varying fonts
- Varying page rotations
- Varying drawer options

#### **PRTTXT Parameter**

This parameter prints a footer at the bottom of each page. To ensure that the footer prints in the print area, use the PAGESIZE (Page-length) and OVRFLW parameters to adjust the amount of text on the page.

#### **QPRTVAL Parameter**

With Printable Area = Expanded with rotated overlays on the AS/400, you many need to change the QPRTVALS data area position 2 to ″Y″. This tells PSF not to offset the logical page when rotating text 90 degrees.

#### **RPLUNPRT Parameter**

Use this parameter to specify substitution characters to be used in place of unprintable characters. If you specify DEVTYPE (\*IPDS), a hyphen (**-**) or a space ( ) prints instead of the unprintable character. If you specify RPLUNPRT (\*YES), the specified substitution character prints instead of each unprintable character. If you specify RPLUNPRT (\*NO) and the value of the unprintable character is Hex 00 through 3F, or is Hex FF, undesirable results may occur. If you specify RPLUNPRT (\*NO) and the value of the unprintable character is Hex 40 through FE, the device signals a recoverable error and sends an inquiry message to the operator.

#### **UOM Parameter**

This parameter specifies the unit of measure to use for values specified in PAGESIZE, FRONTMGN, and BACKMGN parameters, and the offsets for FRONTOVL and BACKOVL parameters.

## **Additional Information for Create Printer File (CRTPRTF)**

The following additional information may be helpful when specifying CRTPRTF parameters:

- IBM recommends that you print using a printer writer (specify SPOOL (\*YES) on the printer file) rather than printing directly to the printer (specify SPOOL (\*NO) on the printer file).
- If a character in a specific font is too tall to fit on the presentation surface, the character may not print. When using tall fonts, you may have to adjust your print line accordingly.
- You can use the DDS keyword PAGRTT to rotate pages within a printer file. The keyword is valid only on page boundaries and can have values of 0, 90, 180, or 270. Page rotation applies only to the page where you used the keyword. After the printer completes the page, rotation returns to the file level (as defined by the CRTPRTF, CHGPRTF, and OVRPRTF commands).

If your printer file PAGRTT parameter is set to \*AUTO and the text is positioned in the unprintable area, see ["PAGRTT Parameter" on page 151.](#page-170-0)

## **Using Data Description Specifications (DDS)**

The printer file description contains information that is specified in two places:

- The source file that contains the DDS
- The CRTPRTF command.

DDS lets you describe various user-defined printer configurations to your host system. DDS contains the specifications for each printer file.

Several DDS parameters are similar in name and function to parameters on the CRTPRTF command. DDS parameters often allow you to modify these functions on a field, record, or page basis.

For more information on defining a DDS printer file, or for information about any of the following parameters, refer to IBM AS/400 Data Description Specifications Reference Manual, SC41-9620.

The CRTPRTF command creates the printer file and specifies the file name. You can use the CHGPRTF or OVRPRTF commands in a program to change or to override, respectively, the parameter values specified in the printer file description.

You can define the following printer parameters in keyword entries, positions 45 through 80:

### **BARCODE Parameter**

Use this field-level keyword to print a named field as a user-specified bar code. The bar code ID and height are required parameters. Specify the height of the bar code in number of lines with valid values of 1 to 9.

The following bar codes are supported by the printer and the host system. See the IBM AS/400 Data Description Specifications Reference Manual for the bar code IDs supported by DDS.

| <b>Bar Code ID</b> | <b>Bar Code Name</b>                                    |
|--------------------|---------------------------------------------------------|
| <b>CODEABAR</b>    | AIM USS-Codabar                                         |
| CODE128            | Code 128, AIM USS-128                                   |
| CODE30F9           | 3 of 9 Code, AIM USS-39                                 |
| EAN <sub>2</sub>   | EAN Two-Digit Add-On                                    |
| EAN <sub>5</sub>   | EAN Five-Digit Add-On                                   |
| EAN <sub>8</sub>   | EAN-8 (JAN Short)                                       |
| EAN <sub>13</sub>  | EAN-13 (JAN Standard)                                   |
| INDUST2OF5         | 2 of 5 Industrial                                       |
| INTERL2OF5         | 2 of 5 Interleaved AIM USS-I 2/5                        |
| MATRIX2OF5         | 2 of 5 Matrix                                           |
| <b>MSI</b>         | MSI                                                     |
| <b>POSTNET</b>     | <b>POSTNET</b>                                          |
| <b>UPCA</b>        | <b>UPC/CGPC Version A</b>                               |
| <b>UPCE</b>        | <b>UPC/CGPC Version E</b>                               |
| UPC <sub>2</sub>   | UPC Two-Character Supplemental Encodation (Periodicals) |
| UPC <sub>5</sub>   | UPC Five-Character Supplemental Encodation (Paperbacks) |

Table 168. Bar Codes Supported by the Printer and the Host System

For Code 128 bar codes, use "Code 128 Character Set" to determine the hex value of the desired character.

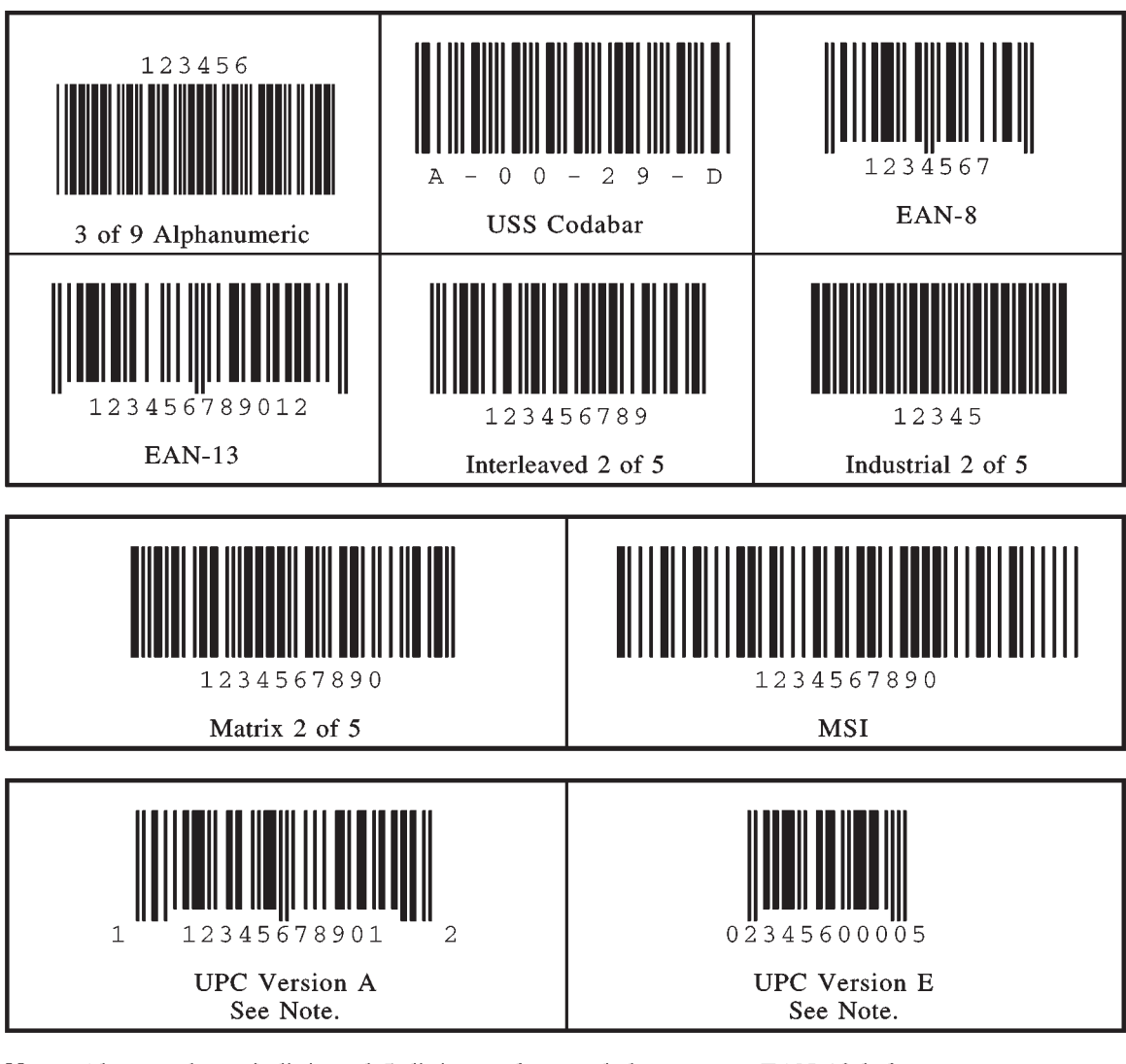

Note: Also can have 2-digit and 5-digit supplemental the same as EAN 13 below.

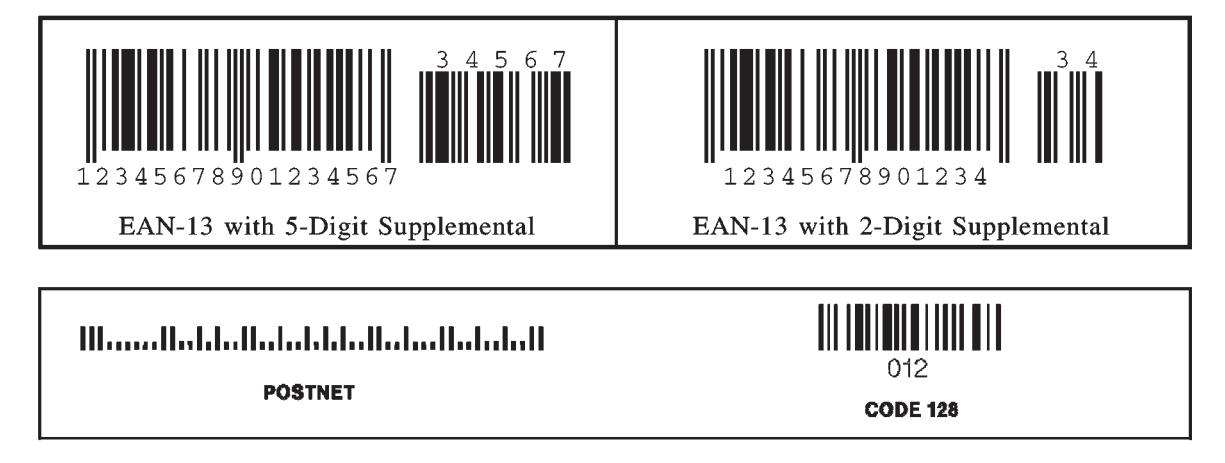

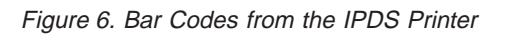

Print bar codes only in the recommended print area. If you place a bar code so that a portion of it is in the unprintable area, a portion of the bar code prints in solid black. For an example, see [Figure 7 on page 156](#page-175-0).

<span id="page-175-0"></span>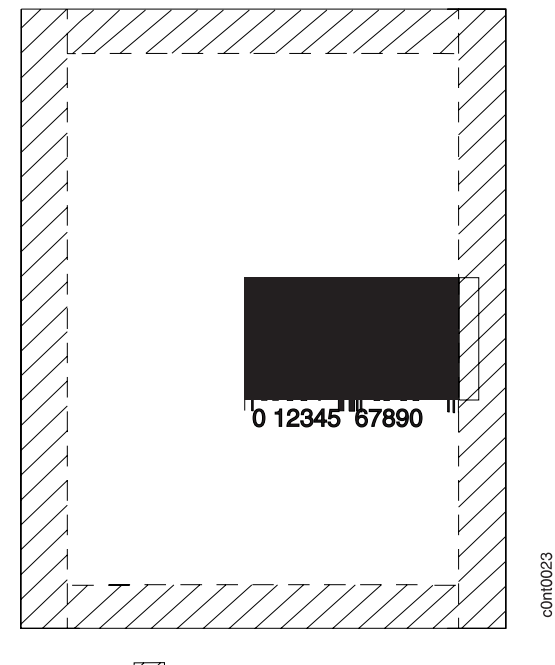

7 Unprintable Area

Figure 7. Bar Code Printed Outside of Print Area

The following example prints the Universal Product Code (UPCA) bar codes beginning at line 20 with a height of 4 lines.

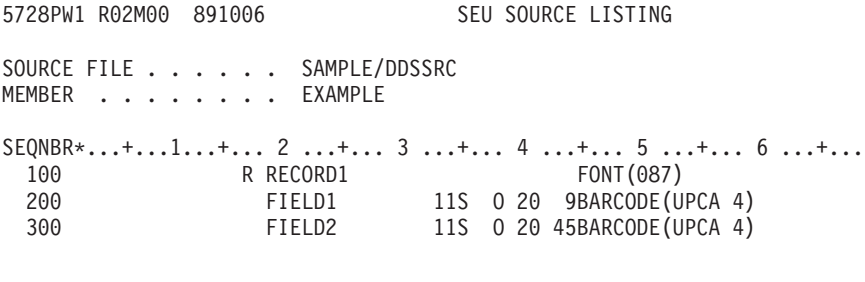

\*\*\*\* END OF SOURCE \*\*\*\*

### **BOX Parameter**

Use this record-level parameter to print a rectangle. The horizontal and vertical positions of diagonal corners of the box, plus with the width of the lines, are required elements.

Horizontal and vertical positions are specified relative to the margins specified on the FRONTMGN or BACKMGN parameter of the CRTPRTF command. The UOM parameter on the CRTPRTF command determines the units of measure for these positions. Valid values are 0 to 57.790 cm (0 to 22.750 inches). An error message is issued at application run time if the box extends beyond the page boundaries.

The line-width element defines the width of the lines. Valid values are 0.001 to 57.790 cm (0.001 to 22.750 inches). You also can specify the following special values:

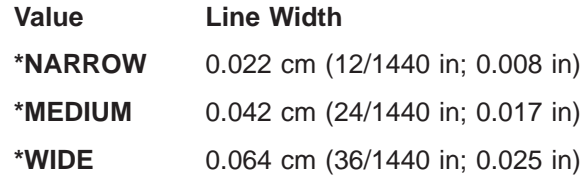

The line width is drawn on the inside of the box.

The BOX parameter is valid only when DEVTYPE(\*AFPDS) is specified on the CRTPRTF command.

#### **CHRSIZ Parameter**

Use this record-level or field-level parameter to expand the width and height of a character in a record or field. This parameter allows you to scale the printer fonts by integer values or the GDDM graphic symbol sets by decimal values.

You may also use the CHRSIZ parameter to specify the size of graphic fonts.

**Note:** To maintain desirable character spacing when scaling typographic fonts, a font with a point size less than or equal to 12 must be used.

#### **GDF Parameter**

Use the Graphic Data File, record-level parameter to print a graphic data file. The graph file and graph member elements identify the chart to be printed and are required.

You can specify the graph file and member names and the optional library-name elements as constants, as program-to-system fields, or a combination of both.

The horizontal and vertical positions define the starting point of the chart and are required elements. These positions are specified relative to the margins specified on the FRONTMGN or BACKMGN parameter of the CRTPRTF command. The UOM parameter on the CRTPRTF command determines the units of measure for these positions. Valid values are 0 to 57.790 cm (0 to 22.750 inches).

The graph depth and graph width elements are required and define the depth and the width of the chart respectively. The chart is scaled to fit within the area specified by these elements. Valid values are 0.001 to 57.790 cm (0.001 to 22.750 inches). You also can specify the following special values.

The graph rotation element is required and defines the orientation of the chart with respect to the text on the page. Valid values are 0, 90, 180, and 270.

An error message is issued at print time if the chart is not positioned on the page.

The GDF parameter is valid only when DEVTYPE(\*AFPDS) is specified on the CRTPRTF command.

#### **HIGHLIGHT Parameter**

Use this record-level or field-level parameter to print a field in bold letters. You may not use "Highlight" if a graphic symbol set is specified.

#### **LINE Parameter**

Use this record-level parameter to print a horizontal or vertical line. The horizontal and vertical positions of one end point, and the length, direction, and width of the line are required elements.

The horizontal and vertical positions are specified relative to the margins specified on the FRONTMGN or BACKMGN parameter of the CRTPRTF command. The UOM parameter on the CRTPRTF command determines the units of measure for these positions. Valid values are 0 to 57.790 cm (0 to 22.750 inches).

The line length element defines the length of the line. Valid values are 0.001 to 57.790 cm (0.001 to 22.750 inches).

The line direction element can have a value of horizontal (\*HRZ) or vertical (\*VRT).

The line-width element defines the width of the lines. Valid values are 0.001 to 57.790 cm (0.001 to 22.750 inches). The following special values can also be specified.

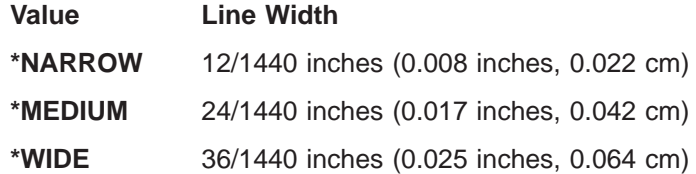

You can use an optional line pad parameter to specify where the line width value is placed relative to the actual line coordinates. Valid values are \*TOP and \*BOT for horizontal lines, and \*LEFT and \*RIGHT for vertical lines.

An error message is issued at application run time if the line extends beyond the page boundaries.

The LINE parameter is valid only when DEVTYPE(\*AFPDS) is specified on the CRTPRTF command.

#### **OVERLAY Parameter**

Use this record-level parameter to print an overlay. The overlay name, and the horizontal and vertical position of the starting point are required elements.

The overlay name, and the optional library name, elements can be specified as constants, as program-to-system fields, or a combination of both.

The horizontal and vertical positions are specified relative to the margins specified on the FRONTMGN or BACKMGN parameter of the CRTPRTF command. The UOM parameter on the CRTPRTF command determines the units of measure for these positions. Valid values are 0 to 57.790 cm (0 to 22.750 inches).

An error message is issued at print time if the overlay does not fit on the page. A maximum of 10 overlays can be used per page.

The OVERLAY parameter is only valid when DEVTYPE(\*AFPDS) is specified on the CRTPRTF command.

#### <span id="page-178-0"></span>**PAGSEG Parameter**

Use this record-level parameter to print a page segment. The page segment name and the horizontal and vertical position of the starting point are required elements. You can specify the page segment name, and the optional library name elements as constants, as program-to-system fields, or a combination of both.

The horizontal and vertical positions are specified relative to the margins specified on the FRONTMGN or BACKMGN parameter of the CRTPRTF command. The UOM parameter on the CRTPRTF command determines the units of measure for these positions. Valid values are 0 to 57.790 cm (0 to 22.750 in). An error message is issued at print time if the page segment does not fit on the page. A maximum of 10 page segments can be on a page.

The PAGSEG parameter is valid only when DEVTYPE(\*AFPDS) is specified on the CRTPRTF command.

#### **TXTRTT Parameter**

Use the TXTRTT (Text Rotation) field-level parameter to rotate any text contained in the field. The field rotation element is required and controls the rotation of the field. Valid values are 0, 90, 180, and 270.

The TXTRTT parameter is valid only when DEVTYPE(\*AFPDS) is specified on the CRTPRTF command.

### **UNDERLINE Parameter**

Use this field-level parameter to specify that the field is underlined when it prints.

## **Using OfficeVision/400**

When working with documents using Office menu screens, you can edit text for printer output (bold, underlining), or you can change the printer parameters by document format changes (page rotation or LPI). For complete information and instructions on making these changes, refer to IBM AS/400 Office: Using OfficeVision/400 Word Processing. For office functions, see the IPDS Printer Function chart in Appendix A of the same publication.

#### **Notes:**

- 1. If characters such as the exclamation point print differently than expected, you may need to change the printer default code page. Refer to the appendix on code pages for more information.
- 2. When using superscripts and subscripts, a half-line index is performed. This may cause lines to overlap.
- 3. When using Underline, underlining always occurs at the baseline.
- 4. When using Word Underline, underlining occurs at the current level, for example, with superscript and subscript.

#### **Select Format and Change Format Menus**

The following options are controlled from the Select Format and Change Format menus of OfficeVision. The printer default configuration settings must be set properly for the options to function correctly.

v **Font (pitch) or FGID**

#### **Notes:**

- 1. Font selection by FGID supports IDs in the range 1 to 65534 under Word Processing. The font range is from 1 to 32767 for other office options.
- 2. When using an application or host operating system that does not allow selection of point size, use the alternate FGID to access internal Times New Roman and/or Sonoran Serif typographic fonts.
- 3. When using typographic fonts, justification and centering are not supported. You are responsible for determining line endings (or how many characters will fit on a line).
- 4. When using large fonts, adjust the line spacing to prevent lines from overlapping.
- v **Paper**
	- Paper width and length
	- Paper source
		- Paper drawer
		- Manual feed
		- Envelope feed
	- Rotation option.
- v **LPI and line spacing options**
- v **First and last typing line**
	- **Note:** If Unprintable Area is set to Normal, there is an unprintable area on all edges of each printed page. Make sure you set the first typing line in the header or body of the document, the last typing line in the body of the document or in the footer, and the left and right margins to allow for this.
- **•** Envelopes

Set the AS/400 rotation value to 2 for 0° rotation. The printer automatically prints the text on the envelope in landscape orientation. You can select other rotation values too. For values other than 2, you may have to adjust the text to position it correctly on the envelope.

v **Symbols and Cursor Draw**

Symbols and Cursor Draw use the symbol code page 259.

**Note:** Symbol code page 259 does not exist for all fonts. Refer to the font appendix for more information.

#### **Using the Print Options Menu**

The following functions are available from the Print Options menu:

v **Supported Print Qualities**

The printer supports letter-quality printing only. Text-print or draft-print options print as letter quality.

v **Large Print**

Large print can only be selected for the entire document (not on a line-by-line basis). Use it to print characters that are twice the size of 15-pitch fonts. This supports all major functions except justification, centering, and bolding.

**Note:** Because this function uses graphics, it may print more slowly than normal print.

v **Error Log Page**
This page contains information about errors in your document, such as interchange errors, print resolve errors, and printing errors. To print the error log page, select it in the Print Options menu.

#### **Using Graphics in OfficeVision/400**

You can use graphics in your document to add visual effects to your letters and reports. Graphics are pictorial representations of relationships by means of dots, lines, or curves. Graphics include graphs and images. A graph is a series of points to represent variables such as percentages or bar graphs. An image is a likeness of an object created photographically.

A graph can be sent from another system, or created with BGU or PC products such as DisplayGraphics, and stored in a graphics data format (GDF) file or a PC File document. You can create images using either PCIDU or the IBM AFP drivers for Microsoft Windows and OS/2 that are supplied with PC Support/400 on a personal computer.

AS/400 Office supports the following graphic formats:

- **PIF** Picture Interchange Format
- **GDF** Graphic Data Format
- **GOCA** Graphics Object Content Architecture.

AS/400 supports the following image formats:

- **IMDF** Image Data Format
- **IOCA** Image Object Content Architecture.

Both formats can be stored in a PC File document or a file.

For information on how to create a graph and store it in a GDF, refer to BGU User's Guide and Reference, SC09-1167.

The following example shows a document with an embedded graph created using BGU:

#### Document

.<br>Gr

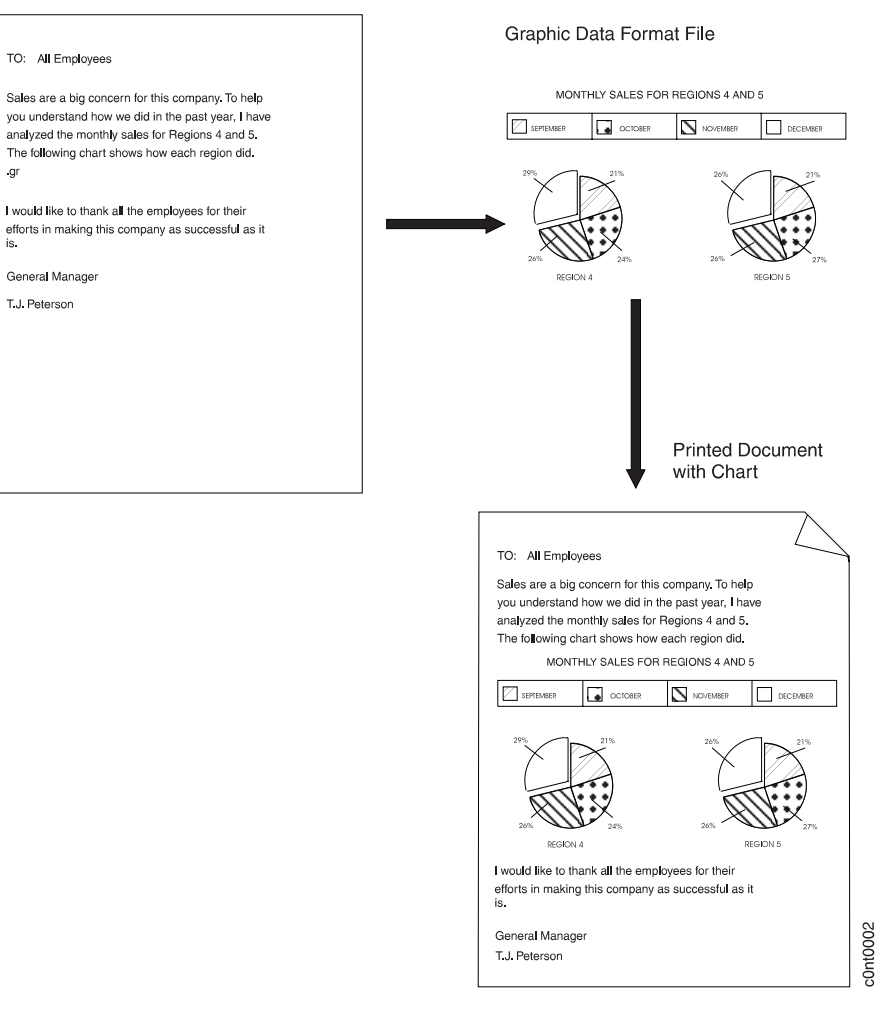

Figure 8. BGU Example

If you use PC Support/400 and PC Organizer, you can store your graphs and images in a shared folder, and you can also view and print your graph or image PC File documents from the Work with Documents display. You may view graphs and images while editing your OfficeVision/400 documents.

**Inserting Graphics in a Document:** You use the Graphic text instruction (.gr) to mark the place in the document where the graphic will be printed. You must also store the graphic in the document using the Get Graphic display before you print the document. If you do not store the graphic in the document before you print it, a blank space will be left at the location where the graphic would be placed.

If you wish to print the graphic on a page by itself, you should type a value for the Top Margin prompt to leave at least one line of blank space above the graphic. If the Top Margin prompt is left blank, the graphic starts printing on the first print line, which may be in the unprintable area. You must also specify the value of the amount of space you want to leave for the left margin. This is the indent from the paper edge prompt. If you leave this prompt blank, the graphic prints at the left margin.

If you have a graphic stored in another document, you can copy the graphic into this document. If you do not have the graphic stored in another document, you will have to store the graphic in a file or a PC File document before you can copy the graphic into your document. See "Operating System/400 (OS/400) Graphics" on page 163 for information on storing a graphic.

A graphic can be printed with text above and below it or on a page by itself. Text cannot be printed to the left or right of the graphic unless you are using multiple text columns. If the graphic is in multiple text columns, the columns continue after the graphic. When a graphic prints on a page by itself, no headers, footers, or active running headings print on the page with the graphic.

A graph is automatically scaled to fit the available white space without distorting the shape of the graph. An image is not scaled to fit. It is trimmed to adjust to the specified size. If images are scanned at 300 dots per inch (dpi), the printer does not need to convert the image to 300 dpi and printing performance is improved. Images that are not 300 dpi are automatically converted to 300 dpi.

A signature or logo could also be treated as an image and included in the document with the OfficeVision/400 Graphic instruction. When treated as an image, signatures and logos are fully contained within their own image block. Any text part of the document would be printed before or after that block and could not print over or within the image block. Text can only be printed on either side of an image block and only if multiple text columns are used.

## **Operating System/400 (OS/400) Graphics**

OS/400 Graphics includes both Graphical Data Display Manager (GDDM) and Presentation Graphics Routines (PGR). GDDM is a means of displaying, printing, or plotting pictures. PGR are a means of displaying, printing, or plotting charts.

GDDM and PGR are part of OS/400. To use OS/400 Graphics, you must write CALL statements in application programs using a high-level language.

#### **Using Graphical Data Display Manager (GDDM) OS/400 Graphics**

GDDM uses printer files to communicate with work station printers. The DEVICE-TOKEN parameter of the DSOPEN routine identifies the program to GDDM as one that is to generate printer output.

The printer can print graphics directly from an application program by selecting SPOOL (\*NO) output on the CRTPRTF, CHGPRTF, and OVRPRTF commands. You may also print from a previously spooled file from an Output Queue. You can open graphics printer files by using the DSOPEN routine to specify printer using the device identifier. The device token (IPDS) identifies the device type. The DSUSE routine then uses the device identifier to make the printer the current device.

**Creating or Storing Graphics Data Format (GDF) Files:** A Graphics Data File (GDF) is used as a lower level programming interface within GDDM and allows you to define graphics for use in the printer.

You can create GDF files on the AS/400 in the following ways:

- From a GDDM application using the GSGET routine
- From a BGU chart format
- From a System/370 ADMGDF file (converted and sent to AS/400)

**Note:** System/370 GDDM creates ADMGDF files, which may then be converted to AS/400 GDF using tools provided on the System/370.

**Printing Graphics Data Format (GDF) Files:** To print a GDF file on an AS/400, you can use the DSPGDF CL command and specify (\*PRINT) for the OUTPUT keyword and IPDS for the DEVTYPE keyword.

**Note:** You can print the spooled file after spooling it to your output queue.

For more information on printing a GDF file, see ["Printing BGU Charts" on page](#page-184-0) [165](#page-184-0).

For more detailed information, see the IBM AS/400 GDDM Programming Guide, SC33-0536, the IBM AS/400 GDDM Programming Reference Manual, SC33-0537, or the IBM AS/400 Programming: Control Language Reference.

#### **Using Business Graphics Utility (BGU)**

BGU is a menu-driven interface to GDDM. After creating a chart using BGU, you can save the business graphics in the form of a GDF file. The GDF file allows you to use your system or any other GDF-compatible system to print the chart. You can also transfer graphics to and from the GDDM application program by saving the chart as a GDF file.

BGU creates *chart formats* that contain attributes such as chart type and axis definition. The data for the BGU chart resides in AS/400 data base files. When you request a display or a printed chart, BGU combines chart formats with the data. It then executes a combination of GDDM instructions and PGR to draw the chart.

#### **Notes:**

- 1. There is an unprintable area on all edges of each printed page.
- 2. Both GDDM and PGR are programming interfaces for integrating graphics into application programs and for generating charts as program output.

#### **Creating BGU Charts**

You can use BGU to create:

- Line graphs
- Bar charts
- Surface charts
- Pie charts
- Text charts
- Venn diagrams
- Scatter diagrams
- Histograms
- **Note:** Using the BGU/400 Easy Path to design charts and print them on the printer is not recommended. The Easy Path method limits your ability to move data out of the unprintable area. Use the Create Chart Format or Change Chart Format commands that allow flexibility in placing data.

When you create or change a BGU chart, avoid placing data in the unprintable area by selecting the location of the chart heading, the chart legend, a chart note, or the text on a text chart. Adjusting the margin of a chart on the Specify Margins menu

<span id="page-184-0"></span>can also prevent data from being positioned in the unprintable area. Selecting page dimensions slightly smaller than the actual page size prevents data from being positioned in the right and bottom margins of the unprintable area. To specify page dimensions, create a new printer file or change an existing printer file and then specify this printer file on the Specify Printer menu. On this menu, you also may specify that the default printer options should be changed. If you do this, the Change Printer Options menu is displayed. You may specify a new page size on this menu. If part of the vertical axis title does not print, complete the following steps to correct the problem:

- v Increase the size of the left margin. In most cases, this may solve the problem.
- Decrease the scale of the axis title characters.
- v Use shorter axis labels, decrease the character scale, and change the orientation of the labels.
- Move the axis title to a position above the axis.

For more information on creating BGU charts on the AS/400, see the IBM AS/400 Business Graphics Utility User's Guide and Reference Manual, SC09-1167.

#### **Printing BGU Charts**

You can select a printer from the Select or Specify Printer menu and then select the device you want to use. You can also specify a printer file with the printing characteristics required for the chart.

The current printer file characteristics can be reviewed or changed before printing.

The following characteristics can be changed before printing:

- Output queue
- Library
- Number of copies
- Form type
- Page size
	- Length of page
	- Width of page
- Overflow line
- Rotation.

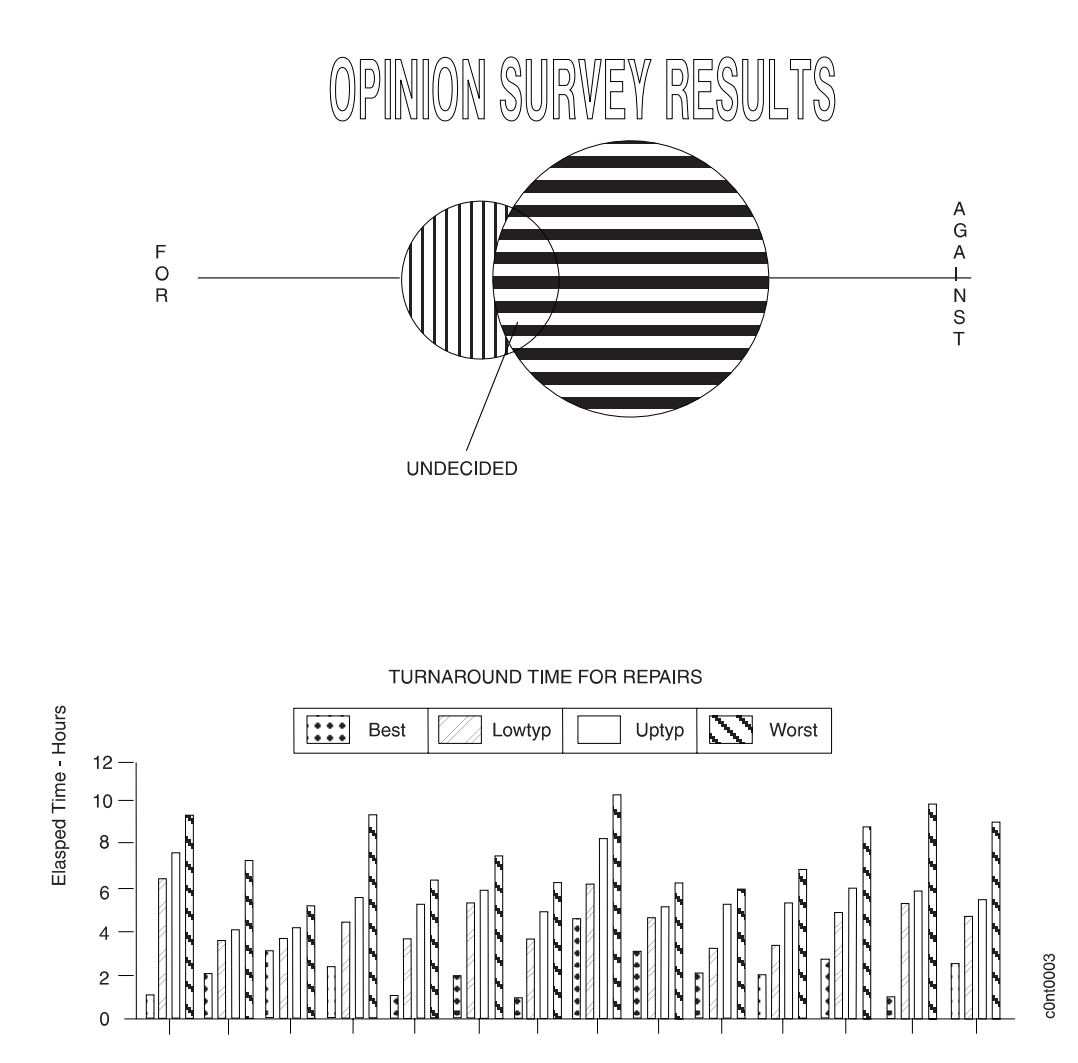

Figure 9. BGU Chart Examples

You may print an existing BGU chart by following instructions on menus, or you may use the Display Graphics Data Format (DSPGDF) command. An example of the DSPGDF command is:

DSPGDF FILE(KHABGU/PBGUA001) MBR(PBGUA001) OUTPUT(\*PRINT) DEVTYPE(IPDS)

#### where:

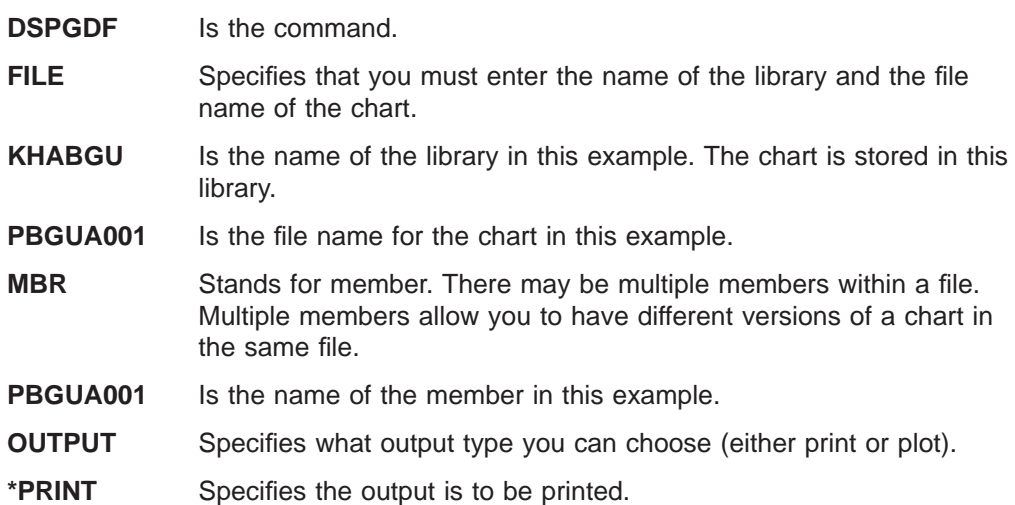

**DEVTYPE** Stands for device type. Specify the name of the device type you want to use to print.

**IPDS** Is the device type in this example.

### **Using a Network Printer as a Virtual Printer with PC Support/400**

AS/400 PC Support allows the user of a personal computer to take advantage of the printers that are attached to the AS/400 system. An AS/400 printer is typically shared or used by more than one program or person and allows the system to manage the printing on these printers more efficiently. The term virtual printer means that, although the printer is attached to the AS/400 system, it is used as though it were a PC printer. The virtual printer is accessed by the same commands used to control a PC printer.

You can define multiple printers when using PC Support/400. You can define LPT ports as virtual printers, or they can be a combination of locally-attached PC printers and virtual printers.

When setting up the virtual printer, you must specify a device name. Use the device name of the printer as defined in the OS/400 to specify this as a printer attached with a twinaxial cable connection. You also may specify the name of the OS/400 printer file if you want to override the virtual printer setup values.

Printout format and printer setup options, such as CPI, LPI, and page length in lines, can be selected for a virtual printer. Other options are available. Refer to AS/400 PC Support User's Guide for more information.

When using DisplayWrite\* (DW) Versions 3, 4, 5, or 5/2 to print documents on printer attached to the AS/400, choose data type 3 (Final-Form Text). DW3, DW4, DW5, and DW5/2 should be configured to print using FFTDCA.PFT. <sup>1</sup> If the document does not print as expected, choose data type 1. The printer function table, FFTDCA.PFT, outputs an Extended Binary-Coded Decimal Interchange Code (EBCDIC) print data stream in Final-Form Text format (L2DCA). The L2DCA data stream is translated to IPDS by the AS/400 operating system.

When assigned with data types 1 and 3, the virtual printer assumes that the data created by the personal computer is already in EBCDIC and does not have to be translated from American National Standard Code for Information Exchange (ASCII) to EBCDIC. Use data type 2 (ASCII to SCS) when printing with most other PC programs. When assigned with data type 2, the virtual printer assumes that the ASCII to be translated to SCS is at the IBM Proprinter level; therefore, configure the PC program for an IBM Proprinter. The AS/400 operating system translates the SCS data stream to IPDS. Graphics data cannot be printed using this virtual printer data type.

Refer to the IBM AS/400 PC Support: Technical Reference for details on specific programs and their functions, as well as other special considerations when using virtual printers.

#### **Notes:**

1. If printable area is set to normal, an unprintable area is on all edges of each printed page. This can be changed.

<sup>1.</sup> Final-Form Text Document Content Architecture printer data stream.

- 2. AFP printer drivers supplied with PC Supoort/400 allow you print output from Microsoft Windows and OS/2 applications to any AFP-compatible IPDS printer attached to an AS/400. The Microsoft Windows version is available in Version 2 Release 2 of PC/Support 400. The OS/2 version is available in Version 2 Release 3 of PC Support/400.
- 3. Use Printer Data Type 5 when printing data from IBM AFP drivers. Use Printer Data Type 4 when printing data from PCL on the printer and you don't want AS/400 to convert the data. Use only PCL data; with other types, the results are unpredictable. This option is not valid when the twinaxial attachment is in IPDS mode.

# **Chapter 16. Data Streams– Non-IPDS Mode with AS/400**

Data stream controls consist of device controls, page controls, font controls, and cursor controls. They prepare the printer to receive data, set up the layout and appearance of the page, identify which fonts to use, and tell the printer where to place a character (when to start a new line, tabs, and so on).

In the following descriptions, "Ignored" means that it does not cause printing; it does not cause the horizontal (or vertical) position to move; nor does it move the printer off of a line or page boundary if it is already on one.

#### **Device Control**

Device controls set up the printer environment and prepare it to receive data.

## **Set Initial Conditions (SIC)**

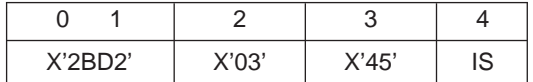

Sets the environment of the EBCDIC data stream transform. The one byte parameter IS (Initialization Set) has the following meanings:

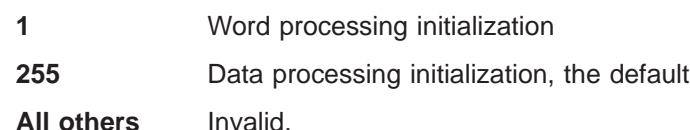

**Note:** These changes do not affect the logical meanings of the defaults of the DP environment. Logically, the application assumes it is printing at six lines per inch, ten characters per inch. If the application were to set the right margin to column 85, for example, the printer interprets that as a setting of 8.5 in., regardless of whether it is in COR mode or not.

#### Exceptions:

**Class 2** Control not encountered on a page boundary. When continuing, the printer ejects the current page then executes the control. Indicator=U35. **Class 4** Invalid IS parameter. When continuing, the printer initializes the

word processing environment. Indicator=U36.

The printer ignores this control.

## **Set Exception Action (SEA)**

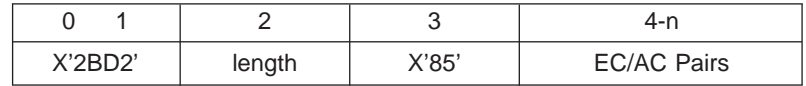

Introduces a sequence of byte pairs of length-2 bytes. The first byte of each pair is the Exception Class; the second byte is the Action for that Exception Class.

The Exception Class byte has the following meanings:

- **0** All exception classes
- **1-4** Exception classes 1-4, respectively

**All others** Invalid.

At least one EC/AC pair is required. The Action byte has the following meanings:

**0** Accept. On the printer, this is treated the same as "Ignore." **1** Ignore. Ignore error and continue processing in as was described for each command. No error indicator is signalled, printed, or displayed. **2** Terminate. Print the corresponding 'Uxx' error indicator at the cursor location, inject a form feed to cause printing of the offending page, signal error status, and stop processing the input data stream. Unit not available is not posted on the interface. The error posted to the host in poll response byte 2 on the Arctic interface will only be cleared by an Arctic CLEAR. **3** Suspend. Print the corresponding 'Uxx' error indicator and do the continuation action as described for each control. Processing continues (no need to press Start), and no status is signalled.

#### **All others** Invalid.

The error display is blanked by the SEA and SIC commands and also when the attachment card issues an expedited Clear, or Power-on Reset.

The printed error indicator consists of a "U" followed by a 2-digit error code taken from the list that follows. The indicator is printed in the lower left corner of the page. Normally an exception will only result in the first error indicator being reported, but if more than one exception is reported, succeeding error indicators follow the first (left-to-right), not to exceed one full line. A vector is drawn from each error indicator to the location of the cursor when the exception was detected (provided the cursor is not off the physical page). If the user is printing at the extreme bottom of page, there is a chance that the error indicators will overlay user text.

- **01** Illegal parameter on BUS (not 0, 1, or 80).
- **02** BUS when underline already active.
- **03** EUS when underline not active.
- **04** Illegal parameter on BOS (not 0, 1, or 80).
- **05** BOS when overstrike already active.
- **06** EOS when overstrike not active.
- **07** Unrecognized control character.
- **08** Invalid STO sequence too few parameters.
- **09** Illegal parameter on SJM (not 0 or 1).
- **10** Reserved.
- **11** Overstrike character not present on BOS.
- **12** Unrecognized ESC sequence X'2B D4 xx' –xx unrecognized.
- **13** Unrecognized ESC sequence X'2B D4' no other data.
- **14** SJM not at start of line.
- SGEA default graphic character less than X'40'.
- Unrecognized PP sequence 34 xx–xx not X'4C', X'C0', X'C4', or X'C8'.
- Horizontal tab encountered with no tab defined for it.
- Indent tab encountered with no tab defined for it.
- SEA not on line boundary.
- SEA class parameter not 0, 1, 2, 3, or 4.
- SEA action parameter not 0, 1, 2, or 3.
- Odd number of parameters on SEA sequence.
- Illegal JTF sequence (too short).
- Illegal SJM sequence (too short).
- Reserved.
- Reserved.
- Reserved.
- Reserved.
- Reserved.
- Unrecognized ESC sequence X'2B xx' –xx unrecognized.
- Unrecognized ESC sequence X'2B D2 xx' –xx unrecognized.
- Unrecognized ESC sequence X'2B D2' with no other data.
- Reserved.
- Reserved.
- SIC not on page boundary.
- Illegal SIC parameter not 1 or 255.
- PPM not on page boundary.
- FC parameter of PPM not 0, 1 or 2.
- QUALITY parameter of PPM not 0, 1, 2, or 3.
- Illegal PPM sequence -- count less than 5.
- SPPS not on a page boundary.
- DX parameter of PPM not 0, 1, 2, or 3.
- Reserved.
- Reserved.
- Illegal STO parameter.
- SVM not on page boundary.
- SHM not on line boundary.
- Illegal code page on SCG.
- Reserved.
- Illegal SCD parameter
- Illegal SCD sequence no parameter specified (need 2 bytes).
- STAB not on line boundary.
- FF parameter on STAB illegal not 0 or 1.
- Illegal length on STAB; incomplete tab definition.
- Reserved.
- No tab defined for SIL level.
- BES when emphasis already active.
- EES when emphasis not active.
- Unrecognized ESC sequence X'2B D1 xx yy'–yy unrecognized.
- ESC sequence too short X'2B D1' with no other data.
- Illegal SFG sequence; count less than 6.
- Reserved.
- SCGL parameter illegal ( X'0F' < LCID < X'FF').
- Illegal SCGL sequence no parameter specified.
- Reserved.
- Typographic font selected with justification on.
- Reserved.
- JTF command received when a typographic font is selected or SJM is active.
- Reserved.
- Reserved.
- Reserved.
- Reserved.
- Reserved.
- SPPS width is invalid (<0).
- **75** SPPS depth is invalid  $(<0)$ .
- SHM left margin is invalid.
- SHM right margin is invalid.
- SVM top margin is invalid.
- SVM bottom margin is invalid.
- SIL not on line boundary.
- SSLD not on line boundary.
- SLS not on line boundary.
- Invalid SPPS sequence too few parameters.
- Invalid overstrike character (< X'40').
- Invalid SSLD parameter (<=0).
- Invalid SSLD sequence too few parameters.
- Invalid SLD sequence too few parameters.
- Reserved.
- **89** Reserved.
- **90** Tab value on STAB illegal (<0).
- **91** Illegal parameter on JTF command (<0).
- **92** Illegal SJM activation either a typographic font is in use or JTF is active.
- **93** Invalid parameter in SFG (FWD=0).
- **94** Reserved.
- **95** Reserved.
- **96** Attempt to backspace off the left edge of the page.
- **97** Printing off the right edge of the page as set by SPPS.
- **98** Printing off the bottom edge of the page as set by SPPS.

If the Exception Class has two or more actions listed for it, the latest one encountered is taken.

#### Exceptions:

- **Class 2** Control not encountered on a line boundary. When continuing, the printer forces a new line then executes the control. Indicator=U19.
- **Class 4** The Exception Class byte and/or Action byte is an invalid value. When continuing, the pair is ignored. Indicator=U20(invalid EC) or U21 (invalid AC)

Unpaired Exception Class byte; that is, length is odd. When continuing, the EC byte is ignored. Indicator=U22.

#### **Miscellaneous**

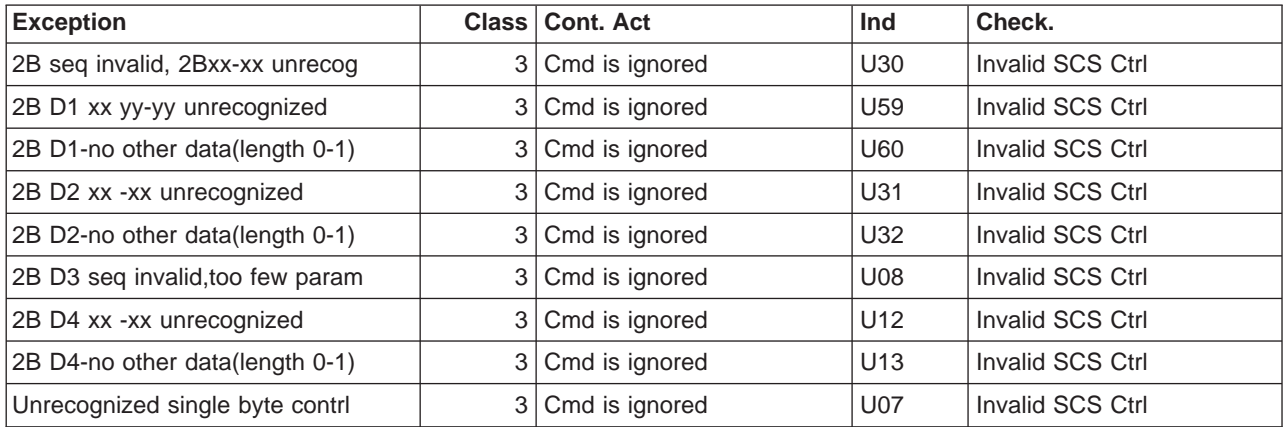

# **Null (NUL)**

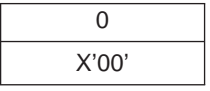

The printer ignores this control.

## **Repeat (RPT)**

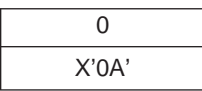

The printer ignores this control.

## **Switch (SW)**

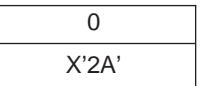

The printer ignores this control.

## **ASCII Transparency (ATRN)**

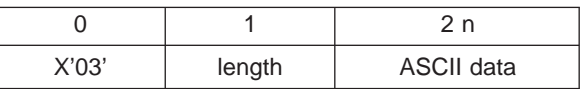

Length can be 0 to X'FF'. The length counts only the ASCII data bytes, not the length byte itself. The number of bytes of ASCII data that follow are sent to the ASCII printer without any processing by the host system. Send only PCL data with this control; results are unpredictable in other ASCII data streams.

## **Bell/Stop (BEL/STP)**

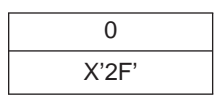

The printer ignores this control. Unlike the 5219, the printer's higher speed makes it inadvisable to stop.

## **Set Print Setup (SPSU)**

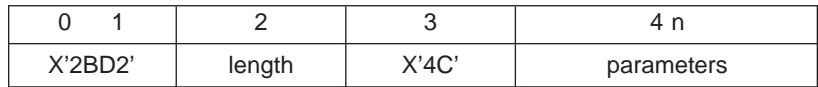

Selects the paper source tray.

Parameters have the following meanings:

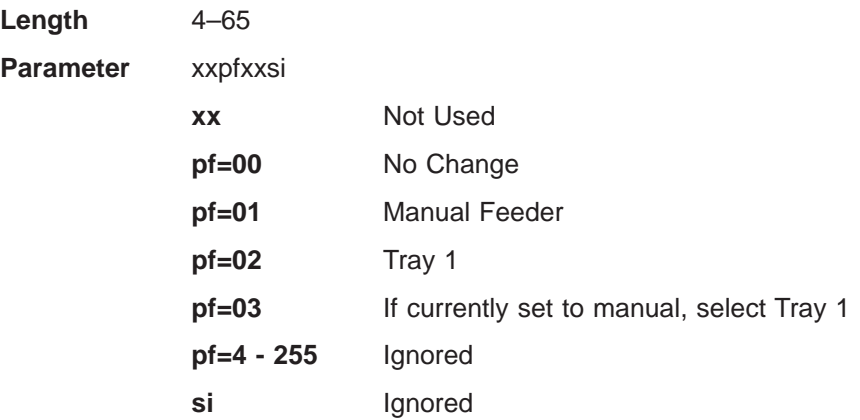

# <span id="page-194-0"></span>**Page Controls**

|

 $\overline{\phantom{a}}$ 

|<br>|<br>|<br>|

| |

||

 $\overline{\phantom{a}}$ 

| | |

|<br>|<br>|<br>|

| | |

||

| | |

|<br>|<br>|<br>|<br>|<br>|

 $\overline{1}$  $\overline{\phantom{a}}$ 

Page Controls establish the appearance and layout of a page, such as size, margins, and print-quality settings.

# **Page Presentation Media (PPM)**

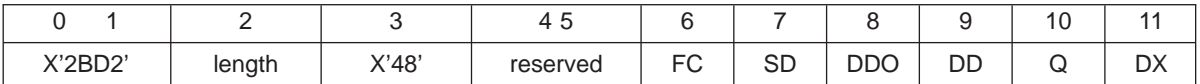

The parameters in bytes 7-11 are optional, and the length value indicates whether they are present.

The parameters have the following meanings:

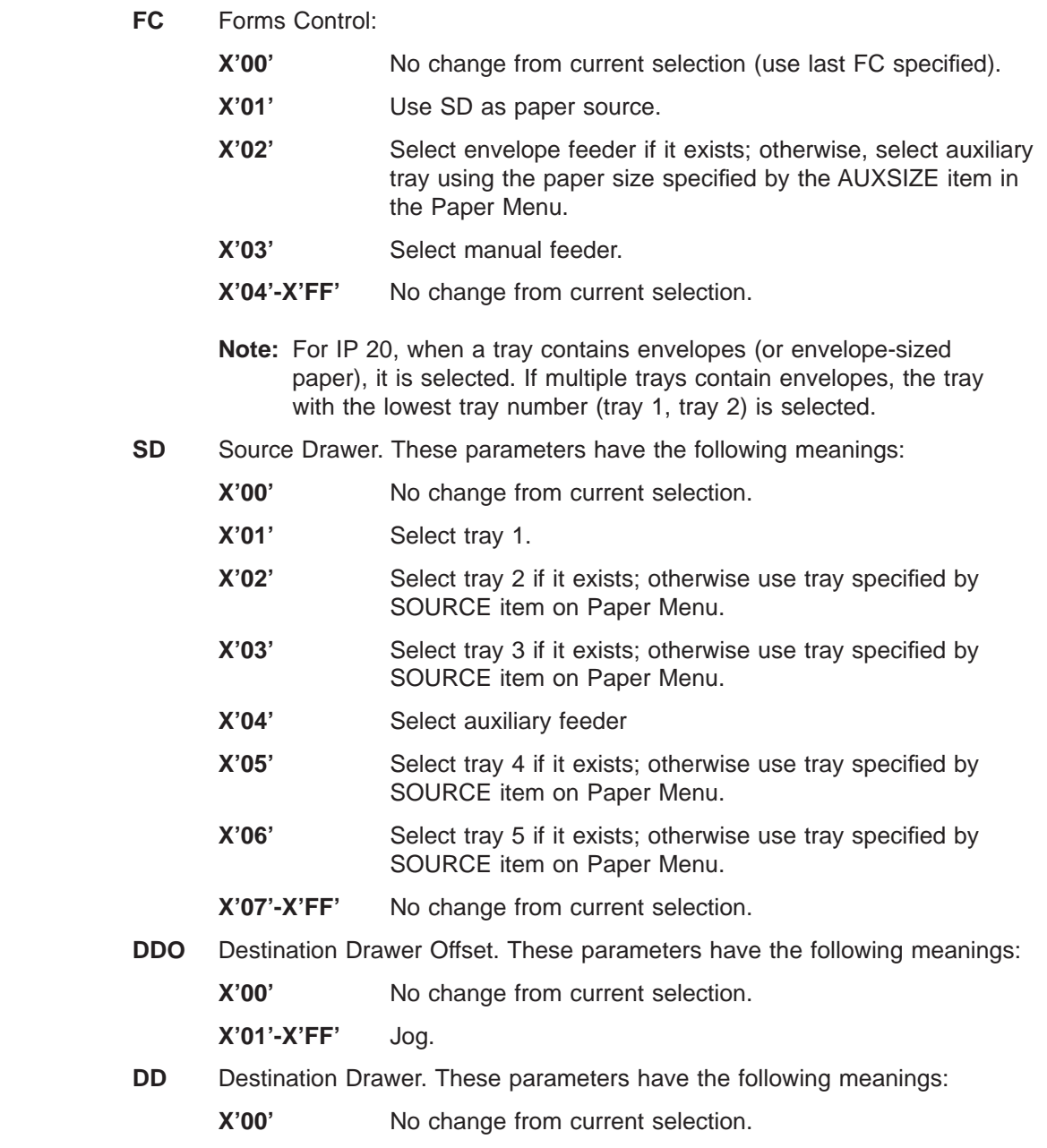

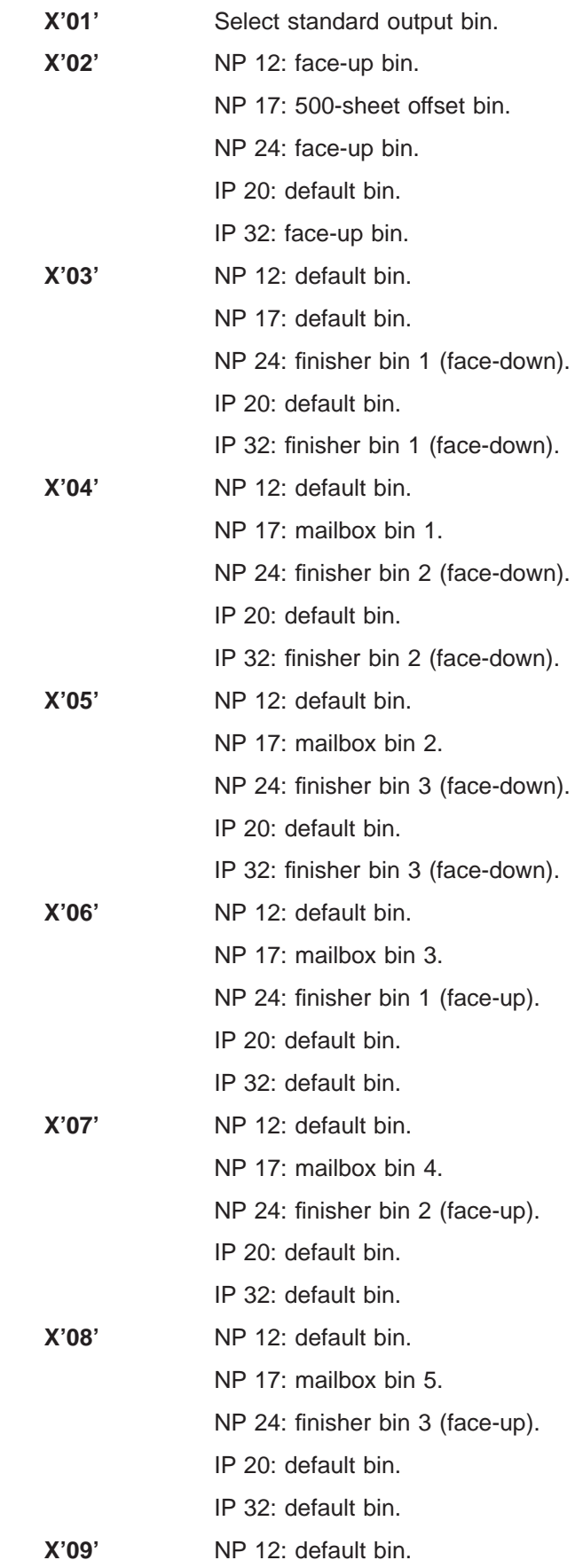

||

 $\overline{\phantom{a}}$  $\begin{array}{c} \hline \end{array}$ 

| | | | | | | | | | | | | | | | | | | | | | | | | | | | | | | | | | |

 $\overline{\phantom{a}}$ 

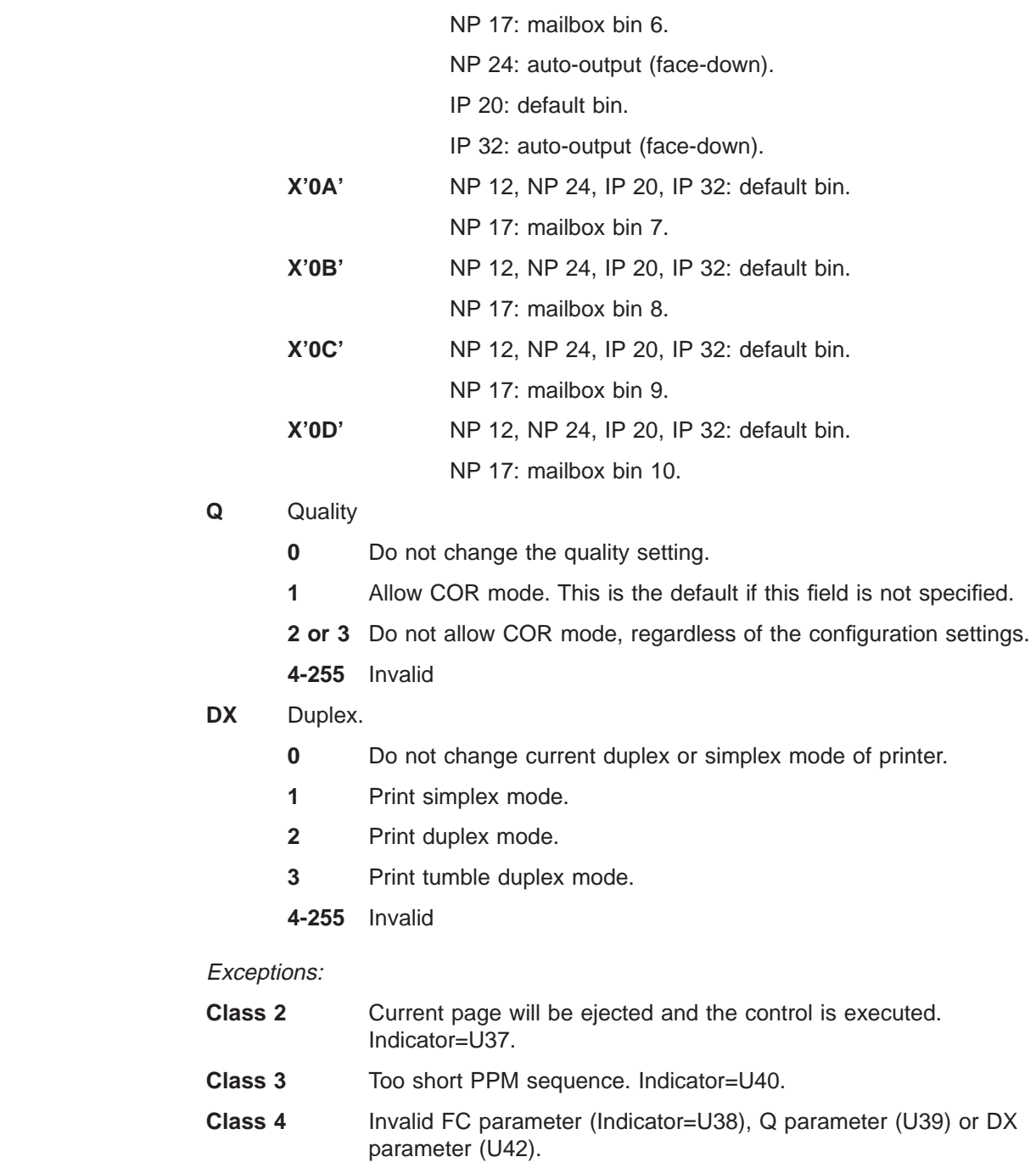

# **Set Presentation Page Size (SPPS)**

<span id="page-196-0"></span>| | | | | | | | | | | |

|<br>||<br>||<br>||<br>||<br>||

 $\overline{\phantom{a}}$  $\overline{1}$  $\overline{\phantom{a}}$ 

 $\overline{\phantom{a}}$  $\overline{\phantom{a}}$  $\overline{\phantom{a}}$  $\mathsf{I}$  $\overline{1}$  $\overline{\phantom{a}}$  $\overline{1}$ 

|

 $\begin{array}{c} \hline \end{array}$ 

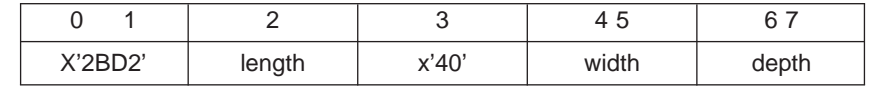

Sets the presentation surface width, and optionally the depth, in units of 1440ths of an inch. Valid values for width and depth are 0 through 32767. Values of 0 result in no change.

The presentation surface is a different concept from the physical paper size. It describes a maximum area of print on a page, but does not guarantee that area will be filled with printed characters. Therefore, you can specify an area larger than the physical paper, as long as no characters are actually printed off the paper.

This control causes the page orientation to be calculated according to the following rules:

- 1. If the page orientation is not currently "default" (that is, if the orientation has been explicitly set by Set Text Orientation), explicit orientation is used.
- 2. Otherwise, if the APO setting in the operator panel specifies disabling automatic orientation, the decision is made based on the Orientation setting in the operator panel. The printer has four possible settings.
	- a. COR (landscape orientation, reduced fonts and spacings)
	- b. Normal portrait orientation
	- c. Normal landscape orientation
	- d. Compressed portrait (text within each line is compressed)

You can change these settings; the factory default setting is for COR.

- 3. Otherwise, if the APO setting on the operator panel specifies automatic orientation (the default), then the following two cases are based on the presentation surface size:
	- a. If the presentation surface is a size larger than the printer can feed, the decision is made based on the customer-selected setting for the current paper. If that decision results in COR, and quality mode is active (Q=2 or 3) due to a previous PPM control, normal portrait output is selected instead.
	- b. If the presentation surface size is legal for current physical paper size of the source drawer, then the dimensions are compared. If the shorter dimension is specified as the depth, then landscape is used; otherwise, portrait is used.

If 0 is specified for either of the dimensions, that dimension will not be changed from its current setting.

This control implicitly deactivates the Auto New Line and Auto New Page functions.

Exceptions:

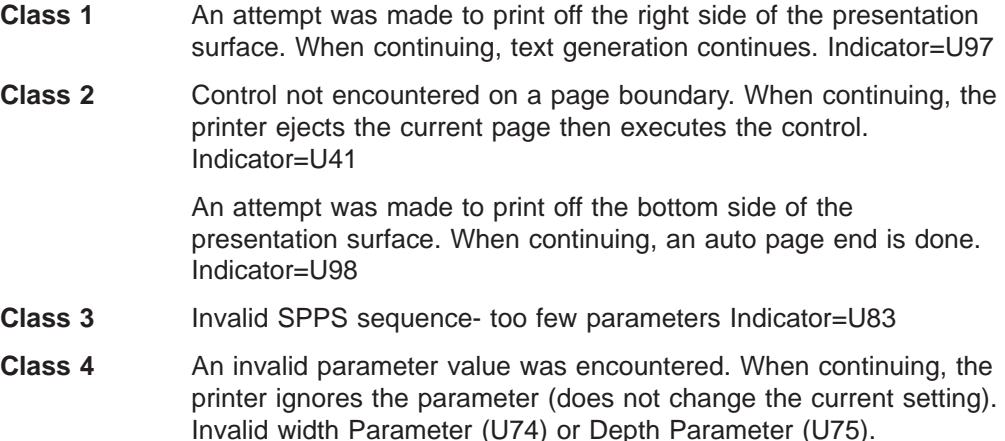

#### **Set Horizontal Format (SHF)**

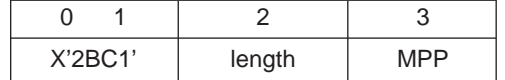

<span id="page-198-0"></span>Specifies the presentation surface width by specifying the number of characters per line in the MPP parameter.

The specification in characters is converted to a specification in inches, based on the current setting of the font width (the width of one character, see ["Set FID](#page-202-0) [Through GFID \(SFG\)" on page 183](#page-202-0) and ["Set Character Distance \(SCD\)" on](#page-203-0) [page 184](#page-203-0).

This control implicitly activates the Auto New Line function; that is, when the right margin is reached, a new line is automatically generated even if the New Line control is not present in the data stream. If the auto new line point is to the left of the current cursor position, the next character generated will cause a new line.

The MPP parameter is optional. If specified, it is a number of characters referenced to the left edge of the paper; it does not change the left margin. Valid values are 0 to 255. If omitted, or if its value is zero, the right margin is set to 13.2 in.

Each valid SHF control resets MPP to either the specified or default values.

If this control is encountered on a page boundary, it causes the page orientation to be recalculated according to the rules given in ["Set Presentation Page Size \(SPPS\)"](#page-196-0) [on page 177](#page-196-0). Otherwise, it changes only the Auto New Line point (MPP).

#### **Set Vertical Format (SVF)**

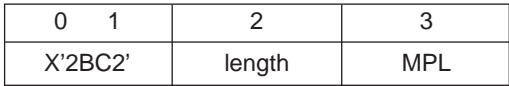

Specifies the presentation surface depth by specifying the number of lines per page in the MPL parameter.

The specification in lines is converted to a specification in inches, based on the current setting of the lines per inch (see ["Set Single Line Distance \(SSLD\)" on](#page-209-0) [page 190](#page-209-0)).

This control implicitly activates the Auto Page End function; that is, when the bottom margin is reached, the page is automatically ejected even if the Page End control is not present in the data stream.

The MPL parameter is optional. If specified, valid values are 0 to 255. If omitted, or if its value is zero, the MPL is set to 66.

If received on a page boundary, this control causes the page orientation to be recalculated according to the rules given in ["Set Presentation Page Size \(SPPS\)" on](#page-196-0) [page 177](#page-196-0).

Each valid SHF control resets MPL to either the specified or default values.

### **Form Feed/Page End (FF/PE)**

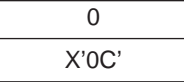

Prints the current page in process.

# **Required Form Feed/Required Page End (RFF/RPE)**

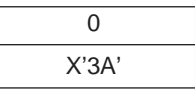

Prints the current page in process like a Form Feed, but in addition restores the indent level to the left margin.

## **Set Text Orientation (STO)**

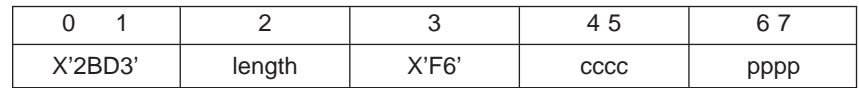

Sets the orientation of characters on a page. Its parameters are:

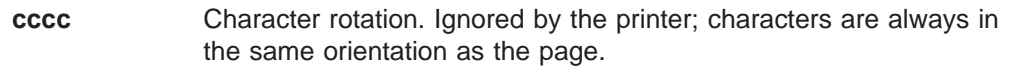

**pppp** Page rotation.

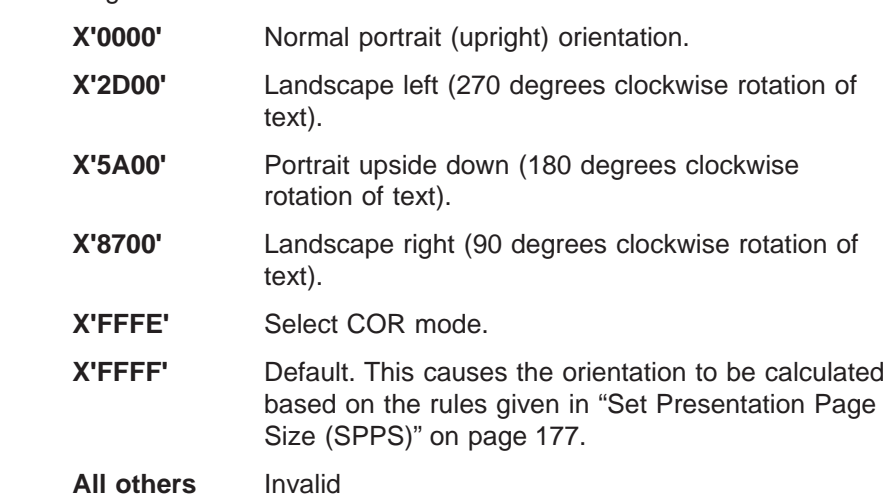

This control can occur anywhere on the page, any number of times on a page. If this control is encountered on a page boundary, it will move the print position to the new upper left hand corner. If it is encountered at any other time, it does not change the print position. All subsequent characters on the current page will be printed in the new orientation starting at the current print position. At the next page boundary, the last received STO remains in effect.

**Note:** When printing envelopes the page rotation is offset 90 degrees clockwise.

#### Exceptions:

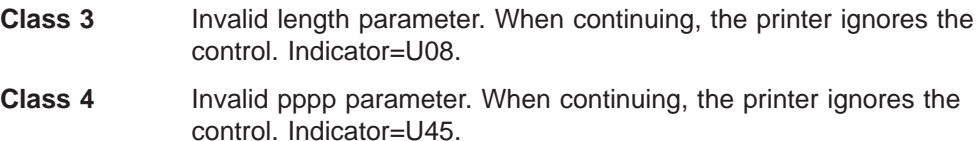

## **Set Horizontal Margins (SHM)**

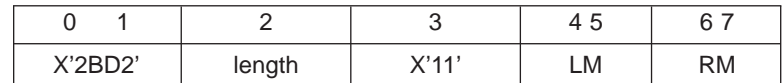

Sets the left margin (LM) and optionally the right margin (RM) in terms of 1440ths of an inch from the left edge of the paper. Valid values for LM and RM are 0 through 32767. If a value of 0 is specified for a margin, the margin remains unchanged. The specified margin setting is not verified against either the physical machine limit or defined page width.

In COR mode, the margin locations are scaled by a factor of (requested pitch/emulated pitch). See ["Set Character Distance \(SCD\)" on page 184](#page-203-0) for details on emulated pitch.

#### Exceptions:

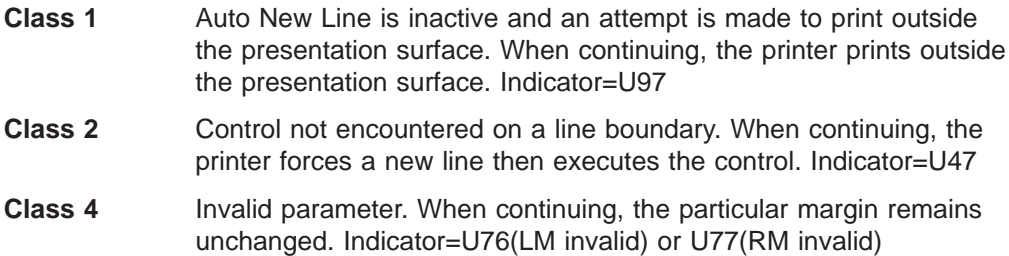

### **Set Vertical Margins (SVM)**

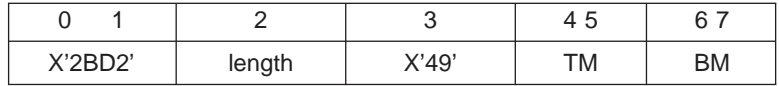

Sets the top margin (TM) and optionally the bottom margin (BM) in terms of 1440ths of an inch from the top edge of the paper. Valid values for TM and BM are 0 through 32767.

If a value of 0 is specified for a margin, the margin remains unchanged.

In COR mode, the margin locations are scaled appropriately.

**Note:** The printer follows the Final Form Text definition that the top margin line is the baseline of the first writing line. See ["Set Vertical Format \(SVF\)" on](#page-198-0) [page 179](#page-198-0) for a discussion of this.

Exceptions:

- **Class 2** Control not encountered on a page boundary. When continuing the printer ejects to the next page and activates the new margins. Indicator=U46.
- **Class 4** Invalid parameter. When continuing, the particular margin remains unchanged. Indicator=U78(invalid TM) or U79(invalid BM)

## **Set Form Feed Control (SFFC)**

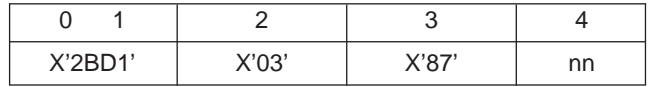

Specifies the number of form feeds to be issued before the page is printed. The default is x'01'. Valid range is x'00' (no change) to x'ff'.

### **Font Controls**

The 5219 and similar products distinguish between the code page, the set of graphics mapped to EBCDIC codes X'40' through X'FF'; and the character set, the subset of the code page that fits on a particular print wheel or keyboard. The printer does not need to make that distinction and, therefore, ignores the character set specification; in theory, it will print all characters on the code page (in practice, not all characters have been digitized for all possible fonts and code pages).

## **Set CGCS Through Local ID (SCGL)**

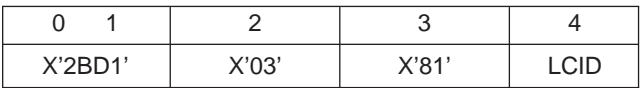

Specifies the code page through a "local ID." The printer supports the 5219's local IDs as shown in Table 169.

Table 169. 5219 Local IDs

| <b>Character Set Country Name</b>        | <b>Code Page</b> | <b>LCID</b> |
|------------------------------------------|------------------|-------------|
| Multinational                            | 500              | X'00'       |
| USA/Canada                               | 37               | X'01'       |
| Austria/Germany                          | 273              | X'02'       |
| <b>Belgium</b>                           | 274              | X'03'       |
| Brazil                                   | 275              | X'04'       |
| Canada/French                            | 297              | X'05'       |
| Denmark/Norway                           | 277              | X'06'       |
| Finland/Sweden                           | 278              | X'07'       |
| France                                   | 297              | X'08'       |
| Italy                                    | 280              | X'09'       |
| Japan-English                            | 281              | X'0A'       |
| Japan-Katakana (Mapped to Japan English) | 281              | X'0B'       |
| Portugal                                 | 282              | X'0C'       |
| Spain                                    | 284              | X'0D'       |
| Spanish Speaking                         | 284              | X'0E'       |
| United Kingdom                           | 285              | X'0F'       |
| Switch-set Default                       |                  | X'FF'       |
|                                          |                  |             |

#### Exceptions:

**Class 4** LCID parameter illegal. When continuing, the code page remains unchanged. Indicator=U63.

> Missing LCID parameter. When continuing, the code page remains unchanged. Indicator=U64.

### **Set GCGID Through GCID (SCG)**

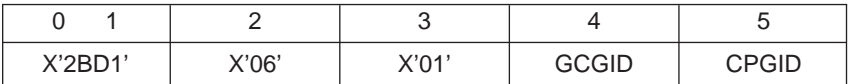

Sets the code page. The parameters are:

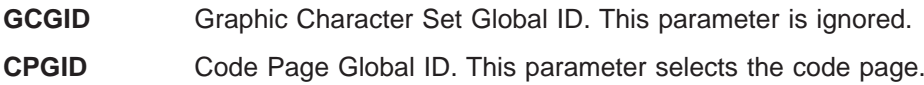

<span id="page-202-0"></span>Supported code pages are:

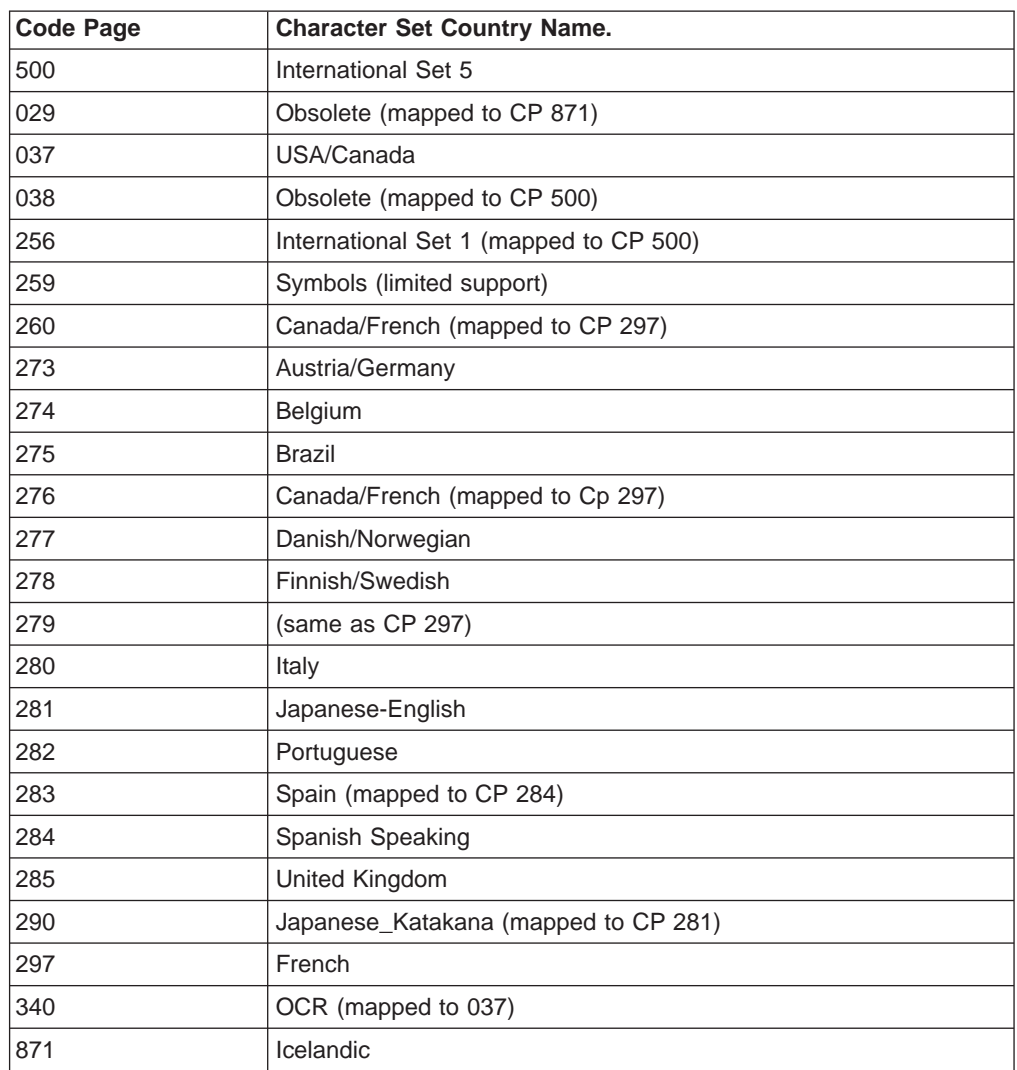

Exceptions:

**Class 4** Invalid code page. When continuing, the code page remains unchanged. Indicator=U48.

## **Set FID Through GFID (SFG)**

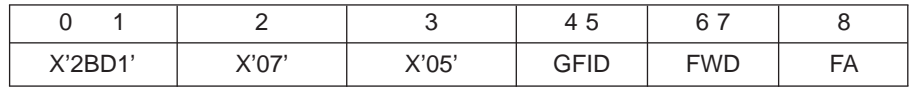

Selects the font. The parameters are:

**GFID** Global Font ID. If the GFID is not recognized, and is not in the range 154 through 200, the printer will automatically map to a font with a font width (FWD) that is closest (absolute) to the FWD specified in this command. The Courier fonts are used for such substitutions.

If the GFID is not recognized, and is in the range 154 through 200, 12-pitch Courier is used with PSM metrics for spacing.

The specified FWD is used even if the substituted font does not exactly match it. Typographic fonts are not used as substitutes for GFIDs below

400. For FGIDS of 400 and above, the "Compugraphics Times" typographic font is used if the ID is not recognized.

<span id="page-203-0"></span>**FWD** Font Width. The width of the space character in the font, specified in 1440ths of an inch. This width is the "column width" for the Set Horizontal Format and Presentation Position controls. Zero is an invalid value.

> If the font selected by the GFID was designed so that the space character had a different width than that specified, the difference will be added to or subtracted from the space allowed every character in the font. The difference will be rounded to the nearest value of 300th of an inch. It may not exceed 127/300ths.

**FA** Font Attribute.

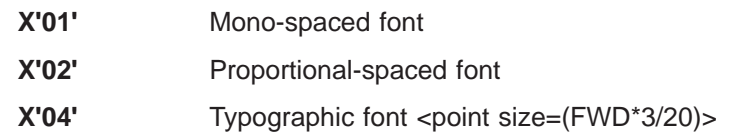

If FA is omitted, the FA remains unchanged.

The printer does not recalculate the right margin because of a change in the font width.

This control is ignored in COR mode; however, when terminating COR mode, the printer remembers the GFID set by this command and restores that font.

Exceptions:

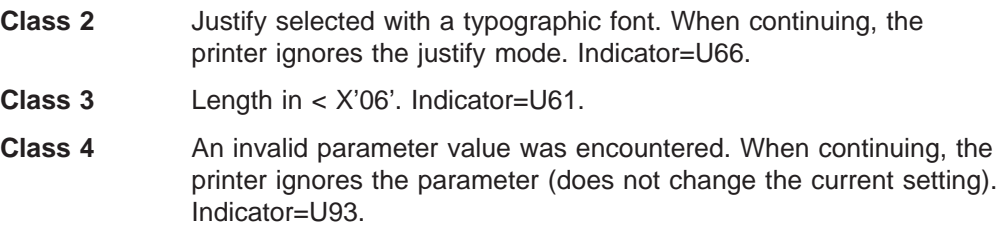

## **Set Character Distance (SCD)**

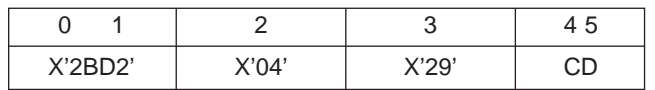

**Note:** This control is also known as Set Print Density (SPD).

This is the SCS alternative method of selecting the fonts. The following values of CD are supported:

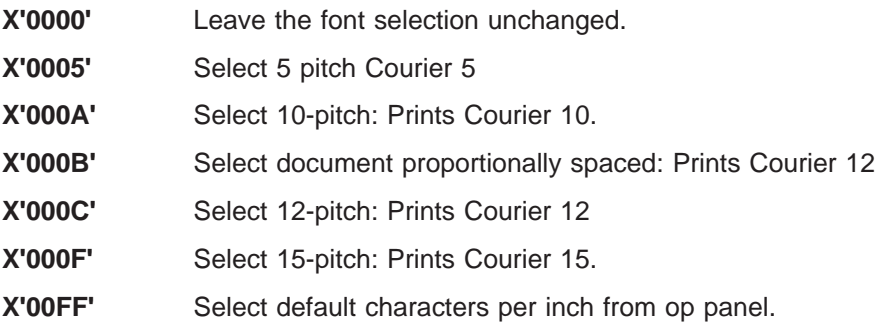

#### **All others** Invalid

If CD is omitted, the pitch and font remain unchanged.

When terminating COR mode, the printer remembers the CD selected by this command and restores that font.

Exceptions:

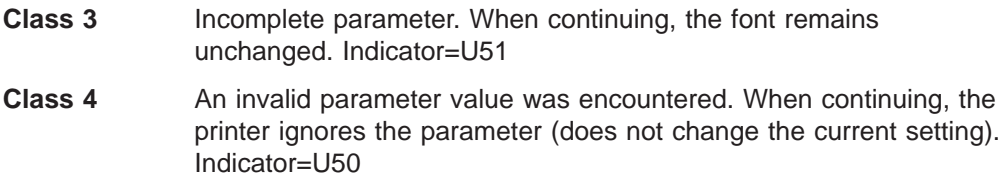

### **Cursor Controls**

The printer keeps track of the current print position, which it calls the *cursor* position. This position can be anywhere, even off of the physical sheet of paper, without raising an exception.

The printer keeps track of two left margins: a permanent one called the left margin and a temporary one called the effective left margin or indent level which may be set to the right of the permanent one to indent a block of text.

## **Presentation Position (PP)**

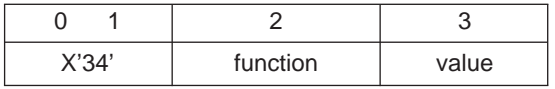

Moves the current cursor position based on the parameters:

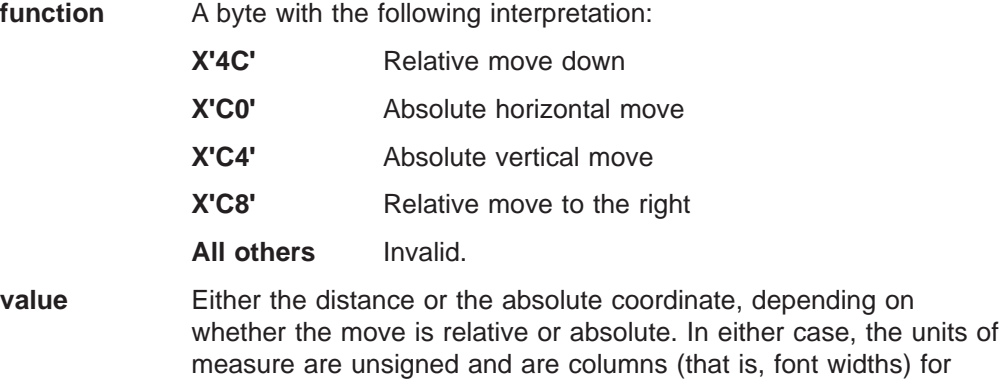

Absolute horizontal moves to the left of the current cursor position are allowed. If they are used, the cursor is offset two pels to produce **bold** printing if characters are overstruck.

horizontal and lines for vertical. Valid values are 0 thru 255.

Absolute vertical moves above the current cursor position cause the current page to be printed and the cursor to be positioned at that line on the next page. An absolute vertical move to line 1 guarantees that the printer is on a page boundary and will not cause a form feed of a blank sheet if the printer is already on line 1. Absolute

vertical moves below the bottom margin trigger a new page. Absolute vertical moves are done relative to the top edge of the page and not the top margin.

Horizontal moves are considered tab-type controls during justification. Vertical moves end a justified field See ["Justify Text Field \(JTF\)" on page 193](#page-212-0) for more information.

Exceptions:

**Class 4** Invalid function parameter. When continuing, the control is ignored. Indicator=U16.

Attempts to print off the physical page (as explained in ["Page Presentation Media](#page-194-0) [\(PPM\)" on page 175](#page-194-0)) generate a Class 1 exception. Moving the cursor using PP will not generate an exception.

## **Subscript (SBS)**

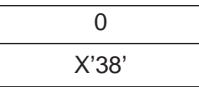

Moves the cursor down 1/2 line. The printer may process any number of SBS controls on a line, each one moving 1/2 line.

## **Superscript (SPS)**

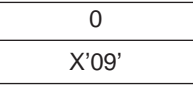

Moves the cursor up 1/2 line. The printer may process any number of SPS controls on a line.

#### **New Line (NL)**

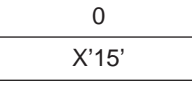

Moves the cursor horizontally to the current effective left margin and down one line spacing increment.

## **Interchange Record Separator (IRS)**

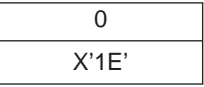

Processed as a New Line control.

#### **Required New Line (RNL)**

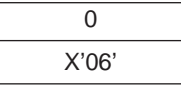

Processed as a New Line, with the additional effect that it resets any indent level.

## **Index Return (IRT)**

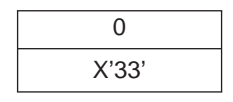

Processed as a Required New Line.

# **Set Horizontal Tab Stops (STAB)**

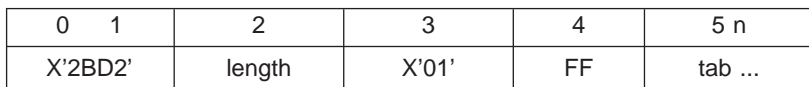

Sets tab stops. The parameter FF is required and has the following meanings:

**0** Floating. Tabs are specified in character positions and change anytime the font width changes.

**1** Fixed. Tabs are specified in 1440ths of an inch.

**All others** Invalid

The remaining bytes specify the tab stops. Each tab stop is specified with three bytes as follows:

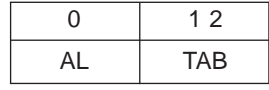

Where:

**AL** Alignment. Ignored by the printer.

**TAB** Tab stop. The actual tab stop specified with two bytes.

The tab stops specified totally replace the current tab rack. It is permissible to have no tab stops. The tab stops may be specified in any order. Tab stops of zero are ignored, while a value of 1 sets a stop at the left margin. Values that exceed the maximum presentation position are permissible.

In COR mode, positions specified in inches are scaled appropriately.

A Set Horizontal Tabs control does not change the current indent position.

#### Exceptions:

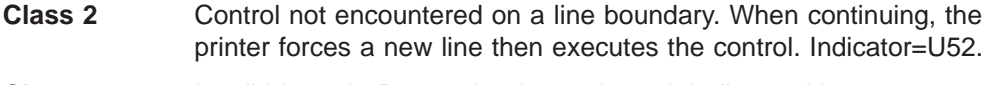

- **Class 3** Invalid Length. Processing is terminated. Indicator=U54.
- **Class 4** An invalid parameter value was encountered. When continuing, the printer ignores the parameter (does not change the current setting). Indicator=U53(invalid FF) or U90(invalid tab).

## **Horizontal Tab (HT)**

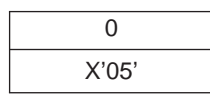

Moves the cursor to the right to the next tab stop.

#### Exceptions:

**Class 2** No tab stop to the right of the current position. When continuing, the printer moves the cursor, but not the margin, right one space character. Indicator=U17.

#### **Indent Tab (IT)**

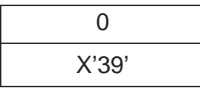

Processed as a Horizontal Tab, with the additional function that the indent level (the effective left margin) is set one tab stop further to the right. Note that this tab stop may be before the tab stop arrived at by the control if normal Horizontal Tabs have been executed on the line.

Exceptions:

**Class 2** No tab stop to the right of the current position. When continuing, the printer moves right one space character. Indicator=U18.

## **Set Indent Level (SIL)**

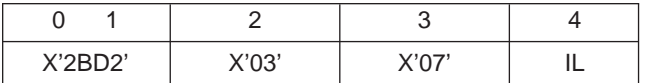

Sets the indent level to tab stop  $#IL$ . If  $IL=0$ , the indent level is set to the left margin.

#### Exceptions:

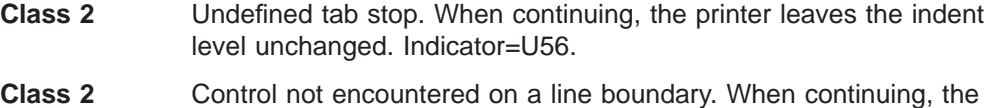

printer forces a new line then executes the control. Indicator=U80.

### **Line Feed/Index (LF/INX)**

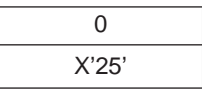

Moves the vertical position down one line increment. The horizontal position remains unchanged.

## **Carriage Return/Zero Index Carriage Return (CR/ZICR)**

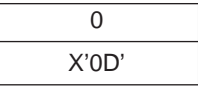

With BAC=On (Bolding Algorithm Control), returns the cursor to a position two pels to the right of the effective left margin. This emulates using the ZICR for multiple strikes of the same character for emphasis. Multiple ZICRs on a single line have no additional effect.

With BAC=Off, move cursor to the left margin.

ZICR changes the Auto New Line point by one pel; if 85 characters per line are allowed, the printer will attempt to place up to 85 characters on a line following the ZICR. Since there is one less pel to place these characters in, it is possible for the last character to be off the page to the right.

The vertical position is unchanged by this control.

## **Space (SP)**

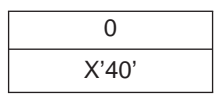

Causes the cursor to move right by an amount that is either the font width (in non-justified mode) or an appropriate amount to cause the right margin to be justified.

## **Required Space (RSP)**

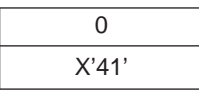

Processed as a graphic that happens to be blank in all IBM-supplied fonts.

## **Numeric Space (NSP)**

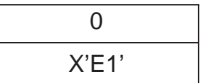

Processed as a graphic that happens to be blank in all IBM-supplied fonts.

## **Backspace (BS)**

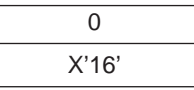

Causes the cursor to move to the left one font width. If BAC=On, cursor is offset two pels to produce bold printing. The printer ignores the left margin when processing this control.

#### Exceptions:

**Class 2** An attempt is being made to backspace off the left edge of the presentation surface. When continuing, printing begins at the left edge of the presentation surface. Indicator=U96.

## **Unit Backspace (UBS)**

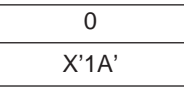

Moves the cursor 1/60th of an inch to the left for proportionally spaced fonts. If BAC=On, the cursor is also offset two pels to produce bold printing. For fixed-pitch fonts, this control is ignored.

Exceptions:

**Class 2** An attempt is being made to backspace off the left edge of the presentation surface. When continuing, printing begins at the left edge of the presentation surface. Indicator=U96.

#### <span id="page-209-0"></span>**Numeric Backspace (NBS)**

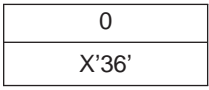

Is identical to backspace.

Exceptions:

**Class 2** An attempt is being made to backspace off the left edge of the presentation surface. When continuing, printing begins at the left edge of the presentation surface. Indicator=U96.

## **Release Left Margin (RLM)**

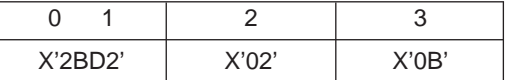

This control releases the left margin for other printers, but ignored because the 3112/3116 allows backspacing to the left of the left margin. Only used in combination with NL and IRS to determine end of paragraph while justifying.

### **Set Line Density (SLD)**

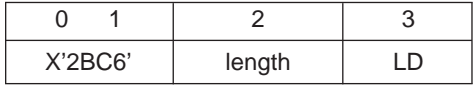

Sets the vertical distance occupied by one line to LD/72nds of an inch. All values of LD from 0–255 are valid. (0 means set to 12/72.)

The default is LD=12 (6 LPI)

This control causes recalculation of the bottom margin.

In COR mode, 70% of LD is used. When terminating COR mode, the printer remembers the LD value specified.

If this control is encountered on a page boundary, and auto page end is active, it causes the page orientation to be recalculated according to the rules given in ["Set](#page-196-0) [Presentation Page Size \(SPPS\)" on page 177.](#page-196-0)

Exceptions:

**Class 3** Invalid length parameter LD parameter was omitted. When continuing, LD value is unchanged. Indicator=U87.

## **Set Single Line Distance (SSLD)**

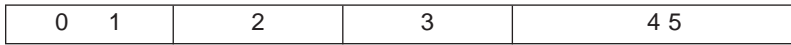

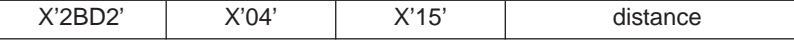

Sets the vertical distance occupied by one line to distance/1440ths of an inch. Values of distance from 1 to +32767 are valid.

The default is 240 (6 LPI).

In COR mode, 70% of the distance is used. When terminating COR mode, the printer remembers the distance value. in ["Set Presentation Page Size \(SPPS\)" on](#page-196-0) [page 177](#page-196-0).

If SSLD is not received on a line boundary, it forces a next new line.

#### Exceptions:

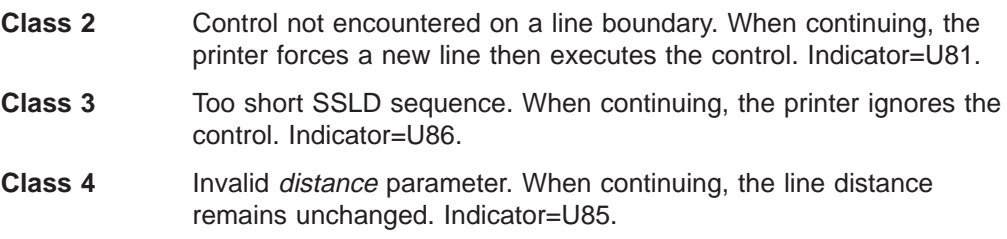

### **Set Line Spacing (SLS)**

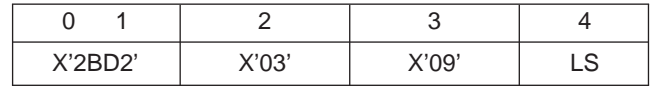

Sets the number of lines spaced by a new line control to be LS/2 lines. The power-on default is LS=2 (that is, one line). All values of LS are valid, from 0-255.

#### Exceptions:

**Class 2** Control not encountered on a line boundary. When continuing, the printer forces a new line then executes the control. Indicator=U82.

### **Generation Controls**

Generation controls establish emphasis and substitution, such as underscoring and justification of text.

### **Bolding Algorithm Control (BAC)**

#### **Bolding On**

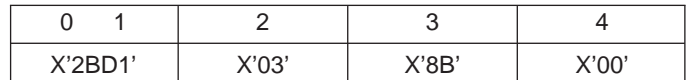

#### **Bolding Off**

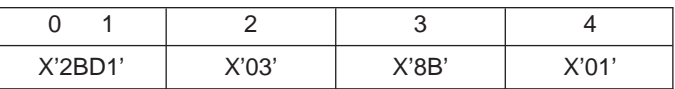

With Bolding On, a backspace or absolute move to the same line causes the data that follows on that line to be offset two pels to the right. This technique produces bold text. With Bolding Off, no data offset occurs.

Bolding On is the printer default. Bolding On/Off remains On or Off until you switch the printer off or until the printer receives the next BAC control command.

### **Word Underscore (WUS)**

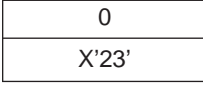

Causes the entire word immediately preceding the control to be underscored. The beginning of the word is marked by one of the following controls: BS, NBS, NL, IRS, HT, LF, IT, JTF, FF, RNL, IRT, RFF, SP, NSP, UBS, WUS, CR, US, and PP.

**Note:** If you use this control with typographic fonts, the results are unpredictable.

### **Underscore (US)**

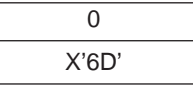

Processed as a graphic character with the addition that it marks the beginning of a word for Word Underscore.

### **Substitute (SUB)**

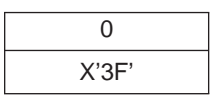

Processed as a graphic character. The Graphic Exception character is always printed in its place.

## **Eight Ones (EO)**

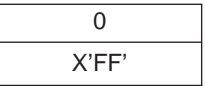

Processed as a graphic character. It is not populated in IBM-supplied fonts; so, in those fonts, the Graphic Exception character is printed in its place.

## **Required Hyphen (HYP)**

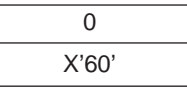

Processed as a printable graphic.

## **Syllable Hyphen (SHY)**

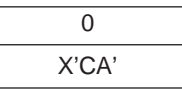

Processed as a printable graphic. On IBM-supplied fonts, it looks identical to the Required Hyphen.

## <span id="page-212-0"></span>**Set Graphic Error Action (SGEA)**

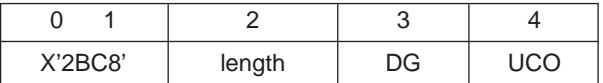

The parameters have the following meanings:

- **DG** Default Graphic. Must be in the range X'40' through X'FF'. The graphic printed if the actual graphic for the character is not supported. At power-on, the hyphen character is the default graphic.
- **UCO** Unprintable Character Option. The printer ignores this option.

If the Default Graphic selected is not a printable character (in the font active at the time it is needed), the printer prints the hyphen.

Exceptions:

**Class 4** Invalid DG parameter. When continuing, the value for DG is unchanged. Indicator=U15.

## **Justify Text Field (JTF)**

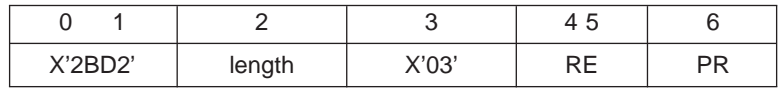

Causes the following text to be justified. The text is ended by one of the following controls: CR, NL, RNL, IRT, IRS, FF, RFF, a vertical PP, a succeeding JTF, an auto-new-line, or any exception causing a line end. Tab controls and line feed are not delimiters for JTF. All text to the left of the last tab control, LF, and PP control in the text field is not justified.

The parameters are as follows:

**RE** Right Edge. x'01' to x'7FFF' specifies the horizontal position which will be the right edge of the justified field. This position is specified in 1440ths of an inch from the left edge of the page. The left edge of the field is the current cursor position. In COR mode, the right edge position is scaled appropriately.

A value of X'00' means terminate justification.

**PR** Percent Rule. May be omitted. You can specify 0, 50, or 100 percent (default) justification.

If a tab-type control (HT, IT, PP horizontal) occurs in text to be justified, it defines the new left edge of the justified field; that is, any text to the left of the tab is not justified.

#### Exceptions:

**Class 2** Justify selected with a typographic font. When continuing, the printer ignores the justify mode. Indicator=U68.

> JTF occurred while SJM was active. When continuing, the printer ignores the JTF. Indicator=U68.

- **Class 3** Too short JTF sequence. When continuing, the printer ignores the JTF. Indicator=U23.
- **Class 4** Illegal parameter. When continuing, the printer ignores the JTF. Indicator=U91.

#### **Set Justify Mode (SJM)**

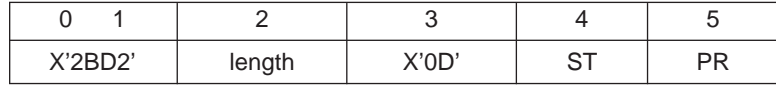

Sets justify mode on or off. The parameters of this control have the following meanings:

**ST** State. Has the following values:

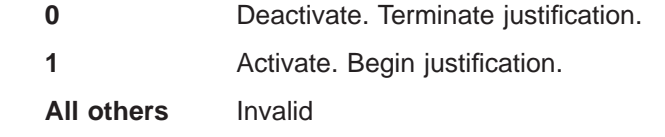

**PR** Percent Rule. May be omitted. You can specify 0, 50, or 100 percent (default) justification.

This control causes each line of text to be justified between the left and right margins. This is done by adding space to any space characters in the line until the right margin is flush.

If a tab-type control (HT, IT, PP horizontal) or leading space(s) occurs in a line to be justified, it defines the new left edge of the justified field.

A line will not be justified to the right edge if it is the end of a paragraph. A paragraph end is determined by the following controls:

- RNL, IRT, RFF, vertical PP; or
- NL or IRS followed by (that is, no intervening graphics but possibly intervening controls) any of the following: NL, IRS, LF, HT, IT, SP, NSP, RSP, BS, NBS, UBS, CR, RNL, RFF, or RLM.

Exceptions:

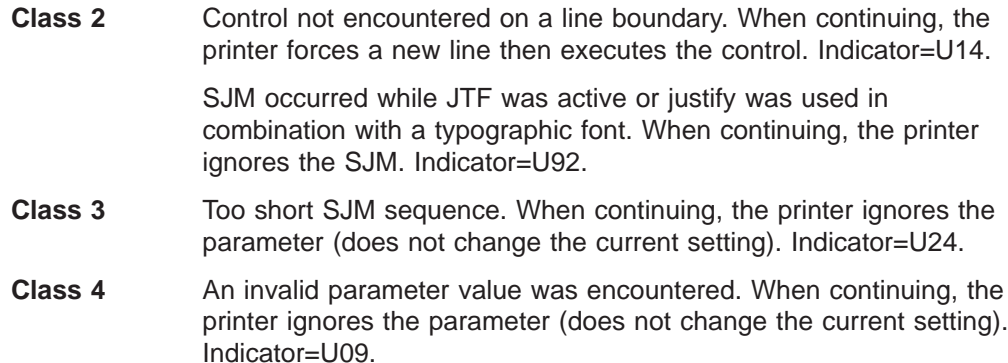

#### **Begin Underscore (BUS)**

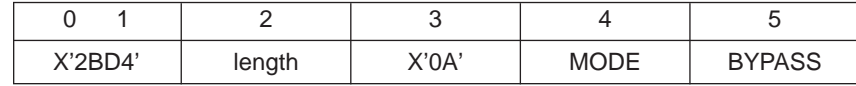

Begins underscoring. Underscoring is terminated only by the EUS and SIC controls. The parameters have the following meanings:

- **MODE** Ignored by the printer.
- **BYPASS** Controls whether white space caused by space characters, tabs, and the Page Position control is to be underscored or not:
	- **X'00' or X'01'** Underscore all white space. This is different from the 5219, which would not underscore space due to tabs when a X'00' is specified here. **X'80'** Do not underscore white space.

**All others** Invalid

The BYPASS parameter is optional; the default is X'00'.

Word Underscore controls are ignored if Begin Underscore is active.

**Note:** If you use this control with typographic fonts, the results are unpredictable.

#### Exceptions:

- **Class 1** Underscore already active. When continuing, the printer ignores the new control. Indicator=U02.
- **Class 4** An invalid parameter value was encountered. When continuing, the printer ignores the parameter (does not change the current setting). Indicator=U01.

#### **End Underscore (EUS)**

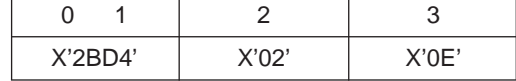

Ends underscore.

Exceptions:

**Class 1** Begin Underscore was not active. When continuing, the printer ignores the End Underscore. Indicator=U03.

#### **Begin Overstrike (BOS)**

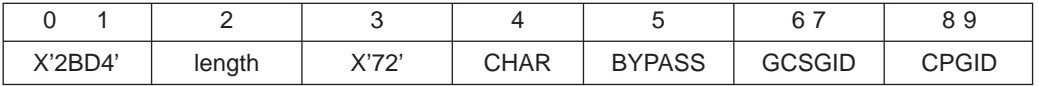

Controls text overstriking. Overstriking is terminated by either an EOS of SIC command. The parameters have the following meanings:

**CHAR** The graphic which will be used for the overstrike. Must be in the range X'40' through X'FF'.

**BYPASS** Controls whether white space caused by space characters, tabs, and the Page Position (absolute or relative horizontal) control is to be overstruck or not:

> **X'00' or X'01'** Overstrike all white space except space due to HT, IT, or absolute horizontal PP controls. This is the

default and is different from the 5219, which would overstrike white space due to tabs in the default.

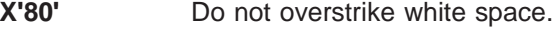

**All others** Invalid

The BYPASS parameter is optional; the default is X'00'.

**GCSGID** Graphic Character Set Global ID. Ignored. May be omitted.

**CPGID** Cope Page Global ID. Ignored. May be omitted.

CHAR is taken from the font active at the time the overstruck field is terminated and applied to the whole field. Fields may be terminated by space, horizontal tab, Page Position, carriage return, any vertical motion, and, of course, the EOS control. Thus, there may be several fields between one BOS, EOS pair, and each field may be overstruck with CHAR from a different font. Changes in code page, however, will not change the overstrike character.

Each character in the overstruck field is overstruck once. If the font is proportional, the centerline of the overstruck character may not exactly align with the centerline of the overstriking character.

**Note:** If you use this control with typographic fonts, the results are unpredictable.

Exceptions:

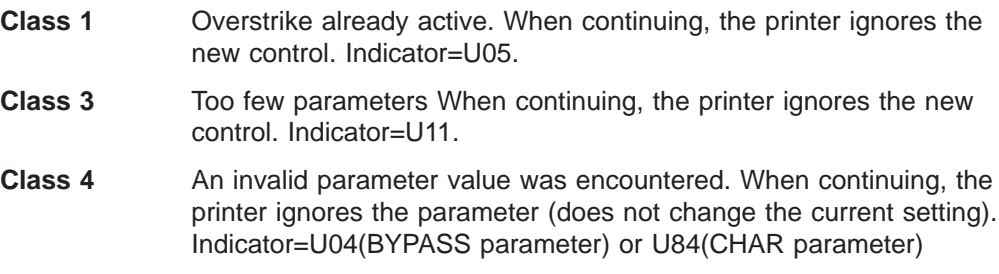

## **End Overstrike (EOS)**

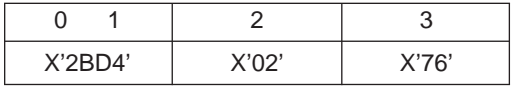

Causes the printer to cease overstriking.

**Note:** If you use this control with typographic fonts, the results are unpredictable.

Exceptions:

**Class 1** Begin Overstrike was not active. When continuing, the printer ignores the End Overstrike. Indicator=U06.

### **Begin Emphasis (BES)**

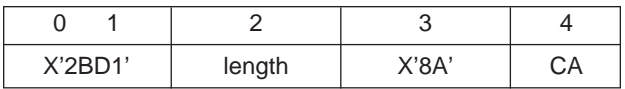
<span id="page-216-0"></span>Begins emphasizing text. The printer prints emphasized characters by overlaying them with the same pel pattern displaced by two pels horizontally. The recommended emphasis technique on the printer is for the user to switch to a **bold** font.

The parameter CA is ignored.

Exceptions:

**Class 1** Emphasis already active. When continuing, the printer ignores the new control. Indicator=U57.

### **End Emphasis (EES)**

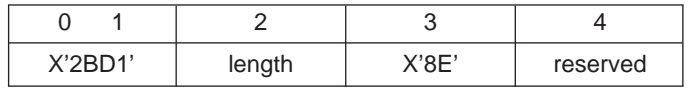

Ends emphasizing text.

Exceptions:

**Class 1** Begin Emphasis was not active. When continuing, the printer ignores the End Emphasis. Indicator=U58.

### **Execute PMP (EPMP)**

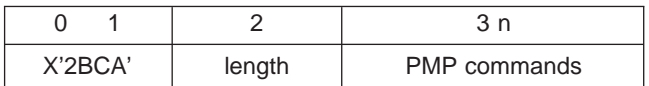

The printer ignores this control.

# **List of Controls by Hex Code**

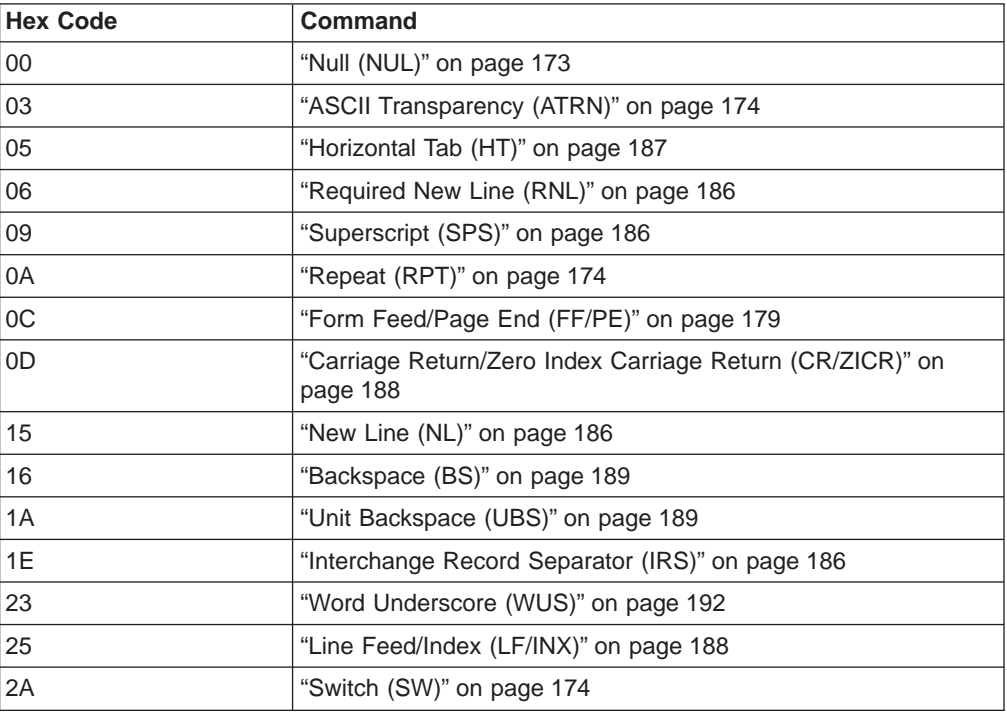

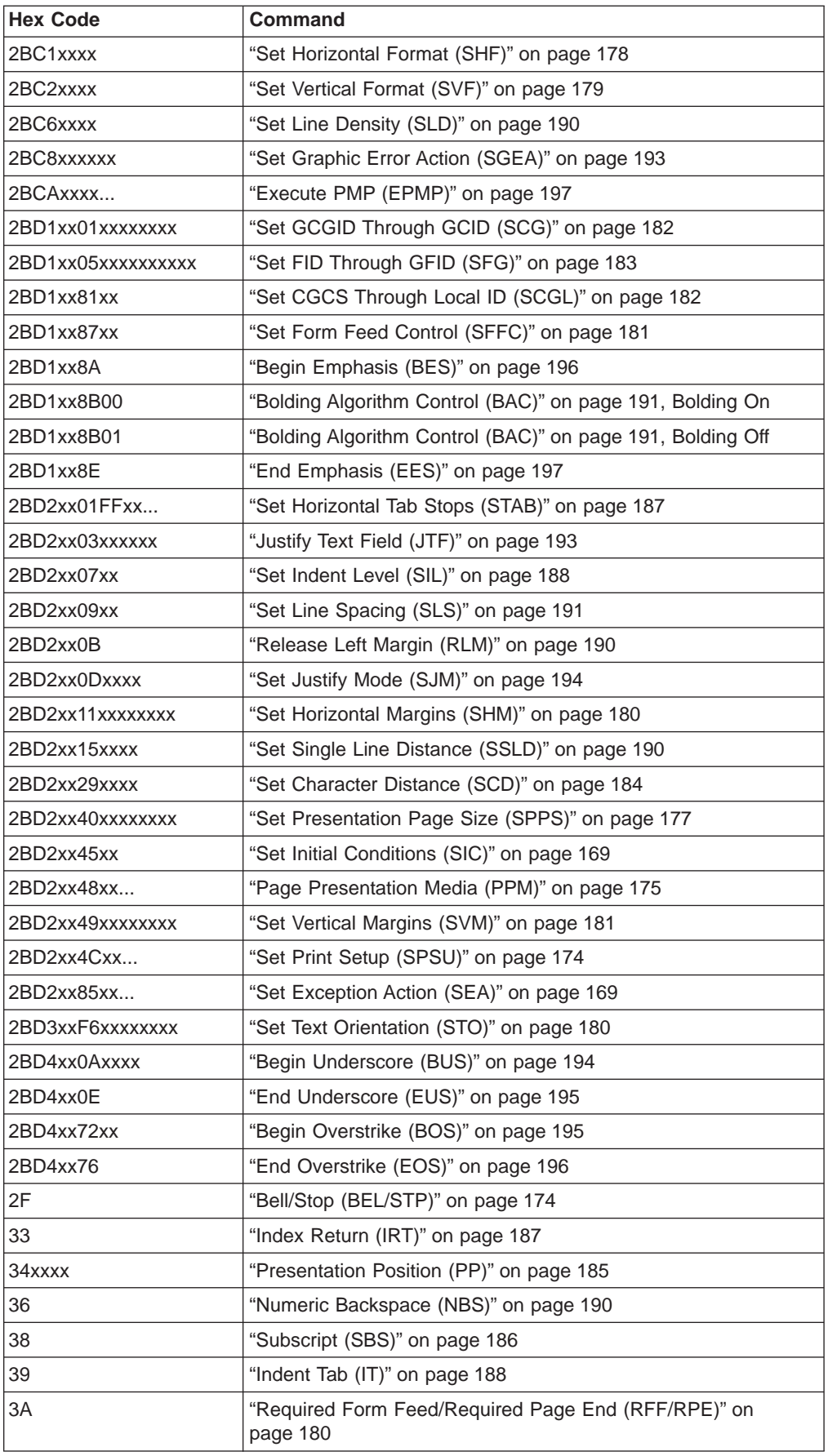

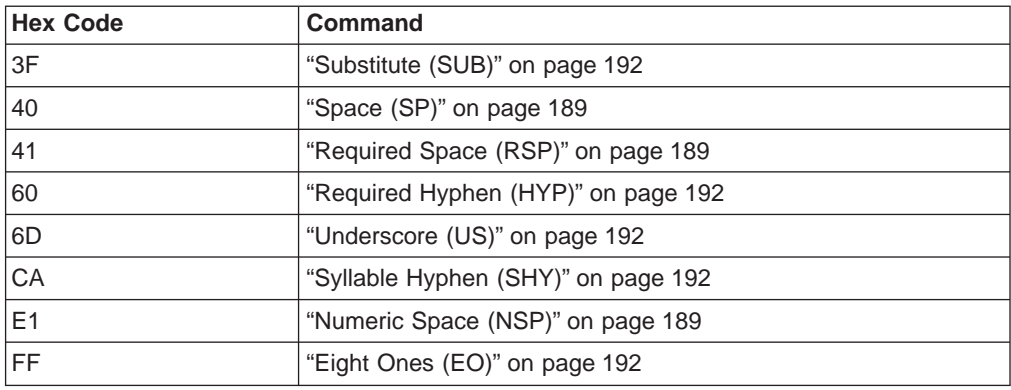

# **List of Controls Alphabetically**

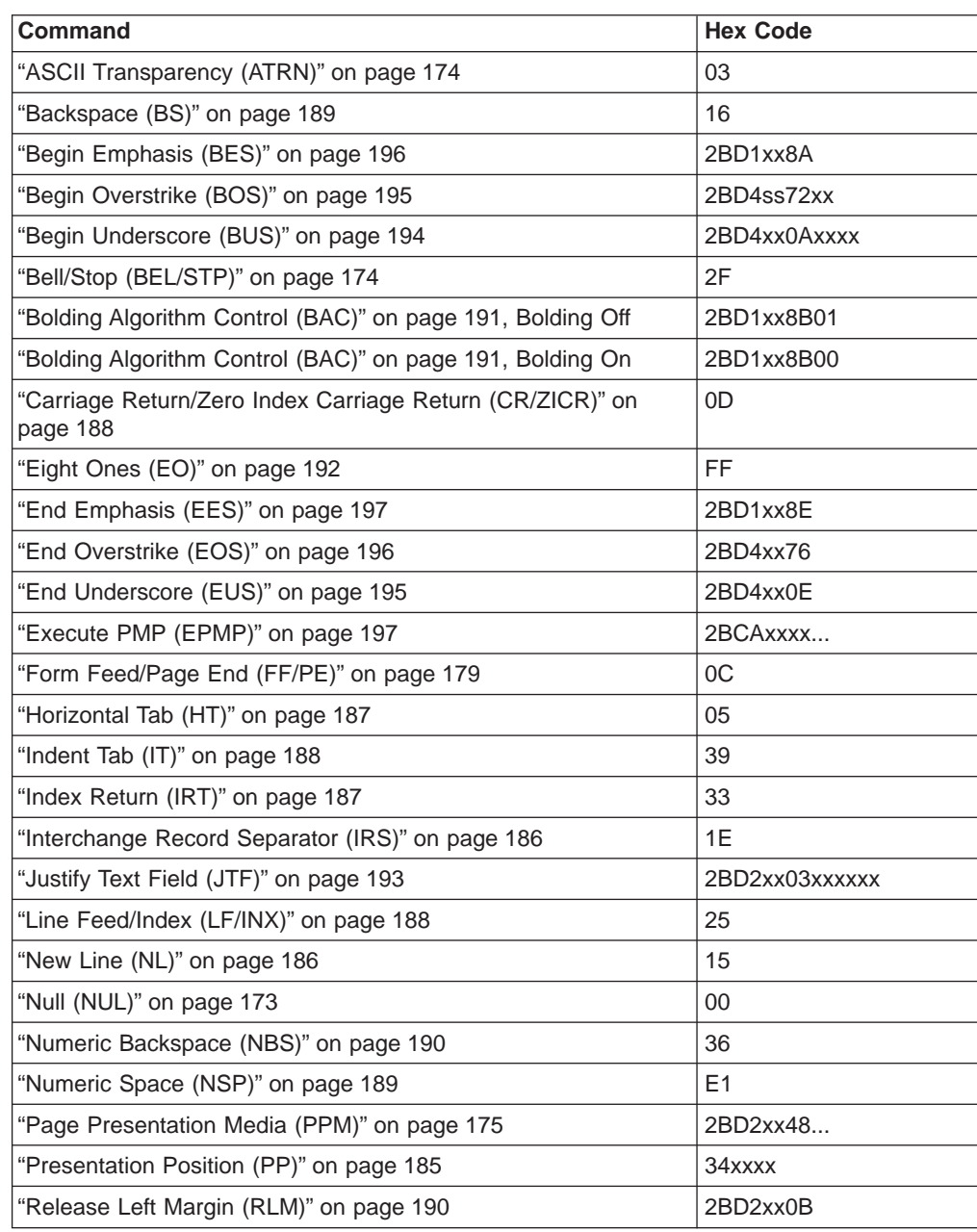

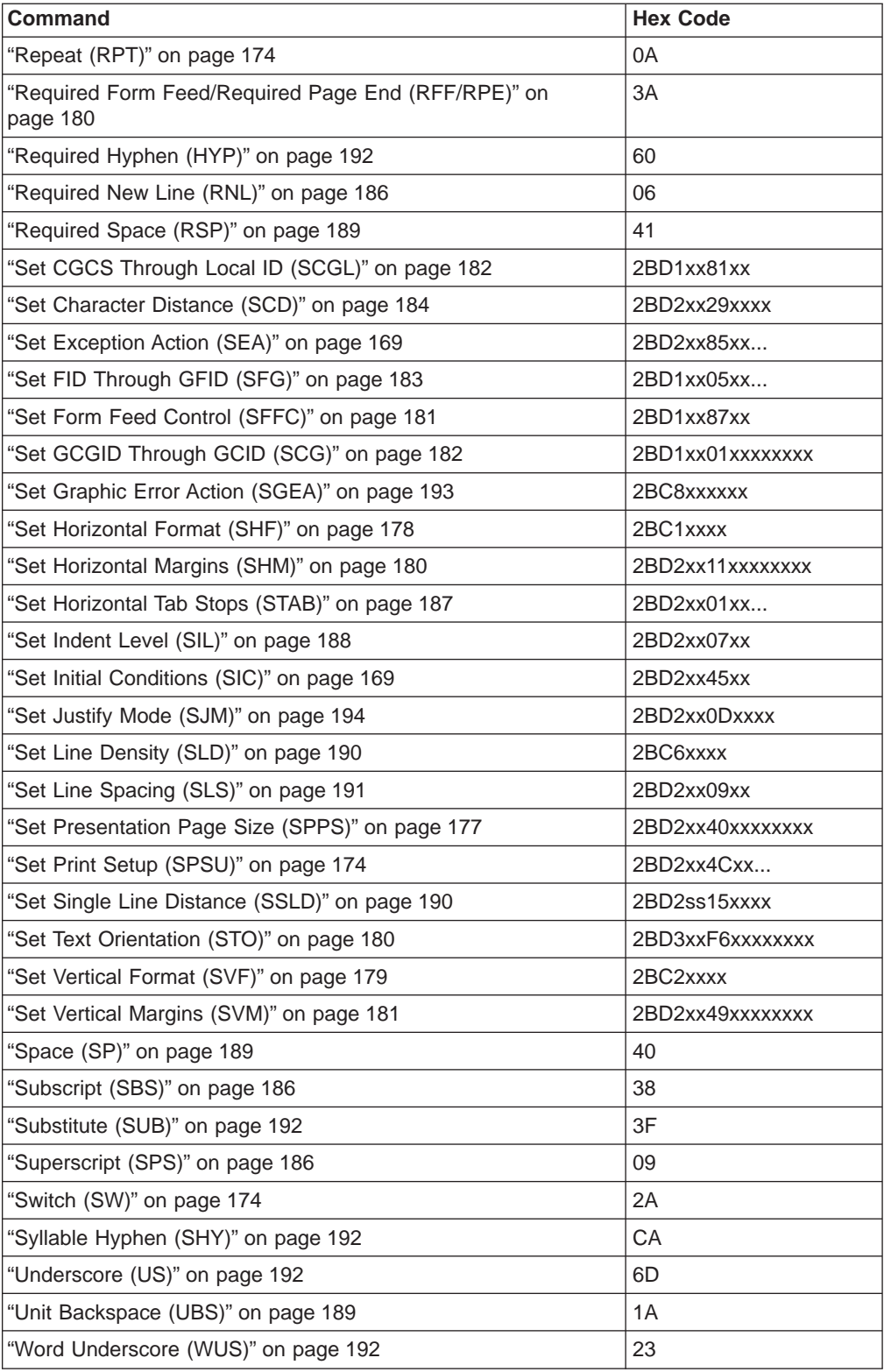

### **Determining Page Orientation**

When operating in non-IPDS emulation mode, the printer uses a combination of commands in the printer data stream and the settings of its configuration switches to determine page orientation. The flowcharts in this section explain how the printer accomplishes this task.

The printer uses the following rules to govern page orientation:

**Note:** The paragraph numbers correspond to the numbers found in the flowcharts on the following pages.

**1** If a Set Text Orientation (STO) command is in the data stream and is not set to 'default', the printer bases page orientation on the STO command parameter. It does not use any other parameters to determine rotation.

**2** If there is no STO command or the STO command is set to 'default', and you set the Automatic Print Orientation to **Disable**, the printer uses the Orientation setting. Orientation is set on the **Coax Setup Menu** for each paper source. If you set Orientation to COR, you can override COR by setting the print quality parameters in the Page Presentation Media command (see ["Page](#page-194-0) [Presentation Media \(PPM\)" on page 175](#page-194-0)).

If there is no STO command and you set the Automatic Print Orientation to **Enable**, the printer looks at the parameters of the print image defined in the data stream and calculates the page size in inches.

Calculations are based on the following equations:

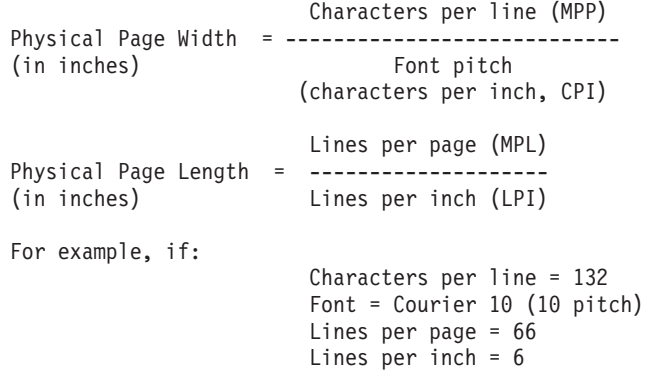

The printer calculates a 335.3 x 279 mm (13.2 x 11 in.) page size.

4 The printer defines a valid page size as any page with dimensions equal to or less than the physical size of the media in the source tray.

**5** If the page size is valid, the printer bases the orientation on the actual dimensions. The printer prints landscape if the length is less than the width; otherwise, it prints portrait.

6 If the page size is not valid, Orientation setting defines page orientation.

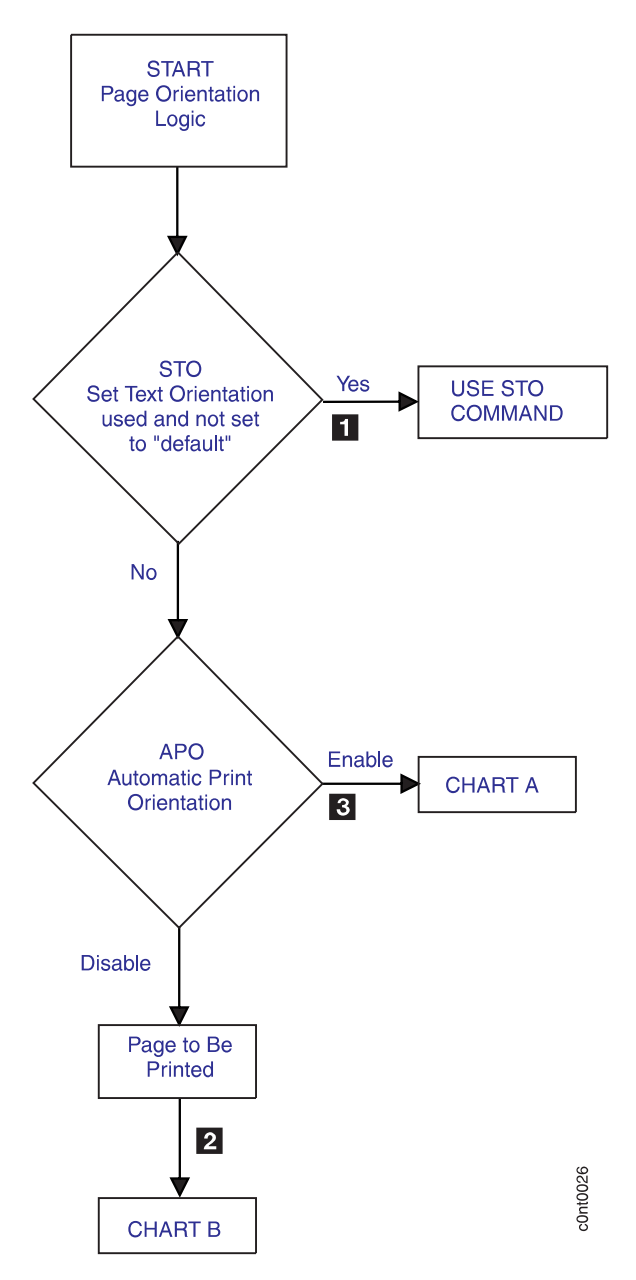

Figure 10. Page Orientation Logic (Start)

The keys ( $\blacksquare$   $\blacksquare$  and so on) refer to paragraph numbers earlier in this section.

#### **CHART A**

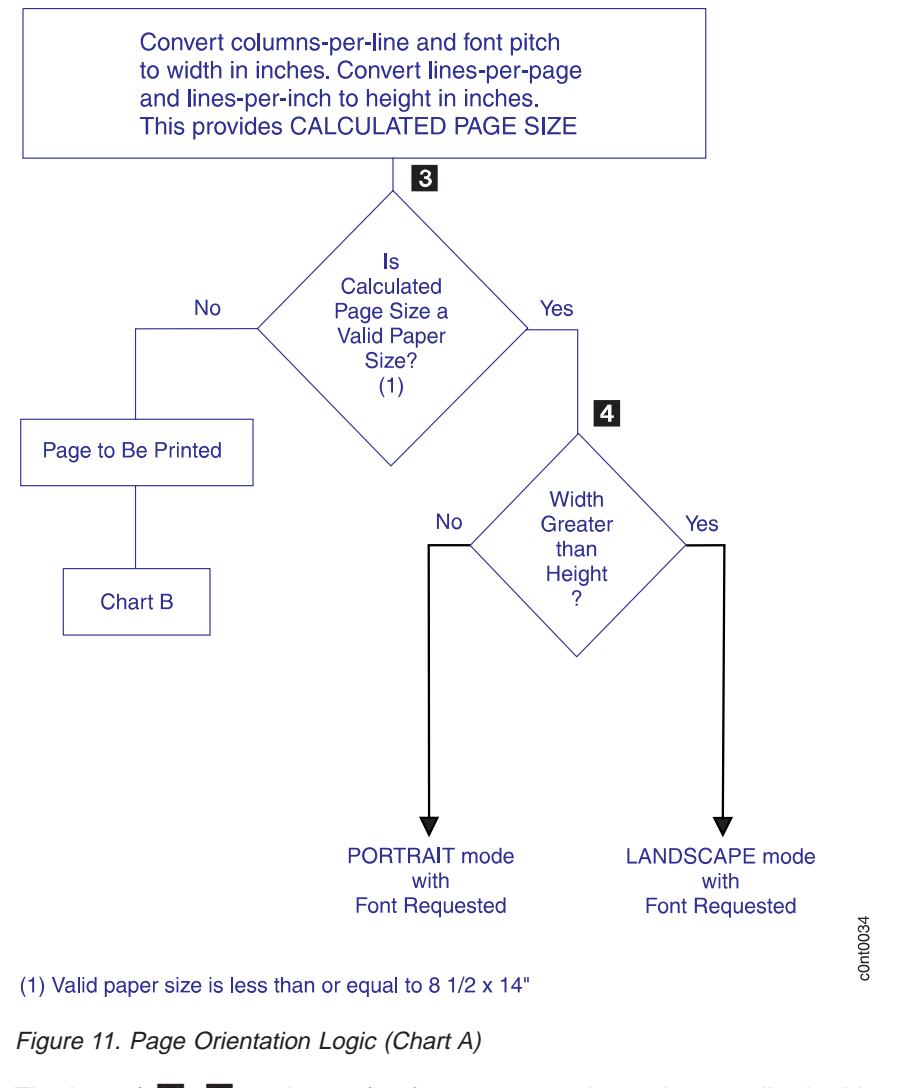

The keys ( $\overline{3}$   $\overline{6}$  and so on) refer to paragraph numbers earlier in this section.

**CHART B**

### $|2|$

Table 170. Page Orientation Logic (Chart B)

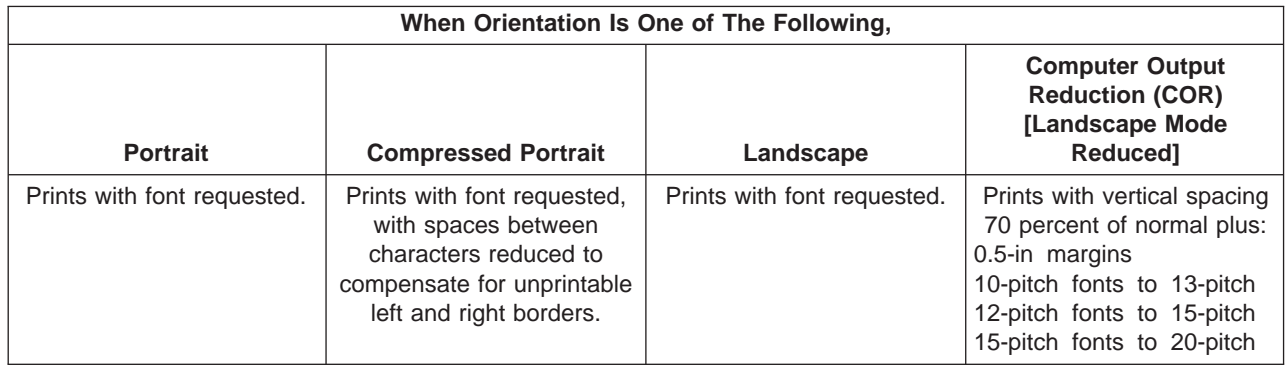

Figure 12. Page Orientation Logic (Chart B)

The key  $2\degree$  refers to paragraph  $\degree$  2 earlier in this section.

# **Chapter 17. Format-Control Parameters—DSC/DSE and LU-1 (SCS) Modes**

This chapter explains format-control parameters in non-IPDS mode. The non-IPDS modes are: Data Stream Compatible (DSC), Data Stream Emulation (DSE), and Logical Unit-1 (LU-1) SNA Character String (SCS).

### **Page Control**

The printer controls page size by using format-control parameters to specify printing requirements. A line counter exists within the printer for both DSC/DSE and LU-1 (SCS) modes. The counter tracks the current print line.

When the printer is turned on, the line counter is set to 1. The counter then increases by one as each line is sent to the printer. The counter resets to 1 when:

- The printer receives a data-stream-generated form feed.
- The data stream changes the Maximum Page Length (MPL) or the Top Margin (TM).

For all lines to fit on a page, the print area must be greater than or equal to the maximum page length (MPL) minus the Top Margin (TM) divided by lines per inch (LPI).

The printer configuration settings initially control line density and spacing, but a Set Line Density (SLD) command in LU-1 (SCS) mode can change these values. (Programming in DSC/DSE mode cannot change these values.) If the mode changes, the printer uses the new mode's format control parameters.

[Figure 13 on page 206](#page-225-0) shows the Maximum Print Position and the Maximum Page Length for a page.

<span id="page-225-0"></span>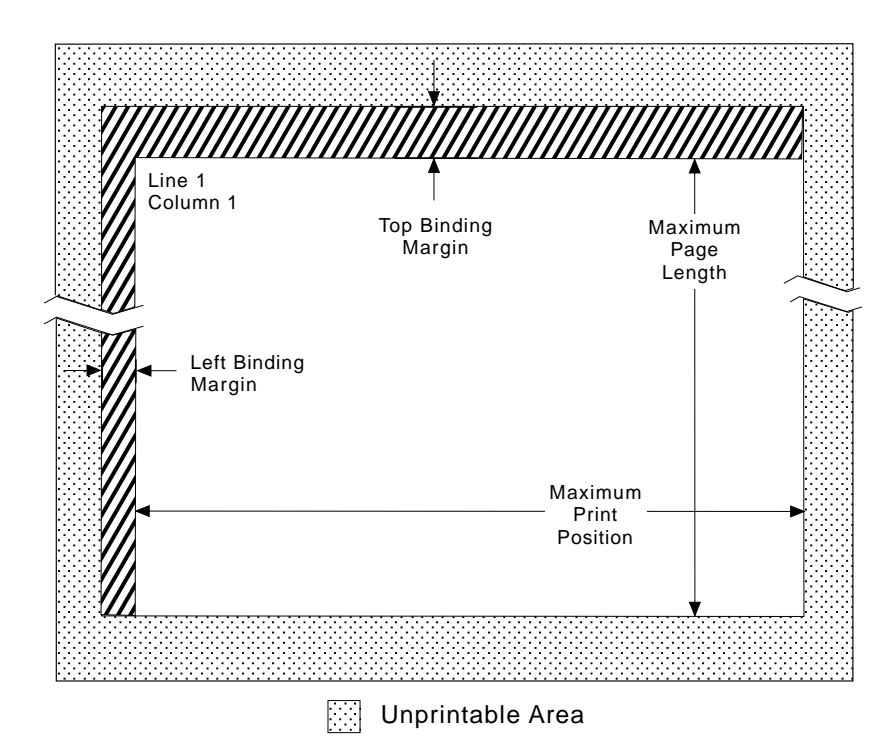

Figure 13. Page Control Using Format-Control Parameters

### **Format-Control Parameters**

When the printer is turned on, the configuration settings determine the format-control parameters.

To prevent unexpected output formats caused by changes made in the configuration settings by previous jobs, the application program must initialize the printer format-control parameters.

#### **Notes:**

- 1. In LU-1 (SCS) mode, programming can override printer format-control parameters with control commands.
- 2. In DSC/DSE mode, programming can override only the Maximum Print Position (MPP) parameter.

The following information describes each format-control parameter for the printer.

### **Bottom Margin (BM)**

The Bottom Margin defines the last printable line of a page and is measured in the number of lines away from the top of the printable area. When the current line is more than the BM, the print position moves to the bottom of the top margin of the next page.

When the printer is turned on, the BM defaults to the MPL configuration setting (see ["Maximum Page Length \(MPL\)" on page 208](#page-227-0)). If MPL changes, BM also changes.

- In DSC/DSE print mode, BM is not applicable.
- In LU-1 (SCS) print mode, the SVF control code can change BM.

### **Characters Per Inch (CPI)**

Characters per Inch, or print density, sets the number of horizontal characters per inch. When the printer is turned on, CPI defaults to the configuration setting. The CPI configuration setting is set in one of the screens of the **Coax Setup Menu** of the printer operator panel. Do the following to get to the **Coax Setup Menu**:

- 1. Select **Network Setup**.
- 2. Select **Coax Setup Menu**.
- 3. Select **MORE** until you see **CPI**.

Refer to READ THIS FIRST, G544-5265, for menu details.

- The configuration setting determines the power-on default for CPI.
- In DSC/DSE print mode, the printer uses the CPI configuration setting value; the system cannot change CPI.
- In LU-1 (SCS) print mode, the printer uses the CPI configuration setting value unless the Set Print Density control code specifies CPI.

### **Horizontal Tab Stops (HTS)**

When the printer is turned on, the horizontal tab stops set column values for the Horizontal Tab (HT) function.

- In DSC/DSE print mode, horizontal tab stops are not applicable.
- In LU-1 (SCS) print mode, an SHF control code can change horizontal tab stop values.
- For the power-on default, the printer sets horizontal tab stops for all print positions.

### **Left Binding Margin (LBM)**

The Left Binding Margin determines the position of column 1 relative to the left edge of the printable area when printing in portrait or landscape orientation. LBM is measured in tenths of an inch.

#### **Notes**

- 1. The Left Margin parameter of the Set Horizontal Format command is added to the LBM to determine the left-most print position.
- 2. The LBM cannot be changed by the data stream.
- 3. The power-on default for LBM is determined by this Left Binding Margin control on the operator panel.
- 4. The LBM is ignored in Computer Output Reduction mode and the printable area begins 1.27 mm (0.5 in) from the left edge of the paper.

### **Left Margin (LM)**

The Left Margin is the left-most print position and is measured in column positions from the Left Binding Margin When the printer is first turned on, LM defaults to 1.

- In DSC/DSE print mode, LM is always 1.
- In LU-1 (SCS) print mode, LM is 1 unless it is changed by an SHF control code.

### <span id="page-227-0"></span>**Line Spacing (LS)**

The Line Spacing parameter permits selection of single-line or double-line spacing. When the printer is turned on, line spacing defaults to the configuration setting. The line spacing configuration setting is set in one of the screens of the **Coax Setup Menu** of the printer operator panel.

To generate double spacing, the printer inserts a blank line after every print line. If the last line prints at one line before the bottom margin, a blank line is inserted at the bottom margin, a form feed occurs, and the next line prints at the first line of the next page. If the last line prints at the bottom margin, a form feed occurs and the next line still prints at the first line of the next page.

- The configuration setting determines the power-on default for line spacing.
- In DSC/DSE print mode, the printer uses the line spacing configuration setting value; the system cannot change line spacing.
- In LU-1 (SCS) print mode, the printer uses the line spacing configuration setting unless the SLD control code specifies lines per inch.

### **Lines Per Inch (LPI)**

Lines per Inch, or vertical line density, determines the distance (in lines per inch) to be moved for single-line vertical spacing. When the printer is turned on, LPI defaults to configuration setting. The LPI configuration setting is set in one of the screens of the **Coax Setup Menu** of the printer operator panel and can be changed from the panel.

- The configuration setting determines power-on default for the LPI.
- In DSC/DSE print mode, the printer uses the LPI configuration setting value; the system cannot change LPI.
- In LU-1 (SCS) print mode, the Set Line Density (SLD) control code can change LPI.

### **Maximum Page Length (MPL)**

Maximum Page Length is the number of lines from the first print line of one page to the first print line of the next page. The MPL configuration setting is set in one of the screens of the **Coax Setup Menu** of the printer operator panel.

**Note:** The MPL cannot be more than 255 lines, and MPL should not be more than the Physical Maximum Page Length (PMPL).

- The configuration setting determines the power-on default for MPL.
- In DSC/DSE print mode, the printer uses the MPL configuration setting value; the system cannot change MPL.
- In LU-1 (SCS) print mode, the SVF control code changes the MPL value. If the printer does not receive an SVF control code with an MPL value, the printer uses the MPL configuration setting value.
- Subtract the unprintable border (top and bottom) and Top Binding Margin from the length when calculating PMPL.

### **Maximum Print Position (MPP) - Print Output Format**

The Maximum Print Position value is the right-most print position. When the printer is turned on, it uses the configuration setting to determine MPP. The MPP configuration setting is set in one of the screens of the **Coax Setup Menu** of the printer operator panel.

**Note:** The MPP cannot exceed the Physical Maximum Print Position (PMPP). See "Physical Maximum Print Position (PMPP)".

Consider the following when changing MPP:

- The MPP configuration setting determines the power-on default for MPP.
- In DSC/DSE print mode, the MPP parameter set by the print order determines MPP. If this MPP parameter is 0, the printer uses the MPP configuration setting. MPP can be overridden using the Write Control Character (WCC), which fixes the MPP at either 40, 64, or 80.
- In LU-1 (SCS) print mode, the printer uses the MPP configuration setting unless an MPP value is set by a Set Horizontal Format (SHF) sequence from the host.
- When calculating PMPP, subtract the left binding margin (LBM) and the unprintable border (left and right) from the width.
- Consider Pitch when determining MPP.

### **Monocase or Dualcase**

When the printer is turned on, monocase or dualcase (uppercase or mixed case) defaults to the configuration setting. The monocase or dualcase configuration setting is set in one of the screens of the **Coax Setup Menu** of the printer operator panel.

- The configuration setting determines the power-on default for monocase/dualcase.
- In DSC/DSE print mode, the printer uses the monocase/dualcase configuration setting unless it is overridden by the configuration.
- In LU-1 (SCS) print mode, dualcase is always used.

### **Physical Maximum Page Length (PMPL)**

The Physical Maximum Page Length value is the upper limit of the MPL and is determined by page orientation and a combination of page format parameters as follows:

PMPL = (Length of print area - TBM)  $\times$  LPI

Any non-integral values of PMPL are truncated. See [Table 171 on page 211](#page-230-0) for some sample PMPL values.

### **Physical Maximum Print Position (PMPP)**

The Physical Maximum Print Position value is the upper limit of the MPP and is determined by page orientation and a combination of page format parameters as follows:

PMPP = (Width of print area - LBM)  $\times$  CPI

Any non-integral values of PMPL are truncated. See [Table 171 on page 211](#page-230-0) for some sample PMPP values.

### **Physical Page Length (PPL) and Physical Page Width (PPW)**

The physical page length is determined from the size and orientation selected with the configuration setting for each media source. This is the length of the paper in the selected tray for a specific orientation. PPL and PPW are measured in inches.

### **Top Binding Margin (TBM)**

The Top Binding Margin determines the position of line 1 relative to the top edge of the printable area when printing in portrait or landscape orientation. TBM is measured in tenths of an inch.

#### **Notes**:

- The Top Margin parameter of the Set Vertical Format command is added to the TBM to determine the first print line position.
- The TBM cannot be changed by the data stream.
- The power-on default for TBM is determined by this Top Binding Margin control on the operator panel.
- The TBM is ignored in Computer Output Reduction (COR) mode and the printable area begins 1.27 mm (0.5 In) from the top of the paper.

### **Top Margin (TM)**

Top Margin sets the first print line of a page and is measured from the Top Binding Margin. When the printer is turned on, TM defaults to 1.

- In DSC/DSE print mode, TM is always 1.
- In LU-1 (SCS) print mode, an SVF control code can change TM.

### **Vertical Tab Stops (VTS)**

When the printer is turned on, the vertical tab stops set line number values for both the Vertical Tab (VT) and the Vertical Channel Select (VCS) functions. The printer's configuration settings cannot change the vertical tab stop settings.

- In DSC/DSE print mode, vertical tab stops are not applicable.
- In LU-1 (SCS) print mode, the SVF control code can change vertical tab stop values.
- For the power-on default, the printer sets vertical tab stops for all vertical print positions. These tab stops cannot be changed through the configuration settings.

### <span id="page-230-0"></span>**Sample PMPP and PMPL Values in Print Page Format**

(With TBM and LBM=0)

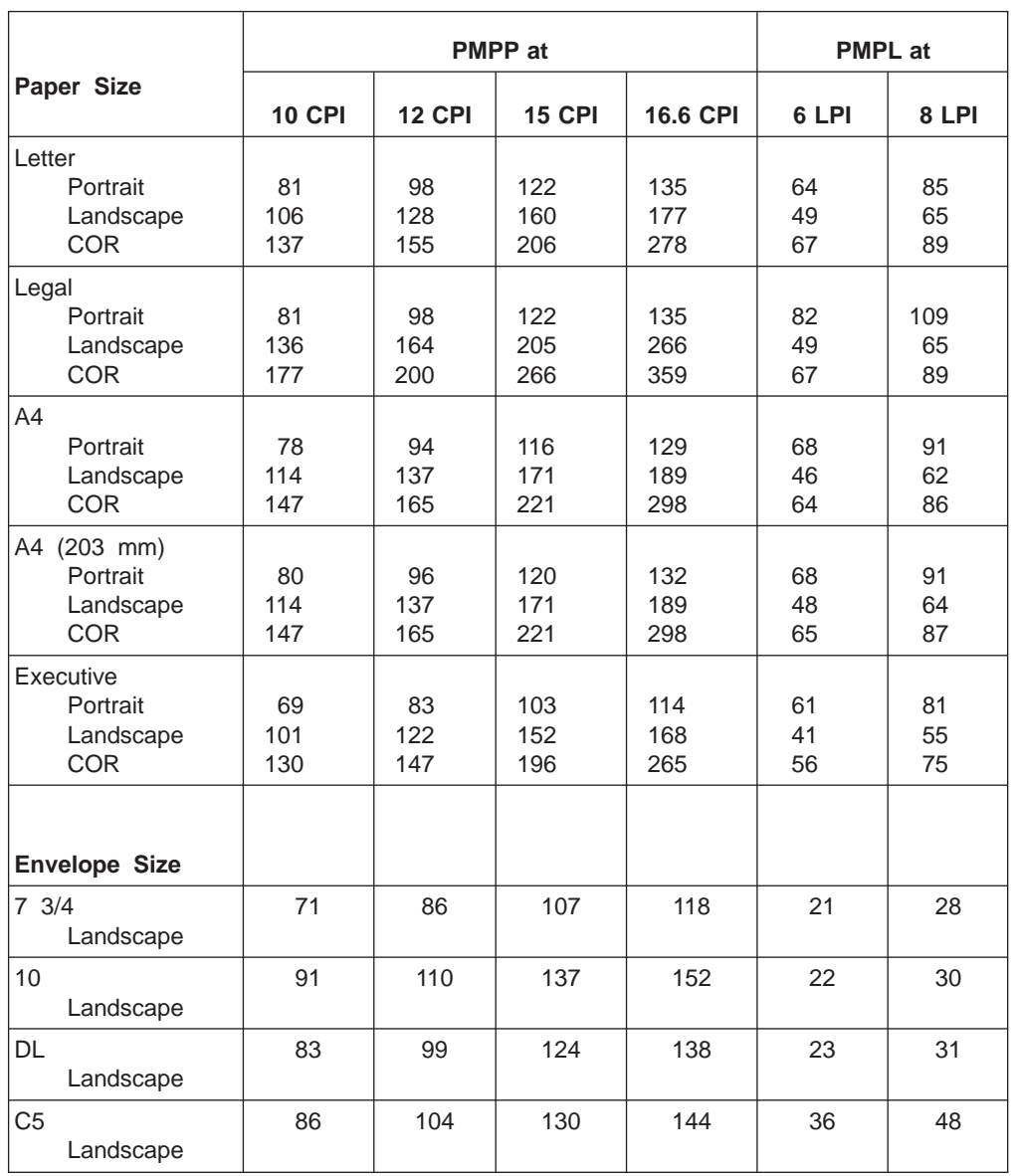

Table 171. Sample PMPP and PMPL Values in Print Page Format

### **Priority of Format-Control Parameters**

The application program, data stream commands, and configuration settings control the way the printer formats pages. The chart below lists the codes that can be changed with configuration settings from the printer operator panel. These configuration settings override the power-on defaults; the data stream overrides both the power-on defaults and the configuration settings.

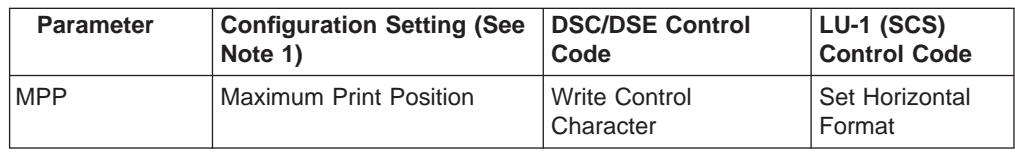

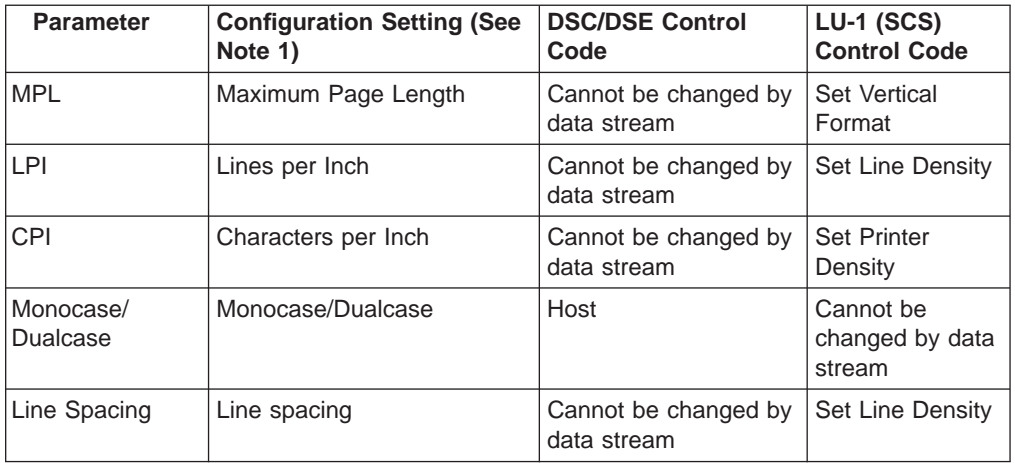

#### **Notes:**

- 1. The configuration settings are set in one of the screens of the **Coax Setup Menu** of the printer operator panel.
- 2. Change the configuration settings from the operator panel between jobs only.

### **Page-Synchronization and Line-Wrap Considerations**

A print line that is more than the current MPP continues on the next line (wraps). The additional line feeds generated by these line wraps can go past the page and may interfere with page synchronization (top-of-forms alignment) on pages that follow.

To resolve this, first verify that all of the needed configuration settings and data stream controls are set for the print job. In addition, you can select application parameters to change the output format to get the result you want. In RSCS, for files containing *carriage-control characters*, setting the Vertical Forms Control (VFC) parameter to Yes causes a form feed command to be issued at the end of each page. Line wraps might occur, but top-of-forms alignment is ensured on pages that follow. For more information, see the programming guide for your specific application. For details on RSCS applications, refer to VM RSCS Networking Version 3 Operation and Use, SH24-5058.)

**Note:** Be sure that the MPP is within the printable area; If it in the unprintable area, you will lose data.

# **Chapter 18. Control Codes—DSC/DSE and LU-1 (SCS)**

This chapter describes the printer control codes valid in DSC/DSE and LU-1 (SCS) communication modes.

### **DSC/DSE Control Codes**

The following control codes are valid when the printer is in DSC/DSE mode.

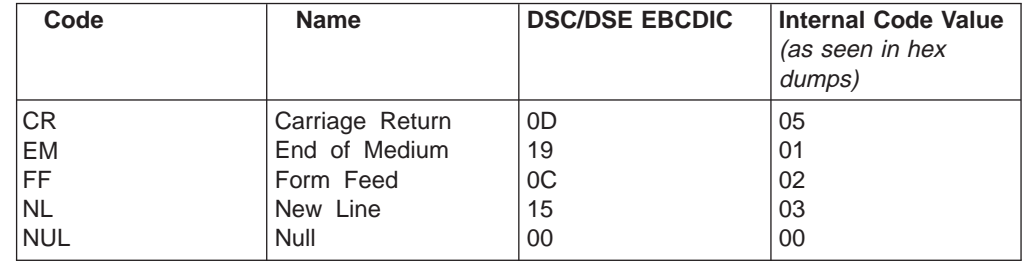

#### **Notes:**

- 1. These codes have different meanings in print and no-print fields in both formatted and unformatted modes, as explained below.
- 2. The LU-1 and SCS modes are referred to as format mode.
- 3. In DSC/DSE modes with the extended attribute buffer (EAB) on, groups of characters defined by associated attributes determine print and no-print fields.

### **Carriage Return (CR)**

0D

Carriage Return causes the printer to move to the left margin of the current line in an unformatted print field. In a formatted print field or an unformatted no-print field, the printer treats CR as a space character. In a formatted no-print field, the printer treats CR as a null character.

### **End of Medium (EM)**

19

End of Medium stops printing in an unformatted print field. In a formatted print field or unformatted no-print field, the printer treats EM as a space character. In a formatted no-print field, the printer treats EM as a null character.

### **Form Feed (FF)**

0C

Form Feed causes the printer to move to the top margin of the next page in either print or no-print fields, formatted or unformatted modes.

All print jobs should end with a Form Feed command. This ensures that data on the last page prints and the page ejects.

### **New Line (NL)**

15

New Line causes the printer to move to the first position of the next line in an unformatted print field. In a formatted print field or an unformatted no-print field, the printer treats NL as a space character. In a formatted no-print field, the printer treats NL as a null character.

### **Null (NUL)**

00

Null causes no printer function. In unformatted mode, the printer treats NUL as a space for both print and no-print fields. In formatted print and no-print fields, the printer treats NUL as a null character.

# **LU-1 (SCS) Control Codes (Non-IPDS)**

The rest of the chapter shows the SCS control codes that are valid when the printer is defined to VTAM as an LU-1 device. The control code descriptions are sorted alphabetically by control code abbreviation. **All values are shown in hexadecimal.** The following is a cross-reference list, sorted numerically by value.

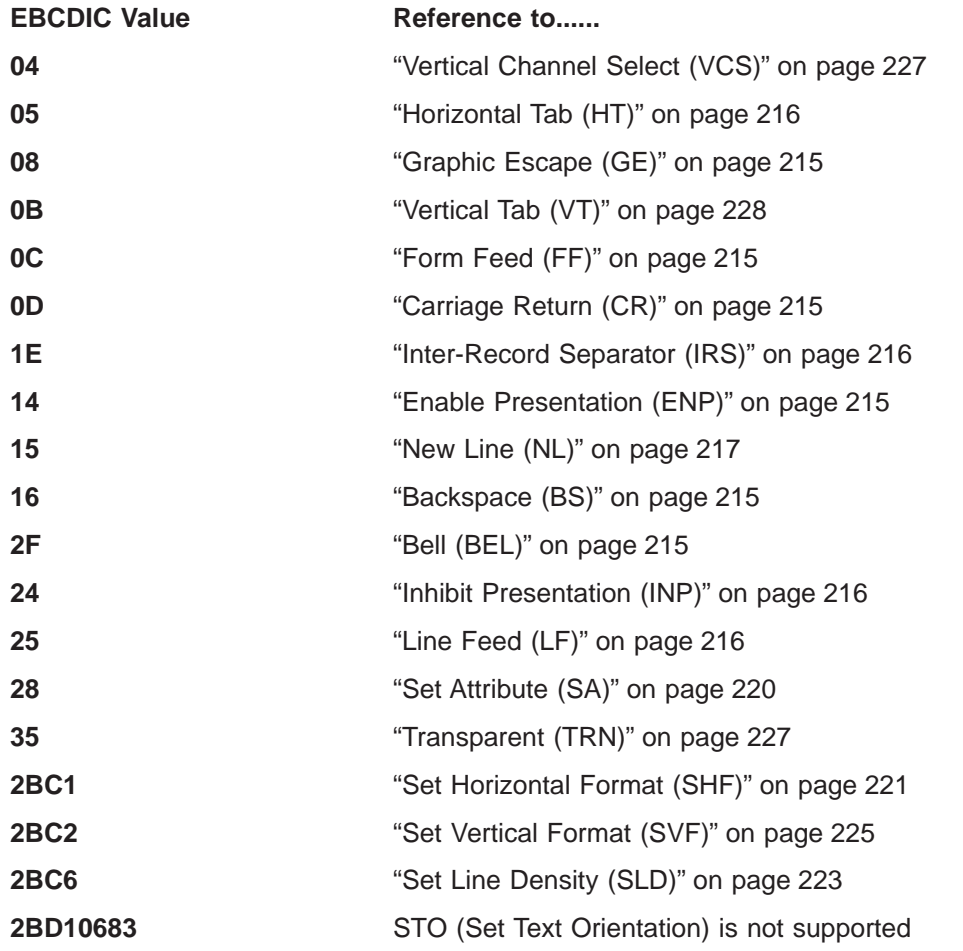

**2BD2NN29** ["Set Print Density \(SPD\)" on page 223](#page-242-0) **2BD2NN48** ["Page Presentation Media \(PPM\)" on page 217](#page-236-0)

### <span id="page-234-0"></span>**Bell (BEL)**

2F

The printer ignores this control.

# **Backspace (BS)**

16

Backspace moves the current print position one column to the left. If the current print position equals the left margin, BS occurs. If the current print position equals column 1, BS is ignored.

# **Carriage Return (CR)**

#### 0D

Carriage Return moves the print position from the current position to the left margin. It does not change the vertical print position. If the current print position equals the left margin, CR is ignored.

Performing a CR without a new line and printing the same data will simulate bolding.

# **Enable Presentation (ENP)**

14

The printer ignores this control.

# **Form Feed (FF)**

0C

Form Feed moves the print position to the top margin and the left margin print position of the next page. If MPL equals 1, FF performs the same function as a New Line (explained below). If the current position equals MPP + 1, FF still occurs as described above.

All print jobs should end with an FF command. This ensures that data on the last page prints and the page ejects.

# **Graphic Escape (GE)**

08

Graphic Escape allows APL/Text/Graphic characters to be sent in an SCS data stream. Each APL/Text/Graphic character is preceded by the graphic escape code (hex 08).

<span id="page-235-0"></span>The following example shows the data stream required to send a mixed EBCDIC/APL character string:

**Character** 

AH §¶Q ≠ B ≤ ↑

Hex Code

C1 C8 08 C8 08 D8 D8 40 08 BE C2 08 8C 08 8A

The printer prints the following as a result of the character string above:

AH§¶Q ≠B≤↑

If the graphic escape code (hex 08) is followed by another control code (hex 00 through hex 3F or hex FF), this two-byte combination is treated as one invalid SCS control code.

### **Horizontal Tab (HT)**

05

Horizontal Tab moves the print position from its current position to the column specified by the next higher tab stop setting.

- If the current print position column value is equal to or greater than the highest tab stop setting (or if no stops have been set), HT performs the same as a space function.
- If HT is specified at MPP + 1, the print position moves to the left margin plus 1  $(LM + 1)$  of the next line. (If the current line is the bottom margin line, the next line is the top margin of the next page.)

### **Inhibit Presentation (INP)**

24

The printer ignores this control.

### **Inter-Record Separator (IRS)**

1E

Inter-Record Separator performs the same function as a New Line (NL).

### **Line Feed (LF)**

25

Line Feed moves the print position vertically from its current position to the next line. It does not change the horizontal print position. If the current line number equals BM or MPL, the print position moves to the top margin of the next page.

# <span id="page-236-0"></span>**New Line (NL)**

15

|

 $\overline{\phantom{a}}$ 

|

 $\mathbf{I}$  $\overline{1}$  $\overline{\phantom{a}}$  $\overline{\phantom{a}}$ 

|||

| | |

 $\overline{\phantom{a}}$  $\overline{1}$ 

New Line causes a Carriage Return function and an LF function. If the current line number equals BM or MPL, the print position moves to the left margin print position of the top margin of the next page.

# **Page Presentation Media (PPM)**

Page Presentation Media is a text-processing command. This command allows you to select the paper sources and specify simplex/duplex.

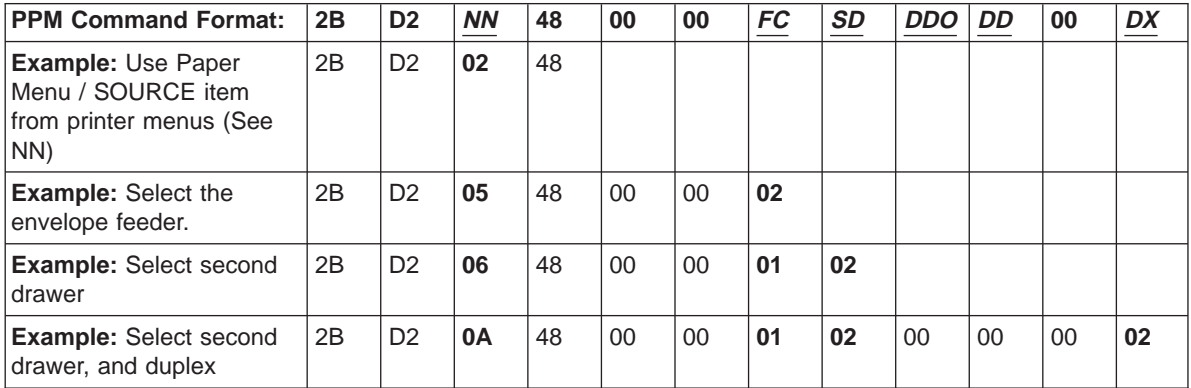

### **NN**

Byte NN of PPM is the count byte. It specifies how many more bytes, including NN, are in the command.

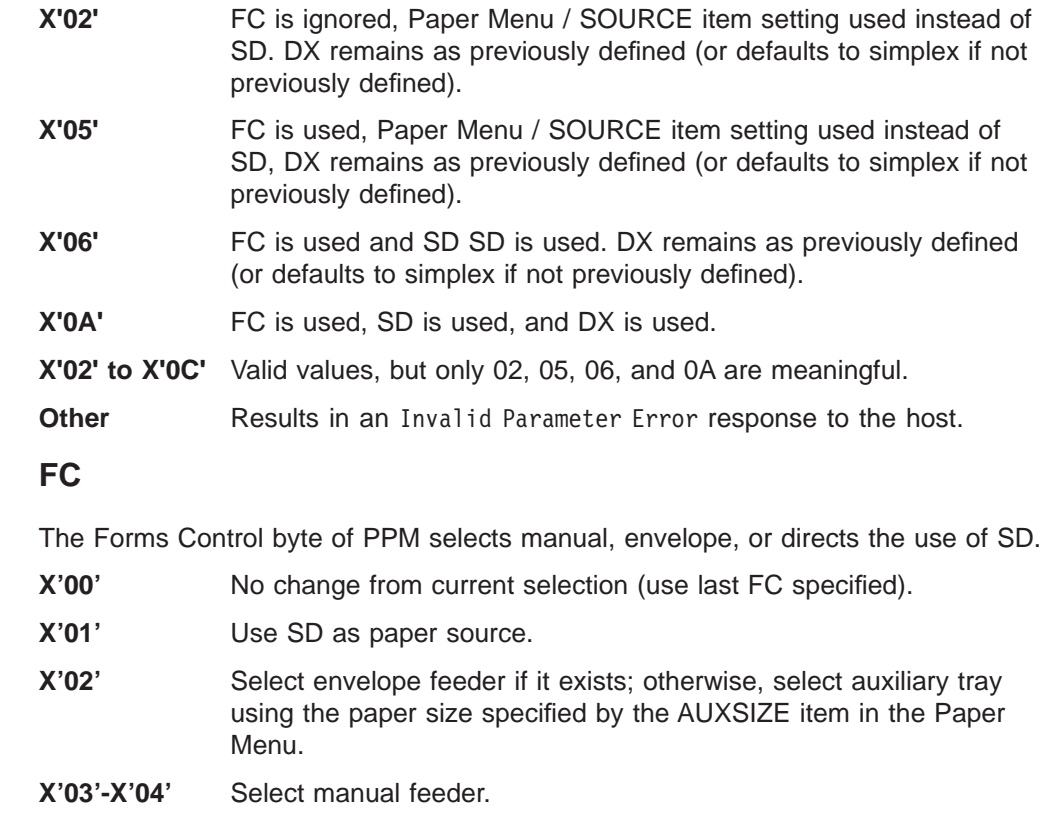

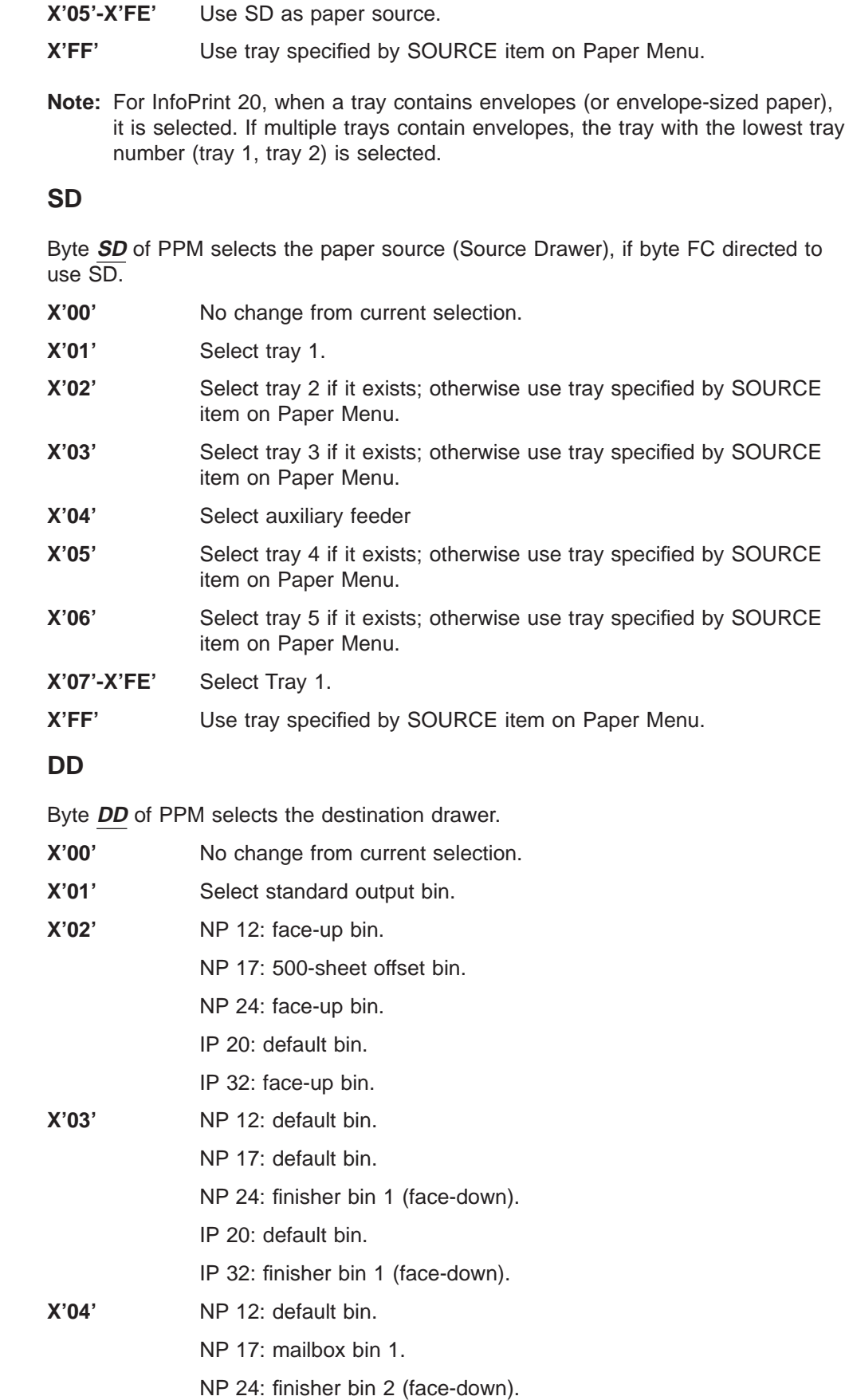

||

 $\overline{\phantom{a}}$  $\overline{\phantom{a}}$ 

> | | |

> > |

| |

|||

 $\overline{\phantom{a}}$  $\overline{\phantom{a}}$  $\overline{\phantom{a}}$ 

> | | |

> ||

 $\overline{\phantom{a}}$ 

| | |

||

 $\overline{\phantom{a}}$  $\overline{\phantom{a}}$ 

|

|

 $\overline{\phantom{a}}$  $\overline{\phantom{a}}$  $\overline{\phantom{a}}$  $\overline{\phantom{a}}$ 

|||

| | | | | | | | | | | |

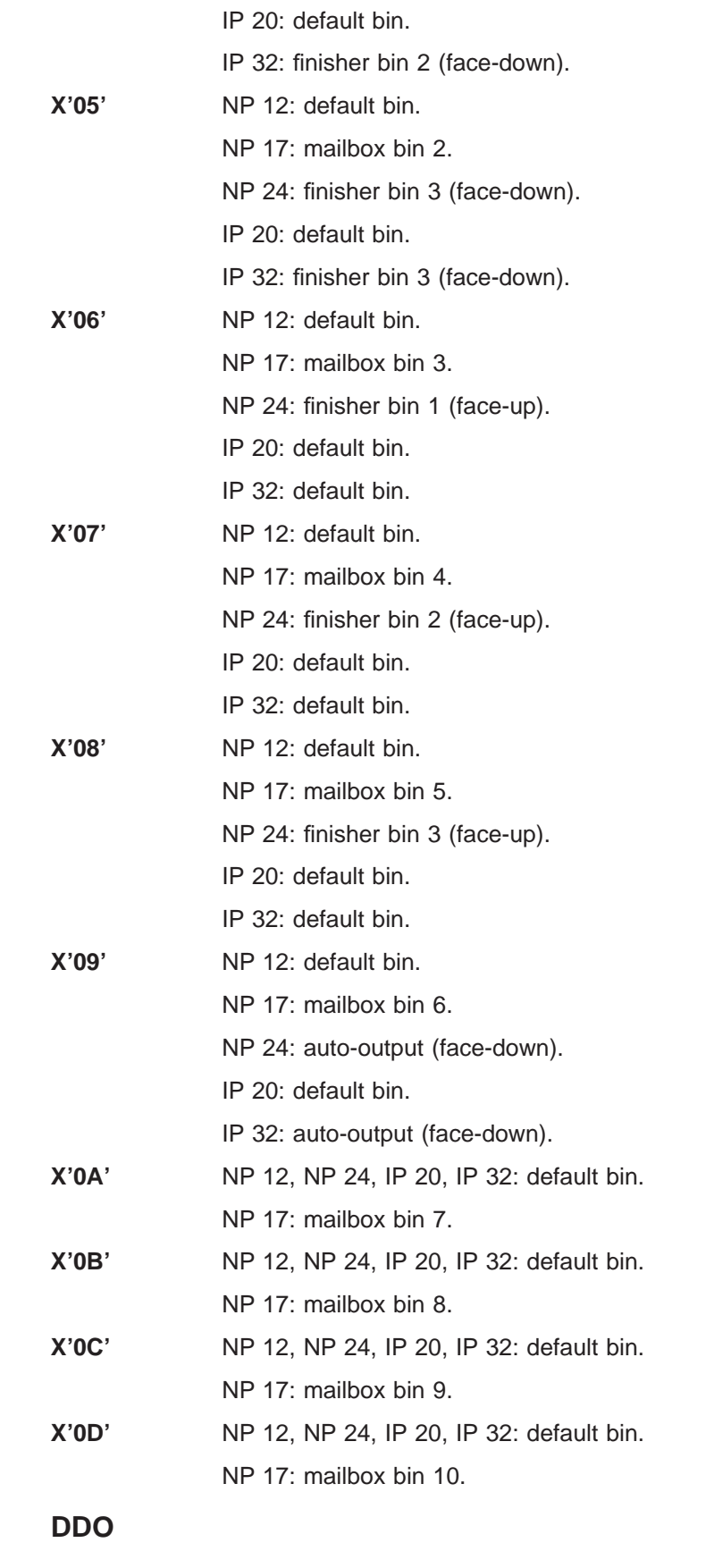

 $\overline{\phantom{a}}$  $\overline{\phantom{a}}$ | | | | | | | | | | | | | | | | | | | | | | | | | | | | | | | | |

 $\overline{\phantom{a}}$ 

I

 $\overline{\phantom{a}}$ 

 $\overline{1}$ 

 $\overline{\phantom{a}}$ 

 $\overline{\phantom{a}}$ 

 $\overline{\phantom{a}}$ 

|

 $\overline{\phantom{a}}$ 

|

 $\overline{\phantom{a}}$ 

Byte **DDO** of PPM selects offsetting for the destination drawer.

**X'00'** No change from current selection.

**X'01'-X'FF'** Jog.

#### **DX**

Byte **DX** specifies duplex or simplex.

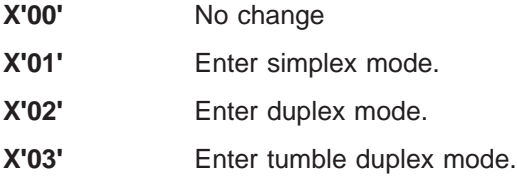

#### **Notes:**

- 1. SD ignored unless FC is 01 or between 05 and FE.
- 2. If the PPM control is received when the printer is at a page boundary (that is, after an internal or a data-stream-generated form feed and before any command is received that would change the current print position), the selections are used immediately. If not, the new selections become effective at the next page boundary.

### **Set Attribute (SA)**

||

<span id="page-239-0"></span> $\overline{\phantom{a}}$  $\overline{\phantom{a}}$ 

|

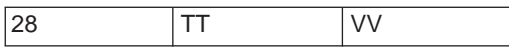

Set Attribute specifies an attribute for all data following the SA control code. Each attribute uses two subsequent characters in the data stream.

Each attribute type requires one SA code. Each SA code stays in effect for the remainder of the chain unless the host sends another SA code of the same type. The character attribute values specified by SA codes apply to all subsequent data characters in the data stream. The codes remain valid until:

- A new SNA chain begins, or
- A new SA code changes the value of the character attribute.

### **Type**

Byte TT specifies the type of attribute. Valid values for byte TT and their definitions are shown in the following table.

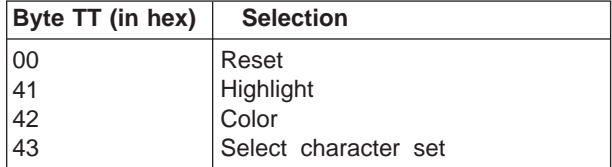

**Reset (TT <sup>=</sup> 00)**. A value of 00 for byte TT resets the attributes to normal highlighting, black color, and the base character set. Byte VV must be 0.

**Highlight (TT <sup>=</sup> 41)**. A value of 41 for byte TT uses byte VV to select highlight characteristics. Valid values for byte VV and their selections are shown in the following table.

<span id="page-240-0"></span>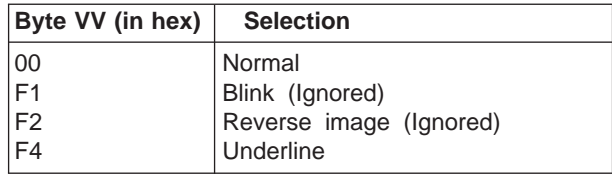

**Color (TT <sup>=</sup> 42)**. A value of 42 for byte TT selects a color for subsequent printing. Byte VV selects the color. The printer accepts all values shown but prints only in black. Valid values for byte VV and their selections are:

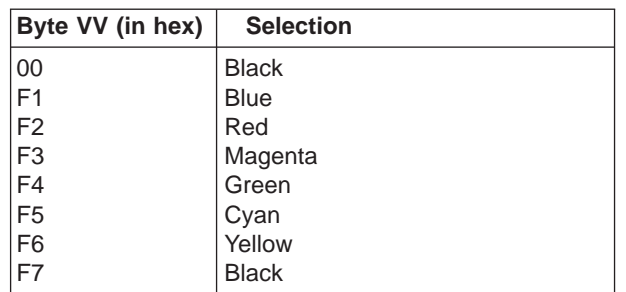

**Select Character Set (TT <sup>=</sup> 43)**. A value of 43 for byte TT selects either the base character set or the APL character set, using byte VV. Valid values for byte VV and their selections are:

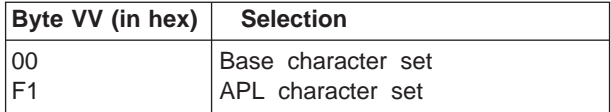

# **Set Horizontal Format (SHF)**

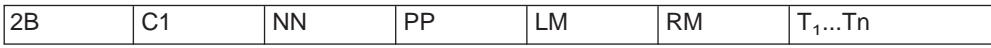

Set Horizontal Format sets horizontal formatting controls including Maximum Print Position, Left Margin, Right Margin (RM), and up to 253 horizontal tab stops  $(T<sub>1</sub>...T<sub>n</sub>)$ . A count byte defines the total number of bytes that follow, including the count byte. The first three bytes following the count byte define MPP, LM, and RM, respectively. Tab stop column values start in the fourth byte position.

### **Count**

Byte NN is the count byte.

- A count of hex 00 results in an Invalid Parameter Error response. Horizontal format controls are reset to their default values.
- A count of hex 01 sets MPP to the configuration setting value and other horizontal formatting controls to their default values.
- All other count values are valid; however, if the count is larger than MPP  $+4$ , some tab stops must be repeated.

### **Maximum Print Position**

Byte PP specifies the maximum print position.

- If byte PP is greater than 0, the MPP is equal to the specified value.
- If byte PP is 0, the MPP is calculated as current CPI value x 13. inch page width. If byte PP is note present, MPP is equal to the op panel values.
- $\cdot$  If the printer reads a graphic character at MPP  $+$  1, the printer:
- Automatically performs a new line function (CR + line feed)
- Prints the graphic character in the print position defined by the LM value.
- **Note:** For a description of how the printer responds to a specific control function at MPP + 1, see the description for that function. MPP is not validated based on the actual physical page width.

#### **Left Margin**

Byte LM is the left margin byte. This value defines the leftmost print position and is the print position that is taken following a NL, CR, or FF function. Valid LM values are less than or equal to the MPP value. The default for LM is column 1. The LM value is stored as the first horizontal tab. The value for LM is as follows:

- If byte LM is greater than 0 and less than or equal to MPP, then the left margin is equal to byte LM's value.
- v If byte LM is 0, the left margin defaults to column 1.
- If byte LM is not present (in which case, the count byte, NN, is less than 03), the left margin defaults to column 1.
- If byte LM is greater than MPP, the printer sends an Invalid Parameter Error response to the host. Processing of the data stops, and all horizontal format controls except MPP revert to their default values.

### **Right Margin (RM)**

Byte RM is the right margin byte. The printer does not use the RM parameter, but it checks this value.

- Valid RM values are 0 or the range of values from LM to MPP.
- If the RM value is invalid, the printer sends an Invalid Parameter Error response to the host. Printing of the data stops, and all horizontal format controls except MPP and LM revert to their default values.

### **Horizontal Tab Stop (T<sub>1</sub>...Tn**

Bytes  $T_1$  to Tn are the Horizontal Tab Stop bytes. These bytes set column values for the Horizontal Tab (HT) function to use.

- Valid Horizontal Tab Stop column values are the range of values from LM to MPP.
- If no Horizontal Tab Stops are specified, the printer uses the default (a tab stop at each column from LM to MPP).
- A value of hex 00 is valid but sets no tab stops. If a value of hex 00 is the only tab stop specified, the printer clears all tab stops except the left margin stop.
- There is no check to determine if duplicate tab stops have been specified.
- The maximum number of unique tab stops that can be set is PMPP. The first unique value sets the tab stop; identical values that follow do not set stops. Therefore, duplicate values can exist.
- Tab stop parameters need not be in any ordered sequence.
- If an invalid Horizontal Tab Stop is specified, the printer sends an Invalid Parameter Error response to the host. Printing of the data stops. This error does not affect horizontal formats (MPP, LM, and RM), but tab stops enter an undetermined condition.
- **Note:** The print buffer should be reinitialized after an SHF function by performing an NL or a CR, especially if the left margin is changed.

# <span id="page-242-0"></span>**Set Line Density (SLD)**

Set Line Density sets the LPI value for the printer. SLD overrides the LPI default value of 6 LPI and the LPI setting in the Coax Setup Menu.

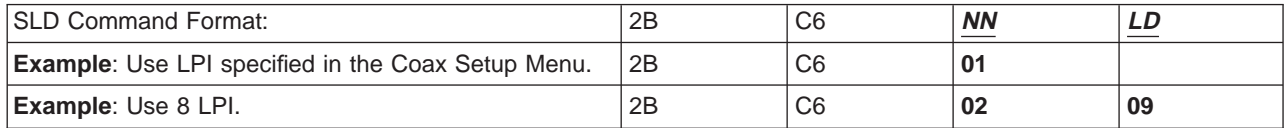

#### **NN**

Byte **NN** of SLD determines whether the LPI is controlled by the Coax Setup Menu setting, or the SPD byte LD: **X'01'** The Coax Setup Menu setting determines LPI. (LD values are

- ignored.) **X'02'** Byte LD determines CPI.
- **other** Any other value results in an Invalid Parameter Error response to the host, with LD set to the default of 6 LPI.

#### **LD**

Byte **LD** of SLD defines the line density, or the distance (measured in lines per inch) to be moved for single-line vertical spacing.

- **X'00'** 6 (8.57 in COR)—default value
- **X'0C'** 6 (8.57 in COR)
- **X'09'** 8 (11.43 in COR)
- **X'12'** 4 (5.71 in COR)
- **X'18'** 3 (4.29 in COR)
- **Other** All other values for byte LD are invalid and result in an Invalid Parameter Error response to the host. The 6 LPI default value is used until a valid SLD specification is received.

#### **Notes:**

- 1. When the SLD count byte is not equal to 01, SLD sets line spacing to single space, overriding the line spacing configuration setting if it is different.
- 2. The LD change becomes effective when it is received. Printing results are unpredictable unless the command is sent while the printer is at a page boundary, and an SVF accompanies the SLD function to redefine page parameters before printing begins.

### **Set Print Density (SPD)**

Set Print Density sets the number of horizontal characters printed per inch, based on the values of the NN and CD bytes.

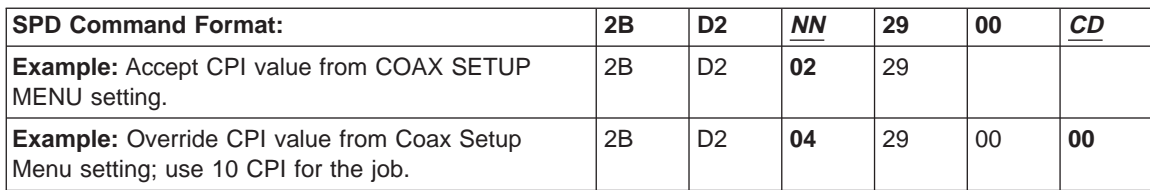

The SPD command becomes **effective immediately** after it is received. Data following for the same print line prints at the new CPI value.

# **NN** Byte **NN** of SPD determines whether CPI is controlled by the Coax Setup Menu setting, or the SPD byte CD: **X'02'** The Coax Setup Menu setting determines CPI. (CD values are ignored.) **X'04'** Byte CD determines CPI. **other** Any other value results in an Invalid Parameter Error response to the host. Ignores CD.

#### **CD**

When byte N= X'04', SPD byte **CD** defines the character density (CPI) to be used by the printer:

- **X'00'** Select 10-CPI, default (in COR mode, prints as 13.3 CPI)
- **X'0A'** Select 10-CPI (in COR mode, prints 13.3 CPI)
- **X'0C'** Select 12-CPI (in COR mode, prints as 15 CPI)
- **X'0F'** Select 15 CPI (in COR mode, prints as 20 CPI)
- **X'10'** Select 16.67 CPI (in COR mode, prints as 27 CPI)
- **X'11'** Select 17.1 CPI (in COR mode, prints as 27 CPI)
- **other** All other values for byte CD are invalid and result in an Invalid Parameter Error response to the host. Then uses Coax Setup Menu setting for CPI.

#### **Notes:**

- 1. This command is also called SCD (Set Character Density).
- 2. Byte CD is ignored unless Byte NN= X'04'
- 3. When CPI changes, neither the MPP vlaue nor the current print position is changed.
- 4. The CPI in effect determines the character location in the print line. As CPI changes, the physical location of a given print position also changes. Therefore, print position 50 at 15 CPI is closer to the left margin than print position 50 at 10 CPI. CPI also affects the physical location of the the LM, the MPP, and the HT stop locations. The host must insert spaces or backspaces to position print where desired.

# <span id="page-244-0"></span>**Set Vertical Format (SVF)**

Set Vertical Format sets vertical formatting controls including Maximum Page Length, Top Margin, Bottom Margin, and up to 127 vertical tab stops. These tab stops include up to 12 vertical channel-select values.

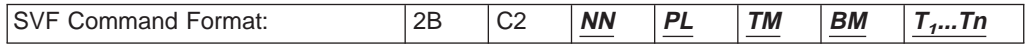

### **NN**

The **NN** byte of SVF is a count byte to define the total number of bytes that follow, including the count byte.

- **X'00'** Invalid Parameter Error response. Vertical format controls are set to their default values.
- **X'01'** Sets MPL to the MPL printer menu setting and other vertical format controls to their default values.
- **Other** All other count values are valid; however, if the count is greater than MPL  $+$  4, some tab settings must be repeated. If the count is greater than 131, bytes 132 through NN are ignored.

### **PL**

Byte **PL** of SVF is the Maximum Page Length. It specifies the number of lines from the first print line of one page to the first print line of the next page, or the MPL.

- If byte PL is greater than 0, the MPL is equal to byte PL's value.
- If byte PL is 0, the MPL is set equal to 1.
- If byte PL is not present (in which case, the count byte, NN, is 01), the MPL is equal to the configuration setting value.

#### **TM**

Byte **TM** of SVF is the top margin byte. This value defines the first print line of the page. An SVF function followed by an FF function causes the printer to skip to the new top margin of the next page.

- If byte TM is greater than 0 and less than or equal to MPL, the top margin is equal to byte TM's value.
- If byte TM is 0, the top margin defaults to print line 1.
- If byte TM is not present (in which case, the count byte, NN, is less than 04), the top margin defaults to print line 1.
- If byte TM is greater than MPL, the printer sends an Invalid Parameter Error response to the host. Printing of the data stops, and all vertical format controls except MPL revert to their default values.

#### **BM**

Byte **BM** of SVF is the bottom margin byte. This value defines the last printable line of the page. When the current line value is more than BM, the print position moves to the top margin of the next page.

- If byte BM is greater than or equal to TM and less than or equal to MPL, the bottom margin is equal to byte BM's value.
- If byte BM is 0, the bottom margin is equal to MPL.
- If byte BM is not present (in which case, the count byte, NN, is less than 04), the bottom margin is equal to MPL.

<span id="page-246-0"></span>• If byte BM is less than TM or greater than MPL, the printer sends an Invalid Parameter Error response to the host. Printing of the data stops, and all vertical format controls except MPL and TM revert to their default values.

### **T**

Bytes  $T_1$ ... Tn of SVF are 127 vertical tab stop bytes. These values set line number values for both the Vertical Tab function and for the Vertical Channel Select function.

- Valid vertical tab stop values are the values from TM to BM.
- If an invalid vertical tab stop is specified, the printer sends an Invalid Parameter Error to the host. Processing of the data stops.
- Hex 00 is a valid tab stop value but sets no tabs.
- v A channel value of hex 00 does not assign a line number to that channel.
- The TM value is also the first tab stop and the vertical channel 1 value.
- Vertical tab stop bytes T1 through T11 are used for vertical channels 2 through 12 and for vertical tab values.
- Vertical tab stop bytes T12 through Tn are used only for vertical tab values.

#### **Notes:**

- 1. The SVF control should be sent only when the printer is at a page boundary (that is, after an internal or data-stream-generated form feed and before any command is received that would change the current print position). If this control is sent at any other time, a form feed is generated.
- 2. To enhance compatibility with printers that do not have an unprintable border, PL values are accepted as if the unprintable border does not exist. This may cause data to overflow to an additional sheet. However, forms synchronization will be maintained. MPL is not validated based on actual physical page length.

### **Transparent (TRN)**

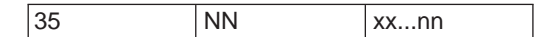

Transparent indicates the start of a transparent data stream. A count byte (NN) defines the number of bytes of transparent data to follow, not including the count byte. Valid byte NN values are from hex 01 to hex 255.

Data within a transparent data stream is defined by the user. Therefore, the printer does not scan the data for SCS (SNA character string) control codes; the printer receives the complete field as data.

**Note:** If TRN data values are from hex 00 through hex 3F, or if TRN has a value of hex FF, it is printed as a hyphen (hex 60).

### **Vertical Channel Select (VCS)**

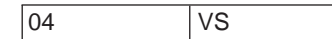

Vertical Channel Select moves the print position to a specific line as defined by the SVF function. Vertical channels are defined by the Top Margin value and the first 11 vertical tab settings that were set with the SVF function.

#### <span id="page-247-0"></span>**Note:** Vertical page movement does not change the current horizontal print position.

Byte VS selects one of 12 channels for vertical positioning. The valid values for byte VS and their selections are shown in the following table.

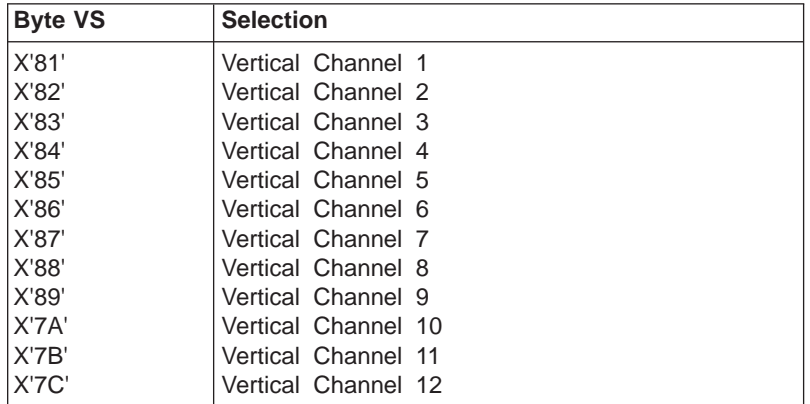

Other attributes of channel selection are:

- If no line stop values are assigned to a channel, a VOSS function for that channel defaults to an LF function.
- If the select channel function specifies the current line number or specifies a number that is less than the current line number, the print position moves to the specified line on the next page.
- If an invalid select value is received, the printer sends an Invalid Parameter Error response to the host.

# **Vertical Tab (VT)**

0B

Vertical Tab moves the print position vertically from its current line number to the line value specified by the next higher vertical tab stop setting.

**Note:** VT does not change the current horizontal print position.

A VT function results in a Line Feed if:

- No vertical tab stops are set.
- The current line number is equal to or greater than the highest tab stop value.

A vertical tab at MPP  $+$  1 moves the print position to MPP  $+$  1 of the specified tab line.

A vertical tab at MPL or BM moves the print position to the top margin of the next page.

# **Chapter 19. Query Processing and Replies—DSC/DSE and LU-1 (SCS)**

This chapter explains how the printer uses structured fields for query processing and replies.

# **DSC/DSE Query Processing**

A DSC/DSE order requests the printer to process a Read Partition Query. The printer loads a structured field at the address specified by the Message Starting Address (MSA).

### **FM Header Processing—LU-1 (SCS) Mode**

The Function Management (FM) header data stream order begins with an FM header. Data that follow are in structured fields.

The printer uses type 1, subset 0 FM headers. The FM header must begin the chain as follows:

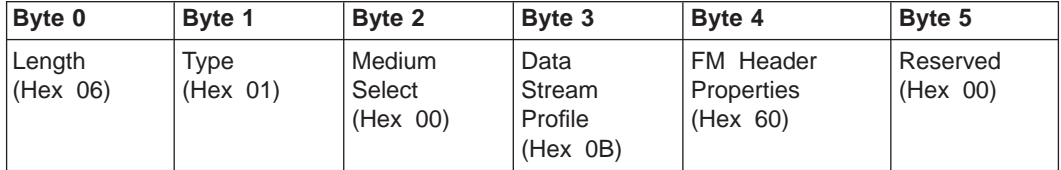

#### **Byte Function**

#### **Byte 0**

Specifies the FM header length (6 bytes)

#### **Byte 1**

Specifies type 1 and no concatenation

#### **Byte 2**

Specifies console medium select with logical address 0

#### **Byte 3**

Specifies data stream profile select (hex 0B), meaning that structured fields follow

#### **Byte 4**

Specifies begin/end destination select; no compression, no compaction

#### **Byte 5**

Reserved

If the FM header does not contain the information above, the printer returns an Invalid FM Header response to the host and printing stops.

#### **Notes:**

- 1. For LU-1 (SCS) printer-to-host structured fields, byte 3 of the FM header will be hex 8B, indicating an inbound transmission.
- 2. For IPDS processing, a subset 4 FM header is used. Byte 3 of the FM header will be hex 0D, indicating IPDS selection. For more information about IPDS processing, see ["LU-1/IPDS Processing" on page 243.](#page-262-0)

### **Structured Fields**

The printer uses structured fields to allow the host to save or restore print formats and request printer definition. These fields are either host-to-printer requests or printer-to-host replies.

The general format of a structured field is:

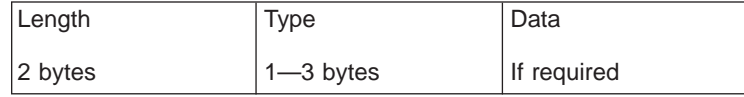

- Length specifies the length of the structured field in bytes (including the length and type bytes). If Length equals 00, the structured field continues to the end of the chain.
- **Type** specifies the type of structured field. All values not shown are invalid and result in sending an Invalid Type Code response to the host.

The following tables summarize the type codes for structured fields.

# **DSC (Non-IPDS), DSE, and LU-1 (SCS) Processing**

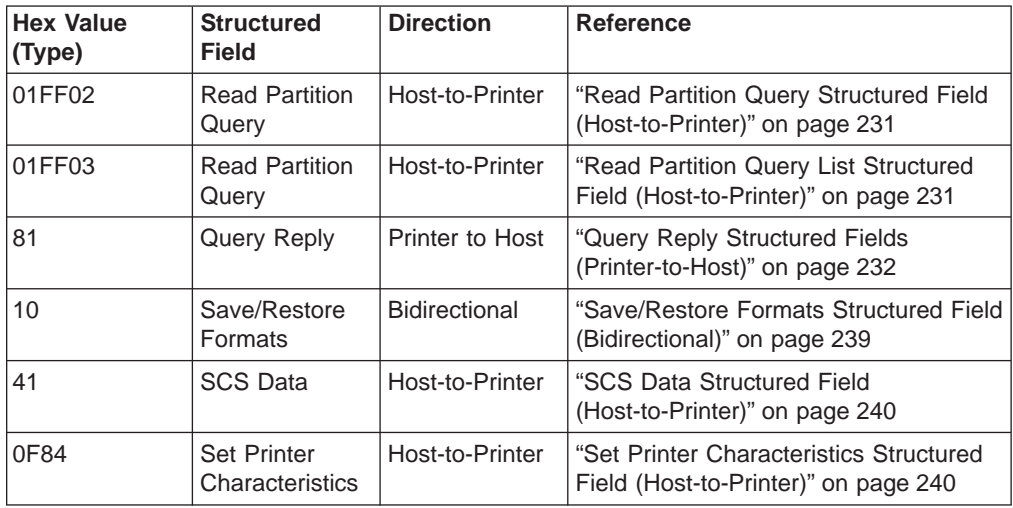

# **DSC (IPDS) Processing**

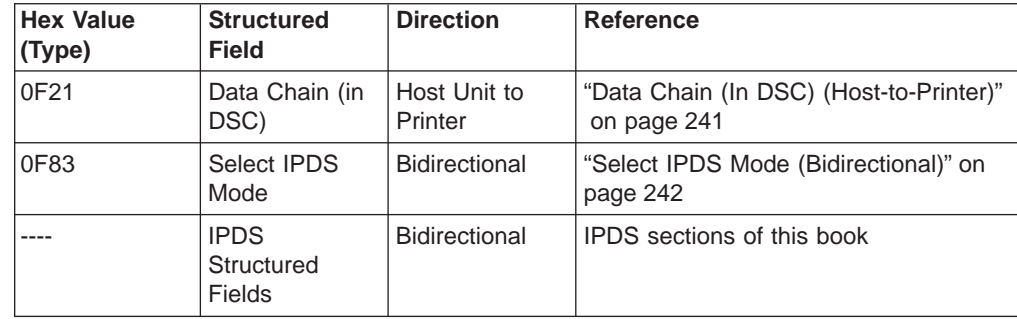

**Note:** For non-IPDS processing, the only valid structured fields in DSC/DSE mode are the Read Partition Query and the Query Reply.

# <span id="page-250-0"></span>**Structured Fields for DSC (Non-IPDS), DSE, and LU-1 (SCS) Processing**

This section describes the Read Partition Query, Read Partition Query List, and Query Reply Structured fields.

### **Read Partition Query Structured Field (Host-to-Printer)**

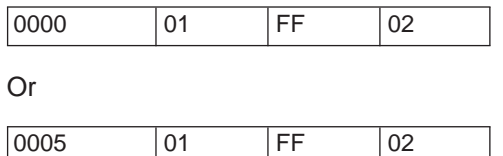

The Read Partition Query structured field provides a way for the host to determine the following characteristics of the printer: highlighting, character size, and buffer size. The Read Partition Query must be the only or last structured field in the chain and must have the following format.

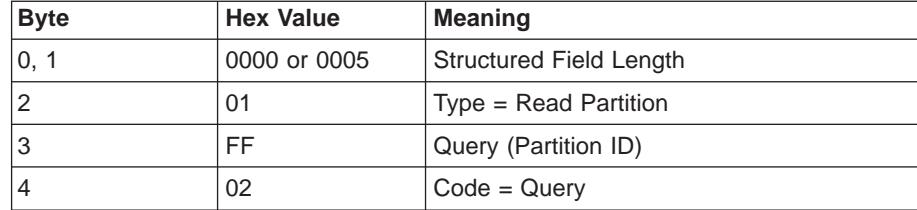

#### **Notes:**

- 1. If byte 4 is not hex 02, a Function Not Supported response is returned to the host and the order is stopped.
- 2. An Invalid Control Code Parameter response is returned to the host if any of the following conditions occur:
	- Bytes 0 and 1 (length) do not contain hex 0000 or hex 0005.
	- Byte 3 does not contain hex FF.
	- The structured field is not the last field in the chain.

### **Read Partition Query List Structured Field (Host-to-Printer)**

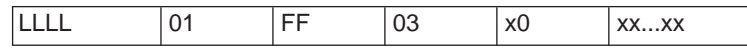

The Read Partition Query List structured field specifies which query reply the printer should return to the host. This reply must be the only or last structured field in the chain and must have the following format.

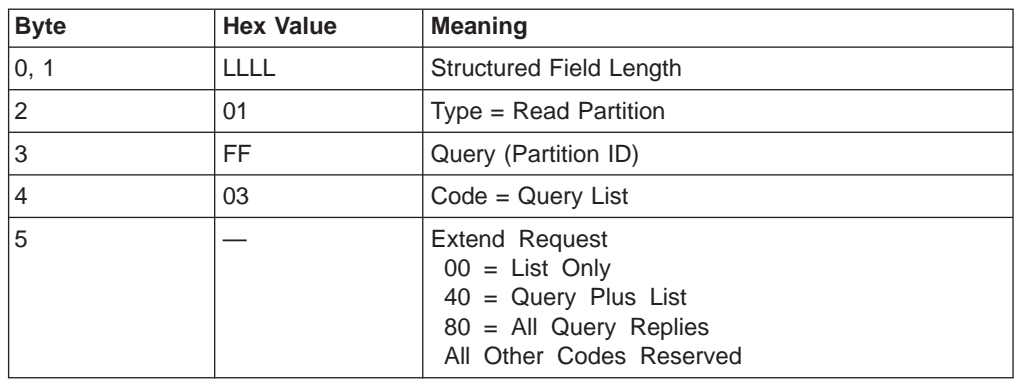

<span id="page-251-0"></span>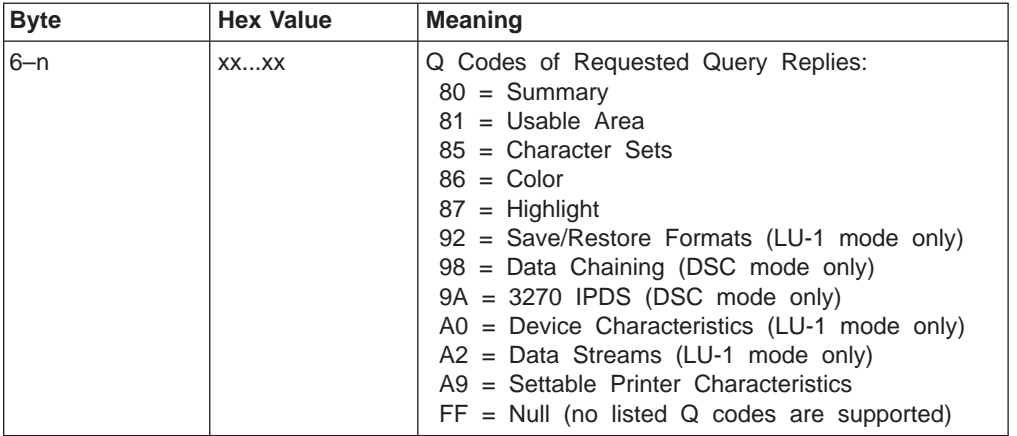

### **Query Reply Structured Fields (Printer-to-Host)**

The printer supports the following printer-to-host structured fields (Type X'81'):

- Summary Query Reply
- Usable Area Query Reply
- Character Set Query Reply
- Color Query Reply
- Highlight Query Reply
- Save/Restore Formats Query Reply (LU-1 mode only)
- Data Chaining Query Reply (DSC mode only)
- 3270 IPDS Query Reply (DSC mode only)
- Device Characteristics Query Reply (LU-1 mode only)
- Data Streams Query Reply (LU-1 mode only)
- Null Query Reply
- Settable Printer Characteristics Query Reply (DSC mode only)

The printer sends these structured fields to the host when the host sends a structured field query.

#### **Summary Query Reply (DSC Mode):**

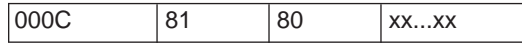

The Summary query reply (DSC mode) provides a list of available printer replies and has the following format.

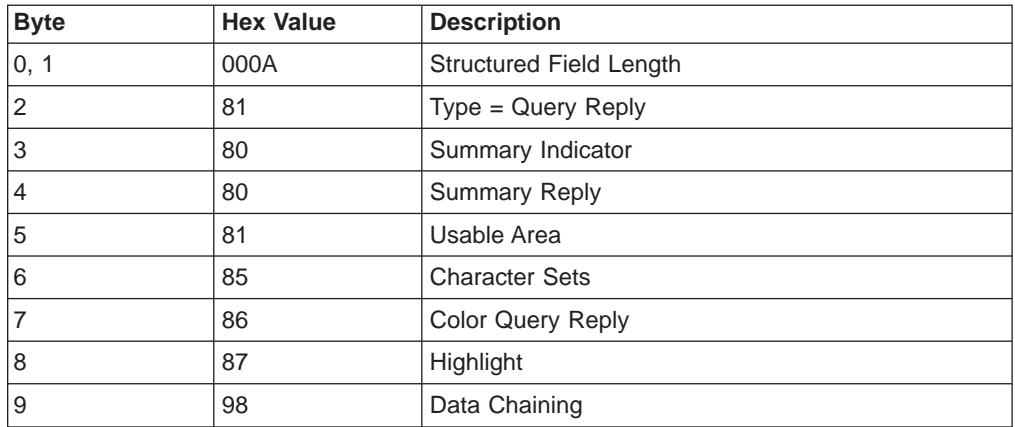
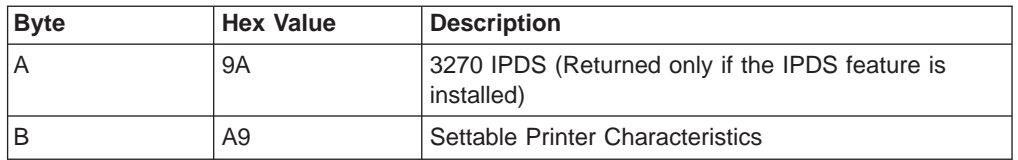

#### **Notes:**

- 1. The printer sends bytes 0 through 3 to the host in the order shown and sends the remaining bytes in any order.
- 2. The Settable Printer Characteristics query reply is valid only in DSC mode. It is not used by the IBM 3174 Controller prior to microcode Release 3.

#### **Summary Query Reply (DSE Mode):**

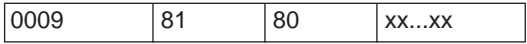

The Summary query reply (DSE Mode) provides a list of available printer replies and has the following format.

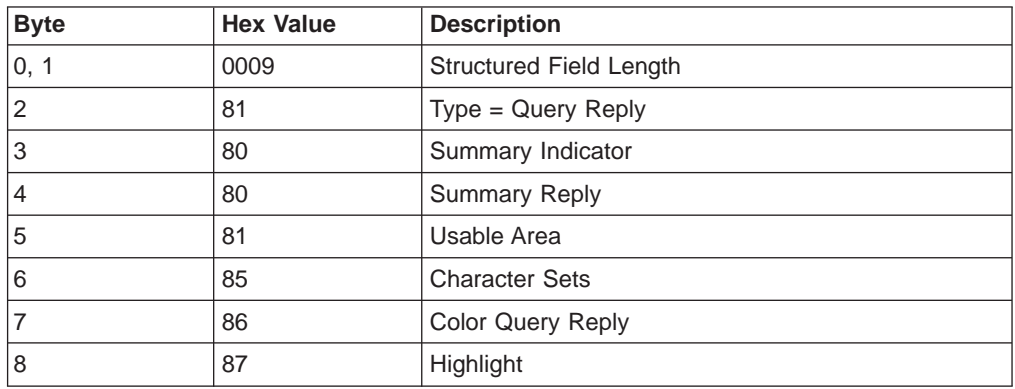

**Note:** The printer sends bytes 0 through 3 to the host in the order shown and sends the remaining bytes in any order.

#### **Summary Query Reply (LU-1 Mode):**

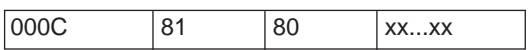

The Summary query reply (LU-1 Mode) provides a list of available printer replies and has the following format.

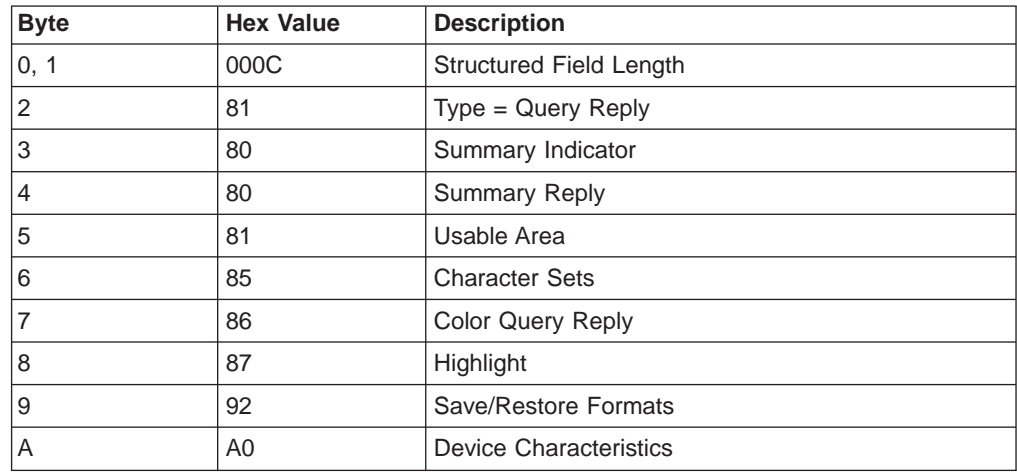

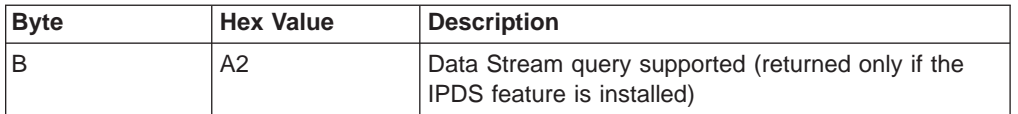

**Note:** The printer sends bytes 0 through 3 to the host in the order shown and sends the remaining bytes in any order.

#### **Usable Area Query Reply:**

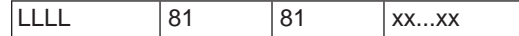

The Usable Area query reply specifies the page and print character cell characteristics and has the following format.

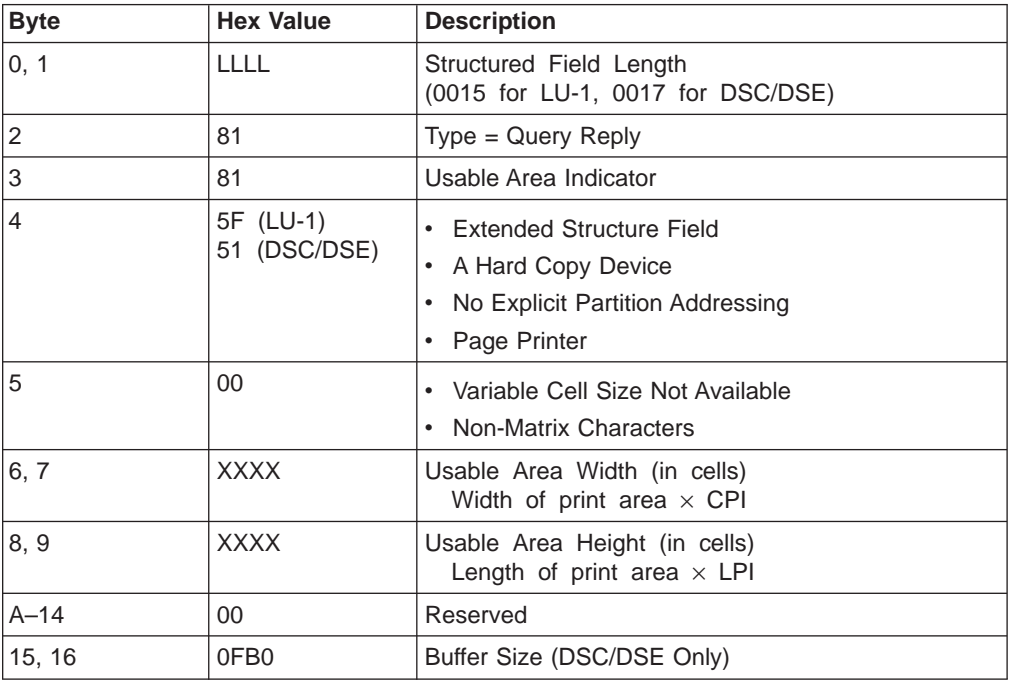

#### **Notes:**

- 1. In DSC/DSE mode, bytes 6 and 7 and bytes 8 and 9 are not applicable and are 0.
- 2. Use of the printer bit 1 of byte 4 requires Release 3 or higher of the 3174 Controller microcode.

#### **Character Set Query Reply:**

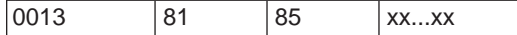

The Character Set query reply specifies the character sets available with the printer and has the following format.

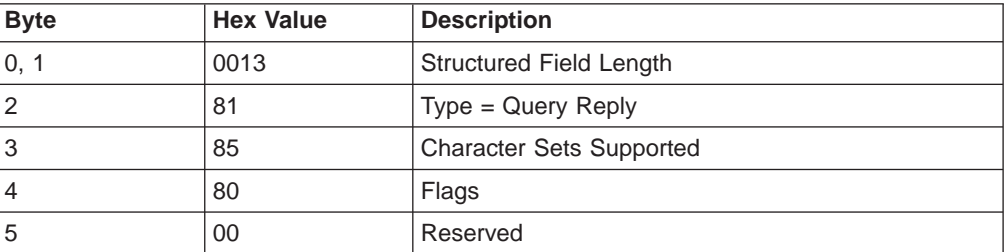

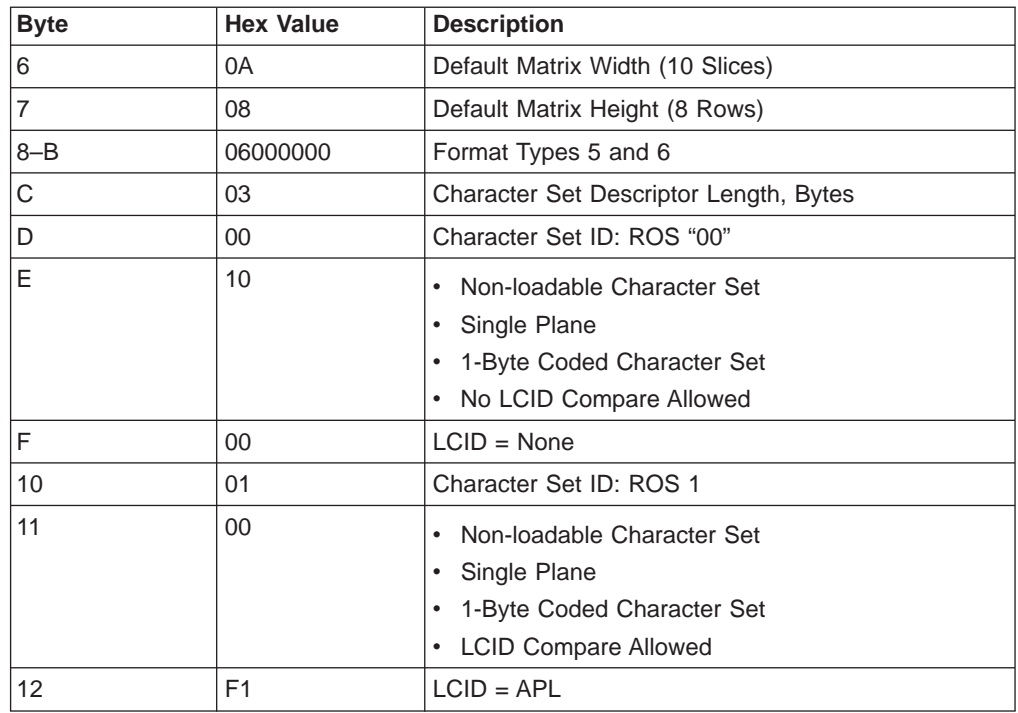

#### **Color Query Reply:**

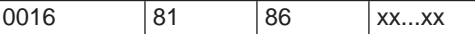

The Color query reply describes the color features of the printer for all modes, as follows.

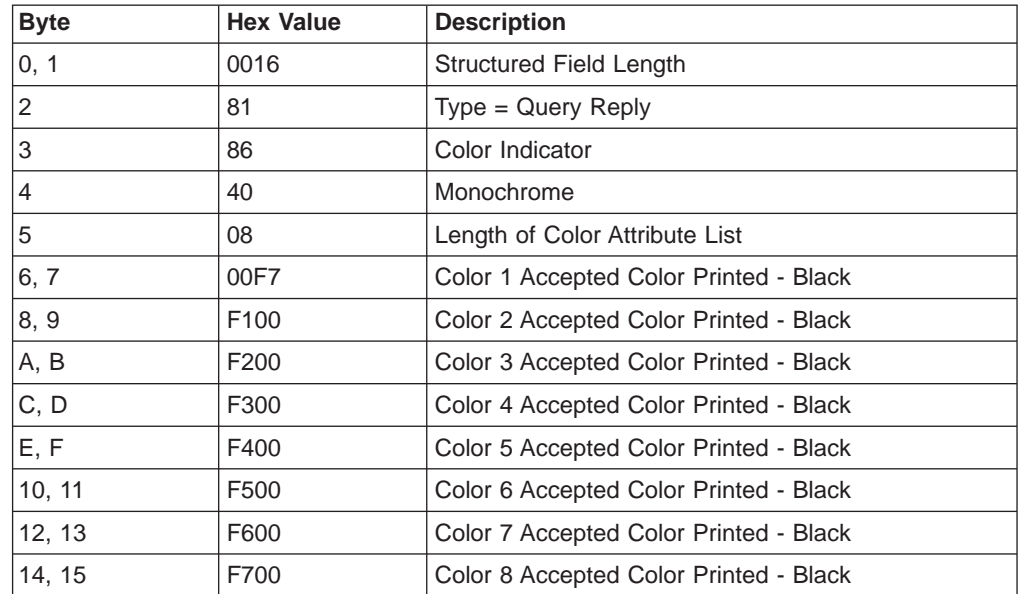

#### **Highlight Query Reply:**

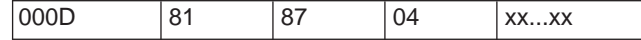

The Highlight query reply specifies the highlighting options available at the printer (only underlining is available) and has the following format.

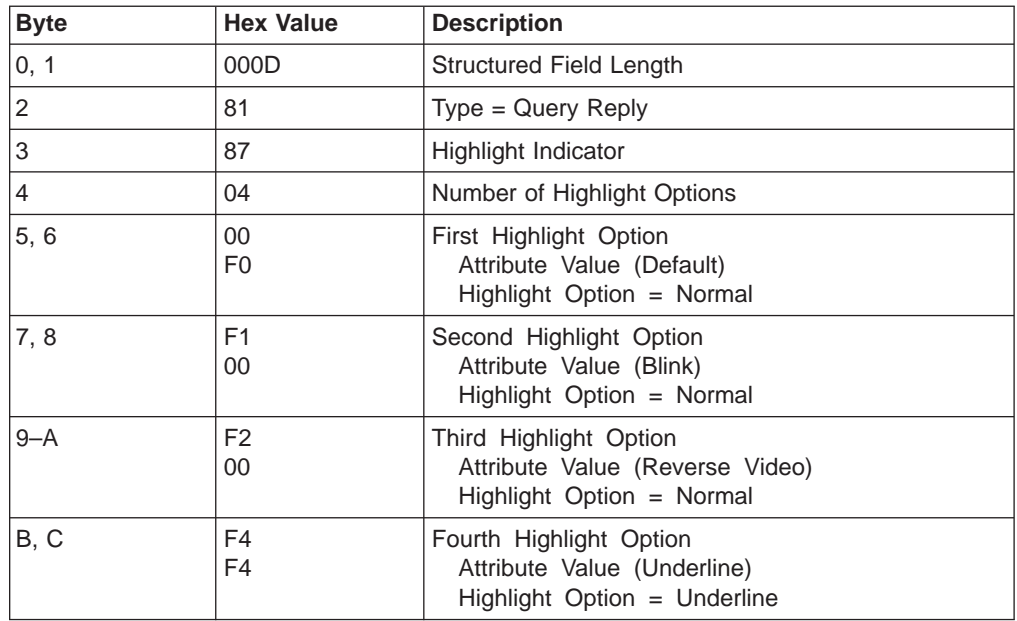

**Note:** Normal means printing with no highlighting.

#### **Save/Restore Formats Query Reply:**

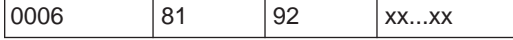

**Note:** The Save/Restore Formats query reply is valid only in LU-1 (SCS) mode.

The Save/Restore Formats query reply specifies the format parameter control block length and has the following format.

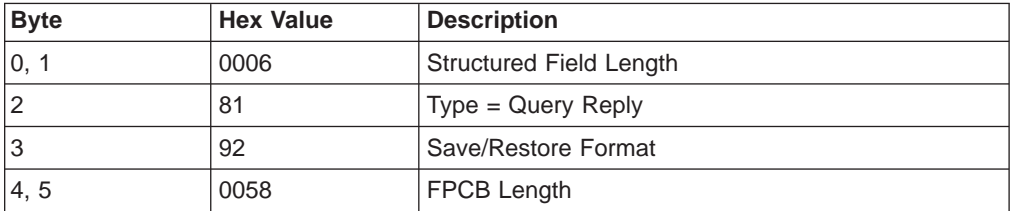

#### **Data Chaining Query Reply:**

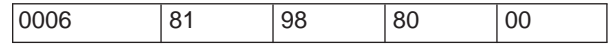

The Data Chaining query reply indicates that data chaining is available on the printer in DSC mode. This reply is valid only in DSC mode. The format for this reply is:

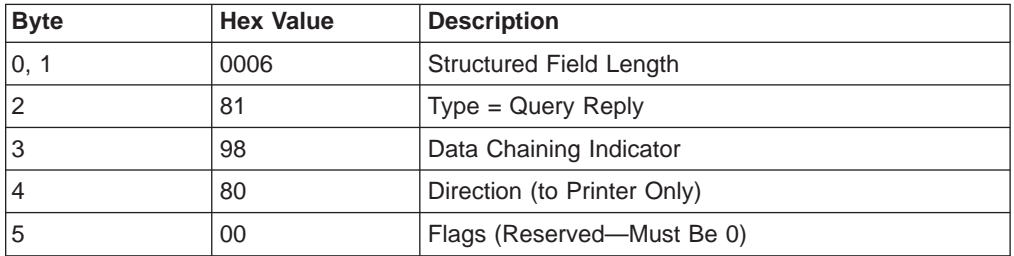

#### **3270 IPDS Query Reply:**

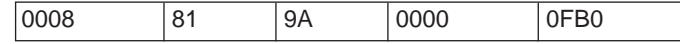

The 3270 IPDS query reply indicates that IPDS in DSC mode is available on the printer. This reply is valid only in DSC mode. The format for this reply is:

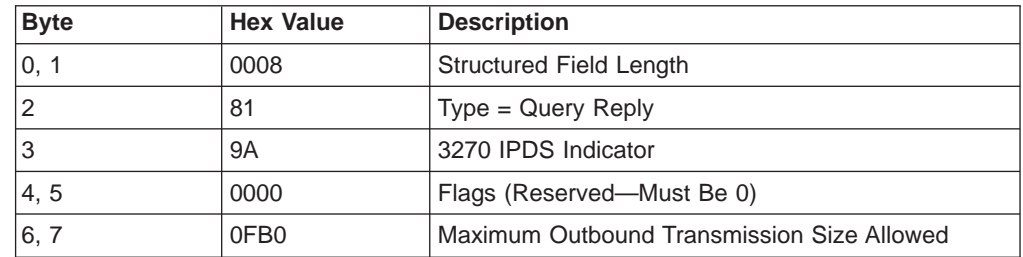

#### **Device Characteristics Query Reply:**

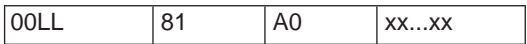

**Note:** The Device Characteristics query reply is valid only in LU-1 (SCS) mode.

The Device Characteristics query reply specifies the horizontal and vertical parameters of the printer's fixed-cell geometry. Horizontal parameters are valid combinations of CPI and MPP. Vertical parameters are combinations of points (1/72 inch) and MPL. The Device Characteristics query reply has the following format.

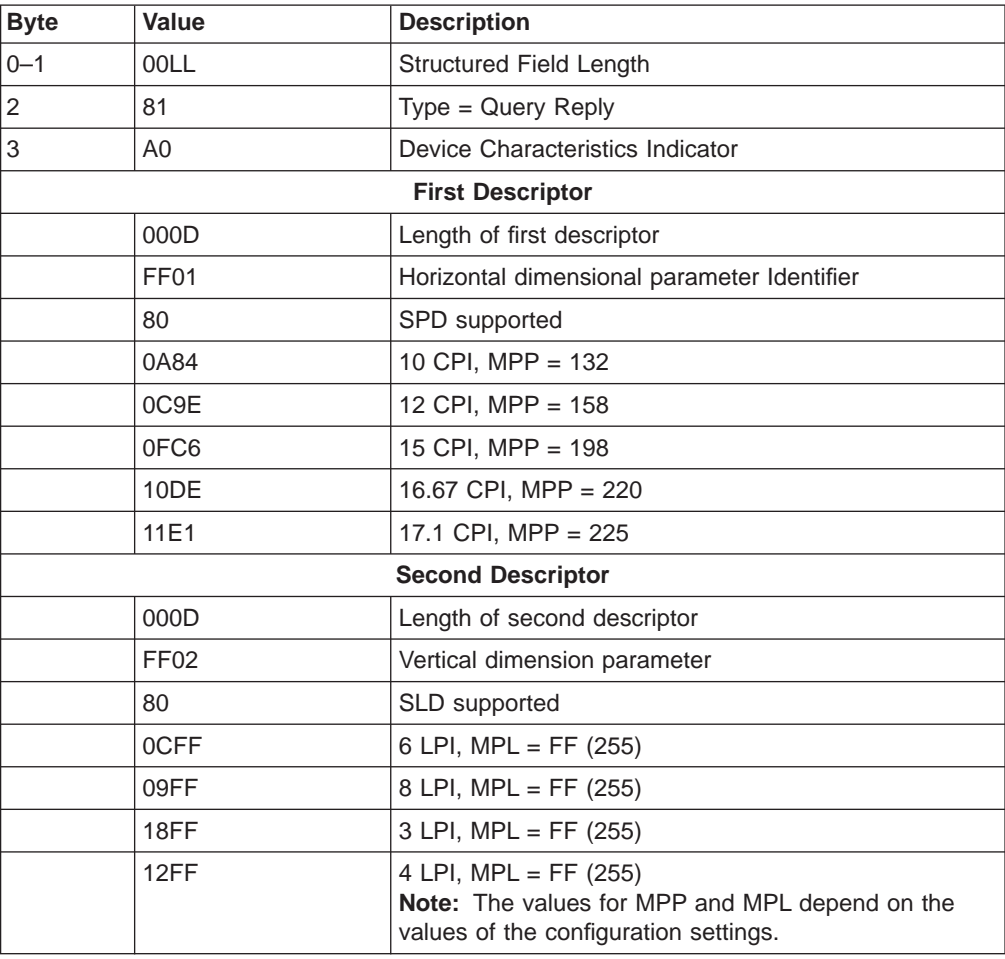

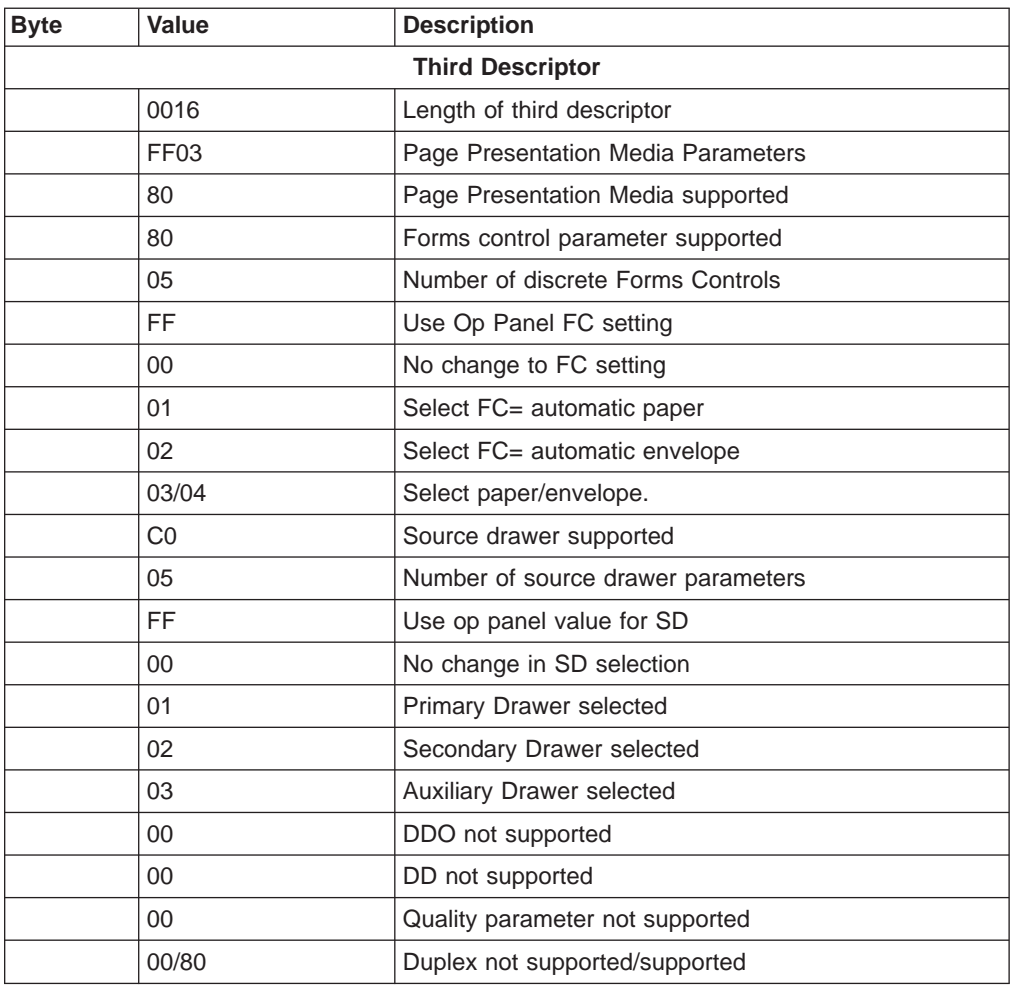

#### **Data Streams Query Reply:**

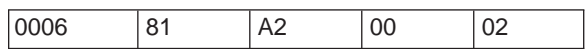

**Note:** The Data Streams query reply is valid only in LU-1 (SCS) mode.

The Data Streams query reply indicates that the printer supports data streams. This reply has the following format.

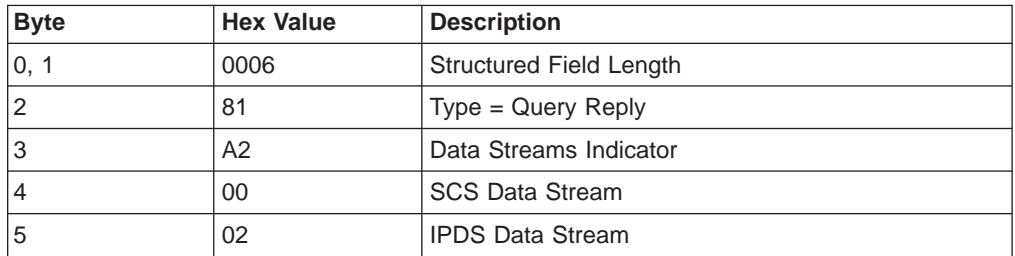

#### **Null Query Reply:**

0004 81 FF

The Null query reply responds to a query list structured field when nothing is specified in the query list. The Null query reply has the following format.

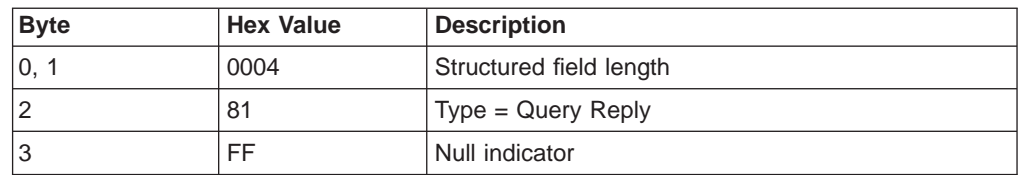

**Settable Printer Characteristics Query Reply:**

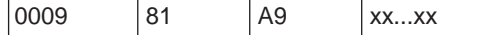

The Settable Printer Characteristics query reply indicates support of one or more printer functions or modes that can be set and reset by the Set Printer Characteristics structured field. The Settable Printer Characteristics query reply has the following format.

**Note:** The Settable Printer Characteristics query reply is valid only in DSC mode. It is not compatible with the IBM 3174 Controller prior to microcode Release 3.

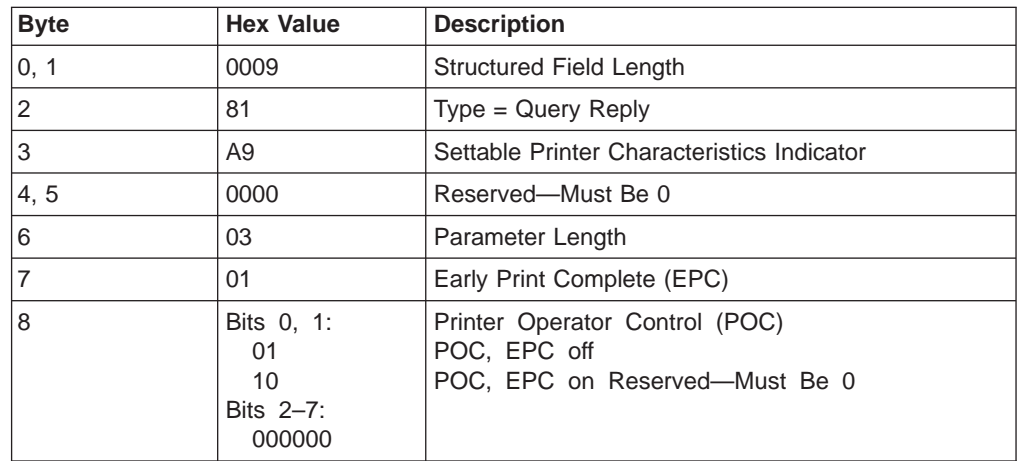

#### **Save/Restore Formats Structured Field (Bidirectional)**

This section describes the Save Restore Formats and the SCS Data structured fields.

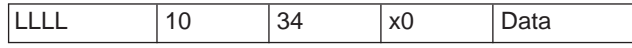

**Note:** The Save/Restore Formats structured field is valid only in LU-1 (SCS) mode.

The Save/Restore Formats structured field provides a way to save and restore a Format Parameter Control Block (FPCB) either locally (at the printer) or remotely. The Save/Restore Formats structured field must be the only or last structured field in the chain and must have the following format.

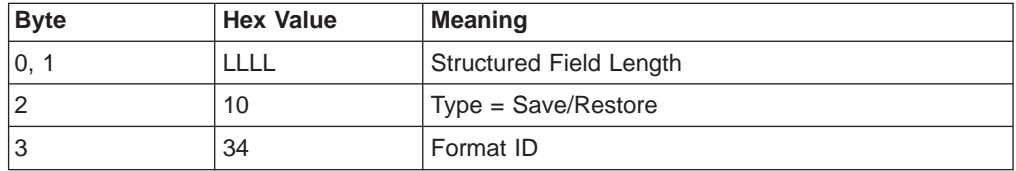

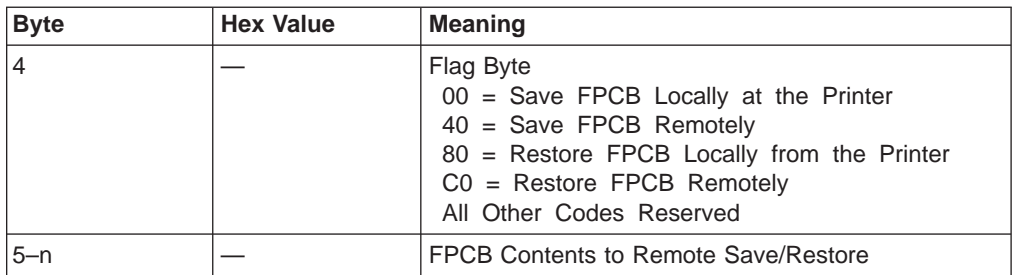

**Note:** When the printer receives a remote Save Structured Field, it responds with another remote Save Structured Field that contains the FPCB contents. In a remote restore, the contents of the returned bytes (5 through n) must be equal to the contents of the saved bytes. Otherwise, unpredictable results will occur.

#### **SCS Data Structured Field (Host-to-Printer)**

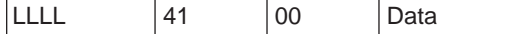

The SCS Data structured field allows you to combine SCS data with other structured fields in the same chain. The format is as follows:

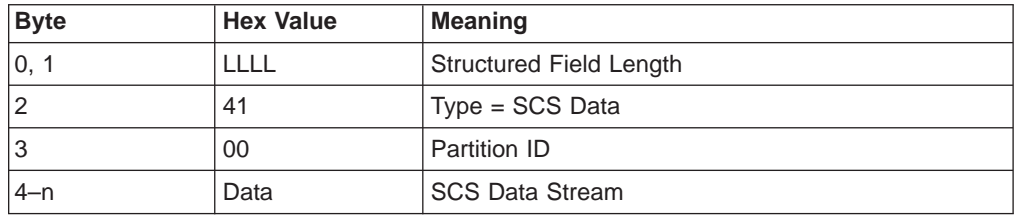

#### **Set Printer Characteristics Structured Field (Host-to-Printer)**

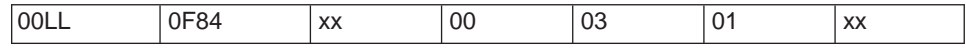

**Note:** The Set Printer Characteristics structured field is valid only in DSC mode. It is not compatible with the IBM 3174 Controller prior to microcode Release 3.

The Set Printer Characteristics structured field controls the setting and resetting of certain functions and modes. This structured field consists of a base part (bytes 0–5) that is normally followed by one or more self-defining parameters. Of these parameters, early print complete (EPC) is the only one available for your printer. The format of the Set Printer Characteristics structured field is as follows:

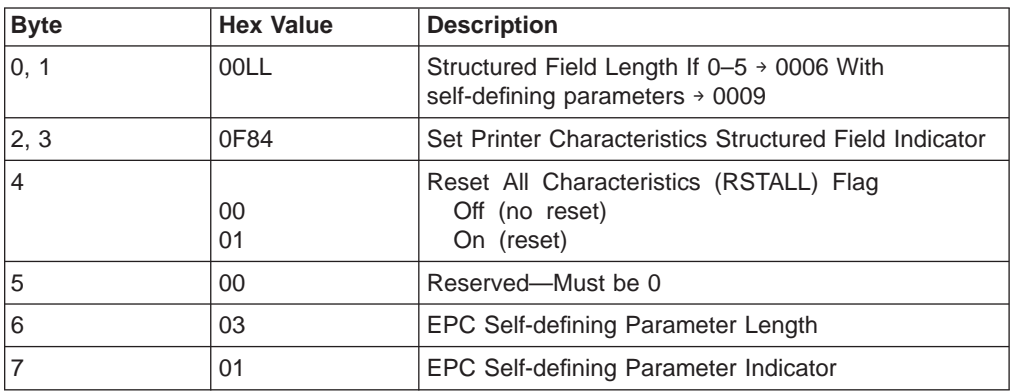

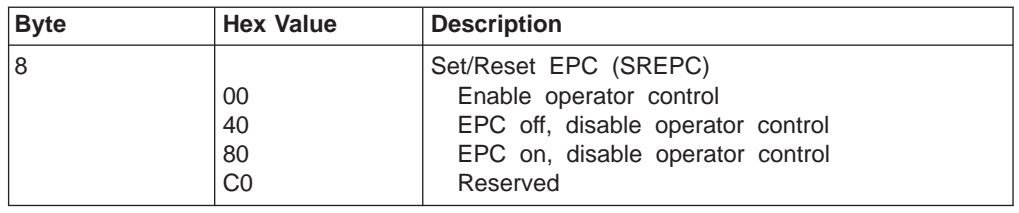

Previously sent Set Printer Characteristics structured fields can be reset without setting new ones by sending bytes 0–5 without any self-defining parameters (RSTALL=On). If only the base part is received and RSTALL=Off, no action is taken.

**EPC Parameter:** The EPC parameter is used to set EPC mode on or off. It allows the Early Print Complete Response Timing configuration setting to be enabled or disabled from one of the screens of the **Coax Setup Menu** of the printer operator panel. The factory default for this configuration setting is enabled (set to YES).

**Note:** This structured field does not take effect until the EPC configuration setting is changed in the **Coax Setup Menu**.

### **DSC (IPDS) Processing**

In the DSC environment, IPDS mode is contained within the 3270 data stream mode of operation. These two modes are mutually exclusive. The printer rejects the 3270 data stream commands while in IPDS mode. In addition, the printer attempts to interpret the commands in the received data stream in accordance with the current printer mode. This can lead to unpredictable results if the data stream and the structured fields do not match.

DSC Load Structured Fields define parameters for IPDS operations. The three types of valid structured fields are:

- Data Chain (In DSC)
- Select IPDS Mode
- IPDS structured fields

Each of these structured fields is explained below.

#### **Data Chain (In DSC) (Host-to-Printer)**

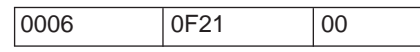

The Data Chain structured field allows a block of structured fields to be broken up into a number of transmissions. The division can be made without consideration for structured field boundaries or splitting control functions. A Data Chain structured field starts each transmission. The format of the Data Chain structured field is as follows:

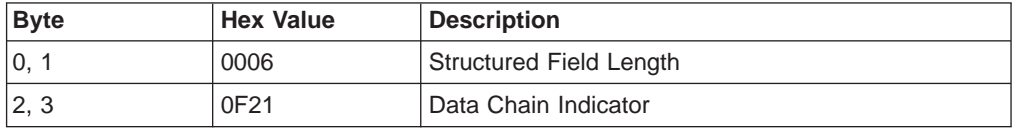

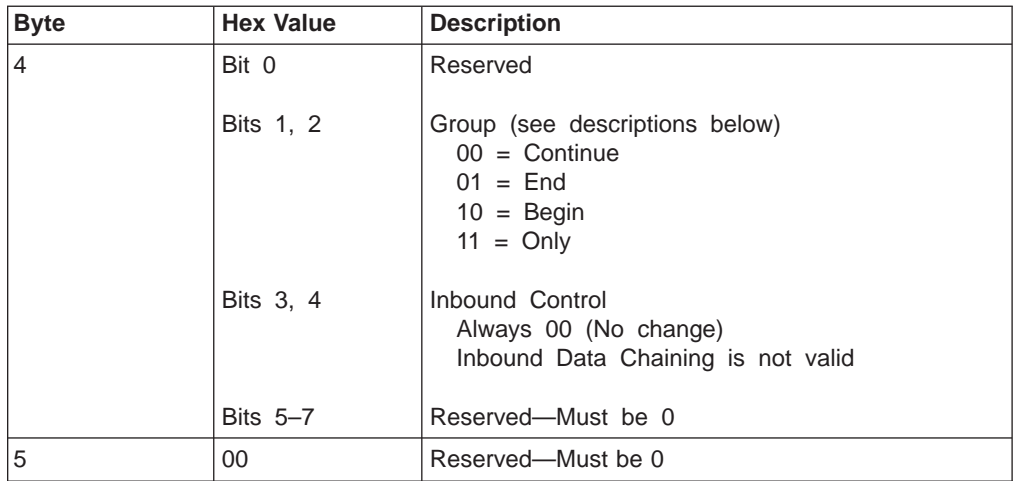

**Continue Data Chaining:** The transmissions following the first transmission contain a group parameter value of hex 00 - Continue. One or more IPDS structured fields follow the continue data chain field for each transmission until the last transmission.

**End Data Chaining:** The last transmission in the data chain contains a group parameter value of hex 20 - End. This indicates that the following group of IPDS structured fields is the last group of structured fields for this chain.

**Begin Data Chaining:** The first data chain structured field has a group parameter value of hex 40 - Begin. The field immediately after the begin data chain field is the Set IPDS structured field, which selects IPDS mode. One or more IPDS structured fields follow the Set IPDS field.

**Only Data Chaining:** If the group parameter value equals hex 60, this data chain is a single chain. The field immediately after the data chain field must be a Set IPDS structured field. Following the Set IPDS field is one or more IPDS structured fields.

**Note:** End Data Chaining and Only Data Chaining reset IPDS mode.

#### **Select IPDS Mode (Bidirectional)**

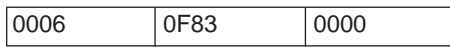

In DSC mode, a Select IPDS Mode structured field causes the printer to switch from 3270 data stream to IPDS processing. If used with the Data Chaining In DSC structured field, the Select IPDS Mode field must immediately follow the Data Chaining field. If the Data Chain structured field is not used, the Select IPDS Mode structured field must be the first structured field in the transmission. This field is both inbound and outbound. The Select IPDS Mode structured field has the following format.

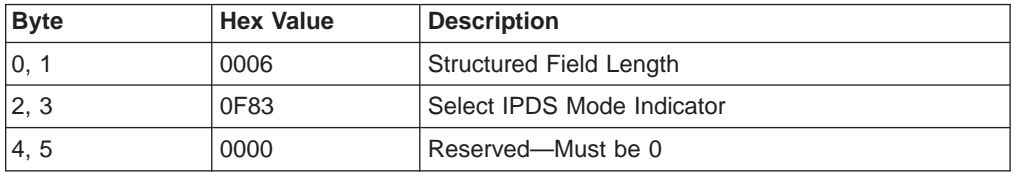

**Note:** The Select IPDS Mode command without chaining is treated as an only-in-chain field.

### **IPDS Structured Fields (Bidirectional)**

IPDS structured fields contain the information for processing data in an IPDS environment. For more information about IPDS structured fields, refer to other sections of this book.

# **LU-1/IPDS Processing**

The printer uses type 1, subset 0 FM headers for SCS data stream processing. However, IPDS uses type 1, subset 4 FM header. The format of the IPDS FM header is:

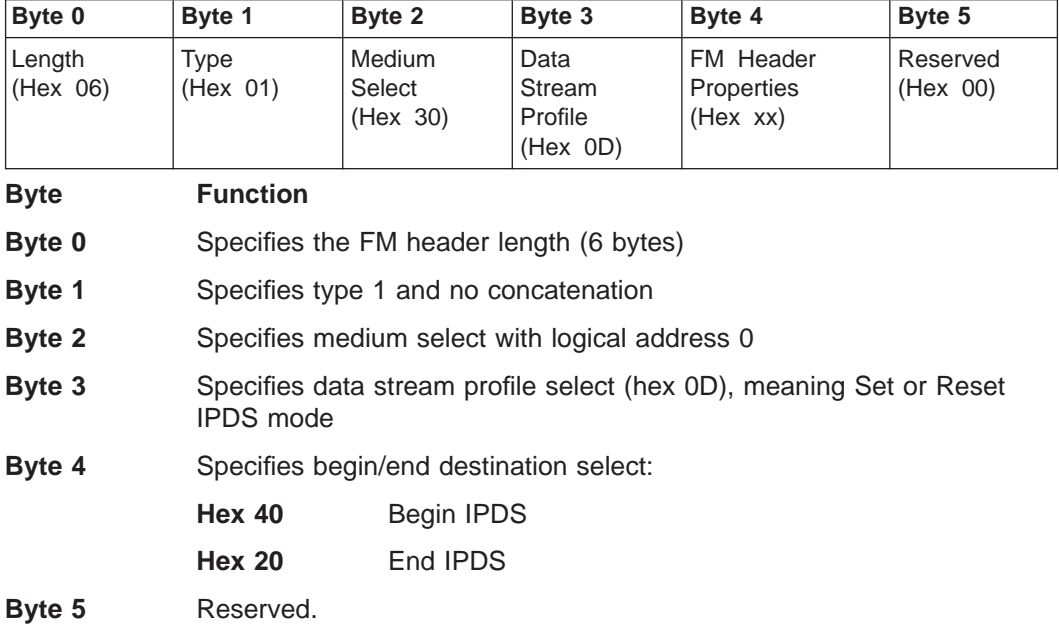

The first FM header contains byte 4 with a value of hex 40, indicating the start of IPDS. This header is sent as only-in-chain (OIC) with no data. IPDS data then follows in one or more chains. The last FM header contains byte 4 with a value of hex 20, indicating the end of IPDS. This header is also sent as only-in-chain with no other data. The structured fields that the printer receives between the begin and end IPDS FM headers contain the IPDS commands.

## **LU-1 Error Summary**

The following tables summarize LU-1 errors. They show:

- The error conditions detected by the printer
- The results of each error condition
- The sense-byte codes returned to the application program
- References to information in this book about each error condition.

### **Function Not Available: Sense-Byte Code Hex 0863**

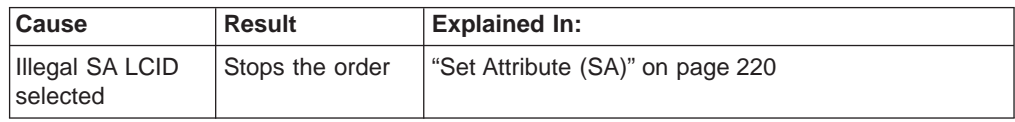

# **Function Not Available: Sense-Byte Code Hex 1003**

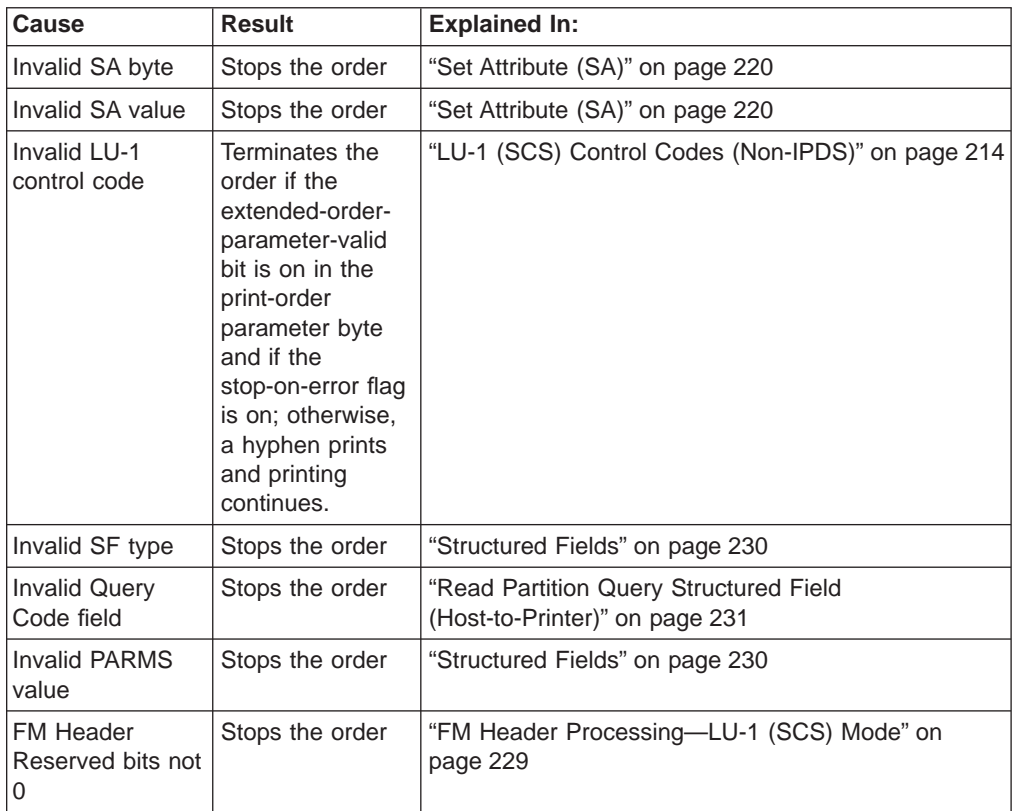

# **Invalid Parameter: Sense-Byte Code Hex 1005**

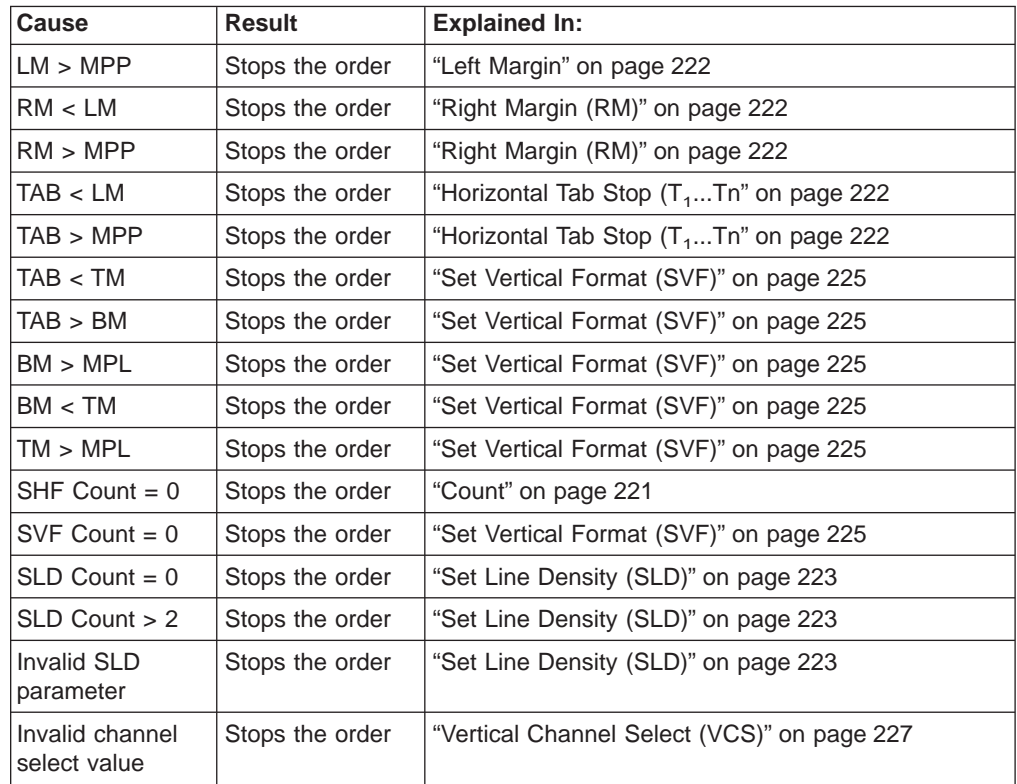

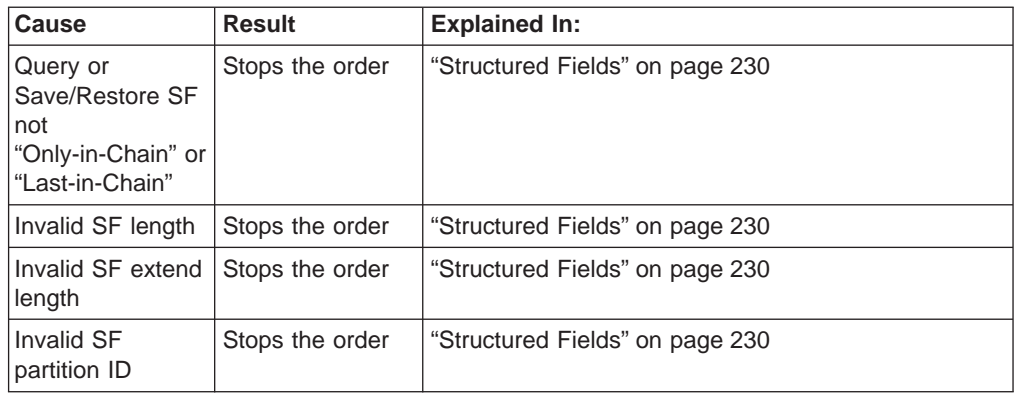

# **Invalid FM Header: Sense-Byte Code Hex 1008**

See ["FM Header Processing—LU-1 \(SCS\) Mode" on page 229.](#page-248-0)

# **Chapter 20. Summary of IPDS for 3270-Family Controllers/Adapters**

This chapter summarizes the LU-1 (SCS) and DSC requirements for IPDS communications between the IPDS printer and the:

- 3174 Controller
- 9221 ES/9000 Processor Workstation Subsystem Controller
- 9370 Information System, Workstation Subsystem Controller
- 9371 using the 3270 Adapter
- PS/2 with Micro Channel (R) PSA Card
- v i-data 7913-03 and 7914-04 LAN Attachment (Requires RPQ 8B4311 or 8B4312 and Feature 4140 or 4170)

### **Copy Controls**

The following three operations can send print data to the printer and start a print operation:

- Host-directed copy. The host sends print data directly to the printer and directs a print operation.
- v **Host-initiated local copy**. The host prints information displayed on a terminal.
- v **Operator-initiated local copy**. The display-station operator prints information displayed on a terminal.

### **Communication Methods**

The IBM 3270-family controllers and adapters communicate with the printer in one of the communication modes shown in [Figure 14 on page 248](#page-267-0) and summarized as follows:

### **Non-IPDS Modes:**

- DSE, LU-3 (3270 data stream)-SNA
- $\cdot$  SCS, LU-1–SNA
- DSC, LU-0 (3270 data stream)-Non-SNA

### **IPDS Modes:**

- $\cdot$  LU-1–SNA
- DSC, LU-0-Non-SNA

While in LU-0 (DSC) mode or LU-1 mode, the printer can use the IPDS command structure. This structure gives the printer additional printing capabilities, such as:

- Graphics
- Font and character-set selection
- Bar code generation
- Page layout
- Stored images, overlays, and retained segments

<span id="page-267-0"></span>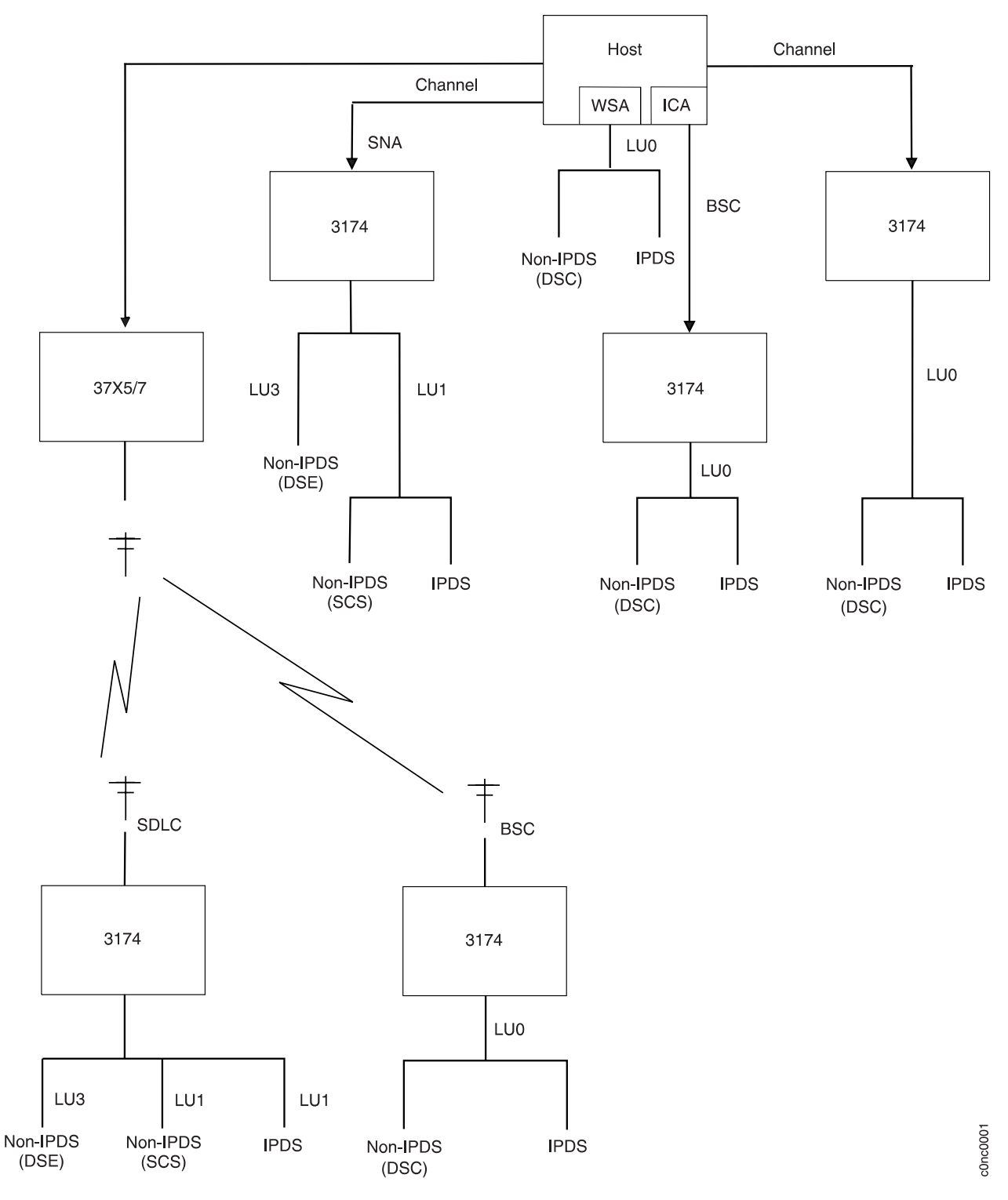

Figure 14 shows connections for 3270-family controllers and adapters. For PS/2 and RISC/6000 connections, refer to the documentation for those systems.

Figure 14. Communication Methods Structure

248 IPDS and SCS Technical Reference

# **System Attachment**

The printer can operate with both SNA and non-SNA control units. For SNA control units, IPDS is only valid in LU-1 mode. For non-SNA control units, IPDS is only valid in DSC mode.

For SNA (LU-1), the communication protocols with host/control unit are:

- Channel-attachment
- Synchronous Data Link Control (SDLC)-attachment

For Non-SNA (DSC), the communication protocols with host/control unit are:

- Channel-attachment
- Binary Synchronous Communications (BSC)-attachment

#### **Data Stream Summary**

The following additions to LU-1 and DSC data streams are necessary for operation with IPDS printers.

## **LU-1 Mode**

#### **FM Header Type 1, subset 4.**

This header contains a new data stream profile (DSP) code. A DSP code of hexadecimal D selects IPDS mode of operation.

#### **Data Stream Query Reply structured field.**

This query reply indicates the valid data streams for the printer. A new data stream indicator code X'02' indicates that IPDS is valid in LU-1 mode.

### **DSC Mode**

#### **Data Chain structured field.**

This new structured field (0F21) defines the data chaining function.

#### **Select IPDS Mode structured field.**

This new structured field (0F83) defines the selection of IPDS mode.

#### **Data Chaining Query Reply structured field.**

This new query reply structured field (with a Q code of 98) indicates that data chaining is valid in DSC mode.

#### **3270 IPDS Query Reply structured field.**

This new query reply structured field (with a Q code of 9A) indicates that IPDS is valid in DSC mode. In addition, this query reply also specifies the maximum outbound transmission size allowed.

# **IPDS Application in LU-1 Mode**

During an LU-1 session, an application program can switch the printer from the SCS data stream to IPDS. The IPDS data stream is carried in the IPDS structured fields and, like SCS data, is processed entirely by the printer.

## **Determining IPDS Capability**

An application can determine the IPDS capability of a printer operating in LU-1 mode by issuing a Read Partition query or a Read Partition Query List structured field. The query list, if used, should contain a Q code of X'A2' (data streams).

The printer returns a Data Stream query reply structured field containing a data stream identifier indicating IPDS ( X'02'). This IPDS identifier is in addition to (and following) the base data stream identifier of SCS ( X'00').

Both the Read Partition query (or query list) structured field and the query reply structured field are sent in a chain that begins with an FM header of Type 1. This header contains a destination select (DESSEL) of Begin/End [DESSEL=begin destination select (BDS)] along with a data stream profile (DSP) of Structured Fields (DSP=SF).

An FMH-1 that precedes a Read Partition query or query list has the following format:

0601000B6000

An FMH-1 that precedes a query reply has the following format: 0601008B6000

### **Inbound Structured Fields**

When the printer is in LU-1 mode with SCS (extended) data stream, the query reply and the restore are the only structured fields sent inbound. These fields are preceded with an FMH.

When the printer is in LU-1 mode with IPDS, an IPDS acknowledge reply is the only structured field sent inbound. This field, which the printer sends without an FMH, can be an IPDS ACK/NACK.

It is also possible for the control unit to receive a solicited or an unsolicited acknowledgement (ACK/NACK) response from the printer when in LU-1 IPDS mode. When a NACK occurs, the information must be received after a Change Direction to allow data to flow inbound to the host.

### **Selecting and Terminating IPDS Mode**

An application can select IPDS mode by sending an FMH-1 containing a destination select of Begin (DESSEL=BDS) along with a data stream profile of IPDS (DSP=IPDS). This FMH-1 must be sent as Only-in-Chain and cannot have any accompanying data. An FMH-1 that selects IPDS mode has the following format: 0601300D4000

After IPDS mode is selected, IPDS structured fields, in single or multi-element chains, must not have the FMH-1.

To terminate IPDS mode, an application sends an FMH-1 containing a destination select of End (DESSEL=EDS) along with a data stream profile of IPDS (DSP=IPDS). This FMH-1 must be sent as OIC and cannot have any accompanying data. An FMH-1 that terminates IPDS mode has the following format: 0601300D2000

Terminating IPDS mode causes LU-1 to return to its default data stream (SCS).

### **BIND**

The BIND sent to establish an LU-1 session on which IPDS is used must indicate FM Headers Allowed (byte 6, bit 1=1).

### **End Bracket**

If End Bracket (EB) is used with an FM data chain containing IPDS structured fields, IPDS mode is implicitly terminated following the processing of last-in-chain. This results in the loss of printer-generated IPDS ACK/NACKs occurring at last-in-chain.

To avoid this loss, do not use EB to terminate IPDS mode. Instead, use an FMH-1 containing DESSEL=EDS, DSP=IPDS. If you also want to terminate the bracket, EB may be used on the chain carrying the FMH-1. [Figure 15 on page 252](#page-271-0) shows the LU-1 data stream modes.

<span id="page-271-0"></span>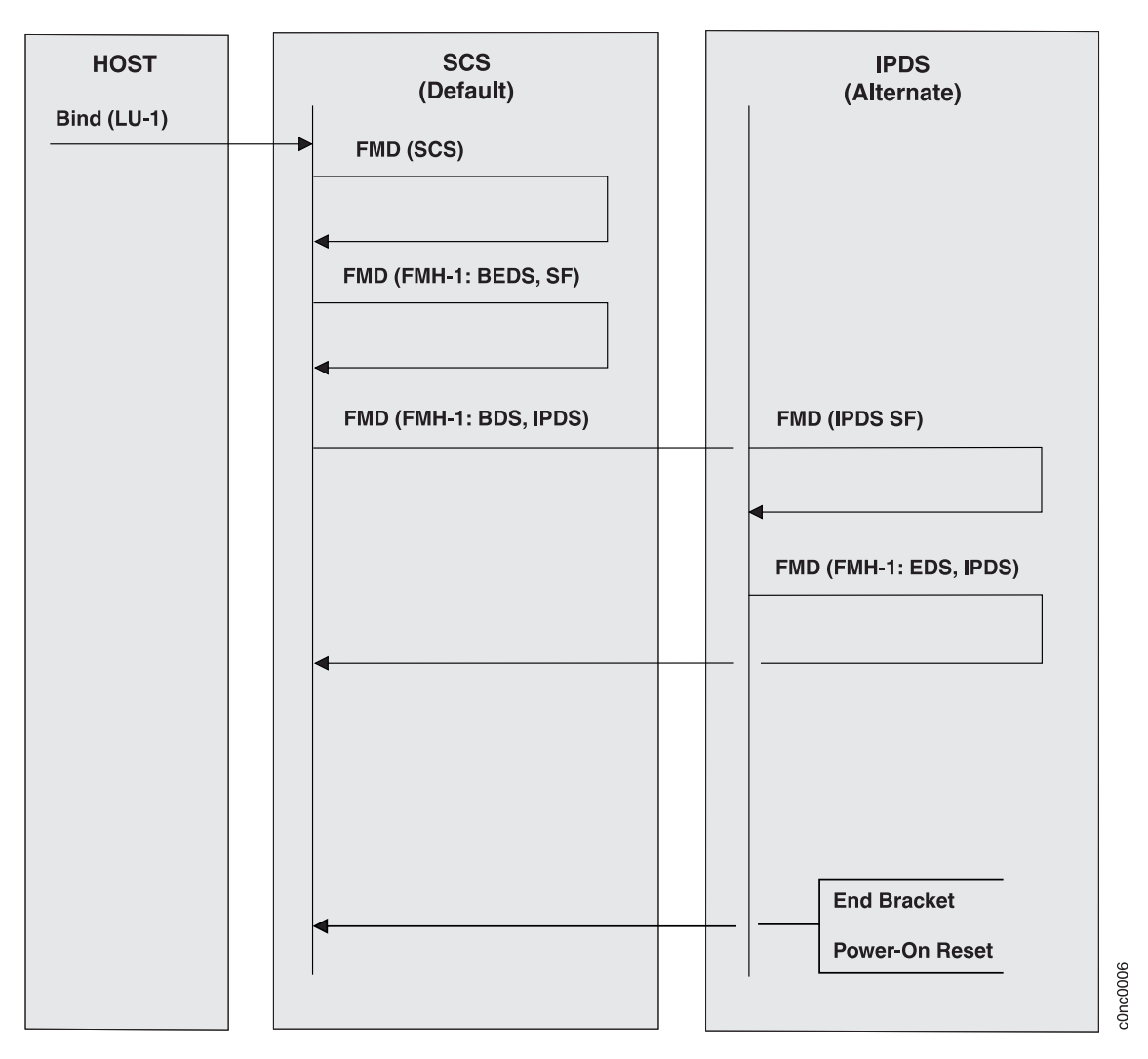

Figure 15. LU-1 Data Stream Modes

# **Implicit Termination of LU-1/IPDS Mode**

If LU-1/IPDS mode is active, any of the following terminates the active destination selection and is an implicit termination of LU-1/IPDS mode:

- End bracket
- Power-On Reset

**Note:** IPDS always returns to home state upon termination.

# **IPDS and Local Screen Copy**

An IPDS print job consisting of multiple chains is momentarily interrupted by an Operator-Initiated Local Screen Copy (OILC).

You can avoid this situation by sending the IPDS job as a single chain, effectively blocking the OILC until printing is complete. A single chain also improves printer performance.

Since an EB is also an implicit termination of IPDS mode, with-bracket printer-sharing can be used for either operator-initiated or host-initiated copy operations.

### **Error Recovery in LU-1 IPDS Mode**

The unit of error recovery for a spooled device is the entire print job. The unit of error recovery is a page boundary if the printer, while directly attached, receives one of the following:

- OIC data
- A page of data by a sequence of begin, middle, and end chains

A SNA chain is not a unit of error recovery.

To ensure completion of all deferred printing, a complete chain of IPDS structured fields should end in home state. The printer forces IPDS into home state, if necessary, to force deferred printing to occur when IPDS terminates.

## **IPDS ACK/NACK Sequence in LU-1 Mode**

Under certain conditions, the printer can have inbound data to send to the host. This can be because of an Acknowledgement Request condition on the prior outbound transmission, or because of an error condition to be reported with a NACK.

When the printer is in LU-1 mode with IPDS and the printer has inbound data to send, the following sequence occurs:

- 1. The printer returns Order Complete to the control unit.
- 2. The printer also returns Input Code Available status with either of the following:
	- Input code X'50' (attention)
	- Input code X'6F' (ACK/NACK data available)
- 3. The control unit, upon receiving a code X'50', will send a Signal command to the host to get direction if it does not already have it. When the control unit has the direction, it will send a System Status Available (SSA) order to the printer, placing the printer in send state. The printer then includes Input Code Available ( X'6F') in the buffer to indicate ACK/NACK data available. If the printer is already in send state, the attention sequence is not performed.
- 4. When the control unit receives input code X'6F', it reads the inbound ACK/NACK data. This inbound data is not preceded by an inbound FMH structured field.

[Figure 16 on page 254](#page-273-0) shows the IPDS error-reporting sequence in LU-1 mode.

<span id="page-273-0"></span>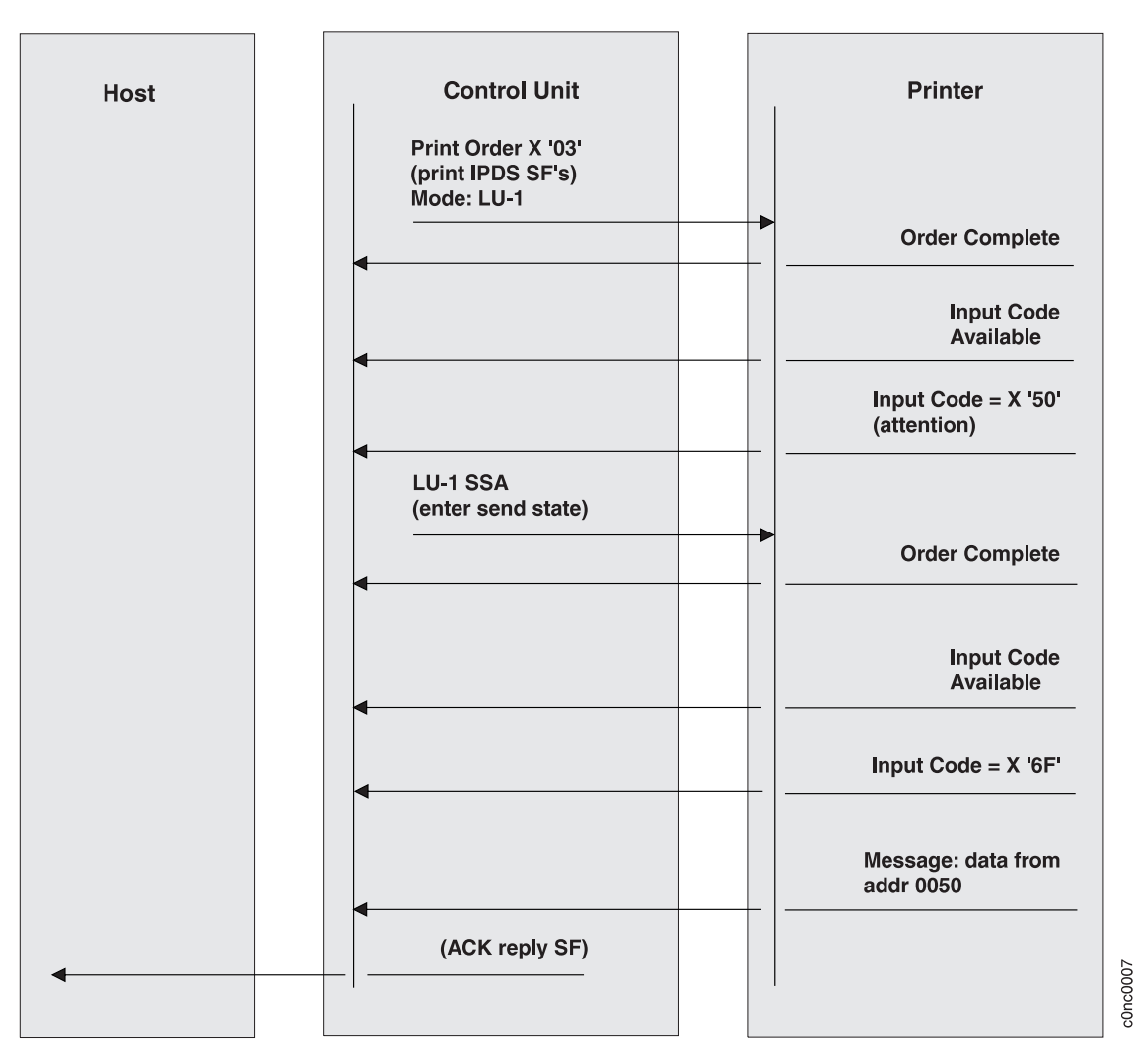

Figure 16. Reporting IPDS Errors Using the ACK in LU-1 Mode

# **IPDS Application in DSC Mode**

An application program can switch the printer from the 3270 data stream to IPDS during a DSC session. The IPDS data stream is carried in the IPDS structured fields and is processed entirely by the printer. This differs from the 3270 data stream, which processes the data in the control unit before sending it to the printer.

# **Determining IPDS Capability**

An application can determine the IPDS and data-chain capability of a printer operating in DSC mode by issuing a Read Partition query or a Read Partition Query List structured field. The query list, if used, should contain a Q code of X'9A' (3270 IPDS) and a Q code of X'98' (data chaining).

The printer returns a 3270 IPDS query reply and a data-chaining query reply.

In DSC mode, all outbound data streams containing structured fields are sent using the Write Structured Field (WSF) command. All inbound data streams containing structured fields begin with the attention identifier (AID) code of X'88'.

### **Inbound Structured Fields**

When the printer is in DSC mode with the 3270 data stream, the query reply is the only structured field sent inbound.

When the printer is in DSC mode with IPDS, Select IPDS Mode (SIM) and IPDS Acknowledge Reply are the only structured fields sent inbound. The printer can send a SIM structured field inbound only if it has previously received an outbound IPDS structured field and a reply is required with the Acknowledge Reply structured field. This field can be an IPDS ACK/NACK.

### **Selecting and Terminating IPDS Mode**

An application can select IPDS mode by sending a SIM structured field ( X'0F83') at the beginning of each transmission containing IPDS structured fields. If the application is using data chaining, the SIM structured field must follow in the same transmission. A SIM structured field must not be sent with a continue or end chain.

IPDS mode terminates at the end of the transmission containing the SIM structured field unless data chaining is in effect.

IPDS mode remains in effect until the end of a transmission containing a Data Chain structured field that indicates End is received.

When IPDS mode terminates, the application returns to the base data stream (3270).

**Note:** For channel-attached control units, a transmission is defined as the data transferred by a WSF command (that is, a channel control word [CCW]).

[Figure 17 on page 256](#page-275-0) shows the DSC data stream modes.

<span id="page-275-0"></span>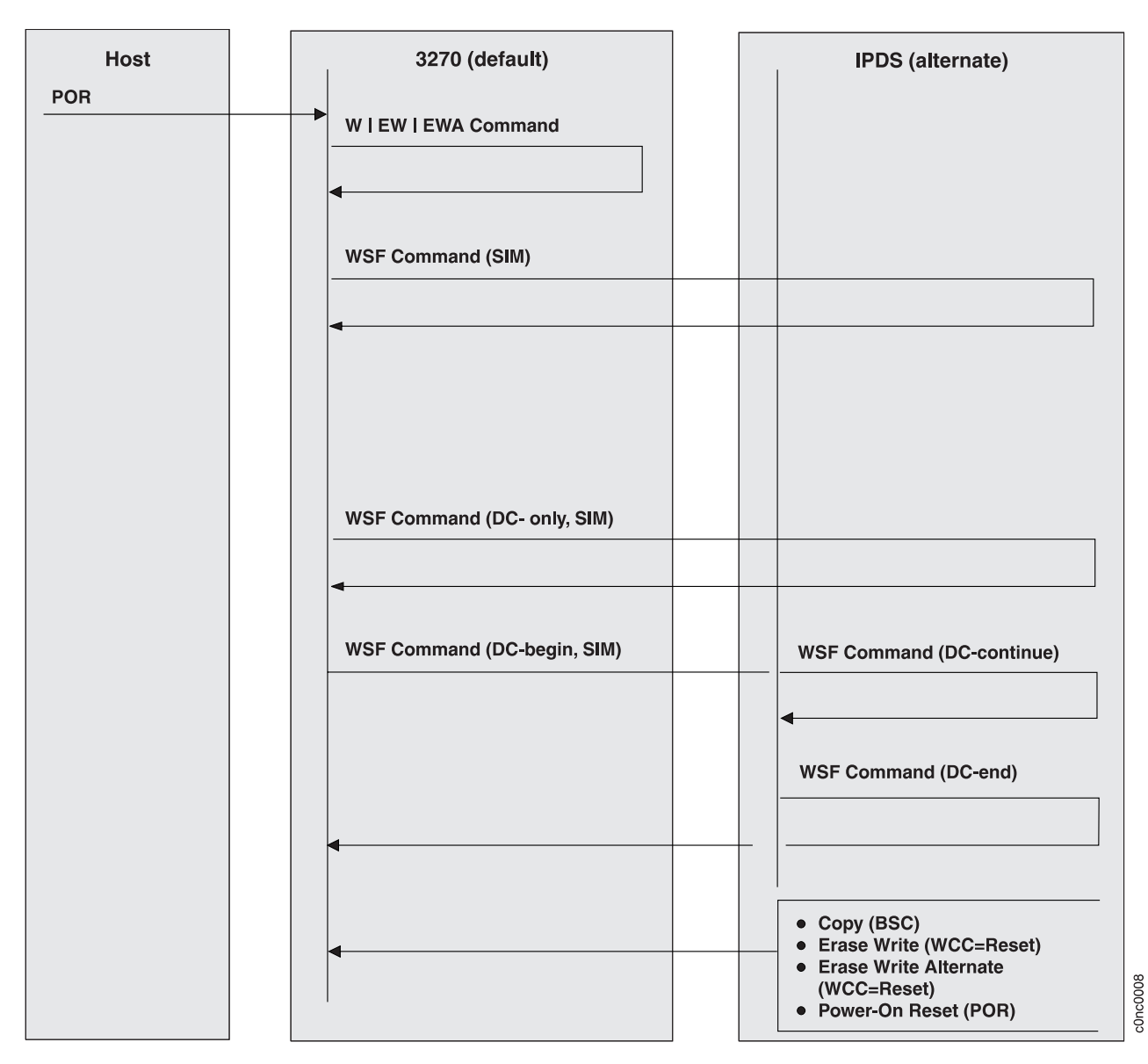

Figure 17. DSC Data Stream Modes

# **Implicit Termination of DSC/IPDS Mode**

If IPDS mode is active across more than one transmission through the use of data chaining, any of the following terminates the in-chain state and is an implicit termination of IPDS:

- $\cdot$  Copy (BSC)
- Erase Write (WCC=Reset)
- Erase Write Alternate (WCC=Reset)
- Power-On Reset

#### **Notes:**

- 1. Termination of in-chain state and IPDS does not occur if these commands are received as Partition Commands within an outbound 3270 data stream structured field.
- 2. IPDS always returns to the home state upon termination.

# **Abnormal Termination of Printer Operation**

Any of the following causes rejection of the transmission with sense = Op Check and causes the control unit to send an End to the addressed printer:

- Receipt of a Data Chain structured field indicating Continue or End when not in chain state
- Receipt of a Data Chain structured field indicating Begin when already in chain state
- Receipt of any 3270 command when in chain state except Write Structured Field, Erase Write (WCC=Reset), or Erase Write Alternate (WCC=Reset)
- Receipt of a WSF command that does not contain a Data Chain structured field.

### **Copy Considerations**

If a BSC Copy command is received when in IPDS mode, IPDS mode terminates and the BSC Copy operation occurs.

The printer is not available for operator-initiated copy operation when in IPDS mode. An OILC momentarily interrupts an IPDS print job consisting of multiple chains. Avoid this situation by sending the IPDS job as a single chain, effectively blocking the OILC until printing is complete. A single chain may also improve printer performance.

### **Chaining and Error Recovery in 3270 IPDS Mode**

A chain is a unit of error recovery. At the end of the chain, the printer delays sending Operation-Complete to the control unit until all the received data prints.

To ensure that all deferred printing completes, a chain of IPDS structured fields should end in home state. The printer forces IPDS into home state, if necessary, to force deferred printing to occur when a chain terminates.

If chaining is not used, each transmission should end in home state. If necessary, the printer forces entry into home state.

# **IPDS ACK/NACK Sequence in DSC Mode**

Under certain conditions, the printer can have inbound data to send to the control unit. This can be either because of an Acknowledgement Request condition on the prior outbound transmission or because of an error condition to be reported with a NACK.

When the printer is in DSC mode with IPDS and has inbound data to send, the following sequence occurs:

- 1. The printer returns Order Complete to the control unit.
- 2. The printer also returns Input Code Available status with a code of X'6E' (ACK/NACK data in buffer).
- 3. The control unit, upon receiving a X'6E', reads the inbound ACK/NACK data. This data is preceded by a Select IPDS Mode structured field ( X'00060F8300').

[Figure 18 on page 258](#page-277-0) and [Figure 19 on page 259](#page-278-0) show the IPDS error-reporting sequence in 3270 mode.

<span id="page-277-0"></span>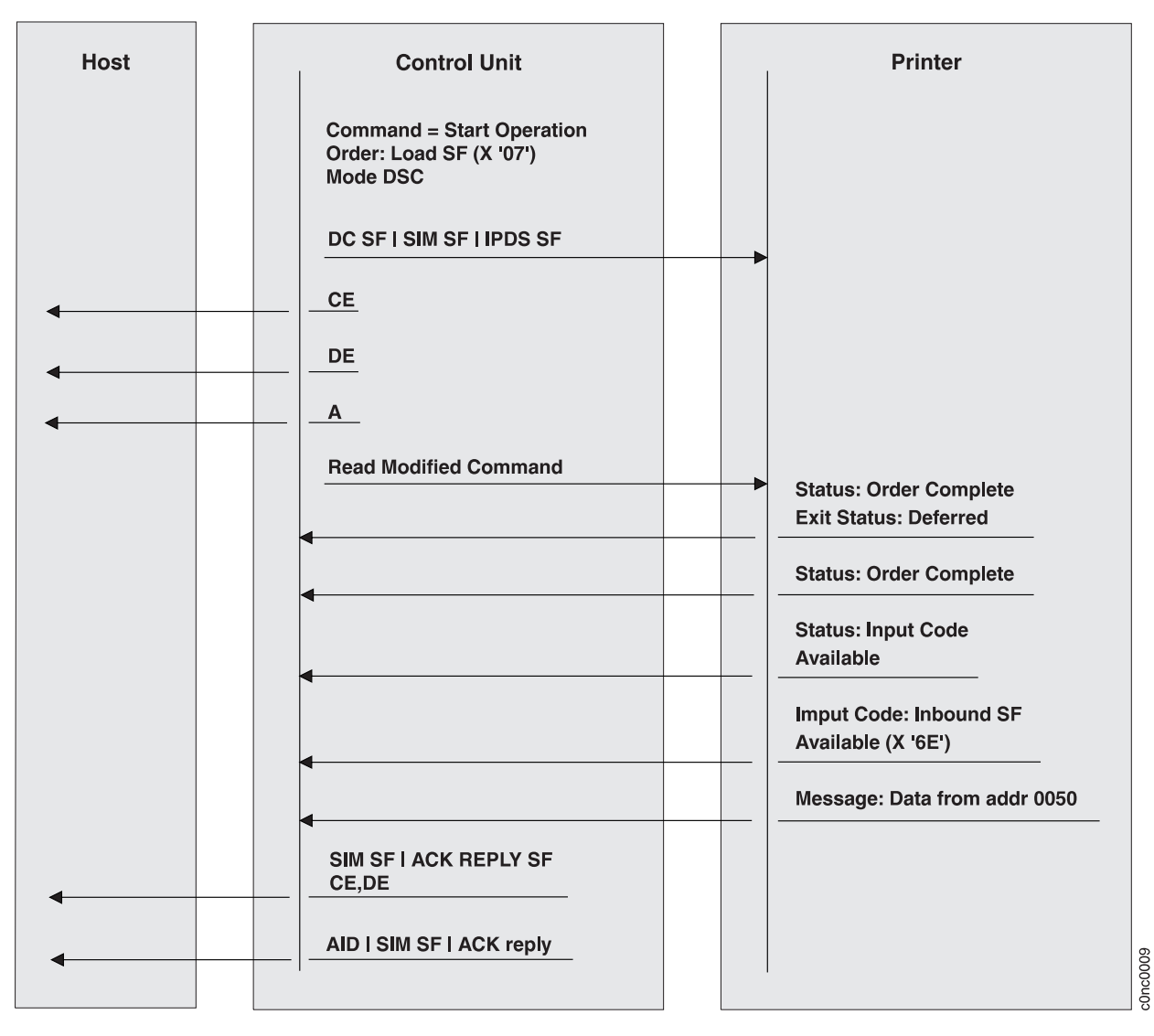

#### Channel-Attached Control Unit

Figure 18. Reporting Errors Using the ACK SF in 3270 Mode

<span id="page-278-0"></span>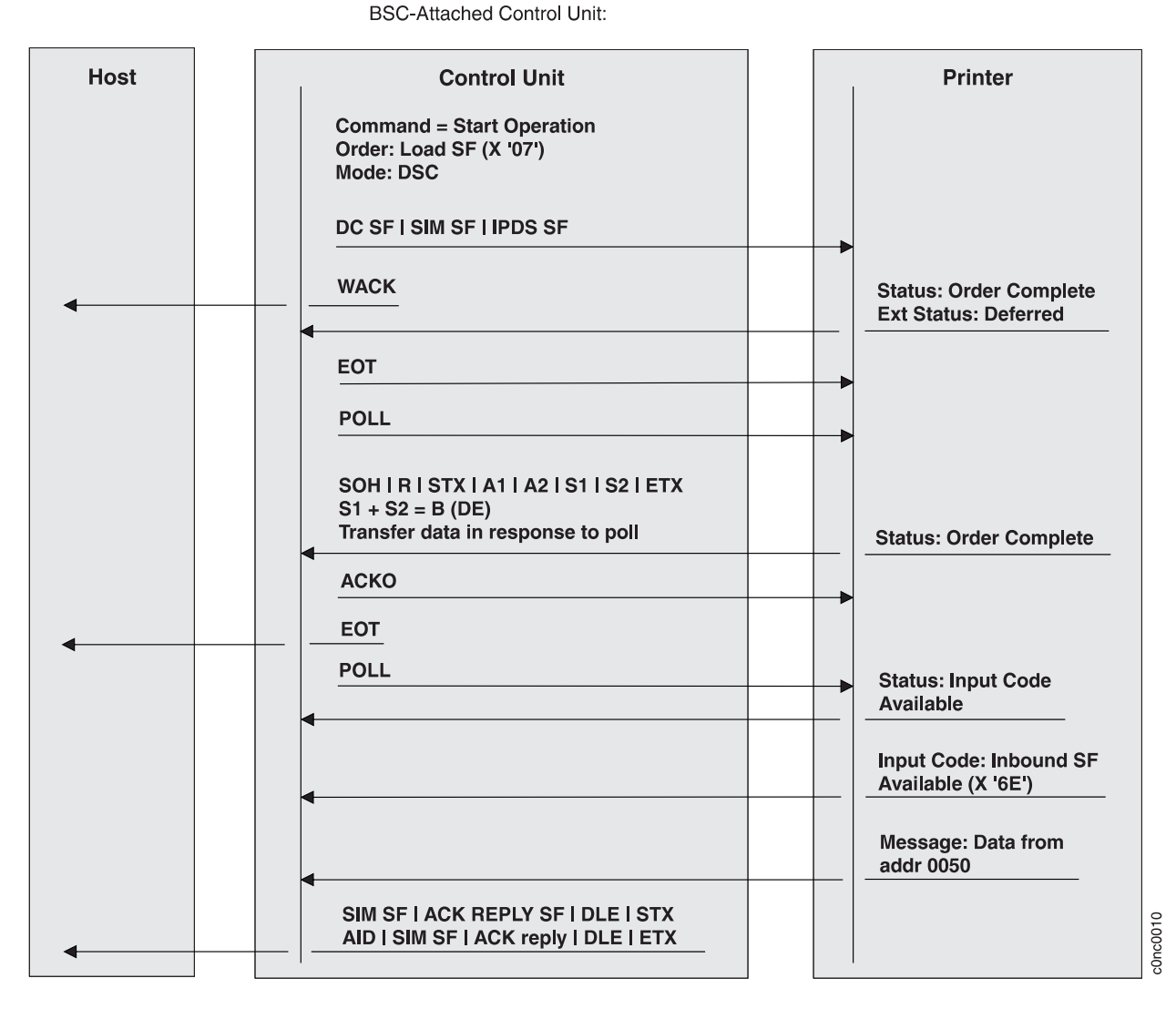

Figure 19. Reporting Errors Using the ACK SF in 3270 Mode

#### **Not-in-Chain**

Following the inbound transmission of an IPDS ACK/NACK at data chain end or data chain only (or implied only), a host acknowledgement is required to free the printer for local copy (if so configured).

Valid host acknowledgments are the same as those allowed for inbound transmission of a Query Reply. Examples of valid acknowledgments are an EW or EWA (with or without a WCC) or a WSF (with or without structured fields).

#### **In-Chain**

For inbound transmission of an unsolicited IPDS NACK after data chain start but before data chain end, the next WSF command carrying the data chain continue or data chain end can serve as the host acknowledgement of the NACK.

# **VTAM/NCP Programming Considerations**

When using a remote control unit with IPDS, consider the following for programming support.

The VTAM/NCP transmission subsystem supports printer operation to a BSC-attached remote control unit without depending on the presence of a WCC indicating Start Print in the data stream.

The WSF command sends IPDS data from the application program to the printer. This data (contained within structured fields) does not include a WCC. In IPDS mode, the start of printing depends on the content of the data stream and conditions within the printer.

Transmissions to a printer in IPDS mode can therefore receive either an ACK response or a writer acknowledge reply (WACK) response from the control unit. The WACK response is the only positive indication that BSC sense/status indicating Device End will subsequently be sent by the control unit.

# **Chapter 21. Sending ASCII Data and PCL Commands to Network Printers over Coax and Twinax**

#### **Chapter Overview**

This chapter describes the commands, methodology, and pitfalls of sending ASCII data and PCL commands to network printers via non-IPDS coax and twinax. This chapter is intended for the customer who would like to adapt his non-IPDS printing to use PCL resources and enhanced function that PCL can give over the standard SCS, PDS, or DSE/DSC command sets. It also can be used to aid in configuring network printers to accept ASCII data and PCL commands that were previously designed to other coax and twinax converters.

### **Introduction**

IBM printers have a great heritage in printing from IBM hosts over coax and twinax media. Both IPDS and non-IPDS data streams are widely used throughout the world in a wide range of business applications.

The IPDS data stream was developed with the laser printer in mind. Its almost limitless command set and highly structured architecture make it ideal for the forms and complex document application.

The SCS, DSE/DSC, and PDS data streams (referred to as non-IPDS data streams from here on) were developed mainly for impact printers. Their command sets are more simple and there function is more limited than IPDS. They are still very efficient for printing simple documents and obtaining screen printouts and simple text applications.

Some customers now need to use more of the printing options of laser printers (extra fonts, forms or overlays, spacing, and format changes) that are not supported by the non-IPDS command sets. Many are moving to IPDS (especially with the low price for the upgrade on network printers), but others have a large legacy of non-IPDS applications and cannot make the move. Others have a large base of PC based applications and need to distribute the documents generated by those applications to printers via coax and twinax host networks. This is where being able to send PCL commands and ASCII characters becomes necessary.

### **Overview**

IBM Coax and Twinax Network Interface Cards for network printers convert non-IPDS data streams into PCL data streams for printing. This is how ASCII transparency (sending non-EBCDIC encoded data in an EBCDIC based data stream) is possible.

**Note:** This document only deals with coax and twinax network interface cards. The IBM Ethernet and Token-Ring network interface cards for network printers can be used to enable network printers to receive IPDS, PCL, and PostScript.

One must understand the concept of how the converter works in order to avoid problems in inserting extra PCL in the stream.

- The network interface card does NOT rely on any PCL default parameters that are set in the PCL Menu of the printer.
- Network printers can have multiple connections or interfaces. Each interface is able to request and relinquish control of the printer. This is contrary to non-IPDS data streams. They always expect to have total control of the printer.
- The network interface card requests and obtains control of the printer when there is printable data transmitted on the coax or twinax line. This establishes a session.
- The network interface card relinquishes control of the printer when there has been no printable data sent over the line for the period set in the PORT TMEOUT values on the Coax Setup Menu or the Twinax Setup Menu. This ends a session.
- The network interface card maintains the state of the non-IPDS operator panel settings and non-IPDS data stream commands (NOT any transparent commands) internally between sessions with the printer controller (the PCL interpreter.) It will send all of the parameters to the PCL interpreter at the beginning of each session and each time it re-aquires control of the printer after a timeout.
- The users inserted PCL commands must be sent with each job to ensure that these settings were not lost over a network interface card timeout period.

Below is an example of the initialization commands that the network interface card sends to the PCL interpreter at the beginning of every "session".

**Note:** The # character represents the X'1B' (the PCL Escape character.) Some commands are sent more than once. The last call of any command has precedence.

#%-12345X@PJL SET LPARM:PCL EDGETOEDGE = OFF #&l1H#&l1G#&l0S#&l26A#&l3O#&l0;16c124e2306F; #&l5;6000C#&a0R#;\*c5415y0T#(12U#(s0p13.3H#(s3T #(s0b0S#&k9H;

### **Assigning an ESC (Escape) Character**

Assign and use a character called an ESC character to tell the network interface card when a special sequence (data that is not normally in a non-IPDS data stream) is coming.

**Note:** Do not confuse this ESC character with the ASCII X'1B'. The term is the same, but this new ESC does NOT take the place of the X'1B' in the PCL commands. The ASCII X'1B' is referred to in this chapter as the ASCII escape character or the PCL escape character. When you see ESC it refers to the coax or twinax data stream character that the user has defined for sending special commands or transparent data.

With an ESC character, one can do the following:

- 1. Send HEX data (00 to FF) directly to the printer
- 2. Changing the settings of the network interface card (settings that deal solely with the coax and twinax interface). You can also change printer menu settings, although these changes last only until you power off the printer.
- 3. Send special commands to the network interface card (for example, save the contents of temporary memory in permanent memory).

The special commands in items 2 and 3 above are called FSL (Function Select via the Line.) These commands always start with the defined ESC character and usually end with an ESC. They are used to change the settings in the network interface card and to manipulate the network interface card memory.

This ESC character can be any printable character except:

- "," "," and ":" These are used as special command separators
- 0 thru 9 Could be confused as Hex data
- A thru F Could be confused as Hex data
- a thru f Could be confused as Hex data
- K, S, T, X, Y, Z These are introductory letters in FSL commands
- certain national characters
	- EBCDIC HEX 4A 4C 4F 5A 5F 6A 79 7B 7C 7F A1 C0 D0 E0
		- There are times (e.g. when you change printer language) when some of these characters are allowed, but avoid them if possible.
- The single quote (') character. This is used in FSL to use readable characters in a command. (It makes FSL much easier to read.)
- & and ? These are the intro characters to define a temporary ESC character.

The usual characters to use are  $\frac{1}{2}, \frac{1}{2}, \frac{1}{2}, \frac{1}{2}, \frac{1}{2}$  or >. Just be sure that it is a character that is not normally within the text the you want printed.

Once a character has been defined as the ESC character, it cannot be printed or used as a normal character. However, it is not necessary to have an ESC character defined permanently. When the ESC character has served its purpose, it can be deleted.

### **Defining the Temporary Escape Character**

No ESC character is defined when you initially install the network interface card. If you wish to change the settings from the host system, you will have to define an ESC character. How to define "%" as the temporary ESC character follows: &&??%

The five characters shown should be sent to the printer from the host system via your coax or twinax cable. (Just as if your wanted to print these five characters on the paper.) The ESC character is not defined permanently. When the printer is turned off, it will be lost. See "Defining a Permanent Escape Character" below for information on the definition of a permanent ESC character.

### **Removing the Temporary Escape Character**

If you wish to remove the temporary ESC character in order to use that character as a printable character, you can send the following string: (i.e. define nothing as the ESC character.)

&&??%

**Note:** The character following the second ? can be a space, new line, or formfeed. (i.e. something other than a printable character.)

The temporary ESC character will also be removed when the commands for storing and restoring settings are used.

### **Defining the Permanent Escape Character**

If you wish to define and save a permanent ESC character in the network interface card, you will have to define a temporary escape character, use FSL Function Y48, select Permanent Escape Character (this will be our first use of a FSL command,) and save the settings in the permanent memory by the command (ESC) X1 before powering off.

You can define the permanent ESC character in the following manner:

In apostrophe notation, e.g. %Y48,'<'%

**Note:** You may also define the permanent ESC character in hex form in FSL Function Y48, but because of translations between LU1 and LU3 characters in coax, the hex value for the character '<' is different between coax and twinax.

%Y48,09% would define the '<' as ESC character for coax %Y48,4C% would define the '<' as ESC character for twinax

**Note:** If the character used in FSL Function Y48, Select Permanent Escape Character, is different from the one specified as temporary ESC character, the latest specified character (i.e. the one you have just specified in the FSL Function Y48) will take precedence immediately after you have defined FSL Function Y48.

Below is an example file that sets the permanent ESC character to < and saves it in permanent memory.

```
&&??%
%Y48,'<'%
<\timesX1
```
**Note:** The temporary ESC character (%) is overwritten by the defined permanent ESC character (<).

### **Removing the Permanent Escape Character**

The permanent ESC character may be removed again in the following ways:

1. Set FSL Function Y48, Select Permanent Escape Character, to "00" (No ESC character). (See the example following this list.) OR

Define a new temporary ESC character as described above

2. Save the settings using the command "<ESC>X1".

Examples of these commands are shown below: (In the example, the permanent ESC character is "<" and the temporary ESC character is "%".):

<Y48,00< &&??%  $%X1$ 

**Note:** This removes the permanent ESC character.

## **Passing PCL Commands**

Passing PCL commands in a non-IPDS data stream would be easy if it were not for the ASCII Escape character (X'1B') that needs to precede them. This is because there is not a simple way to send this X'1B' for it is an "unprintable" character. (It normally would print as a dash or a space if sent as a X'1B' over the non-IPDS data stream.) All of the other characters in PCL commands are readable and printable and just sent to the PCL interpreter. We therefore have special ways for sending the ASCII escape character in a non-IPDS data stream.

When an ESC character has been defined, you may send any HEX code to your printer. Below you will see an example of how this is done ("%" is the defined ESC character.) This PCL command will select the Roman 8 symbol set.

```
%% 1B 28 38 55 %
```
In the string sent above the two leading ESC characters tell network interface card that the following characters should be treated in pairs as HEX codes until the next ESC character is found in the data stream. Such commands may be found in the PCL and Postscript Technical Reference manual for your printer.

**Note:** In command strings in hex pair notation, only the hexadecimal characters 0-9 and A-F are allowed. The specifying of any other character will give unpredictable printing results.

Between the two leading and the trailing ESC character all control characters (i.e. new line, carriage return), spaces, and the character "," will be ignored by the network interface card. They may be inserted in command strings to facilitate the reading of the data stream.

There are 5 ways to send transparent data thru non-IPDS. Each are listed below and explained in detail in the next sections.

- 1. Using the SCS/PDS Transparency command (X'35' for coax, X'03' for twinax.)
- 2. Single byte transparency where 1 byte of HEX data is sent to the printer by using an escape character followed by 2 HEX characters which will be passed to the printer as 1 byte.
- 3. Multi-byte transparency with the following methods:
	- one or more bytes of HEX data can be sent to the printer by using two ESC characters to start the transparency and one or two ESC to end it. (As in the previous example in this section.)
	- one ESC character followed by a decimal count byte that defines how many of the following characters are to be sent as transparent.
	- a string consisting of 1 to 5 characters to start the transparency and a string of 1 to 5 characters to end it.
- 4. Strings that can produce HEX 1B to the printer (**Coax ONLY**)

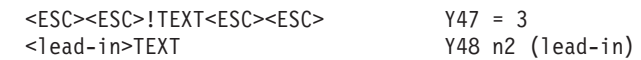

5. Filtered pass-through mode (or filter mode) where only transparent data in pass-through mode is sent to the printer. Filtered pass-through mode can be used to document/comment printer set-up files or other transparency applications. (**Coax ONLY**)

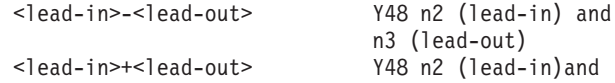

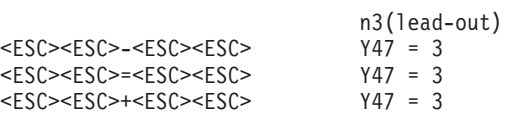

The PCL Reset command 1B45 (45 ASCII or E) will be used as the example PCL command in the detailed descriptions that follow.

### **SCS Coax Transparency Command (35 ........)**

The SCS/PDS command set (not the DSE/DSC) have a built in command for passing non-EBCDIC data to a printer. Unfortunately, by default in past printers, you can only pass what the Coax SCS interpreter "thinks" are printable EBCDIC characters. These are the EBCDIC values X'40' thru X'FE'. This restriction can be circumvented with the use of FSL Function Y37=4. This function setting tells the network interface card to pass any hex value within this command to the printer as received across the Coax line.

FSL Function Y37 Syntax:

<ESC>Y37,4<ESC>

**Note:** Unless you include this FSL Function in every job, you will need to save the setting permanently with FSL Function X1. See ["FSL Function X1 - Save](#page-296-0) [Settings" on page 277](#page-296-0) .

SCS/PDS Transparency Command Syntax:

X'35' <length> Hex data

Example:

35 02 1B 45

The above will send a X'1B45' to the printer which is an PCL reset command. (i.e. X'1B' E)

### **PDS Twinax ASCII Transparency Command (03 ........)**

The Twinax version of the Transparency command is much easier to use. There are no restrictions on the hex data that can be sent within the confines of this command. Whatever hex is received across the twinax line that is within the length of this command's length byte will be sent as the same hex to the PCL interpreter. (i.e. no FSL Function is needed.)

Syntax:

```
03 NN xx xx xx xx .........
  where: NN is the number of Transparent bytes that follow (not
         including the length byte.)
```
Example:

03 02 1B 45

The above will send a X'1B45' to the printer which is an PCL reset command. (i.e. X'1B' E)

### **Single Byte Transparency**

There are two cases:

1. Twinax and Coax factory default.

This function is used for sending HEX data transparently to the printer with the following command:

Syntax: <ESC>HEX pair

EXAMPLE: ("%" is the temporary ESC character)

%1B

will send ASCII X'1B' to the printer (The PCL Escape character). Therefore, an entire PCL RESET command could be sent with:

 $%1RF$ 

which would send ASCII X'1B45' (EscE) to the printer's PCL interpreter.

- **Note:** Be aware of the following situation if your non-IPDS application or printer queue (driver) inserts new lines for formatting. If you place <ESC>1B&l#A; PCL command in your non-IPDS data stream it may come in a place where your host thinks it wants a New Line <NL> for formatting purposes. Therefore, what could get sent over non-IPDS to the printer is <ESC>1B<NL>&l#A; which would not be taken by the PCL interpreter as a PCL command. To avoid this condition, use the <ESC><ESC> multi-byte method because all non-IPDS control codes are ignored within the limits for the initial <ESC><ESC> and the ending <ESC>. See "Multi-byte Transparency" for details.
- 2. **COAX ONLY** FSL Function Y47 = 2 (<ESC>Y47,2<ESC> has been sent to the printer)

This is known as Tel-a-graph mode. (Tel-e-graph mode can be used to send multi-byte transparency too. Here we just illustrate how it can be used to send a single byte.) The first two digits after the ESC character are a counter, in **decimal** format, that is used to determine the length of the string to be sent. (i.e. You are telling the FSL command interpreter ahead of time how many bytes of transparent data are being sent.)

Syntax: <ESC>01 HEX Pair

EXAMPLE: ("%" is the temporary ESC character) %011B

When FSL Function  $Y47 = 2$ , this will send ASCII X'1B' to the printer's PCL interpreter. So to send a PCL Reset to the printer in this mode you send: %011BE

across the Coax cable from your host to the network interface card.

#### **Multi-byte Transparency**

The syntax for pass-through of more than 1 byte of HEX data (as it is with 1 byte) to the printer will depend on the values set in FSL Function Y47 and/or the values defined for lead-in and lead-out string defined in the FSL Function Y48 n2 and n3 parameters.

- **Note:** FSL Function Y48 was not implemented for parameters n2 and n3 in the IBM 3912/16, and 3112/16 and early releases of the IBM Network Printers. Contact IBM Network Printer Technical Support to find out if your code level supports these parameters.
	- 1. Default **THIS IS THE BEST WAY TO DO TRANSPARENCY!**

In the factory default case for FSL Functions Y47 and Y48 (i.e. Y47=1 and Y48 parameters n2 and/or n3 have not been defined) The way to enter and exit HEX transparent data mode uses two ESC character preceding the transparent data and one that follows it.

Syntax:

```
<ESC><ESC>HEX data<ESC>
or
<ESC><ESC>'TEXT'<ESC>
or
<ESC><ESC>HEX data'TEXT'<ESC>
```
Examples that will send ASCII X'1B45' to the printer are:

%%1B45% %%1B 45% %%1B,45% %%1B'E'%

Hexadecimal data must either be in HEX pairs (00-FF) or entered as text within apostrophes (for example, 'text'). See ["Apostrophe Notation" on page 273.](#page-292-0)

Spaces, commas and IBM control codes (such as New Lines, Line Feeds, and Carriage returns) within a multi-byte transparency string are ignored. Therefore, spaces, commas, and New Lines can be used to make the hexadecimal data more readable.

• COAX ONLY FSL Function Y47=2 (<ESC>Y47,2<ESC>)

This FSL Function Y47 setting configures transparency for Tel-a-graph mode (Function Y47=2), the first two decimal digits after the ESC character are used to determine the length of the string to be sent.

Syntax:

<ESC><count>HEX DATA

Examples that will send the digits 0123456789 to the printer:

%1030313233343536373839 %10 30 31 32 33 34 35 36 37 38 39

**Note:** The count byte is in decimal, not hexadecimal (i.e. base 10 not base 16.)

Hexadecimal data must be in HEX pairs (00-FF). Commas are not allowed in this multi-byte hexadecimal string.

Apostrophe notation is not supported.

Spaces and IBM control codes between HEX pairs in this multi-byte hexadecimal string are ignored.

The following syntax can also be used when FSL Function Y47=2:
<ESC><ESC>HEX data<ESC> or <ESC><ESC>'TEXT'<ESC> or <ESC><ESC>HEX data'TEXT'<ESC>

(i.e. The double ESC character syntax is just like when FSL Function Y47=1.)

- FSL Function Y47=3
	- **Note:** Again remember that FSL Function Y47 has not been implemented in IBM Twinax attachments to date.

When Function Y47=3, the two leading ESC characters denote that the following characters will be treated in pairs as HEX codes until the next two ESC characters in the data stream are encountered. (Remember that when Y47=1 you only need one ESC to terminate the transparency.)

This FSL Function setting has been developed to adapt IBM Network Printers Coax and Twinax attachment to other vendors methods of signalling transparent data. Avoid using these parameters if you do NOT have old data streams that you must support.

Syntax:

<ESC><ESC>HEX data<ESC><ESC> or <ESC><ESC>'TEXT'<ESC><ESC> or <ESC><ESC>HEX data'TEXT'<ESC><ESC>

Examples that will send ASCII HEX 1B45 to the printer:

%%1B45%% %%1B 45%% %%1B,45%% %%1B'E'%%

Hexadecimal data must either be in HEX pairs (00-FF) or entered as text within apostrophes: 'text'. See ["Apostrophe Notation" on page 273.](#page-292-0)

Between the two leading and trailing ESC characters, all spaces, IBM control codes (i.e. Carriage Returns and Line Feed's) and commas will be ignored when in HEX transparent mode. They may be inserted in the data stream to make it more readable.

• FSL Function Y48, n2 (lead-in) and n3 (lead-out)

FSL Syntax:

```
<ESC>Y48,n1{;}{n2}{;}{n3}<ESC>
      where: n1 - defines the permanent ESC character
                   00 is the default (i.e. no permanent ESC character)
              n2 - lead-in characters in apostrophe notation (note
                   the ; is used as separator here)
              n3 - lead-out characters in apostrophe notation
      note: n2 and n3 parameters are optional
```
**Note:** FSL Function Y48 with parameter n1 is valid for the coax versions of the IBM 3912/16 and 3112/16 printers as well as the coax versions of network printers. Parameters n2 and n3 are implemented in coax code levels 1.01 and greater. FSL Function Y48 has never been implemented in any IBM

Twinax printer to date. Please contact IBM Network Printer Technical Support to see if your current printer code supports these parameters.

When the lead-in and lead-out strings defined in the Function Y48 n2 and n3 parameters are used for multi-byte transparency, the lead-in string denotes that the following characters will be treated in pairs as HEX codes until the lead-out string in the data stream is encountered.

**Note:** This FSL function has been developed to adapt the IBM Network Printers Coax and Twinax attachments to other vendors methods of signaling transparent data. Avoid using these parameters if you do NOT have old data streams that you must support.

Syntax:

<lead-in>HEX data<lead-out>

The lead-in string can be from 1 to 5 characters and must be defined in FSL Function Y48 in apostrophe notation. The only restriction is that it must not begin with the character defined as the ESC character or the ampersand (&) character.

The lead-out string can also be from 1 to 5 characters and must be defined in FSL Function Y48 in apostrophe notation. The lead-out string must not begin with valid HEX values (0-9, A-F, a- f).

FSL Example of a definition of a lead-in and lead-out string: &&??% %Y48,;'@#';'#@'%

**Note:** There is no permanent ESC character defined in this example.

Example of using the lead-in and lead-out string to send ASCII HEX 1B45 to the printer:

@#1B45#@ @#1B 45#@ @#1B,45#@

Hexadecimal data must be in HEX pairs (00-FF).

Spaces, commas and IBM control codes between HEX pairs are ignored when in HEX transparent mode. Commas and spaces can be used to make the hexadecimal data more readable.

#### **Strings that can produce HEX 1B to the printer**

1. **COAX ONLY** - FSL Function Y47=3 (<ESC>Y47,3<ESC>)

If FSL Function Y47=3, an ASCII HEX 1B will be produced when an exclamation mark is found inside a multi-byte transparency string.

An exclamation mark must immediately follow the two leading ESC characters and all other characters inside the multi-byte transparency string have to be text as HEX data is not supported. You may include as many exclamation marks as needed within the boundaries of the beginning and ending ESC's.

An apostrophe inside a multi-byte transparency string is invalid and terminates the string.

Syntax:

<ESC><ESC>!TEXT<ESC><ESC>

Example: %%!E%%

will send ASCII X'1B45' to the printer. %%!E!&l1O;%%

will send ASCII X'1B45' followed by ASCII X'1B266C314F' to the printer. (i.e. PCL reset followed by PCL orientation landscape.)

Within the <ESC><ESC>!...<ESC><ESC>, all IBM control codes are ignored.

After the exclamation mark ("!"), all data should be characters supported by the 7 bit ASCII character set.

2. FSL Function Y48, n2 (lead-in) without n3 (lead-out)

If a string is defined as lead-in in FSL Function Y48, parameter n2, but no lead-out string, parameter n3, is defined in Function Y48, the lead-in string will be translated to ASCII X'1B' when detected in the data stream.

**Note:** As of November 1996 no IBM Twinax network interface card supports Y48 at all and the IBM 39112/16 and 3112/16 Coax do not support parameters n2 and n3. Network printers support the n2 and n3 parameters at Coax code level 1.01 and greater. Please contact IBM Network Printer Technical Support for information on your IBM Coax network interface card code level.

Example FSL Function Y48 Syntax with no n3 defined: %Y48,'%';'@#'%

The lead-in string can be from 1 to 5 characters and must be defined in apostrophe notation. See ["Apostrophe Notation" on page 273](#page-292-0). The only restriction is that it must not begin with the character defined as escape character or the ampersand (&) character.

Example: The input data stream @#E@#&l1O; will be translated to ASCII HEX 1B451B266C314F (PCL reset followed by PCL orientation Landscape)

### **Filtered Pass-through Mode**

Two filter modes are supported:

- 1. normal filter mode
- 2. partial filter mode

### **Normal Filter Mode**

Normal filter mode will suppress all data and control characters which are not defined in multi-byte transparency. See ["Multi-byte Transparency" on page 267.](#page-286-0)

Normal filter mode can be selected by: <ESC><ESC>-<ESC><ESC>

if Function Y47 is set to 3 or it can be selected by: <lead-in>-<lead-out>

if a lead-in and lead-out string is defined in the Function Y48, n2 (lead-in) and n3 (lead-out).

Normal filter mode is terminated by: <ESC><ESC>+<ESC><ESC>

if Function Y47 is set to 3 or by: <lead-in>+<lead-out>

if a lead-in and lead-out string is defined in the Function Y48, n2 (lead-in) and n3(lead-out).

### **Partial Filter Mode**

Partial filter mode will suppress all CR and LF. Partial filter mode can only be selected by:

<ESC><ESC>=<ESC><ESC>

when Function Y47 is set to 3.

Partial filter mode is not supported when using the lead- in and lead-out strings.

Partial filter mode is terminated the same as Normal filter above.

Below is a list of examples:

1. Normal Filter Mode Example With Function Y48:

Example of Normal Filter Mode by use of a lead-in and lead-out string defined in Function Y48.

First we need to assign the lead-in and lead-out string:

&&??%

%Y48,'%';'@#';'#@'%

**Note:** Be careful, the following definition will delete the ESC character for it has not assigned the n1 value which is the permanent ESC character

%Y48,;'@#';'#@'%

Data stream sent to the interface:

```
0# - #0This file is used to select landscape orientation by use of a PCL
command @#1B266C314F#@ Orientation of the printer is now landscape
@#+#@
```
The only thing sent to the printer in the above example when it is received by the interface is the ASCII X'1B266C314F' which is the PCL command Esc&l1O; (i.e. all of the text around the @#1B266C314F#@ was "filtered" out.)

2. Normal Filter Mode Example With Function Y47:

Example of Normal Filter Mode by use of <ESC><ESC>- <ESC><ESC> when function Y47 is set to 3.

Again, we assign the parameters of the FSL function first:

&&??%

%Y47,3%

After which the following data stream can be sent to the network interface card

<span id="page-292-0"></span> $22 - 22$ This file is used to select landscape orientation by use of a PCL command %%1B266C314F%% Orientation of the printer is now Landscape %%+%%

The only thing sent to the PCL interpreter when the above data stream is received by the network interface card is the ASCII X'1B266C314F' which is the PCL command Esc&l1O; (i.e. the network interface card "filtered" out the text around the %%1B266C314F%%)

3. Partial Filter Mode Example:

Example of Partial Filter Mode by use of <ESC><ESC>=<ESC><ESC> when function Y47 is set to 3.

Set the parameters of FSL Function Y47.

&&??% %Y47,3%

Then the following data stream can be sent to the network interface card:

 $22 = 22$ %%1B45%% RESET %%1B2873313648%% SELECT 16 CPI %%+%%

and the network interface card will send the following to the PCL interpreter: EscE RESET Ec(s16H SELECT 16 CPI4

as all Carriage Return's and New Line's have been suppressed.

### **Apostrophe Notation**

Another way of sending printer commands strings is to use the apostrophe notation. The apostrophe tells the network interface card that the characters following should be regarded as ASCII characters in the command. Below is an example of apostrophe notation which shows the PCL Esc character (X'1B) combined with apostrophe notation:

```
%%1B '\12'%
```
The apostrophe notation can only be used when sending command codes which can be found in the ASCII character table. All spaces,carriage returns, new lines, and line feeds and form feeds are ignored within the leading ESCESC and the trailing ESC (i.e. the "%%" and "%" respectively in the above example.)

**Note:** To ensure correct processing of the data, all spaces inside the apostrophe notation must be sent as the hexadecimal value (X'20'). For example, if the data "Network Printer Coax Interface Card" need be sent to the PCL interpreter, a sequence that could be sent to the network interface card is shown below:

%%'Network'20'Printer'20'Coax'20'Int erface'20'Card'%

The above is an example of a command with blanks (spaces) sent in apostrophe notation. Note that the break (i.e. New Line) in the word "Interface" is not sent to the PCL interpreter because the New Line is within two apostrophe's.

### **Glossary**

#### **non-IPDS**

The IBM host data streams of DSE/DSC, SCS, and PDS. The two former from a coax attached host and the latter from a twinax attached host.

#### **session**

The start of printable data being sent to the coax or twinax network interface card.

#### **network interface card**

Network Interface Card. This document only refers to coax and twinax network interface cards.

#### **ASCII Transparency**

sending non-EBCDIC encoded data in an EBCDIC based data stream.

#### **ASCII Escape**

Hex 1B (also written X'1B') The first byte in a PCL command

#### **ESC character**

The special character place in a non-IPDS data stream to signal that special data is following.

**FSL** Function Selection via the Line

#### **IBM control codes**

Carriage Return, Line Feed, or New Line characters

# **Test Menu Functions**

The following Test Menu Functions are valuable in working with and developing applications on network printers. The IBM 3912/16 and 3112/16 have similar functions and can be referenced in the documents that were supplied with your printer.

### **Test Menu/PRINT CONFIG PAGE**

The PRINT CONFIG PAGE function prints a page containing all of the operator panel settings that are current in your printer. This page also contains a list of installed options and all of the micro-code levels installed in the printer that generated the page. Always have this page available to you when you call IBM technical support.

### **Test Menu/ONLINE HEX PRT**

Online Hex Print is the users and applications programmers best tool for debugging problems with any of network printers. This setting enables the printer to print the exact data stream as it is received by the PCL interpreter. An example is shown below:

INSERT AN ONLINE HEX PRT HERE

The left hand section shows the bytes received in hexadecimal notation and the right hand section shows the ASCII representation of the HEX to the left.

### **Test Menu/CX HEX PRT or TX HEX PRT**

The Coax and Twinax Hex Print settings enable the network interface card to print HEX formatted pages of the data that is coming to the network interface card via the Coax or Twinax cable. An example is shown below: INSERT A CX HEX PRT EXAMPLE HERE

The left hand section shows the byte receive in hexadecimal notation and the right hand section shows the EBCDIC representation of the HEX to the left. The section at the very top of a Coax Hex Print shows the values that are currently set in the Printer Controller Information Area (PCIA) which can affect the way some data should be printed.

## **FSL Function Reference**

### **FSL Function Y47 - ESC Mode Selection**

USE - This function is used for selecting of, standard esc-mode, Tel-a-graf support or special transparency.

SYNTAX . #Y47,<n1># where: n1 1 Standard ESC Mode (default) ESC XX sent as 'XX' HEX to the controller ESC ESC XX ESC sent as 'XX' HEX. ESC ESC 'ascii' ESC sent as 'ascii'. 2 Tel-a-graf support (See note 1.) ESC NNXX sent as 'XX' hex. (where NN is the byte count) ESC ESC XX ESC sent as 'XX' HEX. ESC ESC 'ascii' ESC sent as 'ascii'. 3 Special transparency. ESC 'X sent as XX' HEX to the controller. ESC,ESC XX ESC,ESC sent as 'XX' HEX. ESC,ESC !ascii ESC,ESC sent as 1Bhex 'ascii'. NOTES: 1) In Tel-a-graf mode, the first two decimal digits after the Escape character are used to determine the length of the string to be sent. 2) Filter mode is a special compatible feature for replacing of protocol converters. The filter-modes will suppress control-codes and/or text. 3) To enter filter mode the ESC character has to be used. Filter mode can be implemented in two ways: Normal mode: <ESC><ESC>-<ESC><ESC> sets filter mode on <ESC><ESC>+<ESC><ESC> sets filter mode off Normal filter mode will suppress all data which is not defined in an <ESC> or <ESC><ESC> notation. Partial mode: <ESC><ESC>=<ESC><ESC> sets partial filter mode on <ESC><ESC>+<ESC><ESC> sets partial filter mode off In partial filter mode only CR and LF are suppressed. EXAMPLES: 1) #Y47,2# This selects Tel-a-graf support. 2) #02 41 42 This will send HEX codes 41 42 to the printer.

### **FSL Function Y48 - Set Permanent ESC Character**

USE - This function is used to set the permanent escape character, and/or define lead-in/lead-out sequences.

```
SYNTAX: \#Y48, n1\{;n2\};n3\} \# (n2 and n3 are not required)
where:
n1 - Character for permanent ESC character selected from the EBCDIC
character table (Twinax) or the LU3 character table (Coax), can be
stated in apostrophe notation.
n1=00 is the Default. (i.e. no ESC Character).
n2 - characters: String of maximum 5 characters to introduce the
transparency, the string must not begin with the same character defined
as n1, or the character '&'.
n3 - characters: String of maximum 5 characters to end the
transparency, the string must not begin with valid hex-values {'0'-'9'},
{'A'-'F'} or {'a'-'f'}.
NOTES:
1) If parameter n3 is omitted, n2 will be scanned for in the
data-stream, and substituted with ascii-Escape (X'1B').
2) Filtered mode is activated the following way: <lead-in><-><lead-out>
and is deactivated the following way: <lead-in><+><lead-out>
EXAMPLES:
1) #Y48,'>'#
    This will set the character > as permanent escape character. All
    further FSL escape strings will then require > as escape character.
2) #Y48,' '#, #48,00#
    Either of these will clear the permanent escape character.
    (No permanent escape character is used).
3) #Y48,57;'in';'out'#
    Sets the character 57 Hex as permanent escape and the string 'in'
    as lead-in sequence and the string 'out' as lead-out sequence.
```
### **Testing via the Line**

Tests may be selected via the line by a special FSL functions. The syntax of the test selection is as follows:

### **FSL Function T1 - Offline HEX Print of System Buffer - Coax Only**

OFFLINE HEX Dump prints a dump of the buffer received by the network interface card (i.e. across the coax cable) in which the <ESC>T1 command was included.

Offline Hex Dump terminates automatically.

# **FSL Function T1 - Twinax HEX Print - Twinax Only**

Twinax HEX Print sets the interface in HEX print mode. This is the same as the TX HEX PRT from the Test Menu on network printers. The data following the <ESC> T1 command is printed in a combined Hex and EBCDIC format as it is received by the interface. This function is very useful in debugging application problems.

Twinax HEX Print is terminated by pressing the TEST button on the rear of the network interface card or by issuing a CANCEL TX HEX PRT from the Network Printer operator panel.

# **FSL Function T2 - Coax HEX Print**

Coax HEX Print sets the interface in HEX print mode. This is the same as the CX HEX PRT from the Test Menu of the network printers or pressing the TEST button on the back of the Coax network interface card twice in succession. The data following the <ESC> T2 command is printed in a combined Hex and EBCDIC format as it is received by the interface. This function is very useful in debugging application problems.

Coax HEX Print is terminated by pressing the TEST button on the rear of the network interface card or by issuing a CANCEL CX HEX PRT from the Network Printer operator panel.

# **FSL Function T3 - Online ASCII Print**

Online ASCII Hex Print sets the network interface card in ASCII print mode. The data following the <ESC>T3 command is printed in a format depicting how the ASCII data is sent to the PCL interpreter. This is similar, but not exactly the same as Test Menu/ONLINE HEX PRT from the operator panel.

Online ASCII Print is terminated by pressing the TEST key on the rear panel or by selecting FSL Function T6 - Cancel Test 3 which is explain below.

### **FSL Function T4 - Network Interface Card Settings Print**

network interface card Settings Print will print a page containing information on the current FSL settings and firmware revision.

**Note:** In network printers, this page contains a full firmware version listing that is used by IBM technical support and the network interface card developers to track firmware levels. It may not completely correlate to the CX or TX LVL listed on the Test Menu/PRINT MENUS page. Also, this page contains the current settings of FSL Functions that are not listed in this document.

Network interface card Settings Print may also be activated by pressing the TEST button, located in the back of the printer near the coax or twinax cable connector, once after the printer has come up to a READY prompt on the operator panel. (3912/16 and 3112/16 Twinax cards have a Twinax address setting dial instead of a TEST button. Turn this dial to the T position to produce a network interface card settings printout or use the operator panel menus as listed in your documentation.)

## **FSL Function T5 - Print SCS Character Sets**

Print SCS Character Sets, also available as an operator panel selection, will print the LU1, LU3 and APL character sets for Coax or the PDS character sets for twinax for the current symbol set and translate table. If any changes have been made to the current translate table, these will also be seen in the tables generated.

### **FSL Function T6 - Cancel Online ASCII Print**

Cancel Online ASCII print cancels the state set by FSL Function T3 - Online ASCII Print.

# **Special FSL Functions**

# **FSL Function X1 - Save Settings**

Use FSL Function X1 to permanently save FSL Function parameter settings across power off cycles. X1 will save all FSL function parameters to flash (permanent, non-volatile) memory.

Syntax:

 $<$ ESC $>$ X1

# **Chapter 22. Fonts**

### **IBM Font Structure**

In IBM AFP terminology, a font has three components ( Figure 20). They are:

- Coded font
- Character set
- Code page

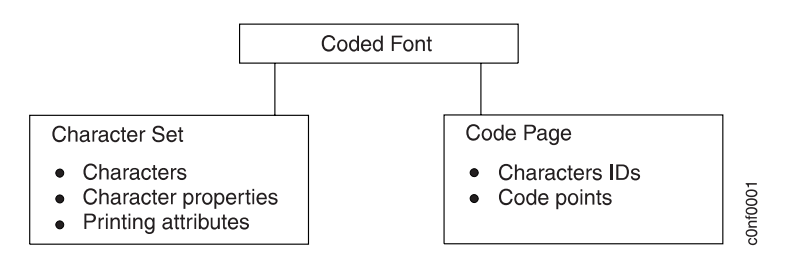

Figure 20. Font Components

**Note:** These terms have different meanings in Operating System/400 (OS/400). See [Table 172 on page 282](#page-301-0) for what these terms mean in OS/400.

### **Coded Font**

In IBM font structure, a coded font translates your request for type (for example, text you previously entered at a computer terminal) into characters for printing. A coded font consists of two parts:

- References to specific character sets
- References to specific code pages

A character must be included in the specified character set and listed on the specified code page before it can be printed.

A coded font associates a specific code page with a specific character set. A coded font contains one code-page and one character-set pair.

### **Character Set**

In IBM font structure, a *character set* corresponds to the definition of a font; it contains the characters of a single type family, typeface, and type size. In addition, a character set specifies character properties and printing attributes [\(Figure 21 on](#page-299-0) [page 280](#page-299-0)).

<span id="page-299-0"></span>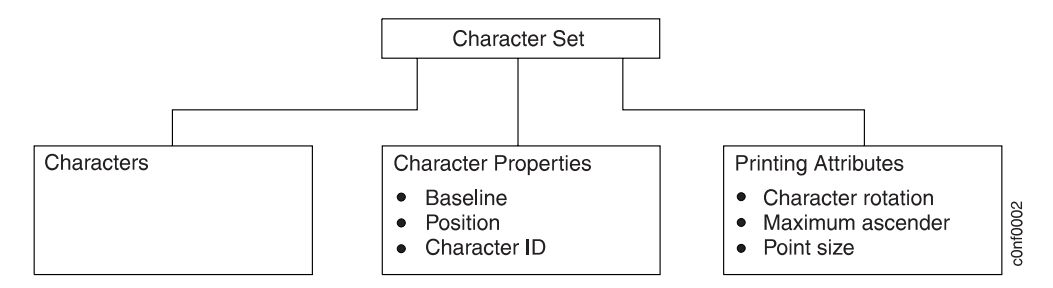

Figure 21. Composition of <sup>a</sup> Character Set

#### **characters**

Characters are the letters, numerals, punctuation marks, or other symbols of a font.

#### **character properties**

Character properties detail how a character is positioned relative to the characters around it. Some character properties include the following:

- The baseline of a character, showing its general alignment
- The dimensions of space in which the character is printed
- The position of the character within that space
- The identifier of the character (the character ID)

One of the character properties is the *character ID* (or graphic character ID). Each character is assigned a character ID; for example, the character A (uppercase A) is assigned the character ID LA020000.

The purpose of a character ID is to distinguish the character from similar characters. For example, the following characters look similar; however, they are different and are assigned different character IDs:

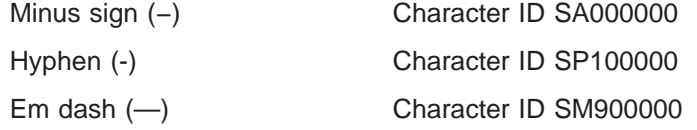

For a list of character IDs and the graphic character each represents, refer to ABOUT TYPE: IBM's Technical Reference for Core Interchange Digitized Type

#### **printing attributes**

The printing attributes define how the character set will be printed. Some printing attributes include rotation of characters, maximum ascender, and point size.

### **Code Page**

A code page is a set of symbols that can be printed by your printer. These symbols can be letters, numbers, or graphic elements such as lines or patterns. The symbols may be grouped to be specific to a country, language, or special symbol set. By supporting different code pages, the printer can support different language requirements.

No particular typeface is assumed for any particular code page. The typeface is defined as a font by the assignment of size, weight, and posture. For code page mapping, see [Appendix. IBM Code Pages for Non-IPDS Printing](#page-326-0).

### **Character IDs and Code Points**

In IBM font structure, a code page maps each character of text to the characters in a character set. Figure 22 shows how a code page maps text to the characters in a character set. As you enter your text at a computer terminal, each keyboard character is translated into a *code point*. When the text is printed, each code point is matched to a *character ID* on the code page you specified. The character ID then is matched to the image (raster pattern) of the character in the character set you specified. The image in the character set is the image that is printed in your text. To be a valid code page for a particular character set, all character IDs in the code page must be included in that character set.

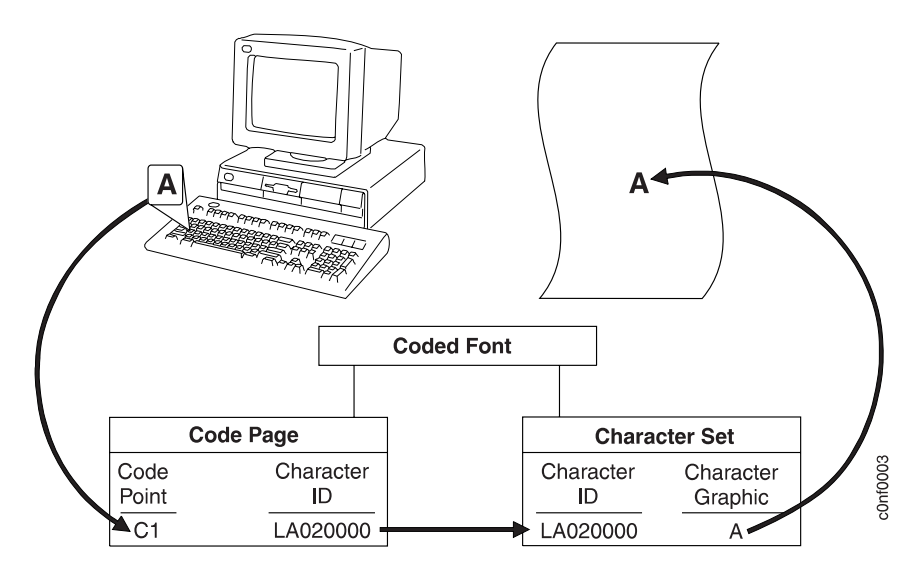

Figure 22. Translation of <sup>a</sup> Keyboard Character into <sup>a</sup> Printed Character

Every code page has 256 positions, or code points, that represent potential characters. Each of the code points is normally identified by its bit configuration in hexadecimal, with two hex characters per byte. The range of values is hex 00 through hex FF, or 256 values. The code page determines which character prints for each of the printable code points.

A character ID is an 8-byte standard identifier for a character regardless of its type family. For example, all uppercase "A"s have the same character ID (LA020000). Character IDs also are called graphic character identifiers (GCIDs).

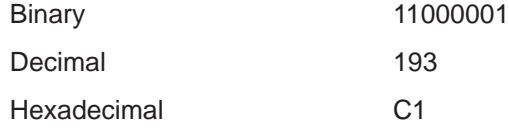

[Figure 23](#page-301-0) shows an example of a part of a code page. When the printer receives hexadecimal code point C1 for the code page shown (code page 00037 Version 1), it prints an uppercase A (character ID LA020000). Baselines for each character on the example code page show the general alignment of characters.

#### CPGID: 37 GCSGID: 697

<span id="page-301-0"></span>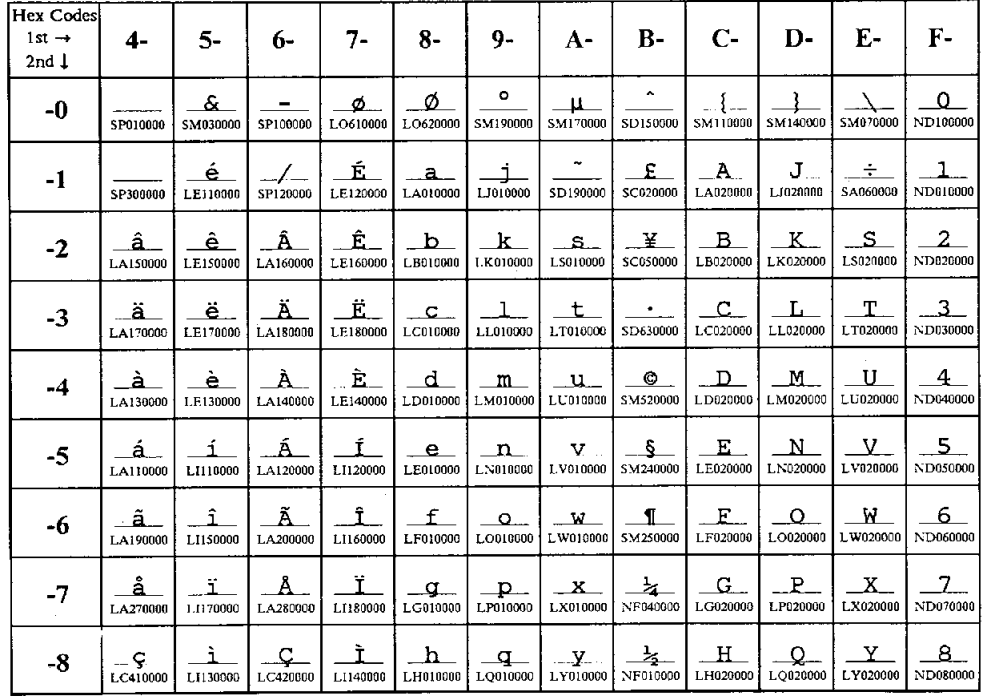

Figure 23. IBM Code Page 00037 Version 1

### **Different Code Pages**

Code pages accommodate various national languages by using characters and special symbols appropriate to the language. Code pages can have identical character IDs assigned to different code points.

For example, the character é (lowercase e accent acute, character ID LE110000) has the following code point assignments in two different code pages:

- Hexadecimal code point 51 in code page 00037 Version 1
- Hexadecimal code point 5A in code page 00280 Version 1

## **Operating System/400 Terms**

Table 172 lists the IBM AFP font terminology and describes how it is used with the OS/400 printing interfaces.

| <b>AFP Term</b><br>Coded font | <b>OS/400 AFP</b><br>Implementation<br>*FNTRSC object with<br><b>CDEFNT</b> attribute | OS/400 Print File Term<br>Coded font |
|-------------------------------|---------------------------------------------------------------------------------------|--------------------------------------|
| Character set                 | *FNTRSC object with<br><b>FNTCHRSET</b> attribute                                     | Font                                 |
| Code page                     | *FNTRSC object with<br><b>CDEPAG</b> attribute                                        | Character ID (CHRID)<br>See note.    |

Table 172. OS/400 Font Terminology

#### Table 172. OS/400 Font Terminology (continued)

**AFP Term OS/400 AFP OS/400 Print File Term Note:** This is not the character ID that identifies individual characters within an AFP character set. This is a control object that identifies a code page by two numbers representing a character set ID and a code page ID.

## <span id="page-302-0"></span>**Font Terms**

A font is a complete set of characters in a particular typeface, type size, and code page.

The following terms help define a font:

#### **Character Set**

A set of numeric, alphabetic, or graphic characters with their assigned code points.

#### **Code Page**

A table of alphanumeric characters and graphic characters each of which is assigned a 1-byte value (a code point). These values define which characters will print. ["Appendix. IBM Code Pages for Non-IPDS Printing" on](#page-326-0) [page 307](#page-326-0) shows the values for code points in all code pages supported by the printer.

#### **Code Page Global ID (CPGID)**

Identifies a specific set of code points assigned to a specific list of graphic character IDs.

#### **Font Global ID (FGID)**

Specifies a value for selecting a font. IBM fonts have a preassigned FGID value.

#### **Graphic Character Set Global ID (GCSGID)**

Identifies the list of graphic character IDs included in the code page.

#### **Spacing**

Also called font width or escapement. Spacing is the distance from the start of a character to the start of the next character. Font spacing can be defined by spacing type:

- $\cdot$  Fixed-pitch fonts All characters in a fixed-pitch font have the same spacing, which is specified as the number of characters per inch.
- Typographic fonts Typographic fonts are identified as Typo.

Most documents are easier to read if the widths of the characters vary, that is, if a W is printed wider than an I. Typographic fonts have this variability. These fonts are sized by height, not width. Seventy-two points equals approximately one inch. Therefore, a 10-point font is 10/72 inch high. Type height includes some white space above and below the printed character for adequate minimum spacing between the lines of type.

Text is most readable when character spacing ranges from 8 to 12 points. For example, the text in this document is 10 point.

- **Note:** For typographic fonts, it is recommended that the first and last print positions on each line be left blank.
- Proportionally spaced machine (PSM) fonts Proportionally spaced machine fonts are identified by PSM or PS. PSM fonts are a compromise

between the variability of typographic sizes and the simple uniformity of fixed pitch. With PSM fonts, the widths of the characters vary. For example, a lowercase i has a different width than an uppercase W. However, a specific character in one font will be the same width in another font. For example, a W in one PSM font is the same width as the W in every other PSM font. Therefore, it is possible to have only one character-width table that applies to every PSM font.

#### **Posture**

Refers to a character's incline, or tilt. Roman posture is upright. Italic posture is inclined to the right.

#### **Type Size**

Also called point size. Specifies the overall height of the font, measured in printer's points. A point is 1/72 inch. For example, a 12-point font is 1/6 inch high.

#### **Typeface**

Also called type style. Specifies the shape and design of each letter of the alphabet. A complete alphabet of letter designs makes up one typeface.

#### **Weight**

Refers to the thickness of the strokes that make up the characters of a font, as in a **bold** font weight.

### **Font and Code Page Selection**

Printers with an IPDS feature receive IPDS commands to specify fonts. The IPDS command set can select any font or code page supported by the printer. See the printer User's Guide for a list of the IPDS fonts supported. However, host software may restrict the actual fonts or code pages that can be selected. This includes typographic and nontypographic fonts in all pitches, point sizes, and widths. The information provided to the printer to select a font is called a GRID (Global Resource Identifier). The GRID consists of the following (see ["Font Terms" on](#page-302-0) [page 283](#page-302-0) for a description of these terms):

FGID (Font Global Identifier)

GCSGID (Graphic Character Set Global Identifier)

CPGID (Code Page Global Identifier)

Font Width

For typographic fonts with the same FGID, specify the FONT WIDTH parameter to the printer. The printer needs the font width parameter to identify the font in order to specify the point size. The FONT WIDTH parameter is described in detail in the IPDS section.

**Note:** When using an application that does not allow selection of font width, use the alternate FGID when available to access typographic fonts.

You can select the code page and code page version from a configuration setting. Refer to your printer's *User's Guide* for instructions on changing code page and code page version configuration settings. Some system software does not allow you to change code pages by software and uses the printer default code page for printing. The printer factory default character set is 0697 and the code page is 00037 version 1. This may require you to change the printer code page to match the system software.

# <span id="page-304-0"></span>**Fonts for Non-IPDS Printing**

When printing coax or twinax non-IPDS jobs, the printer uses some of the PCL emulation fonts available for parallel/serial printing.

**Coax (Non-IPDS)**

• Uses the resident PCL 5 scalable Courier font to provide the required pitch.

#### **Twinax (Non-IPDS)**

- For fonts requested via CPI values, uses the resident PCL 5 scalable Courier font to provide the required pitch.
- For non-typographic font requests, uses the resident PCL 5 scalable Courier and Letter Gothic fonts.
- For typographical font requests, uses the Times New Roman, CG Times, and Univers resident scalable PCL 5 fonts.

**Note:** For PCL font samples, enter:

TEST MENU PRINT PCL FONTS

### **Font Substitution for Non-IPDS**

The printer uses its PCL fonts when operating with a non-IPDS host data stream. The IPDS fonts resident in the printer are not available with non-IPDS data streams. The printer selects and uses these PCL fonts differently depending upon whether the attachment is coaxial or twinaxial.

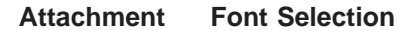

- **Coaxial** Selects fonts only by specifying characters-per-inch (cpi) as described in "Non-IPDS Fonts Specified by CPI - Coax and Twinax".
- **Twinaxial** Selects fonts in either of two ways:
	- By specifying characters-per-inch (cpi) as described in "Non-IPDS Fonts Specified by CPI - Coax and Twinax" (same as coaxial).
	- By specifying an FGID (Font Global Identifier).

This section describes these differences.

### **Non-IPDS Fonts Specified by CPI - Coax and Twinax**

You can specify non-IPDS fonts by cpi, as described in this section, for both Coax and Twinax attached printers. Fonts are selected by specifying characters per inch (cpi) in either of the following ways:

- From the printer's operator panel (see your printer's User's Guide for details)
- From the SCS data stream commands:

Set Print Density Set Character Distance

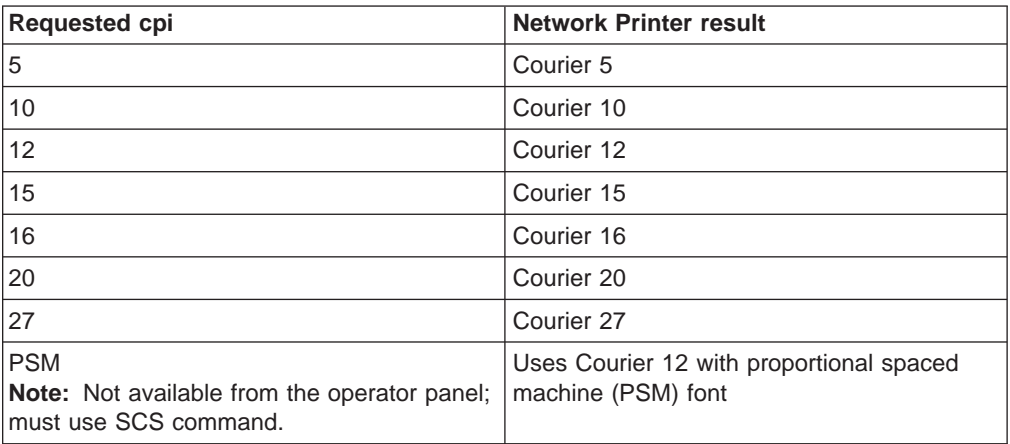

Only non-typographic (fixed-pitch) PCL fonts are available for font substitution that is driven by cpi.

# **Non-IPDS Fonts Specified by FGID- Twinax Only**

You can specify non-IPDS fonts by FGID, as described in this section, for the Twinax attached printers. (This means either with the standard Twinax SCS printer, or with IPDS but emulation set to non-IPDS.)

In addition to selecting fonts by specifying cpi as described in ["Non-IPDS Fonts](#page-304-0) [Specified by CPI - Coax and Twinax" on page 285](#page-304-0), AS/400 programs can use FGIDs to specify the desired font. In this case, the printer uses various font characteristics to select substitute fonts.

The mapping from the requested IBM FGID to the available PCL fonts is a font substitution. It does not always provide the exact font specification by FGID. The mapping from FGID characteristics to PCL fonts can only be as accurate as the available PCL fonts allow.

The following tables illustrate the substitutions:

- Table 173 shows Nontypographic (fixed pitch) substitution
- [Table 174 on page 289](#page-308-0) shows Typographic substitution

### **Nontypographic FGID**

Table 173 lists the fonts used as replacements when non-IPDS nontypographic fonts (fixed pitch fonts) are requested for Twinax printing. The FGIDs shown are for fonts resident in some other IBM printers but not resident in the standard IBM network printers.

| <b>Typeface</b>     | <b>IBM FGID</b> | <b>Substituted typeface</b> |
|---------------------|-----------------|-----------------------------|
| OCR <sub>B</sub> 10 | 03              | Courier 10                  |
| Orator 10           | 05              | Courier 10 (PN 1255824)     |
| Courier 10          | 11              | Courier 10                  |
| Prestige Pica 10    | 12              | Courier 10                  |
| Courier 10 Italic   | 18              | Courier 10 Italic           |
| OCR A 10            | 19              | Courier 10                  |

Table 173. Nontypographic Typefaces Substitution - Twinax only

| <b>Typeface</b>                   | <b>IBM FGID</b> | <b>Substituted typeface</b> |
|-----------------------------------|-----------------|-----------------------------|
| Kateb 10                          | 33              | Courier 10                  |
| Letter Gothic 10                  | 36              | Letter Gothic 10            |
| Gothic Text 10<br>Bold            | 39              | Letter Gothic 10 Bold       |
| Letter Gothic 10                  | 40              | Letter Gothic 10            |
| Roman Text 10                     | 41              | Courier 10                  |
| Serif Text 10                     | 42              | Courier 10                  |
| Serif Text Italic<br>10           | 43              | Courier 10 Italic           |
| Katakana Gothic<br>10             | 44              | Courier 10                  |
| <b>APL 10</b>                     | 45              | Courier 10                  |
| Courier 10 Bold                   | 46              | Courier 10 Bold             |
| Shalom 10                         | 49              | Courier 10                  |
| Gothic Text 12                    | 66              | Letter Gothic 12            |
| Gothic Text Italic<br>12          | 68              | Letter Gothic 12 Italic     |
| Gothic Text 12<br>Bold            | 69              | Letter Gothic 12 Bold       |
| Serif Text 12                     | 70              | Courier 12                  |
| Serif Text Italic<br>12           | 71              | Courier 12 Italic           |
| <b>APL 12</b>                     | 76              | Courier 12                  |
| Script 12                         | 84              | Courier 12                  |
| Courier 12                        | 85              | Courier 12                  |
| Prestige Elite 12                 | 86              | Courier 12                  |
| Letter Gothic 12                  | 87              | Letter Gothic 12            |
| Courier 12 Italic                 | 91              | Courier 12 Italic           |
| Courier 12 Italic                 | 92              | Courier 12 Italic           |
| Shalom 12                         | 98              | Courier 12                  |
| Letter Gothic 12<br><b>Italic</b> | 109             | Letter Gothic 12 Italic     |
| Letter Gothic 12<br><b>Bold</b>   | 110             | Letter Gothic 12 Bold       |
| Prestige Elite<br>Bold 12         | 111             | Courier 12 Bold             |
| Prestige Elite<br>Italic 12       | 112             | Courier 12 Italic           |
| <b>Boldface Italic</b><br>(PSM)   | 155             | Courier 10 spaced as PSM    |
| Boldface (PSM)                    | 159             | Courier 10 spaced as PSM    |
| Essay (PSM)                       | 160             | Courier 10 spaced as PSM    |

Table 173. Nontypographic Typefaces Substitution - Twinax only (continued)

| <b>Typeface</b>        | <b>IBM FGID</b> | <b>Substituted typeface</b> |
|------------------------|-----------------|-----------------------------|
| Essay Italic<br>(PSM)  | 162             | Courier 10 spaced as PSM    |
| Prestige (PSM)         | 164             | Courier 10 spaced as PSM    |
| Yasmin (PSM)           | 166             | Courier 10 spaced as PSM    |
| Barak (PSM)            | 167             | Courier 10 spaced as PSM    |
| Yasmin Exp<br>(PSM)    | 169             | Courier 10 spaced as PSM    |
| Essay Light<br>(PSM)   | 173             | Courier 10 spaced as PSM    |
| Document (PSM)         | 175             | Courier 10 spaced as PSM    |
| Shalom 15              | 211             | Courier 15                  |
| Shalom Bold 15         | 212             | Courier 15 Bold             |
| Prestige 15            | 221             | Courier 15                  |
| Gothic Text 15         | 222             | Letter Gothic 15            |
| Courier 15             | 223             | Courier 15                  |
| Shalom<br>Condensed 15 | 226             | Courier 15                  |
| Serif Text 15          | 229             | Courier 15                  |
| Courier <sub>5</sub>   | 244             | Courier <sub>5</sub>        |
| Courier 5 Bold         | 245             | Courier 5 Bold              |
| Courier 17             | 252             | Courier 17                  |
| Courier 17.1           | 254             | Courier 17.1                |
| Letter Gothic<br>17.1  | 255             | Letter Gothic 17.1          |
| Prestige 17.1          | 256             | Courier 17.1                |
| Kateb <sub>8</sub>     | 265             | Courier 8.55                |
| <b>APL 20</b>          | 280             | Courier 20                  |
| Letter Gothic 20       | 281             | Letter Gothic 20            |
| Aviv <sub>20</sub>     | 282             | Courier 20                  |

Table 173. Nontypographic Typefaces Substitution - Twinax only (continued)

### **Typographic FGID**

[Table 174 on page 289](#page-308-0) lists the fonts used as replacements when typographic fonts are requested for Twinax printing. The FGIDs shown are for fonts resident in some other IBM printers but not resident in the standard IBM Network Printers. Also included are some typographic fonts from 4028 font cards.

The point size is not shown, but it will be as specified to the printer in the Set FID Through GFID (SFG) control command (unless using Alternate FGIDs, which define typeface and point size).

<span id="page-308-0"></span>

| <b>Typeface</b>         | <b>IBM FGID</b> | <b>Substituted typeface</b>                                                  |  |  |
|-------------------------|-----------------|------------------------------------------------------------------------------|--|--|
| Sonoran Serif           | 4407            | <b>CG Times</b>                                                              |  |  |
|                         |                 | Alternate FGIDs (1051, 1351) also supported as<br>CG Times.                  |  |  |
| Sonoran Serif Bold      | 4427            | CG Times Bold                                                                |  |  |
|                         |                 | Alternate FGIDs (1053, 1653, 1803, 2103) also<br>supported as CG Times Bold. |  |  |
| Sonoran Serif Italic    | 4535            | CG Times Italic                                                              |  |  |
|                         |                 | Alternate FGID (1056) also supported as CG<br>Times Italic.                  |  |  |
| Times Roman             | 5687            | <b>Times New Roman</b>                                                       |  |  |
|                         |                 | Alternate FGIDs (760, 751) also supported as<br>Times New Roman.             |  |  |
| Times Roman Bold        | 5707            | Times New Roman Bold                                                         |  |  |
|                         |                 | Alternate FGIDs (761, 762) also supported as<br>Times New Roman Bold.        |  |  |
| Times Roman Italic      | 5815            | <b>Times New Roman Italic</b>                                                |  |  |
|                         |                 | Alternate FGID (763) also supported as Times<br>New Roman Italic.            |  |  |
| <b>Times Roman Bold</b> | 5835            | Times New Roman Bold Italic                                                  |  |  |
| Italic                  |                 | Alternate FGIDs (764, 765) also supported as<br>Times New Roman Bold Italic. |  |  |
| <b>Narkis</b>           | 12855           | <b>Times New Roman</b>                                                       |  |  |
| Narkis Bold             | 12875           | Times New Roman Bold                                                         |  |  |
| Helvetica               | 34103           | <b>Univers</b>                                                               |  |  |
| Helvetica Bold          | 34123           | Univers Bold                                                                 |  |  |
| Helvetica Italic        | 34231           | Univers Italic                                                               |  |  |

Table 174. Typographic Typefaces Substitution

# **IBM Network Printers Resident IPDS Fonts**

Network Printers will support outline fonts from both the IBM Core Interchange Font Set and the IBM Coordinated Font Set as resident fonts. In addition, a selection of these fonts are grouped into the 4028 Compatibility Font set. This set is used to represent the 4028 base internal raster fonts for limited compatibility. The font technologies used in the printer are:

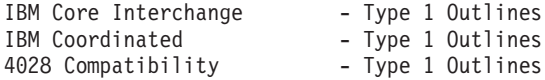

# **Resident Font Activation Methods**

### **Load Font Equivalence**

The Load Font Equivalence (LFE) command maps font local identifiers, specified within text, graphics or bar code data, to font Host Assigned IDs (HAIDs) and Global Resource IDs (GRIDs).

If the GRID specified in the LFE command matches a GRID contained in the printer, the font is activated.

### **Activate Resource (Load Resource Equivalence)**

The Activate Resource (AR) command (previously known as Load Resource Equivalence) maps Host Assigned IDs to global names of another format. The format for the global name is identified by a resource type and resource ID combination.

If the Network Printers have a resource that matches the global name in the AR command, that resource is activated.

The following combinations of Resource Type and Resource ID Format are supported by the Network Printers.

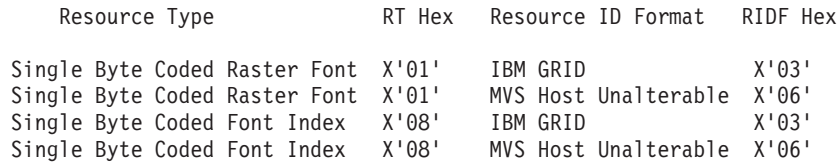

Because the Network Printers will only support the IPDS LF1 tower at GA, the scalable outline fonts will be activated as raster fonts, using the GRID information in listed in this document. Note that Resource Type 10 will be treated internally as Resource Type 01.

### **IBM Core Interchange Resident Scalable Font Set**

The IBM Core Interchange fonts as shown in [Table 175 on page 291](#page-310-0) will be supported as resident fonts in the following language groups:

- Latin  $1/2/3/4/5$
- Symbols
- Arabic
- Cyrillic Greek
- Hebrew

[Table 175 on page 291](#page-310-0) lists the typefaces resident in the Network Printers and includes the valid FGID and code pages for each font.

### **GCSGID Subsets**

[Table 176 on page 293](#page-312-0) provides a mapping of the valid subsets of the GCSGIDs listed for the IBM Core Interchange fonts.

### <span id="page-310-0"></span>**XOA-RRL Replies for Font Character Sets**

The resident set as shown in Table 175 will support a font character set of any valid font width when queried as an individual font character set.

When queried for a list of font character sets, the resident character sets will be reported with a font width of zero. A font width of zero indicates that the font is scalable.

Valid combinations of the CPGIDs, GCSGIDs, FGIDs and Font Widths for the resident fonts are defined in [Chapter 14. Code Page and Font Identification.](#page-162-0)

| <b>Typeface</b>                                | <b>FGID</b> | <b>GCSGID</b>         | <b>Font Width</b> | <b>Code Pages</b>         |  |
|------------------------------------------------|-------------|-----------------------|-------------------|---------------------------|--|
| Latin 1/2/3/4/5                                |             |                       |                   |                           |  |
| <b>Times New Roman</b><br><b>Medium</b>        | 2308        | 1355                  | Scalable          | See Table 177 on page 293 |  |
| <b>Times New Roman Bold</b>                    | 2309        | 1355                  | Scalable          | See Table 177 on page 293 |  |
| <b>Times New Roman Italic</b><br><b>Medium</b> | 2310        | 1355                  | Scalable          | See Table 177 on page 293 |  |
| <b>Times New Roman Italic</b><br><b>Bold</b>   | 2311        | 1355                  | Scalable          | See Table 177 on page 293 |  |
| <b>Helvetica Roman Medium</b>                  | 2304        | 1355                  | Scalable          | See Table 177 on page 293 |  |
| <b>Helvetica Roman Bold</b>                    | 2305        | 1355                  | Scalable          | See Table 177 on page 293 |  |
| <b>Helvetica Italic Medium</b>                 | 2306        | 1355                  | Scalable          | See Table 177 on page 293 |  |
| <b>Helvetica Italic Bold</b>                   | 2307        | 1355                  | Scalable          | See Table 177 on page 293 |  |
| <b>Courier Roman Medium</b>                    | 416         | 1355                  | Scalable          | See Table 177 on page 293 |  |
| <b>Courier Roman Bold</b>                      | 420         | 1355                  | Scalable          | See Table 177 on page 293 |  |
| <b>Courier Italic Medium</b>                   | 424         | 1269                  | Scalable          | See Table 177 on page 293 |  |
| <b>Courier Italic Bold</b>                     | 428         | 1269                  | Scalable          | See Table 177 on page 293 |  |
| <b>Times New Roman</b><br><b>Medium</b>        | 2308        | 1275                  | Scalable          | See Table 177 on page 293 |  |
| <b>Times New Roman Bold</b>                    | 2309        | 1275                  | Scalable          | See Table 177 on page 293 |  |
| <b>Helvetica Roman Medium</b>                  | 2304        | 1275                  | Scalable          | See Table 177 on page 293 |  |
| <b>Helvetica Roman Bold</b>                    | 2305        | 1275                  | Scalable          | See Table 177 on page 293 |  |
| <b>Courier Roman Medium</b>                    | 416         | 1275                  | Scalable          | See Table 177 on page 293 |  |
| <b>Courier Roman Bold</b>                      | 420         | 1275                  | Scalable          | See Table 177 on page 293 |  |
|                                                |             | <b>Cyrillic Greek</b> |                   |                           |  |
| <b>Times New Roman</b><br><b>Medium</b>        | 2308        | 1300                  | Scalable          | See Table 177 on page 293 |  |
| <b>Times New Roman Bold</b>                    | 2309        | 1300                  | Scalable          | See Table 177 on page 293 |  |
| <b>Times New Roman Italic</b><br><b>Medium</b> | 2310        | 1300                  | Scalable          | See Table 177 on page 293 |  |
| <b>Times New Roman Italic</b><br><b>Bold</b>   | 2311        | 1300                  | Scalable          | See Table 177 on page 293 |  |
| <b>Helvetica Roman Medium</b>                  | 2304        | 1300                  | Scalable          | See Table 177 on page 293 |  |
| <b>Helvetica Roman Bold</b>                    | 2305        | 1300                  | Scalable          | See Table 177 on page 293 |  |

Table 175. IBM Core Interchange Resident Scalable Font Set

| <b>Typeface</b>                                         | <b>FGID</b> | <b>GCSGID</b> | <b>Font Width</b> | <b>Code Pages</b>         |
|---------------------------------------------------------|-------------|---------------|-------------------|---------------------------|
| <b>Helvetica Italic Medium</b>                          | 2306        | 1300          | Scalable          | See Table 177 on page 293 |
| <b>Helvetica Italic Bold</b>                            | 2307        | 1300          | Scalable          | See Table 177 on page 293 |
| <b>Courier Roman Medium</b>                             | 416         | 1300          | Scalable          | See Table 177 on page 293 |
| <b>Courier Roman Bold</b>                               | 420         | 1300          | Scalable          | See Table 177 on page 293 |
| <b>Courier Italic Medium</b>                            | 424         | 1300          | Scalable          | See Table 177 on page 293 |
| <b>Courier Italic Bold</b>                              | 428         | 1300          | Scalable          | See Table 177 on page 293 |
|                                                         |             | <b>Arabic</b> |                   |                           |
| <b>ITC Boutros Setting</b><br><b>Medium</b>             | 2308        | 1264          | Scalable          | See Table 177 on page 293 |
| <b>ITC Boutros Setting Bold</b>                         | 2309        | 1264          | Scalable          | See Table 177 on page 293 |
| <b>ITC Boutros Setting Italic</b><br><b>Medium</b>      | 2310        | 1264          | Scalable          | See Table 177 on page 293 |
| <b>ITC Boutros Setting Italic</b><br><b>Bold</b>        | 2311        | 1264          | Scalable          | See Table 177 on page 293 |
| <b>ITC Boutros Modern</b><br><b>Rokaa Medium</b>        | 2304        | 1264          | Scalable          | See Table 177 on page 293 |
| <b>ITC Boutros Modern</b><br>Rokaa Bold                 | 2305        | 1264          | Scalable          | See Table 177 on page 293 |
| <b>ITC Boutros Modern</b><br><b>Rokaa Italic Medium</b> | 2306        | 1264          | Scalable          | See Table 177 on page 293 |
| <b>ITC Boutros Modern</b><br><b>Rokaa Italic Bold</b>   | 2307        | 1264          | Scalable          | See Table 177 on page 293 |
| <b>Boutros Typing Medium</b>                            | 416         | 1264          | Scalable          | See Table 177 on page 293 |
| <b>Boutros Typing Bold</b>                              | 420         | 1264          | Scalable          | See Table 177 on page 293 |
| <b>Boutros Typing Italic</b><br><b>Medium</b>           | 424         | 1264          | Scalable          | See Table 177 on page 293 |
| <b>Boutros Typing Italic Bold</b>                       | 428         | 1264          | Scalable          | See Table 177 on page 293 |
|                                                         |             | <b>Hebrew</b> |                   |                           |
| <b>Narkissim Medium</b>                                 | 2308        | 1265          | Scalable          | See Table 177 on page 293 |
| <b>Narkissim Bold</b>                                   | 2309        | 1265          | Scalable          | See Table 177 on page 293 |
| <b>Narkissim Italic Medium</b>                          | 2310        | 1265          | Scalable          | See Table 177 on page 293 |
| <b>Narkissim Italic Bold</b>                            | 2311        | 1265          | Scalable          | See Table 177 on page 293 |
| <b>Narkiss Tam Medium</b>                               | 2304        | 1265          | Scalable          | See Table 177 on page 293 |
| <b>Narkiss Tam Bold</b>                                 | 2305        | 1265          | Scalable          | See Table 177 on page 293 |
| <b>Narkiss Tam Italic Medium</b>                        | 2306        | 1265          | Scalable          | See Table 177 on page 293 |
| <b>Narkiss Tam Italic Bold</b>                          | 2307        | 1265          | Scalable          | See Table 177 on page 293 |
| <b>Shalom Medium</b>                                    | 416         | 1265          | Scalable          | See Table 177 on page 293 |
| <b>Shalom Bold</b>                                      | 420         | 1265          | Scalable          | See Table 177 on page 293 |
| <b>Shalom Italic Medium</b>                             | 424         | 1265          | Scalable          | See Table 177 on page 293 |
| <b>Shalom Italic Bold</b>                               | 428         | 1265          | Scalable          | See Table 177 on page 293 |

Table 175. IBM Core Interchange Resident Scalable Font Set (continued)

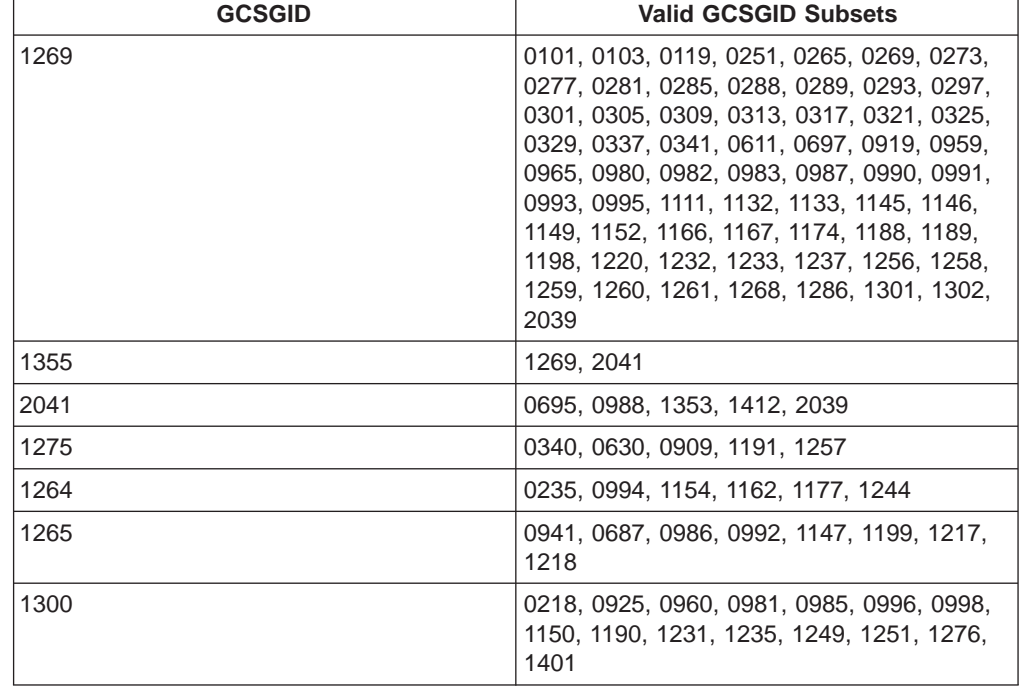

<span id="page-312-0"></span>Table 176. GCSGID Subsets for IBM Core Interchange Fonts

### **IBM Core Interchange Resident Code Page Set**

Table 177 lists the code pages used with the IBM Core Interchange Resident Fonts. Not all code Pages apply to each font; this is determined by the character set. Please correlate the GCSGIDs found in Table 177 with the correct IBM Core Interchange Font GCSGID superset in Table 176 to determine which code pages apply to a particular font family.

| <b>Code Page Global ID</b><br>(CPGID) | <b>Graphic Character Set ID</b><br>(GCSGID) | <b>Language Supported</b>                                                                       |  |  |  |  |
|---------------------------------------|---------------------------------------------|-------------------------------------------------------------------------------------------------|--|--|--|--|
|                                       | <b>Latin 1 Country Extended Code Pages</b>  |                                                                                                 |  |  |  |  |
| 037                                   | 697                                         | US English, Canadian<br>English, Canadian French,<br>Dutch, Brazilian Portuguese,<br>Portuguese |  |  |  |  |
| 273                                   | 697                                         | Austrian, German                                                                                |  |  |  |  |
| 274                                   | 697                                         | Belgian                                                                                         |  |  |  |  |
| 275                                   | 697                                         | <b>Brazilian</b>                                                                                |  |  |  |  |
| 277                                   | 697                                         | Danish, Norwegian                                                                               |  |  |  |  |
| 278                                   | 697                                         | Finnish, Swedish                                                                                |  |  |  |  |
| 280                                   | 697                                         | Italian                                                                                         |  |  |  |  |
| 281                                   | 697                                         | Japanese                                                                                        |  |  |  |  |
| 282                                   | 697                                         | Portuguese                                                                                      |  |  |  |  |
| 284                                   | 697                                         | Castillian Spanish, Latin<br>American Spanish                                                   |  |  |  |  |
| 285                                   | 697                                         | <b>UK English</b>                                                                               |  |  |  |  |

Table 177. IBM Core Interchange Resident Code Page Set

| <b>Code Page Global ID</b><br>(CPGID) | <b>Graphic Character Set ID</b><br>(GCSGID)             | <b>Language Supported</b>                                                                        |
|---------------------------------------|---------------------------------------------------------|--------------------------------------------------------------------------------------------------|
| 297                                   | 697                                                     | French, Catalan                                                                                  |
| 500                                   | 697                                                     | Multinational, Belgium<br>French, Belgium Dutch,<br>Swiss French, Swiss<br>German, Swiss Italian |
| 871                                   | 697                                                     | Icelandic                                                                                        |
|                                       | <b>Latin 1 EBCDIC Publishing Code Pages</b>             |                                                                                                  |
| 1140                                  | 695                                                     | US, Canada, Netherlands,<br>Brazil, Portugal                                                     |
| 1141                                  | 695                                                     | Austrian, German                                                                                 |
| 1142                                  | 695                                                     | Danish, Norwegian                                                                                |
| 1143                                  | 695                                                     | Finnish, Swedish                                                                                 |
| 1144                                  | 695                                                     | Italian                                                                                          |
| 1145                                  | 695                                                     | Spanish                                                                                          |
| 1146                                  | 695                                                     | <b>UK English</b>                                                                                |
| 1147                                  | 695                                                     | French                                                                                           |
| 1148                                  | 695                                                     | Belgium,<br>Switzerland/International                                                            |
| 1149                                  | 695                                                     | Iceland                                                                                          |
|                                       | Latin 1 Country Extended Code Pages with Euro Character |                                                                                                  |
| 361<br>1145                           |                                                         | Multinational, Belgium<br>French, Belgium Dutch,<br>Swiss French, Swiss<br>German, Swiss Italian |
| 382                                   | 1145                                                    | German                                                                                           |
| 383                                   | 1145                                                    | Belgian                                                                                          |
| 384                                   | 1145                                                    | <b>Brazilian Portuguese</b>                                                                      |
| 385                                   | 1145                                                    | Canadian French                                                                                  |
| 386                                   | 1145                                                    | Danish, Norwegian                                                                                |
| 387                                   | 1145                                                    | Finnish, Swedish                                                                                 |
| 388                                   | 1145                                                    | French, Catalan                                                                                  |
| 389                                   | 1145                                                    | Italian                                                                                          |
| 390                                   | 1145                                                    | Japanese                                                                                         |
| 391                                   | 1145                                                    | Portuguese                                                                                       |
| 392                                   | 1145                                                    | Castillian Spanish                                                                               |
| 393                                   | 1145                                                    | Latin American Spanish                                                                           |
| 394                                   | 1145                                                    | <b>UK English</b>                                                                                |
| 395                                   | 1145                                                    | US English, Canadian<br>English                                                                  |
|                                       | <b>Latin 1 ASCII Code Pages</b>                         |                                                                                                  |

Table 177. IBM Core Interchange Resident Code Page Set (continued)

| <b>Code Page Global ID</b><br>(CPGID) | <b>Graphic Character Set ID</b><br>(GCSGID)           | <b>Language Supported</b>                                                                                 |  |  |  |
|---------------------------------------|-------------------------------------------------------|----------------------------------------------------------------------------------------------------|--|--|--|
| 437                                   | 919                                                   | Multinational, US English, UK<br>English, Dutch, German,<br>Finnish, French, Italian,<br>Spanish, Swedish |  |  |  |
| 850                                   | 980                                                   | <b>Multinational PC</b>                                                                                   |  |  |  |
| 858                                   | 988                                                   | Multinational PC with Euro                                                                                |  |  |  |
| 860                                   | 990                                                   | Portugese (Primary = 850)                                                                                 |  |  |  |
| 861                                   | 991                                                   | Icelandic (Primary = $850$ )                                                                              |  |  |  |
| 863                                   | 993                                                   | Canadian French (Primary =<br>850)                                                                        |  |  |  |
| 865                                   | 995                                                   | Nordic (Primary = $850$ )                                                                                 |  |  |  |
| 1004                                  | 1146                                                  | IBM PC Desktop Publishing                                                                                 |  |  |  |
| 819                                   | 697                                                   | <b>ISO Latin 1</b>                                                                                        |  |  |  |
| 1252                                  | 1412                                                  | Windows Latin 1                                                                                           |  |  |  |
|                                       | Latin 2/3/4/5 EBCDIC and ASCII Code Pages             |                                                                                                    |  |  |  |
| 852                                   | 982                                                   | Croatian, Czech, East<br>German, Hungarian, Polish,<br>Romanian, Slovak, Slovenian                        |  |  |  |
| 870                                   | 959                                                   | Latin 2 Multilingual                                                                                      |  |  |  |
| 912                                   | 959                                                   | Latin 2 ISO/ ANSI 8 Bit                                                                                   |  |  |  |
| 853                                   | 983                                                   | Latin 3 Multilingual PC                                                                                   |  |  |  |
| 905                                   | 1286                                                  | Latin 3 Multilingual                                                                                      |  |  |  |
| 1069                                  | 1256                                                  | Latin 4 EBCDIC                                                                                            |  |  |  |
| 914                                   | 1256                                                  | Latin 4 ISO/ASCII                                                                                         |  |  |  |
| 857                                   | 987                                                   | Latin 5 PC                                                                                                |  |  |  |
| 920                                   | 1152                                                  | Latin 5 ISO/ANSI 8 Bit                                                                                    |  |  |  |
| 1026                                  | 1152                                                  | Latin 5                                                                                                   |  |  |  |
|                                       | <b>Latin 9 EBCDIC and ASCII Code Pages</b>            |                                                                                                    |  |  |  |
| 923                                   | 1353                                                  | Latin 9                                                                                                   |  |  |  |
| 924                                   | 1353                                                  | Latin 9 EBCDIC                                                                                            |  |  |  |
|                                       | <b>Latin EBCDIC DCF Code Pages</b>                    |                                                                                                    |  |  |  |
| 1002                                  | 1132                                                  | DCF Release 2 Compatibility                                                                               |  |  |  |
| 1003                                  | 1133                                                  | <b>US Text Subset</b>                                                                                     |  |  |  |
| 1068                                  | 1259                                                  | Text with Numeric Spacing                                                                                 |  |  |  |
| 1039                                  | 1258                                                  | <b>GML List Symbols</b>                                                                                   |  |  |  |
|                                       | <b>Cyrillic and Greek EBCDIC and ASCII Code Pages</b> |                                                                                                    |  |  |  |
| 880                                   | 960                                                   | Cyrillic Multilingual (Primary =<br>1025)                                                                 |  |  |  |
| 915                                   | 1150                                                  | Cyrillic ISO/ASCII 8 Bit                                                                                  |  |  |  |
| 855                                   | Cyrillic PC<br>985                                    |                                                                                                    |  |  |  |
| 866                                   | Cyrillic #2 PC<br>996                                 |                                                                                                    |  |  |  |

Table 177. IBM Core Interchange Resident Code Page Set (continued)

| <b>Code Page Global ID</b><br>(CPGID) | <b>Graphic Character Set ID</b><br>(GCSGID) | <b>Language Supported</b>                          |  |
|---------------------------------------|---------------------------------------------|----------------------------------------------------|--|
| 1025                                  | 1150                                        | Cyrillic Multilingual                              |  |
| 423                                   | 218                                         | Greek 183 (Primary = $875$ )                       |  |
| 813                                   | 925                                         | Greek ISO/ASCII 8 Bit                              |  |
| 851                                   | 981                                         | Greek PC (Primary = 869)                           |  |
| 869                                   | 998                                         | <b>Greek PC</b>                                    |  |
| 875                                   | 925                                         | Greek                                              |  |
| 1039                                  | 1258                                        | <b>GML List Symbols</b>                            |  |
|                                       | <b>Arabic EBCDIC and ASCII Code Pages</b>   |                                                    |  |
| 420                                   | 235                                         | Arabic Bilingual                                   |  |
| 864                                   | 994                                         | Arabic PC                                          |  |
| 1008                                  | 1162                                        | Arabic ISO/ASCII 8 Bit                             |  |
| 1029                                  | 1154                                        | Arabic Extended ISO/ASCII 8<br>Bit                 |  |
| 1046                                  | 1177                                        | Arabic Extended ISO/ASCII 8<br>Bit                 |  |
| 1039                                  | 1258                                        | <b>GML List Symbols</b>                            |  |
|                                       | <b>Hebrew EBCDIC and ASCII Code Pages</b>   |                                                    |  |
| 916                                   | 941                                         | Hebrew ISO/ASCII 8 Bit                             |  |
| 1028                                  | 1199                                        | <b>Hebrew Publishing</b>                           |  |
| 424                                   | 941                                         | Hebrew                                             |  |
| 803                                   | 1147                                        | <b>Hebrew Character Set A</b><br>$(Primary = 424)$ |  |
| 856                                   | 986                                         | Hebrew PC (Primary = 862)                          |  |
| 862                                   | 992                                         | <b>Hebrew PC</b>                                   |  |
| 1039                                  | 1258                                        | <b>GML List Symbols</b>                            |  |
|                                       | <b>Symbols</b>                              |                                                    |  |
| 259                                   | 340                                         | Symbols, Set 7                                     |  |
| 899                                   | 340                                         | Symbols, Set 7 ASCII                               |  |
| 1087                                  | 1257                                        | Symbols, Adobe                                     |  |
| 1038                                  | 1257                                        | Symbols, Adobe ASCII                               |  |
| 1091                                  | 1191                                        | Symbols, Modified Set 7                            |  |
| 1092                                  | 1191                                        | Symbols, Modified Set 7<br><b>ASCII</b>            |  |
| 363                                   | 630                                         | Symbols, Set 8                                     |  |
| 829                                   | 909                                         | Math Symbols                                       |  |

Table 177. IBM Core Interchange Resident Code Page Set (continued)

# **4028 Compatibility Resident Font Set**

[Table 178 on page 297](#page-316-0) lists the typefaces resident in the Network Printers and includes the valid FGID and code pages for each font.

<span id="page-316-0"></span>The Network Printers will substitute Times New Roman (from the IBM Core Interchange Set) for the Times Roman fonts listed in Table 178. The Courier fonts will also come from the IBM Core Interchange Set. All the remaining listed fonts will be from the IBM Coordinated Font Set (see [Table 180 on page 299](#page-318-0)).

See [Table 179 on page 298](#page-317-0) for an explanation of the groups used in the ″Code Pages″ column.

A font that is referenced with a CPGID of 259 is mapped to the Courier Roman Medium Symbols font (FGID 416) and character set (GCSGID 1275) as shown in [Table 175 on page 291.](#page-310-0)

#### **Notes:**

- 1. The Prestige 10 and 12 pt fonts (FGIDs 86 and 12) support Symbol Set 7 (Code Page 259) for resident activation. The Courier Symbol Set font is substituted, since there are no special Prestige symbol set characters. The 4028 did the same thing.
- 2. To match the 4028 and 3116 printed font sizes, the FGIDs 254, 256, 281, and 290 are scaled anamorphically (internal to the Network Printers) as follows:

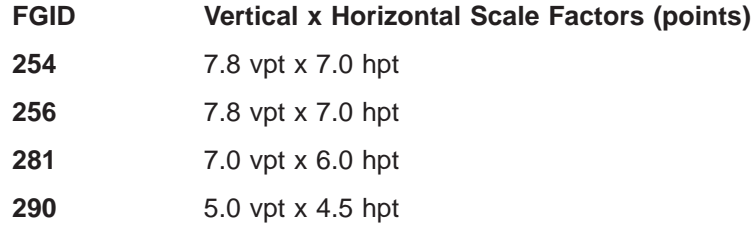

Table 178. 4028 Compatibility Resident Font Set

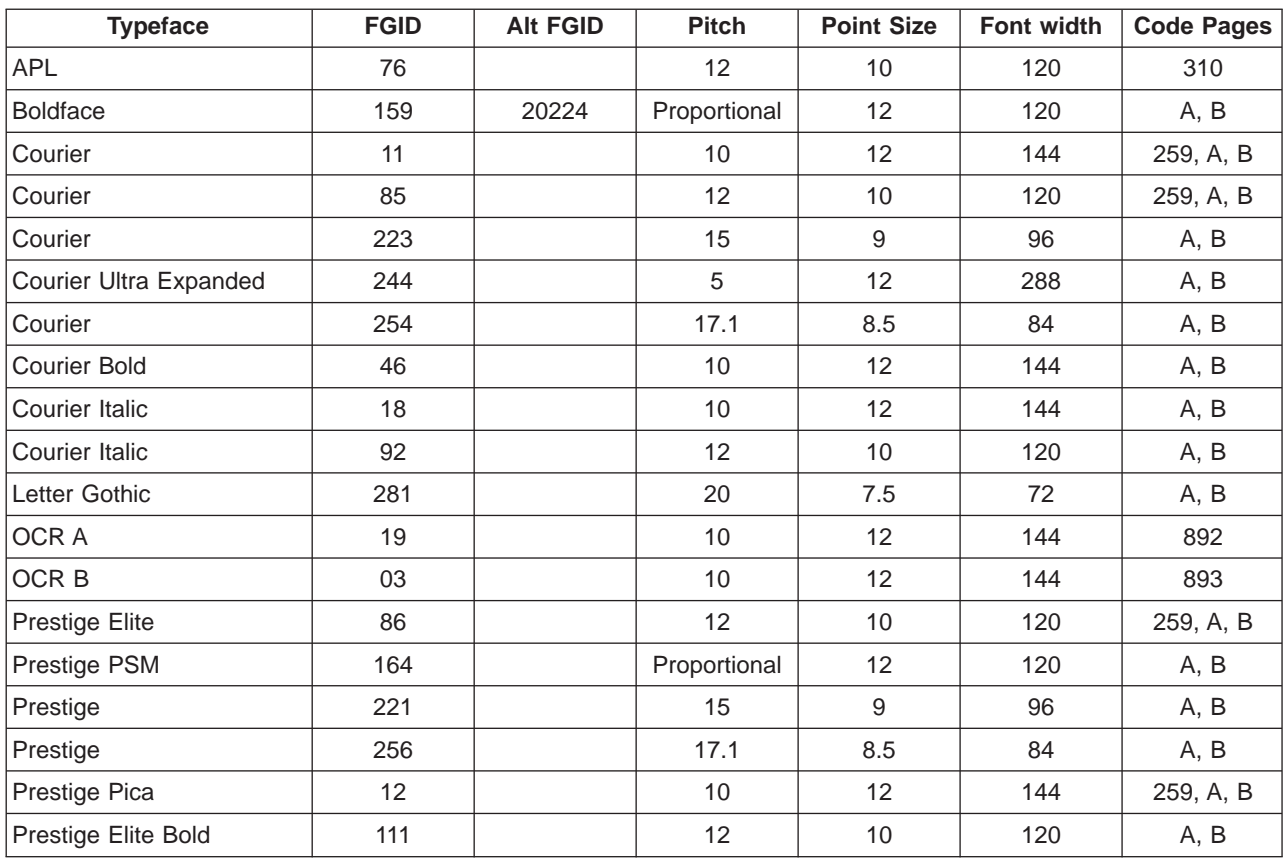

| <b>Typeface</b>         | <b>FGID</b> | <b>Alt FGID</b> | <b>Pitch</b> | <b>Point Size</b> | Font width | <b>Code Pages</b> |
|-------------------------|-------------|-----------------|--------------|-------------------|------------|-------------------|
| Prestige Elite Italic   | 112         |                 | 12           | 10                | 120        | A, B              |
| Times Roman             | 5687        | 760             | Typo         | 6                 | 40         | A                 |
| Times Roman             | 5687        | 751             | Typo         | 8                 | 53         | Α                 |
| Times Roman             | 5687        | 1051            | Typo         | 10                | 67         | A                 |
| Times Roman             | 5687        | 1351            | Typo         | $12 \overline{ }$ | 80         | A                 |
| Times Roman Bold        | 5707        | 1053            | Typo         | 10                | 67         | A                 |
| Times Roman Bold        | 5707        | 761             | Typo         | 12                | 80         | A                 |
| Times Roman Bold        | 5707        | 762             | Typo         | 14                | 93         | A                 |
| Times Roman Bold        | 5707        | 1803            | Typo         | 18                | 120        | A                 |
| Times Roman Bold        | 5707        | 2103            | Typo         | 24                | 160        | Α                 |
| Times Roman Italic      | 5815        | 1056            | Typo         | 10                | 67         | A                 |
| Times Roman Italic      | 5815        | 763             | Typo         | $12 \overline{ }$ | 80         | A                 |
| Times Roman Bold Italic | 5835        | 764             | Typo         | 10                | 67         | A                 |
| Times Roman Bold Italic | 5835        | 765             | Typo         | 12                | 80         | A                 |
| Gothic Text (311x)      | 203         |                 | 13.3         | 9                 | 108        | A, B              |
| Gothic Text (311x)      | 283         |                 | 20           | 6                 | 72         | A, B              |
| Gothic Text (311x)      | 290         |                 | 26.7         | 5                 | 54         | A, B              |

<span id="page-317-0"></span>Table 178. 4028 Compatibility Resident Font Set (continued)

# **4028 Compatibility Resident Code Page Set**

Table 179 provides an explanation of the groups as used in the Code Pages column of [Table 178 on page 297](#page-316-0).

| Code Page Global ID (CPGID)                                                     | <b>Graphic Character Set ID (GCSGID)</b> |  |  |
|---------------------------------------------------------------------------------|------------------------------------------|--|--|
| <b>Group A</b>                                                                  |                                          |  |  |
| 037, 273, 274, 277, 278, 280, 281, 284, 285,<br>297, 500, 871                   | 697                                      |  |  |
| 1140, 1141, 1142, 1143, 1144, 1145, 1146,<br>1147, 1148, 1149                   | 695                                      |  |  |
| 038, 367                                                                        | 103                                      |  |  |
| 260                                                                             | 341                                      |  |  |
| 276                                                                             | 277                                      |  |  |
| 286                                                                             | 317                                      |  |  |
| 287                                                                             | 321                                      |  |  |
| 288                                                                             | 325                                      |  |  |
| 1002                                                                            | 1132                                     |  |  |
| 437                                                                             | 919                                      |  |  |
| 850                                                                             | 980                                      |  |  |
| 858                                                                             | 988                                      |  |  |
| 1003 (Addition to network printer 4028 font<br>support. Not supported by 4028.) | 1133                                     |  |  |

Table 179. 4028 Compatibility Resident Code Page Set

<span id="page-318-0"></span>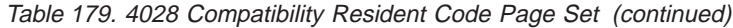

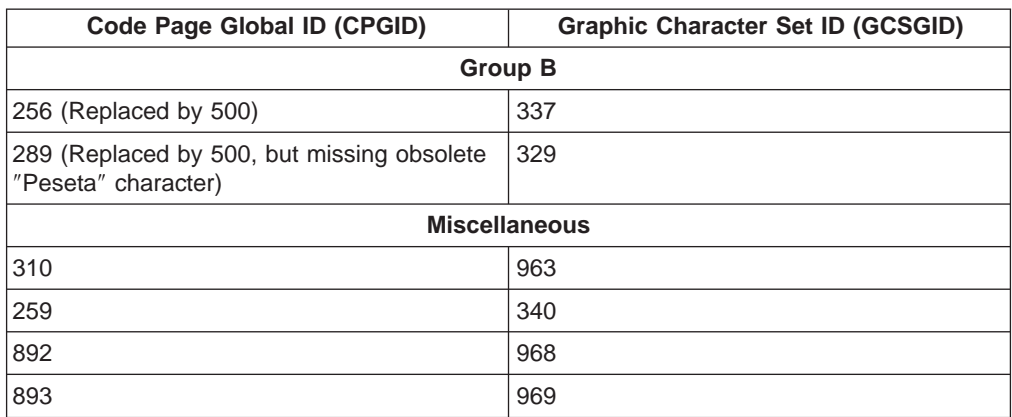

### **IBM Coordinated Font Set**

Table 180 lists the scalable IBM Coordinated font set typefaces resident in the Network Printers and includes the valid FGID and code pages for each font.

Where the IBM Core Interchange code pages are referenced in [Table 177 on](#page-312-0) [page 293](#page-312-0), only the Latin 1 Country Extended, Latin 1 EBCDIC Publishing, Latin 1 ASCII and Latin EBCDIC DCF code pages are supported.

### **GCSGID Subsets**

[Table 182 on page 300](#page-319-0) provides an a mapping of the valid subsets of the GCSGIDs listed for the PSC Strategic Font Set 2.

| <b>Typeface</b>    | <b>FGID</b> | <b>GCSGID</b> | <b>Font width</b> | <b>Code Pages</b>            |
|--------------------|-------------|---------------|-------------------|------------------------------|
| <b>APL</b>         | 307         | 1304          | Scalable          | 293, 310, 910                |
| <b>APL Bold</b>    | 322         | 1304          | Scalable          | 293, 310, 910                |
| <b>Boldface</b>    | 20224       | 2039          | Scalable          | See Table 177<br>on page 293 |
| <b>Gothic Text</b> | 304         | 2039          | Scalable          | See Table 177<br>on page 293 |
| Letter Gothic      | 400         | 2039          | Scalable          | See Table 177<br>on page 293 |
| Letter Gothic Bold | 404         | 2039          | Scalable          | See Table 177<br>on page 293 |
| OCR A              | 305         | 968           | Scalable          | 876, 892                     |
| OCR B              | 306         | 969           | Scalable          | 877, 893                     |
| Prestige           | 432         | 2039          | Scalable          | See Table 177<br>on page 293 |
| Prestige Bold      | 318         | 2039          | Scalable          | See Table 177<br>on page 293 |
| Prestige Italic    | 319         | 2039          | Scalable          | See Table 177<br>on page 293 |
| Katakana Gothic    | 304         | 1306          | Scalable          | 290, 897,<br>1027, 1041      |

Table 180. Resident PSCStrategic Scalable Font Set 2

# <span id="page-319-0"></span>**IBM Coordinated Font Set Code Page Set**

Table 181 provides the GCSGIDs and CPGIDs for the individual Code Pages listed in the Code Pages column of [Table 180 on page 299.](#page-318-0)

Table 181. IBM Coordinated Font Set Code Page Set

| Code Page Global ID (CPGID) | <b>Graphic Character Set ID (GCSGID)</b> |
|-----------------------------|------------------------------------------|
| 293                         | 380                                      |
| 310                         | 963                                      |
| 910                         | 1113                                     |
| 876, 892                    | 968                                      |
| 877, 893                    | 969                                      |
| 290, 1027                   | 1172                                     |
| 897                         | 1164                                     |
| 1041                        | 1187                                     |

Table 182. GCSGID Subsets for the Strategic Font Set 2

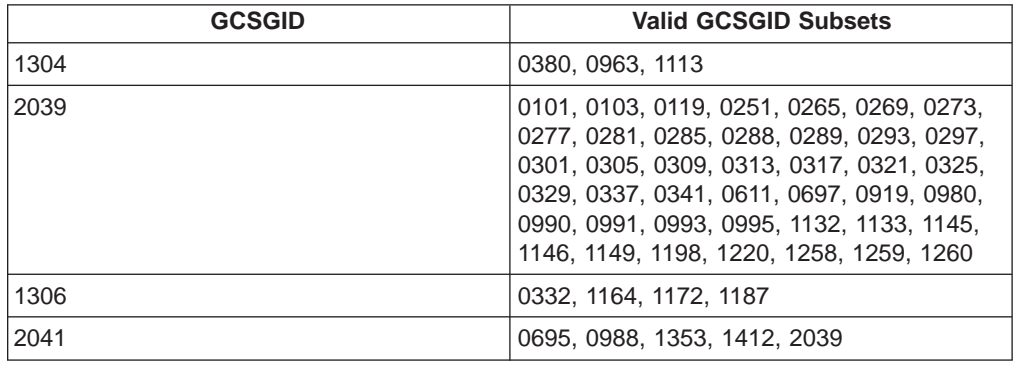

### **IPDS Default Font**

### **Factory Setting**

The factory setting for the default font is Courier Roman Medium 10 pitch (12 point) using code page 037, version 1. The GRID for the default font is: FGID=416, GCSGID=697, CPGID=037, FontWidth=144 (CPI setting is 10.0). The default font may be changed by the operator using the operator panel. It will reset to the Factory Setting upon each IML.

Potential change to this is to save the last requested default font in NVRAM and IML with those values.

# **Selectable IPDS Default Font**

To change the default font requires the use of the operator panel. The operator panel will present menu choices for selecting the various parts of the font.

The operator may select the default font using any or all of the Code Page (CPGID), Font (FGID), and Characters Per Inch (CPI) parameters. The available parameters will be listed in Groups to help identify valid/invalid combinations. An invalid combination will be resolved inside the printer because the printer must have a valid default font. However, the parameter adjustment will not be visible at the OP Panel display. Detailed information listing the valid combinations and how to select them will be available with the printer.

The selection is based upon a hierarchy: Code Page is highest, Font is next, and Font Width (CPI) is the lowest. Should an invalid combination be selected, the Code Page will override Font and CPI, and Font will override CPI.

There are 5 Groups, A-E, into which all the fonts, code pages, and widths fall. All combinations defined within a Group are valid. When internal modification is necessary, the following rules apply:

- 1. An invalid/unsupported CPGID becomes Code Page 037 (Group A).
- 2. An invalid/unsupported Font Width (CPI) becomes 10.0 CPI (which will translate to 12 points).
- 3. For a Group A CPGID, an invalid/unsupported FGID becomes 416 Courier Roman Medium.
- 4. For a Group B CPGID, the FGID is automatically 304 Gothic Katakana.
- 5. For a Group C CPGID, the FGID is automatically 305 OCR A. Font Width is 10.0 CPI.
- 6. For a Group D CPGID, the FGID is automatically 306 OCR B. Font Width is 10.0 CPI.
- 7. For a Group E CPGID, an invalid/unsupported FGID becomes 416 Courier Roman Medium.

**Note: The 4028 compatibility fonts are a new addition to the OP Panel selection. This is necessary because some of these FGIDs are anamorphically scaled, and therefore cannot be correctly reproduced with just an AFP FGID and a CPI value.**

These fonts are handled specially in that all of these FGIDs (except 5687, 5707, 5815, 5835) ignore the OP Panel CPI value, because the FGID fully describes the font. In the case of the 4 typographic FGIDs, there are valid discreet sizes associated with them. If the correct CPI values are not used, the printer will default to the nearest discrete size value. Tie goes to the smaller value.

### **Selectable Code Pages**

The following code pages are selectable by the operator:

#### **Code-Page/Group**

#### **Code Page Description**

- **500 A** Belgium, Switzerland / International
- **037 A** US, Canada, Netherlands, Portugal
- **038 A** US English ASCII
- **260 A** Canadian French
- **273 A** Austrian / German
- **274 A** Belgium
- **276 A** Canadian French (94 character set)
- **277 A** Danish / Norwegian
- **278 A** Finnish / Swedish

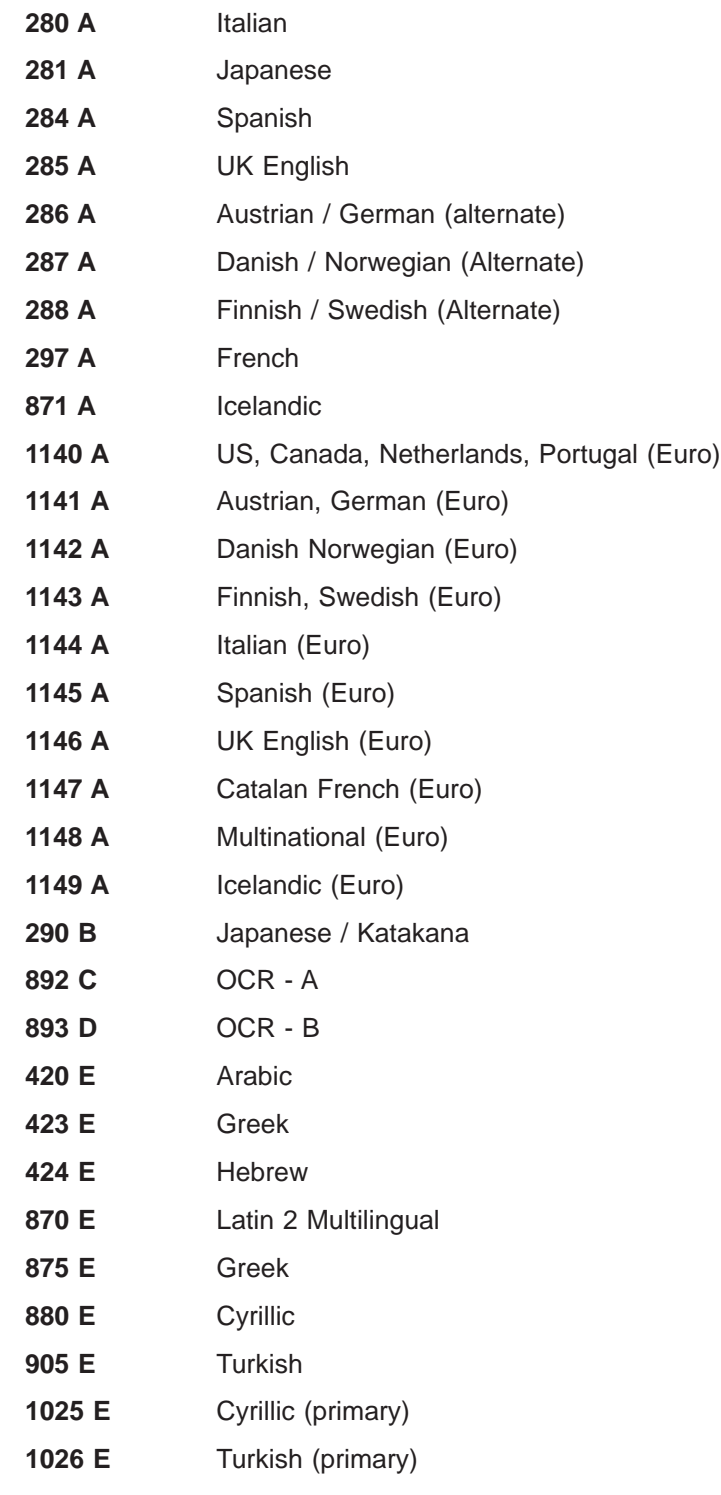

# **Selectable Fonts**

The following fonts (FGID) are selectable by the operator:

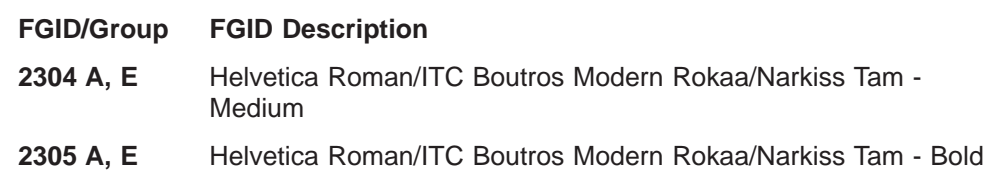

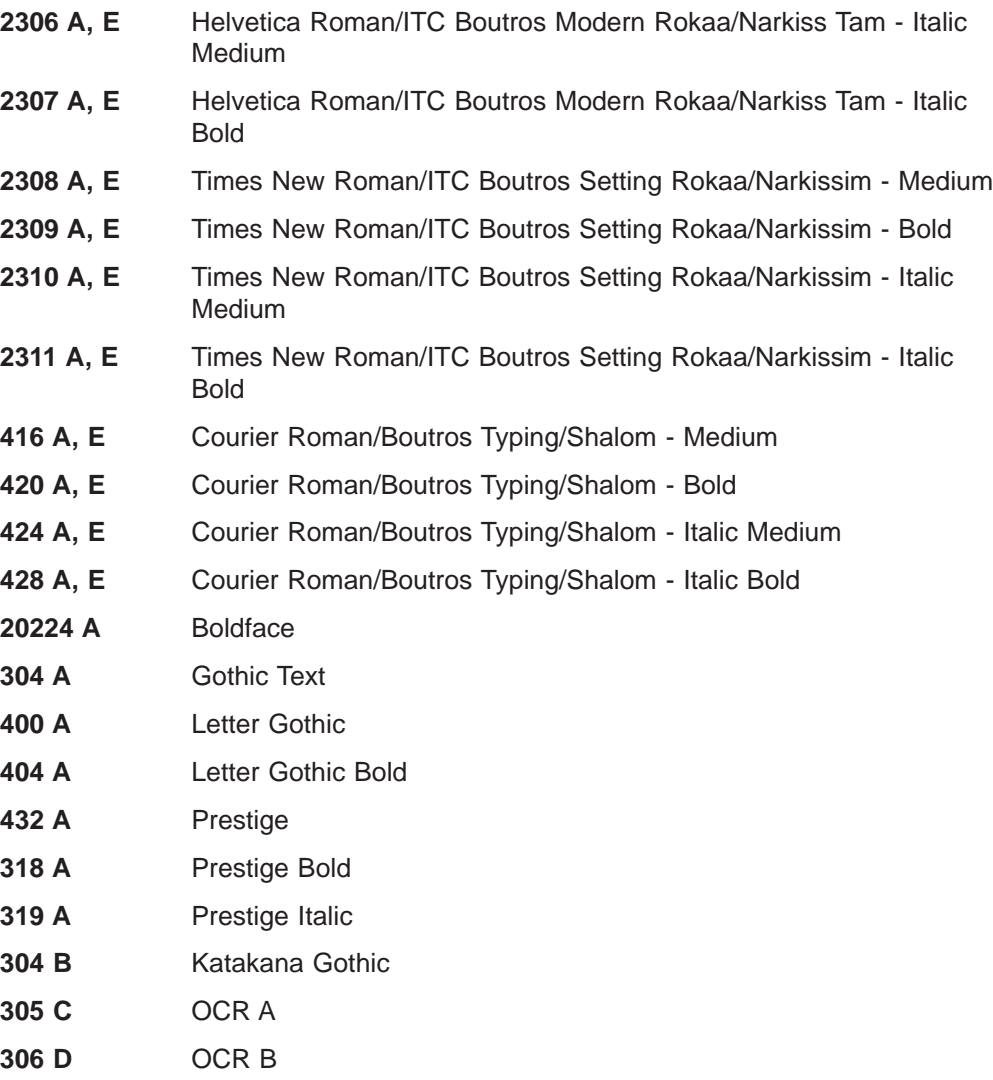

# **Selectable Fonts**

The following 4028 fonts (FGID) are also selectable by the operator:

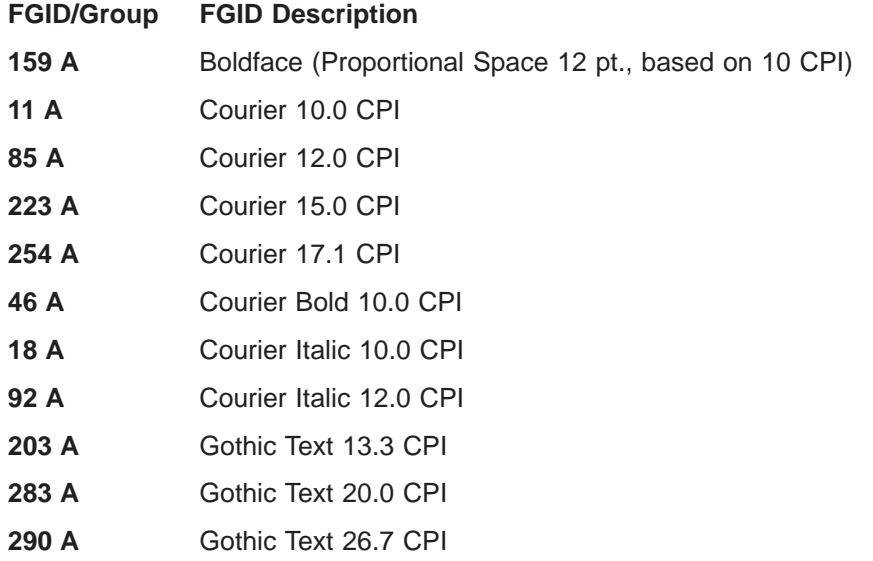

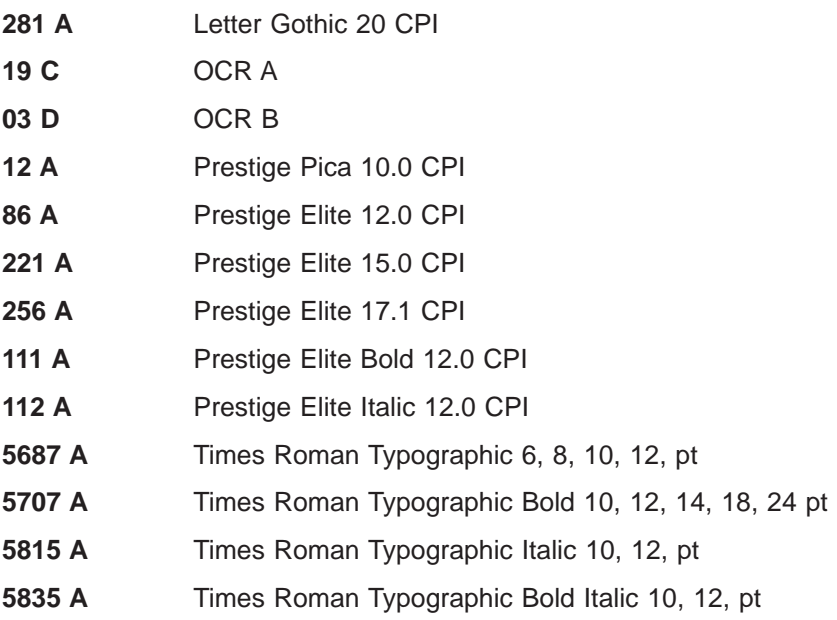

### **Selectable Font Widths**

The following Font Widths (CPI) are selectable by the operator:

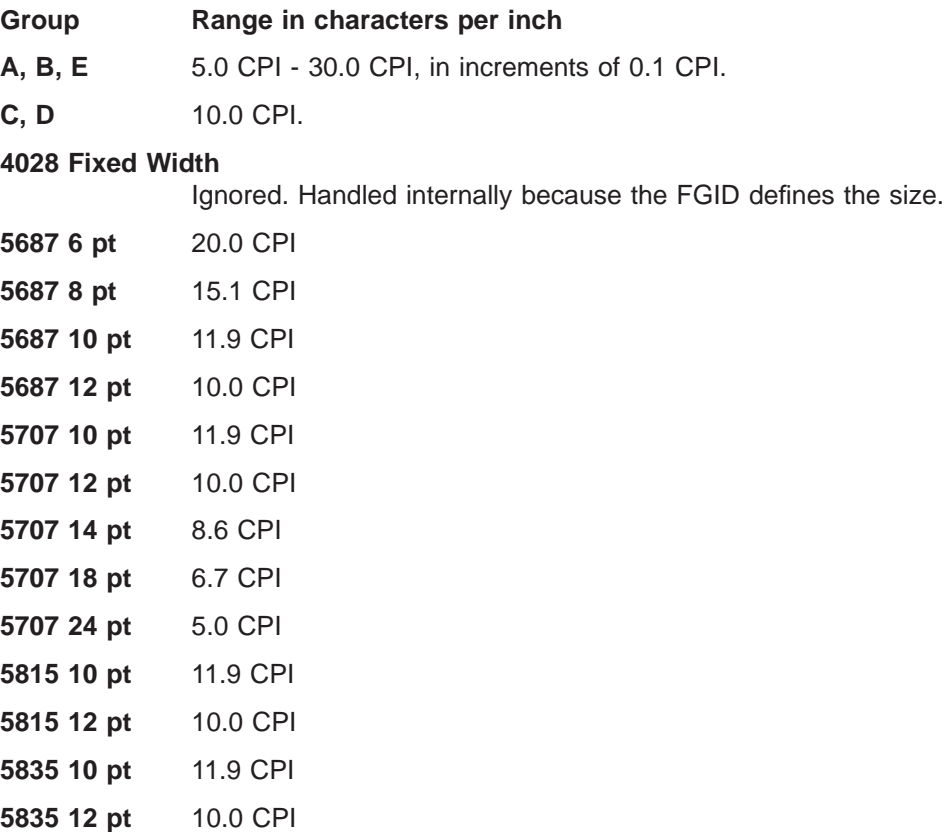

Normally, IPDS Font Width is in terms of 1440ths of an inch (for example, 144, 120). However, Op Panel Font Width selection is more easily understood (and more universally used) as Characters Per Inch. So the values will range from 5.0 cpi (Font Width 288) to 30.0 cpi (Font Width 48) in increments of 0.1 cpi. The resulting cpi will be translated internally to the nearest integer font width value. Since CPI is
inherently a reciprocal, 0.1 cpi increments will be a non-linear font width progression. This should not prove a serious problem since default fonts for IPDS are not the primary selection path.

An extra note is that font widths for fixed width fonts are calculated differently than for typographic fonts. The vertical point size is the real common ground. So to get a 12 point size, a fixed width font will use a font width of 144; 10 cpi. A typographic font will use a font width of 80. To keep compatible sizes this is also translated from 10 cpi. The FGID defines which range to use. For further detail, refer to the LFE and/or AR command sections of the IPDS architecture spec.

### **IPDS Bar Code Printing**

To support the BCOCA tower for printing of bar codes, the OCR-A and OCR-B fonts and their corresponding code pages (892 and 893) must be resident in the printer. These are supported as shown in ["4028 Compatibility Resident Font Set" on](#page-315-0) [page 296](#page-315-0).

Code page 1303 is also resident to be used for printing code 128 bar codes.

### **IPDS Font Bolding**

The Network Printers will accept the IPDS Load Font Equivalence command and support the bold and double strike bits for both resident Type 1 and loaded raster fonts. No other bits within the LFE flags byte are supported.

The bold/doublestrike attributes are handled the same way within the printer. The function is provided by printing a text block multiple times, each time shifted an appropriate amount. Since the attributes are tied to the font LID and not the font resource, the font resource is not affected.

### **Font and Code Page Storage Estimates**

Following are estimates of the storage required for resident fonts and code pages. Code pages are estimated at 2560 bytes (ASCII) and 1920 bytes (EBCDIC) each. Estimate on Resident Font Character Map is 26 KB. (KB = 1024 bytes)

|                                 | Font(s)  | Code Page(s)        | <b>Total</b> |
|---------------------------------|----------|---------------------|--------------|
| <b>IBM Core Interchange</b>     |          |                     |              |
| Latin 1/2/3/4/5                 | 716.1 KB | 104.4 KB (51)       | 821.0 KB     |
| Symbols                         | 402.4 KB | 17.0 KB (8)         | 419.4 KB     |
| <b>Cyrillic Greek</b>           | 756.1 KB | 22.5 KB (10)        | 778.6 KB     |
| Arabic                          | 610.2 KB | 12.0 KB (5)         | 622.2 KB     |
| <b>Hebrew</b>                   | 585.5 KB | 13.2 KB (6)         | 598.7 KB     |
| <b>IBM Coordinated Font Set</b> |          |                     |              |
| 12 Fonts                        | 512.0 KB | 32.0 KB (16 unique) | 544.0 KB     |

Table 183. Resident Font and Code Page Storage Requirements

## <span id="page-326-0"></span>**Appendix. IBM Code Pages for Non-IPDS Printing**

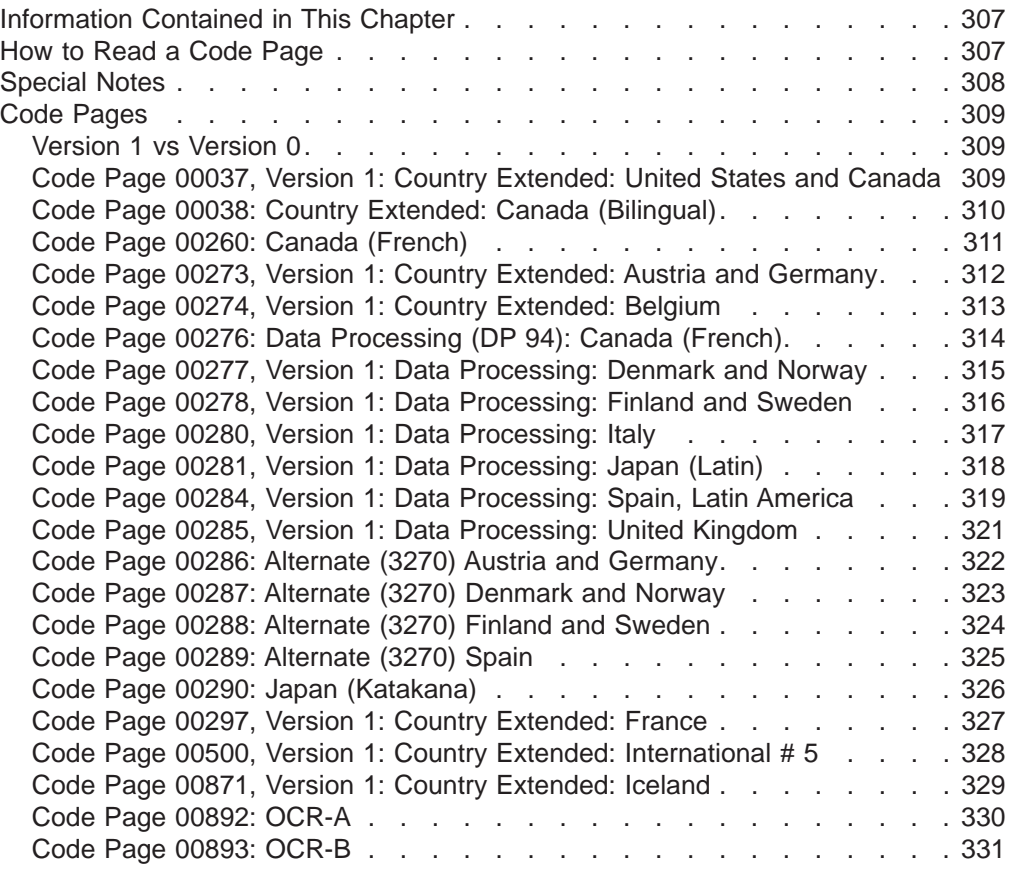

### **Information Contained in This Chapter**

A code page maps the character IDs in a character set to code points. Code pages accommodate various national languages by using characters and special symbols appropriate to the language. Different code pages may have identical character IDs assigned to different code points.

This chapter contains information about how to read a code page, some special notes about code pages, and code pages for the IBM font products.

**Note:** To change code pages, use the DEF CD PAG item on the IPDS Menu, or the CODE PAGE item on the Twinax SCS Menu or Coax SCS Menu.

### **How to Read a Code Page**

Each code page includes detailed information. [Figure 24](#page-327-0) shows how information is arranged on a code page. Definitions of the terms in [Figure 24 on page 308](#page-327-0) follow the figure.

<span id="page-327-0"></span>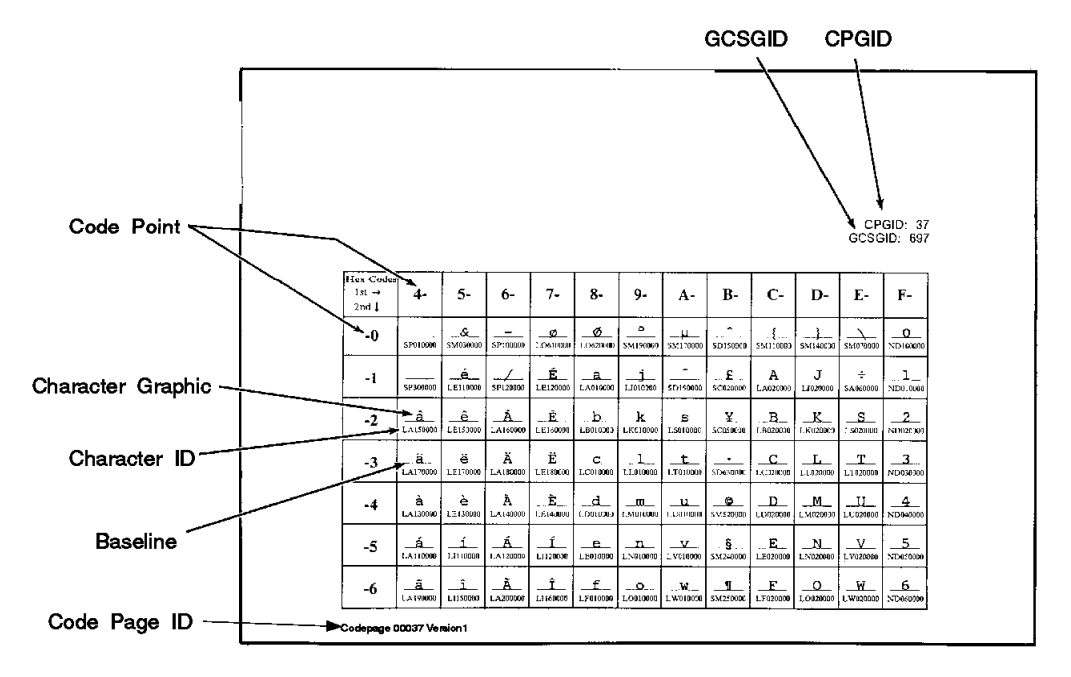

Figure 24. Example of an IBM Code Page

#### **code page ID**

The code page ID is the name by which the code page is referenced. The names of code pages shown in this chapter are generic, for example, Code Page 00037 Version 1 instead of T1V10037. However, they are identical.

#### **code point**

A 1-byte code point is assigned to each character in the code page. The code points are represented as hexadecimal values; for example, hexadecimal 50 is equivalent to decimal 80. The numeral or letter above the character in the matrix is the first hexadecimal digit of the code point. The numeral or letter to the left of the character is the second hexadecimal digit. In Figure 24, for example, character ID SM030000 (&); is assigned to hexadecimal code point 50.

#### **character graphic**

Each character that appears on the code page is associated with its character ID.

#### **character ID**

The character ID is the standard identifier for a character regardless of its type family. For example, all uppercase A's have the same character ID (LA020000). Character IDs are also called graphic character identifiers or graphic character IDs.

#### **baseline**

The baseline shows where the character is aligned in a line of text.

### **Special Notes**

You can add, delete, and change code point assignments for characters. However, this manual does not describe the methods for doing this.

• ASCII, ANSI, and personal computer code pages

<span id="page-328-0"></span>Code pages that use ASCII code points cannot be processed by Document Composition Facility (DCF) and Print Management Facility (PMF) because DCF and PMF do not support ASCII code pages. These ASCII and ANSI code pages, however, allow printing of already formatted ASCII data streams on host-attached page printers when used with IBM Systems Application Architecture (SAA) Application Connection Services and IBM SAA PrintManager. ASCII and ANSI code pages have the words "ASCII,""ANSI", or "Personal Computer" in their code page name.

• identifying similar code pages

Two different code pages can appear to be identical. However, they are not identical unless both the code page global identifier (CPGID) and graphic character set global identifier (GCSGID) on one code page are identical to the CPGID and GCSGID on the other code page.

### **Code Pages**

Code pages in this chapter are arranged numerically by code page ID.

### **Version 1 vs Version 0**

Code pages 0037, 0273, 0274, 277, 278, 0280, 0281, 0284, 0285, and 0297 each have a 'Version 1' and 'Version 0'. In each case, there are only a few differences from Version 0.

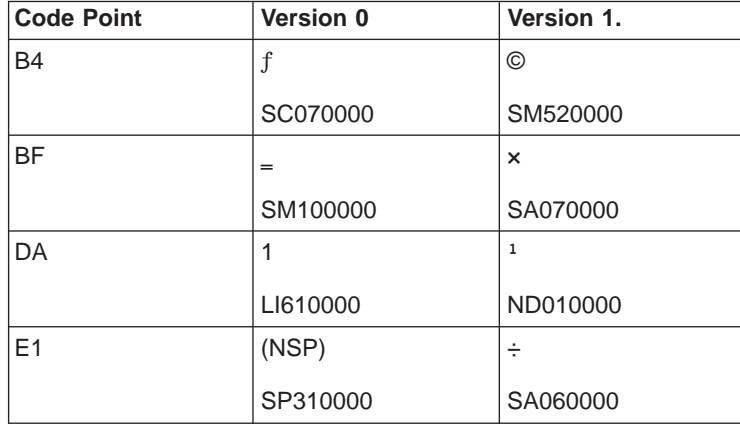

### **Code Page 00037, Version 1: Country Extended: United States and Canada**

CPGID 037/1 GCSGID 697/1

<span id="page-329-0"></span>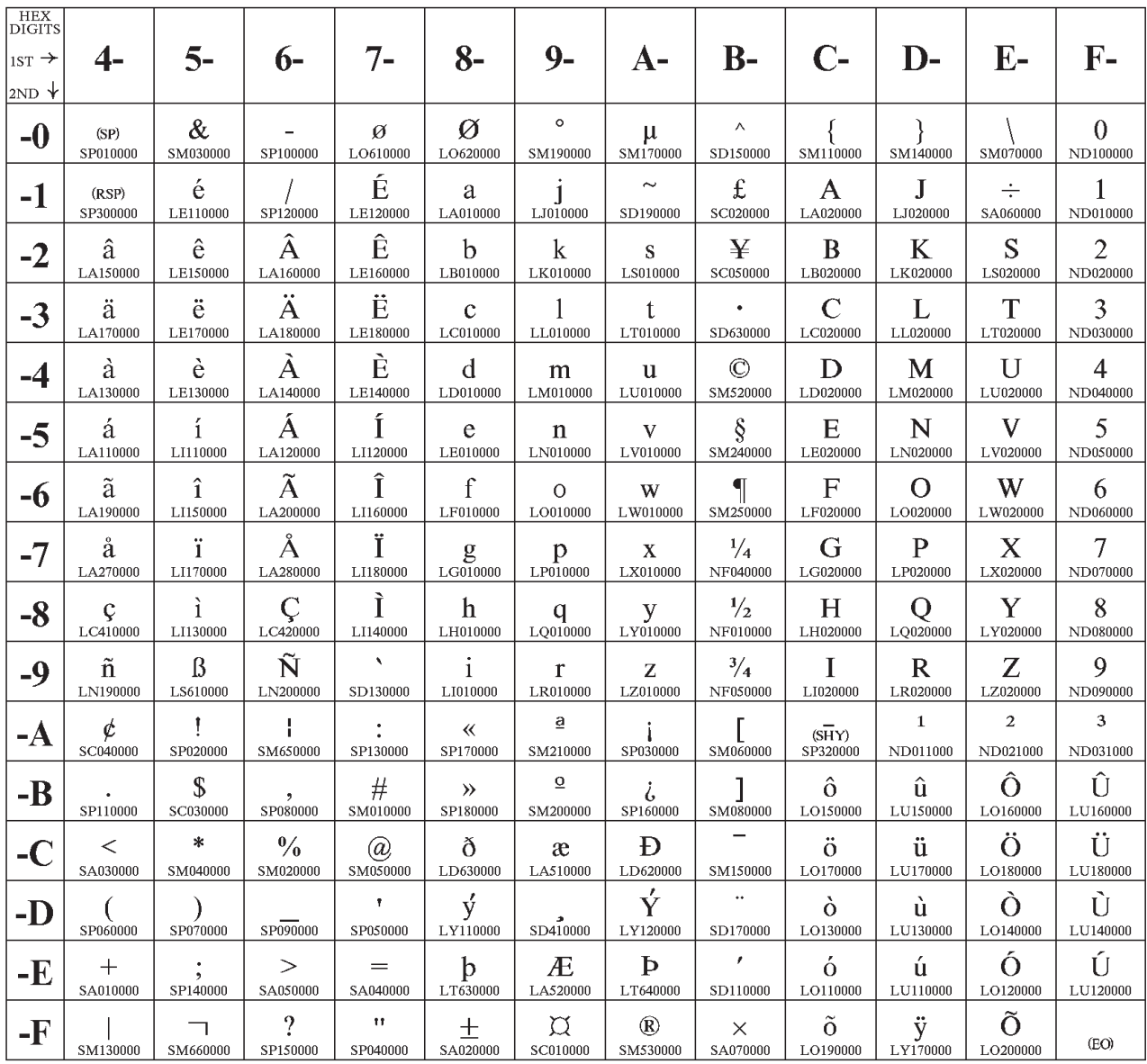

**Note:** Version 1 of this code page is shown. For Version 0 details, see ["Version 1](#page-328-0) [vs Version 0" on page 309](#page-328-0).

### **Code Page 00038: Country Extended: Canada (Bilingual)**

CPGID 038 GCSGID 103, 697

<span id="page-330-0"></span>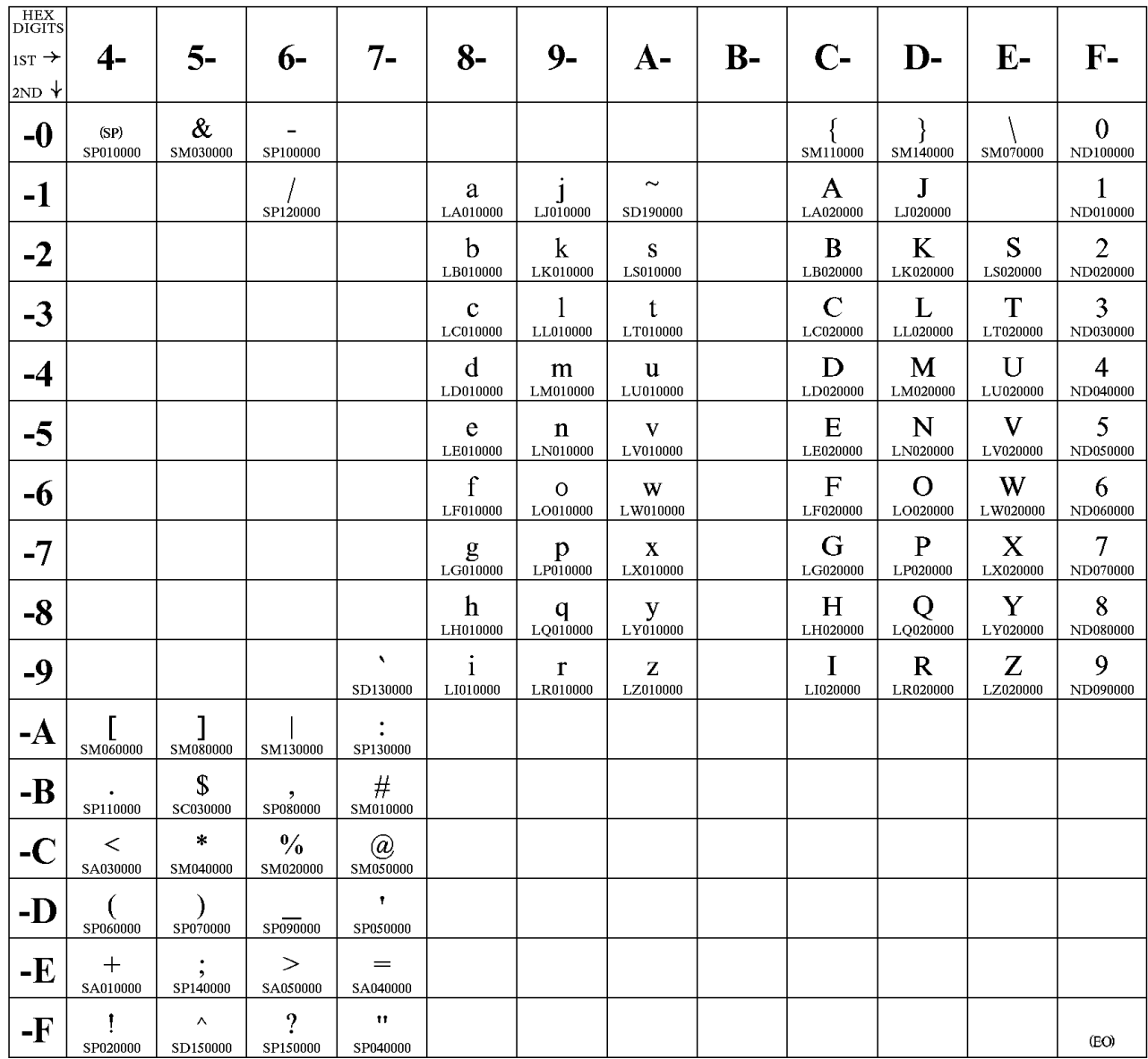

## **Code Page 00260: Canada (French)**

CPGID 260 GCSGID 341, 697

<span id="page-331-0"></span>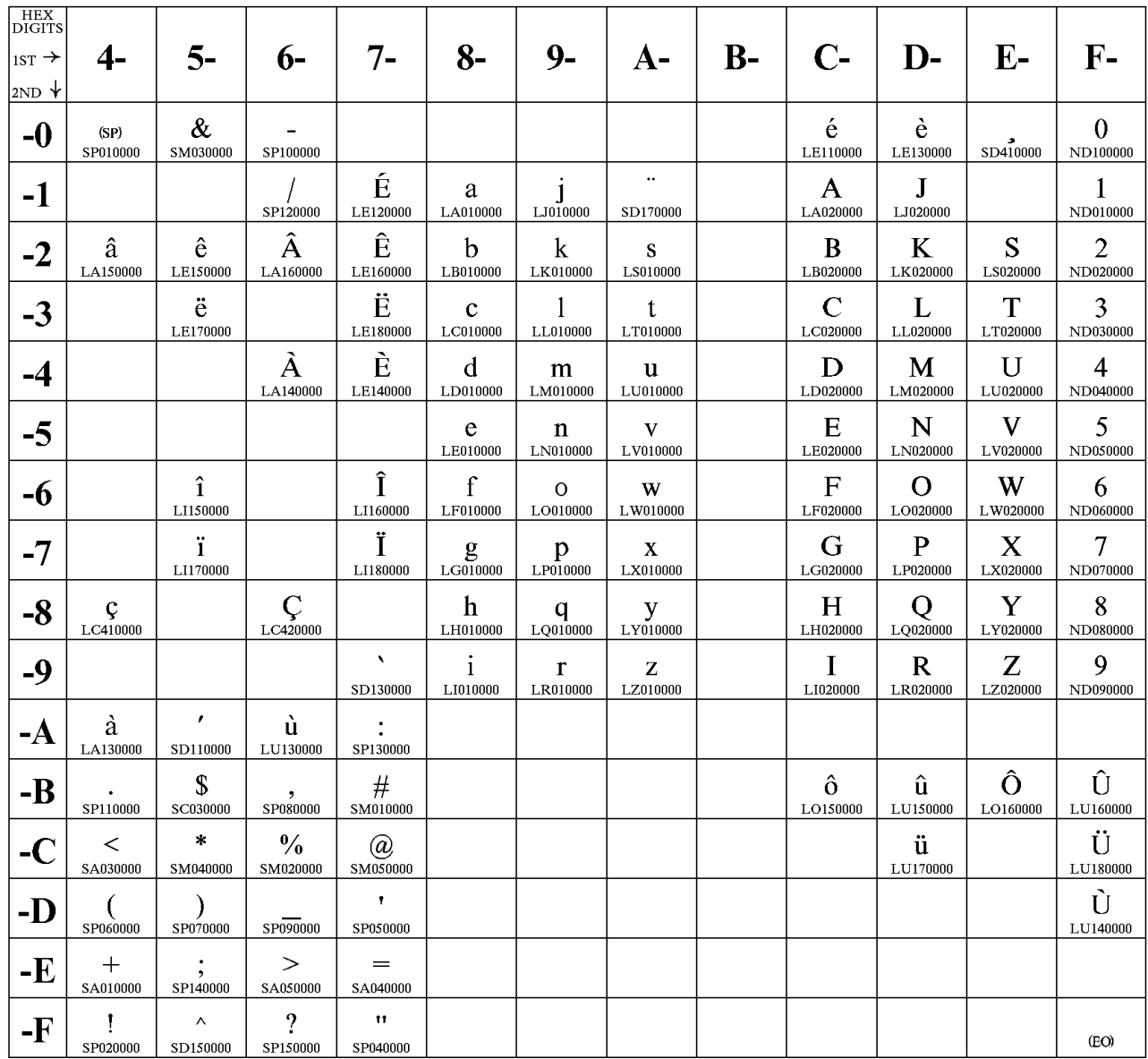

# **Code Page 00273, Version 1: Country Extended: Austria and Germany**

CPGID 273/1 GCSGID 697

<span id="page-332-0"></span>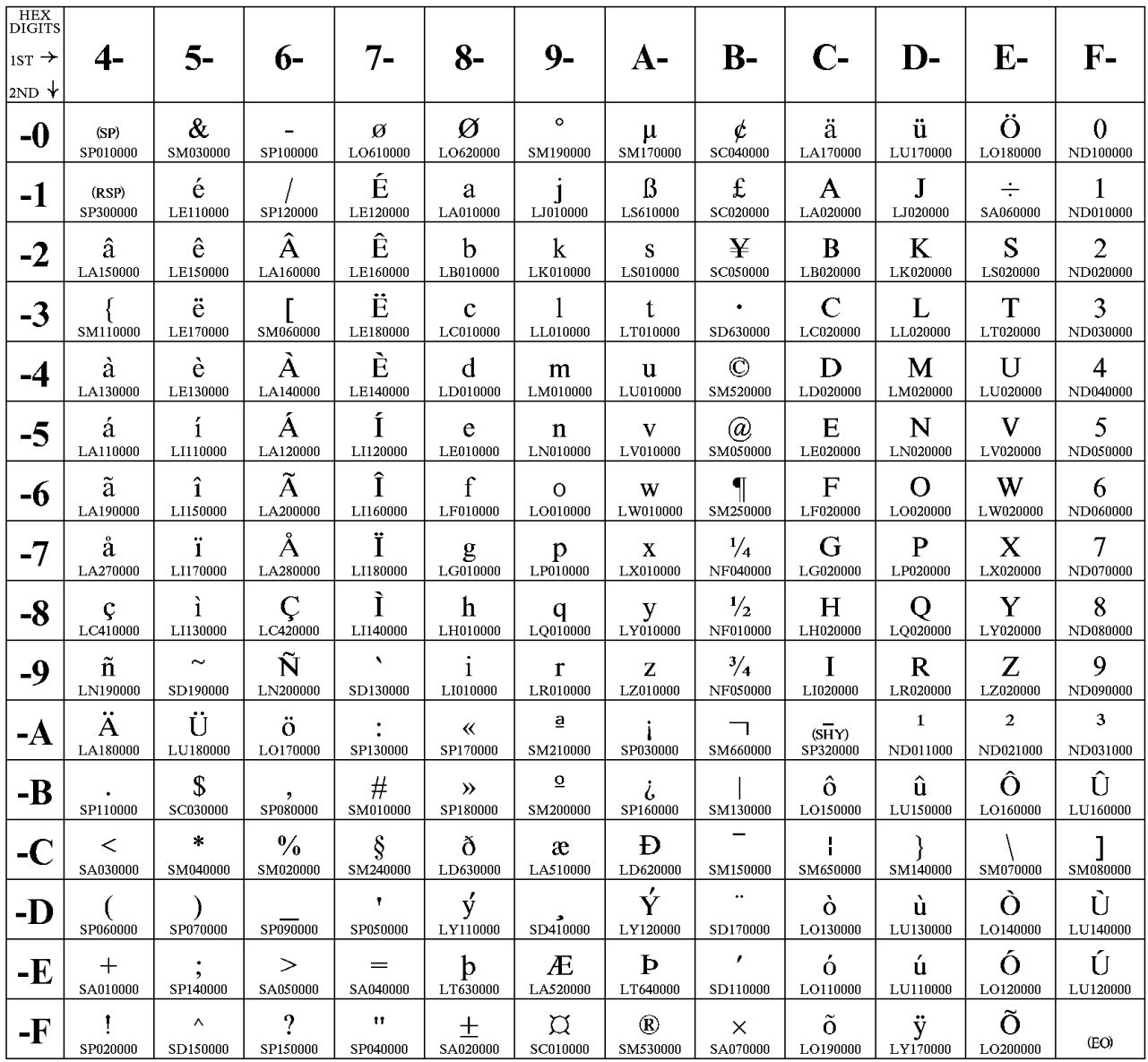

**Note:** Version 1 of this code page is shown. For Version 0 details, see ["Version 1](#page-328-0) [vs Version 0" on page 309](#page-328-0).

### **Code Page 00274, Version 1: Country Extended: Belgium**

CPGID 274/1 GCSGID 697

<span id="page-333-0"></span>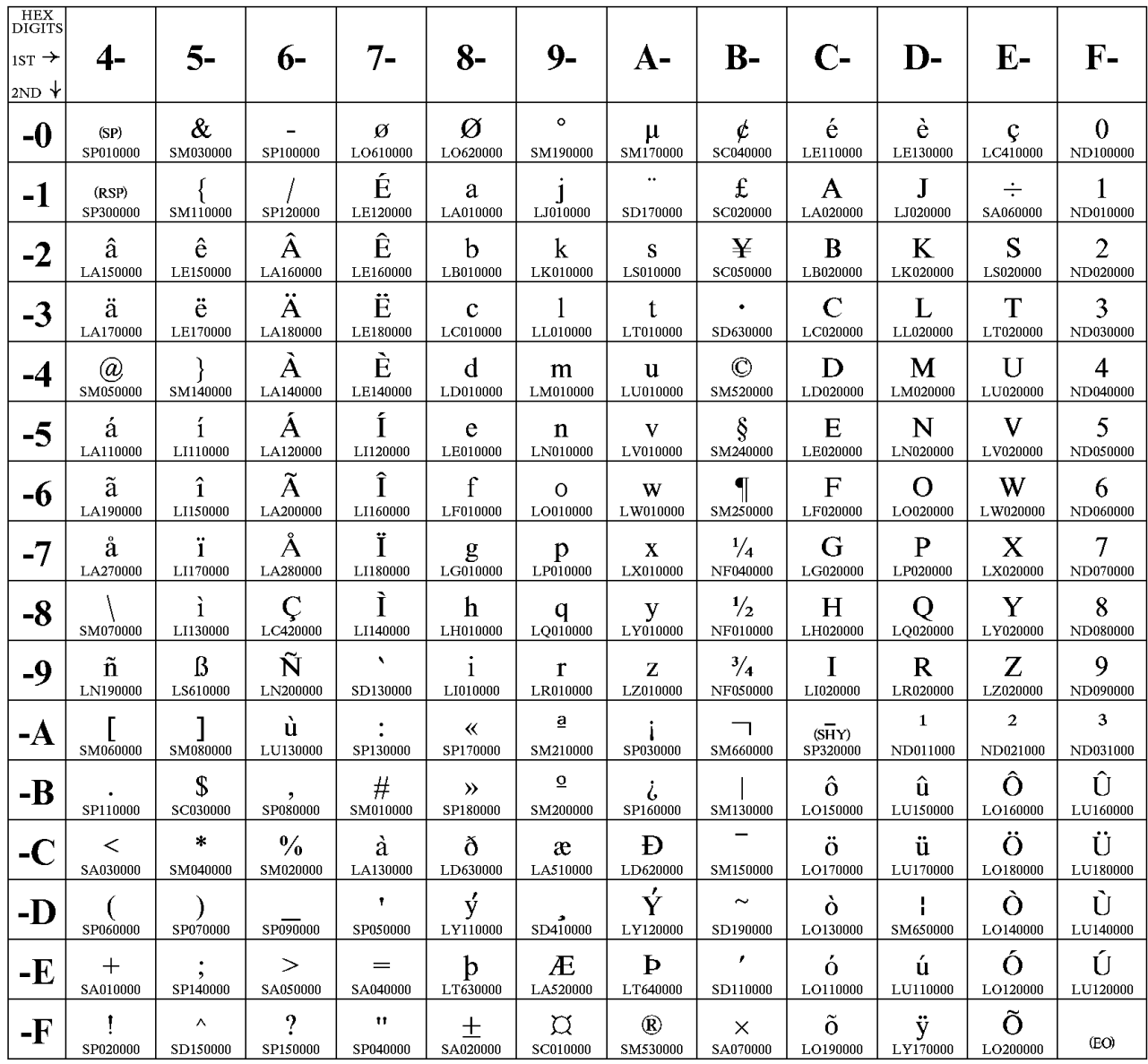

**Note:** Version 1 of this code page is shown. For Version 0 details, see ["Version 1](#page-328-0) [vs Version 0" on page 309](#page-328-0).

### **Code Page 00276: Data Processing (DP 94): Canada (French)**

CPGID 276 GCSGID 277

<span id="page-334-0"></span>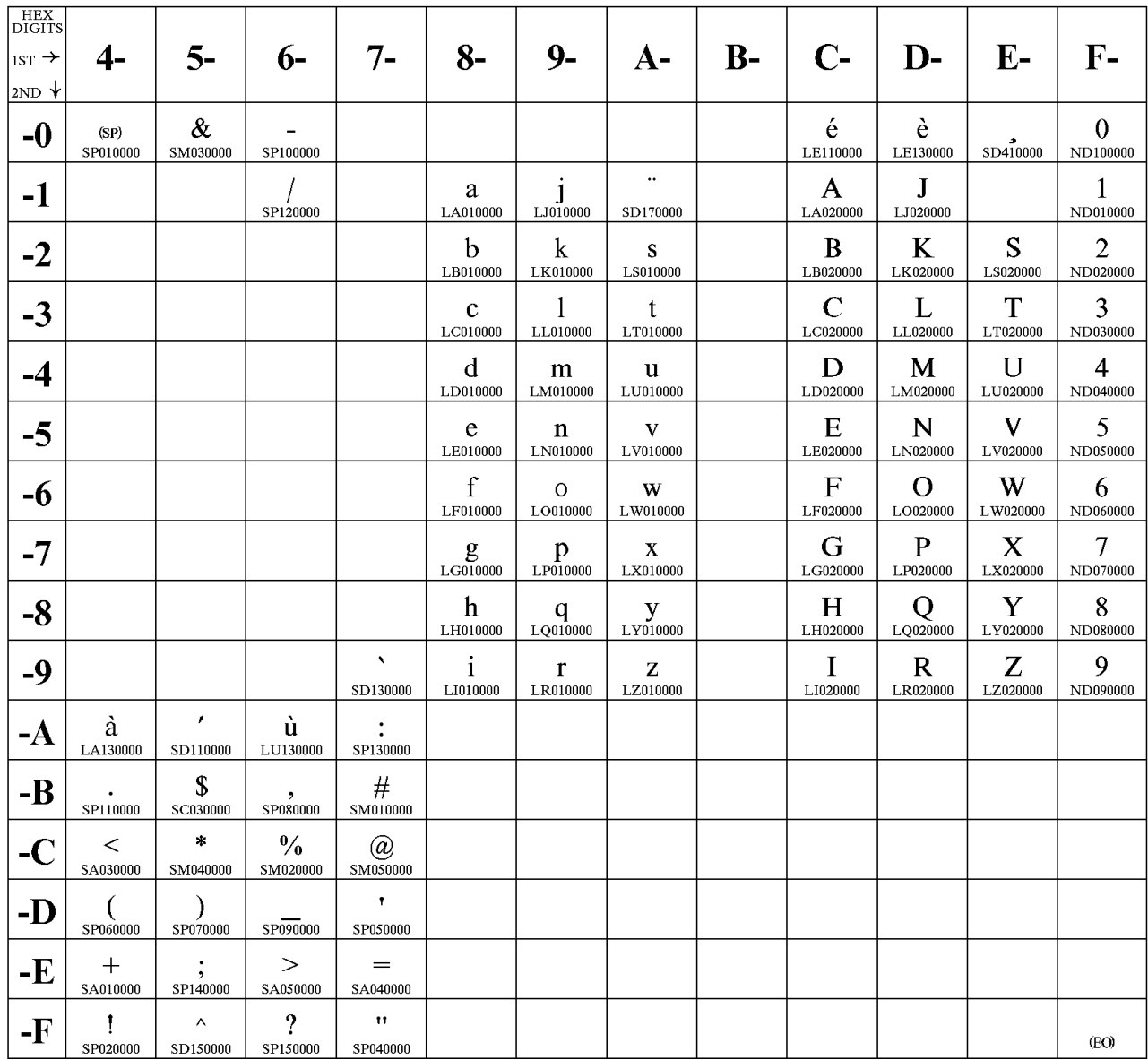

## **Code Page 00277, Version 1: Data Processing: Denmark and Norway**

CPGID 277/1 GCSGID 697

<span id="page-335-0"></span>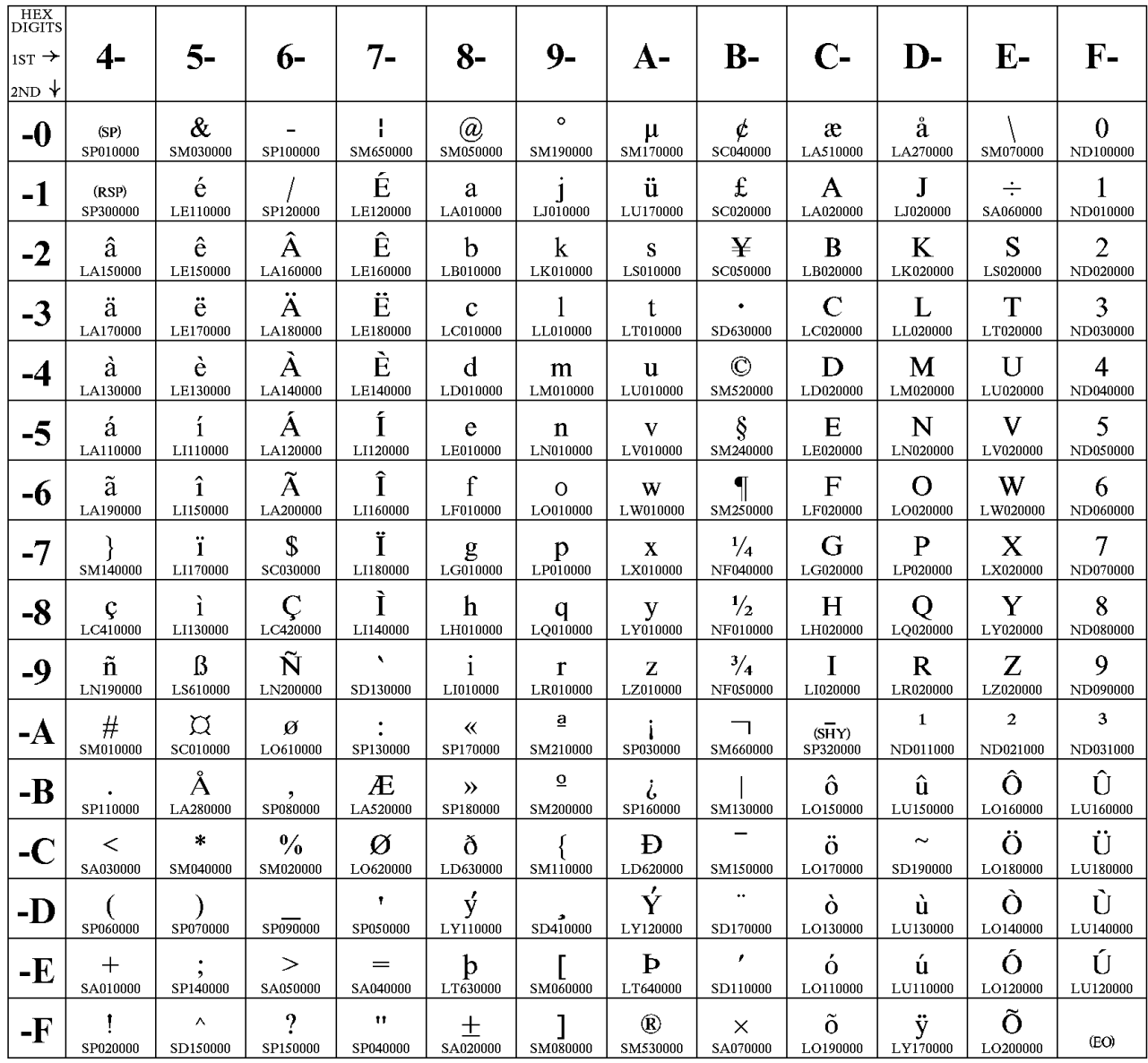

**Note:** Version 1 of this code page is shown. For Version 0 details, see ["Version 1](#page-328-0) [vs Version 0" on page 309](#page-328-0).

## **Code Page 00278, Version 1: Data Processing: Finland and Sweden**

CPGID 278/1 GCSGID 697

<span id="page-336-0"></span>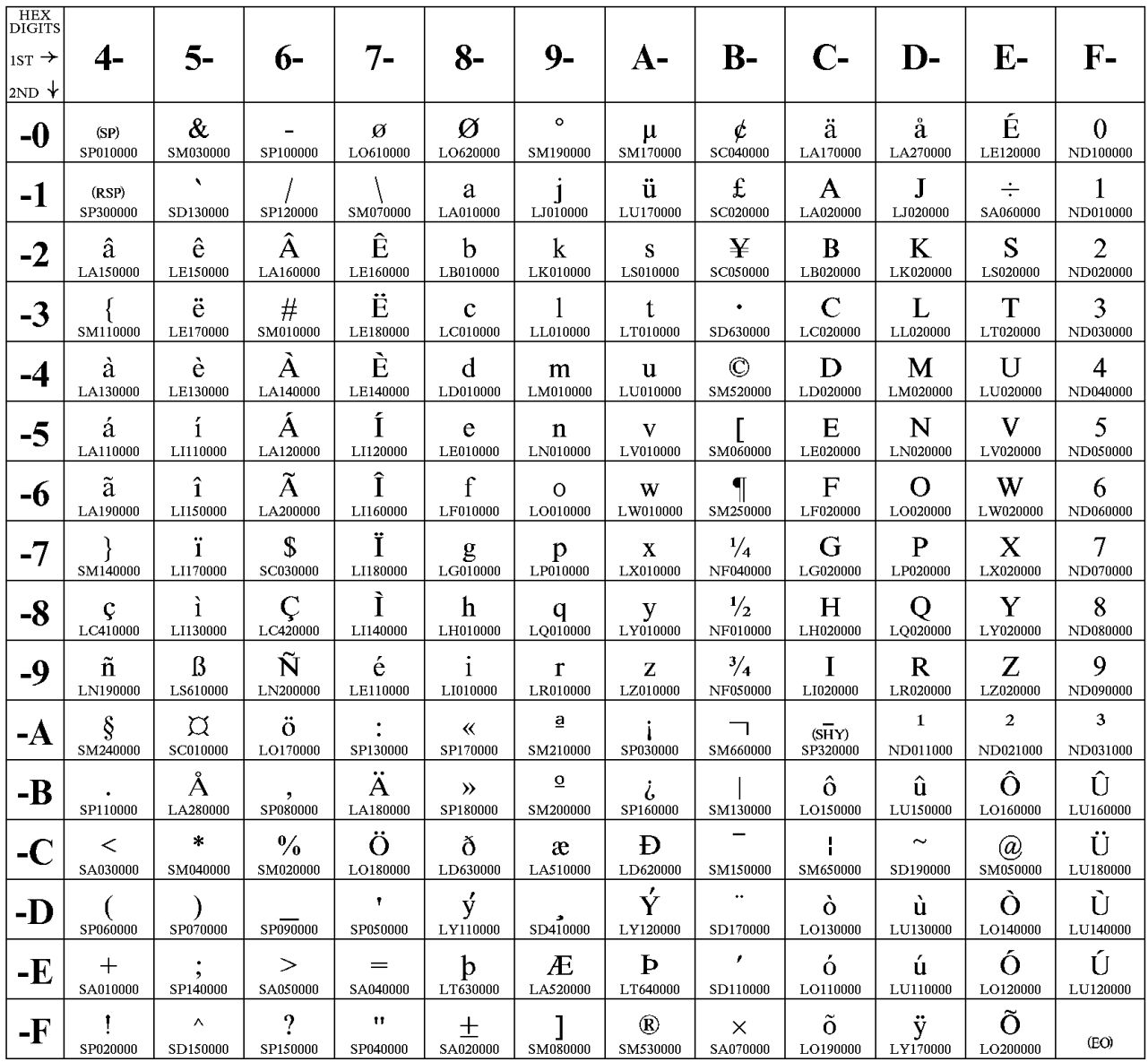

**Note:** Version 1 of this code page is shown. For Version 0 details, see ["Version 1](#page-328-0) [vs Version 0" on page 309](#page-328-0).

## **Code Page 00280, Version 1: Data Processing: Italy**

CPGID 280/1 GCSGID 697

<span id="page-337-0"></span>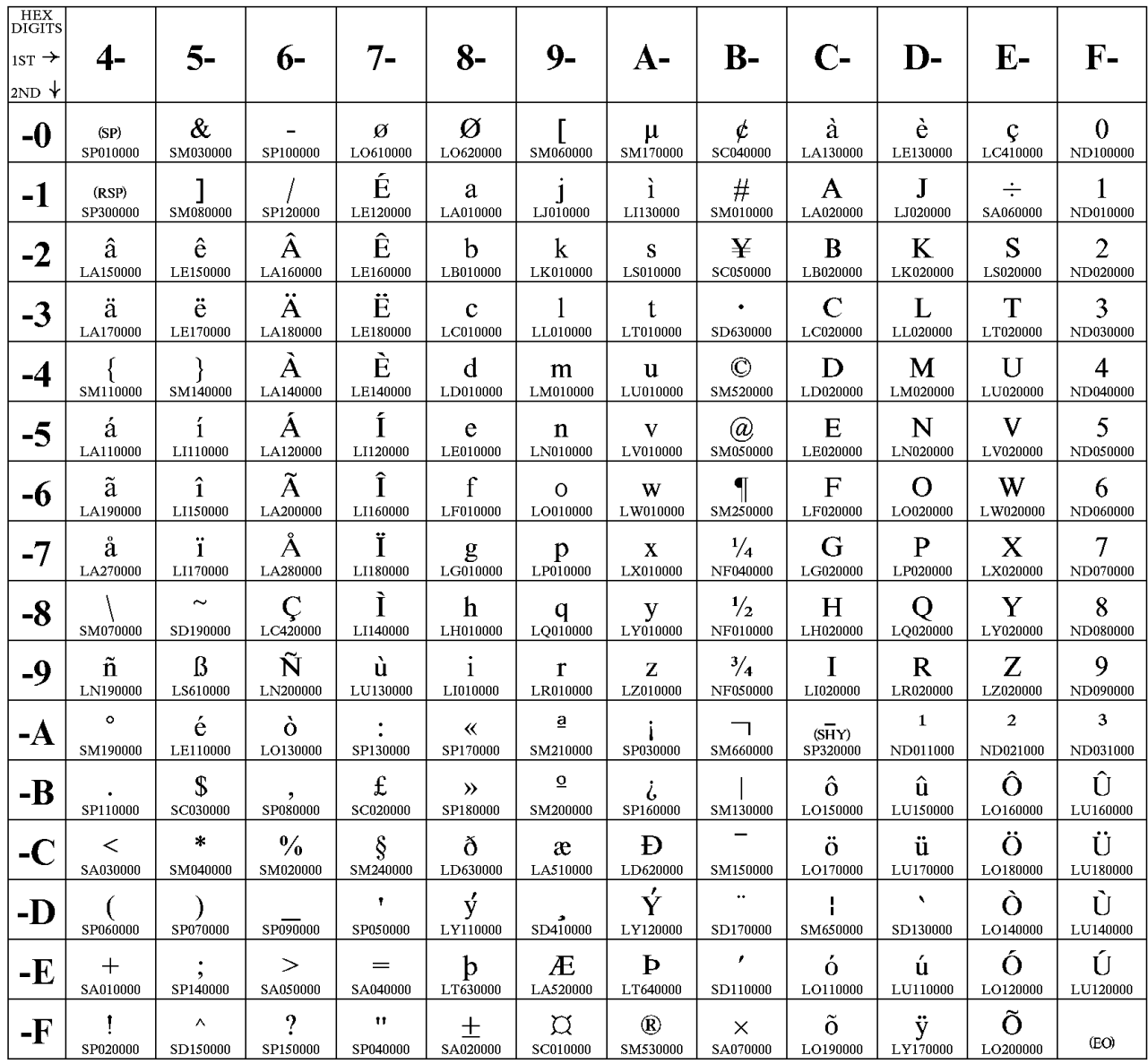

**Note:** Version 1 of this code page is shown. For Version 0 details, see ["Version 1](#page-328-0) [vs Version 0" on page 309](#page-328-0).

## **Code Page 00281, Version 1: Data Processing: Japan (Latin)**

CPGID 281/1 GCSGID 697

<span id="page-338-0"></span>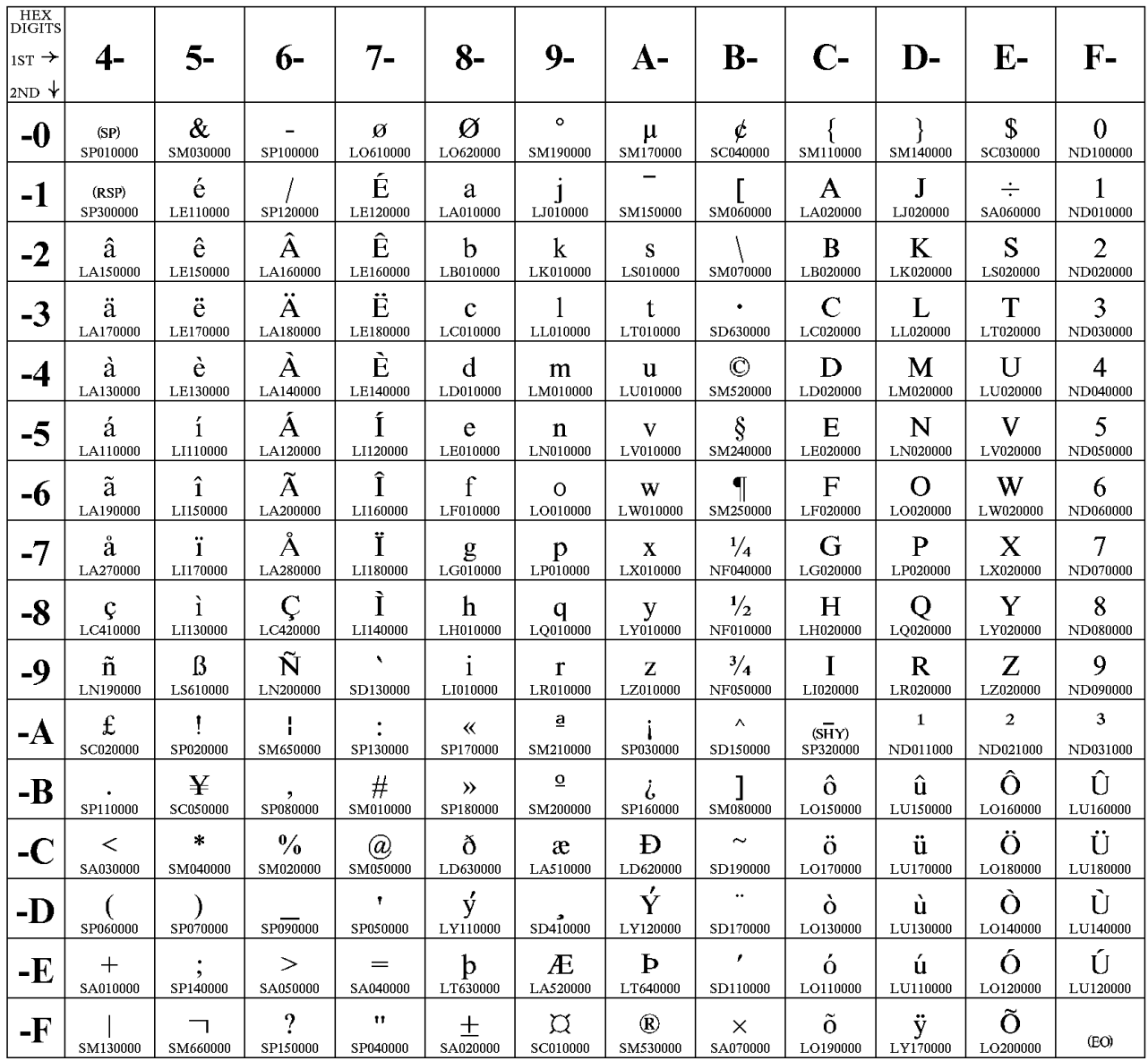

**Note:** Version 1 of this code page is shown. For Version 0 details, see ["Version 1](#page-328-0) [vs Version 0" on page 309](#page-328-0).

### **Code Page 00284, Version 1: Data Processing: Spain, Latin America**

CPGID 284/1 GCSGID 697

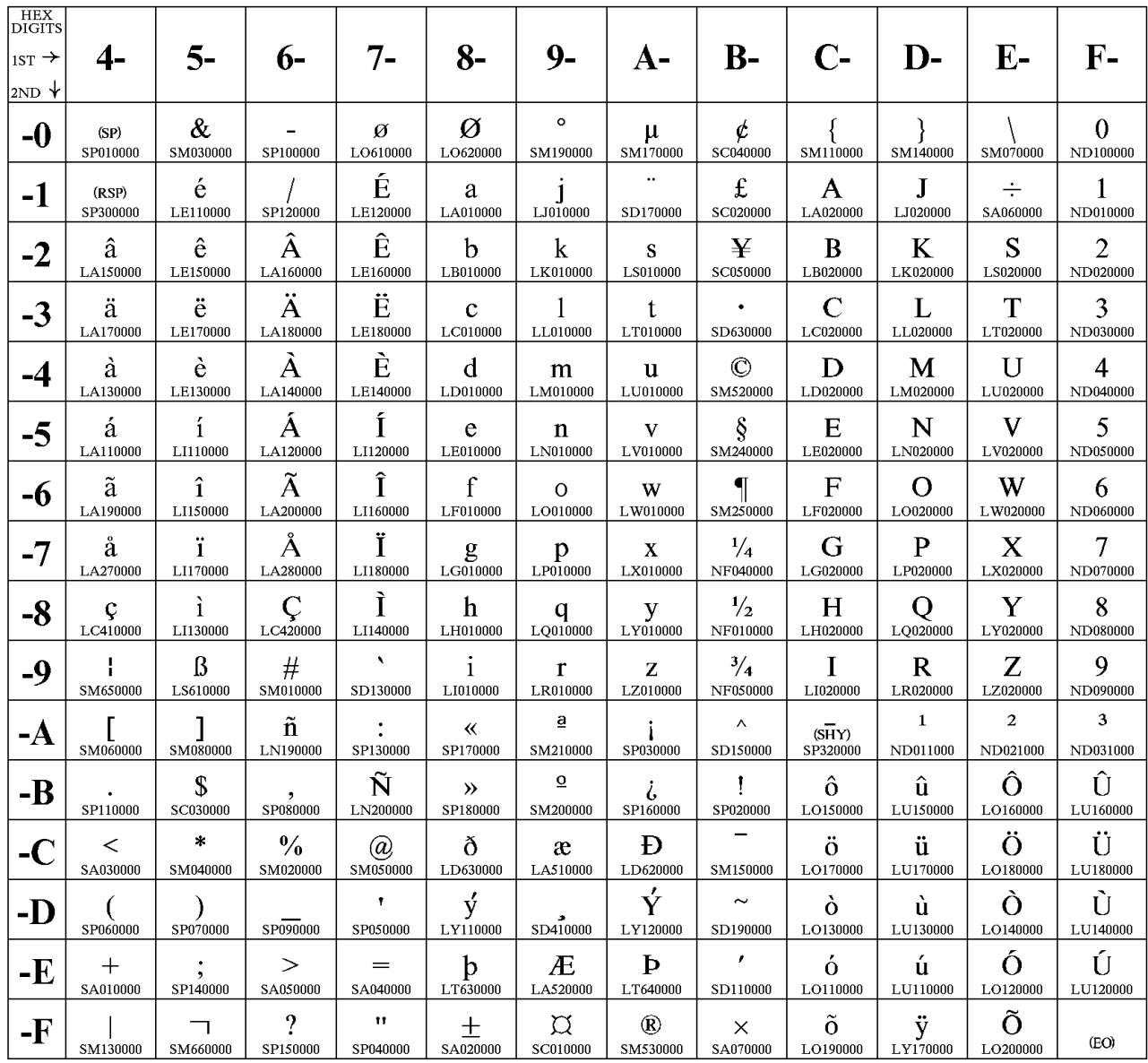

**Note:** Version 1 of this code page is shown. For Version 0 details, see ["Version 1](#page-328-0) [vs Version 0" on page 309](#page-328-0).

### <span id="page-340-0"></span>**Code Page 00285, Version 1: Data Processing: United Kingdom**

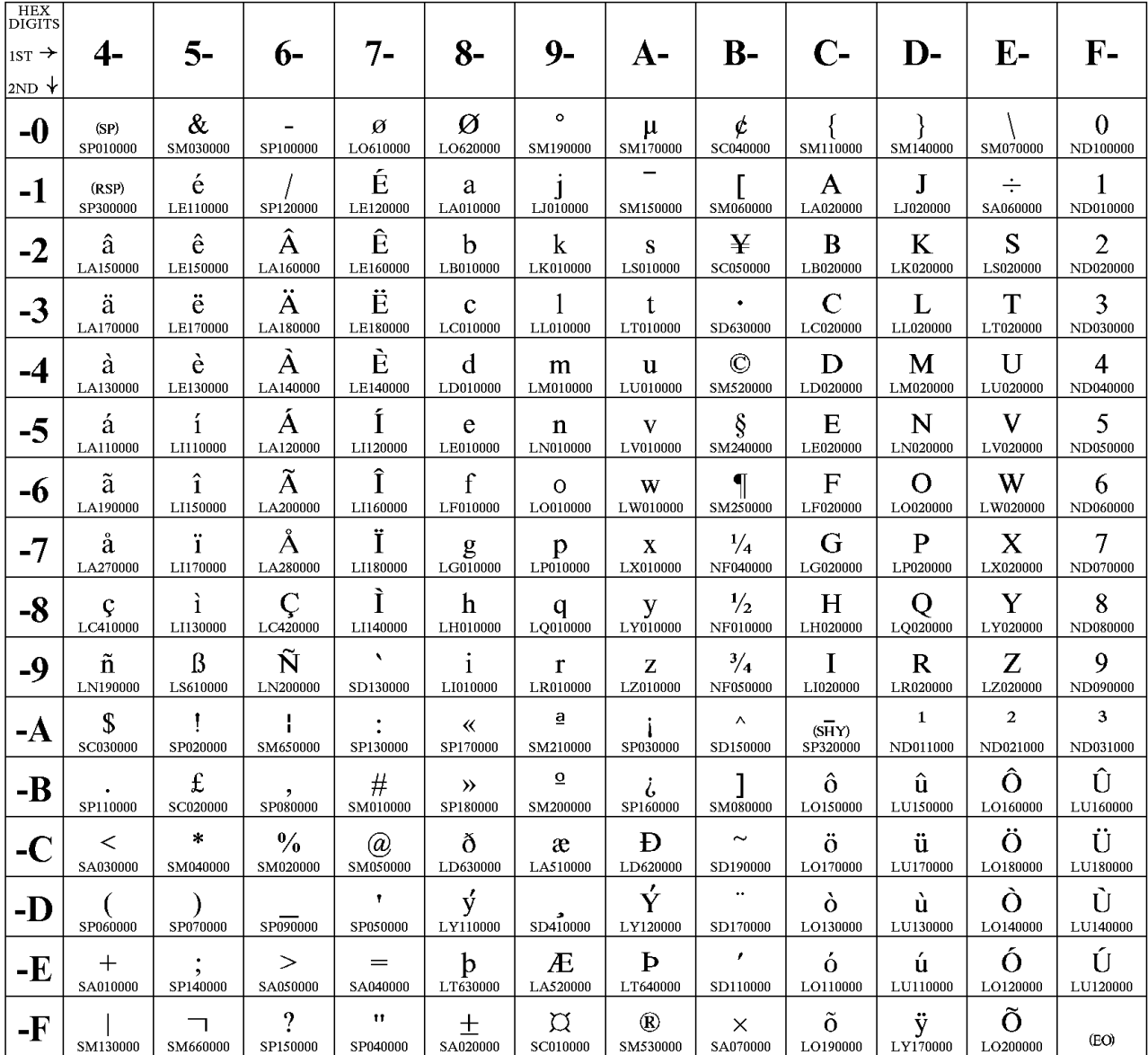

CPGID 285/1 GCSGID 697

Code Page 00285

**Note:** Version 1 of this code page is shown. For Version 0 details, see ["Version 1](#page-328-0) [vs Version 0" on page 309](#page-328-0).

## <span id="page-341-0"></span>**Code Page 00286: Alternate (3270) Austria and Germany**

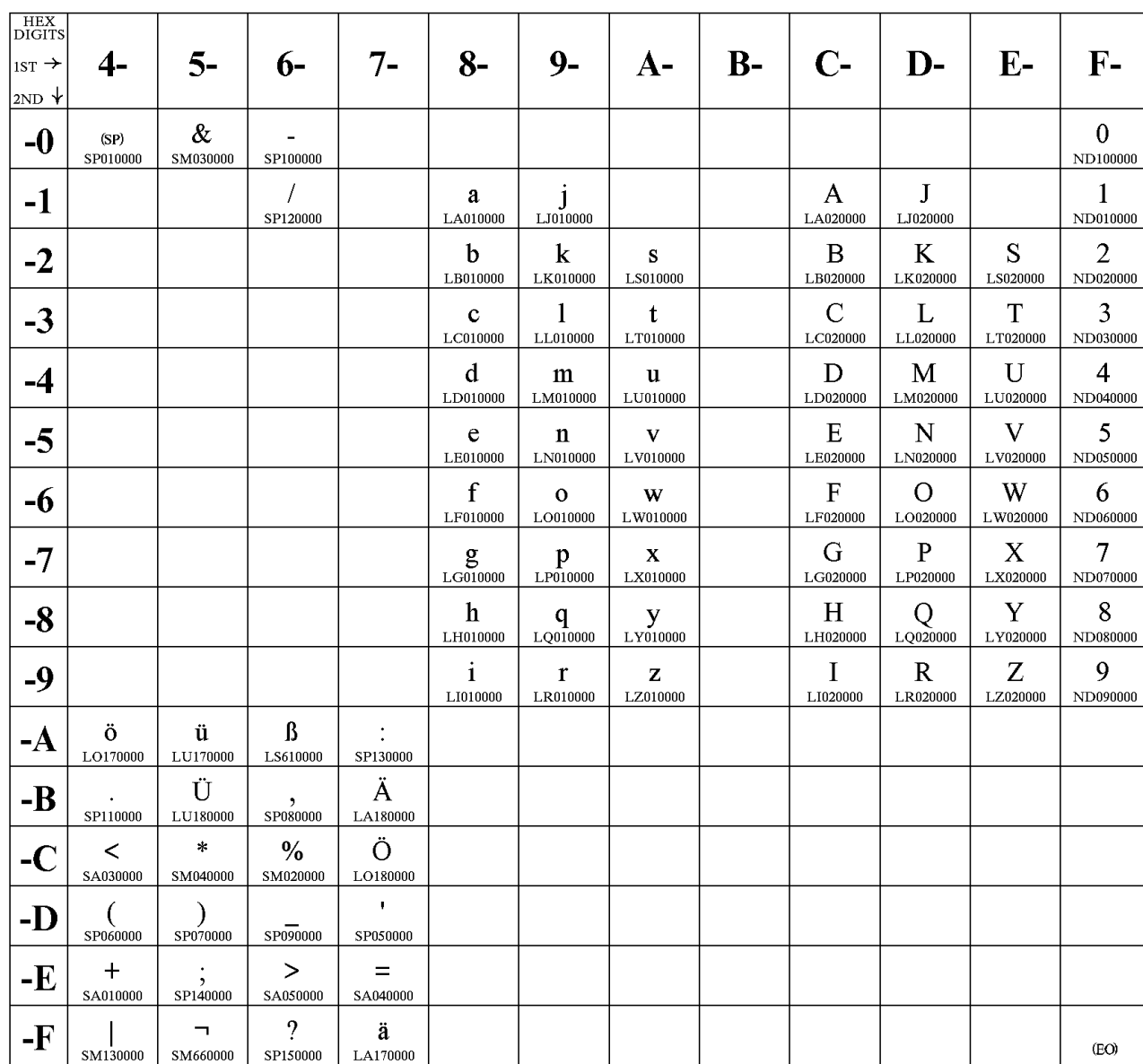

CPGID 286 GCSGID 317

## <span id="page-342-0"></span>**Code Page 00287: Alternate (3270) Denmark and Norway**

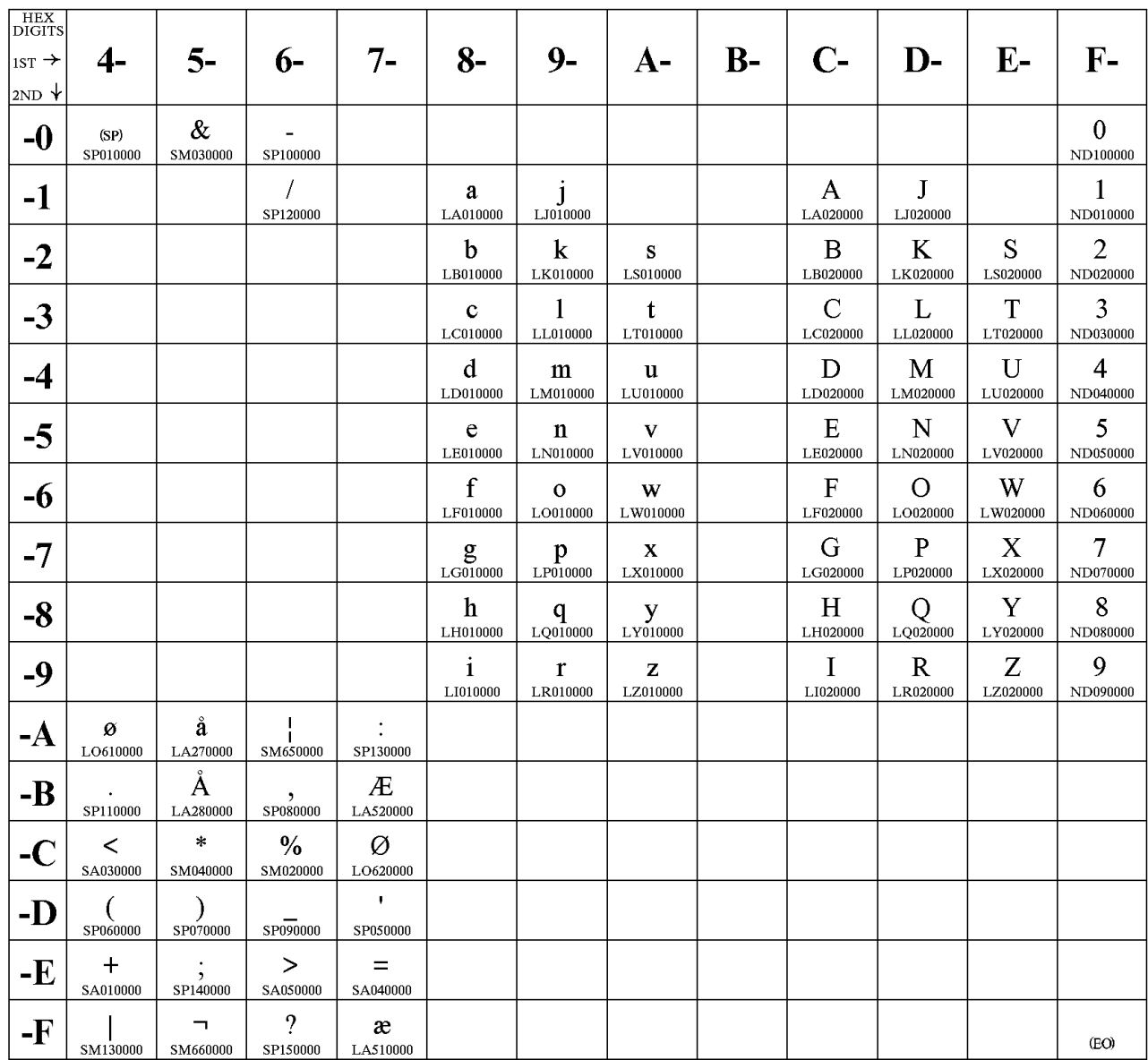

CPGID 287 GCSGID 321

## <span id="page-343-0"></span>**Code Page 00288: Alternate (3270) Finland and Sweden**

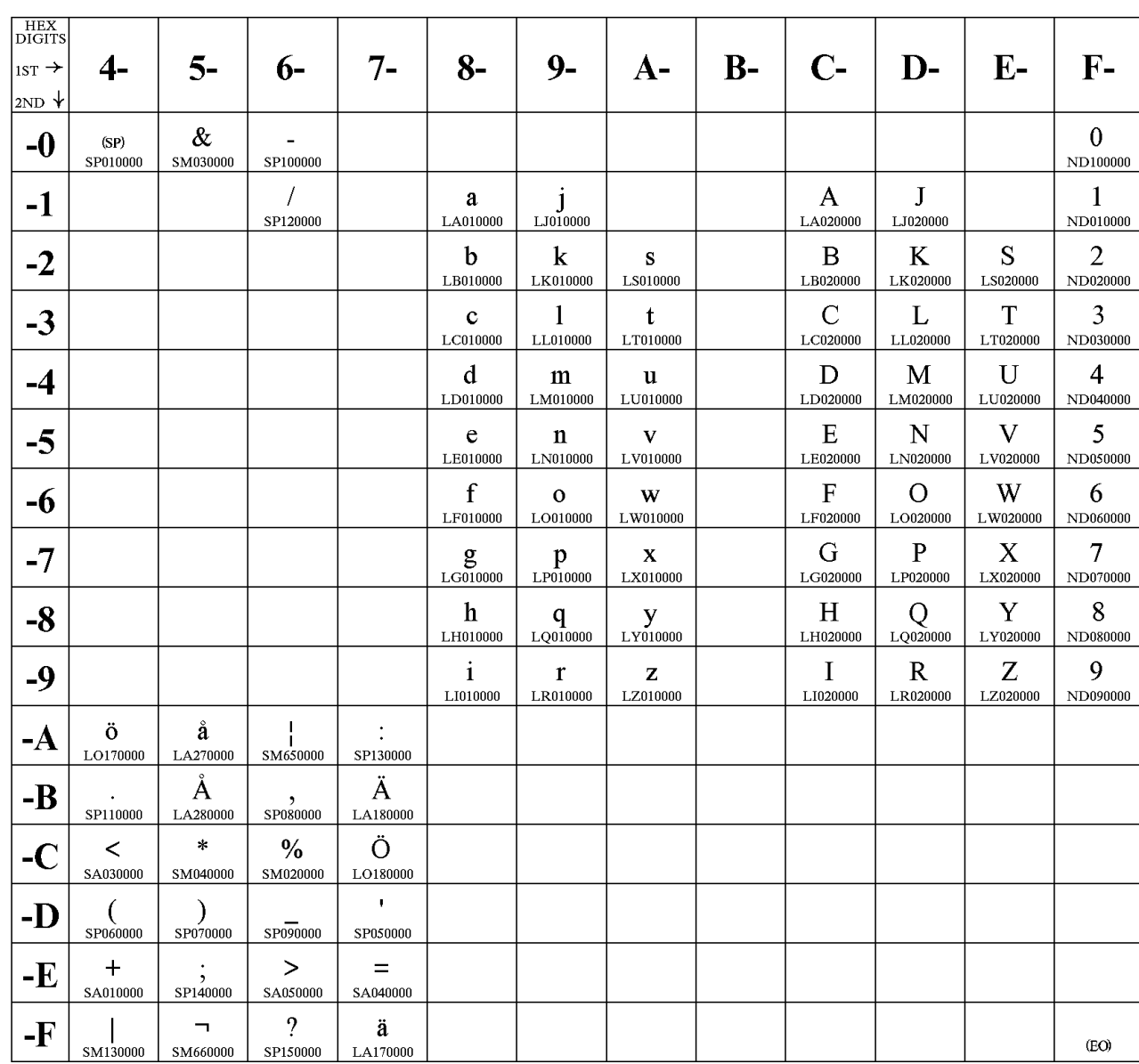

CPGID 288 GCSGID 325

## <span id="page-344-0"></span>**Code Page 00289: Alternate (3270) Spain**

CPGID 289 GCSGID 329

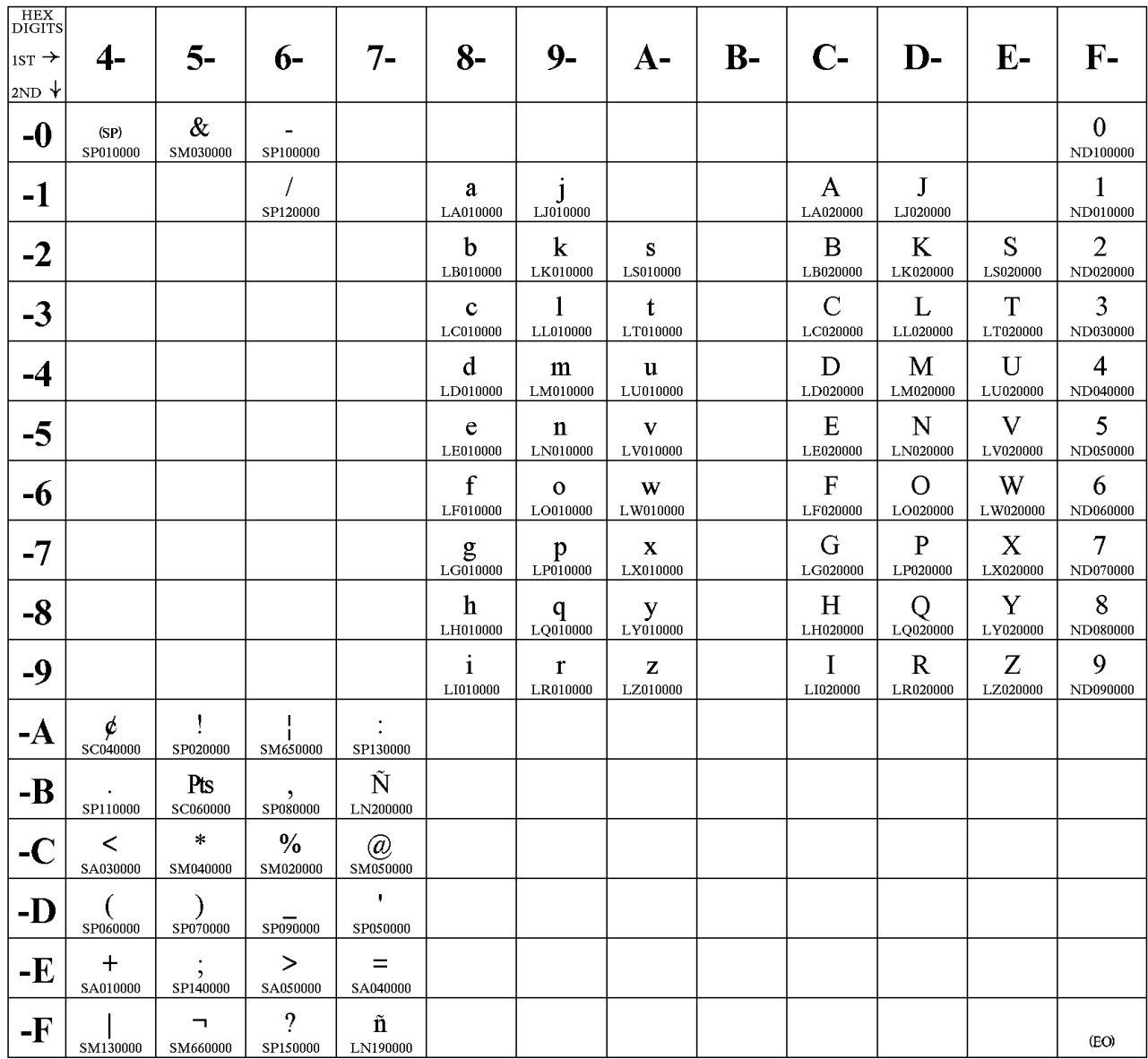

# <span id="page-345-0"></span>**Code Page 00290: Japan (Katakana)**

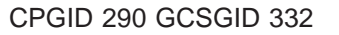

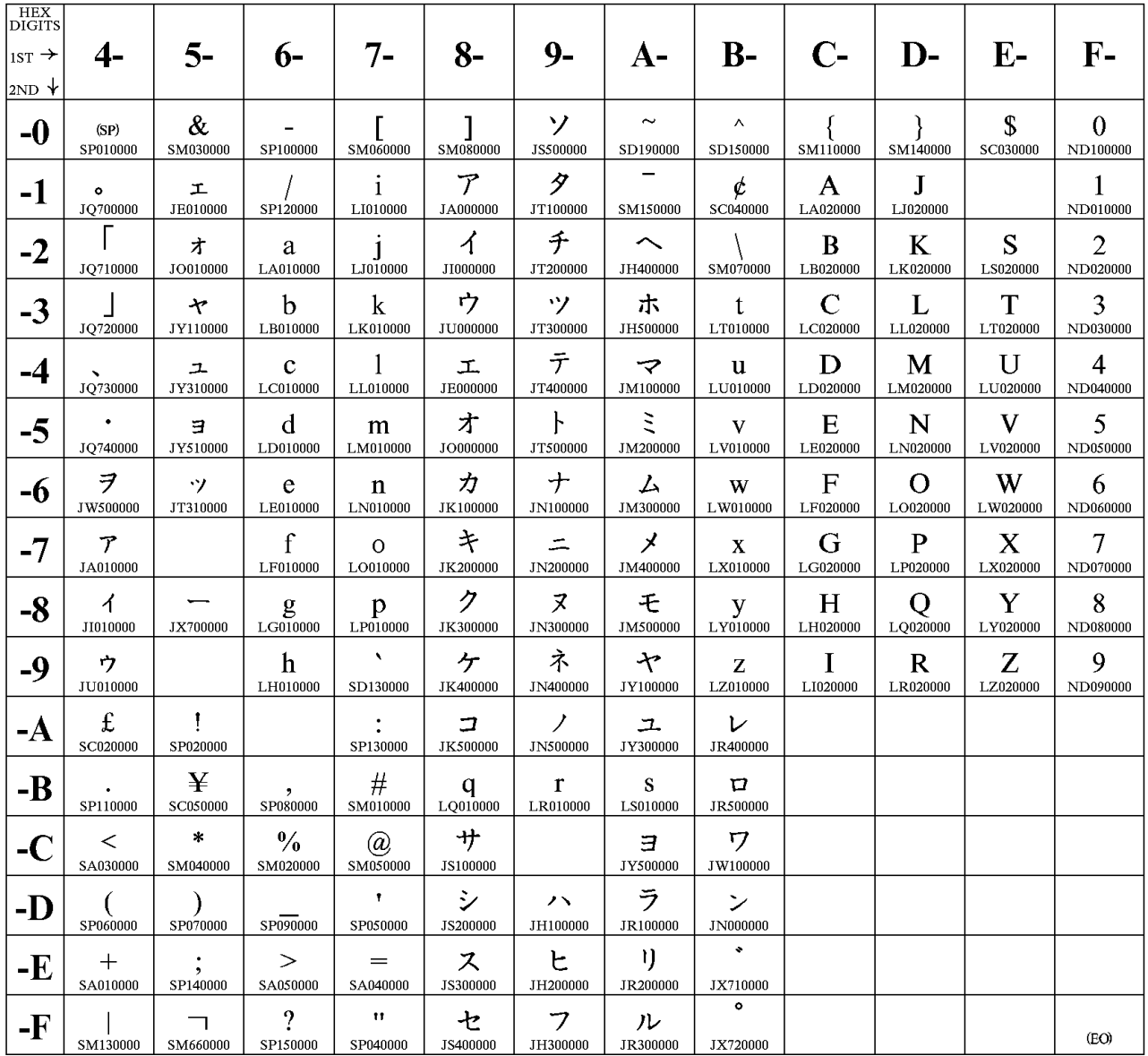

## <span id="page-346-0"></span>**Code Page 00297, Version 1: Country Extended: France**

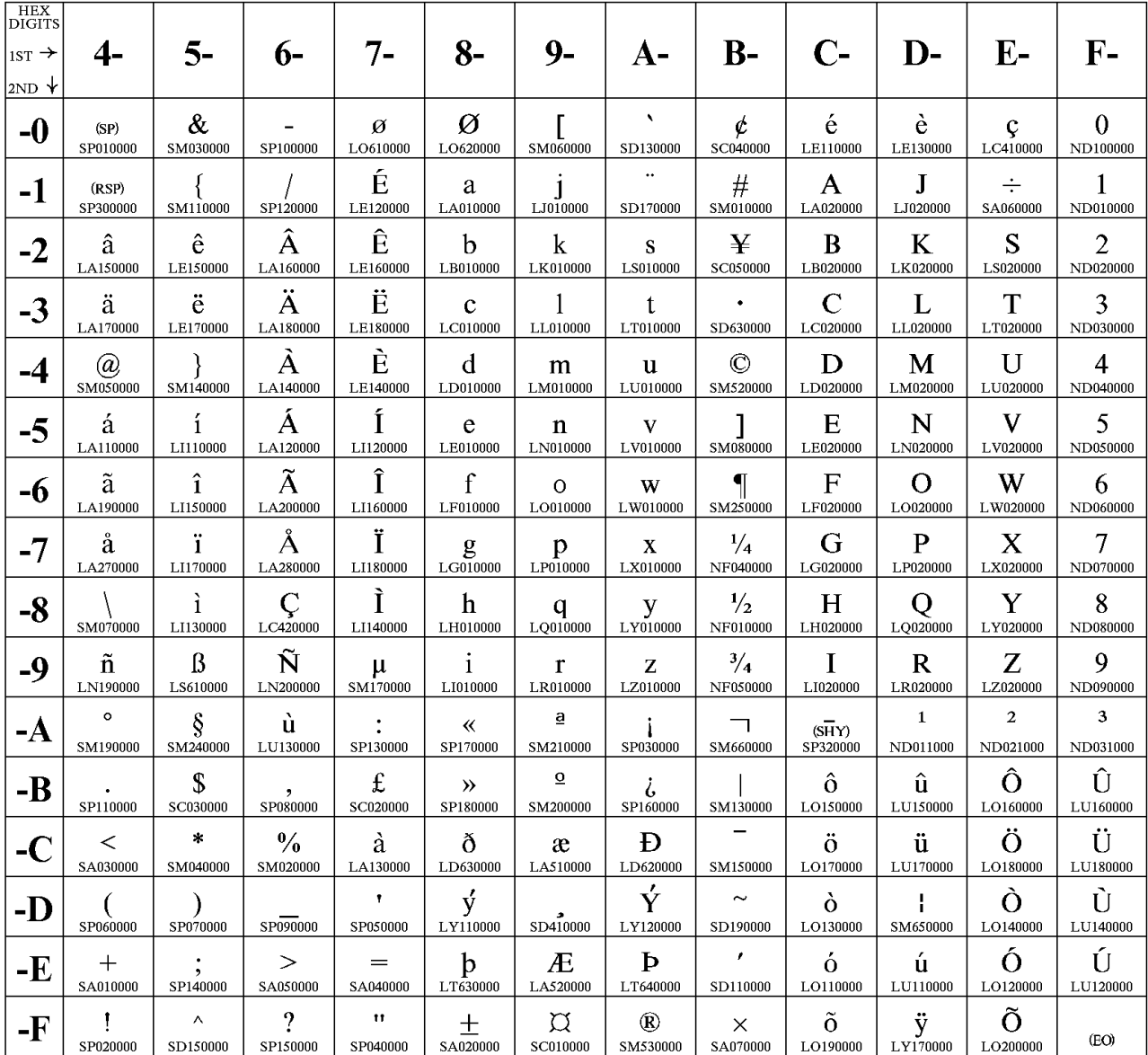

CPGID 297/1 GCSGID 697

Code Page 00297

**Note:** Version 1 of this code page is shown. For Version 0 details, see ["Version 1](#page-328-0) [vs Version 0" on page 309](#page-328-0).

## <span id="page-347-0"></span>**Code Page 00500, Version 1: Country Extended: International # 5**

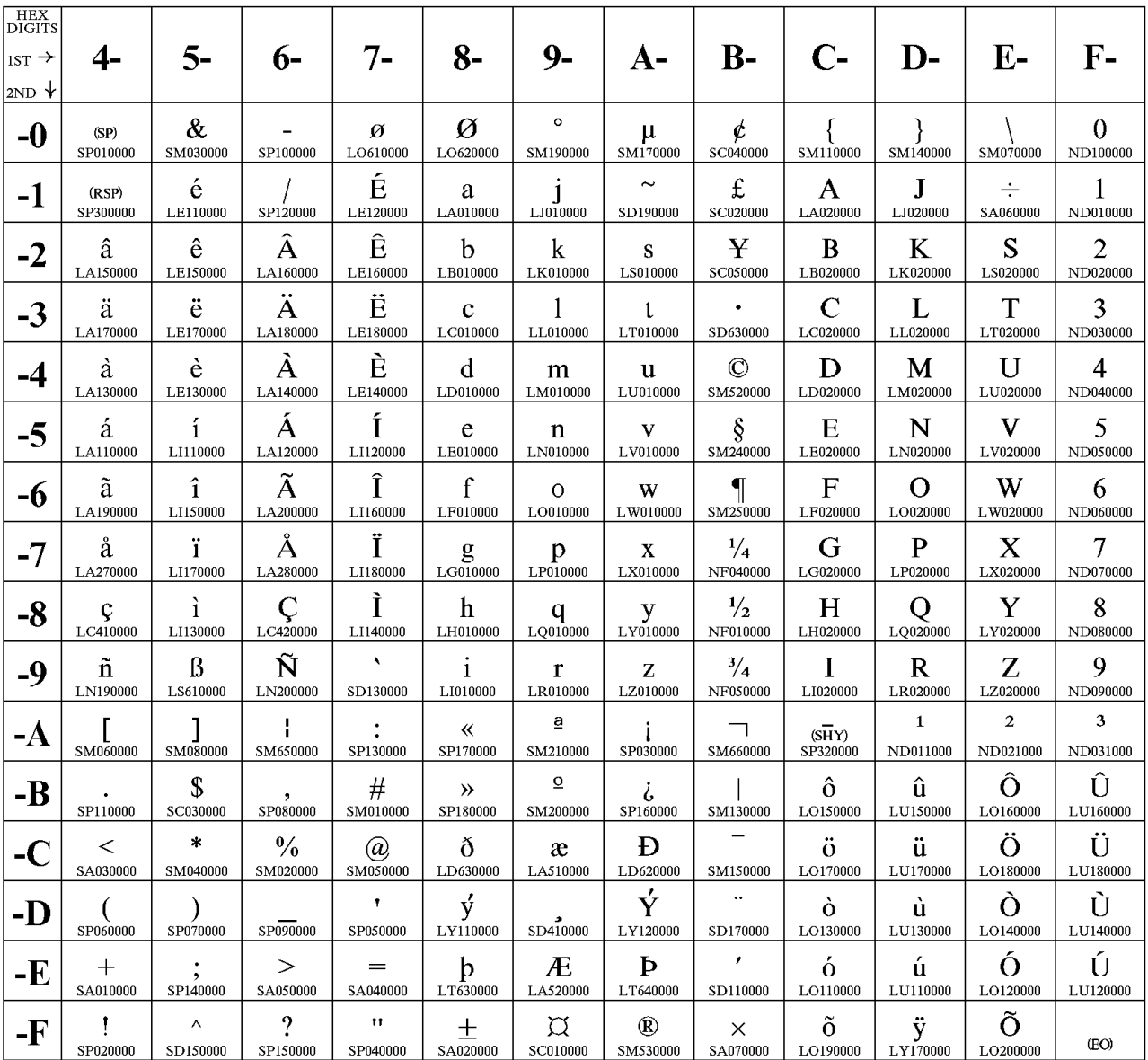

CPGID 500/1 GCSGID 697

## <span id="page-348-0"></span>**Code Page 00871, Version 1: Country Extended: Iceland**

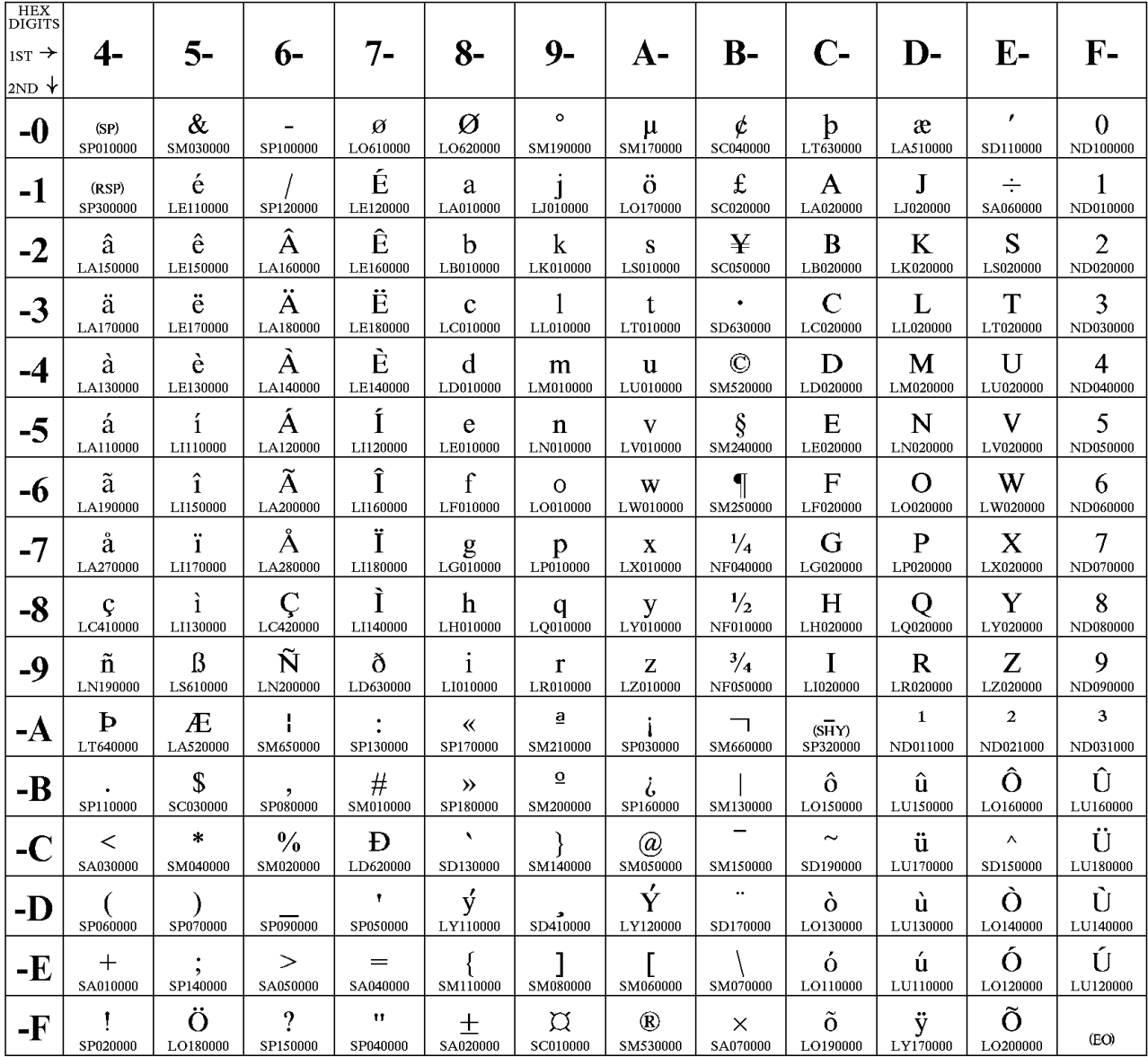

CPGID 871/1 GCSGID 697

# <span id="page-349-0"></span>**Code Page 00892: OCR-A**

#### CPGID 892 GCSGID 968

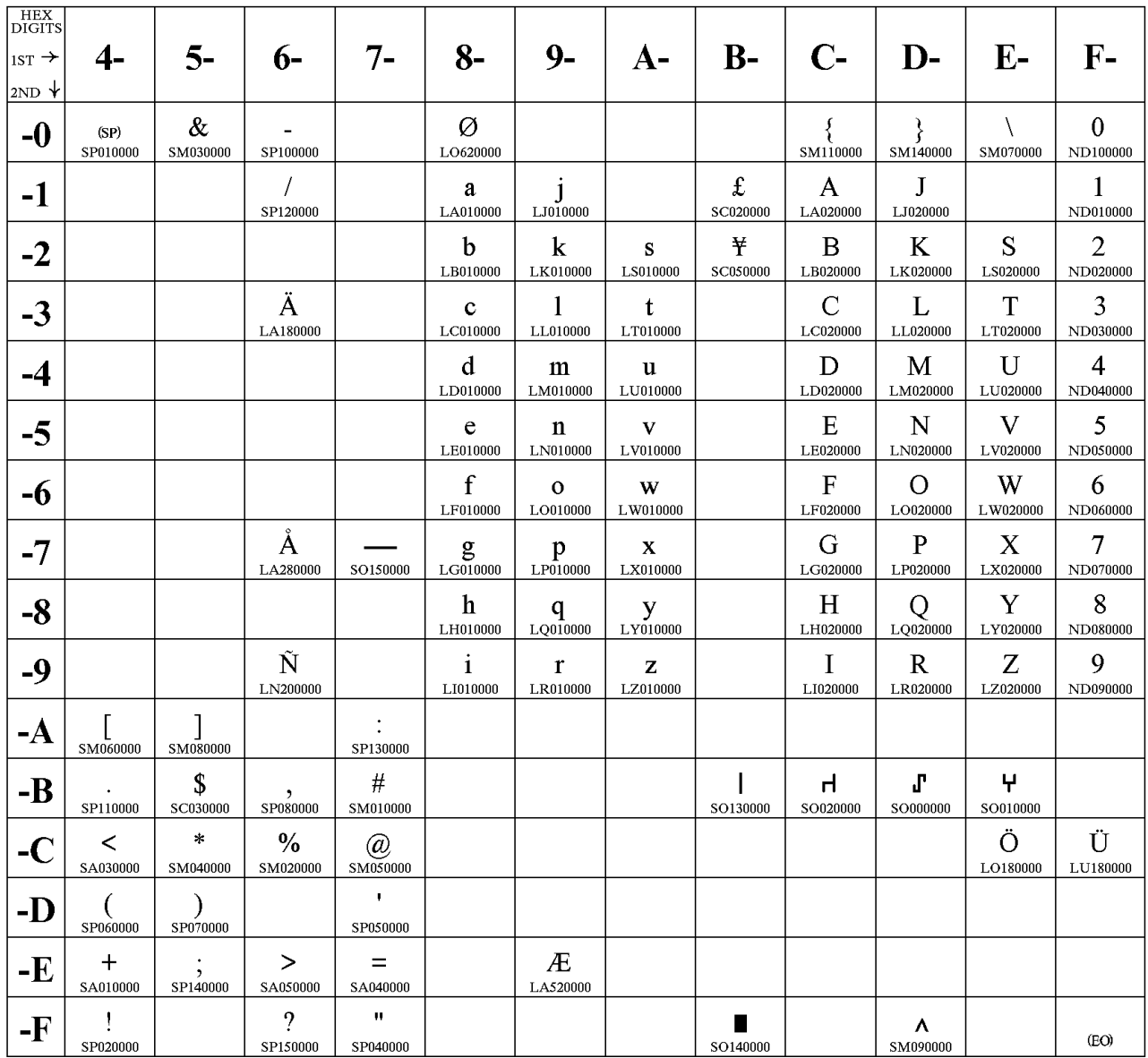

# <span id="page-350-0"></span>**Code Page 00893: OCR-B**

#### CPGID 893 GCSGID 969

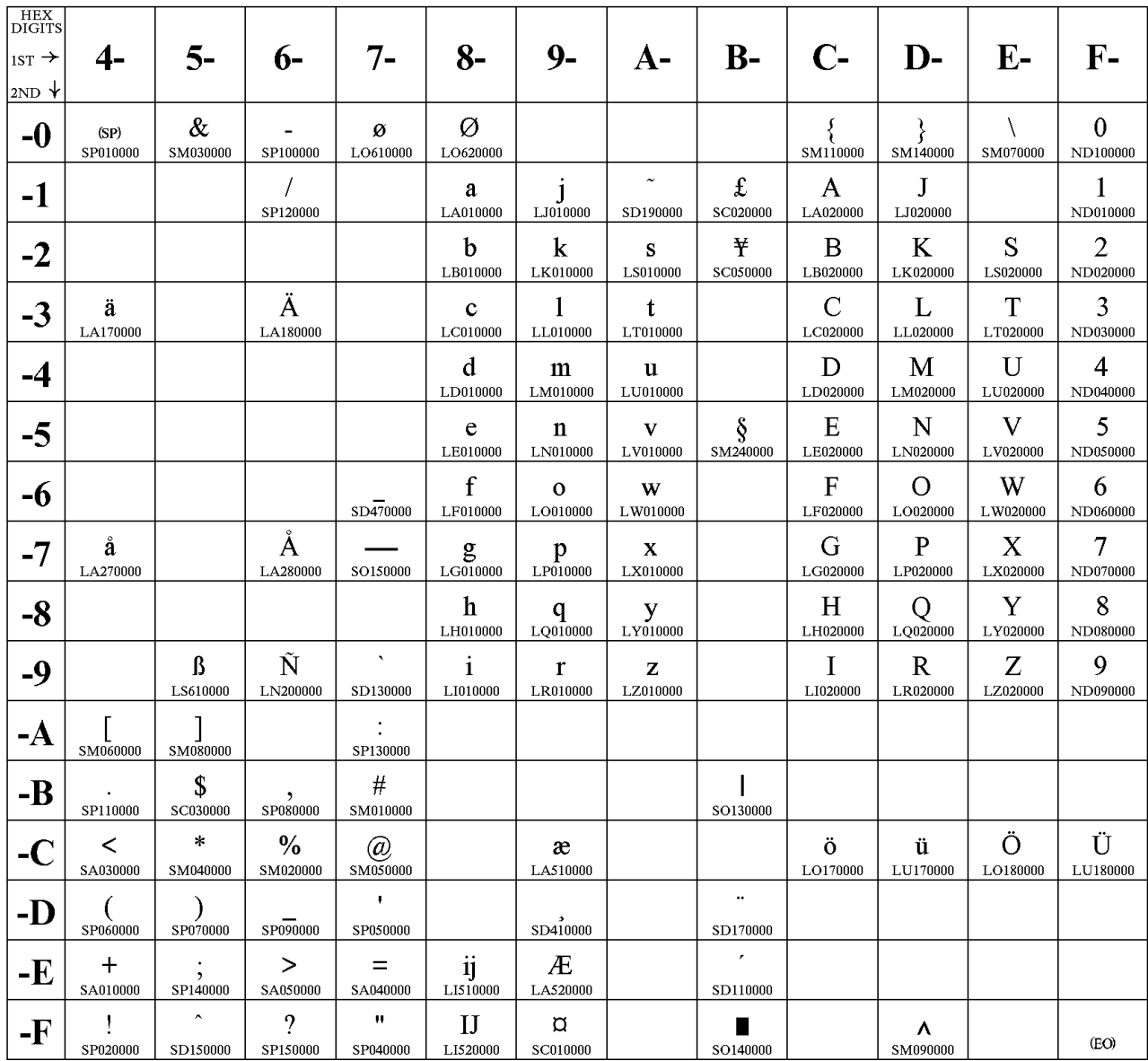

### **Index**

### **[Numerics](#page-256-0)**

[3270 IPDS replies 237](#page-256-0)

## **[A](#page-276-0)**

[abnormal termination, IPDS 257](#page-276-0) [action codes 125](#page-144-0) [ADMGDF files 163](#page-182-0) [AID \(attention identifier\) 254](#page-273-0) [Application System/400 \(AS/400\)](#page-166-0) [AS/400 147](#page-166-0) [Graphics Data Format \(GDF\) 163](#page-182-0)[, 164](#page-183-0) [using Business Graphics Utility \(BGU\) 164](#page-183-0) [using Graphical Data Display Manager \(GDDM\)](#page-182-0) [163](#page-182-0) [applications](#page-26-0) [bar codes 7](#page-26-0) [graphics 6](#page-25-0) [images 6](#page-25-0) [IPDS 1](#page-20-0) [letter printing 2](#page-21-0) [overlays 4](#page-23-0) [page segments 5](#page-24-0) [AS/400 font terminology 282](#page-301-0) [AS/400 Office 159](#page-178-0) [Bold function 159](#page-178-0) [line spacing 160](#page-179-0) [lines per inch \(LPI\) 160](#page-179-0) [Overstrike function 159](#page-178-0) [paper source selection 160](#page-179-0) [rotation option 160](#page-179-0) [Subscript function 159](#page-178-0) [Superscript function 159](#page-178-0) [supported print qualities 160](#page-179-0) [Underline function 159](#page-178-0) [Word Underline function 159](#page-178-0) [attention identifier \(AID\) 254](#page-273-0) [attributes, printing 280](#page-299-0)

## **[B](#page-169-0)**

[BACKOVL/FRONTOVL parameter \(CL\) 150](#page-169-0) [backspace \(BS\) 215](#page-234-0) [bar codes](#page-26-0) [using 7](#page-26-0) [BARCODE parameter \(DDS\) 154](#page-173-0) [baseline 308](#page-327-0) [BDS \(begin destination select\) 250](#page-269-0) [BEL \(bell\) 215](#page-234-0) [bell \(BEL\) 215](#page-234-0) [binary synchronous communication \(BSC\) 249](#page-268-0) [BM \(bottom margin\) 206](#page-225-0) [Bold function 159](#page-178-0) [AS/400 Office 159](#page-178-0) [bottom margin \(BM\) 206](#page-225-0) [BS \(backspace\) 215](#page-234-0) [BSC \(binary synchronous communication\) 249](#page-268-0) [Business Graphics Utility \(BGU\) 163](#page-182-0)

[Business Graphics Utility \(BGU\)](#page-183-0) (continued) [chart formats 164](#page-183-0) [chart types 164](#page-183-0) [creating a Graphics Data Format \(GDF\) 164](#page-183-0) [description 164](#page-183-0) [Presentation Graphics Routines \(PGR\) 163](#page-182-0) [printing BGU charts 165](#page-184-0) [using AS/400 164](#page-183-0)

# **[C](#page-232-0)**

[carriage return \(CR\) 213](#page-232-0)[, 215](#page-234-0) [case, mono-/dual- 209](#page-228-0) [CDFNT parameter \(CL\) 147](#page-166-0) [change space 208](#page-227-0) [Character Identifier \(CHRID\) parameter 147](#page-166-0) [character IDs, definition 280](#page-299-0) [character image 280](#page-299-0) [character properties 280](#page-299-0) [character set query reply 234](#page-253-0) [character sets, definition 279](#page-298-0) [characters per inch \(CPI\) 207](#page-226-0) [characters per inch \(CPI\) parameter 148](#page-167-0) [charts, using 163](#page-182-0) [Business Graphics Utility 164](#page-183-0) [Graphical Data Display Manager 163](#page-182-0) [CHRID \(character identifier parameter\) 147](#page-166-0) [CHRSIZ parameter \(DDS\) 157](#page-176-0) [CL 147](#page-166-0) [Coax Setup Menu, how to get to it 207](#page-226-0) [code page global identifier \(CPGID\)](#page-302-0) [definition 283](#page-302-0) [similar code pages 309](#page-328-0) [code page IDs 308](#page-327-0) [code pages 280](#page-299-0)[, 282](#page-301-0) [definition 280](#page-299-0) [printer configuration 284](#page-303-0) [selecting 284](#page-303-0) [code point 308](#page-327-0) [code points 281](#page-300-0) [code tables, exception 128](#page-147-0) [coded fonts, definition 279](#page-298-0) [color query reply 235](#page-254-0) [commands 21](#page-40-0) [device control \(DC/1\) 25](#page-44-0) [initialization defaults 21](#page-40-0) [initialization sequence 23](#page-42-0) [considerations, programming 260](#page-279-0) [control language \(CL\) 147](#page-166-0) [commands 147](#page-166-0) [control parameters \(priority levels\) 211](#page-230-0) [controls, data stream 169](#page-188-0) [copy considerations, DSC mode 257](#page-276-0) [copy procedures 247](#page-266-0) [counter, line 205](#page-224-0) [CPF 1](#page-20-0) [CPGID](#page-302-0) [definition 283](#page-302-0)

CPGID [\(continued\)](#page-328-0) [similar code pages 309](#page-328-0) [CPI \(characters per inch\) 207](#page-226-0) [CPI \(characters per inch parameter\) 148](#page-167-0) [CPP \(current print position\) 224](#page-243-0) [CR \(carriage return\) 213](#page-232-0)[, 215](#page-234-0) [Create Printer File 147](#page-166-0) [BOX 156](#page-175-0) [CDFNT parameter 147](#page-166-0) [CHGPRTF 147](#page-166-0) [CPI 148](#page-167-0) [CRTPRTF 147](#page-166-0) [description 147](#page-166-0) [DEVTYPE 148](#page-167-0) [DRAWER 149](#page-168-0) [DUPLEX 149](#page-168-0) [FIDELITY parameter 150](#page-169-0) [FNTCHRSET parameter 150](#page-169-0) [FONT parameter 149](#page-168-0) [FORMFEED parameter 149](#page-168-0) [FRONTMGN/BACKMGN parameter 150](#page-169-0) [FRONTOVL/BACKOVL parameter 150](#page-169-0) [GDF 157](#page-176-0) [HIGHLIGHT 157](#page-176-0) [LINE 158](#page-177-0) [LPI parameter 150](#page-169-0) [OVERLAY 158](#page-177-0) [OVRFLW parameter 150](#page-169-0) [OVRPRTF 147](#page-166-0) [page-length 151](#page-170-0) [page-width 151](#page-170-0) [PAGESIZE 151](#page-170-0) [PAGSEG 159](#page-178-0) [PRTTXT 152](#page-171-0) [RPLUNPRT 153](#page-172-0) [TSTRTT 159](#page-178-0) [UOM \(unit of measure\) 153](#page-172-0)

### **[D](#page-255-0)**

[data chaining 236](#page-255-0)[, 241](#page-260-0) [data chaining query reply 236](#page-255-0) [Data Description Specifications \(DDS\) 153](#page-172-0) [CRTPRTF command 153](#page-172-0) [parameters 153](#page-172-0) [printer file definition 153](#page-172-0) [rotating pages 153](#page-172-0) [data stream 238](#page-257-0) [query reply 238](#page-257-0) [data stream classes 124](#page-143-0) [data stream commands 284](#page-303-0) [font selection 284](#page-303-0) [IPDS 284](#page-303-0) [data stream controls 169](#page-188-0) [data stream profile \(DSP\) 249](#page-268-0) [data streams query reply 238](#page-257-0) [DDS parameters 153](#page-172-0) [BARCODE 154](#page-173-0) [BOX 156](#page-175-0) [CHRSIZ 157](#page-176-0) [GDF 157](#page-176-0)

[DDS parameters](#page-176-0) (continued) [HIGHLIGHT 157](#page-176-0) [LINE 158](#page-177-0) [OVERLAY 158](#page-177-0) [PAGSEG 159](#page-178-0) [TXTRTT 159](#page-178-0) [UNDERLINE \(COR\) 159](#page-178-0) [definitions](#page-299-0) [character IDs 280](#page-299-0) [character set 279](#page-298-0) [code page 280](#page-299-0) [coded font 279](#page-298-0) [CPGID 283](#page-302-0) [font 279](#page-298-0) [GCSGID 283](#page-302-0) [density, print \(CPI\) 207](#page-226-0) [dependencies, programming 260](#page-279-0) [description and format, structured fields 230](#page-249-0) [DESSEL \(destination select\) 250](#page-269-0) [determining IPDS capability 250](#page-269-0) [determining page orientation 201](#page-220-0) [device characteristics query reply 237](#page-256-0) [device control \(DC/1\) 25](#page-44-0) [device type \(DEVTYPE\) parameter 148](#page-167-0) [DEVTYPE parameter 148](#page-167-0) [DRAWER parameter 149](#page-168-0) [DSC/DSE control codes 213](#page-232-0) [carriage return \(CR\) 213](#page-232-0) [description 213](#page-232-0) [end of medium \(EM\) 213](#page-232-0) [form feed \(FF\) 213](#page-232-0) [new line \(NL\) 214](#page-233-0) [null 214](#page-233-0) [DSC/DSE programming 247](#page-266-0) [DSC mode IPDS capability 254](#page-273-0) [DSC query processing 229](#page-248-0) [DSE query processing 229](#page-248-0) [DSP \(data stream profile\) 250](#page-269-0) [DSP data stream profile 249](#page-268-0) [DUPLEX parameter 149](#page-168-0) [duplex printing 9](#page-28-0)

### **[E](#page-260-0)**

[early print complete 241](#page-260-0) [early print complete \(EPC\) 239](#page-258-0) [EB \(end bracket\) 251](#page-270-0) [EBCDIC \(extended binary-coded decimal interchange](#page-232-0) [code\) 213](#page-232-0) [EM \(end of medium\) 213](#page-232-0) [enable presentation \(ENP\) 215](#page-234-0) [end bracket \(EB\) 251](#page-270-0) [end of medium \(EM\) 213](#page-232-0) [ENP \(enable presentation\) 215](#page-234-0) [EPC \(early print complete\) 239](#page-258-0)[, 241](#page-260-0) [error recovery, IPDS 253](#page-272-0) [error reporting and recovery 123](#page-142-0) [errors, LU-1 243](#page-262-0) [exception \(error\) 123](#page-142-0) [action codes 125](#page-144-0) [alternate actions 124](#page-143-0) [classes 128](#page-147-0)

[exception \(error\)](#page-147-0) (continued) [code tables 128](#page-147-0) [data stream 124](#page-143-0) [handling control 124](#page-143-0) [presentation processing 124](#page-143-0) [reporting 124](#page-143-0) [reporting codes 127](#page-146-0) [rules 123](#page-142-0) [sense byte 125](#page-144-0) [exception code tables 128](#page-147-0) [page and copy counter adjustment 141](#page-160-0) [page counter adjustment 139](#page-158-0) [extended binary-coded decimal interchange code](#page-232-0) [\(EBCDIC\) 213](#page-232-0)

### **[F](#page-232-0)**

[FF \(form feed\) 213](#page-232-0)[, 215](#page-234-0) [FIDELITY parameter \(CL\) 150](#page-169-0) [fixed-pitch fonts 283](#page-302-0) [FM header processing 229](#page-248-0) [FNTCHRSET parameter \(CL\) 150](#page-169-0) [FONT 149](#page-168-0) [FONT parameter \(CL\) 149](#page-168-0) [font definitions 283](#page-302-0) [code page 283](#page-302-0) [font global ID \(FGID\) 283](#page-302-0) [font width 283](#page-302-0) [point size 284](#page-303-0) [posture 284](#page-303-0) [spacing 283](#page-302-0) [fixed-pitch 283](#page-302-0) [proportionally spaced machine fonts 283](#page-302-0) [typographic 283](#page-302-0) [type size 284](#page-303-0) [typeface 284](#page-303-0) [weight 284](#page-303-0) [font global ID \(FGID\) 283](#page-302-0) [FONT parameter 149](#page-168-0) [font selection 284](#page-303-0) [general information 279](#page-298-0) [IPDS 284](#page-303-0) [font structure 279](#page-298-0) [font values \(see metrics\) 279](#page-298-0) [fonts 281](#page-300-0) [appearance 281](#page-300-0) [fixed-pitch 283](#page-302-0) [height 283](#page-302-0) [pitch 283](#page-302-0) [points 283](#page-302-0) [proportionally spaced machine \(PSM\) 283](#page-302-0) [selection 284](#page-303-0) [typographic 283](#page-302-0) [form feed \(FF\) 213](#page-232-0)[, 215](#page-234-0) [form-length parameter 147](#page-166-0) [form-length \(CL\) 147](#page-166-0) [form-width parameter 147](#page-166-0) [form-width \(CL\) 147](#page-166-0) [FORMFEED parameter \(CL\) 149](#page-168-0) [FPCB \(format parameter control block\) 239](#page-258-0) [FRONTMGN/BACKMGN parameter \(CL\) 150](#page-169-0) [FRONTOVL/BACKOVL parameter \(CL\) 150](#page-169-0)

[function management \(FM\) header 229](#page-248-0)

### **[G](#page-302-0)**

**[GCSGID](#page-302-0)** [definition 283](#page-302-0) [similar code pages 309](#page-328-0) [GDDM 1](#page-20-0) [GE \(graphic escape\) 215](#page-234-0) [global identifiers](#page-302-0) [CPGID 283](#page-302-0) [GCSGID 283](#page-302-0) [graphic character set global identifier \(GCSGID\)](#page-302-0) [definition 283](#page-302-0) [similar code pages 309](#page-328-0) [graphic escape \(GE\) 215](#page-234-0) [Graphical Data Display Manager \(GDDM\) 163](#page-182-0) [ADMGDF files 163](#page-182-0) [creating a Graphics Data Format \(GDF\) 163](#page-182-0) [device token parameter 163](#page-182-0) [DSOPEN routine 163](#page-182-0) [using GDDM with AS/400 163](#page-182-0) [graphics 6](#page-25-0)[, 163](#page-182-0) [OS/400 163](#page-182-0) [Graphics Data Format \(GDF\) 163](#page-182-0)[, 164](#page-183-0)

# **[H](#page-300-0)**

[hex values 281](#page-300-0) [Highlight parameter \(DDS\) 157](#page-176-0) [highlight query reply 235](#page-254-0) [horizontal tab \(HT\) 216](#page-235-0) [horizontal tab stops 207](#page-226-0) [host-directed copy 247](#page-266-0) [host-initiated local copy 247](#page-266-0) [HT \(horizontal tab\) 216](#page-235-0)

## **[I](#page-327-0)**

[IDs](#page-327-0) [for code pages 308](#page-327-0) [image, character 280](#page-299-0) [images 6](#page-25-0) [implicit termination of LU-1 252](#page-271-0) [information in this chapter 307](#page-326-0) [inhibit presentation \(INP\) 216](#page-235-0) [initialization defaults 21](#page-40-0) [initialization sequence 23](#page-42-0) [INP \(inhibit presentation\) 216](#page-235-0) [inter-record separator \(IRS\) 216](#page-235-0) [IPDS 2](#page-21-0) [capabilities 2](#page-21-0) [introduction 1](#page-20-0) [software 1](#page-20-0) [IPDS ACK/NACK sequence, DSC mode 257](#page-276-0) [IPDS font selection 284](#page-303-0) [IPDS processing 230](#page-249-0) [IPDS programming 247](#page-266-0) [IRS \(inter-record separator\) 216](#page-235-0)

### **[L](#page-301-0)**

[language code pages 282](#page-301-0) [large print 160](#page-179-0)

[LD \(line density\) 223](#page-242-0) [left binding margin 207](#page-226-0) [left margin 207](#page-226-0) [left margin \(LM\) 207](#page-226-0) [letter](#page-21-0) [preparation 2](#page-21-0) [printing 2](#page-21-0) [LF \(line feed\) 216](#page-235-0) [line counter 205](#page-224-0) [line density \(LD\) 223](#page-242-0) [line density, vertical 208](#page-227-0) [line feed \(LF\) 216](#page-235-0) [line spacing 208](#page-227-0) [line wrap 212](#page-231-0) [lines per inch \(LPI\) 208](#page-227-0) [lines per inch and line spacing 160](#page-179-0) [AS/400 Office 160](#page-179-0) [LM \(left margin\) 207](#page-226-0) [LPI 150](#page-169-0) [LPI parameter \(CL\) 150](#page-169-0) [values supported 160](#page-179-0) [LPI \(lines per inch\) 208](#page-227-0) [LU-1 \(SCS\) control codes 214](#page-233-0) [backspace \(BS\) 215](#page-234-0) [bell \(BEL\) 215](#page-234-0) [carriage return \(CR\) 215](#page-234-0) [chart 214](#page-233-0) [enable presentation \(ENP\) 215](#page-234-0) [form feed \(FF\) 215](#page-234-0) [graphic escape \(GE\) 215](#page-234-0) [horizontal tab \(HT\) 216](#page-235-0) [inhibit presentation \(INP\) 216](#page-235-0) [inter-record separator \(IRS\) 216](#page-235-0) [line feed \(LF\) 216](#page-235-0) [new line \(NL\) 217](#page-236-0) [page presentation media \(PPM\) 217](#page-236-0) [set attribute \(SA\) 220](#page-239-0) [set horizontal format \(SHF\) 221](#page-240-0) [set line density \(SLD\) 223](#page-242-0) [set print density \(SPD\) 223](#page-242-0) [set vertical format \(SVF\) 225](#page-244-0) [transparent \(TRN\) 227](#page-246-0) [vertical channel select \(VCS\) 227](#page-246-0) [vertical tab \(VT\) 228](#page-247-0) [LU-1 \(SCS\) programming 247](#page-266-0) [LU-1 mode IPDS ACK/NACK 253](#page-272-0)

### **[M](#page-227-0)**

[maximum page length \(MPL\) 208](#page-227-0) [maximum print position \(MPP\) 209](#page-228-0)[, 221](#page-240-0) [message starting address \(MSA\) 229](#page-248-0) [monocase/dualcase 209](#page-228-0) [MPL \(maximum page length\) 208](#page-227-0) [MPP \(maximum print position\) 209](#page-228-0)[, 221](#page-240-0) [MSA \(message starting address\) 229](#page-248-0) [MULTIUP parameter \(CL\) 150](#page-169-0)

### **[N](#page-301-0)**

[national language 282](#page-301-0) [national language code pages 282](#page-301-0)

[NCP programming dependencies 260](#page-279-0) [new line \(NL\) 214](#page-233-0)[, 217](#page-236-0) [NL \(new line\) 214](#page-233-0)[, 217](#page-236-0) [non-IPDS font substitution 285](#page-304-0) [NUL \(Null\) 214](#page-233-0) [null 214](#page-233-0) [null query reply 238](#page-257-0)

# **[O](#page-262-0)**

[OIC \(only-in-chain\) 243](#page-262-0) [OILC \(operator-initiated local screen copy\) 252](#page-271-0) [only-in-chain \(OIC\) 243](#page-262-0) [Operating System/400 graphics 163](#page-182-0) [operator-initiated local copy 247](#page-266-0) [operator-initiated local screen copy \(OILC\) 252](#page-271-0) [OS/400 font terminology 282](#page-301-0) [overlays 4](#page-23-0) [overlays and QPRTVAL 152](#page-171-0) [Overstrike function 159](#page-178-0) [AS/400 Office 159](#page-178-0) [overstrikes 215](#page-234-0) [OVRFLW parameter \(CL\) 150](#page-169-0)

## **[P](#page-160-0)**

[page and copy counter adj. exceptions 141](#page-160-0) [page counter adj. exceptions 139](#page-158-0) [page counter adjustment 139](#page-158-0) [page length, maximum 208](#page-227-0) [page presentation media \(PPM\) 217](#page-236-0) [page rotation 153](#page-172-0)[, 160](#page-179-0) [page segments 5](#page-24-0) [page synchronization 212](#page-231-0) [PAGESIZE parameter 151](#page-170-0) [PAGRTT 151](#page-170-0) [keyword 153](#page-172-0) [PAGRTT parameter \(CL\) 151](#page-170-0) [paper length values 151](#page-170-0) [paper source selection 160](#page-179-0) [AS/400 Office 160](#page-179-0) [parameters 147](#page-166-0) [CDFNT 147](#page-166-0) [CHRID 147](#page-166-0) [CL 147](#page-166-0)[, 153](#page-172-0) [CPI 148](#page-167-0) [DDS 153](#page-172-0)[, 159](#page-178-0) [DEVTYPE 148](#page-167-0) [DRAWER 149](#page-168-0) [DUPLEX 149](#page-168-0) [FIDELITY 150](#page-169-0) [FNTCHRSET 150](#page-169-0) [FONT 149](#page-168-0) [FORMFEED 149](#page-168-0) [FRONTMGN/BACKMGN 150](#page-169-0) [FRONTOVL/BACKOVL 150](#page-169-0) [LPI 150](#page-169-0) [MULTIUP 150](#page-169-0) [OVRFLW 150](#page-169-0) [UOM \(unit of measure\) 153](#page-172-0) [physical maximum page length \(PMPL\) 209](#page-228-0) [physical maximum print position \(PMPP\) 209](#page-228-0)[, 221](#page-240-0) [physical page length \(PPL\) 210](#page-229-0) [physical page width \(PPW\) 210](#page-229-0) [pitch 283](#page-302-0) [PMPL \(physical maximum page length\) 209](#page-228-0) [PMPP \(physical maximum print position\) 209](#page-228-0)[, 221](#page-240-0) [POC \(printer operator control\) 239](#page-258-0) [points 283](#page-302-0) [PPL \(physical page length\) 210](#page-229-0) [PPM \(page presentation media\) 217](#page-236-0) [PPW \(physical page width\) 210](#page-229-0) [Presentation Graphics Routines \(PGR\) 163](#page-182-0) [print density \(CPI\) 207](#page-226-0) [print output format 209](#page-228-0) [print page format 205](#page-224-0) [print position, maximum 209](#page-228-0) [printable characters 281](#page-300-0) [printer configuration, code pages 284](#page-303-0) [printer controls 169](#page-188-0) [printer controls, page control 205](#page-224-0) [printer operator control \(POC\) 239](#page-258-0) [printer-to-host structured fields 232](#page-251-0) [3270 IPDS query reply 237](#page-256-0) [character set query reply 234](#page-253-0) [color query reply 235](#page-254-0) [data chaining query reply 236](#page-255-0) [data streams query reply 238](#page-257-0) [device characteristics query reply 237](#page-256-0) [highlight query reply 235](#page-254-0) [null query reply 238](#page-257-0) [save/restore formats query reply 236](#page-255-0) [settable printer characteristics query reply 239](#page-258-0) [summary query reply 232](#page-251-0) [summary query reply \(LU-1\) 233](#page-252-0) [usable area query reply 234](#page-253-0) [printing attributes 280](#page-299-0) [printing duplex 9](#page-28-0) [printing letters 2](#page-21-0) [processing 229](#page-248-0) [FM header 229](#page-248-0) [IPDS 230](#page-249-0) [query 229](#page-248-0) [programming dependencies, VTAM/NCP 260](#page-279-0) [properties, character 280](#page-299-0) [proportionally spaced machine \(PSM\) fonts 283](#page-302-0) [PRTTXT 152](#page-171-0) [PRTTXT parameter \(CL\) 152](#page-171-0)

## **[Q](#page-171-0)**

[QPRTVAL 152](#page-171-0) [query processing 229](#page-248-0) [DSC 229](#page-248-0) [DSE 229](#page-248-0) [query replies 232](#page-251-0) [3270 IPDS 237](#page-256-0) [character set 234](#page-253-0) [color 235](#page-254-0) [data chaining 236](#page-255-0) [data streams 238](#page-257-0) [device characteristics 237](#page-256-0) [highlight 235](#page-254-0)

[query replies](#page-257-0) (continued) [null 238](#page-257-0) [save/restore formats 236](#page-255-0) [settable printer characteristics 239](#page-258-0) [summary \(DSC\) 232](#page-251-0) [summary \(DSE\) 233](#page-252-0) [summary \(LU-1\) 233](#page-252-0) [usable area 234](#page-253-0)

### **[R](#page-250-0)**

[read partition query 231](#page-250-0) [read partition query list 231](#page-250-0) [replies 232](#page-251-0) [3270 IPDS 237](#page-256-0) [character set 234](#page-253-0) [color query 235](#page-254-0) [data chaining 236](#page-255-0) [data streams query 238](#page-257-0) [device characteristics query 237](#page-256-0) [highlight query 235](#page-254-0) [null 238](#page-257-0) [save/restore formats 236](#page-255-0) [settable printer characteristics query 239](#page-258-0) [summary \(DSC\) 232](#page-251-0) [summary \(DSE\) 233](#page-252-0) [summary \(LU-1\) 233](#page-252-0) [usable area 234](#page-253-0) [reporting 124](#page-143-0) [reporting and recovery, error 123](#page-142-0) [RPLUNPRT parameter 153](#page-172-0) [RPLUNPRT parameter \(CL\) 153](#page-172-0) [rules 123](#page-142-0) [rules governing page orientation 201](#page-220-0)

### **[S](#page-239-0)**

[SA \(set attribute\) 220](#page-239-0) [save/restore formats 239](#page-258-0) [save/restore formats replies 236](#page-255-0) [SCD 224](#page-243-0) [SCS data 240](#page-259-0) [segments, page 5](#page-24-0) [select IPDS mode 242](#page-261-0) [selecting IPDS 250](#page-269-0) [selecting IPDS in DSC mode 255](#page-274-0) [sense byte information 125](#page-144-0) [sequence, IPDS ACK/NACK 253](#page-272-0) [set attribute \(SA\) 220](#page-239-0) [set horizontal format \(SHF\) 221](#page-240-0) [set line density \(SLD\) 223](#page-242-0) [set print density \(SPD\) 223](#page-242-0) [set vertical format \(SVF\) 225](#page-244-0) [settable printer characteristics query reply 239](#page-258-0) [SHF \(set horizontal format\) 221](#page-240-0) [SLD \(set line density\) 223](#page-242-0) [software, IPDS 1](#page-20-0) [SPD \(set print density\) 223](#page-242-0) [SPOOL, specifying 153](#page-172-0) SSP<sub>1</sub> [structure of fonts 279](#page-298-0) [structured fields 230](#page-249-0)

[structured fields](#page-256-0) (continued) [3270 IPDS query reply 237](#page-256-0) [character set query reply 234](#page-253-0) [color query reply 235](#page-254-0) [data chaining 241](#page-260-0) [data chaining query reply 236](#page-255-0) [data streams query reply 238](#page-257-0) [description and format 230](#page-249-0) [device characteristics query reply 237](#page-256-0) [DSC \(non-IPDS\) and DSE processing 231](#page-250-0) [highlight query reply 235](#page-254-0) [null query reply 238](#page-257-0) [printer-to-host 232](#page-251-0) [read partition query 231](#page-250-0) [read partition query list 231](#page-250-0) [save/restore formats 239](#page-258-0) [save/restore formats query reply 236](#page-255-0) [SCS data 240](#page-259-0) [select IPDS mode 242](#page-261-0) [settable printer characteristics query reply 239](#page-258-0) [summary query reply \(DSE\) 233](#page-252-0) [summary reply \(DSC\) 232](#page-251-0) [usable area query reply 234](#page-253-0) [Subscript function, AS/400 Office 159](#page-178-0) [summary replies 232](#page-251-0) [DSC 232](#page-251-0) [DSE 233](#page-252-0) [LU-1 233](#page-252-0) [Superscript function 159](#page-178-0) [AS/400 Office 159](#page-178-0) [Superscript function, AS/400 Office 159](#page-178-0) [SVF \(set vertical format\) 225](#page-244-0) [symbols and cursor draw 160](#page-179-0) [synchronization, page 212](#page-231-0)

### **[T](#page-226-0)**

[tab stops 207](#page-226-0) [horizontal 207](#page-226-0) [vertical 210](#page-229-0) [terminating IPDS 250](#page-269-0) [terminating IPDS in DSC mode 255](#page-274-0) [TM \(top margin\) 210](#page-229-0) [top binding margin 210](#page-229-0) [top margin 210](#page-229-0) [top margin \(TM\) 210](#page-229-0) [transparent \(TRN\) 227](#page-246-0) [TRN \(transparent\) 227](#page-246-0) [type size 284](#page-303-0) [typographic fonts 283](#page-302-0)

### **[U](#page-178-0)**

[Underline function 159](#page-178-0) [AS/400 Office 159](#page-178-0) [UOM \(unit of measure\) parameter 153](#page-172-0) [usable area replies 234](#page-253-0)

### **[V](#page-246-0)**

[VCS \(vertical channel select\) 227](#page-246-0) [vertical channel select \(VCS\) 227](#page-246-0)

[vertical forms control \(VFC\) 212](#page-231-0) [vertical line density \(LPI\) 208](#page-227-0) [vertical tab \(VT\) 228](#page-247-0) [vertical tab stops 210](#page-229-0) [VFC \(vertical forms control\) 212](#page-231-0) [VT \(vertical tab\) 228](#page-247-0) [VTAM/NCP programming dependencies 260](#page-279-0)

### **[W](#page-279-0)**

[WACK \(write acknowledge reply\) 260](#page-279-0) [WCC \(writer control character\) 260](#page-279-0) [word underline function, AS/400 Office 159](#page-178-0) [write acknowledge reply \(WACK\) 260](#page-279-0) [write structured field \(WSF\) 254](#page-273-0) [writer control character \(WCC\) 260](#page-279-0) [WSF \(write structured field\) 254](#page-273-0)

# **[X](#page-171-0)**

[XPA problems and QPRTVAL 152](#page-171-0)

# **Readers' Comments — We'd Like to Hear from You**

**IBM Network Printers IBM InfoPrint 20 IBM InfoPrint 32 IPDS and SCS Technical Reference**

#### **Publication No. S544-5312-W2**

#### **Overall, how satisfied are you with the information in this book?**

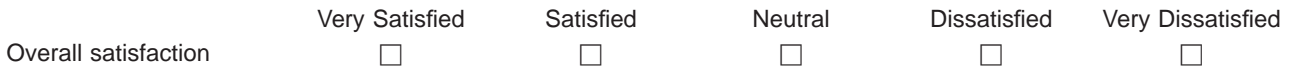

#### **How satisfied are you that the information in this book is:**

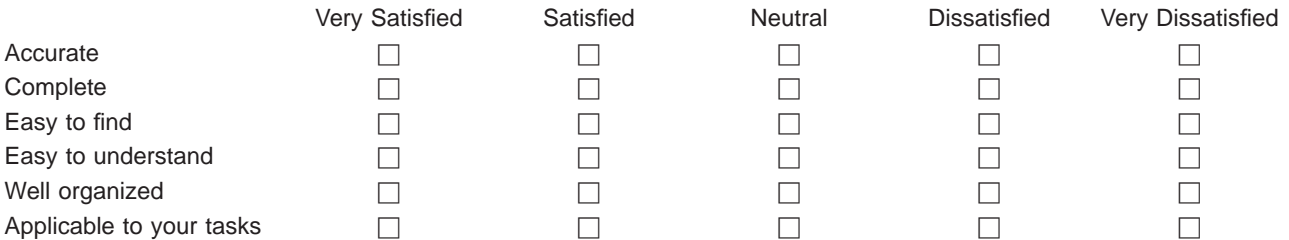

**Please tell us how we can improve this book:**

Thank you for your responses. May we contact you?  $\Box$  Yes  $\Box$  No

When you send comments to IBM, you grant IBM a nonexclusive right to use or distribute your comments in any way it believes appropriate without incurring any obligation to you.

Name Address

Company or Organization

Phone No.

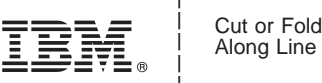

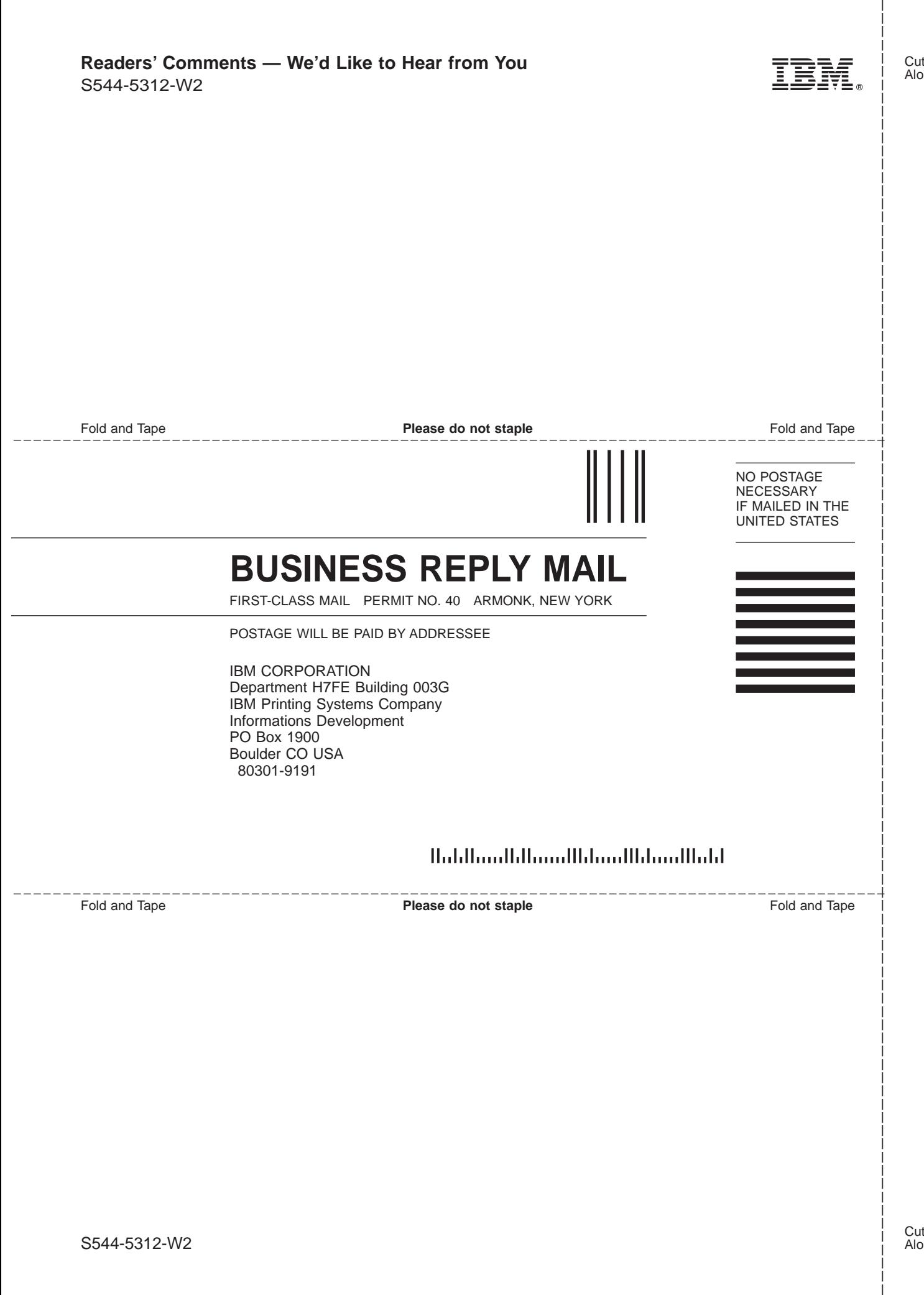
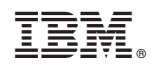

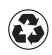

Printed in the United States of America on recycled paper containing 10% recovered post-consumer fiber.

S544-5312-W2